## Understanding The Linux Virtual Memory Manager

Mel Gorman

July 9, 2007

## Preface

Linux is developed with a stronger practical emphasis than a theoretical one. When new algorithms or changes to existing implementations are suggested, it is common to request code to match the argument. Many of the algorithms used in the Virtual Memory (VM) system were designed by theorists but the implementations have now diverged from the theory considerably. In part, Linux does follow the traditional development cycle of design to implementation but it is more common for changes to be made in reaction to how the system behaved in the "real-world" and intuitive decisions by developers.

This means that the VM performs well in practice but there is very little VM specific documentation available except for a few incomplete overviews in a small number of websites, except the web site containing an earlier draft of this book of course! This has lead to the situation where the VM is fully understood only by a small number of core developers. New developers looking for information on how it functions are generally told to read the source and little or no information is available on the theoretical basis for the implementation. This requires that even a casual observer invest a large amount of time to read the code and study the field of Memory Management.

This book, gives a detailed tour of the Linux VM as implemented in 2.4.22 and gives a solid introduction of what to expect in 2.6. As well as discussing the implementation, the theory it is is based on will also be introduced. This is not intended to be a memory management theory book but it is often much simpler to understand why the VM is implemented in a particular fashion if the underlying basis is known in advance.

To complement the description, the appendix includes a detailed code commentary on a significant percentage of the VM. This should drastically reduce the amount of time a developer or researcher needs to invest in understanding what is happening inside the Linux VM. As VM implementations tend to follow similar code patterns even between major versions. This means that with a solid understanding of the 2.4 VM, the later 2.5 development VMs and the final 2.6 release will be decipherable in a number of weeks.

## The Intended Audience

Anyone interested in how the VM, a core kernel subsystem, works will find answers to many of their questions in this book. The VM, more than any other subsystem,

#### Preface iii

affects the overall performance of the operating system. It is also one of the most poorly understood and badly documented subsystem in Linux, partially because there is, quite literally, so much of it. It is very difficult to isolate and understand individual parts of the code without first having a strong conceptual model of the whole VM, so this book intends to give a detailed description of what to expect without before going to the source.

This material should be of prime interest to new developers interested in adapting the VM to their needs and to readers who simply would like to know how the VM works. It also will benefit other subsystem developers who want to get the most from the VM when they interact with it and operating systems researchers looking for details on how memory management is implemented in a modern operating system. For others, who are just curious to learn more about a subsystem that is the focus of so much discussion, they will find an easy to read description of the VM functionality that covers all the details without the need to plough through source code.

However, it is assumed that the reader has read at least one general operating system book or one general Linux kernel orientated book and has a general knowledge of C before tackling this book. While every effort is made to make the material approachable, some prior knowledge of general operating systems is assumed.

### Book Overview

In chapter 1, we go into detail on how the source code may be managed and deciphered. Three tools will be introduced that are used for the analysis, easy browsing and management of code. The main tools are the Linux Cross Referencing  $(LXR)$ tool which allows source code to be browsed as a web page and  $CodeViz$  for generating call graphs which was developed while researching this book. The last tool, PatchSet is for managing kernels and the application of patches. Applying patches manually can be time consuming and the use of version control software such as  $CVS$  (http://www.cvshome.org/) or BitKeeper (http://www.bitmover.com) are not always an option. With this tool, a simple specification file determines what source to use, what patches to apply and what kernel configuration to use.

In the subsequent chapters, each part of the Linux VM implementation will be discussed in detail, such as how memory is described in an architecture independent manner, how processes manage their memory, how the specific allocators work and so on. Each will refer to the papers that describe closest the behaviour of Linux as well as covering in depth the implementation, the functions used and their call graphs so the reader will have a clear view of how the code is structured. At the end of each chapter, there will be a "What's New" section which introduces what to expect in the 2.6 VM.

The appendices are a code commentary of a significant percentage of the VM. It gives a line by line description of some of the more complex aspects of the VM. The style of the VM tends to be reasonably consistent, even between major releases of the kernel so an in-depth understanding of the 2.4 VM will be an invaluable aid to understanding the 2.6 kernel when it is released.

 $Preface$  iii

## What's New in 2.6

At the time of writing, 2.6.0-test4 has just been released so 2.6.0-final is due "any month now" which means December 2003 or early 2004. Fortunately the 2.6 VM, in most ways, is still quite recognisable in comparison to 2.4. However, there is some new material and concepts in 2.6 and it would be pity to ignore them so to address this, hence the "What's New in 2.6" sections. To some extent, these sections presume you have read the rest of the book so only glance at them during the first reading. If you decide to start reading  $2.5$  and  $2.6$  VM code, the basic description of what to expect from the "Whats New" sections should greatly aid your understanding. It is important to note that the sections are based on the 2.6.0-test4 kernel which should not change change signicantly before 2.6. As they are still subject to change though, you should still treat the What's New sections as guidelines rather than definite facts.

## Companion CD

A companion CD is included with this book which is intended to be used on systems with GNU/Linux installed. Mount the CD on /cdrom as followed;

#### root@joshua:/\$ mount /dev/cdrom /cdrom -o exec

A copy of **Apache 1.3.27** (http://www.apache.org/) has been built and configured to run but it requires the CD be mounted on /cdrom/. To start it, run the script /cdrom/start\_server. If there are no errors, the output should look like:

```
mel@joshua:~$ /cdrom/start_server
Starting CodeViz Server: done
Starting Apache Server: done
```
The URL to access is http://localhost:10080/

If the server starts successfully, point your browser to http://localhost:10080 to avail of the CDs web services. Some features included with the CD are:

- A web server started is available which is started by **/cdrom/start** server. After starting it, the URL to access is http://localhost:10080. It has been tested with Red Hat 7.3 and Debian Woody;
- The whole book is included in HTML, PDF and plain text formats from /cdrom/docs. It includes a searchable index for functions that have a commentary available. If a function is searched for that does not have a commentary, the browser will be automatically redirected to LXR;
- A web browsable copy of the Linux 2.4.22 source is available courtesy of LXR

#### Preface iv

- Generate call graphs with an online version of the **CodeViz** tool.
- The VM Regress, CodeViz and patchset packages which are discussed in Chapter 1 are available in /cdrom/software. gcc-3.0.4 is also provided as it is required for building CodeViz.

To shutdown the server, run the script  $/\text{cdrom}/\text{stop}$  server and the CD may then be unmounted.

## Typographic Conventions

The conventions used in this document are simple. New concepts that are introduced as well as URLs are in italicised font. Binaries and package names are are in bold. Structures, field names, compile time defines and variables are in a constant-width font. At times when talking about a field in a structure, both the structure and field name will be included like  $page\rightarrow$ list for example. Filenames are in a constantwidth font but include files have angle brackets around them like  $\langle\text{linux/mm.h}\rangle$ and may be found in the include/ directory of the kernel source.

## Acknowledgments

The compilation of this book was not a trivial task. This book was researched and developed in the open and it would be remiss of me not to mention some of the people who helped me at various intervals. If there is anyone I missed, I apologise now.

First, I would like to thank John O'Gorman who tragically passed away while the material for this book was being researched. It was his experience and guidance that largely inspired the format and quality of this book.

Secondly, I would like to thank Mark L. Taub from Prentice Hall PTR for giving me the opportunity to publish this book. It has being a rewarding experience and it made trawling through all the code worthwhile. Massive thanks go to my reviewers who provided clear and detailed feedback long after I thought I had finished writing. Finally, on the publishers front, I would like to thank Bruce Perens for allowing me to publish under the Bruce Peren's Open Book Series (http://www.perens.com/Books).

With the technical research, a number of people provided invaluable insight. Abhishek Nayani, was a source of encouragement and enthusiasm early in the research. Ingo Oeser kindly provided invaluable assistance early on with a detailed explanation on how data is copied from userspace to kernel space including some valuable historical context. He also kindly offered to help me if I felt I ever got lost in the twisty maze of kernel code. Scott Kaplan made numerous corrections to a number of systems from non-contiguous memory allocation, to page replacement policy. Jonathon Corbet provided the most detailed account of the history of the kernel development with the kernel page he writes for Linux Weekly News. Zack Brown, the chief behind Kernel Traffic, is the sole reason I did not drown in kernel

#### Preface v

related mail. IBM, as part of the Equinox Project, provided an xSeries 350 which was invaluable for running my own test kernels on machines larger than what I previously had access to. Finally, Patrick Healy was crucial to ensuring that this book was consistent and approachable to people who are familiar, but not experts, on Linux or memory management.

A number of people helped with smaller technical issues and general inconsistencies where material was not covered in sufficient depth. They are Muli Ben-Yehuda, Parag Sharma, Matthew Dobson, Roger Luethi, Brian Lowe and Scott Crosby. All of them sent corrections and queries on differnet parts of the document which ensured too much prior knowledge was assumed.

Carl Spalletta sent a number of queries and corrections to every aspect of the book in its earlier online form. Steve Greenland sent a large number of grammar corrections. Philipp Marek went above and beyond being helpful sending over 90 separate corrections and queries on various aspects. Long after I thought I was nished, Aris Sotiropoulos sent a large number of small corrections and suggestions. The last person, whose name I cannot remember but is an editor for a magazine sent me over 140 corrections against an early version to the document. You know who you are, thanks.

Eleven people sent a few corrections, though small, were still missed by several of my own checks. They are Marek Januszewski, Amit Shah, Adrian Stanciu, Andy Isaacson, Jean Francois Martinez, Glen Kaukola, Wolfgang Oertl, Michael Babcock, Kirk True, Chuck Luciano and David Wilson.

On the development of VM Regress, there were nine people who helped me keep it together. Danny Faught and Paul Larson both sent me a number of bug reports and helped ensure it worked with a variety of different kernels. Cliff White, from the OSDL labs ensured that VM Regress would have a wider application than my own test box. Dave Olien, also associated with the OSDL labs was responsible for updating VM Regress to work with 2.5.64 and later kernels. Albert Cahalan sent all the information I needed to make it function against later proc utilities. Finally, Andrew Morton, Rik van Riel and Scott Kaplan all provided insight on what direction the tool should be developed to be both valid and useful.

The last long list are people who sent me encouragement and thanks at various intervals. They are Martin Bligh, Paul Rolland, Mohamed Ghouse, Samuel Chessman, Ersin Er, Mark Hoy, Michael Martin, Martin Gallwey, Ravi Parimi, Daniel Codt, Adnan Shafi, Xiong Quanren, Dave Airlie, Der Herr Hofrat, Ida Hallgren, Manu Anand, Eugene Teo, Diego Calleja and Ed Cashin. Thanks, the encouragement was heartening.

In conclusion, I would like to thank a few people without whom, I would not have completed this. I would like to thank my parents who kept me going long after I should have been earning enough money to support myself. I would like to thank my girlfriend Karen, who patiently listened to rants, tech babble, angsting over the book and made sure I was the person with the best toys. Kudos to friends who dragged me away from the computer periodically and kept me relatively sane, including Daren who is cooking me dinner as I write this. Finally, I would like to thank the thousands of hackers that have contributed to GNU, the Linux kernel

#### Preface views of the contract of the contract  $\alpha$  views of the contract  $\alpha$  views of the contract of the contract of the contract of the contract of the contract of the contract of the contract of the contract of the con

and other Free Software projects over the years who without I would not have an excellent system to write about. It was an inspiration to me to see such dedication when I first started programming on my own PC 6 years ago after finally figuring out that Linux was not an application for Windows used for reading email.

## Contents

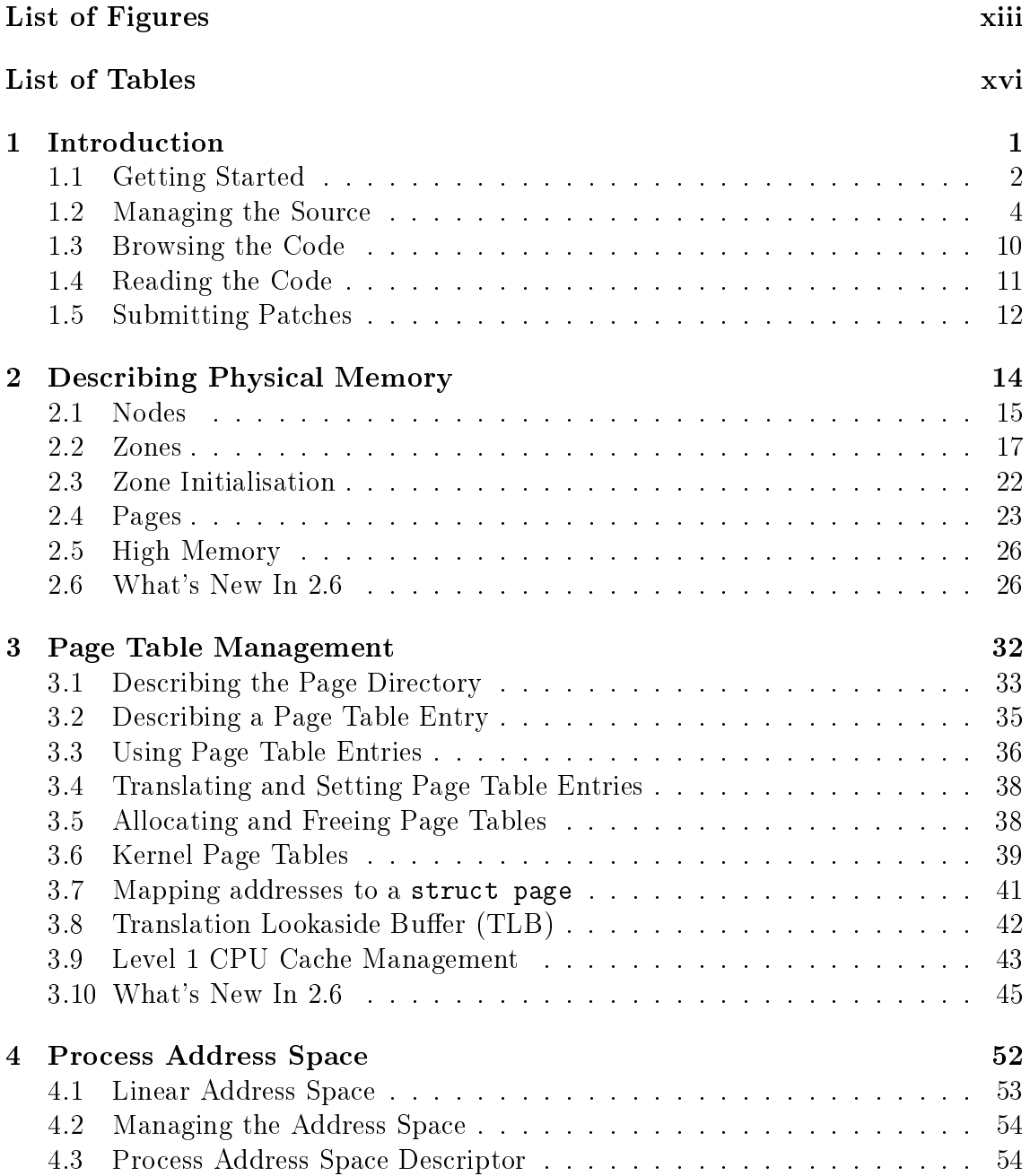

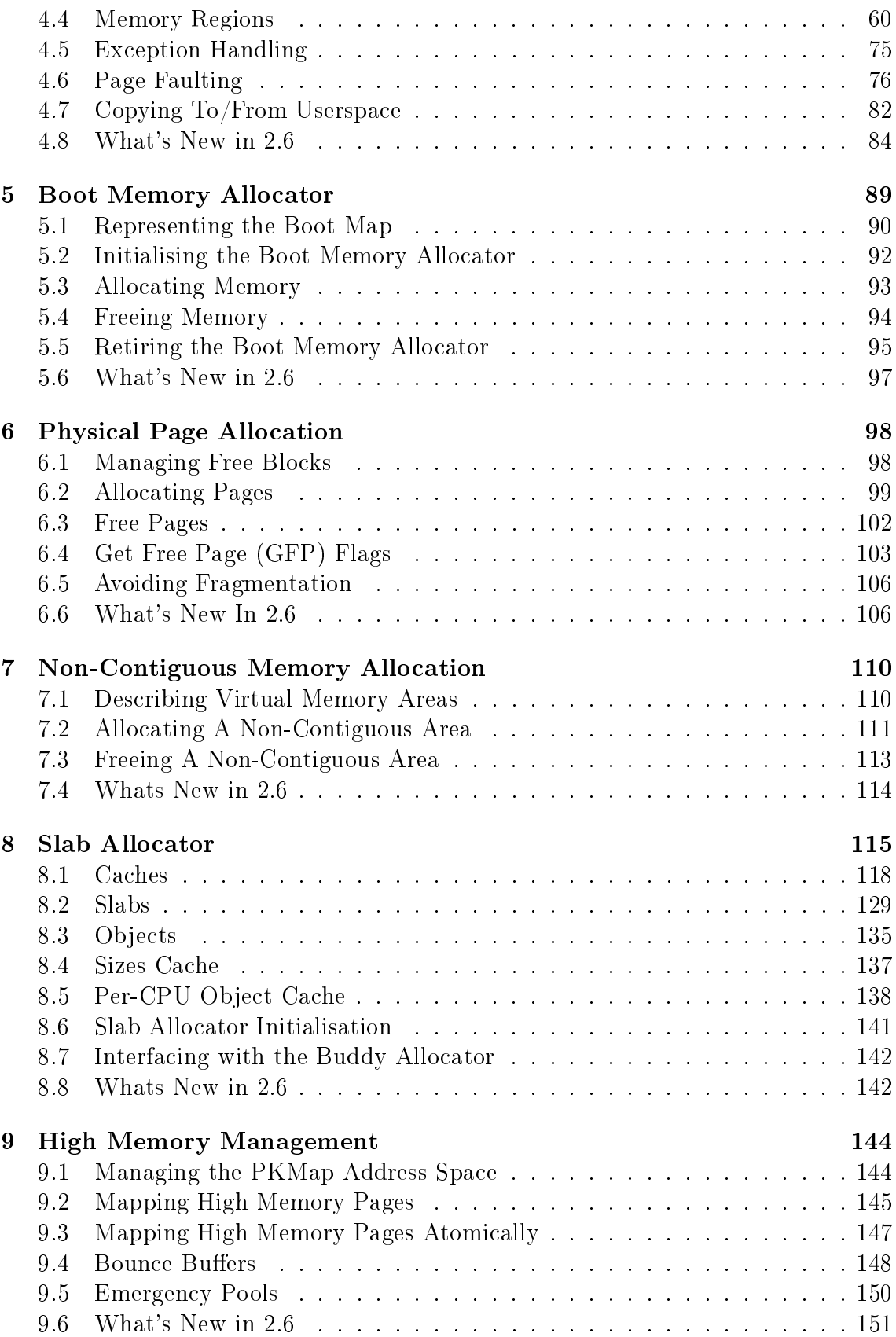

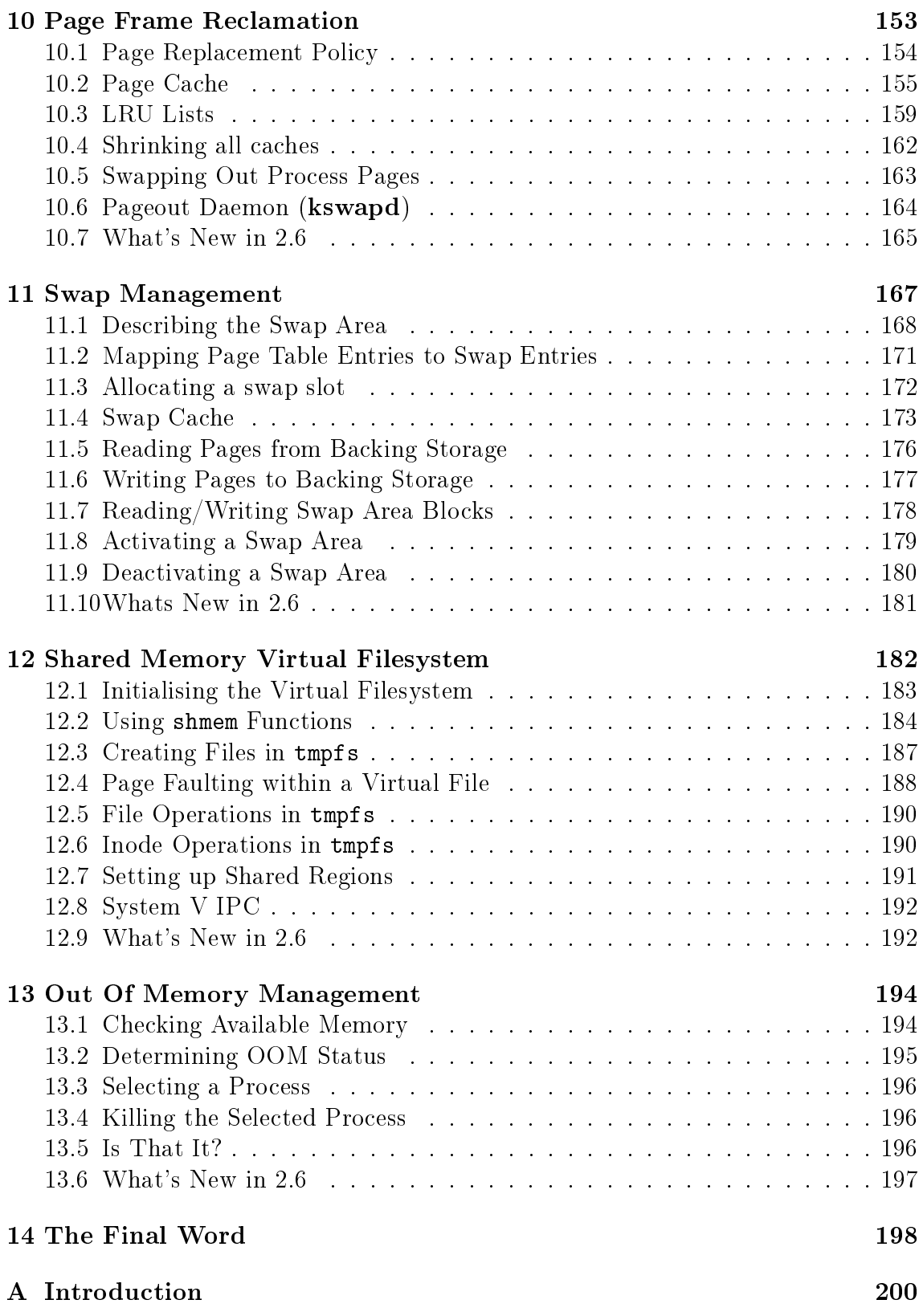

### CONTENTS x

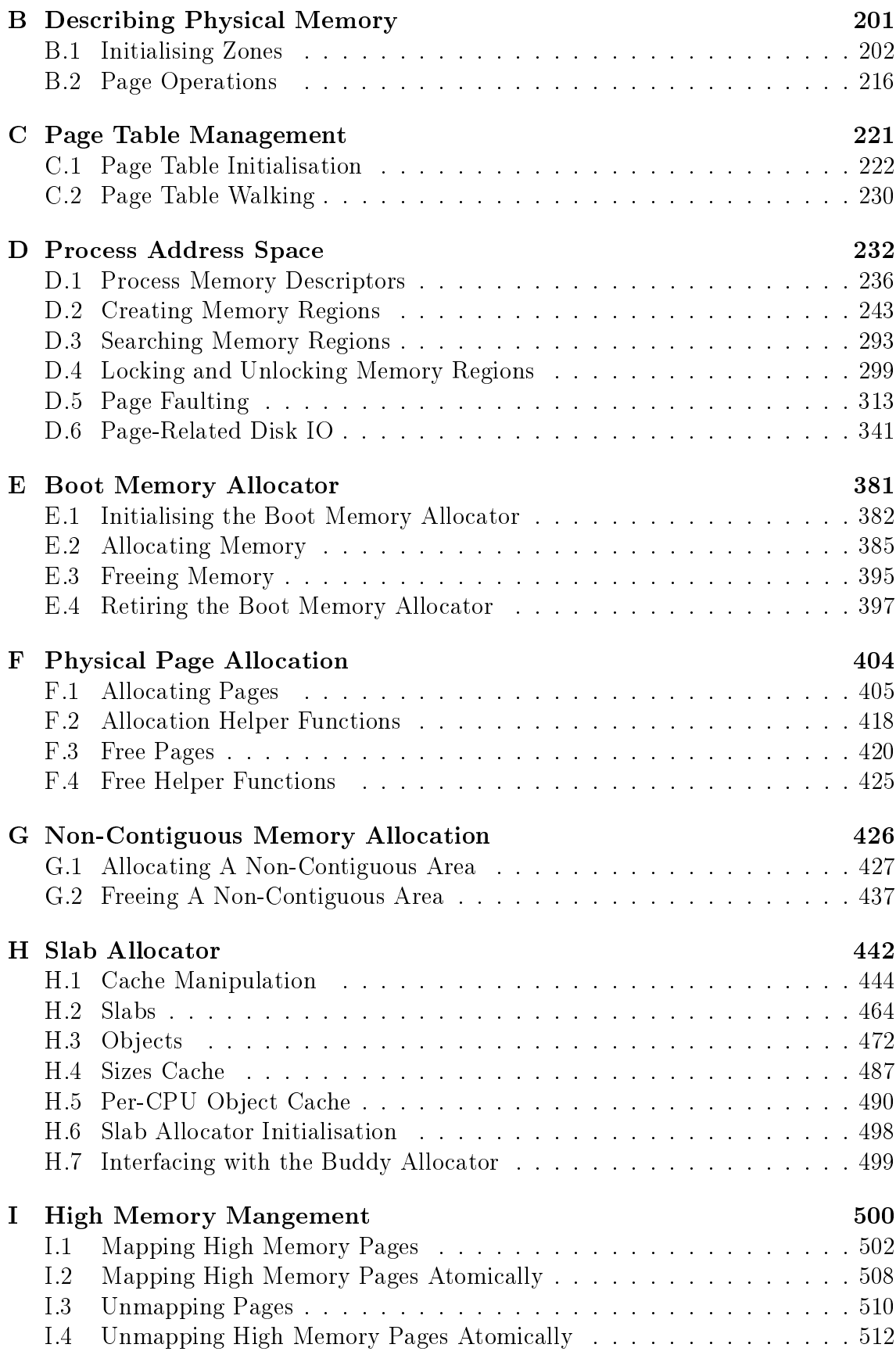

### $\begin{minipage}{0.9\linewidth} \hbox{CONTENTS} \qquad \qquad \text{xi} \qquad \qquad \text{min} \qquad \qquad \text{min} \q$

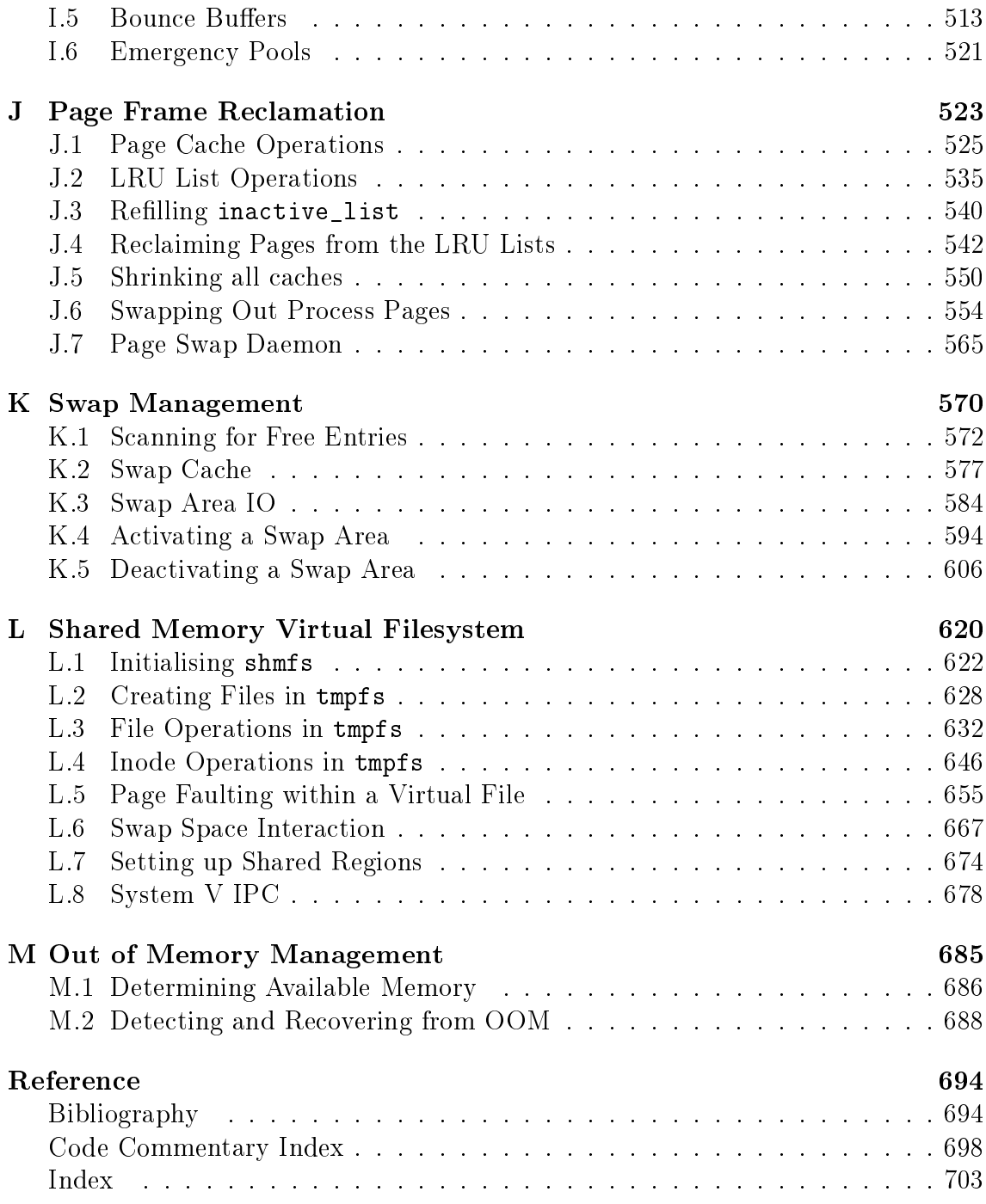

## Code Commentary Contents

# List of Figures

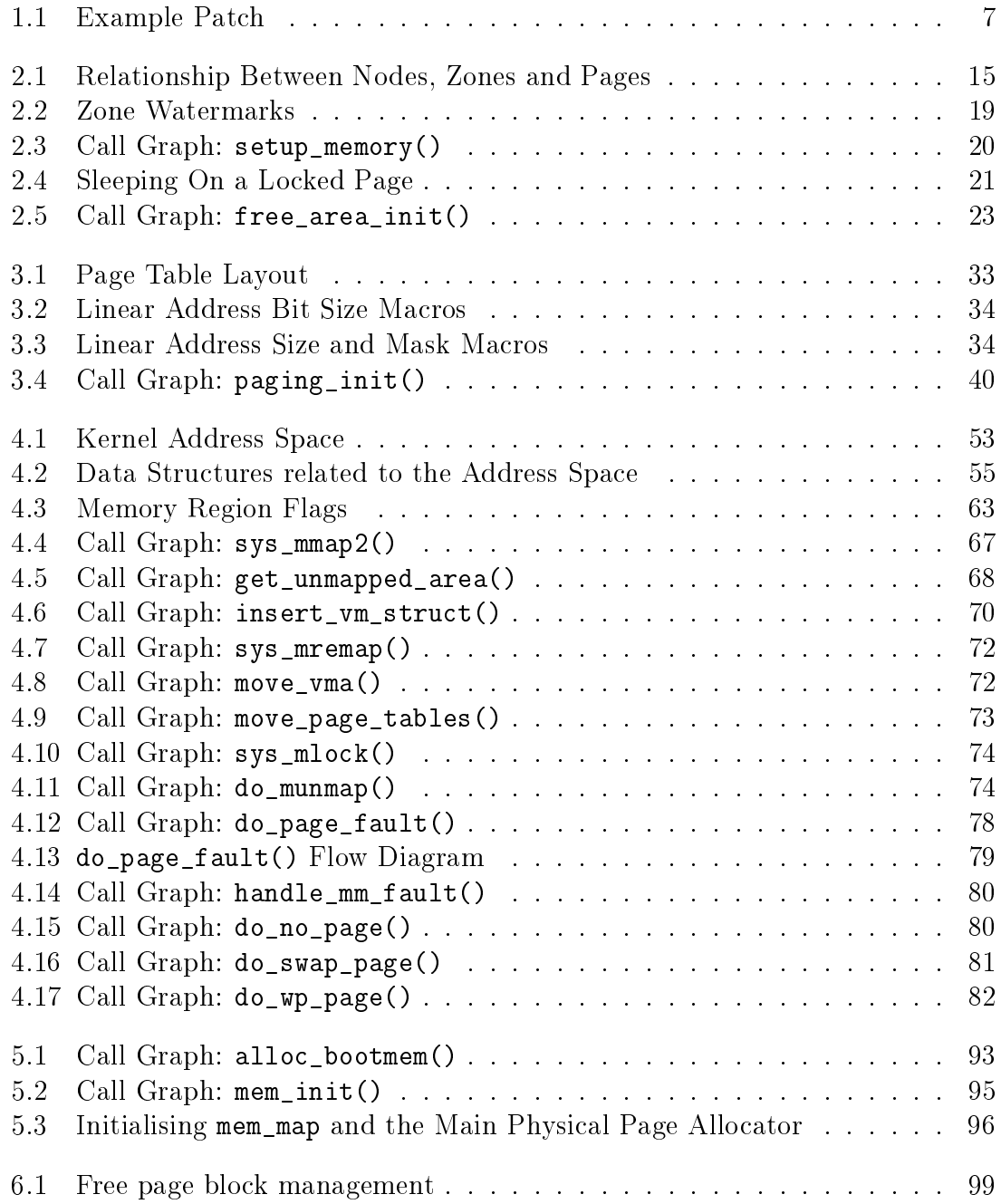

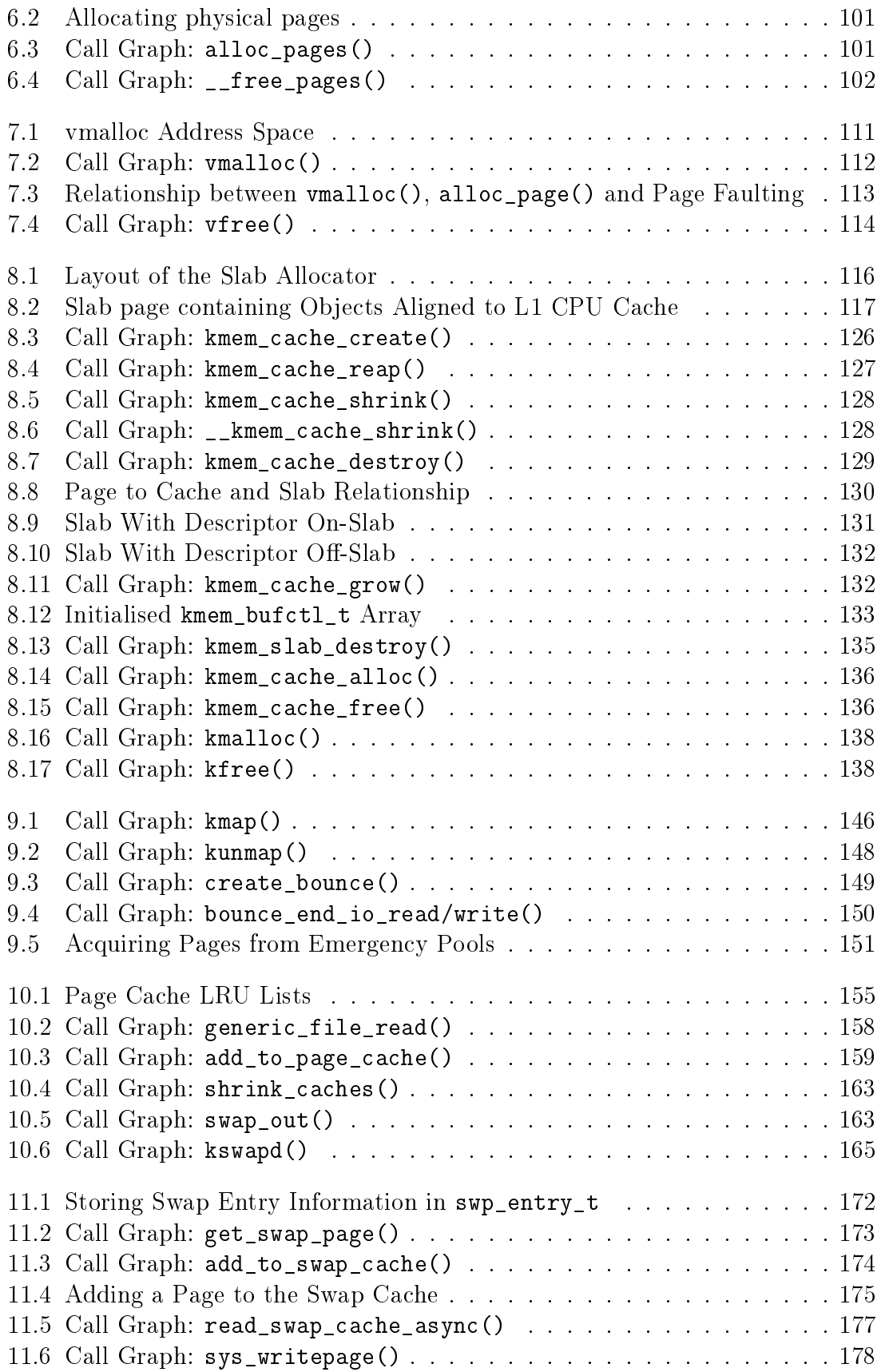

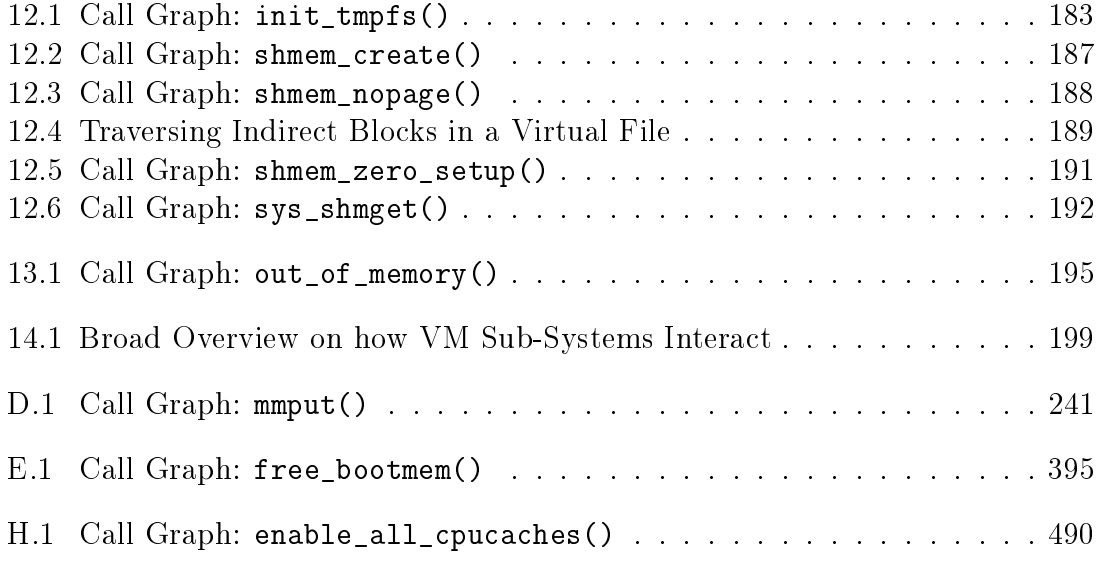

## List of Tables

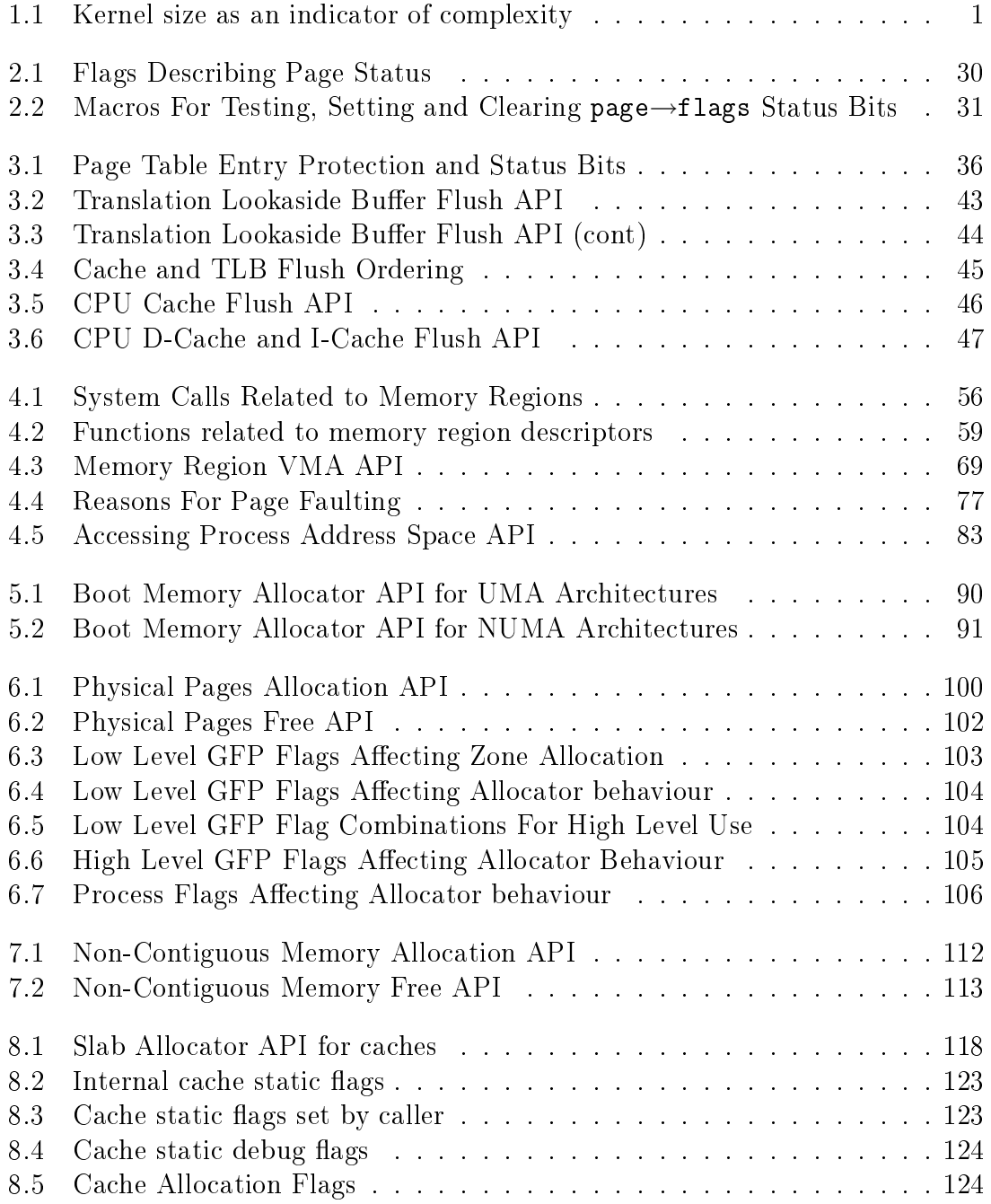

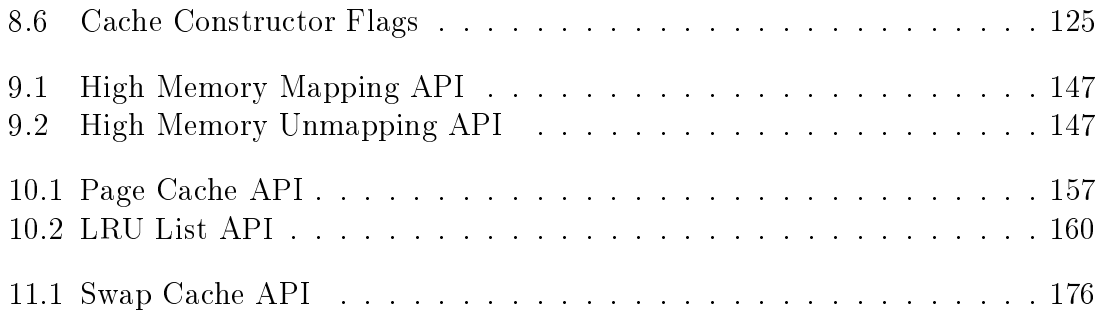

# Chapter 1

## Introduction

Linux is a relatively new operating system that has begun to enjoy a lot of attention from the business, academic and free software worlds. As the operating system matures, its feature set, capabilities and performance grow but so, out of necessity does its size and complexity. The table in Figure 1.1 shows the size of the kernel source code in bytes and lines of code of the mm/ part of the kernel tree. This does not include the machine dependent code or any of the buffer management code and does not even pretend to be an accurate metric for complexity but still serves as a small indicator.

| <b>Version</b>    | Release Date         | Total Size   | Size of $mm/$ | Line count |
|-------------------|----------------------|--------------|---------------|------------|
| 1.0               | March 13th, 1992     | $5.9M$ i $B$ | $96$ KiB      | 3109       |
| 1.2.13            | February 8th, 1995   | 11MiB        | $136$ KiB     | 4531       |
| 2.0.39            | January 9th 2001     | 35MiB        | 204KiB        | 6792       |
| 2.2.22            | September 16th, 2002 | 93MiB        | $292$ KiB     | 9554       |
| 2.4.22            | August 25th, 2003    | 181MiB       | $436$ KiB     | 15724      |
| $2.6.0$ -test $4$ | August 22nd, 2003    | 261MiB       | 604KiB        | 21714      |

Table 1.1: Kernel size as an indicator of complexity

As is the habit of open source developers in general, new developers asking questions are sometimes told to refer directly to the source with the "polite" acronym  $RTFS<sup>1</sup>$  or else are referred to the kernel newbies mailing list  $(http://www.kernelnewbies.org)$ . With the Linux Virtual Memory (VM) manager, this used to be a suitable response as the time required to understand the VM could be measured in weeks and the books available devoted enough time to the memory management chapters to make the relatively small amount of code easy to navigate.

The books that describe the operating system such as Understanding the Linux Kernel [BC00] [BC03], tend to cover the entire kernel rather than one topic with the notable exception of device drivers [RC01]. These books, particularly Understanding

<sup>&</sup>lt;sup>1</sup>Read The Flaming Source. It doesn't really stand for Flaming but there could be children watching.

the Linux Kernel, provide invaluable insight into kernel internals but they miss the details which are specific to the VM and not of general interest. For example, it is detailed in this book why ZONE\_NORMAL is exactly 896MiB and exactly how percpu caches are implemented. Other aspects of the VM, such as the boot memory allocator and the virtual memory filesystem which are not of general kernel interest are also covered by this book.

Increasingly, to get a comprehensive view on how the kernel functions, one is required to read through the source code line by line. This book tackles the VM specifically so that this investment of time to understand it will be measured in weeks and not months. The details which are missed by the main part of the book will be caught by the code commentary.

In this chapter, there will be in informal introduction to the basics of acquiring information on an open source project and some methods for managing, browsing and comprehending the code. If you do not intend to be reading the actual source, you may skip to Chapter 2.

### 1.1 Getting Started

One of the largest initial obstacles to understanding code is deciding where to start and how to easily manage, browse and get an overview of the overall code structure. If requested on mailing lists, people will provide some suggestions on how to proceed but a comprehensive methodology is rarely offered aside from suggestions to keep reading the source until it makes sense. In the following sections, some useful rules of thumb for open source code comprehension will be introduced and specifically on how they may be applied to the kernel.

#### 1.1.1 Configuration and Building

With any open source project, the first step is to download the source and read the installation documentation. By convention, the source will have a README or INSTALL file at the top-level of the source tree [FF02]. In fact, some automated build tools such as **automake** require the install file to exist. These files will contain instructions for configuring and installing the package or will give a reference to where more information may be found. Linux is no exception as it includes a README which describes how the kernel may be configured and built.

The second step is to build the software. In earlier days, the requirement for many projects was to edit the Makefile by hand but this is rarely the case now. Free software usually uses at least  $\texttt{autoconf}^2$  to automate testing of the build environment and  ${\bf automake}^3$  to simplify the creation of <code>Makefiles</code> so building is often as simple as:

mel@joshua: project \$ ./configure && make

 $2$ http://www.gnu.org/software/autoconf/

 $3$ http://www.gnu.org/software/automake/

Some older projects, such as the Linux kernel, use their own configuration tools and some large projects such as the Apache webserver have numerous configuration options but usually the configure script is the starting point. In the case of the kernel, the configuration is handled by the Makefiles and supporting tools. The simplest means of configuration is to:

#### mel@joshua: linux-2.4.22 \$ make config

This asks a long series of questions on what type of kernel should be built. Once all the questions have been answered, compiling the kernel is simply:

```
mel@joshua: linux-2.4.22 $ make bzImage && make modules
```
A comprehensive guide on configuring and compiling a kernel is available with the Kernel  $HOWTO<sup>4</sup>$  and will not be covered in detail with this book. For now, we will presume you have one fully built kernel and it is time to begin figuring out how the new kernel actually works.

#### 1.1.2 Sources of Information

Open Source projects will usually have a home page, especially since free project hosting sites such as  $http://www.sourceforge.net$  are available. The home site will contain links to available documentation and instructions on how to join the mailing list, if one is available. Some sort of documentation will always exist, even if it is as minimal as a simple README file, so read whatever is available. If the project is old and reasonably large, the web site will probably feature a Frequently Asked Questions (FAQ).

Next, join the development mailing list and lurk, which means to subscribe to a mailing list and read it without posting. Mailing lists are the preferred form of developer communication followed by, to a lesser extent, Internet Relay Chat (IRC) and online newgroups, commonly referred to as  $UseNet$ . As mailing lists often contain discussions on implementation details, it is important to read at least the previous months archives to get a feel for the developer community and current activity. The mailing list archives should be the first place to search if you have a question or query on the implementation that is not covered by available documentation. If you have a question to ask the developers, take time to research the questions and ask it the "Right Way" [RM01]. While there are people who will answer "obvious" questions, it will not do your credibility any favours to be constantly asking questions that were answered a week previously or are clearly documented.

Now, how does all this apply to Linux? First, the documentation. There is a README at the top of the source tree and a wealth of information is available in the Documentation/ directory. There also is a number of books on UNIX design [Vah96], Linux specifically [BC00] and of course this book to explain what to expect in the code.

<sup>4</sup>http://www.tldp.org/HOWTO/Kernel-HOWTO/index.html

ne of the best online sources of information available on kernel development is the "Kernel Page" in the weekly edition of Linux Weekly News (http://www.lwn.net). It also reports on a wide range of Linux related topics and is worth a regular read. The kernel does not have a home web site as such but the closest equivalent is  $http://www.kernelnewbies.org$  which is a vast source of information on the kernel that is invaluable to new and experienced people alike.

here is a FAQ available for the Linux Kernel Mailing List (LKML) at http://www.tux.org/lkml/ that covers questions, ranging from the kernel development process to how to join the list itself. The list is archived at many sites but a common choice to reference is http://marc.theaimsgroup.com/?l=linux-kernel. Be aware that the mailing list is very high volume list which can be a very daunting read but a weekly summary is provided by the Kernel Traffic site at  $http://kt.zork.net/kernel-traffic/$ .

The sites and sources mentioned so far contain general kernel information but there are memory management specific sources. There is a Linux-MM web site at http://www.linux-mm.org which contains links to memory management specific documentation and a linux-mm mailing list. The list is relatively light in comparison to the main list and is archived at  $http://mail.nl.linux.org/linux-mm/$ .

The last site that to consult is the Kernel Trap site at  $http://www.kerneltrap.org$ . The site contains many useful articles on kernels in general. It is not specific to Linux but it does contain many Linux related articles and interviews with kernel developers.

As is clear, there is a vast amount of information that is available that may be consulted before resorting to the code. With enough experience, it will eventually be faster to consult the source directly but when getting started, check other sources of information first.

## 1.2 Managing the Source

The mainline or stock kernel is principally distributed as a compressed tape archive  $($  tar.bz) file which is available from your nearest kernel source repository, in Ireland's case  $ftp://ftp.ie.kernel.org/$ . The stock kernel is always considered to be the one released by the tree maintainer. For example, at time of writing, the stock kernels for 2.2.x are those released by Alan  $\mathrm{Cox}^5,$  for 2.4.x by Marcelo Tosatti and for 2.5.x by Linus Torvalds. At each release, the full tar file is available as well as a smaller *patch* which contains the differences between the two releases. Patching is the preferred method of upgrading because of bandwidth considerations. Contributions made to the kernel are almost always in the form of patches which are *unified diffs* generated by the GNU tool diff.

Why patches Sending patches to the mailing list initially sounds clums but it is remarkable efficient in the kernel development environment. The principal advantage of patches is that it is much easier to read what changes have been made than to

<sup>5</sup>Last minute update, Alan is just after announcing he was going on sabbatical and will no longer maintain the 2.2.x tree. There is no maintainer at the moment.

compare two full versions of a file side by side. A developer familiar with the code can easily see what impact the changes will have and if it should be merged. In addition, it is very easy to quote the email that includes the patch and request more information about it.

Subtrees At various intervals, individual influential developers may have their own version of the kernel distributed as a large patch to the main tree. These subtrees generally contain features or cleanups which have not been merged to the mainstream yet or are still being tested. Two notable subtrees is the -rmap tree maintained by Rik Van Riel, a long time influential VM developer and the  $-mm$  tree maintained by Andrew Morton, the current maintainer of the stock development VM. The -rmap tree contains a large set of features that for various reasons are not available in the mainline. It is heavily influenced by the FreeBSD VM and has a number of significant differences to the stock VM. The -mm tree is quite different to -rmap in that it is a testing tree with patches that are being tested before merging into the stock kernel.

BitKeeper In more recent times, some developers have started using a source code control system called BitKeeper  $(http://www.bitmove.com)$ , a proprietary version control system that was designed with the Linux as the principal consideration. BitKeeper allows developers to have their own distributed version of the tree and other users may "pull" sets of patches called *changesets* from each others trees. This distributed nature is a very important distinction from traditional version control software which depends on a central server.

BitKeeper allows comments to be associated with each patch which is displayed as part of the release information for each kernel. For Linux, this means that the email that originally submitted the patch is preserved making the progress of kernel development and the meaning of different patches a lot more transparent. On release, a list of the patch titles from each developer is announced as well as a detailed list of all patches included.

As BitKeeper is a proprietary product, email and patches are still considered the only method for generating discussion on code changes. In fact, some patches will not be considered for acceptance unless there is first some discussion on the main mailing list as code quality is considered to be directly related to the amount of peer review [Ray02]. As the BitKeeper maintained source tree is exported in formats accessible to open source tools like CVS, patches are still the preferred means of discussion. It means that no developer is required to use BitKeeper for making contributions to the kernel but the tool is still something that developers should be aware of.

#### 1.2.1 Diff and Patch

The two tools for creating and applying patches are  $diff$  and  $patch$ , both of which are GNU utilities available from the GNU website<sup>6</sup>.  $\text{diff}$  is used to generate patches and **patch** is used to apply them. While the tools have numerous options, there is a "preferred usage".

Patches generated with  $diff$  should always be *unified diff*, include the C function that the change affects and be generated from one directory above the kernel source root. A unified diff include more information that just the differences between two lines. It begins with a two line header with the names and creation date of the two files that diff is comparing. After that, the "diff" will consist of one or more "hunks". The beginning of each hunk is marked with a line beginning with @@ which includes the starting line in the source code and how many lines there is before and after the hunk is applied. The hunk includes "context" lines which show lines above and below the changes to aid a human reader. Each line begins with a +, - or blank. If the mark is +, the line is added. If a -, the line is removed and a blank is to leave the line alone as it is there just to provide context. The reasoning behind generating from one directory above the kernel root is that it is easy to see quickly what version the patch has been applied against and it makes the scripting of applying patches easier if each patch is generated the same way.

Let us take for example, a very simple change has been made to  $mm/page\_alloc.c$ which adds a small piece of commentary. The patch is generated as follows. Note that this command should be all one one line minus the backslashes.

```
mel@joshua: kernels/ $ diff -up \
             linux-2.4.22-clean/mm/page_alloc.c \
             linux-2.4.22-mel/mm/page_alloc.c > example.patch
```
This generates a unified context diff (-u switch) between two files and places the patch in example.patch as shown in Figure 1.2.1. It also displays the name of the affected C function.

From this patch, it is clear even at a casual glance what files are affected (page\_alloc.c), what line it starts at (76) and the new lines added are clearly marked with  $a +$ . In a patch, there may be several "hunks" which are marked with a line starting with  $@@$ . Each hunk will be treated separately during patch application.

Broadly speaking, patches come in two varieties; plain text such as the one above which are sent to the mailing list and compressed patches that are compressed with either  $gzip$  (.gz extension) or  $bzip2$  (.bz2 extension). It is usually safe to assume that patches were generated one directory above the root of the kernel source tree. This means that while the patch is generated one directory above, it may be applied with the option -p1 while the current directory is the kernel source tree root.

 $6$ http://www.gnu.org

```
--- linux-2.4.22-clean/mm/page_alloc.c Thu Sep 4 03:53:15 2003
+++ linux-2.4.22-mel/mm/page_alloc.c Thu Sep 3 03:54:07 2003
@@ -76,8 +76,23 @@
 * triggers coalescing into a block of larger size.
 *
 * - wli
+ *
+ * There is a brief explanation of how a buddy algorithm works at
+ * http://www.memorymanagement.org/articles/alloc.html . A better idea
+ * is to read the explanation from a book like UNIX Internals by
+ * Uresh Vahalia
+ *
 */
+/**
+ *
+ * __free_pages_ok - Returns pages to the buddy allocator
+ * @page: The first page of the block to be freed
+ * @order: 2^order number of pages are freed
+ *
+ * This function returns the pages allocated by __alloc_pages and tries to
+ * merge buddies if possible. Do not call directly, use free_pages()
+ **/
static void FASTCALL(__free_pages_ok (struct page *page, unsigned int order));
static void __free_pages_ok (struct page *page, unsigned int order)
{
```
#### Figure 1.1: Example Patch

Broadly speaking, this means a plain text patch to a clean tree can be easily applied as follows:

```
mel@joshua: kernels/ $ cd linux-2.4.22-clean/
mel@joshua: linux-2.4.22-clean/ $ patch -p1 < ../example.patch
patching file mm/page_alloc.c
mel@joshua: linux-2.4.22-clean/ $
```
To apply a compressed patch, it is a simple extension to just decompress the patch to standard out (stdout) first.

mel@joshua: linux-2.4.22-mel/ \$ gzip -dc ../example.patch.gz | patch -p1

If a hunk can be applied but the line numbers are different, the hunk number and the number of lines needed to offset will be output. These are generally safe warnings and may be ignored. If there are slight differences in the context, it will be

applied and the level of "fuzziness" will be printed which should be double checked. If a hunk fails to apply, it will be saved to  $f$ ilename.c.rej and the original file will be saved to filename.c.orig and have to be applied manually.

#### 1.2.2 Basic Source Management with PatchSet

The untarring of sources, management of patches and building of kernels is initially interesting but quickly palls. To cut down on the tedium of patch management, a simple tool was developed while writing this book called **PatchSet** which is designed the easily manage the kernel source and patches eliminating a large amount of the tedium. It is fully documented and freely available from http://www.csn.ul.ie/∼mel/projects/patchset/ and on the companion CD.

Downloading Downloading kernels and patches in itself is quite tedious and scripts are provided to make the task simpler. First, the configuration file etc/patchset.conf should be edited and the KERNEL\_MIRROR parameter updated for your local  $http://www.kernel.org/$  mirror. Once that is done, use the script download to download patches and kernel sources. A simple use of the script is as follows

mel@joshua: patchset/ \$ download 2.4.18 # Will download the 2.4.18 kernel source mel@joshua: patchset/ \$ download -p 2.4.19 # Will download a patch for 2.4.19 mel@joshua: patchset/ \$ download -p -b 2.4.20 # Will download a bzip2 patch for 2.4.20

Once the relevant sources or patches have been downloaded, it is time to configure a kernel build.

Configuring Builds Files called set configuration files are used to specify what kernel source tar to use, what patches to apply, what kernel configuration (generated by make config) to use and what the resulting kernel is to be called. A sample specification file to build kernel  $2.4.20$ -rmap15f is;

```
linux-2.4.18.tar.gz
2.4.20-rmap15f
config_generic
1 patch-2.4.19.gz
1 patch-2.4.20.bz2
1 2.4.20-rmap15f
```
This first line says to unpack a source tree starting with  $\lim_{x \to 2} 2.4.18 \text{ tar}.gz$ . The second line specifies that the kernel will be called 2.4.20-rmap15f. 2.4.20 was selected for this example as rmap patches against a later stable release were not available at the time of writing. To check for updated rmap patches, see http://surriel.com/patches/. The third line specifies which kernel .config file to use for compiling the kernel. Each line after that has two parts. The first part says what patch depth to use i.e. what number to use with the -p switch to patch. As discussed earlier in Section 1.2.1, this is usually 1 for applying patches while in the source directory. The second is the name of the patch stored in the patches directory. The above example will apply two patches to update the kernel from 2.4.18 to 2.4.20 before building the 2.4.20-rmap15f kernel tree.

If the kernel configuration file required is very simple, then use the **createset** script to generate a set file for you. It simply takes a kernel version as a parameter and guesses how to build it based on available sources and patches.

mel@joshua: patchset/ \$ createset 2.4.20

Building a Kernel The package comes with three scripts. The first script, called make-kernel.sh, will unpack the kernel to the kernels/ directory and build it if requested. If the target distribution is Debian, it can also create Debian packages for easy installation by specifying the -d switch. The second, called make-gengraph.sh, will unpack the kernel but instead of building an installable kernel, it will generate the files required to use **CodeViz**, discussed in the next section, for creating call graphs. The last, called make-lxr.sh, will install a kernel for use with LXR.

Generating Diffs Ultimately, you will need to see the difference between files in two trees or generate a "diff" of changes you have made yourself. Three small scripts are provided to make this task easier. The first is setclean which sets the source tree to compare from. The second is setworking to set the path of the kernel tree you are comparing against or working on. The third is differed which will generate diffs against files or directories in the two trees. To generate the diff shown in Figure 1.2.1, the following would have worked;

```
mel@joshua: patchset/ $ setclean linux-2.4.22-clean
mel@joshua: patchset/ $ setworking linux-2.4.22-mel
mel@joshua: patchset/ $ difftree mm/page_alloc.c
```
The generated diff is a unified diff with the C function context included and complies with the recommended usage of  $diff$ . Two additional scripts are available which are very useful when tracking changes between two trees. They are diffstruct and diffunc. These are for printing out the differences between individual structures and functions. When used first, the  $-f$  switch must be used to record what source file the structure or function is declared in but it is only needed the first time.

### 1.3 Browsing the Code

When code is small and manageable, it is not particularly difficult to browse through the code as operations are clustered together in the same file and there is not much coupling between modules. The kernel unfortunately does not always exhibit this behaviour. Functions of interest may be spread across multiple files or contained as inline functions in headers. To complicate matters, files of interest may be buried beneath architecture specific directories making tracking them down time consuming.

One solution for easy code browsing is  $\text{ctags}(http://ctags.sourceforget/$ which generates tag files from a set of source files. These tags can be used to jump to the C file and line where the identifier is declared with editors such as Vi and Emacs. In the event there is multiple instances of the same tag, such as with multiple functions with the same name, the correct one may be selected from a list. This method works best when one is editing the code as it allows very fast navigation through the code to be confined to one terminal window.

A more friendly browsing method is available with the Linux Cross-Referencing  $(LXR)$  tool hosted at  $http://lxr.linux.no/$ . This tool provides the ability to represent source code as browsable web pages. Identifiers such as global variables, macros and functions become hyperlinks. When clicked, the location where it is defined is displayed along with every file and line referencing the definition. This makes code navigation very convenient and is almost essential when reading the code for the first time.

The tool is very simple to install and and browsable version of the kernel 2.4.22 source is available on the CD included with this book. All code extracts throughout the book are based on the output of LXR so that the line numbers would be clearly visible in excerpts.

#### 1.3.1 Analysing Code Flow

As separate modules share code across multiple C files, it can be difficult to see what functions are affected by a given code path without tracing through all the code manually. For a large or deep code path, this can be extremely time consuming to answer what should be a simple question.

One simple, but effective tool to use is  $\text{CodeViz}$  which is a call graph generator and is included with the CD. It uses a modified compiler for either C or  $C++$  to collect information necessary to generate the graph. The tool is hosted at http://www.csn.ul.ie/∼mel/projects/codeviz/.

During compilation with the modified compiler, files with a .cdep extension are generated for each C file. This .cdep file contains all function declarations and calls made in the C file. These files are distilled with a program called **genfull** to generate a full call graph of the entire source code which can be rendered with dot, part of the **GraphViz** project hosted at  $http://www.graphviz.org/$ .

In the kernel compiled for the computer this book was written on, there were a total of  $40,165$  entries in the full.graph file generated by genfull. This call graph is essentially useless on its own because of its size so a second tool is provided called gengraph. This program, at basic usage, takes the name of one or more functions as an argument and generates postscript file with the call graph of the requested function as the root node. The postscript file may be viewed with **ghostview** or gv.

The generated graphs can be to unnecessary depth or show functions that the user is not interested in, therefore there are three limiting options to graph generation. The first is limit by depth where functions that are greater than N levels deep in a call chain are ignored. The second is to totally ignore a function so it will not appear on the call graph or any of the functions they call. The last is to display a function, but not traverse it which is convenient when the function is covered on a separate call graph or is a known API whose implementation is not currently of interest.

All call graphs shown in these documents are generated with the **CodeViz** tool as it is often much easier to understand a subsystem at first glance when a call graph is available. It has been tested with a number of other open source projects based on C and has wider application than just the kernel.

#### 1.3.2 Simple Graph Generation

If both **PatchSet** and **CodeViz** are installed, the first call graph in this book shown in Figure 3.4 can be generated and viewed with the following set of commands. For brevity, the output of the commands is omitted:

```
mel@joshua: patchset $ download 2.4.22
mel@joshua: patchset $ createset 2.4.22
mel@joshua: patchset $ make-gengraph.sh 2.4.22
mel@joshua: patchset $ cd kernels/linux-2.4.22
mel@joshua: linux-2.4.22 $ gengraph -t -s "alloc_bootmem_low_pages \
                                   zone_sizes_init" -f paging_init
mel@joshua: linux-2.4.22 $ gv paging_init.ps
```
## 1.4 Reading the Code

When a new developer or researcher asks how to start reading the code, they are often recommended to start with the initialisation code and work from there. This may not be the best approach for everyone as initialisation is quite architecture dependent and requires detailed hardware knowledge to decipher it. It also gives very little information on how a subsystem like the VM works as it is during the late stages of initialisation that memory is set up in the way the running system sees it.

The best starting point to understanding the VM is this book and the code commentary. It describes a VM that is reasonably comprehensive without being overly complicated. Later VMs are more complex but are essentially extensions of the one described here.

For when the code has to be approached afresh with a later VM, it is always best to start in an isolated region that has the minimum number of dependencies. In the case of the VM, the best starting point is the Out Of Memory (OOM) manager in mm/oom\_kill.c. It is a very gentle introduction to one corner of the VM where a process is selected to be killed in the event that memory in the system is low. It is because it touches so many different aspects of the VM that is covered last in this book! The second subsystem to then examine is the non-contiguous memory allocator located in mm/vmalloc.c and discussed in Chapter 7 as it is reasonably contained within one file. The third system should be physical page allocator located in mm/page\_alloc.c and discussed in Chapter 6 for similar reasons. The fourth system of interest is the creation of VMAs and memory areas for processes discussed in Chapter 4. Between these systems, they have the bulk of the code patterns that are prevalent throughout the rest of the kernel code making the deciphering of more complex systems such as the page replacement policy or the buffer IO much easier to comprehend.

The second recommendation that is given by experienced developers is to benchmark and test the VM. There are many benchmark programs available but commonly used ones are  $\text{ConTest}(http://members.optusnet.com.au/ckolivas/context/),$  $\textbf{SPEC}(\textit{http://www.specbench.org/}), \textbf{lmbench}(\textit{http://www.bitmove.com/lmbench/})$ and **dbench**(http://freshmeat.net/projects/dbench/). For many purposes, these benchmarks will fit the requirements.

Unfortunately it is difficult to test just the VM accurately and benchmarking it is frequently based on timing a task such as a kernel compile. A tool called VM Regress is available at http://www.csn.ul.ie/∼mel/vmregress/ that lays the foundation required to build a fully fledged testing, regression and benchmarking tool for the VM. It uses a combination of kernel modules and userspace tools to test small parts of the VM in a reproducible manner and has one benchmark for testing the page replacement policy using a large reference string. It is intended as a framework for the development of a testing utility and has a number of Perl libraries and helper kernel modules to do much of the work but is still in the early stages of development so use with care.

### 1.5 Submitting Patches

There are two files, SubmittingPatches and CodingStyle, in the Documentation/ directory which cover the important basics. However, there is very little documentation describing how to get patches merged. This section will give a brief introduction on how, broadly speaking, patches are managed.

First and foremost, the coding style of the kernel needs to be adhered to as having a style inconsistent with the main kernel will be a barrier to getting merged regardless of the technical merit. Once a patch has been developed, the first problem is to decide where to send it. Kernel development has a definite, if non-apparent, hierarchy of who handles patches and how to get them submitted. As an example, we'll take the case of 2.5.x development.

The first check to make is if the patch is very small or trivial. If it is, post it to the main kernel mailing list. If there is no bad reaction, it can be fed to what is called the *Trivial Patch Monkey*<sup>7</sup>. The trivial patch monkey is exactly what it sounds like, it takes small patches and feeds them en-masse to the correct people. This is best suited for documentation, commentary or one-liner patches.

Patches are managed through what could be loosely called a set of rings with Linus in the very middle having the final say on what gets accepted into the main tree. Linus, with rare exceptions, accepts patches only from who he refers to as his "lieutenants", a group of around 10 people who he trusts to "feed" him correct code. An example lieutenant is Andrew Morton, the VM maintainer at time of writing. Any change to the VM has to be accepted by Andrew before it will get to Linus. These people are generally maintainers of a particular system but sometimes will "feed" him patches from another subsystem if they feel it is important enough.

Each of the lieutenants are active developers on different subsystems. Just like Linus, they have a small set of developers they trust to be knowledgeable about the patch they are sending but will also pick up patches which affect their subsystem more readily. Depending on the subsystem, the list of people they trust will be heavily influenced by the list of maintainers in the MAINTAINERS file. The second major area of influence will be from the subsystem specific mailing list if there is one. The VM does not have a list of maintainers but it does have a mailing  $\text{list}^8$ .

The maintainers and lieutenants are crucial to the acceptance of patches. Linus, broadly speaking, does not appear to wish to be convinced with argument alone on the merit for a signicant patch but prefers to hear it from one of his lieutenants, which is understandable considering the volume of patches that exists.

In summary, a new patch should be emailed to the subsystem mailing list cc'd to the main list to generate discussion. If there is no reaction, it should be sent to the maintainer for that area of code if there is one and to the lieutenant if there is not. Once it has been picked up by a maintainer or lieutenant, chances are it will be merged. The important key is that patches and ideas must be released early and often so developers have a chance to look at it while it is still manageable. There are notable cases where massive patches merging with the main tree because there were long periods of silence with little or no discussion. A recent example of this is the Linux Kernel Crash Dump project which still has not been merged into the main stream because there has not enough favorable feedback from lieutenants or strong support from vendors.

 $7$ http://www.kernel.org/pub/linux/kernel/people/rusty/trivial/

 $8$ http://www.linux-mm.org/mailinglists.shtml

## Chapter 2

## Describing Physical Memory

Linux is available for a wide range of architectures so there needs to be an architecture-independent way of describing memory. This chapter describes the structures used to keep account of memory banks, pages and the flags that affect VM behaviour.

The first principal concept prevalent in the VM is Non-Uniform Memory Access (NUMA). With large scale machines, memory may be arranged into banks that incur a different cost to access depending on the "distance" from the processor. For example, there might be a bank of memory assigned to each CPU or a bank of memory very suitable for DMA near device cards.

Each bank is called a *node* and the concept is represented under Linux by a struct pglist\_data even if the architecture is UMA. This struct is always referenced to by it's typedef pg\_data\_t. Every node in the system is kept on a NULL terminated list called pgdat\_list and each node is linked to the next with the field pg\_data\_t→node\_next. For UMA architectures like PC desktops, only one static pg\_data\_t structure called contig\_page\_data is used. Nodes will be discussed further in Section 2.1.

Each node is divided up into a number of blocks called zones which represent ranges within memory. Zones should not be confused with zone based allocators as they are unrelated. A zone is described by a struct zone\_struct, typedeffed to zone\_t and each one is of type ZONE\_DMA, ZONE\_NORMAL or ZONE\_HIGHMEM. Each zone type suitable a different type of usage. ZONE\_DMA is memory in the lower physical memory ranges which certain ISA devices require. Memory within ZONE\_NORMAL is directly mapped by the kernel into the upper region of the linear address space which is discussed further in Section 4.1. ZONE HIGHMEM is the remaining available memory in the system and is not directly mapped by the kernel.

With the x86 the zones are:<br>ZONE\_DMA First 16MiE First 16MiB of memory ZONE\_NORMAL 16MiB - 896MiB ZONE HIGHMEM 896 MiB - End

It is important to note that many kernel operations can only take place using ZONE\_NORMAL so it is the most performance critical zone. Zones are discussed further in Section 2.2. Each physical page frame is represented by a struct page and all the

#### $2.1$  Nodes  $15$

structs are kept in a global mem\_map array which is usually stored at the beginning of ZONE\_NORMAL or just after the area reserved for the loaded kernel image in low memory machines. struct pages are discussed in detail in Section 2.4 and the global mem\_map array is discussed in detail in Section 3.7. The basic relationship between all these structs is illustrated in Figure 2.1.

Figure 2.1: Relationship Between Nodes, Zones and Pages

As the amount of memory directly accessible by the kernel (ZONE NORMAL) is limited in size, Linux supports the concept of High Memory which is discussed further in Section 2.5. This chapter will discuss how nodes, zones and pages are represented before introducing high memory management.

### 2.1 Nodes

As we have mentioned, each node in memory is described by a pg\_data\_t which is a typedef for a struct pglist\_data. When allocating a page, Linux uses a node-local allocation policy to allocate memory from the node closest to the running CPU. As processes tend to run on the same CPU, it is likely the memory from the current node will be used. The struct is declared as follows in  $\langle\text{linux/mmzone.h}\rangle$ :

 $2.1$  Nodes  $16$ 

```
129 typedef struct pglist_data {
130 zone_t node_zones[MAX_NR_ZONES];
131 zonelist_t node_zonelists[GFP_ZONEMASK+1];
132 int nr_zones;
133 struct page *node mem map;
134 unsigned long *valid_addr_bitmap;
135 struct bootmem_data *bdata;
136 unsigned long node_start_paddr;
137 unsigned long node_start_mapnr;
138 unsigned long node_size;
139 int node_id;
140 struct pglist_data *node_next;
141 } pg_data_t;
```
We now briefly describe each of these fields:

node zones The zones for this node, ZONE\_HIGHMEM, ZONE\_NORMAL, ZONE\_DMA;

- node zonelists This is the order of zones that allocations are preferred from. build\_zonelists() in mm/page\_alloc.c sets up the order when called by free\_area\_init\_core(). A failed allocation in ZONE\_HIGHMEM may fall back to ZONE\_NORMAL or back to ZONE\_DMA;
- nr zones Number of zones in this node, between 1 and 3. Not all nodes will have three. A CPU bank may not have **ZONE\_DMA** for example;
- node mem map This is the first page of the struct page array representing each physical frame in the node. It will be placed somewhere within the global mem\_map array;
- valid addr bitmap A bitmap which describes "holes" in the memory node that no memory exists for. In reality, this is only used by the Sparc and Sparc64 architectures and ignored by all others;
- bdata This is only of interest to the boot memory allocator discussed in Chapter 5;
- node start paddr The starting physical address of the node. An unsigned long does not work optimally as it breaks for ia32 with Physical Address Extension (PAE) for example. PAE is discussed further in Section 2.5. A more suitable solution would be to record this as a Page Frame Number  $(PFN)$ . A PFN is simply in index within physical memory that is counted in page-sized units. PFN for a physical address could be trivially defined as  $(page\_phys\_addr >> PAGE\_SHIFT);$
- node start mapnr This gives the page offset within the global mem\_map. It is calculated in free\_area\_init\_core() by calculating the number of pages between mem\_map and the local mem\_map for this node called lmem\_map;

2.2 Zones 17

node size The total number of pages in this zone;

node id The Node ID (NID) of the node, starts at 0;

node next Pointer to next node in a NULL terminated list.

All nodes in the system are maintained on a list called pgdat\_list. The nodes are placed on this list as they are initialised by the init\_bootmem\_core() function, described later in Section 5.2.1. Up until late 2.4 kernels  $(> 2.4.18)$ , blocks of code that traversed the list looked something like:

```
pg_data_t * pgdat;
pgdat = pgdat_list;
do {
      /* do something with pgdata_t */...
} while ((pgdat = pgdat->node_next));
```
In more recent kernels, a macro for\_each\_pgdat(), which is trivially defined as a for loop, is provided to improve code readability.

### 2.2 Zones

Zones are described by a struct zone\_struct and is usually referred to by it's typedef zone\_t. It keeps track of information like page usage statistics, free area information and locks. It is declared as follows in  $\langle\text{linux/mmzone.h}\rangle$ :

```
37 typedef struct zone_struct {
41 spinlock_t lock;
42 unsigned long free_pages;
43 unsigned long pages_min, pages_low, pages_high;
44 int need_balance;
45
49 free_area_t free_area[MAX_ORDER];
50
76 wait_queue_head_t * wait_table;
77 unsigned long wait_table_size;
78 unsigned long wait_table_shift;
79
83 struct pglist_data *zone_pgdat;
84 struct page *zone_mem_map;
85 unsigned long zone_start_paddr;
86 unsigned long zone_start_mapnr;
87
91 char *name;
92 unsigned long size;
93 } zone_t;
```
This is a brief explanation of each field in the struct.

- lock Spinlock to protect the zone from concurrent accesses;
- free pages Total number of free pages in the zone;
- pages min, pages low, pages high These are zone watermarks which are described in the next section;
- need balance This flag that tells the pageout kswapd to balance the zone. A zone is said to need balance when the number of available pages reaches one of the zone watermarks. Watermarks is discussed in the next section;
- free area Free area bitmaps used by the buddy allocator;
- wait table A hash table of wait queues of processes waiting on a page to be freed. This is of importance to wait\_on\_page() and unlock\_page(). While processes could all wait on one queue, this would cause all waiting processes to race for pages still locked when woken up. A large group of processes contending for a shared resource like this is sometimes called a thundering herd. Wait tables are discussed further in Section 2.2.3;
- wait table size Number of queues in the hash table which is a power of 2;
- wait table shift Defined as the number of bits in a long minus the binary logarithm of the table size above;
- zone pgdat Points to the parent pg\_data\_t;
- zone mem map The first page in the global mem\_map this zone refers to;
- zone start paddr Same principle as node\_start\_paddr;
- zone start mapnr Same principle as node\_start\_mapnr;
- name The string name of the zone, "DMA", "Normal" or "HighMem"
- size The size of the zone in pages.

#### 2.2.1 Zone Watermarks

When available memory in the system is low, the pageout daemon **kswapd** is woken up to start freeing pages (see Chapter 10). If the pressure is high, the process will free up memory synchronously, sometimes referred to as the direct-reclaim path. The parameters affecting pageout behaviour are similar to those by FreeBSD [McK96] and Solaris [MM01].

Each zone has three watermarks called pages\_low, pages\_min and pages\_high which help track how much pressure a zone is under. The relationship between them is illustrated in Figure 2.2. The number of pages for pages\_min is calculated in the
function free\_area\_init\_core() during memory init and is based on a ratio to the size of the zone in pages. It is calculated initially as ZoneSizeInPages/128. The lowest value it will be is 20 pages (80K on a x86) and the highest possible value is 255 pages (1MiB on a x86).

Figure 2.2: Zone Watermarks

- **pages** low When pages\_low number of free pages is reached, kswapd is woken up by the buddy allocator to start freeing pages. This is equivalent to when lotsfree is reached in Solaris and freemin in FreeBSD. The value is twice the value of pages\_min by default;
- pages\_min When pages\_min is reached, the allocator will do the kswapd work in a synchronous fashion, sometimes referred to as the direct-reclaim path. There is no real equivalent in Solaris but the closest is the desfree or minfree which determine how often the pageout scanner is woken up;
- pages\_high Once kswapd has been woken to start freeing pages it will not consider the zone to be "balanced" when pages\_high pages are free. Once

the watermark has been reached, kswapd will go back to sleep. In Solaris, this is called lotsfree and in BSD, it is called free\_target. The default for pages\_high is three times the value of pages\_min.

Whatever the pageout parameters are called in each operating system, the meaning is the same, it helps determine how hard the pageout daemon or processes work to free up pages.

### 2.2.2 Calculating The Size of Zones

Figure 2.3: Call Graph: setup\_memory()

The PFN is an offset, counted in pages, within the physical memory map. The first PFN usable by the system,  $min_l_1 \omega$  pfn is located at the beginning of the first page after \_end which is the end of the loaded kernel image. The value is stored as a file scope variable in  $mm/bootmem.c$  for use with the boot memory allocator.

How the last page frame in the system, max\_pfn, is calculated is quite architecture specific. In the  $x86$  case, the function  $find_max\_pfn()$  reads through the whole  $e820$  map for the highest page frame. The value is also stored as a file scope variable in mm/bootmem.c. The e820 is a table provided by the BIOS describing what physical memory is available, reserved or non-existent.

The value of max\_low\_pfn is calculated on the x86 with find\_max\_low\_pfn() and it marks the end of ZONE\_NORMAL. This is the physical memory directly accessible by the kernel and is related to the kernel/userspace split in the linear address space marked by PAGE\_OFFSET. The value, with the others, is stored in mm/bootmem.c. Note that in low memory machines, the max\_pfn will be the same as the max\_low\_pfn.

With the three variables  $min_l_1 \omega_l$  pfn,  $max_l_1 \omega_l$  and  $max_l_2$  in, it is straightforward to calculate the start and end of high memory and place them as file scope variables in arch/i386/mm/init.c as highstart\_pfn and highend\_pfn. The values are used later to initialise the high memory pages for the physical page allocator as we will much later in Section 5.5.

### 2.2.3 Zone Wait Queue Table

When IO is being performed on a page, such are during page-in or page-out, it is locked to prevent accessing it with inconsistent data. Processes wishing to use it have to join a wait queue before it can be accessed by calling wait\_on\_page(). When the IO is completed, the page will be unlocked with UnlockPage() and any process waiting on the queue will be woken up. Each page could have a wait queue but it would be very expensive in terms of memory to have so many separate queues so instead, the wait queue is stored in the zone\_t.

It is possible to have just one wait queue in the zone but that would mean that all processes waiting on any page in a zone would be woken up when one was unlocked. This would cause a serious thundering herd problem. Instead, a hash table of wait queues is stored in zone\_t→wait\_table. In the event of a hash collision, processes may still be woken unnecessarily but collisions are not expected to occur frequently.

Figure 2.4: Sleeping On a Locked Page

The table is allocated during free\_area\_init\_core(). The size of the table is calculated by wait\_table\_size() and stored in the zone\_t→wait\_table\_size. The maximum size it will be is 4096 wait queues. For smaller tables, the size of the table is the minimum power of 2 required to store NoPages / PAGES\_PER\_WAITQUEUE number of queues, where NoPages is the number of pages in the zone and PAGE\_PER\_WAITQUEUE is defined to be 256. In other words, the size of the table is calculated as the integer component of the following equation:

$$
wait\_table\_size = \log_2(\frac{No Pages * 2}{PAGE\_PER\_WAITQUEUE} - 1)
$$

The field zone\_t→wait\_table\_shift is calculated as the number of bits a page address must be shifted right to return an index within the table. The function page\_waitqueue() is responsible for returning which wait queue to use for a page in a zone. It uses a simple multiplicative hashing algorithm based on the virtual address of the struct page being hashed.

It works by simply multiplying the address by GOLDEN\_RATIO\_PRIME and shifting the result zone\_t→wait\_table\_shift bits right to index the result within the hash table. GOLDEN\_RATIO\_PRIME[Lev00] is the largest prime that is closest to the golden ratio[Knu68] of the largest integer that may be represented by the architecture.

### 2.3 Zone Initialisation

The zones are initialised after the kernel page tables have been fully setup by paging\_init(). Page table initialisation is covered in Section 3.6. Predictably, each architecture performs this task differently but the objective is always the same, to determine what parameters to send to either free\_area\_init() for UMA architectures or free\_area\_init\_node() for NUMA. The only parameter required for UMA is zones\_size. The full list of parameters:

- nid is the Node ID which is the logical identifier of the node whose zones are being initialised;
- pgdat is the node's pg\_data\_t that is being initialised. In UMA, this will simply be contig\_page\_data;
- pmap is set later by free\_area\_init\_core() to point to the beginning of the local lmem\_map array allocated for the node. In NUMA, this is ignored as NUMA treats mem\_map as a virtual array starting at PAGE\_OFFSET. In UMA, this pointer is the global mem\_map variable which is now mem\_map gets initialised in UMA.
- zones sizes is an array containing the size of each zone in pages;
- zone start paddr is the starting physical address for the first zone;

zone holes is an array containing the total size of memory holes in the zones;

It is the core function free\_area\_init\_core() which is responsible for filling in each zone\_t with the relevant information and the allocation of the mem\_map array for the node. Note that information on what pages are free for the zones is not determined at this point. That information is not known until the boot memory allocator is being retired which will be discussed much later in Chapter 5.

### 2.3.1 Initialising mem\_map

The mem\_map area is created during system startup in one of two fashions. On NUMA systems, the global mem\_map is treated as a virtual array starting at PAGE\_OFFSET. free\_area\_init\_node() is called for each active node in the system which allocates the portion of this array for the node being initialised. On UMA systems, free\_area\_init() is uses contig\_page\_data as the node and the global mem\_map as the "local" mem\_map for this node. The callgraph for both functions is shown in Figure 2.5.

Figure 2.5: Call Graph: free\_area\_init()

The core function free\_area\_init\_core() allocates a local lmem\_map for the node being initialised. The memory for the array is allocated from the boot memory allocator with alloc\_bootmem\_node() (see Chapter 5). With UMA architectures, this newly allocated memory becomes the global mem\_map but it is slightly different for NUMA.

NUMA architectures allocate the memory for lmem\_map within their own memory node. The global mem\_map never gets explicitly allocated but instead is set to PAGE\_OFFSET where it is treated as a virtual array. The address of the local map is stored in pg\_data\_t→node\_mem\_map which exists somewhere within the virtual mem\_map. For each zone that exists in the node, the address within the virtual mem\_map for the zone is stored in zone\_t→zone\_mem\_map. All the rest of the code then treats mem\_map as a real array as only valid regions within it will be used by nodes.

### 2.4 Pages

Every physical page frame in the system has an associated struct page which is used to keep track of its status. In the 2.2 kernel [BC00], this structure resembled

#### 2.4 Pages 24

it's equivalent in System V [GC94] but like the other UNIX variants, the structure changed considerably. It is declared as follows in  $\langle\text{linux/mm.h}\rangle$ :

```
152 typedef struct page {
153 struct list_head list;
154 struct address_space *mapping;
155 unsigned long index;
156 struct page *next_hash;
158 atomic_t count;
159 unsigned long flags;
161 struct list head lru;
163 struct page **pprev_hash;
164 struct buffer_head * buffers;
175
176 #if defined(CONFIG_HIGHMEM) || defined(WANT_PAGE_VIRTUAL)
177 void *virtual;
179 #endif /* CONFIG HIGMEM || WANT PAGE VIRTUAL */
180 } mem_map_t;
```
Here is a brief description of each of the fields:

- list Pages may belong to many lists and this field is used as the list head. For example, pages in a mapping will be in one of three circular linked links kept by the address\_space. These are clean\_pages, dirty\_pages and locked\_pages. In the slab allocator, this field is used to store pointers to the slab and cache the page belongs to. It is also used to link blocks of free pages together;
- **mapping** When files or devices are memory mapped, their inode has an associated address space. This field will point to this address space if the page belongs to the file. If the page is anonymous and mapping is set, the address\_space is swapper\_space which manages the swap address space;
- index This field has two uses and it depends on the state of the page what it means. If the page is part of a file mapping, it is the offset within the file. If the page is part of the swap cache this will be the offset within the address\_space for the swap address space (swapper\_space). Secondly, if a block of pages is being freed for a particular process, the order (power of two number of pages being freed) of the block being freed is stored in index. This is set in the function \_\_free\_pages\_ok();
- next hash Pages that are part of a file mapping are hashed on the inode and offset. This field links pages together that share the same hash bucket;
- count The reference count to the page. If it drops to 0, it may be freed. Any greater and it is in use by one or more processes or is in use by the kernel like when waiting for IO;
- flags These are flags which describe the status of the page. All of them are declared in  $\langle \text{linux/mm.h} \rangle$  and are listed in Table 2.1. There are a number of macros defined for testing, clearing and setting the bits which are all listed in Table 2.2. The only really interesting one is SetPageUptodate() which calls an architecture specific function arch\_set\_page\_uptodate() if it is defined before setting the bit;
- lru For the page replacement policy, pages that may be swapped out will exist on either the active\_list or the inactive\_list declared in page\_alloc.c. This is the list head for these LRU lists. These two lists are discussed in detail in Chapter 10;
- pprev\_hash This complement to next hash so that the hash can work as a doubly linked list;
- buffers If a page has buffers for a block device associated with it, this field is used to keep track of the buffer\_head. An anonymous page mapped by a process may also have an associated buffer\_head if it is backed by a swap file. This is necessary as the page has to be synced with backing storage in block sized chunks defined by the underlying filesystem;
- virtual Normally only pages from ZONE\_NORMAL are directly mapped by the kernel. To address pages in ZONE\_HIGHMEM, kmap() is used to map the page for the kernel which is described further in Chapter 9. There are only a fixed number of pages that may be mapped. When it is mapped, this is its virtual address;

The type mem\_map\_t is a typedef for struct page so it can be easily referred to within the mem\_map array.

### 2.4.1 Mapping Pages to Zones

Up until as recently as kernel 2.4.18, a struct page stored a reference to its zone with page→zone which was later considered wasteful, as even such a small pointer consumes a lot of memory when thousands of struct pages exist. In more recent kernels, the zone field has been removed and instead the top ZONE\_SHIFT (8 in the x86) bits of the page→flags are used to determine the zone a page belongs to. First a zone\_table of zones is set up. It is declared in  $mm/page\_alloc.c$  as:

```
33 zone t *zone table MAX NR ZONES*MAX NR NODES];
34 EXPORT_SYMBOL(zone_table);
```
MAX\_NR\_ZONES is the maximum number of zones that can be in a node, i.e. 3. MAX\_NR\_NODES is the maximum number of nodes that may exist. The function EXPORT\_SYMBOL() makes zone\_table accessible to loadable modules. This table is treated like a multi-dimensional array. During free\_area\_init\_core(), all the pages in a node are initialised. First it sets the value for the table

733 zone\_table[nid \* MAX\_NR\_ZONES + j] = zone;

Where nid is the node ID, j is the zone index and zone is the zone\_t struct. For each page, the function set\_page\_zone() is called as

788 set\_page\_zone(page, nid \* MAX\_NR\_ZONES + j);

The parameter, page, is the page whose zone is being set. So, clearly the index in the zone\_table is stored in the page.

## 2.5 High Memory

As the addresses space usable by the kernel (ZONE\_NORMAL) is limited in size, the kernel has support for the concept of High Memory. Two thresholds of high memory exist on 32-bit x86 systems, one at 4GiB and a second at 64GiB. The 4GiB limit is related to the amount of memory that may be addressed by a 32-bit physical address. To access memory between the range of 1GiB and 4GiB, the kernel temporarily maps pages from high memory into ZONE\_NORMAL with kmap(). This is discussed further in Chapter 9.

The second limit at 64GiB is related to *Physical Address Extension (PAE)* which is an Intel invention to allow more RAM to be used with 32 bit systems. It makes 4 extra bits available for the addressing of memory, allowing up to  $2^{36}$  bytes  $(64\text{GiB})$ of memory to be addressed.

PAE allows a processor to address up to 64GiB in theory but, in practice, processes in Linux still cannot access that much RAM as the virtual address space is still only 4GiB. This has led to some disappointment from users who have tried to malloc() all their RAM with one process.

Secondly, PAE does not allow the kernel itself to have this much RAM available. The struct page used to describe each page frame still requires 44 bytes and this uses kernel virtual address space in ZONE\_NORMAL. That means that to describe 1GiB of memory, approximately 11MiB of kernel memory is required. Thus, with 16GiB, 176MiB of memory is consumed, putting signicant pressure on ZONE\_NORMAL. This does not sound too bad until other structures are taken into account which use ZONE\_NORMAL. Even very small structures such as  $Page$  Table Entries (PTEs) require about 16MiB in the worst case. This makes 16GiB about the practical limit for available physical memory Linux on an x86. If more memory needs to be accessed, the advice given is simple and straightforward, buy a 64 bit machine.

## 2.6 What's New In 2.6

Nodes At first glance, there has not been many changes made to how memory is described but the seemingly minor changes are wide reaching. The node descriptor pg\_data\_t has a few new fields which are as follows:

- node start pfn replaces the node\_start\_paddr field. The only difference is that the new field is a PFN instead of a physical address. This was changed as PAE architectures can address more memory than 32 bits can address so nodes starting over 4GiB would be unreachable with the old field;
- kswapd wait is a new wait queue for kswapd. In 2.4, there was a global wait queue for the page swapper daemon. In 2.6, there is one **kswapdN** for each node where N is the node identifier and each **kswapd** has its own wait queue with this field.

The node\_size field has been removed and replaced instead with two fields. The change was introduced to recognise the fact that nodes may have "holes" in them where there is no physical memory backing the address.

- node present pages is the total number of physical pages that are present in the node.
- node spanned pages is the total area that is addressed by the node, including any holes that may exist.

Zones Even at first glance, zones look very different. They are no longer called zone\_t but instead referred to as simply struct zone. The second major difference is the LRU lists. As we'll see in Chapter 10, kernel 2.4 has a global list of pages that determine the order pages are freed or paged out. These lists are now stored in the struct zone. The relevant fields are:

- lru\_lock is the spinlock for the LRU lists in this zone. In 2.4, this is a global lock called pagemap\_lru\_lock;
- active list is the active list for this zone. This list is the same as described in Chapter 10 except it is now per-zone instead of global;
- **inactive** list is the inactive list for this zone. In 2.4, it is global;
- refill counter is the number of pages to remove from the active\_list in one pass. Only of interest during page replacement;
- nr active is the number of pages on the active\_list;
- nr inactive is the number of pages on the inactive\_list;
- all\_unreclaimable is set to 1 if the pageout daemon scans through all the pages in the zone twice and still fails to free enough pages;
- **pages** scanned is the number of pages scanned since the last bulk amount of pages has been reclaimed. In 2.6, lists of pages are freed at once rather than freeing pages individually which is what 2.4 does;

pressure measures the scanning intensity for this zone. It is a decaying average which affects how hard a page scanner will work to reclaim pages.

Three other fields are new but they are related to the dimensions of the zone. They are:

- zone start pfn is the starting PFN of the zone. It replaces the zone\_start\_paddr and zone\_start\_mapnr fields in  $2.4$ ;
- spanned pages is the number of pages this zone spans, including holes in memory which exist with some architectures;
- **present** pages is the number of real pages that exist in the zone. For many architectures, this will be the same value as spanned\_pages.

The next addition is struct per\_cpu\_pageset which is used to maintain lists of pages for each CPU to reduce spinlock contention. The zone $\rightarrow$ pageset field is a NR\_CPU sized array of struct per\_cpu\_pageset where NR\_CPU is the compiled upper limit of number of CPUs in the system. The per-cpu struct is discussed further at the end of the section.

The last addition to struct zone is the inclusion of padding of zeros in the struct. Development of the 2.6 VM recognised that some spinlocks are very heavily contended and are frequently acquired. As it is known that some locks are almost always acquired in pairs, an effort should be made to ensure they use different cache lines which is a common cache programming trick [Sea00]. These padding in the struct zone are marked with the ZONE\_PADDING() macro and are used to ensure the zone $\rightarrow$ lock, zone $\rightarrow$ lru\_lock and zone $\rightarrow$ pageset fields use different cache lines.

Pages The first noticeable change is that the ordering of fields has been changed so that related items are likely to be in the same cache line. The fields are essentially the same except for two additions. The first is a new union used to create a PTE chain. PTE chains are are related to page table management so will be discussed at the end of Chapter 3. The second addition is of page $\rightarrow$ private field which contains private information specific to the mapping. For example, the field is used to store a pointer to a buffer\_head if the page is a buffer page. This means that the page→buffers field has also been removed. The last important change is that page→virtual is no longer necessary for high memory support and will only exist if the architecture specifically requests it. How high memory pages are supported is discussed further in Chapter 9.

Per-CPU Page Lists In 2.4, only one subsystem actively tries to maintain percpu lists for any object and that is the Slab Allocator, discussed in Chapter 8. In 2.6, the concept is much more wide-spread and there is a formalised concept of hot and cold pages.

The struct per\_cpu\_pageset, declared in  $\langle$ linux/mmzone.h> has one one field which is an array with two elements of type per\_cpu\_pages. The zeroth element of this array is for hot pages and the first element is for cold pages where hot and cold determines how "active" the page is currently in the cache. When it is known for a fact that the pages are not to be referenced soon, such as with IO readahead, they will be allocated as cold pages.

The struct per\_cpu\_pages maintains a count of the number of pages currently in the list, a high and low watermark which determine when the set should be refilled or pages freed in bulk, a variable which determines how many pages should be allocated in one block and finally, the actual list head of pages.

To build upon the per-cpu page lists, there is also a per-cpu page accounting mechanism. There is a struct page\_state that holds a number of accounting variables such as the pgalloc field which tracks the number of pages allocated to this CPU and pswpin which tracks the number of swap readins. The struct is heavily commented in <linux/page-flags.h>. A single function mod\_page\_state() is provided for updating fields in the page\_state for the running CPU and three helper macros are provided called inc\_page\_state(), dec\_page\_state() and sub\_page\_state().

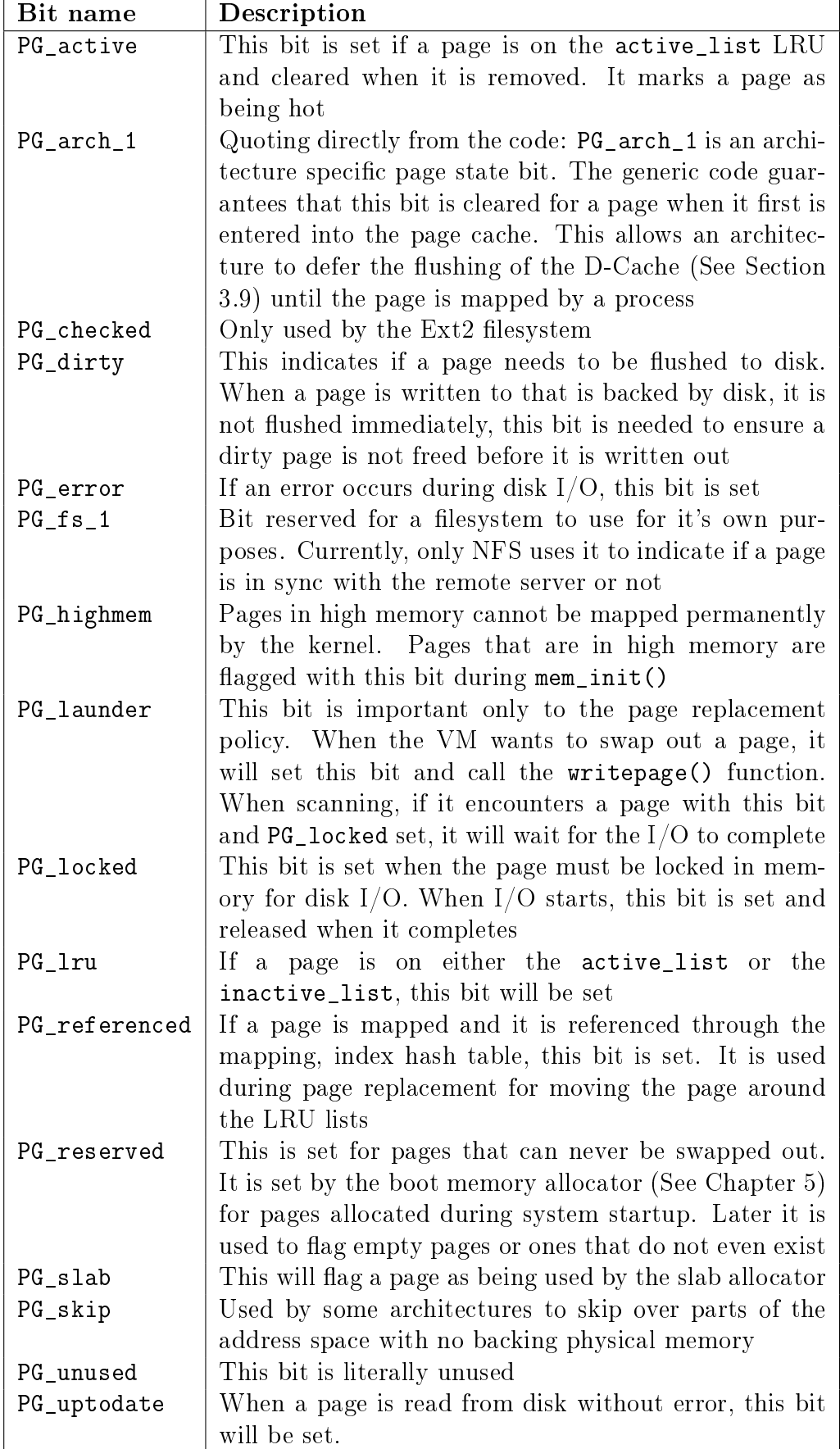

| Bit name      | <b>Set</b>          | <b>Test</b>      | Clear                       |
|---------------|---------------------|------------------|-----------------------------|
| PG_active     | SetPageActive()     | PageActive()     | ClearPageActive()           |
| PG_arch_1     | n/a                 | n/a              | n/a                         |
| PG_checked    | SetPageChecked()    | PageChecked()    | n/a                         |
| PG_dirty      | SetPageDirty()      | PageDirty()      | $\text{ClearPageDirty}()$   |
| PG_error      | SetPageError()      | PageError()      | ClearPageError()            |
| PG_highmem    | n/a                 | PageHighMem()    | n/a                         |
| PG_launder    | SetPageLaunder()    | PageLaunder()    | $\text{ClearPageLaunder}()$ |
| PG_locked     | LockPage()          | PageLocked()     | UnlockPage()                |
| $PG_1ru$      | TestSetPageLRU()    | PageLRU()        | TestClearPageLRU()          |
| PG_referenced | SetPageReferenced() | PageReferenced() | ClearPageReferenced()       |
| PG_reserved   | SetPageReserved()   | PageReserved()   | ClearPageReserved()         |
| PG_skip       | n/a                 | n/a              | n/a                         |
| PG_slab       | PageSetSlab()       | PageSlab()       | PageClearSlab()             |
| PG_unused     | n/a                 | n/a              | n/a                         |
| PG_uptodate   | SetPageUptodate()   | PageUptodate()   | ClearPageUptodate()         |

Table 2.2: Macros For Testing, Setting and Clearing page→flags Status Bits

# Chapter 3

# Page Table Management

Linux layers the machine independent/dependent layer in an unusual manner in comparison to other operating systems [CP99]. Other operating systems have objects which manage the underlying physical pages such as the pmap object in BSD. Linux instead maintains the concept of a three-level page table in the architecture independent code even if the underlying architecture does not support it. While this is conceptually easy to understand, it also means that the distinction between different types of pages is very blurry and page types are identified by their flags or what lists they exist on rather than the objects they belong to.

Architectures that manage their Memory Management Unit (MMU) differently are expected to emulate the three-level page tables. For example, on the x86 without PAE enabled, only two page table levels are available. The *Page Middle Directory*  $(PMD)$  is defined to be of size 1 and "folds back" directly onto the *Page Global* Directory (PGD) which is optimised out at compile time. Unfortunately, for architectures that do not manage their cache or Translation Lookaside Buffer (TLB) automatically, hooks for machine dependent have to be explicitly left in the code for when the TLB and CPU caches need to be altered and flushed even if they are null operations on some architectures like the x86. These hooks are discussed further in Section 3.8.

This chapter will begin by describing how the page table is arranged and what types are used to describe the three separate levels of the page table followed by how a virtual address is broken up into its component parts for navigating the table. Once covered, it will be discussed how the lowest level entry, the *Page Table Entry*  $(PTE)$  and what bits are used by the hardware. After that, the macros used for navigating a page table, setting and checking attributes will be discussed before talking about how the page table is populated and how pages are allocated and freed for the use with page tables. The initialisation stage is then discussed which shows how the page tables are initialised during boot strapping. Finally, we will cover how the TLB and CPU caches are utilised.

# 3.1 Describing the Page Directory

Each process a pointer ( $mm\_struct \rightarrow pgd$ ) to its own *Page Global Directory (PGD)* which is a physical page frame. This frame contains an array of type  $pgd_t$  which is an architecture specific type defined in  $\langle \text{asm/page.h}\rangle$ . The page tables are loaded differently depending on the architecture. On the x86, the process page table is loaded by copying  $mm\_struct \rightarrow pgd$  into the cr3 register which has the side effect of flushing the TLB. In fact this is how the function  $_1$  flush  $\text{tlb}()$  is implemented in the architecture dependent code.

Each active entry in the PGD table points to a page frame containing an array of Page Middle Directory (PMD) entries of type pmd\_t which in turn points to page frames containing Page Table Entries (PTE) of type  $pte_t$ , which finally points to page frames containing the actual user data. In the event the page has been swapped out to backing storage, the swap entry is stored in the PTE and used by do swap page() during page fault to find the swap entry containing the page data. The page table layout is illustrated in Figure 3.1.

Figure 3.1: Page Table Layout

Any given linear address may be broken up into parts to yield offsets within these three page table levels and an offset within the actual page. To help break up the linear address into its component parts, a number of macros are provided in triplets for each page table level, namely a SHIFT, a SIZE and a MASK macro. The SHIFT macros specifies the length in bits that are mapped by each level of the page tables as illustrated in Figure 3.2.

Figure 3.2: Linear Address Bit Size Macros

The MASK values can be ANDd with a linear address to mask out all the upper bits and is frequently used to determine if a linear address is aligned to a given level within the page table. The SIZE macros reveal how many bytes are addressed by each entry at each level. The relationship between the SIZE and MASK macros is illustrated in Figure 3.3.

Figure 3.3: Linear Address Size and Mask Macros

For the calculation of each of the triplets, only SHIFT is important as the other two are calculated based on it. For example, the three macros for page level on the x86 are:

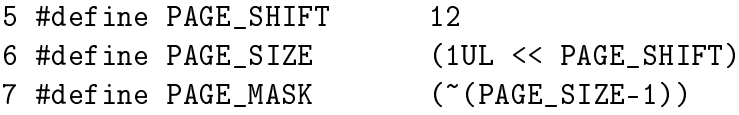

PAGE\_SHIFT is the length in bits of the offset part of the linear address space which is 12 bits on the x86. The size of a page is easily calculated as  $2^{PAGE}$ -SHIFT which is the equivalent of the code above. Finally the mask is calculated as the negation of the bits which make up the **PAGE\_SIZE** - 1. If a page needs to be aligned on a page boundary, PAGE\_ALIGN() is used. This macro adds PAGE\_SIZE - 1 to

the address before simply ANDing it with the **PAGE\_MASK** to zero out the page offset bits.

PMD\_SHIFT is the number of bits in the linear address which are mapped by the second level part of the table. The PMD\_SIZE and PMD\_MASK are calculated in a similar way to the page level macros.

PGDIR\_SHIFT is the number of bits which are mapped by the top, or first level, of the page table. The PGDIR\_SIZE and PGDIR\_MASK are calculated in the same manner as above.

The last three macros of importance are the PTRS\_PER\_x which determine the number of entries in each level of the page table. PTRS\_PER\_PGD is the number of pointers in the PGD, 1024 on an x86 without PAE. PTRS\_PER\_PMD is for the PMD, 1 on the x86 without PAE and PTRS\_PER\_PTE is for the lowest level, 1024 on the x86.

# 3.2 Describing a Page Table Entry

As mentioned, each entry is described by the structs pte\_t, pmd\_t and pgd\_t for PTEs, PMDs and PGDs respectively. Even though these are often just unsigned integers, they are defined as structs for two reasons. The first is for type protection so that they will not be used inappropriately. The second is for features like PAE on the x86 where an additional 4 bits is used for addressing more than 4GiB of memory. To store the protection bits, **pgprot\_t** is defined which holds the relevant flags and is usually stored in the lower bits of a page table entry.

For type casting, 4 macros are provided in asm/page.h, which takes the above types and returns the relevant part of the structs. They are pte\_val(), pmd\_val(), pgd\_val() and pgprot\_val(). To reverse the type casting, 4 more macros are provided \_\_pte(), \_\_pmd(), \_\_pgd() and \_\_pgprot().

Where exactly the protection bits are stored is architecture dependent. For illustration purposes, we will examine the case of an x86 architecture without PAE enabled but the same principles apply across architectures. On an x86 with no PAE, the pte\_t is simply a 32 bit integer within a struct. Each pte\_t points to an address of a page frame and all the addresses pointed to are guaranteed to be page aligned. Therefore, there are PAGE\_SHIFT (12) bits in that 32 bit value that are free for status bits of the page table entry. A number of the protection and status bits are listed in Table 3.1 but what bits exist and what they mean varies between architectures.

These bits are self-explanatory except for the \_PAGE\_PROTNONE which we will discuss further. On the x86 with Pentium III and higher, this bit is called the Page Attribute Table (PAT) while earlier architectures such as the Pentium II had this bit reserved. The PAT bit is used to indicate the size of the page the PTE is referencing. In a PGD entry, this same bit is instead called the *Page Size Exception (PSE)* bit so obviously these bits are meant to be used in conjunction.

As Linux does not use the PSE bit for user pages, the PAT bit is free in the PTE for other purposes. There is a requirement for having a page resident in memory but inaccessible to the userspace process such as when a region is protected

| Bit            | <b>Function</b>                                |
|----------------|------------------------------------------------|
| _PAGE_PRESENT  | Page is resident in memory and not swapped out |
| _PAGE_PROTNONE | Page is resident but not accessable            |
| $\_PAGE_RW$    | Set if the page may be written to              |
| _PAGE_USER     | Set if the page is accessible from user space  |
| _PAGE_DIRTY    | Set if the page is written to                  |
| _PAGE_ACCESSED | Set if the page is accessed                    |

Table 3.1: Page Table Entry Protection and Status Bits

with  $mprotect()$  with the PROT\_NONE flag. When the region is to be protected, the \_PAGE\_PRESENT bit is cleared and the \_PAGE\_PROTNONE bit is set. The macro pte\_present() checks if either of these bits are set and so the kernel itself knows the PTE is present, just inaccessible to userspace which is a subtle, but important point. As the hardware bit \_PAGE\_PRESENT is clear, a page fault will occur if the page is accessed so Linux can enforce the protection while still knowing the page is resident if it needs to swap it out or the process exits.

# 3.3 Using Page Table Entries

Macros are defined in  $\langle \text{asm/pgtable.h} \rangle$  which are important for the navigation and examination of page table entries. To navigate the page directories, three macros are provided which break up a linear address space into its component parts. pgd\_offset() takes an address and the mm\_struct for the process and returns the PGD entry that covers the requested address. pmd\_offset() takes a PGD entry and an address and returns the relevant PMD. pte\_offset() takes a PMD and returns the relevant PTE. The remainder of the linear address provided is the offset within the page. The relationship between these fields is illustrated in Figure  $3.1$ .

The second round of macros determine if the page table entries are present or may be used.

- pte\_none(), pmd\_none() and pgd\_none() return 1 if the corresponding entry does not exist;
- pte\_present(), pmd\_present() and pgd\_present() return 1 if the corresponding page table entries have the PRESENT bit set;
- pte\_clear(), pmd\_clear() and pgd\_clear() will clear the corresponding page table entry;
- pmd\_bad() and pgd\_bad() are used to check entries when passed as input parameters to functions that may change the value of the entries. Whether it returns 1 varies between the few architectures that dene these macros but for those that actually define it, making sure the page entry is marked as present and accessed are the two most important checks.

There are many parts of the VM which are littered with page table walk code and it is important to recognise it. A very simple example of a page table walk is the function follow\_page() in mm/memory.c. The following is an excerpt from that function, the parts unrelated to the page table walk are omitted:

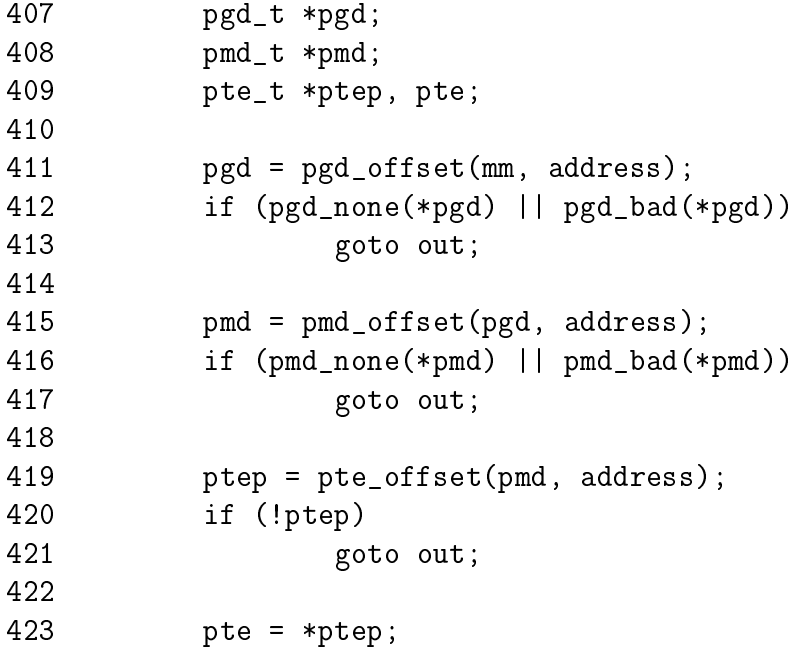

It simply uses the three offset macros to navigate the page tables and the \_none() and \_bad() macros to make sure it is looking at a valid page table.

The third set of macros examine and set the permissions of an entry. The permissions determine what a userspace process can and cannot do with a particular page. For example, the kernel page table entries are never readable by a userspace process.

- The read permissions for an entry are tested with pte\_read(), set with pte\_mkread() and cleared with pte\_rdprotect();
- The write permissions are tested with pte\_write(), set with pte\_mkwrite() and cleared with pte\_wrprotect();
- The execute permissions are tested with pte\_exec(), set with pte\_mkexec() and cleared with pte\_exprotect(). It is worth nothing that with the x86 architecture, there is no means of setting execute permissions on pages so these three macros act the same way as the read macros;
- The permissions can be modified to a new value with  $pte_{modif}$  () but its use is almost non-existent. It is only used in the function change\_pte\_range() in mm/mprotect.c.

The fourth set of macros examine and set the state of an entry. There are only two bits that are important in Linux, the dirty bit and the accessed bit. To check these bits, the macros pte\_dirty() and pte\_young() macros are used. To set the bits, the macros pte\_mkdirty() and pte\_mkyoung() are used. To clear them, the macros pte\_mkclean() and pte\_old() are available.

# 3.4 Translating and Setting Page Table Entries

This set of functions and macros deal with the mapping of addresses and pages to PTEs and the setting of the individual entries.

The macro mk\_pte() takes a struct page and protection bits and combines them together to form the pte\_t that needs to be inserted into the page table. A similar macro mk\_pte\_phys() exists which takes a physical page address as a parameter.

The macro pte\_page() returns the struct page which corresponds to the PTE entry. pmd\_page() returns the struct page containing the set of PTEs.

The macro set\_pte() takes a pte\_t such as that returned by mk\_pte() and places it within the processes page tables. pte\_clear() is the reverse operation. An additional function is provided called ptep\_get\_and\_clear() which clears an entry from the process page table and returns the pte\_t. This is important when some modification needs to be made to either the PTE protection or the struct page itself.

# 3.5 Allocating and Freeing Page Tables

The last set of functions deal with the allocation and freeing of page tables. Page tables, as stated, are physical pages containing an array of entries and the allocation and freeing of physical pages is a relatively expensive operation, both in terms of time and the fact that interrupts are disabled during page allocation. The allocation and deletion of page tables, at any of the three levels, is a very frequent operation so it is important the operation is as quick as possible.

Hence the pages used for the page tables are cached in a number of different lists called *quicklists*. Each architecture implements these caches differently but the principles used are the same. For example, not all architectures cache PGDs because the allocation and freeing of them only happens during process creation and exit. As both of these are very expensive operations, the allocation of another page is negligible.

PGDs, PMDs and PTEs have two sets of functions each for the allocation and freeing of page tables. The allocation functions are pgd\_alloc(), pmd\_alloc() and pte\_alloc() respectively and the free functions are, predictably enough, called pgd\_free(), pmd\_free() and pte\_free().

Broadly speaking, the three implement caching with the use of three caches called pgd\_quicklist, pmd\_quicklist and pte\_quicklist. Architectures implement these three lists in different ways but one method is through the use of a

LIFO type structure. Ordinarily, a page table entry contains points to other pages containing page tables or data. While cached, the first element of the list is used to point to the next free page table. During allocation, one page is popped off the list and during free, one is placed as the new head of the list. A count is kept of how many pages are used in the cache.

The quick allocation function from the pgd\_quicklist is not externally defined outside of the architecture although get\_pgd\_fast() is a common choice for the function name. The cached allocation function for PMDs and PTEs are publicly defined as pmd\_alloc\_one\_fast() and pte\_alloc\_one\_fast().

If a page is not available from the cache, a page will be allocated using the physical page allocator (see Chapter 6). The functions for the three levels of page tables are get\_pgd\_slow(), pmd\_alloc\_one() and pte\_alloc\_one().

Obviously a large number of pages may exist on these caches and so there is a mechanism in place for pruning them. Each time the caches grow or shrink, a counter is incremented or decremented and it has a high and low watermark. check\_pgt\_cache() is called in two places to check these watermarks. When the high watermark is reached, entries from the cache will be freed until the cache size returns to the low watermark. The function is called after clear\_page\_tables() when a large number of page tables are potentially reached and is also called by the system idle task.

### 3.6 Kernel Page Tables

When the system first starts, paging is not enabled as page tables do not magically initialise themselves. Each architecture implements this differently so only the  $x86$ case will be discussed. The page table initialisation is divided into two phases. The bootstrap phase sets up page tables for just 8MiB so the paging unit can be enabled. The second phase initialises the rest of the page tables. We discuss both of these phases below.

### 3.6.1 Bootstrapping

The assembler function startup\_32() is responsible for enabling the paging unit in arch/i386/kernel/head.S. While all normal kernel code in vmlinuz is compiled with the base address at PAGE\_OFFSET + 1MiB, the kernel is actually loaded beginning at the first megabyte  $(0x00100000)$  of memory. The first megabyte is used by some devices for communication with the BIOS and is skipped. The bootstrap code in this file treats 1MiB as its base address by subtracting  $\text{\_}PAGE_Q$  of FSET from any address until the paging unit is enabled so before the paging unit is enabled, a page table mapping has to be established which translates the 8MiB of physical memory to the virtual address PAGE\_OFFSET.

Initialisation begins with statically defining at compile time an array called swapper pg dir which is placed using linker directives at  $0x00101000$ . It then establishes page table entries for 2 pages, pg0 and pg1. If the processor supports

#### 3.6.2 Finalising 40

the Page Size Extension (PSE) bit, it will be set so that pages will be translated are 4MiB pages, not 4KiB as is the normal case. The first pointers to  $pg0$  and  $pg1$  are placed to cover the region 1-9MiB the second pointers to pg0 and pg1 are placed at PAGE\_OFFSET+1MiB. This means that when paging is enabled, they will map to the correct pages using either physical or virtual addressing for just the kernel image. The rest of the kernel page tables will be initialised by paging\_init().

Once this mapping has been established, the paging unit is turned on by setting a bit in the cr0 register and a jump takes places immediately to ensure the *Instruction* Pointer *(EIP register)* is correct.

### 3.6.2 Finalising

The function responsible for finalising the page tables is called  $\text{paging\_init}()$ . The call graph for this function on the x86 can be seen on Figure 3.4.

Figure 3.4: Call Graph: paging\_init()

The function first calls pagetable\_init() to initialise the page tables necessary to reference all physical memory in ZONE\_DMA and ZONE\_NORMAL. Remember that high memory in ZONE\_HIGHMEM cannot be directly referenced and mappings are set up for it temporarily. For each pgd\_t used by the kernel, the boot memory allocator (see Chapter 5) is called to allocate a page for the PMDs and the PSE bit will be set if available to use 4MiB TLB entries instead of 4KiB. If the PSE bit is not supported, a page for PTEs will be allocated for each pmd\_t. If the CPU supports the PGE flag, it also will be set so that the page table entry will be global and visible to all processes.

Next, pagetable\_init() calls fixrange\_init() to setup the fixed address space mappings at the end of the virtual address space starting at FIXADDR\_START. These mappings are used for purposes such as the local APIC and the atomic kmappings between FIX\_KMAP\_BEGIN and FIX\_KMAP\_END required by kmap\_atomic(). Finally, the function calls fixrange\_init() to initialise the page table entries required for normal high memory mappings with kmap().

Once pagetable\_init() returns, the page tables for kernel space are now full initialised so the static PGD (swapper\_pg\_dir) is loaded into the CR3 register so that the static table is now being used by the paging unit.

The next task of the paging\_init() is responsible for calling  $\text{kmap\_init}()$  to initialise each of the PTEs with the PAGE\_KERNEL protection flags. The final task is to call zone\_sizes\_init() which initialises all the zone structures used.

# 3.7 Mapping addresses to a struct page

There is a requirement for Linux to have a fast method of mapping virtual addresses to physical addresses and for mapping struct pages to their physical address. Linux achieves this by knowing where, in both virtual and physical memory, the global mem\_map array is as the global array has pointers to all struct pages representing physical memory in the system. All architectures achieve this with very similar mechanisms but for illustration purposes, we will only examine the x86 carefully. This section will first discuss how physical addresses are mapped to kernel virtual addresses and then what this means to the mem\_map array.

### 3.7.1 Mapping Physical to Virtual Kernel Addresses

As we saw in Section 3.6, Linux sets up a direct mapping from the physical address 0 to the virtual address PAGE\_OFFSET at 3GiB on the x86. This means that any virtual address can be translated to the physical address by simply subtracting PAGE\_OFFSET which is essentially what the function virt\_to\_phys() with the macro \_\_pa() does:

```
/* from \langleasm-i386/page.h> */132 #define __pa(x) ((unsigned long)(x)-PAGE_OFFSET)
/* from \langleasm-i386/io.h> */
76 static inline unsigned long virt_to_phys(volatile void * address)
77 {
78 return __pa(address);
79 }
```
Obviously the reverse operation involves simply adding PAGE\_OFFSET which is carried out by the function  $phys_to\_virt()$  with the macro  $\_va()$ . Next we see how this helps the mapping of struct pages to physical addresses.

### 3.7.2 Mapping struct pages to Physical Addresses

As we saw in Section 3.6.1, the kernel image is located at the physical address 1MiB, which of course translates to the virtual address PAGE OFFSET + 0x00100000 and a virtual region totaling about 8MiB is reserved for the image which is the region that can be addressed by two PGDs. This would imply that the first available memory to use is located at  $0xC0800000$  but that is not the case. Linux tries to reserve the first 16MiB of memory for ZONE\_DMA so first virtual area used for kernel allocations is actually 0xC1000000. This is where the global mem\_map is usually located. ZONE\_DMA will be still get used, but only when absolutely necessary.

Physical addresses are translated to struct pages by treating them as an index into the mem\_map array. Shifting a physical address PAGE\_SHIFT bits to the right will treat it as a PFN from physical address 0 which is also an index within the mem\_map array. This is exactly what the macro virt\_to\_page() does which is declared as follows in  $\langle$ asm-i386/page.h $>$ :

```
#define virt_to_page(kaddr) (mem_map + (__pa(kaddr) >> PAGE_SHIFT))
```
The macro virt\_to\_page() takes the virtual address kaddr, converts it to the physical address with \_\_pa(), converts it into an array index by bit shifting it right PAGE\_SHIFT bits and indexing into the mem\_map by simply adding them together. No macro is available for converting struct pages to physical addresses but at this stage, it should be obvious to see how it could be calculated.

# 3.8 Translation Lookaside Buffer (TLB)

Initially, when the processor needs to map a virtual address to a physical address, it must traverse the full page directory searching for the PTE of interest. This would normally imply that each assembly instruction that references memory actually requires several separate memory references for the page table traversal [Tan01]. To avoid this considerable overhead, architectures take advantage of the fact that most processes exhibit a locality of reference or, in other words, large numbers of memory references tend to be for a small number of pages. They take advantage of this reference locality by providing a Translation Lookaside Buffer  $(TLB)$  which is a small associative memory that caches virtual to physical page table resolutions.

Linux assumes that the most architectures support some type of TLB although the architecture independent code does not cares how it works. Instead, architecture dependant hooks are dispersed throughout the VM code at points where it is known that some hardware with a TLB would need to perform a TLB related operation. For example, when the page tables have been updated, such as after a page fault has completed, the processor may need to be update the TLB for that virtual address mapping.

Not all architectures require these type of operations but because some do, the hooks have to exist. If the architecture does not require the operation to be performed, the function for that TLB operation will a null operation that is optimised out at compile time.

A quite large list of TLB API hooks, most of which are declared in  $\langle \text{asm/pgtable.h}\rangle$ , are listed in Tables 3.2 and 3.3 and the APIs are quite well documented in the kernel source by Documentation/cachetlb.txt [Mil00]. It is possible to have just one TLB flush function but as both TLB flushes and TLB refills are very expensive operations, unnecessary TLB flushes should be avoided if at all possible. For example,

when context switching, Linux will avoid loading new page tables using *Lazy TLB* Flushing, discussed further in Section 4.3.

#### void flush\_tlb\_all(void)

This flushes the entire TLB on all processors running in the system making it the most expensive TLB flush operation. After it completes, all modifications to the page tables will be visible globally. This is required after the kernel page tables, which are global in nature, have been modified such as after vfree() (See Chapter 7) completes or after the  $PKMap$  is flushed (See Chapter 9).

#### void flush\_tlb\_mm(struct mm\_struct \*mm)

This flushes all TLB entries related to the userspace portion (i.e. below PAGE\_OFFSET) for the requested mm context. In some architectures, such as MIPS, this will need to be performed for all processors but usually it is confined to the local processor. This is only called when an operation has been performed that affects the entire address space, such as after all the address mapping have been duplicated with dup\_mmap() for fork or after all memory mappings have been deleted with exit\_mmap().

### void flush\_tlb\_range(struct mm\_struct \*mm, unsigned long start, unsigned long end)

As the name indicates, this flushes all entries within the requested userspace range for the mm context. This is used after a new region has been moved or changeh as during mremap() which moves regions or mprotect() which changes the permissions. The function is also indirectly used during unmapping a region with munmap() which calls tlb\_finish\_mmu() which tries to use flush\_tlb\_range() intelligently. This API is provided for architectures that can remove ranges of TLB entries quickly rather than iterating with flush\_tlb\_page().

Table 3.2: Translation Lookaside Buffer Flush API

# 3.9 Level 1 CPU Cache Management

As Linux manages the CPU Cache in a very similar fashion to the TLB, this section covers how Linux utilises and manages the CPU cache. CPU caches, like TLB caches, take advantage of the fact that programs tend to exhibit a locality of reference [Sea00] [CS98]. To avoid having to fetch data from main memory for each reference, the CPU will instead cache very small amounts of data in the CPU cache. Frequently, there is two levels called the Level 1 and Level 2 CPU caches. The Level 2 CPU caches are larger but slower than the L1 cache but Linux only concerns itself with the Level 1 or L1 cache.

void flush\_tlb\_page(struct vm\_area\_struct \*vma, unsigned long addr) Predictably, this API is responsible for flushing a single page from the TLB. The two most common usage of it is for flushing the TLB after a page has been faulted in or has been paged out.

void flush\_tlb\_pgtables(struct mm\_struct \*mm, unsigned long start, unsigned long end)

This API is called with the page tables are being torn down and freed. Some platforms cache the lowest level of the page table, i.e. the actual page frame storing entries, which needs to be flushed when the pages are being deleted. This is called when a region is being unmapped and the page directory entries are being reclaimed.

void update\_mmu\_cache(struct vm\_area\_struct \*vma, unsigned long addr, pte\_t pte)

This API is only called after a page fault completes. It tells the architecture dependant code that a new translation now exists at pte for the virtual address addr. It is up to each architecture how this information should be used. For example, Sparc64 uses the information to decide if the local CPU needs to flush it's data cache or does it need to send an IPI to a remote processor.

Table 3.3: Translation Lookaside Buffer Flush API (cont)

CPU caches are organised into lines. Each line is typically quite small, usually 32 bytes and each line is aligned to it's boundary size. In other words, a cache line of 32 bytes will be aligned on a 32 byte address. With Linux, the size of the line is L1\_CACHE\_BYTES which is defined by each architecture.

How addresses are mapped to cache lines vary between architectures but the mappings come under three headings, direct mapping, associative mapping and set associative mapping. Direct mapping is the simpliest approach where each block of memory maps to only one possible cache line. With associative mapping, any block of memory can map to any cache line. Set associative mapping is a hybrid approach where any block of memory can may to any line but only within a subset of the available lines. Regardless of the mapping scheme, they each have one thing in common, addresses that are close together and aligned to the cache size are likely to use different lines. Hence Linux employs simple tricks to try and maximise cache usage

- $\bullet$  Frequently accessed structure fields are at the start of the structure to increase the chance that only one line is needed to address the common fields;
- Unrelated items in a structure should try to be at least cache size bytes apart to avoid false sharing between CPUs;
- Objects in the general caches, such as the mm\_struct cache, are aligned to the

L1 CPU cache to avoid false sharing.

If the CPU references an address that is not in the cache, a cache missoccurs and the data is fetched from main memory. The cost of cache misses is quite high as a reference to cache can typically be performed in less than 10ns where a reference to main memory typically will cost between 100ns and 200ns. The basic objective is then to have as many cache hits and as few cache misses as possible.

Just as some architectures do not automatically manage their TLBs, some do not automatically manage their CPU caches. The hooks are placed in locations where the virtual to physical mapping changes, such as during a page table update. The CPU cache flushes should always take place first as some CPUs require a virtual to physical mapping to exist when the virtual address is being flushed from the cache. The three operations that require proper ordering are important is listed in Table 3.4.

| Flushing Full MM     | <b>Flushing Range</b>                            | <b>Flushing Page</b>   |
|----------------------|--------------------------------------------------|------------------------|
| $flush\_cache\_mm()$ | flush_cache_range()                              | $ $ flush_cache_page() |
|                      | Change all page tables   Change page table range | Change single PTE      |
| $flush_tlb_mm()$     | flush_tlb_range()                                | flush_tlb_page()       |

Table 3.4: Cache and TLB Flush Ordering

The API used for flushing the caches are declared in  $\lt$  asm/pgtable.h  $\gt$  and are listed in Tables 3.5. In many respects, it is very similar to the TLB flushing API.

It does not end there though. A second set of interfaces is required to avoid virtual aliasing problems. The problem is that some CPUs select lines based on the virtual address meaning that one physical address can exist on multiple lines leading to cache coherency problems. Architectures with this problem may try and ensure that shared mappings will only use addresses as a stop-gap measure. However, a proper API to address is problem is also supplied which is listed in Table 3.6.

### 3.10 What's New In 2.6

Most of the mechanics for page table management are essentially the same for 2.6 but the changes that have been introduced are quite wide reaching and the implementations in-depth.

MMU-less Architecture Support A new file has been introduced called mm/nommu.c. This source file contains replacement code for functions that assume the existence of a MMU like mmap() for example. This is to support architectures, usually microcontrollers, that have no MMU. Much of the work in this area was developed by the uCLinux Project (http://www.uclinux.org).

#### void flush\_cache\_all(void)

This flushes the entire CPU cache system making it the most severe flush operation to use. It is used when changes to the kernel page tables, which are global in nature, are to be performed.

#### void flush\_cache\_mm(struct mm\_struct mm)

This flushes all entires related to the address space. On completion, no cache lines will be associated with mm.

### void flush\_cache\_range(struct mm\_struct \*mm, unsigned long start, unsigned long end)

This flushes lines related to a range of addresses in the address space. Like it's TLB equivilant, it is provided in case the architecture has an efficent way of flushing ranges instead of flushing each individual page.

### void flush\_cache\_page(struct vm\_area\_struct \*vma, unsigned long vmaddr)

This is for flushing a single page sized region. The VMA is supplied as the mm\_struct is easily accessible via vma→vm\_mm. Additionally, by testing for the  $VM$  EXEC flag, the architecture will know if the region is executable for caches that separate the instructions and data caches. VMAs are described further in Chapter 4.

Table 3.5: CPU Cache Flush API

**Reverse Mapping** The most significant and important change to page table management is the introduction of Reverse Mapping (rmap). Referring to it as "rmap" is deliberate as it is the common usage of the "acronym" and should not be confused with the -rmap tree developed by Rik van Riel which has many more alterations to the stock VM than just the reverse mapping.

In a single sentence, rmap grants the ability to locate all PTEs which map a particular page given just the struct page. In 2.4, the only way to find all PTEs which map a shared page, such as a memory mapped shared library, is to linearaly search all page tables belonging to all processes. This is far too expensive and Linux tries to avoid the problem by using the swap cache (see Section 11.4). This means that with many shared pages, Linux may have to swap out entire processes regardless of the page age and usage patterns. 2.6 instead has a PTE chain associated with every struct page which may be traversed to remove a page from all page tables that reference it. This way, pages in the LRU can be swapped out in an intelligent manner without resorting to swapping entire processes.

As might be imagined by the reader, the implementation of this simple concept is a little involved. The first step in understanding the implementation is the union pte that is a field in struct page. This has union has two fields, a pointer to a struct pte\_chain called chain and a pte\_addr\_t called direct. The union

#### void flush\_page\_to\_ram(unsigned long address)

This is a deprecated API which should no longer be used and in fact will be removed totally for 2.6. It is covered here for completeness and because it is still used. The function is called when a new physical page is about to be placed in the address space of a process. It is required to avoid writes from kernel space being invisible to userspace after the mapping occurs.

#### void flush\_dcache\_page(struct page \*page)

This function is called when the kernel writes to or copies from a page cache page as these are likely to be mapped by multiple processes.

void flush\_icache\_range(unsigned long address, unsigned long endaddr)

This is called when the kernel stores information in addresses that is likely to be executed, such as when a kermel module has been loaded.

void flush\_icache\_user\_range(struct vm\_area\_struct \*vma, struct page \*page, unsigned long addr, int len)

This is similar to flush\_icache\_range() except it is called when a userspace range is affected. Currently, this is only used for ptrace() (used when debugging) when the address space is being accessed by  $\alpha$ cess process  $\nu$ m().

void flush\_icache\_page(struct vm\_area\_struct \*vma, struct page \*page)

This is called when a page-cache page is about to be mapped. It is up to the architecture to use the VMA flags to determine whether the I-Cache or D-Cache should be flushed.

Table 3.6: CPU D-Cache and I-Cache Flush API

is an optisation whereby direct is used to save memory if there is only one PTE mapping the entry, otherwise a chain is used. The type pte\_addr\_t varies between architectures but whatever its type, it can be used to locate a PTE, so we will treat it as a pte\_t for simplicity.

The struct pte\_chain is a little more complex. The struct itself is very simple but it is *compact* with overloaded fields and a lot of development effort has been spent on making it small and efficient. Fortunately, this does not make it indecipherable.

First, it is the responsibility of the slab allocator to allocate and manage struct pte\_chains as it is this type of task the slab allocator is best at. Each struct pte\_chain can hold up to NRPTE pointers to PTE structures. Once that many PTEs have been filled, a struct pte\_chain is allocated and added to the chain.

The struct pte\_chain has two fields. The first is unsigned long next\_and\_idx which has two purposes. When next and idx is ANDed with NRPTE, it returns the

number of PTEs currently in this struct pte\_chain indicating where the next free slot is. When next\_and\_idx is ANDed with the negation of NRPTE (i.e. ∼NRPTE), a pointer to the next struct pte\_chain in the chain is returned<sup>1</sup>. This is basically how a PTE chain is implemented.

To give a taste of the rmap intricacies, we'll give an example of what happens when a new PTE needs to map a page. The basic process is to have the caller allocate a new pte\_chain with pte\_chain\_alloc(). This allocated chain is passed with the struct page and the PTE to page\_add\_rmap(). If the existing PTE chain associated with the page has slots available, it will be used and the pte\_chain allocated by the caller returned. If no slots were available, the allocated pte\_chain will be added to the chain and NULL returned.

There is a quite substantial API associated with rmap, for tasks such as creating chains and adding and removing PTEs to a chain, but a full listing is beyond the scope of this section. Fortunately, the API is confined to  $mm/rmap.c$  and the functions are heavily commented so their purpose is clear.

There are two main benefits, both related to pageout, with the introduction of reverse mapping. The first is with the setup and tear-down of pagetables. As will be seen in Section 11.4, pages being paged out are placed in a swap cache and information is written into the PTE necessary to find the page again. This can lead to multiple minor faults as pages are put into the swap cache and then faulted again by a process. With rmap, the setup and removal of PTEs is atomic. The second major benefit is when pages need to paged out, finding all PTEs referencing the pages is a simple operation but impractical with 2.4, hence the swap cache.

Reverse mapping is not without its cost though. The first, and obvious one, is the additional space requirements for the PTE chains. Arguably, the second is a CPU cost associated with reverse mapping but it has not been proved to be signicant. What is important to note though is that reverse mapping is only a benefit when pageouts are frequent. If the machines workload does not result in much pageout or memory is ample, reverse mapping is all cost with little or no benet. At the time of writing, the merits and downsides to rmap is still the subject of a number of discussions.

Object-Based Reverse Mapping The reverse mapping required for each page can have very expensive space requirements. To compound the problem, many of the reverse mapped pages in a VMA will be essentially identical. One way of addressing this is to reverse map based on the VMAs rather than individual pages. That is, instead of having a reverse mapping for each page, all the VMAs which map a particular page would be traversed and unmap the page from each. Note that objects in this case refers to the VMAs, not an object in the object-orientated sense of the word<sup>2</sup>. At the time of writing, this feature has not been merged yet and was last seen in kernel 2.5.68-mm1 but there is a strong incentive to have it

<sup>1</sup>Told you it was compact

<sup>2</sup>Don't blame me, I didn't name it. In fact the original patch for this feature came with the comment "From Dave. Crappy name"

available if the problems with it can be resolved. For the very curious, the patch for just file/device backed objrmap at this release is available  $3$  but it is only for the very very curious reader.

There are two tasks that require all PTEs that map a page to be traversed. The first task is page\_referenced() which checks all PTEs that map a page to see if the page has been referenced recently. The second task is when a page needs to be unmapped from all processes with try\_to\_unmap(). To complicate matters further, there are two types of mappings that must be reverse mapped, those that are backed by a file or device and those that are anonymous. In both cases, the basic objective is to traverse all VMAs which map a particular page and then walk the page table for that VMA to get the PTE. The only difference is how it is implemented. The case where it is backed by some sort of le is the easiest case and was implemented first so we'll deal with it first. For the purposes of illustrating the implementation, we'll discuss how page\_referenced() is implemented.

page\_referenced() calls page\_referenced\_obj() which is the top level function for finding all PTEs within VMAs that map the page. As the page is mapped for a file or device, page $\rightarrow$ mapping contains a pointer to a valid address\_space. The address\_space has two linked lists which contain all VMAs which use the mapping with the address\_space $\rightarrow$ i\_mmap and address\_space $\rightarrow$ i\_mmap\_shared fields. For every VMA that is on these linked lists, page\_referenced\_obj\_one() is called with the VMA and the page as parameters. The function page\_referenced\_obj\_one() first checks if the page is in an address managed by this VMA and if so, traverses the page tables of the mm\_struct using the VMA ( $vma \rightarrow \text{vm}_{m}$ ) until it finds the PTE mapping the page for that mm\_struct.

Anonymous page tracking is a lot trickier and was implented in a number of stages. It only made a very brief appearance and was removed again in 2.5.65-mm4 as it conflicted with a number of other changes. The first stage in the implementation was to use page $\rightarrow$ mapping and page $\rightarrow$ index fields to track mm\_struct and address pairs. These fields previously had been used to store a pointer to swapper\_space and a pointer to the swp\_entry\_t (See Chapter 11). Exactly how it is addressed is beyond the scope of this section but the summary is that swp\_entry\_t is stored in page→private

try\_to\_unmap\_obj() works in a similar fashion but obviously, all the PTEs that reference a page with this method can do so without needing to reverse map the individual pages. There is a serious search complexity problem that is preventing it being merged. The scenario that describes the problem is as follows;

Take a case where 100 processes have 100 VMAs mapping a single file. To unmap a single page in this case with object-based reverse mapping would require 10,000 VMAs to be searched, most of which are totally unnecessary. With page based reverse mapping, only 100 pte\_chain slots need to be examined, one for each process. An optimisation was introduced to order VMAs in the address\_space by virtual address but the search for a single page is still far too expensive for

 $^3{\it ftp://ftp.kernel.org/pub/linux/kernel/people/akpm/patches/2.5/2.5.68/2.5.68}$ mm2/experimental

object-based reverse mapping to be merged.

PTEs in High Memory In 2.4, page table entries exist in ZONE\_NORMAL as the kernel needs to be able to address them directly during a page table walk. This was acceptable until it was found that, with high memory machines, ZONE\_NORMAL was being consumed by the third level page table PTEs. The obvious answer is to move PTEs to high memory which is exactly what 2.6 does.

As we will see in Chapter 9, addressing information in high memory is far from free, so moving PTEs to high memory is a compile time conguration option. In short, the problem is that the kernel must map pages from high memory into the lower address space before it can be used but there is a very limited number of slots available for these mappings introducing a troublesome bottleneck. However, for applications with a large number of PTEs, there is little other option. At time of writing, a proposal has been made for having a User Kernel Virtual Area (UKVA) which would be a region in kernel space private to each process but it is unclear if it will be merged for 2.6 or not.

To take the possibility of high memory mapping into account, the macro pte\_offset() from 2.4 has been replaced with pte\_offset\_map() in 2.6. If PTEs are in low memory, this will behave the same as pte\_offset() and return the address of the PTE. If the PTE is in high memory, it will first be mapped into low memory with kmap\_atomic() so it can be used by the kernel. This PTE must be unmapped as quickly as possible with pte\_unmap().

In programming terms, this means that page table walk code looks slightly different. In particular, to find the PTE for a given address, the code now reads as (taken from mm/memory.c);

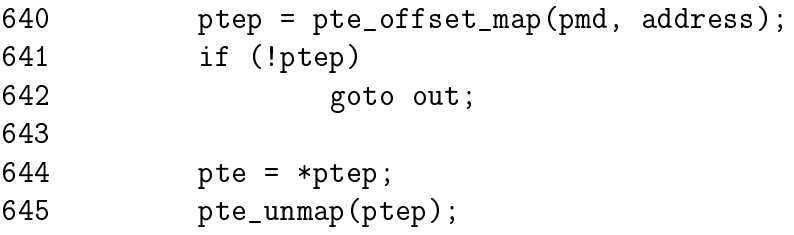

Additionally, the PTE allocation API has changed. Instead of pte\_alloc(), there is now a pte\_alloc\_kernel() for use with kernel PTE mappings and pte\_alloc\_map() for userspace mapping. The principal difference between them is that pte\_alloc\_kernel() will never use high memory for the PTE.

In memory management terms, the overhead of having to map the PTE from high memory should not be ignored. Only one PTE may be mapped per CPU at a time, although a second may be mapped with pte\_offset\_map\_nested(). This introduces a penalty when all PTEs need to be examined, such as during zap\_page\_range() when all PTEs in a given range need to be unmapped.

At time of writing, a patch has been submitted which places PMDs in high memory using essentially the same mechanism and API changes. It is likely that it will be merged.

Huge TLB Filesystem Most modern architectures support more than one page size. For example, on many x86 architectures, there is an option to use 4KiB pages or 4MiB pages. Traditionally, Linux only used large pages for mapping the actual kernel image and no where else. As TLB slots are a scarce resource, it is desirable to be able to take advantages of the large pages especially on machines with large amounts of physical memory.

In 2.6, Linux allows processes to use "huge pages", the size of which is determined by HPAGE\_SIZE. The number of available huge pages is determined by the system administrator by using the /proc/sys/vm/nr\_hugepages proc interface which ultimatly uses the function set\_hugetlb\_mem\_size(). As the success of the allocation depends on the availability of physically contiguous memory, the allocation should be made during system startup.

The root of the implementation is a *Huge TLB Filesystem (hugetlbfs)* which is a pseudo-filesystem implemented in fs/hugetlbfs/inode.c. Basically, each file in this filesystem is backed by a huge page. During initialisation,  $init\_hugetlbf{s_fs()$ registers the file system and mounts it as an internal filesystem with  $\text{kern\_mount}()$ .

There are two ways that huge pages may be accessed by a process. The first is by using shmget() to setup a shared region backed by huge pages and the second is the call  $mmap()$  on a file opened in the huge page filesystem.

When a shared memory region should be backed by huge pages, the process should call shmget() and pass SHM\_HUGETLB as one of the flags. This results in hugetlb\_zero\_setup() being called which creates a new file in the root of the internal hugetlb filesystem. A file is created in the root of the internal filesystem. The name of the file is determined by an atomic counter called hugetlbfs\_counter which is incremented every time a shared region is setup.

To create a file backed by huge pages, a filesystem of type hugetlbfs must first be mounted by the system administrator. Instructions on how to perform this task are detailed in Documentation/vm/hugetlbpage.txt. Once the filesystem is mounted, files can be created as normal with the system call  $open()$ . When  $map()$  is called on the open file, the file\_operations struct hugetlbfs\_file\_operations ensures that hugetlbfs\_file\_mmap() is called to setup the region properly.

Huge TLB pages have their own function for the management of page tables, address space operations and filesystem operations. The names of the functions for page table management can all be seen in  $\langle$ linux/hugetlb.h $>$  and they are named very similar to their "normal" page equivalents. The implementation of the hugetlb functions are located near their normal page equivalents so are easy to find.

Cache Flush Management The changes here are minimal. The API function flush\_page\_to\_ram() has being totally removed and a new API flush\_dcache\_range() has been introduced.

# Chapter 4

# Process Address Space

One of the principal advantages of virtual memory is that each process has its own virtual address space, which is mapped to physical memory by the operating system. In this chapter we will discuss the process address space and how Linux manages it.

Zero pageThe kernel treats the userspace portion of the address space very differently to the kernel portion. For example, allocations for the kernel are satis fied immediately and are visible globally no matter what process is on the CPU. vmalloc() is partially an exception as a minor page fault will occur to sync the process page tables with the reference page tables, but the page will still be allocated immediately upon request. With a process, space is simply reserved in the linear address space by pointing a page table entry to a read-only globally visible page lled with zeros. On writing, a page fault is triggered which results in a new page being allocated, filled with zeros, placed in the page table entry and marked writable. It is filled with zeros so that the new page will appear exactly the same as the global zero-filled page.

The userspace portion is not trusted or presumed to be constant. After each context switch, the userspace portion of the linear address space can potentially change except when a Lazy TLB switch is used as discussed later in Section 4.3. As a result of this, the kernel must be prepared to catch all exception and addressing errors raised from userspace. This is discussed in Section 4.5.

This chapter begins with how the linear address space is broken up and what the purpose of each section is. We then cover the structures maintained to describe each process, how they are allocated, initialised and then destroyed. Next, we will cover how individual regions within the process space are created and all the various functions associated with them. That will bring us to exception handling related to the process address space, page faulting and the various cases that occur to satisfy a page fault. Finally, we will cover how the kernel safely copies information to and from userspace.

### 4.1 Linear Address Space

From a user perspective, the address space is a flat linear address space but predictably, the kernel's perspective is very different. The address space is split into two parts, the userspace part which potentially changes with each full context switch and the kernel address space which remains constant. The location of the split is determined by the value of PAGE\_OFFSET which is at 0xC0000000 on the x86. This means that 3GiB is available for the process to use while the remaining 1GiB is always mapped by the kernel. The linear virtual address space as the kernel sees it is illustrated in Figure 4.1.

Figure 4.1: Kernel Address Space

8MiB (the amount of memory addressed by two PGDs) is reserved at PAGE\_OFFSET for loading the kernel image to run. 8MiB is simply a reasonable amount of space to reserve for the purposes of loading the kernel image. The kernel image is placed in this reserved space during kernel page tables initialisation as discussed in Section 3.6.1. Somewhere shortly after the image, the mem\_map for UMA architectures, as discussed in Chapter 2, is stored. The location of the array is usually at the 16MiB mark to avoid using ZONE\_DMA but not always. With NUMA architectures, portions of the virtual mem\_map will be scattered throughout this region and where they are actually located is architecture dependent.

The region between PAGE\_OFFSET and VMALLOC\_START - VMALLOC\_OFFSET is the physical memory map and the size of the region depends on the amount of available RAM. As we saw in Section 3.6, page table entries exist to map physical memory to the virtual address range beginning at PAGE\_OFFSET. Between the physical memory map and the vmalloc address space, there is a gap of space VMALLOC\_OFFSET in size, which on the x86 is 8MiB, to guard against out of bounds errors. For illustration, on a x86 with 32MiB of RAM, VMALLOC\_START will be located at PAGE OFFSET + 0x02000000 + 0x00800000.

In low memory systems, the remaining amount of the virtual address space, minus a 2 page gap, is used by vmalloc() for representing non-contiguous memory allocations in a contiguous virtual address space. In high-memory systems, the vmalloc area extends as far as PKMAP\_BASE minus the two page gap and two extra regions are introduced. The first, which begins at PKMAP\_BASE, is an area reserved for the mapping of high memory pages into low memory with kmap() as discussed in Chapter 9. The second is for fixed virtual address mappings which extends from FIXADDR\_START to FIXADDR\_TOP. Fixed virtual addresses are needed for subsystems that need to know the virtual address at compile time such as the Advanced Programmable Interrupt Controller (APIC). FIXADDR\_TOP is statically de fined to be 0xFFFFE000 on the x86 which is one page before the end of the virtual address space. The size of the fixed mapping region is calculated at compile time in \_\_FIXADDR\_SIZE and used to index back from FIXADDR\_TOP to give the start of the region FIXADDR\_START

The region required for vmalloc(), kmap() and the fixed virtual address mapping is what limits the size of ZONE\_NORMAL. As the running kernel needs these functions, a region of at least VMALLOC\_RESERVE will be reserved at the top of the address space. VMALLOC\_RESERVE is architecture specific but on the x86, it is defined as 128MiB. This is why ZONE\_NORMAL is generally referred to being only 896MiB in size; it is the 1GiB of the upper potion of the linear address space minus the minimum 128MiB that is reserved for the vmalloc region.

# 4.2 Managing the Address Space

The address space usable by the process is managed by a high level mm\_struct which is roughly analogous to the vmspace struct in BSD [McK96].

Each address space consists of a number of page-aligned regions of memory that are in use. They never overlap and represent a set of addresses which contain pages that are related to each other in terms of protection and purpose. These regions are represented by a struct vm\_area\_struct and are roughly analogous to the vm\_map\_entry struct in BSD. For clarity, a region may represent the process heap for use with malloc(), a memory mapped file such as a shared library or a block of anonymous memory allocated with mmap(). The pages for this region may still have to be allocated, be active and resident or have been paged out.

If a region is backed by a file, its  $vm\_file$  field will be set. By traversing vm\_file→f\_dentry→d\_inode→i\_mapping, the associated address\_space for the region may be obtained. The address\_space has all the filesystem specific information required to perform page-based operations on disk.

The relationship between the different address space related structures is illustraed in 4.2. A number of system calls are provided which affect the address space and regions. These are listed in Table 4.1.

## 4.3 Process Address Space Descriptor

The process address space is described by the mm\_struct struct meaning that only one exists for each process and is shared between userspace threads. In fact, threads are identified in the task list by finding all task\_structs which have pointers to the same mm\_struct.
Figure 4.2: Data Structures related to the Address Space

A unique mm\_struct is not needed for kernel threads as they will never page fault or access the userspace portion. The only exception is page faulting within the vmalloc space. The page fault handling code treats this as a special case and updates the current page table with information in the the master page table. As a mm\_struct is not needed for kernel threads, the task\_struct→mm field for kernel threads is always NULL. For some tasks such as the boot idle task, the mm\_struct is never setup but for kernel threads, a call to daemonize() will call exit\_mm() to decrement the usage counter.

As TLB flushes are extremely expensive, especially with architectures such as the PPC, a technique called *lazy TLB* is employed which avoids unnecessary TLB flushes by processes which do not access the userspace page tables as the kernel portion of the address space is always visible. The call to switch\_mm(), which results in a TLB flush, is avoided by "borrowing" the mm\_struct used by the previous task and placing it in task\_struct→active\_mm. This technique has made large improvements to context switches times.

When entering lazy TLB, the function enter\_lazy\_tlb() is called to ensure that a mm\_struct is not shared between processors in SMP machines, making it a NULL operation on UP machines. The second time use of lazy TLB is during

| System Call    | Description                                                |
|----------------|------------------------------------------------------------|
| fork()         | Creates a new process with a new address space. All the    |
|                | pages are marked COW and are shared between the two        |
|                | processes until a page fault occurs to make private copies |
| clone()        | clone() allows a new process to be created that shares     |
|                | parts of its context with its parent and is how threading  |
|                | is implemented in Linux. clone() without the CLONE_VM      |
|                | set will create a new address space which is essentially   |
|                | the same as $fork()$                                       |
| mmap()         | mmap() creates a new region within the process linear      |
|                | address space                                              |
| $m$ remap $()$ | Remaps or resizes a region of memory. If the virtual       |
|                | address space is not available for the mapping, the region |
|                | may be moved unless the move is forbidden by the caller.   |
| munnap()       | This destroys part or all of a region. If the region been  |
|                | unmapped is in the middle of an existing region, the       |
|                | existing region is split into two separate regions         |
| shmat()        | This attaches a shared memory segment to a process ad-     |
|                | dress space                                                |
| shmdt()        | Removes a shared memory segment from an address            |
|                | space                                                      |
| execve()       | This loads a new executable file replacing the current     |
|                | address space                                              |
| exit()         | Destroys an address space and all regions                  |

Table 4.1: System Calls Related to Memory Regions

process exit when start\_lazy\_tlb() is used briefly while the process is waiting to be reaped by the parent.

The struct has two reference counts called mm\_users and mm\_count for two types of users. mm\_users is a reference count of processes accessing the userspace portion of for this  $mm\_struct$ , such as the page tables and file mappings. Threads and the swap\_out() code for instance will increment this count making sure a mm\_struct is not destroyed early. When it drops to 0, exit\_mmap() will delete all mappings and tear down the page tables before decrementing the mm\_count.

mm\_count is a reference count of the "anonymous users" for the mm\_struct initialised at 1 for the "real" user. An anonymous user is one that does not necessarily care about the userspace portion and is just borrowing the mm\_struct. Example users are kernel threads which use lazy TLB switching. When this count drops to 0, the mm\_struct can be safely destroyed. Both reference counts exist because anonymous users need the mm\_struct to exist even if the userspace mappings get destroyed and there is no point delaying the teardown of the page tables.

The  $mm\_struct$  is defined in  $\langle$ linux/sched.h> as follows:

```
206 struct mm_struct {
207 struct vm_area_struct * mmap;
208 rb_root_t mm_rb;
209 struct vm_area_struct * mmap_cache;
210 pgd_t * pgd;
211 atomic_t mm_users;
212 atomic_t mm_count;
213 int map_count;
214 struct rw_semaphore mmap_sem;
215 spinlock_t page_table_lock;
216
217 struct list_head mmlist;
221
222 unsigned long start_code, end_code, start_data, end_data;
223 unsigned long start_brk, brk, start_stack;
224 unsigned long arg_start, arg_end, env_start, env_end;
225 unsigned long rss, total_vm, locked_vm;
226 unsigned long def_flags;
227 unsigned long cpu_vm_mask;
228 unsigned long swap_address;
229
230 unsigned dumpable:1;
231
232 /* Architecture-specific MM context */
233 mm_context_t context;
234 };
```
The meaning of each of the field in this sizeable struct is as follows:

mmap The head of a linked list of all VMA regions in the address space;

- mm rb The VMAs are arranged in a linked list and in a red-black tree for fast lookups. This is the root of the tree;
- mmap cache The VMA found during the last call to find\_vma() is stored in this field on the assumption that the area will be used again soon;
- pgd The Page Global Directory for this process;
- mm users A reference count of users accessing the userspace portion of the address space as explained at the beginning of the section;
- mm count A reference count of the anonymous users for the mm\_struct starting at 1 for the "real" user as explained at the beginning of this section;

map count Number of VMAs in use;

- **mmap** sem This is a long lived lock which protects the VMA list for readers and writers. As users of this lock require it for a long time and may need to sleep, a spinlock is inappropriate. A reader of the list takes this semaphore with down\_read(). If they need to write, it is taken with down\_write() and the page\_table\_lock spinlock is later acquired while the VMA linked lists are being updated;
- **page** table lock This protects most fields on the mm\_struct. As well as the page tables, it protects the RSS (see below) count and the VMA from modification;
- mmlist All mm\_structs are linked together via this field;
- start code, end code The start and end address of the code section;
- start data, end data The start and end address of the data section;
- start brk, brk The start and end address of the heap;
- start stack Predictably enough, the start of the stack region;
- arg start, argend The start and end address of command line arguments;
- env\_start, env\_end The start and end address of environment variables;
- rss Resident Set Size (RSS) is the number of resident pages for this process. It should be noted that the global zero page is not accounted for by RSS;
- total vm The total memory space occupied by all VMA regions in the process;
- locked vm The number of resident pages locked in memory;
- def flags Only one possible value, VM\_LOCKED. It is used to determine if all future mappings are locked by default or not;
- cpu\_vm\_mask A bitmask representing all possible CPUs in an SMP system. The mask is used by an *InterProcessor Interrupt (IPI)* to determine if a processor should execute a particular function or not. This is important during TLB flush for each CPU;
- **swap** address Used by the pageout daemon to record the last address that was swapped from when swapping out entire processes;
- dumpable Set by  $\text{prctl}()$ , this flag is important only when tracing a process;
- context Architecture specific MMU context.

There are a small number of functions for dealing with mm structs. They are described in Table 4.2.

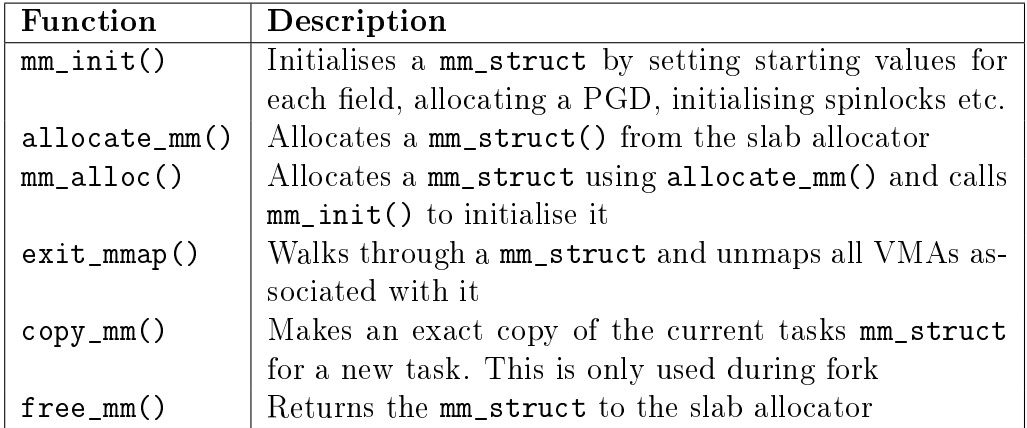

Table 4.2: Functions related to memory region descriptors

## 4.3.1 Allocating a Descriptor

Two functions are provided to allocate a mm\_struct. To be slightly confusing, they are essentially the same but with small important differences. allocate\_mm() is just a preprocessor macro which allocates a mm\_struct from the slab allocator (see Chapter 8). mm\_alloc() allocates from slab and then calls mm\_init() to initialise it.

## 4.3.2 Initialising a Descriptor

The initial mm\_struct in the system is called init\_mm() and is statically initialised at compile time using the macro INIT\_MM().

```
238 #define INIT MM(name)239 { \big\{240 mm rb: RB ROOT,
241 pgd: swapper_pg_dir,
242 mm_users: ATOMIC_INIT(2),
243 mm_count: ATOMIC\_INIT(1),
244 mmap_sem: RWSEM_INITIALIZER(name.mmap_sem), \
245 page_table_lock: SPIN_LOCK_UNLOCKED,
246 mmlist: LIST_HEAD_INIT(name.mmlist), \setminus247 }
```
Once it is established, new mm\_structs are created using their parent mm\_struct as a template. The function responsible for the copy operation is copy\_mm() and it uses  $init_{mm}()$  to initialise process specific fields.

## 4.3.3 Destroying a Descriptor

While a new user increments the usage count with atomic\_inc( $\&mm$ ->mm\_users), it is decremented with a call to mmput(). If the mm\_users count reaches zero, all

the mapped regions are destroyed with exit\_mmap() and the page tables destroyed as there is no longer any users of the userspace portions. The mm\_count count is decremented with mmdrop() as all the users of the page tables and VMAs are counted as one mm\_struct user. When mm\_count reaches zero, the mm\_struct will be destroyed.

# 4.4 Memory Regions

The full address space of a process is rarely used, only sparse regions are. Each region is represented by a vm\_area\_struct which never overlap and represent a set of addresses with the same protection and purpose. Examples of a region include a read-only shared library loaded into the address space or the process heap. A full list of mapped regions a process has may be viewed via the proc interface at /proc/PID/maps where PID is the process ID of the process that is to be examined.

The region may have a number of different structures associated with it as illustrated in Figure 4.2. At the top, there is the vm\_area\_struct which on its own is enough to represent anonymous memory.

If the region is backed by a file, the struct file is available through the vm\_file eld which has a pointer to the struct inode. The inode is used to get the struct address\_space which has all the private information about the file including a set of pointers to filesystem functions which perform the filesystem specific operations such as reading and writing pages to disk.

The struct  $vm_area_structure$  is declared as follows in  $\langle$ linux/mm.h>:

```
44 struct vm_area_struct {
45 struct mm_struct * vm_mm;
46 unsigned long vm_start;
47 unsigned long vm_end;
49
50 /* linked list of VM areas per task, sorted by address */
51 struct vm_area_struct *vm_next;
52
53 pgprot_t vm_page_prot;
54 unsigned long vm_flags;
55
56 rb_node_t vm_rb;
57
63 struct vm_area_struct *vm_next_share;
64 struct vm_area_struct **vm_pprev_share;
65
66 /* Function pointers to deal with this struct. */
67 struct vm_operations_struct * vm_ops;
68
69 /* Information about our backing store: */
70 unsigned long vm_pgoff;
72 struct file * vm_file;
73 unsigned long vm_raend;
74 void * vm_private_data;
75 };
```
vm mm The mm\_struct this VMA belongs to;

- vm start The starting address of the region;
- vm end The end address of the region;
- vm next All the VMAs in an address space are linked together in an addressordered singly linked list via this field It is interesting to note that the VMA list is one of the very rare cases where a singly linked list is used in the kernel;
- vm page prot The protection flags that are set for each PTE in this VMA. The different bits are described in Table 3.1;
- vm flags A set of flags describing the protections and properties of the VMA. They are all defined in  $\langle$ linux/mm.h> and are described in Table 4.3
- vm rb As well as being in a linked list, all the VMAs are stored on a red-black tree for fast lookups. This is important for page fault handling when finding the correct region quickly is important, especially for a large number of mapped regions;
- vm next share Shared VMA regions based on file mappings (such as shared libraries) linked together with this field;
- vm\_pprev\_share The complement of vm\_next\_share;
- vm ops The vm\_ops field contains functions pointers for open(), close() and nopage(). These are needed for syncing with information from the disk;
- vm pgoff This is the page aligned offset within a file that is memory mapped;
- vm file The struct file pointer to the file being mapped;
- vm\_raend This is the end address of a read-ahead window. When a fault occurs, a number of additional pages after the desired page will be paged in. This field determines how many additional pages are faulted in;
- vm private data Used by some device drivers to store private information. Not of concern to the memory manager.

All the regions are linked together on a linked list ordered by address via the vm\_next field. When searching for a free area, it is a simple matter of traversing the list but a frequent operation is to search for the VMA for a particular address such as during page faulting for example. In this case, the red-black tree is traversed as it has O( log N) search time on average. The tree is ordered so that lower addresses than the current node are on the left leaf and higher addresses are on the right.

#### 4.4.1 Memory Region Operations

There are three operations which a VMA may support called open(), close() and nopage(). It supports these with a vm\_operations\_struct in the VMA called  $v$ ma $\rightarrow$ vm<sub>o</sub>ps. The struct contains three function pointers and is declared as follows  $in <$ linux/mm.h>:

```
133 struct vm operations struct {
134 void (*open)(struct vm_area_struct * area);
135 void (*close)(struct vm_area_struct * area);
136 struct page * (*nopage)(struct vm_area_struct * area,
                               unsigned long address,
                               int unused);
```
137 };

The open() and close() functions are will be called every time a region is created or deleted. These functions are only used by a small number of devices, one lesystem and System V shared regions which need to perform additional operations when regions are opened or closed. For example, the System V open() callback will increment the number of VMAs using a shared segment  $(\text{shp} \rightarrow \text{shm}_\text{nattch})$ .

The main operation of interest is the nopage() callback. This callback is used during a page-fault by do\_no\_page(). The callback is responsible for locating the

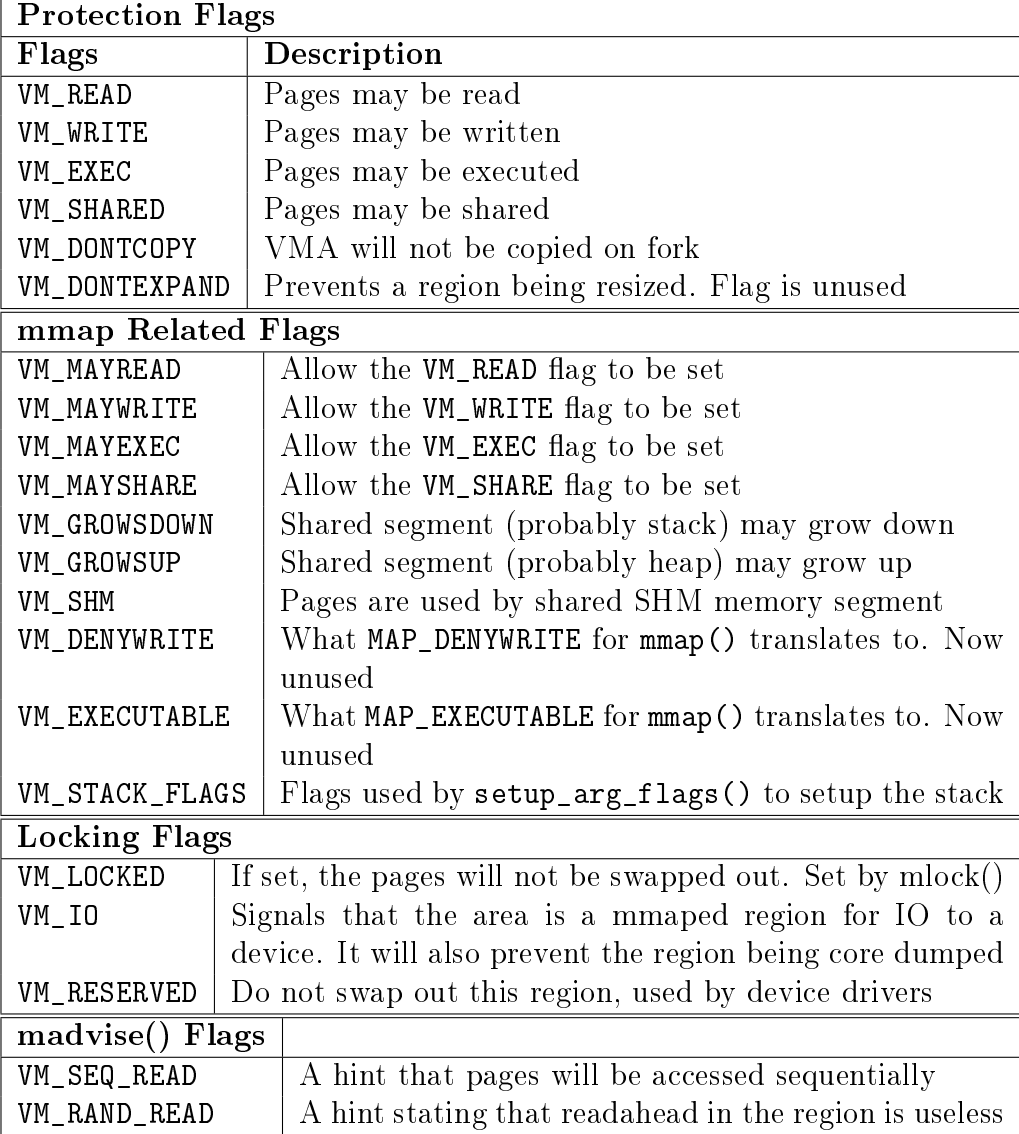

Figure 4.3: Memory Region Flags

page in the page cache or allocating a page and populating it with the required data before returning it.

Most files that are mapped will use a generic vm\_operations\_struct() called generic\_file\_vm\_ops. It registers only a nopage() function called filemap\_nopage(). This nopage() function will either locating the page in the page cache or read the information from disk. The struct is declared as follows in mm/filemap.c:

```
2243 static struct vm_operations_struct generic_file_vm_ops = {
2244 nopage: filemap_nopage,
2245 };
```
#### 4.4.2 File/Device backed memory regions

In the event the region is backed by a file, the  $vm\_file$  leads to an associated address\_space as shown in Figure 4.2. The struct contains information of relevance to the filesystem such as the number of dirty pages which must be flushed to disk. It is declared as follows in  $\langle\text{linux}/\text{fs.h}\rangle$ :

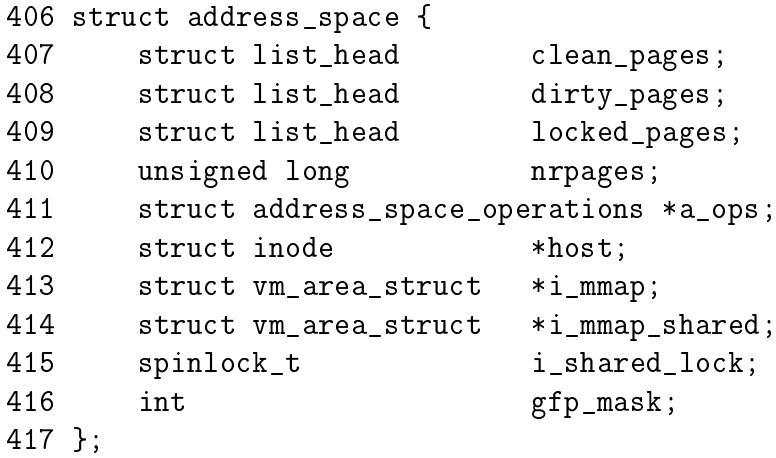

A brief description of each field is as follows:

- clean\_pages List of clean pages that need no synchronisation with backing stoarge;
- dirty pages List of dirty pages that need synchronisation with backing storage;
- locked pages List of pages that are locked in memory;
- nrpages Number of resident pages in use by the address space;
- a ops A struct of function for manipulating the filesystem. Each filesystem provides it's own address\_space\_operations although they sometimes use generic functions;

host The host inode the file belongs to;

i mmap A list of private mappings using this address\_space;

i mmap shared A list of VMAs which share mappings in this address\_space;

i shared lock A spinlock to protect this structure;

gfp\_mask The mask to use when calling \_\_alloc\_pages() for new pages.

Periodically the memory manager will need to flush information to disk. The memory manager does not know and does not care how information is written to disk, so the a\_ops struct is used to call the relevant functions. It is declared as follows in  $\langle$ linux/fs.h>:

```
385 struct address_space_operations {
386 int (*writepage)(struct page *);
387 int (*readpage)(struct file *, struct page *);
388 int (*sync_page)(struct page *);
389 /*
390 * ext3 requires that a successful prepare_write() call be
391 * followed by a commit_write() call - they must be balanced
392 */
393 int (*prepare_write)(struct file *, struct page *,
                           unsigned, unsigned);
394 int (*commit_write)(struct file *, struct page *,
                           unsigned, unsigned);
395 /* Unfortunately this kludge is needed for FIBMAP.
        * Don't use it */
396 int (*bmap)(struct address_space *, long);
397 int (*flushpage) (struct page *, unsigned long);
398 int (*releasepage) (struct page *, int);
399 #define KERNEL_HAS_O_DIRECT
400 int (*direct_IO)(int, struct inode *, struct kiobuf *,
                       unsigned long, int);
401 #define KERNEL_HAS_DIRECT_FILEIO
402 int (*direct_fileIO)(int, struct file *, struct kiobuf *,
                           unsigned long, int);
403 void (*removepage)(struct page *);
404 };
```
These fields are all function pointers which are described as follows;

writepage Write a page to disk. The offset within the file to write to is stored within the page struct. It is up to the filesystem specific code to find the block. See buffer.c:block\_write\_full\_page();

readpage Read a page from disk. See buffer.c:block\_read\_full\_page();

sync page Sync a dirty page with disk. See buffer.c:block\_sync\_page();

- prepare write This is called before data is copied from userspace into a page that will be written to disk. With a journaled filesystem, this ensures the filesystem log is up to date. With normal filesystems, it makes sure the needed buffer pages are allocated. See buffer.c:block\_prepare\_write();
- commit write After the data has been copied from userspace, this function is called to commit the information to disk. See buffer.c:block\_commit\_write();
- bmap Maps a block so that raw IO can be performed. Mainly of concern to filesystem specific code although it is also when swapping out pages that are backed by a swap file instead of a swap partition;
- ushpage This makes sure there is no IO pending on a page before releasing it. See buffer.c:discard\_bh\_page();
- releasepage This tries to flush all the buffers associated with a page before freeing the page itself. See try\_to\_free\_buffers().
- direct IO This function is used when performing direct IO to an inode. The #define exists so that external modules can determine at compile-time if the function is available as it was only introduced in 2.4.21
- direct fileIO Used to perform direct IO with a struct file. Again, the #define exists for external modules as this API was only introduced in 2.4.22
- removepage An optional callback that is used when a page is removed from the page cache in remove\_page\_from\_inode\_queue()

#### 4.4.3 Creating A Memory Region

The system call mmap() is provided for creating new memory regions within a process. For the x86, the function calls sys\_mmap2() which calls do\_mmap2() directly with the same parameters.  $d_{0\_mmap2}$ () is responsible for acquiring the parameters needed by do\_mmap\_pgoff(), which is the principle function for creating new areas for all architectures.

do\_mmap2() first clears the MAP\_DENYWRITE and MAP\_EXECUTABLE bits from the flags parameter as they are ignored by Linux, which is confirmed by the  $mmap()$  manual page. If a file is being mapped,  $do_{mmap2()$  will look up the struct file based on the file descriptor passed as a parameter and acquire the mm\_struct→mmap\_sem semaphore before calling do\_mmap\_pgoff().

 $\phi_{\text{mmap\_pgoff}}$  begins by performing some basic sanity checks. It first checks the appropriate filesystem or device functions are available if a file or device is being mapped. It then ensures the size of the mapping is page aligned and that it does not attempt to create a mapping in the kernel portion of the address space. It then makes sure the size of the mapping does not overflow the range of pgoff and finally that the process does not have too many mapped regions already.

Figure 4.4: Call Graph: sys\_mmap2()

This rest of the function is large but broadly speaking it takes the following steps:

- Sanity check the parameters;
- Find a free linear address space large enough for the memory mapping. If a filesystem or device specific get\_unmapped\_area() function is provided, it will be used otherwise  $arch\_get\_unmapped\_area()$  is called;
- Calculate the VM flags and check them against the file access permissions;
- If an old area exists where the mapping is to take place, fix it up so that it is suitable for the new mapping;
- Allocate a vm\_area\_struct from the slab allocator and fill in its entries;
- Link in the new VMA;
- Call the filesystem or device specific mmap function;
- Update statistics and exit.

#### 4.4.4 Finding a Mapped Memory Region

A common operation is to find the VMA a particular address belongs to, such as during operations like page faulting, and the function responsible for this is find\_vma(). The function find\_vma() and other API functions affecting memory regions are listed in Table 4.3.

It first checks the mmap\_cache field which caches the result of the last call to find\_vma() as it is quite likely the same region will be needed a few times in succession. If it is not the desired region, the red-black tree stored in the mm\_rb field is traversed. If the desired address is not contained within any VMA, the function will return the VMA *closest* to the requested address so it is important callers double check to ensure the returned VMA contains the desired address.

A second function called find\_vma\_prev() is provided which is functionally the same as find\_vma() except that it also returns a pointer to the VMA preceding the desired VMA which is required as the list is a singly linked list. find\_vma\_prev() is rarely used but notably, it is used when two VMAs are being compared to determine if they may be merged. It is also used when removing a memory region so that the singly linked list may be updated.

The last function of note for searching VMAs is find\_vma\_intersection() which is used to find a VMA which overlaps a given address range. The most notable use of this is during a call to do\_brk() when a region is growing up. It is important to ensure that the growing region will not overlap an old region.

#### 4.4.5 Finding a Free Memory Region

When a new area is to be memory mapped, a free region has to be found that is large enough to contain the new mapping. The function responsible for finding a free area is get\_unmapped\_area().

As the call graph in Figure 4.5 indicates, there is little work involved with finding an unmapped area. The function is passed a number of parameters. A struct file is passed representing the file or device to be mapped as well as **pgoff** which is the offset within the file that is been mapped. The requested address for the mapping is passed as well as its length. The last parameter is the protection flags for the area.

#### Figure 4.5: Call Graph: get\_unmapped\_area()

If a device is being mapped, such as a video card, the associated f\_op $\rightarrow$ get\_unmapped\_area() is used. This is because devices or files may have additional requirements for mapping that generic code can not be aware of, such as the address having to be aligned to a particular virtual address.

If there are no special requirements, the architecture specific function arch\_get\_unmapped\_area() is called. Not all architectures provide their own function. For those that don't, there is a generic version provided in mm/mmap.c.

struct vm\_area\_struct \* find\_vma(struct mm\_struct \* mm, unsigned long addr)

Finds the VMA that covers a given address. If the region does not exist, it returns the VMA closest to the requested address

struct vm\_area\_struct \* find\_vma\_prev(struct mm\_struct \* mm, unsigned long addr, struct vm\_area\_struct \*\*pprev)

Same as find\_vma() except it also also gives the VMA pointing to the returned VMA. It is not often used, with sys\_mprotect() being the notable exception, as it is usually find\_vma\_prepare() that is required

struct vm\_area\_struct \* find\_vma\_prepare(struct mm\_struct \* mm, unsigned long addr, struct vm\_area\_struct \*\* pprev, rb\_node\_t \*\*\* rb link, rb node  $t$  \*\* rb parent)

Same as find\_vma() except that it will also the preceeding VMA in the linked list as well as the red-black tree nodes needed to perform an insertion into the tree

```
struct vm area struct * find_vma_intersection(struct mm_struct *
mm, unsigned long start_addr, unsigned long end_addr)
```
Returns the VMA which intersects a given address range. Useful when checking if a linear address region is in use by any VMA

int vma\_merge(struct mm\_struct \* mm, struct vm\_area\_struct \* prev, rb\_node\_t \* rb\_parent, unsigned long addr, unsigned long end, unsigned long vm\_flags)

Attempts to expand the supplied VMA to cover a new address range. If the VMA can not be expanded forwards, the next VMA is checked to see if it may be expanded backwards to cover the address range instead. Regions may be merged if there is no file/device mapping and the permissions match

unsigned long get\_unmapped\_area(struct file \*file, unsigned long addr, unsigned long len, unsigned long pgoff, unsigned long flags)

Returns the address of a free region of memory large enough to cover the requested size of memory. Used principally when a new VMA is to be created

void insert\_vm\_struct(struct mm\_struct \*, struct vm\_area\_struct \*) Inserts a new VMA into a linear address space

Table 4.3: Memory Region VMA API

## 4.4.6 Inserting a memory region

The principal function for inserting a new memory region is insert\_vm\_struct() whose call graph can be seen in Figure 4.6. It is a very simple function which first calls  $find\_vma\_prepare()$  to find the appropriate VMAs the new region is to be inserted between and the correct nodes within the red-black tree. It then calls \_\_vma\_link() to do the work of linking in the new VMA.

Figure 4.6: Call Graph: insert\_vm\_struct()

The function insert\_vm\_struct() is rarely used as it does not increase the map\_count field. Instead, the function commonly used is \_\_insert\_vm\_struct() which performs the same tasks except that it increments map\_count.

Two varieties of linking functions are provided, vma\_link() and \_\_vma\_link(). vma\_link() is intended for use when no locks are held. It will acquire all the necessary locks, including locking the file if the VMA is a file mapping before calling \_\_vma\_link() which places the VMA in the relevant lists.

It is important to note that many functions do not use the insert\_vm\_struct() functions but instead prefer to call find\_vma\_prepare() themselves followed by a later vma\_link() to avoid having to traverse the tree multiple times.

The linking in \_\_vma\_link() consists of three stages which are contained in three separate functions. \_\_vma\_link\_list() inserts the VMA into the linear, singly linked list. If it is the first mapping in the address space (i.e. prev is NULL), it will become the red-black tree root node. The second stage is linking the node into the red-black tree with  $\Box$  vma $\Box$ link\_rb(). The final stage is fixing up the file share mapping with \_\_vma\_link\_file() which basically inserts the VMA into the linked list of VMAs via the vm\_pprev\_share and vm\_next\_share fields.

#### 4.4.7 Merging contiguous regions

Merging VMAs

Linux used to have a function called merge\_segments() [Hac02] which was responsible for merging adjacent regions of memory together if the file and permissions matched. The objective was to remove the number of VMAs required, especially as many operations resulted in a number of mappings been created such as calls to sys\_mprotect(). This was an expensive operation as it could result in large portions of the mappings been traversed and was later removed as applications, especially those with many mappings, spent a long time in merge segments().

The equivalent function which exists now is called vma\_merge() and it is only used in two places. The first is user is sys\_mmap() which calls it if an anonymous region is being mapped, as anonymous regions are frequently mergable. The second time is during do\_brk() which is expanding one region into a newly allocated one where the two regions should be merged. Rather than merging two regions, the function vma\_merge() checks if an existing region may be expanded to satisfy the new allocation negating the need to create a new region. A region may be expanded if there are no file or device mappings and the permissions of the two areas are the same.

Regions are merged elsewhere, although no function is explicitly called to perform the merging. The first is during a call to  $sys_mproduct()$  during the fixup of areas where the two regions will be merged if the two sets of permissions are the same after the permissions in the affected region change. The second is during a call to move\_vma() when it is likely that similar regions will be located beside each other.

#### 4.4.8 Remapping and moving a memory region

Moving VMAsRemapping VMAs

mremap() is a system call provided to grow or shrink an existing memory mapping. This is implemented by the function sys\_mremap() which may move a memory region if it is growing or it would overlap another region and MREMAP\_FIXED is not specified in the flags. The call graph is illustrated in Figure 4.7.

If a region is to be moved,  $do_m$ remap() first calls get\_unmapped\_area() to find a region large enough to contain the new resized mapping and then calls move\_vma() to move the old VMA to the new location. See Figure 4.8 for the call graph to move vma().

First move\_vma() checks if the new location may be merged with the VMAs adjacent to the new location. If they can not be merged, a new VMA is allocated literally one PTE at a time. Next move\_page\_tables() is called(see Figure 4.9 for its call graph) which copies all the page table entries from the old mapping to the new one. While there may be better ways to move the page tables, this method makes error recovery trivial as backtracking is relatively straight forward.

The contents of the pages are not copied. Instead, zap\_page\_range() is called to swap out or remove all the pages from the old mapping and the normal page fault handling code will swap the pages back in from backing storage or from files or will Figure 4.7: Call Graph: sys\_mremap()

Figure 4.8: Call Graph: move\_vma()

call the device specific do\_nopage() function.

#### 4.4.9 Locking a Memory Region

Linux can lock pages from an address range into memory via the system call mlock() which is implemented by  $sys\_mlock()$  whose call graph is shown in Figure 4.10. At a high level, the function is simple; it creates a VMA for the address range to be locked, sets the VM\_LOCKED flag on it and forces all the pages to be present with make\_pages\_present(). A second system call mlockall() which maps to sys\_mlockall() is also provided which is a simple extension to do the same work as sys\_mlock() except for every VMA on the calling process. Both functions rely on the core function  $d\circ_m \text{block}()$  to perform the real work of finding the affected VMAs and deciding what function is needed to fix up the regions as described later.

There are some limitations to what memory may be locked. The address range must be page aligned as VMAs are page aligned. This is addressed by simply rounding the range up to the nearest page aligned range. The second proviso is that the process limit RLIMIT\_MLOCK imposed by the system administrator may not be exceeded. The last proviso is that each process may only lock half of physical memory at a time. This is a bit non-functional as there is nothing to stop a process forking a number of times and each child locking a portion but as only root processes are allowed to lock pages, it does not make much difference. It is safe to presume that a root process is trusted and knows what it is doing. If it does not, the system administrator with the resulting broken system probably deserves it and gets to keep Figure 4.9: Call Graph: move\_page\_tables()

both parts of it.

#### 4.4.10 Unlocking the region

Unlocking VMAs

The system calls munlock() and munlockall() provide the corollary for the locking functions and map to sys\_munlock() and sys\_munlockall() respectively. The functions are much simpler than the locking functions as they do not have to make numerous checks. They both rely on the same  $d_{\text{o\_mmap}}($ ) function to fix up the regions.

#### 4.4.11 Fixing up regions after locking

When locking or unlocking, VMAs will be affected in one of four ways, each of which must be fixed up by  $mlock\_fixup()$ . The locking may affect the whole VMA in which case mlock\_fixup\_all() is called. The second condition, handled by mlock\_fixup\_start(), is where the start of the region is locked, requiring that a new VMA be allocated to map the new area. The third condition, handled by mlock\_fixup\_end(), is predictably enough where the end of the region is locked. Finally, mlock\_fixup\_middle() handles the case where the middle of a region is mapped requiring two new VMAs to be allocated.

It is interesting to note that VMAs created as a result of locking are never merged, even when unlocked. It is presumed that processes which lock regions will need to lock the same regions over and over again and it is not worth the processor power to constantly merge and split regions.

Figure 4.10: Call Graph: sys\_mlock()

## 4.4.12 Deleting a memory region

The function responsible for deleting memory regions, or parts thereof, is do\_munmap(). It is a relatively simple operation in comparison to the other memory region related operations and is basically divided up into three parts. The first is to fix up the red-black tree for the region that is about to be unmapped. The second is to release the pages and PTEs related to the region to be unmapped and the third is to fix up the regions if a hole has been generated.

Figure 4.11: Call Graph: do\_munmap()

To ensure the red-black tree is ordered correctly, all VMAs to be affected by the unmap are placed on a linked list called free and then deleted from the red-black tree with rb\_erase(). The regions if they still exist will be added with their new addresses later during the fixup.

Next the linked list VMAs on free is walked through and checked to ensure it is not a partial unmapping. Even if a region is just to be partially unmapped, remove\_shared\_vm\_struct() is still called to remove the shared file mapping. Again, if this is a partial unmapping, it will be recreated during fixup. zap\_page\_range() is called to remove all the pages associated with the region about to be unmapped before unmap\_fixup() is called to handle partial unmappings.

Lastly free\_pgtables() is called to try and free up all the page table entries associated with the unmapped region. It is important to note that the page table entry freeing is not exhaustive. It will only unmap full PGD directories and their entries so for example, if only half a PGD was used for the mapping, no page table entries will be freed. This is because a finer grained freeing of page table entries would be too expensive to free up data structures that are both small and likely to be used again.

#### 4.4.13 Deleting all memory regions

During process exit, it is necessary to unmap all VMAs associated with a mm\_struct. The function responsible is  $ext{exit_mmap}()$ . It is a very simply function which flushes the CPU cache before walking through the linked list of VMAs, unmapping each of them in turn and freeing up the associated pages before flushing the TLB and deleting the page table entries. It is covered in detail in the Code Commentary.

# 4.5 Exception Handling

A very important part of VM is how kernel address space exceptions that are not bugs are caught<sup>1</sup>. This section does *not* cover the exceptions that are raised with errors such as divide by zero, we are only concerned with the exception raised as the result of a page fault. There are two situations where a bad reference may occur. The first is where a process sends an invalid pointer to the kernel via a system call which the kernel must be able to safely trap as the only check made initially is that the address is below PAGE\_OFFSET. The second is where the kernel uses copy\_from\_user() or copy\_to\_user() to read or write data from userspace.

At compile time, the linker creates an exception table in the \_\_ex\_table section of the kernel code segment which starts at \_\_start\_\_\_ex\_table and ends at \_\_stop\_\_\_ex\_table. Each entry is of type exception\_table\_entry which is a pair consisting of an execution point and a fixup routine. When an exception occurs that the page fault handler cannot manage, it calls search\_exception\_table() to see if a fixup routine has been provided for an error at the faulting instruction. If module support is compiled, each modules exception table will also be searched.

If the address of the current exception is found in the table, the corresponding location of the fixup code is returned and executed. We will see in Section 4.7 how this is used to trap bad reads and writes to userspace.

<sup>&</sup>lt;sup>1</sup>Many thanks go to Ingo Oeser for clearing up the details of how this is implemented.

## 4.6 Page Faulting

Pages in the process linear address space are not necessarily resident in memory. For example, allocations made on behalf of a process are not satisfied immediately as the space is just reserved within the vm\_area\_struct. Other examples of non-resident pages include the page having been swapped out to backing storage or writing a read-only page.

Linux, like most operating systems, has a *Demand Fetch* policy as its fetch policy for dealing with pages that are not resident. This states that the page is only fetched from backing storage when the hardware raises a page fault exception which the operating system traps and allocates a page. The characteristics of backing storage imply that some sort of page prefetching policy would result in less page faults [MM87] but Linux is fairly primitive in this respect. When a page is paged in from swap space, a number of pages after it, up to  $2^{page$ -cluster are read in by swapin\_readahead() and placed in the swap cache. Unfortunately there is only a chance that pages likely to be used soon will be adjacent in the swap area making it a poor prepaging policy. Linux would likely benefit from a prepaging policy that adapts to program behaviour [KMC02].

There are two types of page fault, major and minor faults. Major page faults occur when data has to be read from disk which is an expensive operation, else the fault is referred to as a minor, or soft page fault. Linux maintains statistics on the number of these types of page faults with the task\_struct→maj\_flt and  $task\_struct \rightarrow min\_fft$  fields respectively.

The page fault handler in Linux is expected to recognise and act on a number of different types of page faults listed in Table 4.4 which will be discussed in detail later in this chapter.

Each architecture registers an architecture-specific function for the handling of page faults. While the name of this function is arbitrary, a common choice is do\_page\_fault() whose call graph for the x86 is shown in Figure 4.12.

This function is provided with a wealth of information such as the address of the fault, whether the page was simply not found or was a protection error, whether it was a read or write fault and whether it is a fault from user or kernel space. It is responsible for determining which type of fault has occurred and how it should be handled by the architecture-independent code. The flow chart, in Figure 4.13, shows broadly speaking what this function does. In the figure, identifiers with a colon after them corresponds to the label as shown in the code.

handle\_mm\_fault() is the architecture independent top level function for faulting in a page from backing storage, performing COW and so on. If it returns 1, it was a minor fault, 2 was a major fault, 0 sends a SIGBUS error and any other value invokes the out of memory handler.

## 4.6.1 Handling a Page Fault

Once the exception handler has decided the fault is a valid page fault in a valid memory region, the architecture-independent function handle\_mm\_fault(), whose

| Exception                        | <b>Type</b> | Action                             |
|----------------------------------|-------------|------------------------------------|
| Region valid but page not allo-  | Minor       | Allocate a page frame from the     |
| cated                            |             | physical page allocator            |
| Region not valid but is beside   | Minor       | Expand the region and allo-        |
| an expandable region like the    |             | cate a page                        |
| stack                            |             |                                    |
| Page swapped out but present     | Minor       | Re-establish the page in the       |
| in swap cache                    |             | process page tables and drop a     |
|                                  |             | reference to the swap cache        |
| Page swapped out to backing      | Major       | Find where the page with infor-    |
| storage                          |             | mation stored in the PTE and       |
|                                  |             | read it from disk                  |
| Page write when marked read-     | Minor       | If the page is a COW page,         |
| only                             |             | make a copy of it, mark it         |
|                                  |             | writable and assign it to the      |
|                                  |             | process. If it is in fact a bad    |
|                                  |             | write, send a SIGSEGV signal       |
| Region is invalid or process has | Error       | Send a SEGSEGV signal to the       |
| no permissions to access         |             | process                            |
| Fault occurred in the kernel     | Minor       | If the fault occurred in the       |
| portion address space            |             | vmalloc area of the address        |
|                                  |             | space, the current process page    |
|                                  |             | tables are updated against the     |
|                                  |             | master page table held by          |
|                                  |             | init_mm. This is the only valid    |
|                                  |             | kernel page fault that may oc-     |
|                                  |             | cur                                |
| Fault occurred in the userspace  | Error       | If a fault occurs, it means a ker- |
| region while in kernel mode      |             | nel system did not copy from       |
|                                  |             | userspace properly and caused      |
|                                  |             | a page fault. This is a ker-       |
|                                  |             | nel bug which is treated quite     |
|                                  |             | severely.                          |

Table 4.4: Reasons For Page Faulting

call graph is shown in Figure 4.14, takes over. It allocates the required page table entries if they do not already exist and calls handle\_pte\_fault().

Based on the properties of the PTE, one of the handler functions shown in Figure 4.14 will be used. The first stage of the decision is to check if the PTE is marked not present or if it has been allocated with which is checked by pte\_present() and pte\_none(). If no PTE has been allocated (pte\_none() returned true), do\_no\_page() is called which handles Demand Allocation. Otherwise it is a page Figure 4.12: Call Graph: do\_page\_fault()

that has been swapped out to disk and do swap page() performs *Demand Paging*. There is a rare exception where swapped out pages belonging to a virtual file are handled by do\_no\_page(). This particular case is covered in Section 12.4.

The second option is if the page is being written to. If the PTE is write protected, then  $\text{do\_wp\_page}$  is called as the page is a  $Copy\text{-}On\text{-}Write$  (COW) page. A COW page is one which is shared between multiple processes(usually a parent and child) until a write occurs after which a private copy is made for the writing process. A COW page is recognised because the VMA for the region is marked writable even though the individual PTE is not. If it is not a COW page, the page is simply marked dirty as it has been written to.

The last option is if the page has been read and is present but a fault still occurred. This can occur with some architectures that do not have a three level page table. In this case, the PTE is simply established and marked young.

#### 4.6.2 Demand Allocation

When a process accesses a page for the very first time, the page has to be allocated and possibly filled with data by the do\_no\_page() function. If the  $v$ m\_operations\_struct associated with the parent VMA ( $v$ ma $\rightarrow$ vm\_ops) provides a nopage() function, it is called. This is of importance to a memory mapped device such as a video card which needs to allocate the page and supply data on access or to a mapped file which must retrieve its data from backing storage. We will first discuss the case where the faulting page is anonymous as this is the simpliest case.

**Handling anonymous pages** If vm area struct $\rightarrow$ vm ops field is not filled or a nopage() function is not supplied, the function do\_anonymous\_page() is called to handle an anonymous access. There are only two cases to handle, first time read

#### Figure 4.13: do\_page\_fault() Flow Diagram

and first time write. As it is an anonymous page, the first read is an easy case as no data exists. In this case, the system-wide empty\_zero\_page, which is just a page of zeros, is mapped for the PTE and the PTE is write protected. The write protection is set so that another page fault will occur if the process writes to the page. On the  $x86$ , the global zero-filled page is zerod out in the function mem\_init().

If this is the first write to the page alloc\_page() is called to allocate a free page (see Chapter 6) and is zero filled by clear\_user\_highpage(). Assuming the page was successfully allocated, the Resident Set Size (RSS) field in the  $mm\_struct$  will be incremented; flush\_page\_to\_ram() is called as required when a page has been inserted into a userspace process by some architectures to ensure cache coherency. The page is then inserted on the LRU lists so it may be reclaimed later by the page reclaiming code. Finally the page table entries for the process are updated for the new mapping.

Figure 4.14: Call Graph: handle\_mm\_fault()

Figure 4.15: Call Graph: do\_no\_page()

Handling file/device backed pages If backed by a file or device, a nopage() function will be provided within the VMAs vm\_operations\_struct. In the filebacked case, the function filemap\_nopage() is frequently the nopage() function for allocating a page and reading a page-sized amount of data from disk. Pages backed by a virtual file, such as those provided by  $shmfs$ , will use the function shmem\_nopage() (See Chapter 12). Each device driver provides a different nopage() whose internals are unimportant to us here as long as it returns a valid struct page to use.

On return of the page, a check is made to ensure a page was successfully allocated and appropriate errors returned if not. A check is then made to see if an early COW break should take place. An early COW break will take place if the fault is a write to the page and the VM\_SHARED flag is not included in the managing VMA. An early break is a case of allocating a new page and copying the data across before reducing the reference count to the page returned by the nopage() function.

In either case, a check is then made with pte\_none() to ensure there is not a PTE already in the page table that is about to be used. It is possible with SMP that two faults would occur for the same page at close to the same time and as the spinlocks are not held for the full duration of the fault, this check has to be made at the last instant. If there has been no race, the PTE is assigned, statistics updated and the architecture hooks for cache coherency called.

#### 4.6.3 Demand Paging

When a page is swapped out to backing storage, the function  $d_{0}$  swap\_page() is responsible for reading the page back in, with the exception of virtual files which are covered in Section 12. The information needed to find it is stored within the PTE itself. The information within the PTE is enough to find the page in swap. As pages may be shared between multiple processes, they can not always be swapped out immediately. Instead, when a page is swapped out, it is placed within the swap cache.

#### Figure 4.16: Call Graph: do\_swap\_page()

A shared page can not be swapped out immediately because there is no way of mapping a struct page to the PTEs of each process it is shared between. Searching the page tables of all processes is simply far too expensive. It is worth noting that the late 2.5.x kernels and 2.4.x with a custom patch have what is called Reverse *Mapping (RMAP)* which is discussed at the end of the chapter.

With the swap cache existing, it is possible that when a fault occurs it still exists in the swap cache. If it is, the reference count to the page is simply increased and it is placed within the process page tables again and registers as a minor page fault.

If the page exists only on disk swapin\_readahead() is called which reads in the requested page and a number of pages after it. The number of pages read in is determined by the variable page\_cluster defined in  $mm/swap$ .c. On low memory machines with less than 16MiB of RAM, it is initialised as 2 or 3 otherwise. The number of pages read in is  $2^{page}$ -cluster unless a bad or empty swap entry is encountered. This works on the premise that a seek is the most expensive operation in time so once the seek has completed, the succeeding pages should also be read in.

#### 4.6.4 Copy On Write (COW) Pages

Once upon time, the full parent address space was duplicated for a child when a process forked. This was an extremely expensive operation as it is possible a signicant percentage of the process would have to be swapped in from backing storage. To avoid this considerable overhead, a technique called  $Copy-On-Write$  $(COW)$  is employed.

Figure 4.17: Call Graph: do\_wp\_page()

During fork, the PTEs of the two processes are made read-only so that when a write occurs there will be a page fault. Linux recognises a COW page because even though the PTE is write protected, the controlling VMA shows the region is writable. It uses the function do\_wp\_page() to handle it by making a copy of the page and assigning it to the writing process. If necessary, a new swap slot will be reserved for the page. With this method, only the page table entries have to be copied during a fork.

# 4.7 Copying To/From Userspace

It is not safe to access memory in the process address space directly as there is no way to quickly check if the page addressed is resident or not. Linux relies on the MMU to raise exceptions when the address is invalid and have the Page Fault Exception handler catch the exception and fix it up. In the x86 case, assembler is provided by the \_\_copy\_user() to trap exceptions where the address is totally useless. The location of the fixup code is found when the function search\_exception\_table() is called. Linux provides an ample API (mainly macros) for copying data to and from the user address space safely as shown in Table 4.5.

All the macros map on to assembler functions which all follow similar patterns of implementation so for illustration purposes, we'll just trace how copy\_from\_user() is implemented on the x86.

If the size of the copy is known at compile time, copy\_from\_user() calls \_\_constant\_copy\_from\_user() else \_\_generic\_copy\_from\_user() is used. If the size is known, there are different assembler optimisations to copy data in  $1, 2$  or  $4$ 

```
unsigned long copy_from_user(void *to, const void *from, unsigned
long n)
  Copies n bytes from the user address(from) to the kernel address space(to)
unsigned long copy_to_user(void *to, const void *from, unsigned
long n)
  Copies n bytes from the kernel address(from) to the user address space(to)
void copy_user_page(void *to, void *from, unsigned long address)
  This copies data to an anonymous or COW page in userspace. Ports are
responsible for avoiding D-cache alises. It can do this by using a kernel virtual
address that would use the same cache lines as the virtual address.
void clear_user_page(void *page, unsigned long address)
  Similar to copy_user_page() except it is for zeroing a page
void get_user(void *to, void *from)
  Copies an integer value from userspace (from) to kernel space (to)
void put_user(void *from, void *to)
  Copies an integer value from kernel space (from) to userspace (to)
long strncpy_from_user(char *dst, const char *src, long count)
  Copies a null terminated string of at most count bytes long from userspace
(src) to kernel space (dst)
long strlen_user(const char *s, long n)
  Returns the length, upper bound by n, of the userspace string including the
terminating NULL
int access_ok(int type, unsigned long addr, unsigned long size)
  Returns non-zero if the userspace block of memory is valid and zero otherwise
```
Table 4.5: Accessing Process Address Space API

byte strides otherwise the distinction between the two copy functions is not important.

The generic copy function eventually calls the function \_\_copy\_user\_zeroing() in  $\alpha$ sm-i386/uaccess.h> which has three important parts. The first part is the assembler for the actual copying of size number of bytes from userspace. If any page is not resident, a page fault will occur and if the address is valid, it will get swapped in as normal. The second part is "fixup" code and the third part is the  $\sqrt{\frac{1}{x}}$  = ex\_table mapping the instructions from the first part to the fixup code in the second part.

These pairings, as described in Section 4.5, copy the location of the copy instruc-

tions and the location of the fixup code the kernel exception handle table by the linker. If an invalid address is read, the function do\_page\_fault() will fall through, call search\_exception\_table() and find the EIP where the faulty read took place and jump to the fixup code which copies zeros into the remaining kernel space, fixes up registers and returns. In this manner, the kernel can safely access userspace with no expensive checks and letting the MMU hardware handle the exceptions.

All the other functions that access userspace follow a similar pattern.

## 4.8 What's New in 2.6

Linear Address Space The linear address space remains essentially the same as 2.4 with no modifications that cannot be easily recognised. The main change is the addition of a new page usable from userspace that has been entered into the fixed address virtual mappings. On the x86, this page is located at 0xFFFFF000 and called the vsyscall page. Code is located at this page which provides the optimal method for entering kernel-space from userspace. A userspace program now should use call 0xFFFFF000 instead of the traditional int 0x80 when entering kernel space.

struct mm\_struct This struct has not changed significantly. The first change is the addition of a free area cache field which is initialised as TASK UNMAPPED BASE. This field is used to remember where the first hole is in the linear address space to improve search times. A small number of fields have been added at the end of the struct which are related to core dumping and beyond the scope of this book.

struct vm\_area\_struct This struct also has not changed significantly. The main differences is that the vm\_next\_share and vm\_pprev\_share has been replaced with a proper linked list with a new field called simply shared. The vm\_raend has been removed altogether as file readahead is implemented very differently in 2.6. Readahead is mainly managed by a struct file\_ra\_state struct stored in struct file→f\_ra. How readahead is implemented is described in a lot of detail in mm/readahead.c.

struct address\_space The first change is relatively minor. The gfp\_mask field has been replaced with a flags field where the first \_\_GFP\_BITS\_SHIFT bits are used as the gfp\_mask and accessed with mapping\_gfp\_mask(). The remaining bits are used to store the status of asynchronous IO. The two flags that may be set are AS\_EIO to indicate an IO error and AS\_ENOSPC to indicate the filesystem ran out of space during an asynchronous write.

This struct has a number of significant additions, mainly related to the page cache and file readahead. As the fields are quite unique, we'll introduce them in detail:

**page** tree This is a radix tree of all pages in the page cache for this mapping indexed by the block the data is located on the physical disk. In 2.4, searching the page cache involved traversing a linked list, in 2.6, it is a radix tree lookup which considerably reduces search times. The radix tree is implemented in lib/radix-tree.c;

- page lock Spinlock protecting page\_tree;
- io pages When dirty pages are to be written out, they are added to this list before do\_writepages() is called. As explained in the comment above mpage\_writepages() in fs/mpage.c, pages to be written out are placed on this list to avoid deadlocking by locking already locked by IO;
- dirtied when This field records, in jiffies, the first time an inode was dirtied. This field determines where the inode is located on the super\_block $\rightarrow$ s\_dirty list. This prevents a frequently dirtied inode remaining at the top of the list and starving writeout on other inodes;
- backing dev info This field records readahead related information. The struct is declared in include/linux/backing-dev.h with comments explaining the fields:
- private list This is a private list available to the address space. If the helper functions mark\_buffer\_dirty\_inode() and sync\_mapping\_buffers() are used, this list links buffer\_heads via the buffer\_head→b\_assoc\_buffers field:
- private lock This spinlock is available for the address\_space. The use of this lock is very convoluted but some of the uses are explained in the long ChangeLog for 2.5.17  $(http://lwn.net/2002/0523/a/2.5.17.php3)$ . but it is mainly related to protecting lists in other mappings which share buffers in this mapping. The lock would not protect this private\_list, but it would protect the private\_list of another address\_space sharing buffers with this mapping;
- assoc\_mapping This is the address\_space which backs buffers contained in this mappings private\_list;
- truncate count is incremented when a region is being truncated by the function invalidate\_mmap\_range(). The counter is examined during page fault by do\_no\_page() to ensure that a page is not faulted in that was just invalidated.

struct address\_space\_operations Most of the changes to this struct initially look quite simple but are actually quite involved. The changed fields are:

writepage The writepage() callback has been changed to take an additional parameter struct writeback\_control. This struct is responsible for recording information about the writeback such as if it is congested or not, if the writer is the page allocator for direct reclaim or kupdated and contains a handle to the backing backing\_dev\_info to control readahead;

- writepages Moves all pages from dirty\_pages to io\_pages before writing them all out;
- set page dirty is an address\_space specific method of dirtying a page. This is mainly used by the backing storage address\_space\_operations and for anonymous shared pages where there are no buffers associated with the page to be dirtied;
- readpages Used when reading in pages so that readahead can be accurately controlled;
- bmap This has been changed to deal with disk sectors rather than unsigned longs for devices larger than  $2^{32}$  bytes.
- invalidatepage This is a renaming change. block\_flushpage() and the callback flushpage() has been renamed to block\_invalidatepage() and invalidatepage();
- direct IO This has been changed to use the new IO mechanisms in 2.6. The new mechanisms are beyond the scope of this book;

Memory Regions The operation of mmap() has two important changes. The first is that it is possible for security modules to register a callback. This callback is called security\_file\_mmap() which looks up a security\_ops struct for the relevant function. By default, this will be a NULL operation.

The second is that there is much stricter address space accounting code in place. vm\_area\_structs which are to be accounted will have the VM\_ACCOUNT flag set, which will be all userspace mappings. When userspace regions are created or destroyed, the functions vm\_acct\_memory() and vm\_unacct\_memory() update the variable vm\_committed\_space. This gives the kernel a much better view of how much memory has been committed to userspace.

4GiB/4GiB User/Kernel Split One limitation that exists for the 2.4.x kernels is that the kernel has only 1GiB of virtual address space available which is visible to all processes. At time of writing, a patch has been developed by Ingo Molnar<sup>2</sup> which allows the kernel to optionally have it's own full 4GiB address space. The patches are available from  $http://redhat.com/mingo/4g-patches/$  and are included in the -mm test trees but it is unclear if it will be merged into the mainstream or not.

This feature is intended for 32 bit systems that have very large amounts  $($ 16GiB) of RAM. The traditional 3/1 split adequately supports up to 1GiB of RAM. After that, high-memory support allows larger amounts to be supported by temporarily mapping high-memory pages but with more RAM, this forms a signicant bottleneck. For example, as the amount of physical RAM approached the 60GiB

<sup>&</sup>lt;sup>2</sup>See http://lwn.net/Articles/39283/ for the first announcement of the patch.

range, almost the entire of low memory is consumed by mem\_map. By giving the kernel it's own 4GiB virtual address space, it is much easier to support the memory but the serious penalty is that there is a per-syscall TLB flush which heavily impacts performance.

With the patch, there is only a small 16MiB region of memory shared between userspace and kernelspace which is used to store the GDT, IDT, TSS, LDT, vsyscall page and the kernel stack. The code for doing the actual switch between the pagetables is then contained in the trampoline code for entering/existing kernelspace. There are a few changes made to the core core such as the removal of direct pointers for accessing userspace buffers but, by and large, the core kernel is unaffected by this patch.

**Non-Linear VMA Population** In 2.4, a VMA backed by a file is populated in a linear fashion. This can be optionally changed in 2.6 with the introduction of the MAP\_POPULATE flag to  $mmap()$  and the new system call remap\_file\_pages(), implemented by sys\_remap\_file\_pages(). This system call allows arbitrary pages in an existing VMA to be remapped to an arbitrary location on the backing file by manipulating the page tables.

On page-out, the non-linear address for the file is encoded within the PTE so that it can be installed again correctly on page fault. How it is encoded is architecture specific so two macros are defined called pgoff\_to\_pte() and pte\_to\_pgoff() for the task.

This feature is largely of benefit to applications with a large number of mappings such as database servers and virtualising applications such as emulators. It was introduced for a number of reasons. First, VMAs are per-process and can have considerable space requirements, especially for applications with a large number of mappings. Second, the search get\_unmapped\_area() uses for finding a free area in the virtual address space is a linear search which is very expensive for large numbers of mappings. Third, non-linear mappings will prefault most of the pages into memory where as normal mappings may cause a major fault for each page although can be avoided by using the new flag MAP\_POPULATE flag with mmap() or my using mlock(). The last reason is to avoid sparse mappings which, at worst case, would require one VMA for every file page mapped.

However, this feature is not without some serious drawbacks. The first is that the system calls truncate() and mincore() are broken with respect to non-linear mappings. Both system calls depend depend on vm\_area\_struct→vm\_pgoff which is meaningless for non-linear mappings. If a file mapped by a non-linear mapping is truncated, the pages that exists within the VMA will still remain. It has been proposed that the proper solution is to leave the pages in memory but make them anonymous but at the time of writing, no solution has been implemented.

The second major drawback is TLB invalidations. Each remapped page will require that the MMU be told the remapping took place with flush\_icache\_page() but the more important penalty is with the call to flush\_tlb\_page(). Some processors are able to invalidate just the TLB entries related to the page but other processors implement this by flushing the entire TLB. If re-mappings are frequent, the performance will degrade due to increased TLB misses and the overhead of constantly entering kernel space. In some ways, these penalties are the worst as the impact is heavily processor dependant.

It is currently unclear what the future of this feature, if it remains, will be. At the time of writing, there is still on-going arguments on how the issues with the feature will be fixed but it is likely that non-linear mappings are going to be treated very differently to normal mappings with respect to pageout, truncation and the reverse mapping of pages. As the main user of this feature is likely to be databases, this special treatment is not likely to be a problem.

**Page Faulting** The changes to the page faulting routines are more cosmetic than anything else other than the necessary changes to support reverse mapping and PTEs in high memory. The main cosmetic change is that the page faulting routines return self explanatory compile time definitions rather than magic numbers. The possible return values for handle\_mm\_fault() are VM\_FAULT\_MINOR, VM\_FAULT\_MAJOR, VM\_FAULT\_SIGBUS and VM\_FAULT\_OOM.

# Chapter 5

# Boot Memory Allocator

It is impractical to statically initialise all the core kernel memory structures at compile time as there are simply far too many permutations of hardware congurations. Yet to set up even the basic structures requires memory as even the physical page allocator, discussed in the next chapter, needs to allocate memory to initialise itself. But how can the physical page allocator allocate memory to initialise itself?

To address this, a specialised allocator called the Boot Memory Allocator is used. It is based on the most basic of allocators, a First Fit allocator which uses a bitmap to represent memory [Tan01] instead of linked lists of free blocks. If a bit is 1, the page is allocated and 0 if unallocated. To satisfy allocations of sizes smaller than a page, the allocator records the Page Frame Number (PFN) of the last allocation and the offset the allocation ended at. Subsequent small allocations are "merged" together and stored on the same page.

The reader may ask why this allocator is not used for the running system. One compelling reason is that although the first fit allocator does not suffer badly from fragmentation [JW98], memory frequently has to linearly searched to satisfy an allocation. As this is examining bitmaps, it gets very expensive, especially as the first fit algorithm tends to leave many small free blocks at the beginning of physical memory which still get scanned for large allocations, thus making the process very wasteful [WJNB95].

There are two very similar but distinct APIs for the allocator. One is for UMA architectures, listed in Table 5.1 and the other is for NUMA, listed in Table 5.2. The principle difference is that the NUMA API must be supplied with the node affected by the operation but as the callers of these APIs exist in the architecture dependant layer, it is not a significant problem.

This chapter will begin with a description of the structure the allocator uses to describe the physical memory available for each node. We will then illustrate how the limits of physical memory and the sizes of each zone are discovered before talking about how the information is used to initialised the boot memory allocator structures. The allocation and free routines will then be discussed before finally talking about how the boot memory allocator is retired.

unsigned long init\_bootmem(unsigned long start, unsigned long page) This initialises the memory between 0 and the PFN page. The beginning of usable memory is at the PFN start void reserve\_bootmem(unsigned long addr, unsigned long size) Mark the pages between the address addr and addr+size reserved. Requests to partially reserve a page will result in the full page being reserved void free\_bootmem(unsigned long addr, unsigned long size) Mark the pages between the address addr and addr+size free void \* alloc\_bootmem(unsigned long size) Allocate size number of bytes from ZONE\_NORMAL. The allocation will be aligned to the L1 hardware cache to get the maximum benefit from the hardware cache void \* alloc\_bootmem\_low(unsigned long size) Allocate size number of bytes from ZONE\_DMA. The allocation will be aligned to the L1 hardware cache void \* alloc\_bootmem\_pages(unsigned long size) Allocate size number of bytes from ZONE\_NORMAL aligned on a page size so that full pages will be returned to the caller void \* alloc\_bootmem\_low\_pages(unsigned long size) Allocate size number of bytes from ZONE\_NORMAL aligned on a page size so that full pages will be returned to the caller unsigned long bootmem\_bootmap\_pages(unsigned long pages) Calculate the number of pages required to store a bitmap representing the allocation state of pages number of pages

#### unsigned long free\_all\_bootmem()

Used at the boot allocator end of life. It cycles through all pages in the bitmap. For each one that is free, the flags are cleared and the page is freed to the physical page allocator (See next chapter) so the runtime allocator can set up its free lists

Table 5.1: Boot Memory Allocator API for UMA Architectures

# 5.1 Representing the Boot Map

A bootmem\_data struct exists for each node of memory in the system. It contains the information needed for the boot memory allocator to allocate memory for a node such as the bitmap representing allocated pages and where the memory is located. It is declared as follows in  $\langle$ linux/bootmem.h>:
unsigned long init\_bootmem\_node(pg\_data\_t \*pgdat, unsigned long freepfn, unsigned long startpfn, unsigned long endpfn)

For use with NUMA architectures. It initialise the memory between PFNs startpfn and endpfn with the first usable PFN at freepfn. Once initialised, the pgdat node is inserted into the pgdat\_list

void reserve\_bootmem\_node(pg\_data\_t \*pgdat, unsigned long physaddr, unsigned long size)

Mark the pages between the address addr and addr+size on the specified node pgdat reserved. Requests to partially reserve a page will result in the full page being reserved

void free\_bootmem\_node(pg\_data\_t \*pgdat, unsigned long physaddr, unsigned long size)

Mark the pages between the address addr and addr+size on the specified node pgdat free

#### void \* alloc\_bootmem\_node(pg\_data\_t \*pgdat, unsigned long size)

Allocate size number of bytes from ZONE\_NORMAL on the specified node pgdat. The allocation will be aligned to the L1 hardware cache to get the maximum benefit from the hardware cache

void \* alloc\_bootmem\_pages\_node(pg\_data\_t \*pgdat, unsigned long size)

Allocate size number of bytes from ZONE\_NORMAL on the specified node pgdat aligned on a page size so that full pages will be returned to the caller

void \* alloc\_bootmem\_low\_pages\_node(pg\_data\_t \*pgdat, unsigned long size)

Allocate size number of bytes from ZONE\_NORMAL on the specified node pgdat aligned on a page size so that full pages will be returned to the caller

#### unsigned long free\_all\_bootmem\_node(pg\_data\_t \*pgdat)

Used at the boot allocator end of life. It cycles through all pages in the bitmap for the specified node. For each one that is free, the page flags are cleared and the page is freed to the physical page allocator (See next chapter) so the runtime allocator can set up its free lists

Table 5.2: Boot Memory Allocator API for NUMA Architectures

```
25 typedef struct bootmem_data {
26 unsigned long node_boot_start;
27 unsigned long node_low_pfn;
28 void *node_bootmem_map;
29 unsigned long last_offset;
30 unsigned long last_pos;
31 } bootmem_data_t;
```
The fields of this struct are as follows:

- node boot start This is the starting physical address of the represented block;
- node low pfn This is the end physical address, in other words, the end of the ZONE\_NORMAL this node represents;
- node bootmem map This is the location of the bitmap representing allocated or free pages with each bit;
- **last** offset This is the offset within the the page of the end of the last allocation. If 0, the page used is full;
- last pos This is the the PFN of the page used with the last allocation. Using this with the last\_offset field, a test can be made to see if allocations can be merged with the page used for the last allocation rather than using up a full new page.

## 5.2 Initialising the Boot Memory Allocator

Each architecture is required to supply a setup\_arch() function which, among other tasks, is responsible for acquiring the necessary parameters to initialise the boot memory allocator.

Each architecture has its own function to get the necessary parameters. On the x86, it is called setup\_memory(), as discussed in Section 2.2.2, but on other architectures such as MIPS or Sparc, it is called bootmem\_init() or the case of the PPC, do\_init\_bootmem(). Regardless of the architecture, the tasks are essentially the same. The parameters it calculates are:

- min low pfn This is the lowest PFN that is available in the system;
- max low pfn This is the highest PFN that may be addressed by low memory (ZONE\_NORMAL);
- highstart pfn This is the PFN of the beginning of high memory (ZONE\_HIGHMEM);
- highend pfn This is the last PFN in high memory;

max\_pfn Finally, this is the last PFN available to the system.

#### 5.2.1 Initialising bootmem\_data

Once the limits of usable physical memory are discovered by setup\_memory(), one of two boot memory initialisation functions is selected and provided with the start and end PFN for the node to be initialised. init\_bootmem(), which initialises contig\_page\_data, is used by UMA architectures, while init\_bootmem\_node()

is for NUMA to initialise a specified node. Both function are trivial and rely on init bootmem core() to do the real work.

The first task of the core function is to insert this pgdat\_data\_t into the pgdat\_list as at the end of this function, the node is ready for use. It then records the starting and end address for this node in its associated bootmem\_data\_t and allocates the bitmap representing page allocations. The size in bytes, hence the division by 8, of the bitmap required is calculated as:

$$
mapsize = \frac{(end\_pfn - start\_pfn) + 7}{8}
$$

The bitmap in stored at the physical address pointed to by bootmem\_data\_t→node\_boot\_start and the virtual address to the map is placed in bootmem data  $t\rightarrow$ node bootmem map. As there is no architecture independent way to detect "holes" in memory, the entire bitmap is initialised to 1, effectively marking all pages allocated. It is up to the architecture dependent code to set the bits of usable pages to 0 although, in reality, the Sparc architecture is the only one which uses this bitmap. In the case of the x86, the function register\_bootmem\_low\_pages() reads through the e820 map and calls free\_bootmem() for each usable page to set the bit to 0 before using reserve\_bootmem() to reserve the pages needed by the actual bitmap.

### 5.3 Allocating Memory

The reserve\_bootmem() function may be used to reserve pages for use by the caller but is very cumbersome to use for general allocations. There are four functions provided for easy allocations on UMA architectures called alloc\_bootmem(), alloc\_bootmem\_low(), alloc\_bootmem\_pages() and alloc\_bootmem\_low\_pages() which are fully described in Table 5.1. All of these macros call \_\_alloc\_bootmem() with different parameters. The call graph for these functions is shown in in Figure 5.1.

Similar functions exist for NUMA which take the node as an additional parameter, as listed in Table 5.2. They are called alloc\_bootmem\_node(), alloc\_bootmem\_pages\_node() and alloc\_bootmem\_low\_pages\_node(). All of these macros call \_\_alloc\_bootmem\_node() with different parameters.

The parameters to either \_\_alloc\_bootmem() and \_\_alloc\_bootmem\_node() are essentially the same. They are

- pgdat This is the node to allocate from. It is omitted in the UMA case as it is assumed to be contig\_page\_data;
- size This is the size in bytes of the requested allocation;
- align This is the number of bytes that the request should be aligned to. For small allocations, they are aligned to SMP\_CACHE\_BYTES, which on the x86 will align to the L1 hardware cache;
- goal This is the preferred starting address to begin allocating from. The "low" functions will start from physical address 0 where as the others will begin from MAX\_DMA\_ADDRESS which is the maximum address DMA transfers may be made from on this architecture.

The core function for all the allocation APIs is \_\_alloc\_bootmem\_core(). It is a large function but with simple steps that can be broken down. The function linearly scans memory starting from the goal address for a block of memory large enough to satisfy the allocation. With the API, this address will either be 0 for DMA-friendly allocations or MAX\_DMA\_ADDRESS otherwise.

The clever part, and the main bulk of the function, deals with deciding if this new allocation can be merged with the previous one. It may be merged if the following conditions hold:

- The page used for the previous allocation (bootmem\_data→pos) is adjacent to the page found for this allocation;
- The previous page has some free space in it (bootmem\_data $\rightarrow$ offset != 0);
- The alignment is less than PAGE SIZE.

Regardless of whether the allocations may be merged or not, the pos and offset fields will be updated to show the last page used for allocating and how much of the last page was used. If the last page was fully used, the offset is  $0$ .

## 5.4 Freeing Memory

In contrast to the allocation functions, only two free function are provided which are free\_bootmem() for UMA and free\_bootmem\_node() for NUMA. They both call free\_bootmem\_core() with the only difference being that a pgdat is supplied with NUMA.

The core function is relatively simple in comparison to the rest of the allocator. For each *full* page affected by the free, the corresponding bit in the bitmap is set to 0. If it already was 0, BUG() is called to show a double-free occured. BUG() is used when an unrecoverable error due to a kernel bug occurs. It terminates the running process and causes a kernel oops which shows a stack trace and debugging information that a developer can use to fix the bug.

An important restriction with the free functions is that only full pages may be freed. It is never recorded when a page is partially allocated so if only partially freed, the full page remains reserved. This is not as major a problem as it appears as the allocations always persist for the lifetime of the system; However, it is still an important restriction for developers during boot time.

### 5.5 Retiring the Boot Memory Allocator

Late in the bootstrapping process, the function start\_kernel() is called which knows it is safe to remove the boot allocator and all its associated data structures. Each architecture is required to provide a function mem\_init() that is responsible for destroying the boot memory allocator and its associated structures.

Figure 5.2: Call Graph: mem\_init()

The purpose of the function is quite simple. It is responsible for calculating the dimensions of low and high memory and printing out an informational message to the user as well as performing final initialisations of the hardware if necessary. On the x86, the principal function of concern for the VM is the free\_pages\_init().

This function first tells the boot memory allocator to retire itself by calling free all bootmem() for UMA architectures or free all bootmem node() for NUMA. Both call the core function free\_all\_bootmem\_core() with different parameters. The core function is simple in principle and performs the following tasks:

- For all unallocated pages known to the allocator for this node;
	- $-$  Clear the PG\_reserved flag in its struct page;
	- $-$  Set the count to 1;
	- Call \_\_free\_pages() so that the buddy allocator (discussed next chapter) can build its free lists.
- Free all pages used for the bitmap and give them to the buddy allocator.

At this stage, the buddy allocator now has control of all the pages in low memory which leaves only the high memory pages. After free\_all\_bootmem() returns, it first counts the number of reserved pages for accounting purposes. The remainder of the free\_pages\_init() function is responsible for the high memory pages. However, at this point, it should be clear how the global mem\_map array is allocated, initialised and the pages given to the main allocator. The basic flow used to initialise pages in low memory in a single node system is shown in Figure 5.3.

Figure 5.3: Initialising mem\_map and the Main Physical Page Allocator

Once free\_all\_bootmem() returns, all the pages in ZONE\_NORMAL have been given to the buddy allocator. To initialise the high memory pages, free\_pages\_init() calls one\_highpage\_init() for every page between highstart\_pfn and highend\_pfn.

one\_highpage\_init() simple clears the  $PG_{r}$  reserved flag, sets the  $PG_{r}$  highmem flag, sets the count to 1 and calls  ${\sf _{r}}$  free\_pages() to release it to the buddy allocator in the same manner free\_all\_bootmem\_core() did.

At this point, the boot memory allocator is no longer required and the buddy allocator is the main physical page allocator for the system. An interesting feature to note is that not only is the data for the boot allocator removed but also all code that was used to bootstrap the system. All initilisation function that are required only during system start-up are marked \_\_init such as the following;

```
321 unsigned long __init free_all_bootmem (void)
```
All of these functions are placed together in the .init section by the linker. On the x86, the function free\_initmem() walks through all pages from \_\_init\_begin to \_\_init\_end and frees up the pages to the buddy allocator. With this method, Linux can free up a considerable amount of memory that is used by bootstrapping code that is no longer required. For example, 27 pages were freed while booting the kernel running on the machine this document is composed on.

### 5.6 What's New in 2.6

The boot memory allocator has not changed significantly since 2.4 and is mainly concerned with optimisations and some minor NUMA related modications. The first optimisation is the addition of a last\_success field to the bootmem\_data\_t struct. As the name suggests, it keeps track of the location of the last successful allocation to reduce search times. If an address is freed before last\_success, it will be changed to the freed location.

The second optimisation is also related to the linear search. When searching for a free page, 2.4 test every bit which is expensive. 2.6 instead tests if a block of BITS\_PER\_LONG is all ones. If it's not, it will test each of the bits individually in that block. To help the linear search, nodes are ordered in order of their physical addresses by init bootmem().

The last change is related to NUMA and contiguous architectures. Contiguous architectures now define their own init\_bootmem() function and any architecture can optionally define their own reserve bootmem() function.

# Chapter 6

# Physical Page Allocation

This chapter describes how physical pages are managed and allocated in Linux. The principal algorithmm used is the *Binary Buddy Allocator*, devised by Knowlton [Kno65] and further described by Knuth [Knu68]. It is has been shown to be extremely fast in comparison to other allocators [KB85].

This is an allocation scheme which combines a normal power-of-two allocator with free buffer coalescing [Vah96] and the basic concept behind it is quite simple. Memory is broken up into large blocks of pages where each block is a power of two number of pages. If a block of the desired size is not available, a large block is broken up in half and the two blocks are buddies to each other. One half is used for the allocation and the other is free. The blocks are continuously halved as necessary until a block of the desired size is available. When a block is later freed, the buddy is examined and the two coalesced if it is free.

This chapter will begin with describing how Linux remembers what blocks of memory are free. After that the methods for allocating and freeing pages will be discussed in details. The subsequent section will cover the flags which affect the allocator behaviour and finally the problem of fragmentation and how the allocator handles it will be covered.

### 6.1 Managing Free Blocks

As stated, the allocator maintains blocks of free pages where each block is a power of two number of pages. The exponent for the power of two sized block is referred to as the *order*. An array of free\_area\_t structs are maintained for each order that points to a linked list of blocks of pages that are free as indicated by Figure 6.1.

Hence, the 0th element of the array will point to a list of free page blocks of size  $2^0$  or 1 page, the 1st element will be a list of  $2^1$  (2) pages up to  $2^{MAX\_ORDER-1}$ number of pages, where the MAX\_ORDER is currently defined as 10. This eliminates the chance that a larger block will be split to satisfy a request where a smaller block would have sufficed. The page blocks are maintained on a linear linked list via page→list.

Each zone has a free area t struct array called free area[MAX\_ORDER]. It is

Figure 6.1: Free page block management

declared in  $\langle$ linux/mm.h $>$  as follows:

22 typedef struct free\_area\_struct { 23 struct list head free list; 24 unsigned long \*map; 25 } free\_area\_t;

The fields in this struct are simply:

free list A linked list of free page blocks;

map A bitmap representing the state of a pair of buddies.

Linux saves memory by only using one bit instead of two to represent each pair of buddies. Each time a buddy is allocated or freed, the bit representing the pair of buddies is toggled so that the bit is zero if the pair of pages are both free or both full and 1 if only one buddy is in use. To toggle the correct bit, the macro MARK\_USED() in page\_alloc.c is used which is declared as follows:

```
164 #define MARK_USED(index, order, area) \
165 \qquad \qquad \text{change\_bit}((index) \rightarrow (1+(order)), (area)-?map)
```
index is the index of the page within the global mem\_map array. By shifting it right by 1+order bits, the bit within map representing the pair of buddies is revealed.

# 6.2 Allocating Pages

Linux provides a quite sizable API for the allocation of page frames. All of them take a gfp\_mask as a parameter which is a set of flags that determine how the allocator will behave. The flags are discussed in Section 6.4.

The allocation API functions all use the core function \_\_alloc\_pages() but the APIs exist so that the correct node and zone will be chosen. Different users will

```
struct page * alloc_page(unsigned int gfp_mask)
  Allocate a single page and return a struct address
struct page * alloc_pages(unsigned int gfp_mask, unsigned int
order)
  Allocate 2<sup>order</sup> number of pages and returns a struct page
unsigned long get_free_page(unsigned int gfp_mask)
  Allocate a single page, zero it and return a virtual address
unsigned long __get_free_page(unsigned int gfp_mask)
  Allocate a single page and return a virtual address
unsigned long __get_free_pages(unsigned int gfp_mask, unsigned int
order)
  Allocate 2
order number of pages and return a virtual address
struct page * __get_dma_pages(unsigned int gfp_mask, unsigned int
order)
  Allocate 2<sup>order</sup> number of pages from the DMA zone and return a struct page
```
Table 6.1: Physical Pages Allocation API

require different zones such as ZONE\_DMA for certain device drivers or ZONE\_NORMAL for disk buffers and callers should not have to be aware of what node is being used. A full list of page allocation APIs are listed in Table 6.1.

Allocations are always for a specified order,  $\theta$  in the case where a single page is required. If a free block cannot be found of the requested order, a higher order block is split into two buddies. One is allocated and the other is placed on the free list for the lower order. Figure 6.2 shows where a  $2^4$  block is split and how the buddies are added to the free lists until a block for the process is available.

When the block is later freed, the buddy will be checked. If both are free, they are merged to form a higher order block and placed on the higher free list where its buddy is checked and so on. If the buddy is not free, the freed block is added to the free list at the current order. During these list manipulations, interrupts have to be disabled to prevent an interrupt handler manipulating the lists while a process has them in an inconsistent state. This is achieved by using an interrupt safe spinlock.

The second decision to make is which memory node or pg\_data\_t to use. Linux uses a node-local allocation policy which aims to use the memory bank associated with the CPU running the page allocating process. Here, the function  $_2$ alloc\_pages() is what is important as this function is different depending on whether the kernel is built for a UMA (function in  $mm/page\_alloc.c)$  or NUMA (function in mm/numa.c) machine.

Regardless of which API is used, \_\_alloc\_pages() in mm/page\_alloc.c is the heart of the allocator. This function, which is never called directly, examines the Figure 6.2: Allocating physical pages

selected zone and checks if it is suitable to allocate from based on the number of available pages. If the zone is not suitable, the allocator may fall back to other zones. The order of zones to fall back on are decided at boot time by the function build\_zonelists() but generally ZONE\_HIGHMEM will fall back to ZONE\_NORMAL and that in turn will fall back to ZONE\_DMA. If number of free pages reaches the pages\_low watermark, it will wake **kswapd** to begin freeing up pages from zones and if memory is extremely tight, the caller will do the work of kswapd itself.

Figure 6.3: Call Graph: alloc\_pages()

Once the zone has finally been decided on, the function  $rmquare()$  is called to allocate the block of pages or split higher level blocks if one of the appropriate size is not available.

6.3 Free Pages 102

### 6.3 Free Pages

The API for the freeing of pages is a lot simpler and exists to help remember the order of the block to free as one disadvantage of a buddy allocator is that the caller has to remember the size of the original allocation. The API for freeing is listed in Table 6.2.

```
void __free_pages(struct page *page, unsigned int order)
  Free an order number of pages from the given page
void __free_page(struct page *page)
  Free a single page
void free_page(void *addr)
  Free a page from the given virtual address
```
Table 6.2: Physical Pages Free API

The principal function for freeing pages is \_\_free\_pages\_ok() and it should not be called directly. Instead the function \_\_free\_pages() is provided which performs simple checks first as indicated in Figure 6.4.

Figure 6.4: Call Graph: \_\_free\_pages()

When a buddy is freed, Linux tries to coalesce the buddies together immediately if possible. This is not optimal as the worst case scenario will have many coalitions followed by the immediate splitting of the same blocks [Vah96].

To detect if the buddies can be merged or not, Linux checks the bit corresponding to the affected pair of buddies in  $free\_area \rightarrow map$ . As one buddy has just been freed by this function, it is obviously known that at least one buddy is free. If the bit in the map is 0 after toggling, we know that the other buddy must also be free because

if the bit is 0, it means both buddies are either both free or both allocated. If both are free, they may be merged.

Calculating the address of the buddy is a well known concept [Knu68]. As the allocations are always in blocks of size  $2^k$ , the address of the block, or at least its offset within <code>zone\_mem\_map</code> will also be a power of  $2^k$ . The end result is that there will always be at least  $k$  number of zeros to the right of the address. To get the address of the buddy, the kth bit from the right is examined. If it is 0, then the buddy will have this bit ipped. To get this bit, Linux creates a mask which is calculated as

$$
mask = (\sim 0 << k)
$$

The mask we are interested in is

imask =  $1+\sim$  mask

Linux takes a shortcut in calculating this by noting that

 $imask = -mask = 1 + \sim mask$ 

Once the buddy is merged, it is removed for the free list and the newly coalesced pair moves to the next higher order to see if it may also be merged.

## 6.4 Get Free Page (GFP) Flags

A persistent concept through the whole VM is the Get Free Page (GFP) flags. These flags determine how the allocator and **kswapd** will behave for the allocation and freeing of pages. For example, an interrupt handler may not sleep so it will not have the  $\text{I-GFP\_WAIT flag set as this flag indicates the caller may sleep. There are three$ sets of GFP flags, all defined in  $\langle \text{linux/mm.h} \rangle$ .

The first of the three is the set of zone modifiers listed in Table 6.3. These flags indicate that the caller must try to allocate from a particular zone. The reader will note there is not a zone modifier for ZONE\_NORMAL. This is because the zone modifier flag is used as an offset within an array and 0 implicitly means allocate from ZONE\_NORMAL.

| Flag    | Description                                                 |
|---------|-------------------------------------------------------------|
| GFP DMA | Allocate from ZONE_DMA if possible                          |
|         | <b>CFP_HIGHMEM</b>   Allocate from ZONE_HIGHMEM if possible |
| GFP DMA | Alias for GFP DMA                                           |

Table 6.3: Low Level GFP Flags Affecting Zone Allocation

The next flags are action modifiers listed in Table 6.4. They change the behaviour of the VM and what the calling process may do. The low level flags on their own are too primitive to be easily used.

| Flag                 | Description                                                |
|----------------------|------------------------------------------------------------|
| __GFP_WAIT           | Indicates that the caller is not high priority and can     |
|                      | sleep or reschedule                                        |
| __GFP_HIGH           | Used by a high priority or kernel process. Kernel 2.2.x    |
|                      | used it to determine if a process could access emergency   |
|                      | pools of memory. In 2.4.x kernels, it does not appear to   |
|                      | be used                                                    |
| $_{-}$ GFP $_{-}$ IO | Indicates that the caller can perform low level IO.        |
|                      | In $2.4.x$ , the main affect this has is determining if    |
|                      | try_to_free_buffers() can flush buffers or not. It         |
|                      | is used by at least one journaled filesystem               |
| _GFP_HIGHIO          | Determines that IO can be performed on pages mapped        |
|                      | in high memory. Only used in try_to_free_buffers()         |
| $\_$ GFP $\_$ FS     | Indicates if the caller can make calls to the filesystem   |
|                      | layer. This is used when the caller is filesystem related, |
|                      | the buffer cache for instance, and wants to avoid recur-   |
|                      | sively calling itself                                      |

Table 6.4: Low Level GFP Flags Affecting Allocator behaviour

It is difficult to know what the correct combinations are for each instance so a few high level combinations are defined and listed in Table 6.5. For clarity the \_\_GFP\_ is removed from the table combinations so, the \_\_GFP\_HIGH ag will read as HIGH below. The combinations to form the high level flags are listed in Table 6.6 To help understand this, take GFP\_ATOMIC as an example. It has only the  $\text{--GFP-HIGH}$ ag set. This means it is high priority, will use emergency pools (if they exist) but will not sleep, perform IO or access the filesystem. This flag would be used by an interrupt handler for example.

| Flag         | Low Level Flag Combination              |
|--------------|-----------------------------------------|
| GFP_ATOMIC   | HIGH                                    |
| GFP_NOIO     | HIGH<br>WAIT                            |
| GFP_NOHIGHIO | HIGH<br>  WAIT<br>  IO                  |
| GFP_NOFS     | WAIT<br>IO   HIGHIO<br>HIGH             |
| GFP_KERNEL   | IO   HIGHIO<br>HIGH   WAIT<br>FS        |
| GFP_NFS      | WAIT   IO   HIGHIO  <br>FS<br>HIGH      |
| GFP_USER     | IO   HIGHIO   FS<br>WAIT                |
| GFP_HIGHUSER | IO   HIGHIO  <br>  FS   HIGHMEM<br>WAIT |
| GFP_KSWAPD   | HIGHIO<br>FS                            |

Table 6.5: Low Level GFP Flag Combinations For High Level Use

| Flag         | Description                                                          |
|--------------|----------------------------------------------------------------------|
| GFP_ATOMIC   | This flag is used whenever the caller cannot sleep and must          |
|              | be serviced if at all possible. Any interrupt handler that re-       |
|              | quires memory must use this flag to avoid sleeping or perform-       |
|              | ing IO. Many subsystems during init will use this system such        |
|              | as buffer_init() and inode_init()                                    |
| GFP_NOIO     | This is used by callers who are already performing an IO related     |
|              | function. For example, when the loop back device is trying to        |
|              | get a page for a buffer head, it uses this flag to make sure it will |
|              | not perform some action that would result in more IO. If fact, it    |
|              | appears the flag was introduced specifically to avoid a deadlock     |
|              | in the loopback device.                                              |
| GFP_NOHIGHIO | This is only used in one place in alloc_bounce_page() during         |
|              | the creating of a bounce buffer for IO in high memory                |
| GFP_NOFS     | This is only used by the buffer cache and filesystems to make        |
|              | sure they do not recursively call themselves by accident             |
| GFP_KERNEL   | The most liberal of the combined flags. It indicates that the        |
|              | caller is free to do whatever it pleases. Strictly speaking the      |
|              | difference between this flag and GFP_USER is that this could use     |
|              | emergency pools of pages but that is a no-op on 2.4.x kernels        |
| GFP_USER     | Another flag of historical significance. In the 2.2x series, an      |
|              | allocation was given a LOW, MEDIUM or HIGH priority. If              |
|              | memory was tight, a request with GFP_USER (low) would fail           |
|              | where as the others would keep trying. Now it has no significance    |
|              | and is not treated any different to GFP_KERNEL                       |
| GFP_HIGHUSER | This flag indicates that the allocator should allocate from          |
|              | ZONE_HIGHMEM if possible. It is used when the page is allocated      |
|              | on behalf of a user process                                          |
| GFP_NFS      | This flag is defunct. In the 2.0.x series, this flag determined      |
|              | what the reserved page size was. Normally 20 free pages were         |
|              | reserved. If this flag was set, only 5 would be reserved. Now it     |
|              | is not treated differently anywhere                                  |
| GFP_KSWAPD   | More historical significance. In reality this is not treated any     |
|              | different to GFP_KERNEL                                              |

Table 6.6: High Level GFP Flags Affecting Allocator Behaviour

### 6.4.1 Process Flags

A process may also set flags in the task\_struct which affects allocator behaviour. The full list of process flags are defined in <linux/sched.h> but only the ones affecting VM behaviour are listed in Table 6.7.

| Flag          | Description                                                 |
|---------------|-------------------------------------------------------------|
| PF_MEMALLOC   | This flags the process as a memory allocator. <b>kswapd</b> |
|               | sets this flag and it is set for any process that is about  |
|               | to be killed by the Out Of Memory $(OOM)$ killer which      |
|               | is discussed in Chapter 13. It tells the buddy allocator    |
|               | to ignore zone watermarks and assign the pages if at        |
|               | all possible                                                |
| PF_MEMDIE     | This is set by the OOM killer and functions the same        |
|               | as the PF_MEMALLOC flag by telling the page allocator       |
|               | to give pages if at all possible as the process is about    |
|               | to die                                                      |
| PF_FREE_PAGES | the buddy allocator<br>Set<br>calls<br>when                 |
|               | try_to_free_pages() itself to indicate that free            |
|               | pages should be reserved for the calling process in         |
|               | __free_pages_ok() instead of returning to the free          |
|               | lists                                                       |

Table 6.7: Process Flags Affecting Allocator behaviour

### 6.5 Avoiding Fragmentation

One important problem that must be addressed with any allocator is the problem of internal and external fragmentation. External fragmentation is the inability to service a request because the available memory exists only in small blocks. Internal fragmentation is defined as the wasted space where a large block had to be assigned to service a small request. In Linux, external fragmentation is not a serious problem as large requests for contiguous pages are rare and usually vmalloc() (see Chapter 7) is sufficient to service the request. The lists of free blocks ensure that large blocks do not have to be split unnecessarily.

Internal fragmentation is the single most serious failing of the binary buddy system. While fragmentation is expected to be in the region of 28% [WJNB95], it has been shown that it can be in the region of 60%, in comparison to just  $1\%$ with the first fit allocator  $|JW98|$ . It has also been shown that using variations of the buddy system will not help the situation signicantly [PN77]. To address this problem, Linux uses a slab allocator [Bon94] to carve up pages into small blocks of memory for allocation [Tan01] which is discussed further in Chapter 8. With this combination of allocators, the kernel can ensure that the amount of memory wasted due to internal fragmentation is kept to a minimum.

### 6.6 What's New In 2.6

Allocating Pages The first noticeable difference seems cosmetic at first. The function alloc\_pages() is now a macro and defined in  $\langle$ linux/gfp.h $>$  instead of

a function defined in  $\langle \text{linux/mm.h}\rangle$ . The new layout is still very recognisable and the main difference is a subtle but important one. In 2.4, there was specific code dedicated to selecting the correct node to allocate from based on the running CPU but 2.6 removes this distinction between NUMA and UMA architectures.

In 2.6, the function alloc\_pages() calls numa\_node\_id() to return the logical ID of the node associated with the current running CPU. This NID is passed to \_alloc\_pages() which calls NODE\_DATA() with the NID as a parameter. On UMA architectures, this will unconditionally result in contig\_page\_data being returned but NUMA architectures instead set up an array which NODE\_DATA() uses NID as an offset into. In other words, architectures are responsible for setting up a CPU ID to NUMA memory node mapping. This is effectively still a node-local allocation policy as is used in 2.4 but it is a lot more clearly defined.

Per-CPU Page Lists The most important addition to the page allocation is the addition of the per-cpu lists, first discussed in Section 2.6.

In 2.4, a page allocation requires an interrupt safe spinlock to be held while the allocation takes place. In 2.6, pages are allocated from a struct per\_cpu\_pageset by buffered\_rmqueue(). If the low watermark (per\_cpu\_pageset→low) has not been reached, the pages will be allocated from the pageset with no requirement for a spinlock to be held. Once the low watermark is reached, a large number of pages will be allocated in bulk with the interrupt safe spinlock held, added to the per-cpu list and then one returned to the caller.

Higher order allocations, which are relatively rare, still require the interrupt safe spinlock to be held and there will be no delay in the splits or coalescing. With 0 order allocations, splits will be delayed until the low watermark is reached in the per-cpu set and coalescing will be delayed until the high watermark is reached.

However, strictly speaking, this is not a lazy buddy algorithm [BL89]. While pagesets introduce a merging delay for order-0 allocations, it is a side-effect rather than an intended feature and there is no method available to drain the pagesets and merge the buddies. In other words, despite the per-cpu and new accounting code which bulks up the amount of code in  $mm/page\_alloc.c$ , the core of the buddy algorithm remains the same as it was in 2.4.

The implication of this change is straight forward; the number of times the spinlock protecting the buddy lists must be acquired is reduced. Higher order allocations are relatively rare in Linux so the optimisation is for the common case. This change will be noticeable on large number of CPU machines but will make little difference to single CPUs. There are a few issues with pagesets but they are not recognised as a serious problem. The first issue is that high order allocations may fail if the pagesets hold order-0 pages that would normally be merged into higher order contiguous blocks. The second is that an order-0 allocation may fail if memory is low, the current CPU pageset is empty and other CPU's pagesets are full, as no mechanism exists for reclaiming pages from "remote" pagesets. The last potential problem is that buddies of newly freed pages could exist in other pagesets leading to possible fragmentation problems.

Freeing Pages Two new API function have been introduced for the freeing of pages called free\_hot\_page() and free\_cold\_page(). Predictably, the determine if the freed pages are placed on the hot or cold lists in the per-cpu pagesets. However, while the free\_cold\_page() is exported and available for use, it is actually never called.

Order-0 page frees from \_\_free\_pages() and frees resuling from page cache releases by \_\_page\_cache\_release() are placed on the hot list where as higher order allocations are freed immediately with \_\_free\_pages\_ok(). Order-0 are usually related to userspace and are the most common type of allocation and free. By keeping them local to the CPU lock contention will be reduced as most allocations will also be of order-0.

Eventually, lists of pages must be passed to free\_pages\_bulk() or the pageset lists would hold all free pages. This free\_pages\_bulk() function takes a list of page block allocations, the order of each block and the count number of blocks to free from the list. There are two principal cases where this is used. The first is higher order frees passed to \_\_free\_pages\_ok(). In this case, the page block is placed on a linked list, of the specified order and a count of 1. The second case is where the high watermark is reached in the pageset for the running CPU. In this case, the pageset is passed, with an order of 0 and a count of pageset $\rightarrow$ batch.

Once the core function \_\_free\_pages\_bulk() is reached, the mechanisms for freeing pages is to the buddy lists is very similar to 2.4.

GFP Flags There are still only three zones, so the zone modifiers remain the same but three new GFP flags have been added that affect how hard the VM will work, or not work, to satisfy a request. The flags are:

- \_\_GFP\_NOFAIL This flag is used by a caller to indicate that the allocation should never fail and the allocator should keep trying to allocate indefinitely.
- **GFP** REPEAT This flag is used by a caller to indicate that the request should try to repeat the allocation if it fails. In the current implementation, it behaves the same as \_\_GFP\_NOFAIL but later the decision might be made to fail after a while
- GFP\_NORETRY This flag is almost the opposite of \_\_GFP\_NOFAIL. It indicates that if the allocation fails it should just return immediately.

At time of writing, they are not heavily used but they have just been introduced and are likely to be used more over time. The \_\_GFP\_REPEAT flag in particular is likely to be heavily used as blocks of code which implement this flags behaviour exist throughout the kernel.

The next GFP flag that has been introduced is an allocation modifier called \_\_GFP\_COLD which is used to ensure that cold pages are allocated from the per-cpu lists. From the perspective of the VM, the only user of this flag is the function page\_cache\_alloc\_cold() which is mainly used during IO readahead. Usually page allocations will be taken from the hot pages list.

The last new flag is \_\_GFP\_NO\_GROW. This is an internal flag used only be the slab allocator (discussed in Chapter 8) which aliases the flag to SLAB\_NO\_GROW. It is used to indicate when new slabs should never be allocated for a particular cache. In reality, the GFP flag has just been introduced to complement the old SLAB\_NO\_GROW flag which is currently unused in the main kernel.

# Chapter 7

# Non-Contiguous Memory Allocation

It is preferable when dealing with large amounts of memory to use physically contiguous pages in memory both for cache related and memory access latency reasons. Unfortunately, due to external fragmentation problems with the buddy allocator, this is not always possible. Linux provides a mechanism via vmalloc() where noncontiguous physically memory can be used that is contiguous in virtual memory.

An area is reserved in the virtual address space between VMALLOC\_START and VMALLOC\_END. The location of VMALLOC\_START depends on the amount of available physical memory but the region will always be at least VMALLOC\_RESERVE in size, which on the x86 is 128MiB. The exact size of the region is discussed in Section 4.1.

The page tables in this region are adjusted as necessary to point to physical pages which are allocated with the normal physical page allocator. This means that allocation must be a multiple of the hardware page size. As allocations require altering the kernel page tables, there is a limitation on how much memory can be mapped with vmalloc() as only the virtual addresses space between VMALLOC\_START and VMALLOC\_END is available. As a result, it is used sparingly in the core kernel. In 2.4.22, it is only used for storing the swap map information (see Chapter 11) and for loading kernel modules into memory.

This small chapter begins with a description of how the kernel tracks which areas in the vmalloc address space are used and how regions are allocated and freed.

# 7.1 Describing Virtual Memory Areas

The vmalloc address space is managed with a resource map allocator [Vah96]. The struct vm\_struct is responsible for storing the base, size pairs. It is defined in  $\langle$ linux/vmalloc.h $>$  as:

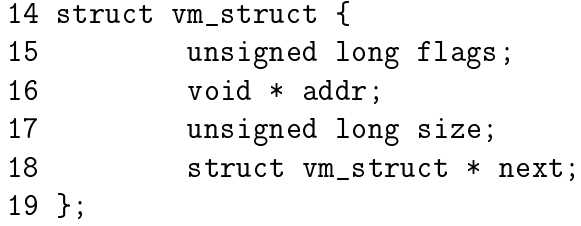

A fully-fledged VMA could have been used but it contains extra information that does not apply to vmalloc areas and would be wasteful. Here is a brief description of the fields in this small struct.

- ags These set either to VM\_ALLOC, in the case of use with vmalloc() or VM\_IOREMAP when ioremap is used to map high memory into the kernel virtual address space;
- addr This is the starting address of the memory block;
- size This is, predictably enough, the size in bytes;
- next is a pointer to the next vm\_struct. They are ordered by address and the list is protected by the vmlist lock lock.

As is clear, the areas are linked together via the next field and are ordered by address for simple searches. Each area is separated by at least one page to protect against overruns. This is illustrated by the gaps in Figure 7.1.

#### Figure 7.1: vmalloc Address Space

When the kernel wishes to allocate a new area, the **vm\_struct** list is searched linearly by the function get\_vm\_area(). Space for the struct is allocated with kmalloc(). When the virtual area is used for remapping an area for IO (commonly referred to as ioremapping), this function will be called directly to map the requested area.

## 7.2 Allocating A Non-Contiguous Area

The functions vmalloc(), vmalloc\_dma() and vmalloc\_32() are provided to allocate a memory area that is contiguous in virtual address space. They all take a single parameter size which is rounded up to the next page alignment. They all return a linear address for the new allocated area.

As is clear from the call graph shown in Figure 7.2, there are two steps to allocating the area. The first step taken by  $get\_vm\_area()$  is to find a region large enough to store the request. It searches through a linear linked list of vm\_structs and returns a new struct describing the allocated region.

The second step is to allocate the necessary PGD entries with vmalloc\_area\_pages(), PMD entries with alloc\_area\_pmd() and PTE entries with alloc\_area\_pte() before finally allocating the page with  $alloc\_page()$ .

Figure 7.2: Call Graph: vmalloc()

```
void * vmalloc(unsigned long size)
  Allocate a number of pages in vmalloc space that satisfy the requested size
void * vmalloc_dma(unsigned long size)
  Allocate a number of pages from ZONE_DMA
void * vmalloc_32(unsigned long size)
  Allocate memory that is suitable for 32 bit addressing. This ensures that the
physical page frames are in ZONE_NORMAL which 32 bit devices will require
```
Table 7.1: Non-Contiguous Memory Allocation API

The page table updated by vmalloc() is not the current process but the reference page table stored at  $init\_mm \rightarrow pgd$ . This means that a process accessing the vmalloc area will cause a page fault exception as its page tables are not pointing to the correct area. There is a special case in the page fault handling code which knows that the fault occured in the vmalloc area and updates the current process page tables using information from the master page table. How the use of vmalloc() relates to the

buddy allocator and page faulting is illustrated in Figure 7.3.

Figure 7.3: Relationship between vmalloc(), alloc\_page() and Page Faulting

# 7.3 Freeing A Non-Contiguous Area

The function vfree() is responsible for freeing a virtual area. It linearly searches the list of vm\_structs looking for the desired region and then calls vmfree\_area\_pages() on the region of memory to be freed.

` vmfree\_area\_pages() is the exact opposite of vmalloc\_area\_pages(). It walks the page tables freeing up the page table entries and associated pages for the region.

void vfree(void \*addr) Free a region of memory allocated with vmalloc(), vmalloc\_dma() or vmalloc\_32()

Table 7.2: Non-Contiguous Memory Free API

Figure 7.4: Call Graph: vfree()

## 7.4 Whats New in 2.6

Non-contiguous memory allocation remains essentially the same in 2.6. The main difference is a slightly different internal API which affects when the pages are allocated. In 2.4, vmalloc\_area\_pages() is responsible for beginning a page table walk and then allocating pages when the PTE is reached in the function alloc\_area\_pte(). In 2.6, all the pages are allocated in advance by \_\_vmalloc() and placed in an array which is passed to map\_vm\_area() for insertion into the kernel page tables.

The get\_vm\_area() API has changed very slightly. When called, it behaves the same as previously as it searches the entire vmalloc virtual address space for a free area. However, a caller can search just a subset of the vmalloc address space by calling \_\_get\_vm\_area() directly and specifying the range. This is only used by the ARM architecture when loading modules.

The last significant change is the introduction of a new interface vmap() for the insertion of an array of pages in the vmalloc address space and is only used by the sound subsystem core. This interface was backported to 2.4.22 but it is totally unused. It is either the result of an accidental backport or was merged to ease the application of vendor-specific patches that require vmap().

# Chapter 8

# Slab Allocator

In this chapter, the general-purpose allocator is described. It is a slab allocator which is very similar in many respects to the general kernel allocator used in Solaris  $[MM01]$ . Linux's implementation is heavily based on the first slab allocator paper by Bonwick [Bon94] with many improvements that bear a close resemblance to those described in his later paper [BA01]. We will begin with a quick overview of the allocator followed by a description of the different structures used before giving an in-depth tour of each task the allocator is responsible for.

The basic idea behind the slab allocator is to have caches of commonly used objects kept in an initialised state available for use by the kernel. Without an object based allocator, the kernel will spend much of its time allocating, initialising and freeing the same object. The slab allocator aims to to cache the freed object so that the basic structure is preserved between uses [Bon94].

The slab allocator consists of a variable number of caches that are linked together on a doubly linked circular list called a cache chain. A cache, in the context of the slab allocator, is a manager for a number of objects of a particular type like the mm\_struct or fs\_cache cache and is managed by a struct kmem\_cache\_s discussed in detail later. The caches are linked via the next field in the cache struct.

Each cache maintains blocks of contiguous pages in memory called slabs which are carved up into small chunks for the data structures and objects the cache manages. The relationship between these different structures is illustrated in Figure 8.1.

The slab allocator has three principle aims:

- The allocation of small blocks of memory to help eliminate internal fragmentation that would be otherwise caused by the buddy system;
- The caching of commonly used objects so that the system does not waste time allocating, initialising and destroying objects. Benchmarks on Solaris showed excellent speed improvements for allocations with the slab allocator in use [Bon94];
- The better utilisation of hardware cache by aligning objects to the L1 or L2 caches.

Figure 8.1: Layout of the Slab Allocator

To help eliminate internal fragmentation normally caused by a binary buddy allocator, two sets of caches of small memory buffers ranging from  $2^5$  (32) bytes to  $2^{17}$  (131072) bytes are maintained. One cache set is suitable for use with DMA devices. These caches are called size-N and size-N(DMA) where N is the size of the allocation, and a function kmalloc() (see Section 8.4.1) is provided for allocating them. With this, the single greatest problem with the low level page allocator is addressed. The sizes caches are discussed in further detail in Section 8.4.

The second task of the slab allocator is to maintain caches of commonly used objects. For many structures used in the kernel, the time needed to initialise an object is comparable to, or exceeds, the cost of allocating space for it. When a new slab is created, a number of objects are packed into it and initialised using a constructor if available. When an object is freed, it is left in its initialised state so that object allocation will be quick.

The final task of the slab allocator is hardware cache utilization. If there is space left over after objects are packed into a slab, the remaining space is used to color the slab. Slab coloring is a scheme which attempts to have objects in different slabs use different lines in the cache. By placing objects at a different starting offset within the slab, it is likely that objects will use different lines in the CPU cache helping ensure that objects from the same slab cache will be unlikely to flush each other.

With this scheme, space that would otherwise be wasted fulfills a new function. Figure 8.2 shows how a page allocated from the buddy allocator is used to store objects that using coloring to align the objects to the L1 CPU cache.

Figure 8.2: Slab page containing Objects Aligned to L1 CPU Cache

Linux does not attempt to color page allocations based on their physical address [Kes91], or order where objects are placed such as those described for data [GAV95] or code segments [HK97] but the scheme used does help improve cache line usage. Cache colouring is further discussed in Section 8.1.5. On an SMP system, a further step is taken to help cache utilization where each cache has a small array of objects reserved for each CPU. This is discussed further in Section 8.5.

The slab allocator provides the additional option of slab debugging if the option is set at compile time with CONFIG\_SLAB\_DEBUG. Two debugging features are providing called red zoning and object poisoning. With red zoning, a marker is placed at either end of the object. If this mark is disturbed, the allocator knows the object where a buffer overflow occured and reports it. Poisoning an object will fill it with a predefined bit pattern(defined  $0x5A$  in mm/slab.c) at slab creation and after a free. At allocation, this pattern is examined and if it is changed, the allocator knows that the object was used before it was allocated and flags it.

The small, but powerful, API which the allocator exports is listed in Table 8.1.

#### 8.1 Caches 118

```
kmem_cache_t * kmem_cache_create(const char *name, size_t size,
size_t offset, unsigned long flags,
     void (*ctor)(void*, kmem_cache_t *, unsigned long),
     void (*dtor)(void*, kmem_cache_t *, unsigned long))
  Creates a new cache and adds it to the cache chain
int kmem_cache_reap(int gfp_mask)
  Scans at most REAP_SCANLEN caches and selects one for reaping all per-cpu
objects and free slabs from. Called when memory is tight
int kmem_cache_shrink(kmem_cache_t *cachep)
  This function will delete all per-cpu objects associated with a cache and delete
all slabs in the slabs_free list. It returns the number of pages freed.
void * kmem_cache_alloc(kmem_cache_t *cachep, int flags)
  Allocate a single object from the cache and return it to the caller
void kmem_cache_free(kmem_cache_t *cachep, void *objp)
  Free an object and return it to the cache
void * kmalloc(size_t size, int flags)
  Allocate a block of memory from one of the sizes cache
void kfree(const void *objp)
  Free a block of memory allocated with kmalloc
int kmem_cache_destroy(kmem_cache_t * cachep)
  Destroys all objects in all slabs and frees up all associated memory before
removing the cache from the chain
```
Table 8.1: Slab Allocator API for caches

# 8.1 Caches

One cache exists for each type of object that is to be cached. For a full list of caches available on a running system, run cat /proc/slabinfo. This file gives some basic information on the caches. An excerpt from the output of this file looks like;

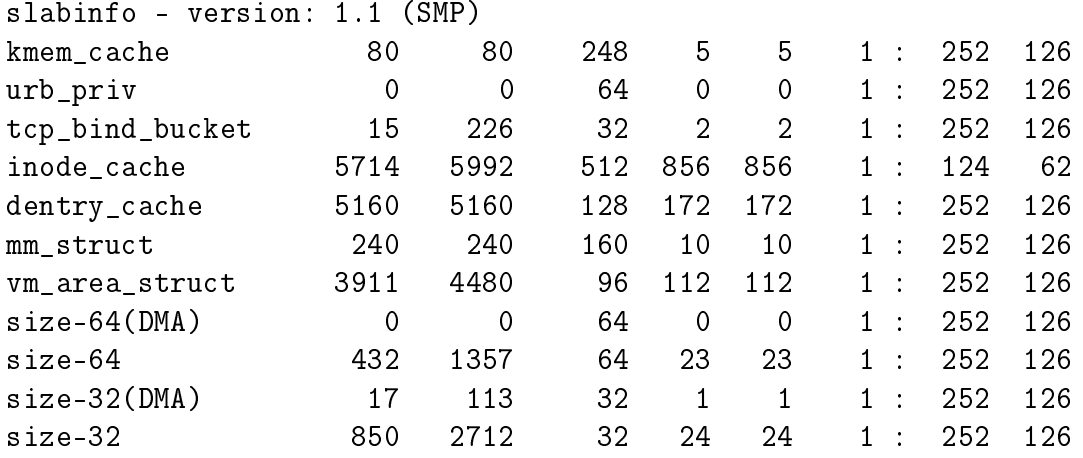

Each of the column fields correspond to a field in the struct kmem\_cache\_s structure. The columns listed in the excerpt above are:

cache-name A human readable name such as "tcp\_bind\_bucket";

num-active-objs Number of objects that are in use;

total-objs How many objects are available in total including unused;

obj-size The size of each object, typically quite small;

num-active-slabs Number of slabs containing objects that are active;

total-slabs How many slabs in total exist;

num-pages-per-slab The pages required to create one slab, typically 1.

If SMP is enabled like in the example excerpt, two more columns will be displayed after a colon. They refer to the per CPU cache described in Section 8.5. The columns are:

limit This is the number of free objects the pool can have before half of it is given to the global free pool;

batchcount The number of objects allocated for the processor in a block when no objects are free.

To speed allocation and freeing of objects and slabs they are arranged into three lists; slabs\_full, slabs\_partial and slabs\_free. slabs\_full has all its objects in use. slabs\_partial has free objects in it and so is a prime candidate for allocation of objects. slabs\_free has no allocated objects and so is a prime candidate for slab destruction.

### 8.1.1 Cache Descriptor

All information describing a cache is stored in a struct kmem\_cache\_s declared in mm/slab.c. This is an extremely large struct and so will be described in parts.

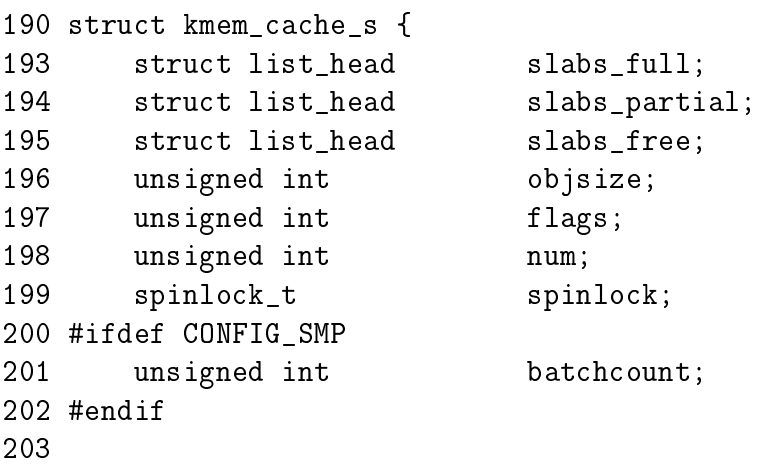

Most of these fields are of interest when allocating or freeing objects.

- slabs \* These are the three lists where the slabs are stored as described in the previous section;
- objsize This is the size of each object packed into the slab;
- flags These flags determine how parts of the allocator will behave when dealing with the cache. See Section 8.1.2;
- num This is the number of objects contained in each slab;
- spinlock A spinlock protecting the structure from concurrent accessses;
- batchcount This is the number of objects that will be allocated in batch for the per-cpu caches as described in the previous section.

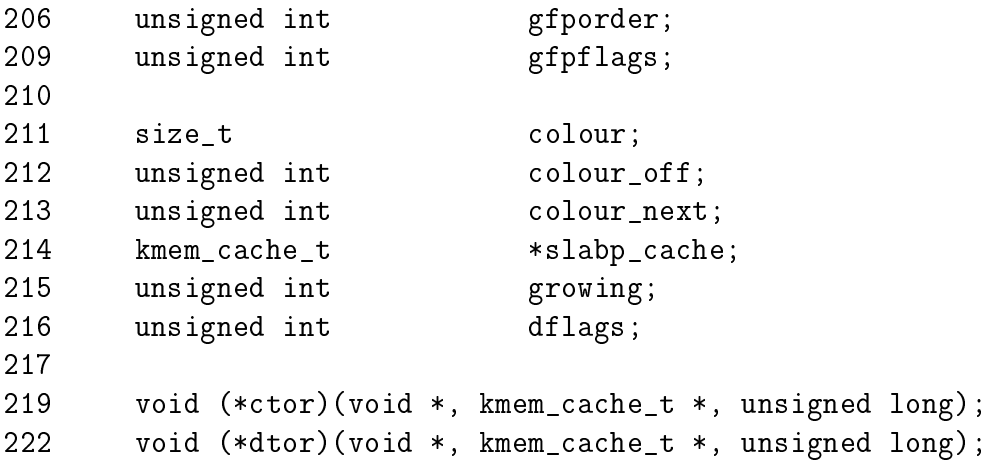

223 224 unsigned long failures; 225

This block deals with fields of interest when allocating or freeing slabs from the cache.

- **gfporder** This indicates the size of the slab in pages. Each slab consumes 2<sup>gfporder</sup> pages as these are the allocation sizes the buddy allocator provides;
- gfpags The GFP ags used when calling the buddy allocator to allocate pages are stored here. See Section 6.4 for a full list;
- colour Each slab stores objects in different cache lines if possible. Cache colouring will be further discussed in Section 8.1.5;
- colour off This is the byte alignment to keep slabs at. For example, slabs for the size-X caches are aligned on the L1 cache;
- colour next This is the next colour line to use. This value wraps back to 0 when it reaches colour;
- growing This flag is set to indicate if the cache is growing or not. If it is, it is much less likely this cache will be selected to reap free slabs under memory pressure;
- detags These are the dynamic flags which change during the cache lifetime. See Section 8.1.3;
- ctor A complex object has the option of providing a constructor function to be called to initialise each new object. This is a pointer to that function and may be NULL;
- dtor This is the complementing object destructor and may be NULL;
- failures This field is not used anywhere in the code other than being initialised to 0.

227 char name[CACHE\_NAMELEN]; 228 struct list\_head next;

These are set during cache creation

name This is the human readable name of the cache;

next This is the next cache on the cache chain.

229 #ifdef CONFIG\_SMP 231 cpucache\_t \*cpudata[NR\_CPUS]; 232 #endif

cpudata This is the per-cpu data and is discussed further in Section 8.5.

```
233 #if STATS
234 unsigned long num_active;
235 unsigned long num_allocations;
236 unsigned long high_mark;
237 unsigned long grown;
238 unsigned long meaped;
239 unsigned long errors;
240 #ifdef CONFIG_SMP
241 atomic_t allochit;
242 atomic_t allocmiss;
243 atomic_t freehit;
244 atomic_t freemiss;
245 #endif
246 #endif
247 };
```
These figures are only available if the CONFIG\_SLAB\_DEBUG option is set during compile time. They are all beancounters and not of general interest. The statistics for /proc/slabinfo are calculated when the proc entry is read by another process by examining every slab used by each cache rather than relying on these fields to be available.

- num active The current number of active objects in the cache is stored here;
- num allocations A running total of the number of objects that have been allocated on this cache is stored in this field;
- high mark This is the highest value num\_active has had to date;
- grown This is the number of times kmem\_cache\_grow() has been called;
- reaped The number of times this cache has been reaped is kept here;
- errors This field is never used;
- allochit This is the total number of times an allocation has used the per-cpu cache;
- allocmiss To complement allochit, this is the number of times an allocation has missed the per-cpu cache;
- freehit This is the number of times a free was placed on a per-cpu cache;
- freemiss This is the number of times an object was freed and placed on the global pool.

### 8.1.2 Cache Static Flags

A number of flags are set at cache creation time that remain the same for the lifetime of the cache. They affect how the slab is structured and how objects are stored within it. All the flags are stored in a bitmask in the flags field of the cache descriptor. The full list of possible flags that may be used are declared in  $\langle$ linux/slab.h>.

There are three principle sets. The first set is internal flags which are set only by the slab allocator and are listed in Table 8.2. The only relevant flag in the set is the CFGS\_OFF\_SLAB flag which determines where the slab descriptor is stored.

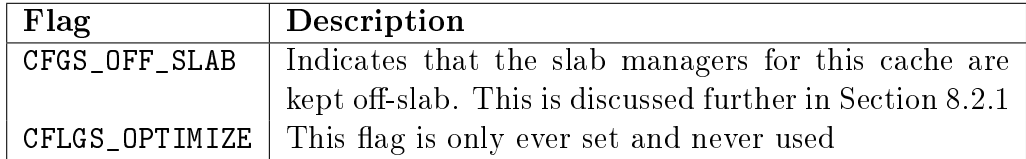

Table 8.2: Internal cache static flags

The second set are set by the cache creator and they determine how the allocator treats the slab and how objects are stored. They are listed in Table 8.3.

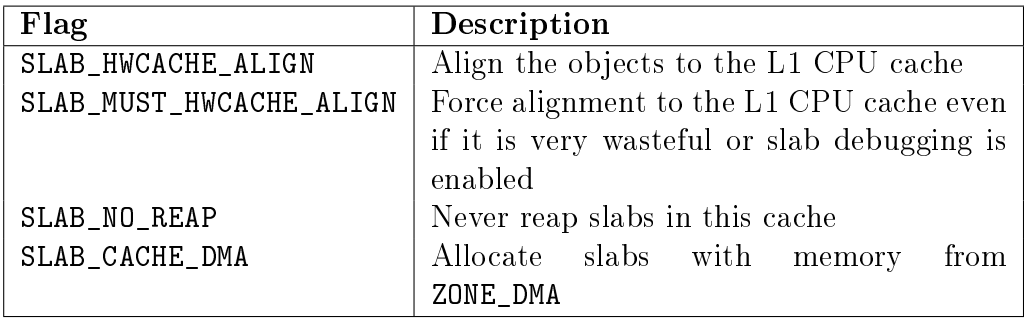

Table 8.3: Cache static flags set by caller

The last flags are only available if the compile option CONFIG\_SLAB\_DEBUG is set. They determine what additional checks will be made to slabs and objects and are primarily of interest only when new caches are being developed.

To prevent callers using the wrong flags a CREATE\_MASK is defined in  $mm/s$ lab.c consisting of all the allowable flags. When a cache is being created, the requested flags are compared against the CREATE\_MASK and reported as a bug if invalid flags are used.

### 8.1.3 Cache Dynamic Flags

The dflags field has only one flag, DFLGS\_GROWN, but it is important. The flag is set during kmem\_cache\_grow() so that kmem\_cache\_reap() will be unlikely to choose

| Flag               | Description                                        |
|--------------------|----------------------------------------------------|
| SLAB_DEBUG_FREE    | Perform expensive checks on free                   |
| SLAB_DEBUG_INITIAL | On free, call the constructor as a verifier to en- |
|                    | sure the object is still initialised correctly     |
| SLAB_RED_ZONE      | This places a marker at either end of objects to   |
|                    | trap overflows                                     |
| SLAB_POISON        | Poison objects with a known pattern for trap-      |
|                    | ping changes made to objects not allocated or      |
|                    | initialised                                        |

Table 8.4: Cache static debug flags

the cache for reaping. When the function does find a cache with this flag set, it skips the cache and removes the flag.

### 8.1.4 Cache Allocation Flags

These flags correspond to the GFP page flag options for allocating pages for slabs. Callers sometimes call with either  $SLAB_*$  or  $GFP-*$  flags, but they really should use only  $SLAB$ <sup>\*</sup> flags. They correspond directly to the flags described in Section 6.4 so will not be discussed in detail here. It is presumed the existence of these flags are for clarity and in case the slab allocator needed to behave differently in response to a particular flag but in reality, there is no difference.

| Flag             | Description                |
|------------------|----------------------------|
| SLAB ATOMIC      | Equivalent to GFP_ATOMIC   |
| SLAB_DMA         | Equivalent to GFP_DMA      |
| SLAB_KERNEL      | Equivalent to GFP_KERNEL   |
| SLAB_NFS         | Equivalent to GFP_NFS      |
| <b>SLAB NOFS</b> | Equivalent to GFP_NOFS     |
| SLAB_NOHIGHIO    | Equivalent to GFP_NOHIGHIO |
| SLAB_NOIO        | Equivalent to GFP_N010     |
| SLAB_USER        | Equivalent to GFP_USER     |

Table 8.5: Cache Allocation Flags

A very small number of flags may be passed to constructor and destructor functions which are listed in Table 8.6.

### 8.1.5 Cache Colouring

To utilise hardware cache better, the slab allocator will offset objects in different slabs by different amounts depending on the amount of space left over in the slab. The offset is in units of BYTES\_PER\_WORD unless SLAB\_HWCACHE\_ALIGN is set in which

| Flag                  | Description                                              |
|-----------------------|----------------------------------------------------------|
| SLAB_CTOR_CONSTRUCTOR | Set if the function is being called as a constructor for |
|                       | caches which use the same function as a constructor      |
|                       | and a destructor                                         |
| SLAB_CTOR_ATOMIC      | Indicates that the constructor may not sleep             |
| SLAB_CTOR_VERIFY      | Indicates that the constructor should just verify the    |
|                       | object is initialised correctly                          |

Table 8.6: Cache Constructor Flags

case it is aligned to blocks of L1\_CACHE\_BYTES for alignment to the L1 hardware cache.

During cache creation, it is calculated how many objects can fit on a slab (see Section 8.2.7) and how many bytes would be wasted. Based on wastage, two figures are calculated for the cache descriptor

colour This is the number of different offsets that can be used;

colour off This is the multiple to offset each objects by in the slab.

With the objects offset, they will use different lines on the associative hardware cache. Therefore, objects from slabs are less likely to overwrite each other in memory.

The result of this is best explained by an example. Let us say that s\_mem (the address of the first object) on the slab is 0 for convenience, that 100 bytes are wasted on the slab and alignment is to be at 32 bytes to the L1 Hardware Cache on a Pentium II.

In this scenario, the first slab created will have its objects start at  $0$ . The second will start at 32, the third at 64, the fourth at 96 and the fifth will start back at 0. With this, objects from each of the slabs will not hit the same hardware cache line on the CPU. The value of colour is 3 and colour\_off is 32.

#### 8.1.6 Cache Creation

The function kmem\_cache\_create() is responsible for creating new caches and adding them to the cache chain. The tasks that are taken to create a cache are

- Perform basic sanity checks for bad usage;
- Perform debugging checks if CONFIG\_SLAB\_DEBUG is set;
- Allocate a kmem\_cache\_t from the cache\_cache slab cache ;
- Align the object size to the word size;
- Calculate how many objects will fit on a slab;
- Align the object size to the hardware cache;
- Calculate colour offsets ;
- $\bullet$  Initialise remaining fields in cache descriptor;
- Add the new cache to the cache chain.

Figure 8.3 shows the call graph relevant to the creation of a cache; each function is fully described in the Code Commentary.

Figure 8.3: Call Graph: kmem\_cache\_create()

#### 8.1.7 Cache Reaping

When a slab is freed, it is placed on the slabs free list for future use. Caches do not automatically shrink themselves so when kswapd notices that memory is tight, it calls kmem\_cache\_reap() to free some memory. This function is responsible for selecting a cache that will be required to shrink its memory usage. It is worth noting that cache reaping does not take into account what memory node or zone is under pressure. This means that with a NUMA or high memory machine, it is possible the kernel will spend a lot of time freeing memory from regions that are under no memory pressure but this is not a problem for architectures like the x86 which has only one bank of memory.

The call graph in Figure 8.4 is deceptively simple as the task of selecting the proper cache to reap is quite long. In the event that there are numerous caches in the system, only REAP SCANLEN(currently defined as 10) caches are examined in each call. The last cache to be scanned is stored in the variable clock\_searchp so as not to examine the same caches repeatedly. For each scanned cache, the reaper does the following

- Check flags for SLAB\_NO\_REAP and skip if set;
- If the cache is growing, skip it;
- if the cache has grown recently or is current growing, DFLGS\_GROWN will be set. If this flag is set, the slab is skipped but the flag is cleared so it will be a reap canditate the next time;
Figure 8.4: Call Graph: kmem\_cache\_reap()

- Count the number of free slabs in slabs\_free and calculate how many pages that would free in the variable pages;
- If the cache has constructors or large slabs, adjust pages to make it less likely for the cache to be selected;
- If the number of pages that would be freed exceeds REAP\_PERFECT, free half of the slabs in slabs\_free;
- Otherwise scan the rest of the caches and select the one that would free the most pages for freeing half of its slabs in slabs\_free.

### 8.1.8 Cache Shrinking

When a cache is selected to shrink itself, the steps it takes are simple and brutal

- Delete all objects in the per CPU caches;
- Delete all slabs from slabs free unless the growing flag gets set.

Linux is nothing, if not subtle.

Two varieties of shrink functions are provided with confusingly similar names. kmem cache shrink() removes all slabs from slabs free and returns the number of pages freed as a result. This is the principal function exported for use by the slab allocator users.

The second function \_\_kmem\_cache\_shrink() frees all slabs from slabs\_free and then verifies that slabs\_partial and slabs\_full are empty. This is for internal use only and is important during cache destruction when it doesn't matter how many pages are freed, just that the cache is empty.

Figure 8.5: Call Graph: kmem\_cache\_shrink()

Figure 8.6: Call Graph: \_\_kmem\_cache\_shrink()

### 8.1.9 Cache Destroying

When a module is unloaded, it is responsible for destroying any cache with the function kmem\_cache\_destroy(). It is important that the cache is properly destroyed as two caches of the same human-readable name are not allowed to exist. Core kernel code often does not bother to destroy its caches as their existence persists for the life of the system. The steps taken to destroy a cache are

- Delete the cache from the cache chain;
- Shrink the cache to delete all slabs;
- Free any per CPU caches (kfree());
- Delete the cache descriptor from the cache\_cache.

Figure 8.7: Call Graph: kmem\_cache\_destroy()

## 8.2 Slabs

This section will describe how a slab is structured and managed. The struct which describes it is much simpler than the cache descriptor, but how the slab is arranged is considerably more complex. It is declared as follows:

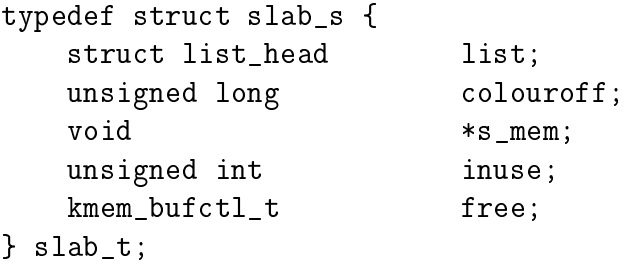

The fields in this simple struct are as follows:

- list This is the linked list the slab belongs to. This will be one of slab\_full, slab\_partial or slab\_free from the cache manager;
- colouroff This is the colour offset from the base address of the first object within the slab. The address of the first object is  $s$ \_mem + colouroff;
- s mem This gives the starting address of the first object within the slab;

inuse This gives the number of active objects in the slab;

free This is an array of bufctls used for storing locations of free objects. See Section 8.2.3 for further details.

The reader will note that given the slab manager or an object within the slab, there does not appear to be an obvious way to determine what slab or cache they belong to. This is addressed by using the list field in the struct page that makes up the cache. SET\_PAGE\_CACHE() and SET\_PAGE\_SLAB() use the next and prev fields on the page $\rightarrow$ list to track what cache and slab an object belongs to. To get the descriptors from the page, the macros GET\_PAGE\_CACHE() and GET\_PAGE\_SLAB() are available. This set of relationships is illustrated in Figure 8.8.

The last issue is where the slab management struct is kept. Slab managers are kept either on (CFLGS\_OFF\_SLAB set in the static flags) or off-slab. Where they Figure 8.8: Page to Cache and Slab Relationship

are placed are determined by the size of the object during cache creation. It is important to note that in 8.8, the struct slab\_t could be stored at the beginning of the page frame although the gure implies the struct slab\_ is seperate from the page frame.

### 8.2.1 Storing the Slab Descriptor

If the objects are larger than a threshold (512 bytes on x86), CFGS\_OFF\_SLAB is set in the cache flags and the *slab descriptor* is kept off-slab in one of the sizes cache (see Section 8.4). The selected sizes cache is large enough to contain the struct slab\_t and kmem\_cache\_slabmgmt() allocates from it as necessary. This limits the number of objects that can be stored on the slab because there is limited space for the bufctls but that is unimportant as the objects are large and so there should not be many stored in a single slab.

Alternatively, the slab manager is reserved at the beginning of the slab. When stored on-slab, enough space is kept at the beginning of the slab to store both the slab\_t and the kmem\_bufctl\_t which is an array of unsigned integers. The array is responsible for tracking the index of the next free object that is available for use which is discussed further in Section 8.2.3. The actual objects are stored after the kmem\_bufctl\_t array.

Figure 8.9 should help clarify what a slab with the descriptor on-slab looks like and Figure 8.10 illustrates how a cache uses a sizes cache to store the slab descriptor when the descriptor is kept off-slab.

Figure 8.9: Slab With Descriptor On-Slab

### 8.2.2 Slab Creation

At this point, we have seen how the cache is created, but on creation, it is an empty cache with empty lists for its slab\_full, slab\_partial and slabs\_free. New slabs are allocated to a cache by calling the function kmem\_cache\_grow(). This is frequently called "cache growing" and occurs when no objects are left in the slabs\_partial list and there are no slabs in slabs\_free. The tasks it fulfills are

- Perform basic sanity checks to guard against bad usage;
- $\bullet$  Calculate colour offset for objects in this slab;
- Allocate memory for slab and acquire a slab descriptor;
- Link the pages used for the slab to the slab and cache descriptors described in Section 8.2;
- Initialise objects in the slab;
- Add the slab to the cache.

### 8.2.3 Tracking Free Objects

The slab allocator has got to have a quick and simple means of tracking where free objects are on the partially filled slabs. It achieves this by using an array of unsigned integers called kmem\_bufctl\_t that is associated with each slab manager as obviously it is up to the slab manager to know where its free objects are.

Figure 8.10: Slab With Descriptor Off-Slab

Figure 8.11: Call Graph: kmem\_cache\_grow()

Historically, and according to the paper describing the slab allocator [Bon94], kmem\_bufctl\_t was a linked list of objects. In Linux 2.2.x, this struct was a union of three items, a pointer to the next free object, a pointer to the slab manager and a pointer to the object. Which it was depended on the state of the object.

Today, the slab and cache an object belongs to is determined by the struct page and kmem\_bufctl\_t is simply an integer array of object indices. The number of elements in the array is the same as the number of objects on the slab.

141 typedef unsigned int kmem\_bufctl\_t;

As the array is kept after the slab descriptor and there is no pointer to the first element directly, a helper macro slab\_bufctl() is provided.

163 #define slab\_bufctl(slabp) \

#### 164 ((kmem\_bufctl\_t \*)(((slab\_t\*)slabp)+1))

This seemingly cryptic macro is quite simple when broken down. The parameter slabp is a pointer to the slab manager. The expression  $((\text{slab}_t^*)$ slabp $)+1$  casts slabp to a slab\_t struct and adds 1 to it. This will give a pointer to a slab\_t which is actually the beginning of the kmem\_bufctl\_t array. (kmem\_bufctl\_t  $*)$ casts the slab\_t pointer to the required type. The results in blocks of code that contain slab\_bufctl(slabp)[i]. Translated, that says "take a pointer to a slab descriptor, offset it with slab\_bufctl() to the beginning of the kmem\_bufctl\_t array and return the *ith* element of the array".

The index to the next free object in the slab is stored in  $\text{slab}\text{-}\text{true}$  eliminating the need for a linked list to track free objects. When objects are allocated or freed, this pointer is updated based on information in the kmem\_bufctl\_t array.

#### 8.2.4 Initialising the kmem\_bufctl\_t Array

When a cache is grown, all the objects and the kmem\_bufctl\_t array on the slab are initialised. The array is filled with the index of each object beginning with 1 and ending with the marker BUFCTL\_END. For a slab with 5 objects, the elements of the array would look like Figure 8.12.

#### Figure 8.12: Initialised kmem\_bufctl\_t Array

The value 0 is stored in slab\_t→free as the 0th object is the first free object to be used. The idea is that for a given object  $n$ , the index of the next free object will be stored in kmem\_bufctl\_t[n]. Looking at the array above, the next object free after 0 is 1. After 1, there are two and so on. As the array is used, this arrangement will make the array act as a LIFO for free objects.

### 8.2.5 Finding the Next Free Object

When allocating an object, kmem\_cache\_alloc() performs the "real" work of updating the kmem\_bufctl\_t() array by calling kmem\_cache\_alloc\_one\_tail(). The field slab\_t→free has the index of the first free object. The index of the next free object is at kmem\_bufctl\_t[slab\_t→free]. In code terms, this looks like

```
1253 objp = slabp->s_mem + slabp->free*cachep->objsize;
1254 slabp->free=slab_bufctl(slabp)[slabp->free];
```
The field slabp→s\_mem is a pointer to the first object on the slab. slabp→free is the index of the object to allocate and it has to be multiplied by the size of an object.

The index of the next free object is stored at kmem\_bufctl\_t[slabp $\rightarrow$ free]. There is no pointer directly to the array hence the helper macro slab\_bufctl() is used. Note that the kmem\_bufctl\_t array is not changed during allocations but that the elements that are unallocated are unreachable. For example, after two allocations, index 0 and 1 of the kmem\_bufctl\_t array are not pointed to by any other element.

### 8.2.6 Updating kmem\_bufctl\_t

The kmem\_bufctl\_t list is only updated when an object is freed in the function kmem cache free one(). The array is updated with this block of code:

```
1451 unsigned int objnr = (objp-slabp->s_mem)/cachep->objsize;
1452
1453 slab_bufctl(slabp)[objnr] = slabp->free;
1454 slabp->free = objnr;
```
The pointer objp is the object about to be freed and objnr is its index. kmem\_bufctl\_t[objnr] is updated to point to the current value of slabp→free, effectively placing the object pointed to by free on the pseudo linked list. slabp→free is updated to the object being freed so that it will be the next one allocated.

### 8.2.7 Calculating the Number of Objects on a Slab

During cache creation, the function kmem cache estimate() is called to calculate how many objects may be stored on a single slab taking into account whether the slab descriptor must be stored on-slab or off-slab and the size of each kmem\_bufctl\_t needed to track if an object is free or not. It returns the number of objects that may be stored and how many bytes are wasted. The number of wasted bytes is important if cache colouring is to be used.

The calculation is quite basic and takes the following steps

- Initialise wastage to be the total size of the slab i.e. PAGE SIZE<sup>gfp\_order</sup>;
- Subtract the amount of space required to store the slab descriptor;
- Count up the number of objects that may be stored. Include the size of the kmem\_bufctl\_t if the slab descriptor is stored on the slab. Keep increasing the size of  $i$  until the slab is filled;
- Return the number of objects and bytes wasted.

### 8.2.8 Slab Destroying

When a cache is being shrunk or destroyed, the slabs will be deleted. As the objects may have destructors, these must be called, so the tasks of this function are:

- If available, call the destructor for every object in the slab;
- If debugging is enabled, check the red marking and poison pattern;
- Free the pages the slab uses.

The call graph at Figure 8.13 is very simple.

Figure 8.13: Call Graph: kmem\_slab\_destroy()

# 8.3 Objects

This section will cover how objects are managed. At this point, most of the really hard work has been completed by either the cache or slab managers.

### 8.3.1 Initialising Objects in a Slab

When a slab is created, all the objects in it are put in an initialised state. If a constructor is available, it is called for each object and it is expected that objects are left in an initialised state upon free. Conceptually the initialisation is very simple, cycle through all objects and call the constructor and initialise the kmem\_bufctl for it. The function kmem\_cache\_init\_objs() is responsible for initialising the objects.

### 8.3.2 Object Allocation

The function kmem\_cache\_alloc() is responsible for allocating one object to the caller which behaves slightly different in the UP and SMP cases. Figure 8.14 shows the basic call graph that is used to allocate an object in the SMP case.

There are four basic steps. The first step (kmem cache alloc head()) covers basic checking to make sure the allocation is allowable. The second step is to select which slabs list to allocate from. This will be one of slabs\_partial or slabs\_free. If there are no slabs in slabs\_free, the cache is grown (see Section 8.2.2) to create Figure 8.14: Call Graph: kmem\_cache\_alloc()

a new slab in slabs\_free. The final step is to allocate the object from the selected slab.

The SMP case takes one further step. Before allocating one object, it will check to see if there is one available from the per-CPU cache and will use it if there is. If there is not, it will allocate batchcount number of objects in bulk and place them in its per-cpu cache. See Section 8.5 for more information on the per-cpu caches.

### 8.3.3 Object Freeing

kmem\_cache\_free() is used to free objects and it has a relatively simple task. Just like kmem\_cache\_alloc(), it behaves differently in the UP and SMP cases. The principal difference between the two cases is that in the UP case, the object is returned directly to the slab but with the SMP case, the object is returned to the per-cpu cache. In both cases, the destructor for the object will be called if one is available. The destructor is responsible for returning the object to the initialised state.

8.4 Sizes Cache 137

## 8.4 Sizes Cache

Linux keeps two sets of caches for small memory allocations for which the physical page allocator is unsuitable. One set is for use with DMA and the other is suitable for normal use. The human readable names for these caches are size-N cache and size-N(DMA) cache which are viewable from  $/prox/s$ labinfo. Information for each sized cache is stored in a struct cache\_sizes, typedeffed to cache\_sizes\_t, which is defined in  $mm/s$ lab.c as:

```
331 typedef struct cache_sizes {
332 size_t cs_size;
333 kmem_cache_t *cs_cachep;
334 kmem_cache_t *cs_dmacachep;
335 } cache_sizes_t;
```
The fields in this struct are described as follows:

cs size The size of the memory block;

cs cachep The cache of blocks for normal memory use;

cs\_dmacachep The cache of blocks for use with DMA.

As there are a limited number of these caches that exist, a static array called cache\_sizes is initialised at compile time beginning with 32 bytes on a 4KiB machine and 64 for greater page sizes.

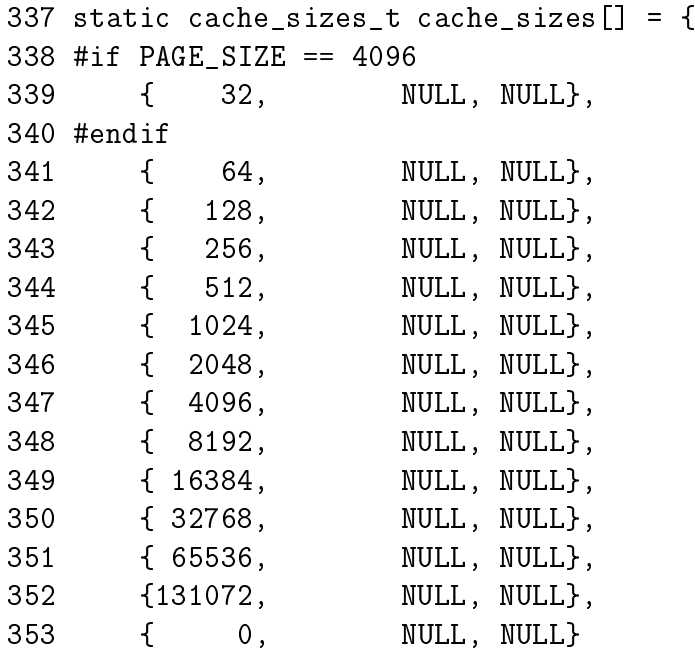

As is obvious, this is a static array that is zero terminated consisting of buffers of succeeding powers of 2 from  $2^5$  to  $2^{17}$  . An array now exists that describes each sized cache which must be initialised with caches at system startup.

#### 8.4.1 kmalloc()

With the existence of the sizes cache, the slab allocator is able to offer a new allocator function, kmalloc() for use when small memory buffers are required. When a request is received, the appropriate sizes cache is selected and an object assigned from it. The call graph on Figure 8.16 is therefore very simple as all the hard work is in cache allocation.

Figure 8.16: Call Graph: kmalloc()

### 8.4.2 kfree()

Just as there is a kmalloc() function to allocate small memory objects for use, there is a kfree() for freeing it. As with kmalloc(), the real work takes place during object freeing (See Section 8.3.3) so the call graph in Figure 8.17 is very simple.

Figure 8.17: Call Graph: kfree()

## 8.5 Per-CPU Object Cache

One of the tasks the slab allocator is dedicated to is improved hardware cache utilization. An aim of high performance computing [CS98] in general is to use data on the same CPU for as long as possible. Linux achieves this by trying to keep objects in the same CPU cache with a Per-CPU object cache, simply called a cpucache for each CPU in the system.

When allocating or freeing objects, they are placed in the cpucache. When there are no objects free, a batch of objects is placed into the pool. When the pool gets too large, half of them are removed and placed in the global cache. This way the hardware cache will be used for as long as possible on the same CPU.

The second major benefit of this method is that spinlocks do not have to be held when accessing the CPU pool as we are guaranteed another CPU won't access the local data. This is important because without the caches, the spinlock would have to be acquired for every allocation and free which is unnecessarily expensive.

### 8.5.1 Describing the Per-CPU Object Cache

Each cache descriptor has a pointer to an array of cpucaches, described in the cache descriptor as

231 cpucache\_t \*cpudata[NR\_CPUS];

This structure is very simple

173 typedef struct cpucache\_s { 174 unsigned int avail; 175 unsigned int limit; 176 } cpucache\_t;

The fields are as follows:

avail This is the number of free objects available on this cpucache;

limit This is the total number of free objects that can exist.

A helper macro cc\_data() is provided to give the cpucache for a given cache and processor. It is defined as

```
180 #define cc_data(cachep) \
181 ((cachep)->cpudata[smp_processor_id()])
```
This will take a given cache descriptor (cachep) and return a pointer from the cpucache array (cpudata). The index needed is the ID of the current processor, smp\_processor\_id().

Pointers to objects on the cpucache are placed immediately after the cpucache\_t struct. This is very similar to how objects are stored after a slab descriptor.

### 8.5.2 Adding/Removing Objects from the Per-CPU Cache

To prevent fragmentation, objects are always added or removed from the end of the array. To add an object (obj) to the CPU cache (cc), the following block of code is used

cc  $entrv(cc)$ [cc->avail++] = obj;

To remove an object

 $obj = cc_entry(cc)$ [--cc->avail];

There is a helper macro called  $cc$ -entry() which gives a pointer to the first object in the cpucache. It is defined as

```
178 #define cc entry(cpucache) \setminus179 ((void **)(((cpucache_t*)(cpucache))+1))
```
This takes a pointer to a cpucache, increments the value by the size of the cpucache\_t descriptor giving the first object in the cache.

#### 8.5.3 Enabling Per-CPU Caches

When a cache is created, its CPU cache has to be enabled and memory allocated for it using kmalloc(). The function enable cpucache() is responsible for deciding what size to make the cache and calling kmem\_tune\_cpucache() to allocate memory for it.

Obviously a CPU cache cannot exist until after the various sizes caches have been enabled so a global variable g\_cpucache\_up is used to prevent CPU caches being enabled prematurely. The function enable\_all\_cpucaches() cycles through all caches in the cache chain and enables their cpucache.

Once the CPU cache has been setup, it can be accessed without locking as a CPU will never access the wrong cpucache so it is guaranteed safe access to it.

### 8.5.4 Updating Per-CPU Information

When the per-cpu caches have been created or changed, each CPU is signalled via an IPI. It is not sufficient to change all the values in the cache descriptor as that would lead to cache coherency issues and spinlocks would have to used to protect the CPU caches. Instead a ccupdate\_t struct is populated with all the information each CPU needs and each CPU swaps the new data with the old information in the cache descriptor. The struct for storing the new cpucache information is defined as follows

868 typedef struct ccupdate\_struct\_s 869 {

870 kmem\_cache\_t \*cachep; 871 cpucache\_t \*new[NR\_CPUS]; 872 } ccupdate\_struct\_t;

cachep is the cache being updated and new is the array of the cpucache descriptors for each CPU on the system. The function smp\_function\_all\_cpus() is used to get each CPU to call the do\_ccupdate\_local() function which swaps the information from ccupdate\_struct\_t with the information in the cache descriptor.

Once the information has been swapped, the old data can be deleted.

### 8.5.5 Draining a Per-CPU Cache

When a cache is being shrunk, its first step is to drain the cpucaches of any objects they might have by calling drain\_cpu\_caches(). This is so that the slab allocator will have a clearer view of what slabs can be freed or not. This is important because if just one object in a slab is placed in a per-cpu cache, that whole slab cannot be freed. If the system is tight on memory, saving a few milliseconds on allocations has a low priority.

# 8.6 Slab Allocator Initialisation

Here we will describe how the slab allocator initialises itself. When the slab allocator creates a new cache, it allocates the kmem\_cache\_t from the cache\_cache or kmem\_cache cache. This is an obvious chicken and egg problem so the cache\_cache has to be statically initialised as

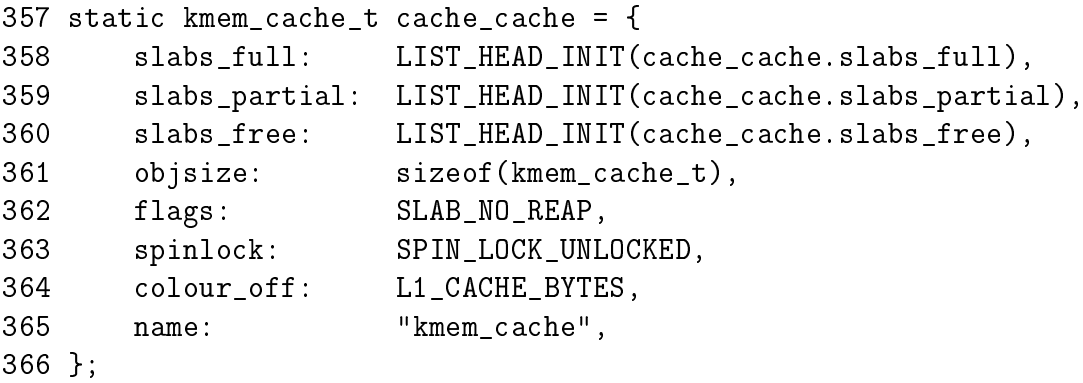

This code statically initialised the kmem\_cache\_t struct as follows:

358-360 Initialise the three lists as empty lists;

- 361 The size of each object is the size of a cache descriptor;
- 362 The creation and deleting of caches is extremely rare so do not consider it for reaping ever;

363 Initialise the spinlock unlocked;

364 Align the objects to the L1 cache;

365 Record the human readable name.

That statically defines all the fields that can be calculated at compile time. To initialise the rest of the struct, kmem\_cache\_init() is called from start\_kernel().

# 8.7 Interfacing with the Buddy Allocator

The slab allocator does not come with pages attached, it must ask the physical page allocator for its pages. Two APIs are provided for this task called kmem\_getpages() and kmem\_freepages(). They are basically wrappers around the buddy allocators API so that slab flags will be taken into account for allocations. For allocations, the default flags are taken from cachep $\rightarrow$ gfpflags and the order is taken from cachep $\rightarrow$ gfporder where cachep is the cache requesting the pages. When freeing the pages, PageClearSlab() will be called for every page being freed before calling free\_pages().

### 8.8 Whats New in 2.6

The first obvious change is that the version of the /proc/slabinfo format has changed from 1.1 to 2.0 and is a lot friendlier to read. The most helpful change is that the fields now have a header negating the need to memorise what each column means.

The principal algorithms and ideas remain the same and there is no major algorithm shakeups but the implementation is quite different. Particularly, there is a greater emphasis on the use of per-cpu objects and the avoidance of locking. Secondly, there is a lot more debugging code mixed in so keep an eye out for #ifdef DEBUG blocks of code as they can be ignored when reading the code first. Lastly, some changes are purely cosmetic with function name changes but very similar behavior. For example, kmem\_cache\_estimate() is now called cache\_estimate() even though they are identical in every other respect.

Cache descriptor The changes to the kmem\_cache\_s are minimal. First, the elements are reordered to have commonly used elements, such as the per-cpu related data, at the beginning of the struct (see Section 3.9 to for the reasoning). Secondly, the slab lists (e.g. slabs\_full) and statistics related to them have been moved to a separate struct kmem\_list3. Comments and the unusual use of macros indicate that there is a plan to make the structure per-node.

**Cache Static Flags** The flags in 2.4 still exist and their usage is the same. CFLGS\_OPTIMIZE no longer exists but its usage in 2.4 was non-existent. Two new flags have been introduced which are:

- SLAB STORE USER This is a debugging only flag for recording the function that freed an object. If the object is used after it was freed, the poison bytes will not match and a kernel error message will be displayed. As the last function to use the object is known, it can simplify debugging.
- **SLAB\_RECLAIM\_ACCOUNT** This flag is set for caches with objects that are easily reclaimable such as inode caches. A counter is maintained in a variable called slab\_reclaim\_pages to record how many pages are used in slabs allocated to these caches. This counter is later used in vm\_enough\_memory() to help determine if the system is truly out of memory.

Cache Reaping This is one of the most interesting changes made to the slab allocator. kmem\_cache\_reap() no longer exists as it is very indiscriminate in how it shrinks caches when the cache user could have made a far superior selection. Users of caches can now register a "shrink cache" callback with set\_shrinker() for the intelligent aging and shrinking of slabs. This simple function populates a struct shrinker with a pointer to the callback and a "seeks" weight which indicates how difficult it is to recreate an object before placing it in a linked list called shrinker\_list.

During page reclaim, the function shrink\_slab() is called which steps through the full shrinker\_list and calls each shrinker callback twice. The first call passes 0 as a parameter which indicates that the callback should return how many pages it expects it could free if it was called properly. A basic heuristic is applied to determine if it is worth the cost of using the callback. If it is, it is called a second time with a parameter indicating how many objects to free.

How this mechanism accounts for the number of pages is a little tricky. Each task struct has a field called reclaim state. When the slab allocator frees pages, this field is updated with the number of pages that is freed. Before calling  $shrink\_slab()$ , this field is set to 0 and then read again after  $shrink\_cache$ returns to determine how many pages were freed.

Other changes The rest of the changes are essentially cosmetic. For example, the slab descriptor is now called struct slab instead of slab\_t which is consistent with the general trend of moving away from typedefs. Per-cpu caches remain essentially the same except the structs and APIs have new names. The same type of points applies to most of the rest of the 2.6 slab allocator implementation.

# Chapter 9

# High Memory Management

The kernel may only directly address memory for which it has set up a page table entry. In the most common case, the user/kernel address space split of 3GiB/1GiB implies that at best only 896MiB of memory may be directly accessed at any given time on a 32-bit machine as explained in Section 4.1. On 64-bit hardware, this is not really an issue as there is more than enough virtual address space. It is highly unlikely there will be machines running 2.4 kernels with more than terabytes of RAM.

There are many high end 32-bit machines that have more than 1GiB of memory and the inconveniently located memory cannot be simply ignored. The solution Linux uses is to temporarily map pages from high memory into the lower page tables. This will be discussed in Section 9.2.

High memory and IO have a related problem which must be addressed, as not all devices are able to address high memory or all the memory available to the CPU. This may be the case if the CPU has PAE extensions enabled, the device is limited to addresses the size of a signed 32-bit integer (2GiB) or a 32-bit device is being used on a 64-bit architecture. Asking the device to write to memory will fail at best and possibly disrupt the kernel at worst. The solution to this problem is to use a bounce buffer and this will be discussed in Section 9.4.

This chapter begins with a brief description of how the *Persistent Kernel Map* (PKMap) address space is managed before talking about how pages are mapped and unmapped from high memory. The subsequent section will deal with the case where the mapping must be atomic before discussing bounce buffers in depth. Finally we will talk about how emergency pools are used for when memory is very tight.

# 9.1 Managing the PKMap Address Space

Space is reserved at the top of the kernel page tables from PKMAP\_BASE to FIXADDR\_START for a PKMap. The size of the space reserved varies slightly. On the x86, PKMAP\_BASE is at 0xFE000000 and the address of FIXADDR\_START is a compile time constant that varies with configure options but is typically only a few pages located near the end of the linear address space. This means that there is slightly below 32MiB of page table space for mapping pages from high memory into usable space.

For mapping pages, a single page set of PTEs is stored at the beginning of the PKMap area to allow 1024 high pages to be mapped into low memory for short periods with the function kmap() and unmapped with kunmap(). The pool seems very small but the page is only mapped by kmap() for a very short time. Comments in the code indicate that there was a plan to allocate contiguous page table entries to expand this area but it has remained just that, comments in the code, so a large portion of the PKMap is unused.

The page table entry for use with kmap() is called pkmap\_page\_table which is located at PKMAP\_BASE and set up during system initialisation. On the x86, this takes place at the end of the pagetable\_init() function. The pages for the PGD and PMD entries are allocated by the boot memory allocator to ensure they exist.

The current state of the page table entries is managed by a simple array called called pkmap\_count which has LAST\_PKMAP entries in it. On an x86 system without PAE, this is 1024 and with PAE, it is 512. More accurately, albeit not expressed in code, the LAST\_PKMAP variable is equivalent to PTRS\_PER\_PTE.

Each element is not exactly a reference count but it is very close. If the entry is 0, the page is free and has not been used since the last TLB flush. If it is 1, the slot is unused but a page is still mapped there waiting for a TLB flush. Flushes are delayed until every slot has been used at least once as a global flush is required for all CPUs when the global page tables are modified and is extremely expensive. Any higher value is a reference count of  $n-1$  users of the page.

# 9.2 Mapping High Memory Pages

The API for mapping pages from high memory is described in Table 9.1. The main function for mapping a page is kmap(). For users that do not wish to block, kmap\_nonblock() is available and interrupt users have kmap\_atomic(). The kmap pool is quite small so it is important that users of kmap() call kunmap() as quickly as possible because the pressure on this small window grows incrementally worse as the size of high memory grows in comparison to low memory.

The kmap() function itself is fairly simple. It first checks to make sure an interrupt is not calling this function(as it may sleep) and calls out\_of\_line\_bug() if true. An interrupt handler calling BUG() would panic the system so out\_of\_line\_bug() prints out bug information and exits cleanly. The second check is that the page is below highmem\_start\_page as pages below this mark are already visible and do not need to be mapped.

It then checks if the page is already in low memory and simply returns the address if it is. This way, users that need kmap() may use it unconditionally knowing that if it is already a low memory page, the function is still safe. If it is a high page to be mapped, kmap\_high() is called to begin the real work.

The kmap\_high() function begins with checking the page $\rightarrow$ virtual field which is set if the page is already mapped. If it is NULL, map\_new\_virtual() provides a Figure 9.1: Call Graph: kmap()

mapping for the page.

Creating a new virtual mapping with map\_new\_virtual() is a simple case of linearly scanning pkmap\_count. The scan starts at last\_pkmap\_nr instead of 0 to prevent searching over the same areas repeatedly between kmap()s. When last\_pkmap\_nr wraps around to 0, flush\_all\_zero\_pkmaps() is called to set all entries from  $1$  to  $0$  before flushing the TLB.

If, after another scan, an entry is still not found, the process sleeps on the pkmap\_map\_wait wait queue until it is woken up after the next kunmap().

Once a mapping has been created, the corresponding entry in the pkmap\_count array is incremented and the virtual address in low memory returned.

### 9.2.1 Unmapping Pages

The API for unmapping pages from high memory is described in Table 9.2. The kunmap() function, like its complement, performs two checks. The first is an identical check to kmap() for usage from interrupt context. The second is that the page is below highmem\_start\_page. If it is, the page already exists in low memory and needs no further handling. Once established that it is a page to be unmapped, kunmap\_high() is called to perform the unmapping.

#### void \* kmap(struct page \*page)

Takes a struct page from high memory and maps it into low memory. The address returned is the virtual address of the mapping

#### void \* kmap\_nonblock(struct page \*page)

This is the same as kmap() except it will not block if no slots are available and will instead return NULL. This is not the same as kmap\_atomic() which uses specially reserved slots

#### void \* kmap\_atomic(struct page \*page, enum km\_type type)

There are slots maintained in the map for atomic use by interrupts (see Section 9.3). Their use is heavily discouraged and callers of this function may not sleep or schedule. This function will map a page from high memory atomically for a specific purpose

Table 9.1: High Memory Mapping API

The kunmap  $high()$  is simple in principle. It decrements the corresponding element for this page in pkmap\_count. If it reaches 1 (remember this means no more users but a TLB flush is required), any process waiting on the pkmap\_map\_wait is woken up as a slot is now available. The page is not unmapped from the page tables then as that would require a TLB flush. It is delayed until flush\_all\_zero\_pkmaps() is called.

#### void kunmap(struct page \*page)

Unmaps a struct page from low memory and frees up the page table entry mapping it

void kunmap\_atomic(void \*kvaddr, enum km\_type type) Unmap a page that was mapped atomically

Table 9.2: High Memory Unmapping API

# 9.3 Mapping High Memory Pages Atomically

The use of kmap\_atomic() is discouraged but slots are reserved for each CPU for when they are necessary, such as when bounce buffers, are used by devices from interrupt. There are a varying number of different requirements an architecture has for atomic high memory mapping which are enumerated by km\_type. The total number of uses is KM\_TYPE\_NR. On the x86, there are a total of six different uses for atomic kmaps.

Figure 9.2: Call Graph: kunmap()

There are KM\_TYPE\_NR entries per processor are reserved at boot time for atomic mapping at the location FIX\_KMAP\_BEGIN and ending at FIX\_KMAP\_END. Obviously a user of an atomic kmap may not sleep or exit before calling kunmap\_atomic() as the next process on the processor may try to use the same entry and fail.

The function kmap\_atomic() has the very simple task of mapping the requested page to the slot set aside in the page tables for the requested type of operation and processor. The function kunmap\_atomic() is interesting as it will only clear the PTE with pte\_clear() if debugging is enabled. It is considered unnecessary to bother unmapping atomic pages as the next call to kmap\_atomic() will simply replace it making TLB flushes unnecessary.

### 9.4 Bounce Buffers

Bounce buffers are required for devices that cannot access the full range of memory available to the CPU. An obvious example of this is when a device does not address with as many bits as the CPU, such as 32-bit devices on 64-bit architectures or recent Intel processors with PAE enabled.

The basic concept is very simple. A bounce buffer resides in memory low enough for a device to copy from and write data to. It is then copied to the desired user page in high memory. This additional copy is undesirable, but unavoidable. Pages are allocated in low memory which are used as buffer pages for DMA to and from the device. This is then copied by the kernel to the buffer page in high memory when IO completes so the bounce buffer acts as a type of bridge. There is significant overhead to this operation as at the very least it involves copying a full page but it is insignicant in comparison to swapping out pages in low memory.

### 9.4.1 Disk Buffering

Blocks, typically around 1KiB are packed into pages and managed by a struct buffer\_head allocated by the slab allocator. Users of buffer heads have the option of registering a callback function. This function is stored in buffer head $\rightarrow$ b end io() and called when IO completes. It is this mechanism that bounce buffers uses to have data copied out of the bounce buffers. The callback registered is the function bounce\_end\_io\_write().

Any other feature of buffer heads or how they are used by the block layer is beyond the scope of this document and more the concern of the IO layer.

#### 9.4.2 Creating Bounce Buffers

The creation of a bounce buffer is a simple affair which is started by the create\_bounce() function. The principle is very simple, create a new buffer using a provided buffer head as a template. The function takes two parameters which are a read/write parameter  $(rw)$  and the template buffer head to use (bh\_orig).

Figure 9.3: Call Graph: create\_bounce()

A page is allocated for the buffer itself with the function alloc\_bounce\_page() which is a wrapper around alloc\_page() with one important addition. If the allocation is unsuccessful, there is an emergency pool of pages and buffer heads available for bounce buffers. This is discussed further in Section 9.5.

The buffer head is, predictably enough, allocated with alloc\_bounce\_bh() which, similar in principle to alloc\_bounce\_page(), calls the slab allocator for a buffer\_head and uses the emergency pool if one cannot be allocated. Additionally, **bdflush** is woken up to start flushing dirty buffers out to disk so that buffers are more likely to be freed soon.

Once the page and buffer\_head have been allocated, information is copied from the template buffer\_head into the new one. Since part of this operation may use kmap\_atomic(), bounce buffers are only created with the IRQ safe io\_request\_lock held. The IO completion callbacks are changed to be either bounce\_end\_io\_write() or bounce\_end\_io\_read() depending on whether this is a read or write buffer so the data will be copied to and from high memory.

The most important aspect of the allocations to note is that the GFP flags specify that no IO operations involving high memory may be used. This is specified with SLAB\_NOHIGHIO to the slab allocator and GFP\_NOHIGHIO to the buddy allocator. This is important as bounce buffers are used for IO operations with high memory. If the allocator tries to perform high memory IO, it will recurse and eventually crash.

### 9.4.3 Copying via bounce buffers

Figure 9.4: Call Graph: bounce\_end\_io\_read/write()

Data is copied via the bounce buffer differently depending on whether it is a read or write buffer. If the buffer is for writes to the device, the buffer is populated with the data from high memory during bounce buffer creation with the function copy\_from\_high\_bh(). The callback function bounce\_end\_io\_write() will complete the IO later when the device is ready for the data.

If the buffer is for reading from the device, no data transfer may take place until the device is ready. When it is, the interrupt handler for the device calls the callback function bounce\_end\_io\_read() which copies the data to high memory with copy\_to\_high\_bh\_irq().

In either case the buffer head and page may be reclaimed by bounce\_end\_io() once the IO has completed and the IO completion function for the template buffer\_head() is called. If the emergency pools are not full, the resources are added to the pools otherwise they are freed back to the respective allocators.

# 9.5 Emergency Pools

Two emergency pools of buffer heads and pages are maintained for the express use by bounce buffers. If memory is too tight for allocations, failing to complete IO requests is going to compound the situation as buffers from high memory cannot be freed until low memory is available. This leads to processes halting, thus preventing the possibility of them freeing up their own memory.

The pools are initialised by init\_emergency\_pool() to contain POOL\_SIZE entries each which is currently defined as 32. The pages are linked via the page $\rightarrow$ list field on a list headed by emergency\_pages. Figure 9.5 illustrates how pages are stored on emergency pools and acquired when necessary.

The buffer\_heads are very similar as they linked via the buffer\_head→inode\_buffers on a list headed by emergency\_bhs. The number of entries left on the pages and buffer lists are recorded by two counters  $nr$  emergency\_pages and  $nr$  emergency\_bhs respectively and the two lists are protected by the emergency\_lock spinlock.

Figure 9.5: Acquiring Pages from Emergency Pools

### 9.6 What's New in 2.6

Memory Pools In 2.4, the high memory manager was the only subsystem that maintained emergency pools of pages. In 2.6, memory pools are implemented as a generic concept when a minimum amount of "stuff" needs to be reserved for when memory is tight. "Stuff" in this case can be any type of object such as pages in the case of the high memory manager or, more frequently, some object managed by the slab allocator. Pools are initialised with mempool\_create() which takes a number of arguments. They are the minimum number of objects that should be reserved  $(\min_nr)$ , an allocator function for the object type  $(\text{alloc_fn}())$ , a free function (free\_fn()) and optional private data that is passed to the allocate and free functions.

The memory pool API provides two generic allocate and free functions called mempool\_alloc\_slab() and mempool\_free\_slab(). When the generic functions are used, the private data is the slab cache that objects are to be allocated and freed from.

In the case of the high memory manager, two pools of pages are created. On page pool is for normal use and the second page pool is for use with ISA devices that must allocate from ZONE\_DMA. The allocate function is page\_pool\_alloc() and the private data parameter passed indicates the GFP ags to use. The free function is page\_pool\_free(). The memory pools replace the emergency pool code that exists in 2.4.

To allocate or free objects from the memory pool, the memory pool API functions mempool\_alloc() and mempool\_free() are provided. Memory pools are destroyed with mempool\_destroy().

Mapping High Memory Pages In 2.4, the field page $\rightarrow$ virtual was used to store the address of the page within the pkmap\_count array. Due to the number of struct pages that exist in a high memory system, this is a very large penalty to pay for the relatively small number of pages that need to be mapped into ZONE\_NORMAL. 2.6 still has this pkmap\_count array but it is managed very differently.

In 2.6, a hash table called page\_address\_htable is created. This table is hashed based on the address of the struct page and the list is used to locate struct page\_address\_slot. This struct has two fields of interest, a struct page and a virtual address. When the kernel needs to find the virtual address used by a mapped page, it is located by traversing through this hash bucket. How the page is actually mapped into lower memory is essentially the same as 2.4 except now page→virtual is no longer required.

Performing IO The last major change is that the struct bio is now used instead of the struct buffer\_head when performing IO. How bio structures work is beyond the scope of this book. However, the principle reason that bio structures were introduced is so that IO could be performed in blocks of whatever size the underlying device supports. In 2.4, all IO had to be broken up into page sized chunks regardless of the transfer rate of the underlying device.

# Chapter 10

# Page Frame Reclamation

A running system will eventually use all available page frames for purposes like disk buffers, dentries, inode entries, process pages and so on. Linux needs to select old pages which can be freed and invalidated for new uses before physical memory is exhausted. This chapter will focus exclusively on how Linux implements its page replacement policy and how different types of pages are invalidated.

The methods Linux uses to select pages are rather empirical in nature and the theory behind the approach is based on multiple different ideas. It has been shown to work well in practice and adjustments are made based on user feedback and benchmarks. The basics of the page replacement policy is the first item of discussion in this Chapter.

The second topic of discussion is the *Page cache*. All data that is read from disk is stored in the page cache to reduce the amount of disk IO that must be performed. Strictly speaking, this is not directly related to page frame reclamation, but the LRU lists and page cache are closely related. The relevant section will focus on how pages are added to the page cache and quickly located.

This will being us to the third topic, the LRU lists. With the exception of the slab allocator, all pages in use by the system are stored on LRU lists and linked together via page→lru so they can be easily scanned for replacement. The slab pages are not stored on the LRU lists as it is considerably more difficult to age a page based on the objects used by the slab. The section will focus on how pages move through the LRU lists before they are reclaimed.

From there, we'll cover how pages belonging to other caches, such as the dcache, and the slab allocator are reclaimed before talking about how process-mapped pages are removed. Process mapped pages are not easily swappable as there is no way to map struct pages to PTEs except to search every page table which is far too expensive. If the page cache has a large number of process-mapped pages in it, process page tables will be walked and pages swapped out by swap\_out() until enough pages have been freed but this will still have trouble with shared pages. If a page is shared, a swap entry is allocated, the PTE filled with the necessary information to find the page in swap again and the reference count decremented. Only when the count reaches zero will the page be freed. Pages like this are considered to be in the Swap cache.

Finally, this chaper will cover the page replacement daemon **kswapd**, how it is implemented and what it's responsibilities are.

## 10.1 Page Replacement Policy

During discussions the page replacement policy is frequently said to be a Least *Recently Used (LRU)*-based algorithm but this is not strictly speaking true as the lists are not strictly maintained in LRU order. The LRU in Linux consists of two lists called the active\_list and inactive\_list. The objective is for the active\_list to contain the working set [Den70] of all processes and the inactive\_list to contain reclaim canditates. As all reclaimable pages are contained in just two lists and pages belonging to any process may be reclaimed, rather than just those belonging to a faulting process, the replacement policy is a global one.

The lists resemble a simplified LRU 2Q [JS94] where two lists called Am and A1 are maintained. With LRU  $2Q$ , pages when first allocated are placed on a FIFO queue called A1. If they are referenced while on that queue, they are placed in a normal LRU managed list called Am. This is roughly analogous to using lru\_cache\_add() to place pages on a queue called inactive\_list (A1) and using mark\_page\_accessed() to get moved to the active\_list (Am). The algorithm describes how the size of the two lists have to be tuned but Linux takes a simpler approach by using refill\_inactive() to move pages from the bottom of active\_list to inactive\_list to keep active\_list about two thirds the size of the total page cache. Figure 10.1 illustrates how the two lists are structured, how pages are added and how pages move between the lists with refill\_inactive().

The lists described for 2Q presumes Am is an LRU list but the list in Linux closer resembles a Clock algorithm [Car84] where the hand-spread is the size of the active list. When pages reach the bottom of the list, the referenced flag is checked, if it is set, it is moved back to the top of the list and the next page checked. If it is cleared, it is moved to the inactive\_list.

The Move-To-Front heuristic means that the lists behave in an LRU-like manner but there are too many differences between the Linux replacement policy and LRU to consider it a stack algorithm [MM87]. Even if we ignore the problem of analysing multi-programmed systems [CD80] and the fact the memory size for each process is not fixed, the policy does not satisfy the *inclusion property* as the location of pages in the lists depend heavily upon the size of the lists as opposed to the time of last reference. Neither is the list priority ordered as that would require list updates with every reference. As a final nail in the stack algorithm coffin, the lists are almost ignored when paging out from processes as pageout decisions are related to their location in the virtual address space of the process rather than the location within the page lists.

In summary, the algorithm does exhibit LRU-like behaviour and it has been shown by benchmarks to perform well in practice. There are only two cases where the algorithm is likely to behave really badly. The first is if the candidates for reclamation are principally anonymous pages. In this case, Linux will keep examining

Figure 10.1: Page Cache LRU Lists

a large number of pages before linearly scanning process page tables searching for pages to reclaim but this situation is fortunately rare.

The second situation is where there is a single process with many file backed resident pages in the inactive\_list that are being written to frequently. Processes and kswapd may go into a loop of constantly "laundering" these pages and placing them at the top of the inactive\_list without freeing anything. In this case, few pages are moved from the active\_list to inactive\_list as the ratio between the two lists sizes remains not change signicantly.

# 10.2 Page Cache

The page cache is a set of data structures which contain pages that are backed by regular files, block devices or swap. There are basically four types of pages that exist in the cache:

- Pages that were faulted in as a result of reading a memory mapped file;
- Blocks read from a block device or filesystem are packed into special pages called buffer pages. The number of blocks that may fit depends on the size of the block and the page size of the architecture;
- Anonymous pages exist in a special aspect of the page cache called the swap cache when slots are allocated in the backing storage for page-out, discussed further in Chapter 11;
- Pages belonging to shared memory regions are treated in a similar fashion to anonymous pages. The only difference is that shared pages are added to the swap cache and space reserved in backing storage immediately after the first write to the page.

The principal reason for the existance of this cache is to eliminate unnecessary disk reads. Pages read from disk are stored in a page hash table which is hashed on the struct address\_space and the offset which is always searched before the disk is accessed. An API is provided that is responsible for manipulating the page cache which is listed in Table 10.1.

### 10.2.1 Page Cache Hash Table

There is a requirement that pages in the page cache be quickly located. To facilitate this, pages are inserted into a table page\_hash\_table and the fields page→next\_hash and page→pprev\_hash are used to handle collisions.

The table is declared as follows in mm/filemap.c:

```
45 atomic_t page_cache_size = ATOMIC_INIT(0);
46 unsigned int page_hash_bits;
47 struct page **page_hash_table;
```
The table is allocated during system initialisation by page\_cache\_init() which takes the number of physical pages in the system as a parameter. The desired size of the table (htable\_size) is enough to hold pointers to every struct page in the system and is calculated by

```
htable size = num physpages * sizeof(struct page *)
```
To allocate a table, the system begins with an order allocation large enough to contain the entire table. It calculates this value by starting at 0 and incrementing it until  $2^{\text{order}} > \text{htable\_size}$ . This may be roughly expressed as the integer component of the following simple equation.

$$
order = log_2((htable\_size * 2) - 1))
$$

An attempt is made to allocate this order of pages with  $\_get\_free\_pages()$ . If the allocation fails, lower orders will be tried and if no allocation is satised, the system panics.

The value of page\_hash\_bits is based on the size of the table for use with the hashing function \_page\_hashfn(). The value is calculated by successive divides by two but in real terms, this is equivalent to:

```
void add_to_page_cache(struct page * page, struct address_space *
mapping, unsigned long offset)
  Adds a page to the LRU with lru_cache_add() in addition to adding it to
the inode queue and page hash tables
void add_to_page_cache_unique(struct page * page, struct
address_space *mapping, unsigned long offset, struct page **hash)
  This is imilar to add_to_page_cache() except it checks that the page is not
already in the page cache. This is required when the caller does not hold the
pagecache_lock spinlock
void remove_inode_page(struct page *page)
  This function removes a page from the inode and hash queues with
remove_page_from_inode_queue() and remove_page_from_hash_queue(), ef-
fectively removing the page from the page cache
struct page * page_cache_alloc(struct address_space *x)
  This is a wrapper around alloc_pages() which uses x \rightarrow gfp mask as the GFP
mask
void page_cache_get(struct page *page)
  Increases the reference count to a page already in the page cache
int page_cache_read(struct file * file, unsigned long offset)
  This function adds a page corresponding to an offset with a file if it
is not already there. If necessary, the page will be read from disk using an
address_space_operations→readpage function
void page_cache_release(struct page *page)
  An alias for __free_page(). The reference count is decremented and if it
drops to 0, the page will be freed
```
Table 10.1: Page Cache API

page\_hash\_bits = 
$$
log_2 \left| \frac{PAGE\_SIZE * 2^{order}}{sizeof (struct page *)} \right|
$$

This makes the table a power-of-two hash table which negates the need to use a modulus which is a common choice for hashing functions.

### 10.2.2 Inode Queue

The *inode queue* is part of the struct address\_space introduced in Section 4.4.2. The struct contains three lists: clean\_pages is a list of clean pages associated with the inode; dirty\_pages which have been written to since the list sync to disk; and locked\_pages which are those currently locked. These three lists in combination are considered to be the inode queue for a given mapping and the  $page \rightarrow$ list field is used to link pages on it. Pages are added to the inode queue with add\_page\_to\_inode\_queue() which places pages on the clean\_pages lists and removed with remove\_page\_from\_inode\_queue().

### 10.2.3 Adding Pages to the Page Cache

Pages read from a file or block device are generally added to the page cache to avoid further disk IO. Most filesystems use the high level function generic file read() as their file\_operations $\rightarrow$ read(). The shared memory filesystem, which is covered in Chatper 12, is one noteworthy exception but, in general, filesystems perform their operations through the page cache. For the purposes of this section, we'll illustrate how generic\_file\_read() operates and how it adds pages to the page cache.

For normal  $IO^1$ , generic\_file\_read() begins with a few basic checks before calling do\_generic\_file\_read(). This searches the page cache, by calling \_\_find\_page\_nolock() with the pagecache\_lock held, to see if the page already exists in it. If it does not, a new page is allocated with page\_cache\_alloc(), which is a simple wrapper around alloc\_pages(), and added to the page cache with \_\_add\_to\_page\_cache(). Once a page frame is present in the page cache, generic\_file\_readahead() is called which uses page\_cache\_read() to read the page from disk. It reads the page using mapping $\rightarrow a$  ops $\rightarrow$ readpage(), where mapping is the address\_space managing the file. readpage() is the filesystem specific function used to read a page on disk.

#### Figure 10.2: Call Graph: generic\_file\_read()

Anonymous pages are added to the swap cache when they are unmapped from a process, which will be discussed further in Section 11.4. Until an attempt is made to swap them out, they have no address\_space acting as a mapping or any offset

<sup>&</sup>lt;sup>1</sup>Direct IO is handled differently with generic file direct IO().

within a file leaving nothing to hash them into the page cache with. Note that these pages still exist on the LRU lists however. Once in the swap cache, the only real difference between anonymous pages and file backed pages is that anonymous pages will use swapper\_space as their struct address\_space.

Shared memory pages are added during one of two cases. The first is during shmem\_getpage\_locked() which is called when a page has to be either fetched from swap or allocated as it is the first reference. The second is when the swapout code calls shmem\_unuse(). This occurs when a swap area is being deactivated and a page, backed by swap space, is found that does not appear to belong to any process. The inodes related to shared memory are exhaustively searched until the correct page is found. In both cases, the page is added with add\_to\_page\_cache().

Figure 10.3: Call Graph: add\_to\_page\_cache()

### 10.3 LRU Lists

As stated in Section 10.1, the LRU lists consist of two lists called active\_list and inactive\_list. They are declared in mm/page\_alloc.c and are protected by the pagemap\_lru\_lock spinlock. They, broadly speaking, store the "hot" and "cold" pages respectively, or in other words, the active\_list contains all the working sets in the system and inactive\_list contains reclaim canditates. The API which deals with the LRU lists that is listed in Table 10.2.

### 10.3.1 Refilling inactive list

When caches are being shrunk, pages are moved from the active\_list to the inactive\_list by the function refill\_inactive(). It takes as a parameter the number of pages to move, which is calculated in shrink\_caches() as a ratio depending on nr\_pages, the number of pages in active\_list and the number of pages in inactive\_list. The number of pages to move is calculated as

$$
pages = nr\_\text{pages} * \frac{nr\_\text{active}\_\text{pages}}{2 * (nr\_\text{inactive}\_\text{pages} + 1)}
$$

```
void lru_cache_add(struct page * page)
```
Add a cold page to the inactive\_list. Will be moved to active\_list with a call to mark\_page\_accessed() if the page is known to be hot, such as when a page is faulted in.

void lru\_cache\_del(struct page \*page)

Removes a page from the LRU lists by calling either del\_page\_from\_active\_list() or del\_page\_from\_inactive\_list(), whichever is appropriate.

#### void mark\_page\_accessed(struct page \*page)

Mark that the page has been accessed. If it was not recently referenced (in the inactive\_list and PG\_referenced flag not set), the referenced flag is set. If it is referenced a second time, activate\_page() is called, which marks the page hot, and the referenced flag is cleared

#### void activate\_page(struct page \* page)

Removes a page from the inactive\_list and places it on active\_list. It is very rarely called directly as the caller has to know the page is on inactive\_list. mark\_page\_accessed() should be used instead

Table 10.2: LRU List API

This keeps the active list about two thirds the size of the inactive list and the number of pages to move is determined as a ratio based on how many pages we desire to swap out (nr\_pages).

Pages are taken from the end of the active\_list. If the PG\_referenced flag is set, it is cleared and the page is put back at top of the active\_list as it has been recently used and is still "hot". This is sometimes referred to as rotating the list. If the flag is cleared, it is moved to the inactive\_list and the PG\_referenced flag set so that it will be quickly promoted to the active\_list if necessary.

### 10.3.2 Reclaiming Pages from the LRU Lists

The function shrink\_cache() is the part of the replacement algorithm which takes pages from the inactive\_list and decides how they should be swapped out. The two starting parameters which determine how much work will be performed are nr\_pages and priority. nr\_pages starts out as SWAP\_CLUSTER\_MAX, currently defined as 32 in mm/vmscan.c. The variable priority starts as DEF\_PRIORITY, currently defined as 6 in mm/vmscan.c.

Two parameters, max\_scan and max\_mapped determine how much work the function will do and are affected by the priority. Each time the function shrink\_caches() is called without enough pages being freed, the priority will be decreased until the highest priority 1 is reached.

The variable max\_scan is the maximum number of pages will be scanned by this function and is simply calculated as

$$
max\_scan = \frac{nr\_inactive\_pages}{priority}
$$

where  $nr\_inactive$  pages is the number of pages in the inactive\_list. This means that at lowest priority 6, at most one sixth of the pages in the inactive\_list will be scanned and at highest priority, all of them will be.

The second parameter is max\_mapped which determines how many process pages are allowed to exist in the page cache before whole processes will be swapped out. This is calculated as the minimum of either one tenth of max\_scan or

$$
max\_mapped = nr\_pages * 2^{(10-priority)}
$$

In other words, at lowest priority, the maximum number of mapped pages allowed is either one tenth of max\_scan or 16 times the number of pages to swap out (nr\_pages) whichever is the lower number. At high priority, it is either one tenth of max\_scan or 512 times the number of pages to swap out.

From there, the function is basically a very large for-loop which scans at most max\_scan pages to free up nr\_pages pages from the end of the inactive\_list or until the inactive\_list is empty. After each page, it checks to see whether it should reschedule itself so that the swapper does not monopolise the CPU.

For each type of page found on the list, it makes a different decision on what to do. The different page types and actions taken are handled in this order:

Page is mapped by a process. This jumps to the page\_mapped label which we will meet again in a later case. The max\_mapped count is decremented. If it reaches 0, the page tables of processes will be linearly searched and swapped out by the function swap\_out()

Page is locked and the PG launder bit is set. The page is locked for IO so could be skipped over. However, if the PG\_launder bit is set, it means that this is the second time the page has been found locked so it is better to wait until the IO completes and get rid of it. A reference to the page is taken with page\_cache\_get() so that the page will not be freed prematurely and wait\_on\_page() is called which sleeps until the IO is complete. Once it is completed, the reference count is decremented with page\_cache\_release(). When the count reaches zero, the page will be reclaimed.

Page is dirty, is unmapped by all processes, has no buffers and belongs to a device or file mapping. As the page belongs to a file or device mapping, it has a valid writepage() function available via page→mapping→a\_ops→writepage. The PG\_dirty bit is cleared and the PG\_launder bit is set as it is about to start IO. A reference is taken for the page with page\_cache\_get() before calling the  $writepage()$  function to synchronise the page with the backing file before dropping the reference with page\_cache\_release(). Be aware that this case will also synchronise anonymous pages that are part of the swap cache with the backing storage as swap cache pages use swapper\_space as a page→mapping. The page remains on

the LRU. When it is found again, it will be simply freed if the IO has completed and the page will be reclaimed. If the IO has not completed, the kernel will wait for the IO to complete as described in the previous case.

*Page has buffers associated with data on disk.* A reference is taken to the page and an attempt is made to free the pages with try\_to\_release\_page(). If it succeeds and is an anonymous page (no page→mapping, the page is removed from the LRU and page\_cache\_released() called to decrement the usage count. There is only one case where an anonymous page has associated buffers and that is when it is backed by a swap file as the page needs to be written out in block-sized chunk. If, on the other hand, it is backed by a file or device, the reference is simply dropped and the page will be freed as usual when the count reaches 0.

Page is anonymous and is mapped by more than one process. The LRU is unlocked and the page is unlocked before dropping into the same page\_mapped label that was encountered in the first case. In other words, the max\_mapped count is decremented and swap\_out called when, or if, it reaches 0.

*Page has no process referencing it.* This is the final case that is "fallen" into rather than explicitly checked for. If the page is in the swap cache, it is removed from it as the page is now sychronised with the backing storage and has no process referencing it. If it was part of a file, it is removed from the inode queue, deleted from the page cache and freed.

### 10.4 Shrinking all caches

The function responsible for shrinking the various caches is shrink\_caches() which takes a few simple steps to free up some memory. The maximum number of pages that will be written to disk in any given pass is nr\_pages which is initialised by try\_to\_free\_pages\_zone() to be SWAP\_CLUSTER\_MAX. The limitation is there so that if kswapd schedules a large number of pages to be written to disk, it will sleep occasionally to allow the IO to take place. As pages are freed,  $n r$ -pages is decremented to keep count.

The amount of work that will be performed also depends on the priority initialised by try\_to\_free\_pages\_zone() to be DEF\_PRIORITY. For each pass that does not free up enough pages, the priority is decremented for the highest priority been 1.

The function first calls kmem\_cache\_reap() (see Section 8.1.7) which selects a slab cache to shrink. If nr\_pages number of pages are freed, the work is complete and the function returns otherwise it will try to free nr\_pages from other caches.

If other caches are to be affected,  $refill_inactive()$  will move pages from the active\_list to the inactive\_list before shrinking the page cache by reclaiming pages at the end of the inactive\_list with shrink\_cache().

Finally, it shrinks three special caches, the  $dcache$  (shrink\_dcache\_memory()), the *icache* (shrink\_icache\_memory()) and the  $dqcache$  (shrink\_dqcache\_memory()). These objects are quite small in themselves but a cascading effect allows a lot more pages to be freed in the form of buffer and disk caches.
Figure 10.4: Call Graph: shrink\_caches()

#### 10.5 Swapping Out Process Pages

When max\_mapped pages have been found in the page cache, swap\_out() is called to start swapping out process pages. Starting from the mm\_struct pointed to by swap\_mm and the address mm→swap\_address, the page tables are searched forward until nr\_pages have been freed.

Figure 10.5: Call Graph: swap\_out()

All process mapped pages are examined regardless of where they are in the lists or when they were last referenced but pages which are part of the active\_list or have been recently referenced will be skipped over. The examination of hot pages is a bit costly but insignicant in comparison to linearly searching all processes for the PTEs that reference a particular struct page.

Once it has been decided to swap out pages from a process, an attempt will be

made to swap out at least SWAP\_CLUSTER\_MAX number of pages and the full list of mm\_structs will only be examined once to avoid constant looping when no pages are available. Writing out the pages in bulk increases the chance that pages close together in the process address space will be written out to adjacent slots on disk.

The marker swap\_mm is initialised to point to init\_mm and the swap\_address is initialised to 0 the first time it is used. A task has been fully searched when the swap\_address is equal to TASK\_SIZE. Once a task has been selected to swap pages from, the reference count to the mm\_struct is incremented so that it will not be freed early and swap\_out\_mm() is called with the selected mm\_struct as a parameter. This function walks each VMA the process holds and calls swap\_out\_vma() for it. This is to avoid having to walk the entire page table which will be largely sparse. swap\_out\_pgd() and swap\_out\_pmd() walk the page tables for given VMA until finally  $try_to_swap_out()$  is called on the actual page and PTE.

The function  $try_to_swap_out()$  first checks to make sure that the page is not part of the active\_list, has been recently referenced or belongs to a zone that we are not interested in. Once it has been established this is a page to be swapped out, it is removed from the process page tables. The newly removed PTE is then checked to see if it is dirty. If it is, the struct page flags will be updated to match so that it will get synchronised with the backing storage. If the page is already a part of the swap cache, the RSS is simply updated and the reference to the page is dropped, otherwise the process is added to the swap cache. How pages are added to the swap cache and synchronised with backing storage is discussed in Chapter 11.

#### 10.6 Pageout Daemon (kswapd)

During system startup, a kernel thread called kswapd is started from kswapd\_init() which continuously executes the function kswapd() in  $mm/umscan.c$  which usually sleeps. This daemon is responsible for reclaiming pages when memory is running low. Historically, kswapd used to wake up every 10 seconds but now it is only woken by the physical page allocator when the **pages** low number of free pages in a zone is reached (see Section 2.2.1).

It is this daemon that performs most of the tasks needed to maintain the page cache correctly, shrink slab caches and swap out processes if necessary. Unlike swapout daemons such, as Solaris [MM01], which are woken up with increasing frequency as there is memory pressure, kswapd keeps freeing pages until the pages\_high watermark is reached. Under extreme memory pressure, processes will do the work of kswapd synchronously by calling balance\_classzone() which calls  $try_to_free_pages_zone()$ . As shown in Figure 10.6, it is at try\_to\_free\_pages\_zone() where the physical page allocator synchonously performs the same task as kswapd when the zone is under heavy pressure.

When **kswapd** is woken up, it performs the following:

• Calls kswapd\_can\_sleep() which cycles through all zones checking the need\_balance field in the struct zone\_t. If any of them are set, it can not sleep;

Figure 10.6: Call Graph: kswapd()

- If it cannot sleep, it is removed from the kswapd\_wait wait queue;
- Calls the functions kswapd\_balance(), which cycles through all zones. It will free pages in a zone with try\_to\_free\_pages\_zone() if need\_balance is set and will keep freeing until the pages\_high watermark is reached;
- The task queue for  $tq$  disk is run so that pages queued will be written out;
- Add kswapd back to the kswapd\_wait queue and go back to the first step.

#### 10.7 What's New in 2.6

kswapd As stated in Section 2.6, there is now a kswapd for every memory node in the system. These daemons are still started from kswapd() and they all execute the same code except their work is confined to their local node. The main changes to the implementation of kswapd are related to the kswapd-per-node change.

The basic operation of kswapd remains the same. Once woken, it calls balance\_pgdat() for the pgdat it is responsible for. balance\_pgdat() has two modes of operation. When called with nr\_pages == 0, it will continually try to free pages from each zone in the local pgdat until pages\_high is reached. When  $nr_p$ ages is specified, it will try and free either  $nr_p$  ages or MAX\_CLUSTER\_MAX  $* 8$ , whichever is the smaller number of pages.

Balancing Zones The two main functions called by balance\_pgdat() to free pages are shrink\_slab() and shrink\_zone(). shrink\_slab() was covered in Section 8.8 so will not be repeated here. The function shrink\_zone() is called to free a number of pages based on how urgent it is to free pages. This function behaves very similar to how 2.4 works. refill\_inactive\_zone() will move a number of pages from zone→active\_list to zone→inactive\_list. Remember as covered in Section 2.6, that LRU lists are now per-zone and not global as they are in 2.4. shrink\_cache() is called to remove pages from the LRU and reclaim pages.

Pageout Pressure In 2.4, the pageout priority determined how many pages would be scanned. In 2.6, there is a decaying average that is updated by zone\_adj\_pressure(). This adjusts the zone $\rightarrow$ pressure field to indicate how many pages should be scanned for replacement. When more pages are required, this will be pushed up towards the highest value of  $DEF$ -PRIORITY  $\le$  10 and then decays over time. The value of this average affects how many pages will be scanned in a zone for replacement. The objective is to have page replacement start working and slow gracefully rather than act in a bursty nature.

Manipulating LRU Lists In 2.4, a spinlock would be acquired when removing pages from the LRU list. This made the lock very heavily contended so, to relieve contention, operations involving the LRU lists take place via struct pagevec structures. This allows pages to be added or removed from the LRU lists in batches of up to PAGEVEC\_SIZE numbers of pages.

To illustrate, when refill\_inactive\_zone() and shrink\_cache() are removing pages, they acquire the zone→lru\_lock lock, remove large blocks of pages and store them on a temporary list. Once the list of pages to remove is assembled, shrink\_list() is called to perform the actual freeing of pages which can now perform most of it's task without needing the zone $\rightarrow$ lru\_lock spinlock.

When adding the pages back, a new page vector struct is initialised with pagevec\_init(). Pages are added to the vector with pagevec\_add() and then committed to being placed on the LRU list in bulk with pagevec\_release().

There is a sizable API associated with pagevec structs which can be seen in  $\langle$ linux/pagevec.h> with most of the implementation in mm/swap.c.

# Chapter 11

## Swap Management

Just as Linux uses free memory for purposes such as buffering data from disk, there eventually is a need to free up private or anonymous pages used by a process. These pages, unlike those backed by a file on disk, cannot be simply discarded to be read in later. Instead they have to be carefully copied to backing storage, sometimes called the swap area. This chapter details how Linux uses and manages its backing storage.

Strictly speaking, Linux does not swap as "swapping" refers to coping an entire process address space to disk and "paging" to copying out individual pages. Linux actually implements paging as modern hardware supports it, but traditionally has called it swapping in discussions and documentation. To be consistent with the Linux usage of the word, we too will refer to it as swapping.

There are two principle reasons that the existence of swap space is desirable. First, it expands the amount of memory a process may use. Virtual memory and swap space allows a large process to run even if the process is only partially resident. As "old" pages may be swapped out, the amount of memory addressed may easily exceed RAM as demand paging will ensure the pages are reloaded if necessary.

The casual reader<sup>1</sup> may think that with a sufficient amount of memory, swap is unnecessary but this brings us to the second reason. A significant number of the pages referenced by a process early in its life may only be used for initialisation and then never used again. It is better to swap out those pages and create more disk buffers than leave them resident and unused.

It is important to note that swap is not without its drawbacks and the most important one is the most obvious one; Disk is slow, very very slow. If processes are frequently addressing a large amount of memory, no amount of swap or expensive high-performance disks will make it run within a reasonable time, only more RAM will help. This is why it is very important that the correct page be swapped out as discussed in Chapter 10, but also that related pages be stored close together in the swap space so they are likely to be swapped in at the same time while reading ahead. We will start with how Linux describes a swap area.

This chapter begins with describing the structures Linux maintains about each

 $1$ Not to mention the affluent reader.

active swap area in the system and how the swap area information is organised on disk. We then cover how Linux remembers how to find pages in the swap after they have been paged out and how swap slots are allocated. After that the Swap Cache is discussed which is important for shared pages. At that point, there is enough information to begin understanding how swap areas are activated and deactivated, how pages are paged in and paged out and finally how the swap area is read and written to.

## 11.1 Describing the Swap Area

Each active swap area, be it a file or partition, has a struct swap\_info\_struct describing the area. All the structs in the running system are stored in a statically declared array called swap\_info which holds MAX\_SWAPFILES, which is statically defined as 32, entries. This means that at most 32 swap areas can exist on a running system. The swap\_info\_struct is declared as follows in  $\langle$ 1inux/swap.h>:

```
64 struct swap_info_struct {
65 unsigned int flags;
66 kdev_t swap_device;
67 spinlock_t sdev_lock;
68 struct dentry * swap_file;
69 struct vfsmount *swap_vfsmnt;
70 unsigned short * swap_map;
71 unsigned int lowest_bit;
72 unsigned int highest_bit;
73 unsigned int cluster_next;
74 unsigned int cluster_nr;
75 int prio;
76 int pages;
77 unsigned long max;
78 int next;
79 };
```
Here is a small description of each of the fields in this quite sizable struct.

- flags This is a bit field with two possible values. SWP\_USED is set if the swap area is currently active. SWP\_WRITEOK is defined as 3, the two lowest significant bits, *including* the SWP\_USED bit. The flags is set to SWP\_WRITEOK when Linux is ready to write to the area as it must be active to be written to;
- **swap** device The device corresponding to the partition used for this swap area is stored here. If the swap area is a file, this is NULL;
- sdev lock As with many structs in Linux, this one has to be protected too. sdev\_lock is a spinlock protecting the struct, principally the swap\_map. It is locked and unlocked with swap\_device\_lock() and swap\_device\_unlock();
- swap file This is the dentry for the actual special file that is mounted as a swap area. This could be the dentry for a file in the  $\sqrt{\text{dev}}$  directory for example in the case a partition is mounted. This field is needed to identify the correct swap\_info\_struct when deactiating a swap area;
- vfs\_mount This is the vfs\_mount object corresponding to where the device or file for this swap area is stored;
- **swap** map This is a large array with one entry for every swap entry, or page sized slot in the area. An entry is a reference count of the number of users of this page slot. The swap cache counts as one user and every PTE that has been paged out to the slot counts as a user. If it is equal to SWAP\_MAP\_MAX, the slot is allocated permanently. If equal to SWAP\_MAP\_BAD, the slot will never be used;
- lowest bit This is the lowest possible free slot available in the swap area and is used to start from when linearly scanning to reduce the search space. It is known that there are definitely no free slots below this mark;
- highest bit This is the highest possible free slot available in this swap area. Similar to lowest\_bit, there are definitely no free slots above this mark;
- cluster next This is the offset of the next cluster of blocks to use. The swap area tries to have pages allocated in cluster blocks to increase the chance related pages will be stored together;
- cluster nr This the number of pages left to allocate in this cluster;
- prio Each swap area has a priority which is stored in this field. Areas are arranged in order of priority and determine how likely the area is to be used. By default the priorities are arranged in order of activation but the system administrator may also specify it using the  $-p$  flag when using swapon;
- **pages** As some slots on the swap file may be unusable, this field stores the number of usable pages in the swap area. This differs from max in that slots marked SWAP\_MAP\_BAD are not counted;
- max This is the total number of slots in this swap area;
- next This is the index in the swap\_info array of the next swap area in the system.

The areas, though stored in an array, are also kept in a pseudo list called swap\_list which is a very simple type declared as follows in  $\langle$ linux/swap.h>:

```
153 struct swap_list_t {
154 int head; /* head of priority-ordered swapfile list */
155 int next; /* swapfile to be used next */
156 };
```
The field swap\_list\_t→head is the swap area of the highest priority swap area in use and swap\_list\_t→next is the next swap area that should be used. This is so areas may be arranged in order of priority when searching for a suitable area but still looked up quickly in the array when necessary.

Each swap area is divided up into a number of page sized slots on disk which means that each slot is 4096 bytes on the x86 for example. The first slot is always reserved as it contains information about the swap area that should not be overwritten. The first 1 KiB of the swap area is used to store a disk label for the partition that can be picked up by userspace tools. The remaining space is used for information about the swap area which is filled when the swap area is created with the system program mkswap. The information is used to fill in a union swap\_header which is declared as follows in  $\langle\text{linux/swap.h}\rangle$ :

```
25 union swap_header {
26 struct
27 {
28 char reserved [PAGE SIZE - 10];
29 char magic[10];
30 } magic;
31 struct
32 {
33 char bootbits[1024];
34 unsigned int version;
35 unsigned int last_page;
36 unsigned int nr_badpages;
37 unsigned int padding[125];
38 unsigned int badpages[1];
39 } info;
40 };
```
A description of each of the fields follows

- magic The magic part of the union is used just for identifying the "magic" string. The string exists to make sure there is no chance a partition that is not a swap area will be used and to decide what version of swap area is is. If the string is "SWAP-SPACE", it is version 1 of the swap file format. If it is "SWAPSPACE2", it is version 2. The large reserved array is just so that the magic string will be read from the end of the page;
- bootbits This is the reserved area containing information about the partition such as the disk label;

version This is the version of the swap area layout;

last page This is the last usable page in the area;

- nr badpages The known number of bad pages that exist in the swap area are stored in this field;
- **padding** A disk section is usually about 512 bytes in size. The three fields version, last\_page and nr\_badpages make up 12 bytes and the padding fills up the remaining 500 bytes to cover one sector;
- badpages The remainder of the page is used to store the indices of up to MAX\_SWAP\_BADPAGES number of bad page slots. These slots are filled in by the **mkswap** system program if the  $-c$  switch is specified to check the area.

MAX\_SWAP\_BADPAGES is a compile time constant which varies if the struct changes but it is 637 entries in its current form as given by the simple equation;

$$
MAX\_SWAP\_BADPAGES = \frac{PAGE\_SIZE - 1024 - 512 - 10}{sizeof(long)}
$$

Where 1024 is the size of the bootblock, 512 is the size of the padding and 10 is the size of the magic string identifing the format of the swap file.

#### 11.2 Mapping Page Table Entries to Swap Entries

When a page is swapped out, Linux uses the corresponding PTE to store enough information to locate the page on disk again. Obviously a PTE is not large enough in itself to store precisely where on disk the page is located, but it is more than enough to store an index into the swap\_info array and an offset within the swap\_map and this is precisely what Linux does.

Each PTE, regardless of architecture, is large enough to store a swp\_entry\_t which is declared as follows in  $\langle$ linux/shmem\_fs.h>

```
16 typedef struct {
17 unsigned long val;
18 } swp_entry_t;
```
Two macros are provided for the translation of PTEs to swap entries and vice versa. They are pte\_to\_swp\_entry() and swp\_entry\_to\_pte() respectively.

Each architecture has to be able to determine if a PTE is present or swapped out. For illustration, we will show how this is implemented on the x86. In the swp\_entry\_t, two bits are always kept free. On the x86, Bit 0 is reserved for the \_PAGE\_PRESENT ag and Bit 7 is reserved for \_PAGE\_PROTNONE. The requirement for both bits is explained in Section 3.2. Bits 1-6 are for the type which is the index within the swap\_info array and are returned by the SWP\_TYPE() macro.

Bits 8-31 are used are to store the *offset* within the swap\_map from the  $swp$ -entry<sub>-t.</sub> On the x86, this means 24 bits are available, "limiting" the size of the swap area to  $64\text{GiB}$ . The macro SWP\_OFFSET() is used to extract the offset.

Figure 11.1: Storing Swap Entry Information in swp\_entry\_t

To encode a type and offset into a  $\text{sup\_entry\_t}$ , the macro SWP\_ENTRY() is available which simply performs the relevant bit shifting operations. The relationship between all these macros is illustrated in Figure 11.1.

It should be noted that the six bits for "type" should allow up to  $64 \text{ swap}$ areas to exist in a 32 bit architecture instead of the MAX\_SWAPFILES restriction of 32. The restriction is due to the consumption of the vmalloc address space. If a swap area is the maximum possible size then 32MiB is required for the swap\_map  $(2^{24} * \text{sizeof}(\text{short}))$ ; remember that each page uses one short for the reference count. For just MAX\_SWAPFILES maximum number of swap areas to exist, 1GiB of virtual malloc space is required which is simply impossible because of the user/kernel linear address space split.

This would imply supporting 64 swap areas is not worth the additional complexity but there are cases where a large number of swap areas would be desirable even if the overall swap available does not increase. Some modern machines<sup>2</sup> have many separate disks which between them can create a large number of separate block devices. In this case, it is desirable to create a large number of small swap areas which are evenly distributed across all disks. This would allow a high degree of parallelism in the page swapping behaviour which is important for swap intensive applications.

#### 11.3 Allocating a swap slot

All page sized slots are tracked by the array swap\_info\_struct $\rightarrow$ swap\_map which is of type unsigned short. Each entry is a reference count of the number of users of the slot which happens in the case of a shared page and is 0 when free. If the

<sup>2</sup>A Sun E450 could have in the region of 20 disks in it for example.

#### 11.4 Swap Cache 173

entry is SWAP\_MAP\_MAX, the page is permanently reserved for that slot. It is unlikely, if not impossible, for this condition to occur but it exists to ensure the reference count does not overflow. If the entry is SWAP\_MAP\_BAD, the slot is unusable.

Figure 11.2: Call Graph: get\_swap\_page()

The task of finding and allocating a swap entry is divided into two major tasks. The first performed by the high level function get\_swap\_page(). Starting with swap\_list→next, it searches swap areas for a suitable slot. Once a slot has been found, it records what the next swap area to be used will be and returns the allocated entry.

The task of searching the map is the responsibility of scan\_swap\_map(). In principle, it is very simple as it linearly scan the array for a free slot and return. Predictably, the implementation is a bit more thorough.

Linux attempts to organise pages into *clusters* on disk of size SWAPFILE\_CLUSTER. It allocates SWAPFILE\_CLUSTER number of pages sequentially in swap keeping count of the number of sequentially allocated pages in swap\_info\_struct→cluster\_nr and records the current offset in swap\_info\_struct $\rightarrow$ cluster\_next. Once a sequential block has been allocated, it searches for a block of free entries of size SWAPFILE\_CLUSTER. If a block large enough can be found, it will be used as another cluster sized sequence.

If no free clusters large enough can be found in the swap area, a simple first-free search starting from swap info\_struct→lowest\_bit is performed. The aim is to have pages swapped out at the same time close together on the premise that pages swapped out together are related. This premise, which seems strange at first glance, is quite solid when it is considered that the page replacement algorithm will use swap space most when linearly scanning the process address space swapping out pages. Without scanning for large free blocks and using them, it is likely that the scanning would degenerate to first-free searches and never improve. With it, processes exiting are likely to free up large blocks of slots.

#### 11.4 Swap Cache

Pages that are shared between many processes can not be easily swapped out because, as mentioned, there is no quick way to map a struct page to every PTE that references it. This leads to the race condition where a page is present for one PTE and swapped out for another gets updated without being synced to disk thereby losing the update.

To address this problem, shared pages that have a reserved slot in backing storage are considered to be part of the swap cache. The swap cache is purely conceptual as it is simply a specialisation of the page cache. The first principal difference between pages in the swap cache rather than the page cache is that pages in the swap cache always use swapper\_space as their address\_space in page→mapping. The second difference is that pages are added to the swap cache with add to swap cache() instead of add\_to\_page\_cache().

Figure 11.3: Call Graph: add\_to\_swap\_cache()

Anonymous pages are not part of the swap cache until an attempt is made to swap them out. The variable swapper\_space is declared as follows in swap\_state.c:

```
39 struct address_space swapper_space = {
40 LIST_HEAD_INIT(swapper_space.clean_pages),
41 LIST_HEAD_INIT(swapper_space.dirty_pages),
42 LIST_HEAD_INIT(swapper_space.locked_pages),
43 0,
44 &swap_aops,
45 };
```
A page is identified as being part of the swap cache once the page $\rightarrow$ mapping field has been set to swapper\_space which is tested by the PageSwapCache() macro. Linux uses the exact same code for keeping pages between swap and memory in sync as it uses for keeping file-backed pages and memory in sync as they both share the page cache code, the differences are just in the functions used.

The address space for backing storage, swapper\_space uses swap\_ops for it's address\_space→a\_ops. The page→index field is then used to store the swp\_entry\_t structure instead of a file offset which is it's normal purpose. The address\_space\_operations struct swap\_aops is declared as follows in swap\_state.c:

```
34 static struct address_space_operations swap_aops = {
35 writepage: swap_writepage,
36 sync_page: block_sync_page,
37 };
```
When a page is being added to the swap cache, a slot is allocated with get\_swap\_page(), added to the page cache with add\_to\_swap\_cache() and then marked dirty. When the page is next laundered, it will actually be written to backing storage on disk as the normal page cache would operate. This process is illustrated in Figure 11.4.

Figure 11.4: Adding a Page to the Swap Cache

Subsequent swapping of the page from shared PTEs results in a call to swap\_duplicate() which simply increments the reference to the slot in the swap\_map. If the PTE is marked dirty by the hardware as a result of a write, the bit is cleared and the struct page is marked dirty with set\_page\_dirty() so that the on-disk copy will be synced before the page is dropped. This ensures that until all references to the page have been dropped, a check will be made to ensure the data on disk matches the data in the page frame.

When the reference count to the page finally reaches  $0$ , the page is eligible to be dropped from the page cache and the swap map count will have the count of the number of PTEs the on-disk slot belongs to so that the slot will not be freed prematurely. It is laundered and finally dropped with the same LRU aging and logic described in Chapter 10.

If, on the other hand, a page fault occurs for a page that is "swapped out", the logic in do\_swap\_page() will check to see if the page exists in the swap cache by calling lookup\_swap\_cache(). If it does, the PTE is updated to point to the page frame, the page reference count incremented and the swap slot decremented with swap\_free().

#### swp\_entry\_t get\_swap\_page()

This function allocates a slot in a swap\_map by searching active swap areas. This is covered in greater detail in Section 11.3 but included here as it is principally used in conjunction with the swap cache

```
int add_to_swap_cache(struct page *page, swp_entry_t entry)
```
This function adds a page to the swap cache. It first checks if it already exists by calling swap\_duplicate() and if not, is adds it to the swap cache via the normal page cache interface function add\_to\_page\_cache\_unique()

```
struct page * lookup_swap_cache(swp_entry_t entry)
```
This searches the swap cache and returns the struct page corresponding to the supplied entry. It works by searching the normal page cache based on swapper\_space and the swap\_map offset

```
int swap_duplicate(swp_entry_t entry)
```
This function verifies a swap entry is valid and if so, increments its swap map count

void swap\_free(swp\_entry\_t entry)

The complement function to swap\_duplicate(). It decrements the relevant counter in the swap\_map. When the count reaches zero, the slot is effectively free

Table 11.1: Swap Cache API

### 11.5 Reading Pages from Backing Storage

The principal function used when reading in pages is read\_swap\_cache\_async() which is mainly called during page faulting. The function begins be searching the swap cache with find\_get\_page(). Normally, swap cache searches are performed by lookup\_swap\_cache() but that function updates statistics on the number of searches performed and as the cache may need to be searched multiple times, find get page() is used instead.

The page can already exist in the swap cache if another process has the same page mapped or multiple processes are faulting on the same page at the same time. If the page does not exist in the swap cache, one must be allocated and filled with data from backing storage.

Figure 11.5: Call Graph: read\_swap\_cache\_async()

Once the page is allocated with alloc\_page(), it is added to the swap cache with add\_to\_swap\_cache() as swap cache operations may only be performed on pages in the swap cache. If the page cannot be added to the swap cache, the swap cache will be searched again to make sure another process has not put the data in the swap cache already.

To read information from backing storage, rw\_swap\_page() is called which is discussed in Section 11.7. Once the function completes, page\_cache\_release() is called to drop the reference to the page taken by find\_get\_page().

## 11.6 Writing Pages to Backing Storage

When any page is being written to disk, the address\_space $\rightarrow$ a\_ops is consulted to find the appropriate write-out function. In the case of backing storage, the address\_space is swapper\_space and the swap operations are contained in swap\_aops. The struct swap\_aops registers swap\_writepage() as it's write-out function.

The function swap\_writepage() behaves differently depending on whether the writing process is the last user of the swap cache page or not. It knows this by calling remove\_exclusive\_swap\_page() which checks if there is any other processes using the page. This is a simple case of examining the page count with the pagecache\_lock held. If no other process is mapping the page, it is removed from the swap cache and freed.

If remove\_exclusive\_swap\_page() removed the page from the swap cache and freed it swap\_writepage() will unlock the page as it is no longer in use. If it still exists in the swap cache, rw\_swap\_page() is called to write the data to the backing storage.

Figure 11.6: Call Graph: sys\_writepage()

#### 11.7 Reading/Writing Swap Area Blocks

The top-level function for reading and writing to the swap area is rw\_swap\_page(). This function ensures that all operations are performed through the swap cache to prevent lost updates. rw\_swap\_page\_base() is the core function which performs the real work.

It begins by checking if the operation is a read. If it is, it clears the uptodate ag with ClearPageUptodate() as the page is obviously not up to date if IO is required to fill it with data. This flag will be set again if the page is successfully read from disk. It then calls get\_swaphandle\_info() to acquire the device for the swap partition of the inode for the swap file. These are required by the block layer which will be performing the actual IO.

The core function can work with either swap partition or files as it uses the block layer function  $brw\_page()$  to perform the actual disk IO. If the swap area is a file,  $b$ map() is used to fill a local array with a list of all blocks in the filesystem which contain the page data. Remember that filesystems may have their own method of storing files and disk and it is not as simple as the swap partition where information may be written directly to disk. If the backing storage is a partition, then only one page-sized block requires IO and as there is no filesystem involved,  $bmap()$  is unnecessary.

Once it is known what blocks must be read or written, a normal block IO operation takes place with  $brw_page()$ . All IO that is performed is asynchronous so the function returns quickly. Once the IO is complete, the block layer will unlock the page and any waiting process will wake up.

## 11.8 Activating a Swap Area

As it has now been covered what swap areas are, how they are represented and how pages are tracked, it is time to see how they all tie together to activate an area. Activating an area is conceptually quite simple; Open the file, load the header information from disk, populate a swap\_info\_struct and add it to the swap list.

The function responsible for the activation of a swap area is sys\_swapon() and it takes two parameters, the path to the special file for the swap area and a set of flags. While swap is been activated, the Big Kernel Lock  $(BKL)$  is held which prevents any application entering kernel space while this operation is been performed. The function is quite large but can be broken down into the following simple steps;

- Find a free swap\_info\_struct in the swap\_info array an initialise it with default values
- Call user\_path\_walk() which traverses the directory tree for the supplied specialfile and populates a namidata structure with the available data on the file, such as the dentry and the filesystem information for where it is stored (vfsmount)
- Populate swap\_info\_struct fields pertaining to the dimensions of the swap area and how to find it. If the swap area is a partition, the block size will be configured to the **PAGE\_SIZE** before calculating the size. If it is a file, the information is obtained directly from the inode
- Ensure the area is not already activated. If not, allocate a page from memory and read the first page sized slot from the swap area. This page contains information such as the number of good slots and how to populate the swap\_info\_struct→swap\_map with the bad entries
- Allocate memory with vmalloc() for swap\_info\_struct→swap\_map and initialise each entry with 0 for good slots and SWAP\_MAP\_BAD otherwise. Ideally the header information will be a version 2 file format as version 1 was limited to swap areas of just under 128MiB for architectures with 4KiB page sizes like the  $x86<sup>3</sup>$
- After ensuring the information indicated in the header matches the actual swap area, fill in the remaining information in the swap\_info\_struct such as the maximum number of pages and the available good pages. Update the global statistics for nr\_swap\_pages and total\_swap\_pages
- The swap area is now fully active and initialised and so it is inserted into the swap list in the correct position based on priority of the newly activated area

At the end of the function, the BKL is released and the system now has a new swap area available for paging to.

<sup>3</sup>See the Code Commentary for the comprehensive reason for this.

## 11.9 Deactivating a Swap Area

In comparison to activating a swap area, deactivation is incredibly expensive. The principal problem is that the area cannot be simply removed, every page that is swapped out must now be swapped back in again. Just as there is no quick way of mapping a struct page to every PTE that references it, there is no quick way to map a swap entry to a PTE either. This requires that all process page tables be traversed to find PTEs which reference the swap area to be deactivated and swap them in. This of course means that swap deactivation will fail if the physical memory is not available.

The function responsible for deactivating an area is, predictably enough, called sys\_swapoff(). This function is mainly concerned with updating the swap\_info\_struct. The major task of paging in each paged-out page is the responsibility of try\_to\_unuse() which is *extremely* expensive. For each slot used in the swap\_map, the page tables for processes have to be traversed searching for it. In the worst case, all page tables belonging to all mm\_structs may have to be traversed. Therefore, the tasks taken for deactivating an area are broadly speaking;

- Call user path walk() to acquire the information about the special file to be deactivated and then take the BKL
- Remove the swap\_info\_struct from the swap list and update the global statistics on the number of swap pages available (nr\_swap\_pages) and the total number of swap entries (total\_swap\_pages. Once this is acquired, the BKL can be released again
- Call try\_to\_unuse() which will page in all pages from the swap area to be deactivated. This function loops through the swap map using find\_next\_to\_unuse() to locate the next used swap slot. For each used slot it finds, it performs the following;
	- $-$  Call read\_swap\_cache\_async() to allocate a page for the slot saved on disk. Ideally it exists in the swap cache already but the page allocator will be called if it is not
	- Wait on the page to be fully paged in and lock it. Once locked, call unuse  $\mathbf{process}()$  for every process that has a PTE referencing the page. This function traverses the page table searching for the relevant PTE and then updates it to point to the struct page. If the page is a shared memory page with no remaining reference, shmem\_unuse() is called instead
	- Free all slots that were permanently mapped. It is believed that slots will never become permanently reserved so the risk is taken.
	- Delete the page from the swap cache to prevent  $try_to_swap_out()$ referencing a page in the event it still somehow has a reference in swap map

• If there was not enough available memory to page in all the entries, the swap area is reinserted back into the running system as it cannot be simply dropped. If it succeeded, the swap\_info\_struct is placed into an uninitialised state and the swap\_map memory freed with vfree()

## 11.10 Whats New in 2.6

The most important addition to the struct swap\_info\_struct is the addition of a linked list called extent\_list and a cache field called curr\_swap\_extent for the implementation of extents.

Extents, which are represented by a struct swap\_extent, map a contiguous range of pages in the swap area into a contiguous range of disk blocks. These extents are setup at swapon time by the function setup\_swap\_extents(). For block devices, there will only be one swap extent and it will not improve performance but the extent it setup so that swap areas backed by block devices or regular files can be treated the same.

It can make a large difference with swap files which will have multiple extents representing ranges of pages clustered together in blocks. When searching for the page at a particular offset, the extent list will be traversed. To improve search times, the last extent that was searched will be cached in swap\_extent→curr\_swap\_extent.

## Chapter 12

# Shared Memory Virtual Filesystem

Sharing a region region of memory backed by a file or device is simply a case of calling mmap() with the MAP\_SHARED flag. However, there are two important cases where an anonymous region needs to be shared between processes. The first is when mmap() with MAP\_SHARED but no file backing. These regions will be shared between a parent and child process after a fork() is executed. The second is when a region is explicitly setting them up with shmget() and attached to the virtual address space with shmat().

When pages within a VMA are backed by a file on disk, the interface used is straight-forward. To read a page during a page fault, the required nopage() function is found  $vm\_area\_struct \rightarrow vw\_ops$ . To write a page to backing storage, the appropriate writepage() function is found in the address\_space\_operations via inode→i\_mapping→a\_ops or alternatively via page→mapping→a\_ops. When normal file operations are taking place such as  $mmap()$ , read() and  $write()$ , the struct file\_operations with the appropriate functions is found via inode $\rightarrow$ i\_fop and so on. These relationships were illustrated in Figure 4.2.

This is a very clean interface that is conceptually easy to understand but it does not help anonymous pages as there is no file backing. To keep this nice interface, Linux creates an artifical file-backing for anonymous pages using a RAM-based filesystem where each VMA is backed by a "file" in this filesystem. Every inode in the filesystem is placed on a linked list called shmem\_inodes so that they may always be easily located. This allows the same file-based interface to be used without treating anonymous pages as a special case.

The filesystem comes in two variations called shm and tmpfs. They both share core functionality and mainly differ in what they are used for. she is for use by the kernel for creating file backings for anonymous pages and for backing regions created by shmget(). This filesystem is mounted by kern\_mount() so that it is mounted internally and not visible to users. tmpfs is a temporary filesystem that may be optionally mounted on /tmp/ to have a fast RAM-based temporary filesystem. A secondary use for tmpfs is to mount it on /dev/shm/. Processes that mmap() files in the **tmpfs** filesystem will be able to share information between them as an alternative to System V IPC mechanisms. Regardless of the type of use, tmpfs must be explicitly mounted by the system administrator.

This chapter begins with a description of how the virtual filesystem is implemented. From there we will discuss how shared regions are setup and destroyed before talking about how the tools are used to implement System V IPC mechanisms.

#### 12.1 Initialising the Virtual Filesystem

The virtual filesystem is initialised by the function  $init\_tmpfs()$  during either system start or when the module is begin loaded. This function registers the two filesystems, tmpfs and shm, mounts shm as an internal filesystem with kern\_mount(). It then calculates the maximum number of blocks and inodes that can exist in the filesystems. As part of the registration, the function shmem\_read\_super() is used as a callback to populate a struct super\_block with more information about the filesystems such as making the block size equal to the page size.

Figure 12.1: Call Graph: init\_tmpfs()

Every inode created in the filesystem will have a struct shmem\_inode\_info associated with it which contains private information specific to the filesystem. The function SHMEM\_I() takes an inode as a parameter and returns a pointer to a struct of this type. It is declared as follows in  $\langle\text{linux}/\text{shmem\_fs}.\text{h}\rangle$ :

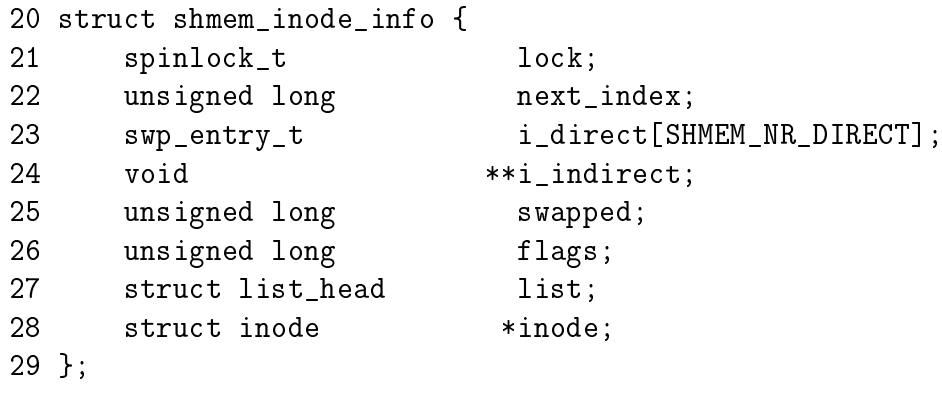

The fields are:

lock is a spinlock protecting the inode information from concurrent accessses

- next index is an index of the last page being used in the file. This will be different from inode $\rightarrow i$  size while a file is being trucated
- i direct is a direct block containing the first SHMEM\_NR\_DIRECT swap vectors in use by the file. See Section 12.4.1.
- i indirect is a pointer to the first indirect block. See Section 12.4.1.
- swapped is a count of the number of pages belonging to the file that are currently swapped out
- flags is currently only used to remember if the file belongs to a shared region setup by shmget(). It is set by specifying SHM\_LOCK with shmctl() and unlocked by specifying SHM\_UNLOCK
- list is a list of all inodes used by the filesystem

inode is a pointer to the parent inode

#### 12.2 Using shmem Functions

Different structs contain pointers for shmem specific functions. In all cases, tmpfs and shm share the same structs.

For faulting in pages and writing them to backing storage, two structs called shmem\_aops and shmem\_vm\_ops of type struct address\_space\_operations and struct vm\_operations\_struct respectively are declared.

The address space operations struct shmem\_aops contains pointers to a small number of functions of which the most important one is shmem\_writepage() which is called when a page is moved from the page cache to the swap cache. shmem\_removepage() is called when a page is removed from the page cache so that the block can be reclaimed. shmem\_readpage() is not used by tmpfs but is provided so that the sendfile() system call my be used with tmpfs files. shmem\_prepare\_write() and shmem\_commit\_write() are also unused, but are provided so that tmpfs can be used with the loopback device. shmem\_aops is declared as follows in mm/shmem.c

```
1500 static struct address_space_operations shmem_aops = {
1501 removepage: shmem_removepage,
1502 writepage: shmem_writepage,
1503 #ifdef CONFIG_TMPFS
1504 readpage: shmem_readpage,
1505 prepare_write: shmem_prepare_write,
1506 commit_write: shmem_commit_write,
1507 #endif
1508 };
```
Anonymous VMAs use shmem\_vm\_ops as it's vm\_operations\_struct so that shmem\_nopage() is called when a new page is being faulted in. It is declared as follows:

```
1426 static struct vm_operations_struct shmem_vm_ops = {
1427 nopage: shmem_nopage,
1428 };
```
To perform operations on files and inodes, two structs, file\_operations and inode\_operations are required. The file\_operations, called shmem\_file\_operations, provides functions which implement mmap(), read(), write() and fsync(). It is declared as follows:

```
1510 static struct file_operations shmem_file_operations = {
1511 mmap: shmem_mmap,
1512 #ifdef CONFIG_TMPFS
1513 read: shmem_file_read,
1514 write: shmem file write,
1515 fsync: shmem_sync_file,
1516 #endif
1517 };
```
Three sets of inode\_operations are provided. The first is shmem\_inode\_operations which is used for file inodes. The second, called shmem\_dir\_inode\_operations is for directories. The last pair, called shmem\_symlink\_inline\_operations and shmem\_symlink\_inode\_operations is for use with symbolic links.

The two file operations supported are  $truncated)$  and  $setattr()$  which are stored in a struct inode\_operations called shmem\_inode\_operations. shmem\_truncate() is used to truncate a file. shmem\_notify\_change() is called when the file attributes change. This allows, amoung other things, to allows a file to be grown with truncate() and use the global zero page as the data page. shmem\_inode\_operations is declared as follows:

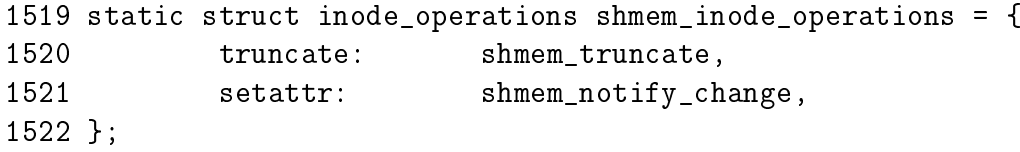

The directory inode\_operations provides functions such as create(), link() and mkdir(). They are declared as follows:

```
1524 static struct inode_operations shmem_dir_inode_operations = {
1525 #ifdef CONFIG_TMPFS
1526 create: shmem_create,
1527 lookup: shmem_lookup,
1528 link: shmem_link,
1529 unlink: shmem_unlink,
1530 symlink: shmem_symlink,
1531 mkdir: shmem_mkdir,
1532 rmdir: shmem_rmdir,
1533 mknod: shmem_mknod,
1534 rename: shmem_rename,
1535 #endif
1536 };
```
The last pair of operations are for use with symlinks. They are declared as:

```
1354 static struct inode_operations shmem_symlink_inline_operations = {
1355 readlink: shmem_readlink_inline,
1356 follow_link: shmem_follow_link_inline,
1357 };
1358
1359 static struct inode_operations shmem_symlink_inode_operations = {
1360 truncate: shmem_truncate,
1361 readlink: shmem readlink,
1362 follow_link: shmem_follow_link,
1363 };
```
The difference between the two readlink() and follow  $link()$  functions is related to where the link information is stored. A symlink inode does not require the private inode information struct shmem\_inode\_information. If the length of the symbolic link name is smaller than this struct, the space in the inode is used to store the name and shmem\_symlink\_inline\_operations becomes the inode operations struct. Otherwise a page is allocated with shmem\_getpage(), the symbolic link is copied to it and shmem\_symlink\_inode\_operations is used. The second struct includes a truncate() function so that the page will be reclaimed when the file is deleted.

These various structs ensure that the shmem equivalent of inode related operations will be used when regions are backed by virtual files. When they are used, the majority of the VM sees no difference between pages backed by a real file and ones backed by virtual files.

#### 12.3 Creating Files in tmpfs

As tmpfs is mounted as a proper filesystem that is visible to the user, it must support directory inode operations such as open(), mkdir() and link(). Pointers to functions which implement these for tmpfs are provided in shmem\_dir\_inode\_operations which was shown in Section 12.2.

The implementations of most of these functions are quite small and, at some level, they are all interconnected as can be seen from Figure 12.2. All of them share the same basic principal of performing some work with inodes in the virtual filesystem and the majority of the inode fields are filled in by shmem\_get\_inode().

Figure 12.2: Call Graph: shmem\_create()

When creating a new file, the top-level function called is shmem\_create(). This small function calls shmem\_mknod() with the S\_IFREG flag added so that a regular file will be created. shmem\_mknod() is little more than a wrapper

around the shmem\_get\_inode() which, predictably, creates a new inode and fills in the struct fields. The three fields of principal interest that are filled are the inode $\rightarrow$ i\_mapping $\rightarrow$ a\_ops, inode $\rightarrow$ i\_op and inode $\rightarrow$ i\_fop fields. Once the inode has been created, shmem\_mknod() updates the directory inode size and mtime statistics before instantiating the new inode.

Files are created differently in shm even though the filesystems are essentially identical in functionality. How these files are created is covered later in Section 12.7.

#### 12.4 Page Faulting within a Virtual File

When a page fault occurs,  $do\_no\_page()$  will call vma $\rightarrow$ vm\_ops $\rightarrow$ nopage if it exists. In the case of the virtual filesystem, this means the function shmem\_nopage(), whose call graph is shown in Figure 12.3, will be called when a page fault occurs.

#### Figure 12.3: Call Graph: shmem\_nopage()

The core function in this case is shmem\_getpage() which is responsible for either allocating a new page or finding it in swap. This overloading of fault types is unusual as do\_swap\_page() is normally responsible for locating pages that have been moved to the swap cache or backing storage using information encoded within the PTE. In this case, pages backed by virtual files have their PTE set to 0 when they are moved to the swap cache. The inode's private lesystem data stores direct and indirect block information which is used to locate the pages later. This operation is very similar in many respects to normal page faulting.

#### 12.4.1 Locating Swapped Pages

When a page has been swapped out, a swp\_entry\_t will contain information needed to locate the page again. Instead of using the PTEs for this task, the information is stored within the filesystem-specific private information in the inode.

When faulting, the function called to locate the swap entry is shmem\_alloc\_entry(). It's basic task is to perform basic checks and ensure that shmem\_inode\_info→next\_index always points to the page index at the end of the virtual file. It's principal task is to call shmem\_swp\_entry() which searches for the swap vector within the inode information with shmem\_swp\_entry() and allocate new pages as necessary to store swap vectors.

The first SHMEM\_NR\_DIRECT entries are stored in inode $\rightarrow$ i\_direct. This means that for the  $x86$ , files that are smaller than  $64KiB$  (SHMEM\_NR\_DIRECT  $*$  PAGE\_SIZE) will not need to use indirect blocks. Larger files must use indirect blocks starting with the one located at inode $\rightarrow$ i\_indirect.

Figure 12.4: Traversing Indirect Blocks in a Virtual File

The initial indirect block (inode $\rightarrow$ i\_indirect) is broken into two halves. The first half contains pointers to doubly indirect blocks and the second half contains pointers to triply indirect blocks. The doubly indirect blocks are pages containing swap vectors (swp\_entry\_t). The triple indirect blocks contain pointers to pages which in turn are filled with swap vectors. The relationship between the different levels of indirect blocks is illustrated in Figure 12.4. The relationship means that the maximum number of pages in a virtual file (SHMEM\_MAX\_INDEX) is defined as follows in mm/shmem.c:

44 #define SHMEM\_MAX\_INDEX ( SHMEM\_NR\_DIRECT + (ENTRIES\_PER\_PAGEPAGE/2) \* (ENTRIES\_PER\_PAGE+1))

#### 12.4.2 Writing Pages to Swap

The function shmem\_writepage() is the registered function in the filesystems address\_space\_operations for writing pages to swap. The function is responsible for simply moving the page from the page cache to the swap cache. This is implemented with a few simple steps:

- Record the current page→mapping and information about the inode
- Allocate a free slot in the backing storage with get\_swap\_page()
- Allocate a swp\_entry\_t with shmem\_swp\_entry()
- Remove the page from the page cache
- Add the page to the swap cache. If it fails, free the swap slot, add back to the page cache and try again

#### 12.5 File Operations in tmpfs

Four operations, mmap(), read(), write() and fsync() are supported with virtual files. Pointers to the functions are stored in shmem\_file\_operations which was shown in Section 12.2.

There is little that is unusual in the implementation of these operations and they are covered in detail in the Code Commentary. The mmap() operation is implemented by shmem\_mmap() and it simply updates the VMA that is managing the mapped region. read(), implemented by shmem\_read(), performs the operation of copying bytes from the virtual file to a userspace buffer, faulting in pages as necessary. write(), implemented by shmem\_write() is essentially the same. The fsync() operation is implemented by shmem\_file\_sync() but is essentially a NULL operation as it performs no task and simply returns 0 for success. As the files only exist in RAM, they do not need to be synchronised with any disk.

#### 12.6 Inode Operations in tmpfs

The most complex operation that is supported for inodes is truncation and involves four distinct stages. The first, in shmem  $triangle()$  will truncate the a partial page at the end of the file and continually calls shmem\_truncate\_indirect() until the file is truncated to the proper size. Each call to shmem\_truncate\_indirect() will only process one indirect block at each pass which is why it may need to be called multiple times.

The second stage, in shmem\_truncate\_indirect(), understands both doubly and triply indirect blocks. It finds the next indirect block that needs to be truncated. This indirect block, which is passed to the third stage, will contain pointers to pages which in turn contain swap vectors.

The third stage in shmem\_truncate\_direct() works with pages that contain swap vectors. It selects a range that needs to be truncated and passes the range to the last stage shmem\_swp\_free(). The last stage frees entries with free\_swap\_and\_cache() which frees both the swap entry and the page containing data.

The linking and unlinking of files is very simple as most of the work is performed by the filesystem layer. To link a file, the directory inode size is incremented, the

ctime and mtime of the affected inodes is updated and the number of links to the inode being linked to is incremented. A reference to the new dentry is then taken with dget() before instantiating the new dentry with d\_instantiate(). Unlinking updates the same inode statistics before decrementing the reference to the dentry with dput(). dput() will also call iput() which will clear up the inode when it's reference count hits zero.

Creating a directory will use shmem\_mkdir() to perform the task. It simply uses shmem\_mknod() with the  $S$ \_IFDIR flag before incrementing the parent directory inode's i\_nlink counter. The function shmem\_rmdir() will delete a directory by first ensuring it is empty with shmem\_empty(). If it is, the function then decrementing the parent directory inode's i\_nlink count and calls shmem\_unlink() to remove the requested directory.

#### 12.7 Setting up Shared Regions

A shared region is backed by a file created in shm. There are two cases where a new file will be created, during the setup of a shared region with shmget() and when an anonymous region is setup with mmap() with the MAP\_SHARED flag. Both functions use the core function shmem\_file\_setup() to create a file.

Figure 12.5: Call Graph: shmem\_zero\_setup()

As the filesystem is internal, the names of the files created do not have to be unique as the files are always located by inode, not name. Therefore, shmem zero setup() always says to create a file called  $dev/zero$  which is how it shows up in the file /proc/pid/maps. Files created by shmget() are called SYSVNN where the NN is the key that is passed as a parameter to shmget().

The core function shmem file setup() simply creates a new dentry and inode, fills in the relevant fields and instantiates them.

#### 12.8 System V IPC

The full internals of the IPC implementation is beyond the scope of this book. This section will focus just on the implementations of shmget() and shmat() and how they are affected by the VM. The system call shmget() is implemented by sys\_shmget(). It performs basic checks to the parameters and sets up the IPC related data structures. To create the segment, it calls newseg(). This is the function that creates the file in shmfs with shmem\_file\_setup() as discussed in the previous section.

Figure 12.6: Call Graph: sys\_shmget()

The system call shmat() is implemented by sys\_shmat(). There is little remarkable about the function. It acquires the appropriate descriptor and makes sure all the parameters are valid before calling do\_mmap() to map the shared region into the process address space. There are only two points of note in the function.

The first is that it is responsible for ensuring that VMAs will not overlap if the caller specifies the address. The second is that the  $\text{shp} \rightarrow \text{shm}_\text{}$ maintained by a vm\_operations\_struct() called shm\_vm\_ops. It registers open() and close() callbacks called shm\_open() and shm\_close() respectively. The shm\_close() callback is also responsible for destroyed shared regions if the SHM\_DEST flag is specified and the shm\_nattch counter reaches zero.

#### 12.9 What's New in 2.6

The core concept and functionality of the filesystem remains the same and the changes are either optimisations or extensions to the filesystem's functionality. If the reader understands the 2.4 implementation well, the 2.6 implementation will not  $p$ resent much trouble<sup>1</sup>.

A new fields have been added to the shmem\_inode\_info called alloced. The alloced field stores how many data pages are allocated to the file which had to be calculated on the fly in 2.4 based on  $inode\rightarrow i\_blocks$ . It both saves a few clock cycles on a common operation as well as making the code a bit more readable.

<sup>&</sup>lt;sup>1</sup>I find that saying "How hard could it possibly be" always helps.

The flags field now uses the VM\_ACCOUNT flag as well as the VM\_LOCKED flag. The VM\_ACCOUNT, always set, means that the VM will carefully account for the amount of memory used to make sure that allocations will not fail.

Extensions to the file operations are the ability to seek with the system call \_llseek(), implemented by generic\_file\_llseek() and to use sendfile() with virtual files, implemented by shmem\_file\_sendfile(). An extension has been added to the VMA operations to allow non-linear mappings, implemented by shmem\_populate().

The last major change is that the filesystem is responsible for the allocation and destruction of it's own inodes which are two new callbacks in struct super\_operations. It is simply implemented by the creation of a slab cache called shmem\_inode\_cache. A constructor function init\_once() is registered for the slab allocator to use for initialising each new inode.

# Chapter 13

# Out Of Memory Management

The last aspect of the VM we are going to discuss is the Out Of Memory (OOM) manager. This intentionally is a very short chapter as it has one simple task; check if there is enough available memory to satisfy, verify that the system is truely out of memory and if so, select a process to kill. This is a controversial part of the VM and it has been suggested that it be removed on many occasions. Regardless of whether it exists in the latest kernel, it still is a useful system to examine as it touches off a number of other subsystems.

#### 13.1 Checking Available Memory

For certain operations, such as expaning the heap with brk() or remapping an address space with mremap(), the system will check if there is enough available memory to satisfy a request. Note that this is separate to the out\_of\_memory() path that is covered in the next section. This path is used to avoid the system being in a state of OOM if at all possible.

When checking available memory, the number of required pages is passed as a parameter to  $vm\_enough\_memory()$ . Unless the system administrator has specified that the system should overcommit memory, the mount of available memory will be checked. To determine how many pages are potentially available, Linux sums up the following bits of data:

Total page cache as page cache is easily reclaimed

Total free pages because they are already available

Total free swap pages as userspace pages may be paged out

Total pages managed by swapper\_space although this double-counts the free swap pages. This is balanced by the fact that slots are sometimes reserved but not used

Total pages used by the dentry cache as they are easily reclaimed

Total pages used by the inode cache as they are easily reclaimed

If the total number of pages added here is sufficient for the request,  $vm\_enough\_memory()$ returns true to the caller. If false is returned, the caller knows that the memory is not available and usually decides to return -ENOMEM to userspace.

#### 13.2 Determining OOM Status

When the machine is low on memory, old page frames will be reclaimed (see Chapter 10) but despite reclaiming pages is may find that it was unable to free enough pages to satisfy a request even when scanning at highest priority. If it does fail to free page frames, out\_of\_memory() is called to see if the system is out of memory and needs to kill a process.

Figure 13.1: Call Graph: out\_of\_memory()

Unfortunately, it is possible that the system is not out memory and simply needs to wait for IO to complete or for pages to be swapped to backing storage. This is unfortunate, not because the system has memory, but because the function is being called unnecessarily opening the possibly of processes being unnecessarily killed. Before deciding to kill a process, it goes through the following checklist.

• Is there enough swap space left  $(nr\_swap \text{-} \text{pages} > 0)$  ? If yes, not OOM

- Has it been more than 5 seconds since the last failure? If yes, not OOM
- Have we failed within the last second? If no, not OOM
- If there hasn't been 10 failures at least in the last 5 seconds, we're not OOM
- Has a process been killed within the last 5 seconds? If yes, not OOM

It is only if the above tests are passed that oom\_kill() is called to select a process to kill.

#### 13.3 Selecting a Process

The function select\_bad\_process() is responsible for choosing a process to kill. It decides by stepping through each running task and calculating how suitable it is for killing with the function badness(). The badness is calculated as follows, note that the square roots are integer approximations calculated with int\_sqrt();

$$
badness\_for\_task = \frac{total\_vm\_for\_task}{\sqrt{(cpu\_time\_in\_seconds) * \sqrt[4]{(cpu\_time\_in\_minutes) }}}
$$

This has been chosen to select a process that is using a large amount of memory but is not that long lived. Processes which have been running a long time are unlikely to be the cause of memory shortage so this calculation is likely to select a process that uses a lot of memory but has not been running long. If the process is a root process or has CAP\_SYS\_ADMIN capabilities, the points are divided by four as it is assumed that root privilege processes are well behaved. Similarly, if it has CAP\_SYS\_RAWIO capabilities (access to raw devices) privileges, the points are further divided by 4 as it is undesirable to kill a process that has direct access to hardware.

#### 13.4 Killing the Selected Process

Once a task is selected, the list is walked again and each process that shares the same mm\_struct as the selected process (i.e. they are threads) is sent a signal. If the process has CAP\_SYS\_RAWIO capabilities, a SIGTERM is sent to give the process a chance of exiting cleanly, otherwise a SIGKILL is sent.

#### 13.5 Is That It?

Yes, thats it, out of memory management touches a lot of subsystems otherwise, there is not much to it.

#### 13.6 What's New in 2.6

The majority of OOM management remains essentially the same for 2.6 except for the introduction of VM accounted objects. These are VMAs that are flagged with the VM ACCOUNT flag, first mentioned in Section 4.8. Additional checks will be made to ensure there is memory available when performing operations on VMAs with this ag set. The principal incentive for this complexity is to avoid the need of an OOM killer.

Some regions which always have the VM\_ACCOUNT flag set are the process stack, the process heap, regions mmap()ed with MAP\_SHARED, private regions that are writable and regions set up shmget(). In other words, most userspace mappings have the VM ACCOUNT flag set.

Linux accounts for the amount of memory that is committed to these VMAs with vm\_acct\_memory() which increments a variable called committed\_space. When the VMA is freed, the committed space is decremented with vm\_unacct\_memory(). This is a fairly simple mechanism, but it allows Linux to remember how much memory it has already committed to userspace when deciding if it should commit more.

The checks are performed by calling security\_vm\_enough\_memory() which introduces us to another new feature. 2.6 has a feature available which allows security related kernel modules to override certain kernel functions. The full list of hooks available is stored in a struct security\_operations called security\_ops. There are a number of dummy, or default, functions that may be used which are all listed in security/dummy.c but the majority do nothing except return. If there are no security modules loaded, the security\_operations struct used is called dummy\_security\_ops which uses all the default function.

By default, security\_vm\_enough\_memory() calls dummy\_vm\_enough\_memory() which is declared in security/dummy.c and is very similar to 2.4's vm\_enough\_memory() function. The new version adds the following pieces of information together to determine available memory:

Total page cache as page cache is easily reclaimed

Total free pages because they are already available

Total free swap pages as userspace pages may be paged out

Slab pages with SLAB\_RECLAIM\_ACCOUNT set as they are easily reclaimed

These pages, minus a 3% reserve for root processes, is the total amount of memory that is available for the request. If the memory is available, it makes a check to ensure the total amount of committed memory does not exceed the allowed threshold. The allowed threshold is TotalRam \* (OverCommitRatio/100) + TotalSwapPage, where OverCommitRatio is set by the system administrator. If the total amount of committed space is not too high, 1 will be returned so that the allocation can proceed.

# Chapter 14 The Final Word

Make no mistake, memory management is a large, complex and time consuming field to research and difficult to apply to practical implementations. As it is very difficult to model how systems behave in real multi-programmed systems [CD80], developers often rely on intuition to guide them and examination of virtual memory algorithms depends on simulations of specific workloads. Simulations are necessary as modeling how scheduling, paging behaviour and multiple processes interact presents a considerable challenge. Page replacement policies, a field that has been the focus of considerable amounts of research, is a good example as it is only ever shown to work well for specified workloads. The problem of adjusting algorithms and policies to different workloads is addressed by having administrators tune systems as much as by research and algorithms.

The Linux kernel is also large, complex and fully understood by a relatively small core group of people. It's development is the result of contributions of thousands of programmers with a varying range of specialties, backgrounds and spare time. The first implementations are developed based on the all-important foundation that theory provides. Contributors built upon this framework with changes based on real world observations.

It has been asserted on the Linux Memory Management mailing list that the VM is poorly documented and difficult to pick up as "the implementation is a nightmare to follow"<sup>1</sup> and the lack of documentation on practical VMs is not just confined to Linux. Matt Dillon, one of the principal developers of the FreeBSD VM<sup>2</sup> and considered a "VM Guru" stated in an interview<sup>3</sup> that documentation can be "hard to come by". One of the principal difficulties with deciphering the implementation is the fact the developer must have a background in memory management theory to see why implementation decisions were made as a pure understanding of the code is insufficient for any purpose other than micro-optimisations.

This book attempted to bridge the gap between memory management theory and the practical implementation in Linux and tie both fields together in a single

 $1$ http://mail.nl.linux.org/linux-mm/2002-05/msg00035.html

<sup>&</sup>lt;sup>2</sup>His past involvement with the Linux VM is evident from  $http://mail.nl.linux.org/linux$ mm/2000-05/msg00419.html

 $3$ http://kerneltrap.com/node.php?id=8
place. It tried to describe what life is like in Linux as a memory manager in a manner that was relatively independent of hardware architecture considerations. I hope after reading this, and progressing onto the code commentary, that you, the reader feels a lot more comfortable with tackling the VM subsystem. As a final parting shot, Figure 14.1 broadly illustrates how of the sub-systems we discussed in detail interact with each other.

On a final personal note, I hope that this book encourages other people to produce similar works for other areas of the kernel. I know I'll buy them!

Figure 14.1: Broad Overview on how VM Sub-Systems Interact

# Appendix A Introduction

Welcome to the code commentary section of the book. If you are reading this, you are looking for a heavily detailed tour of the code. The commentary presumes you have read the equivilant section in the main part of the book so if you just started reading here, you're probably in the wrong place.

Each appendix section corresponds to the order and structure as the book. The order the functions are presented is the same order as displayed in the call graphs which are referenced throughout the commentary. At the beginning of each appendix and subsection, there is a mini table of contents to help navigate your way through the commentary. The code coverage is not 100% but all the principal code patterns that are found throughout the VM may be found. If the function you are interested in is not commented on, try and find a similar function to it.

Some of the code has been reformatted slightly for presentation but the actual code is not changed. It is recommended you use the companion CD while reading the code commentary. In particular use LXR to browse through the source code so you get a "feel" for reading the code with and without the aid of the commentary.

Good Luck!

## Appendix B

## Describing Physical Memory

### **Contents**

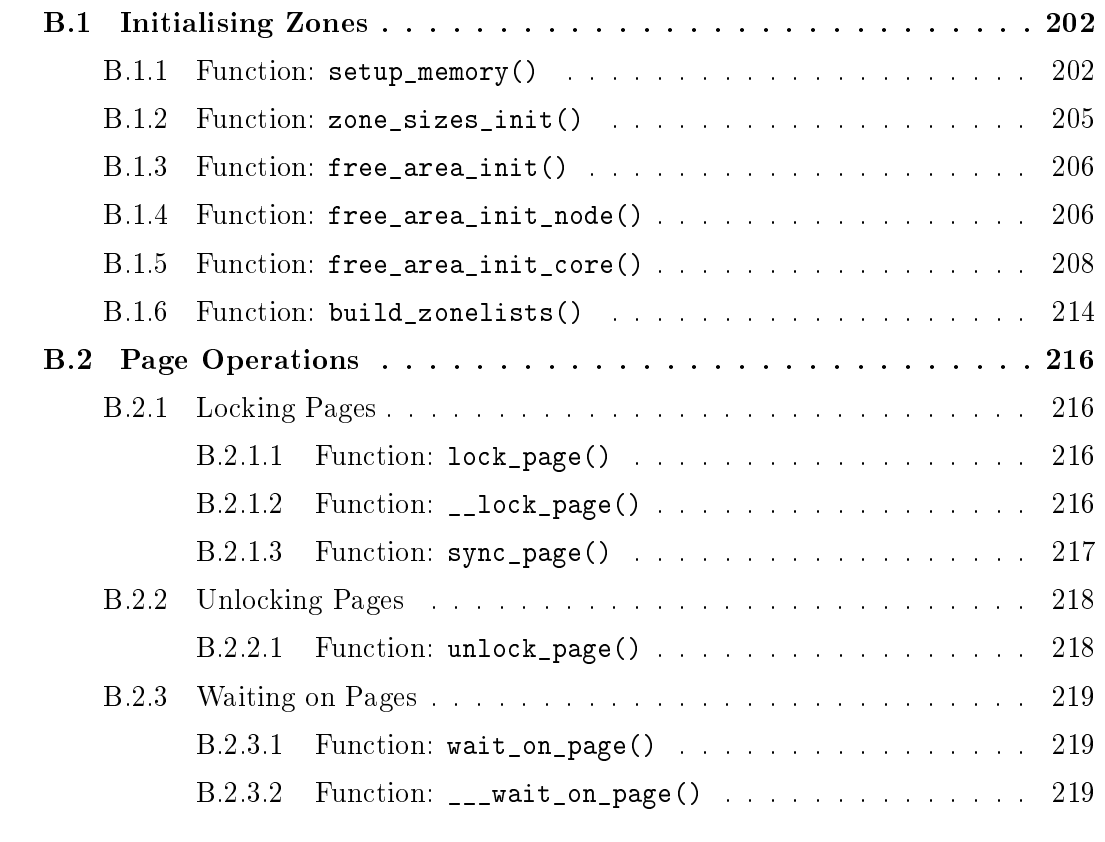

## B.1 Initialising Zones

#### Contents

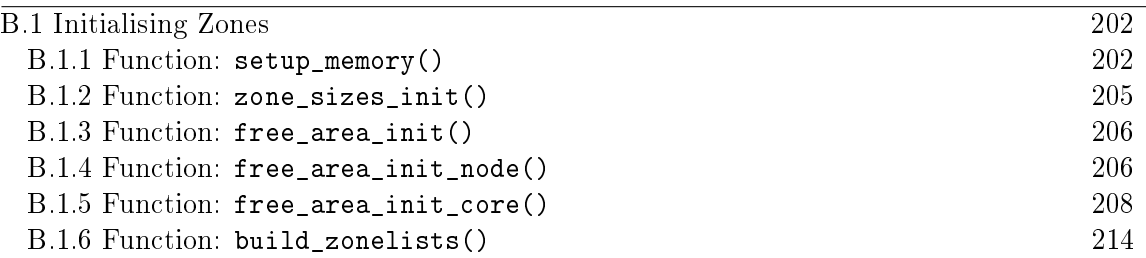

#### **B.1.1** Function: setup memory()  $(arch/is386/kernel/setup.c)$

The call graph for this function is shown in Figure 2.3. This function gets the necessary information to give to the boot memory allocator to initialise itself. It is broken up into a number of different tasks.

- Find the start and ending PFN for low memory ( $min\_low\_pfn$ ,  $max\_low\_pfn$ ), the start and end PFN for high memory (highstart\_pfn, highend\_pfn) and the PFN for the last page in the system (max\_pfn).
- Initialise the bootmem\_data structure and declare which pages may be used by the boot memory allocator
- $\bullet$  Mark all pages usable by the system as "free" and then reserve the pages used by the bitmap representing the pages
- Reserve pages used by the SMP config or the initrd image if one exists

```
991 static unsigned long __init setup_memory(void)
992 {
993 unsigned long bootmap_size, start_pfn, max_low_pfn;
994
995 /*
996 * partially used pages are not usable - thus
997 * we are rounding upwards:
998 */
999 start_pfn = PFN_UP(__pa(&_end));
1000
1001 find_max_pfn();
1002
1003 max_low_pfn = find_max_low_pfn();
1004
1005 #ifdef CONFIG_HIGHMEM
1006 highstart_pfn = highend_pfn = max_pfn;
1007 if (max_pfn > max_low_pfn) {
1008 highstart_pfn = max_low_pfn;
```
1009 } 1010 printk(KERN\_NOTICE "%ldMB HIGHMEM available.\n", 1011 pages\_to\_mb(highend\_pfn - highstart\_pfn)); 1012 #endif 1013 printk(KERN\_NOTICE "%ldMB LOWMEM available.\n", 1014 pages\_to\_mb(max\_low\_pfn));

- 999 PFN\_UP() takes a physical address, rounds it up to the next page and returns the page frame number. \_end is the address of the end of the loaded kernel image so start\_pfn is now the offset of the first physical page frame that may be used
- 1001 find\_max\_pfn() loops through the e820 map searching for the highest available pfn
- 1003 find\_max\_low\_pfn() finds the highest page frame addressable in ZONE\_NORMAL
- 1005-1011 If high memory is enabled, start with a high memory region of 0. If it turns out there is memory after max\_low\_pfn, put the start of high memory (highstart\_pfn) there and the end of high memory at max\_pfn. Print out an informational message on the availability of high memory

1013-1014 Print out an informational message on the amount of low memory

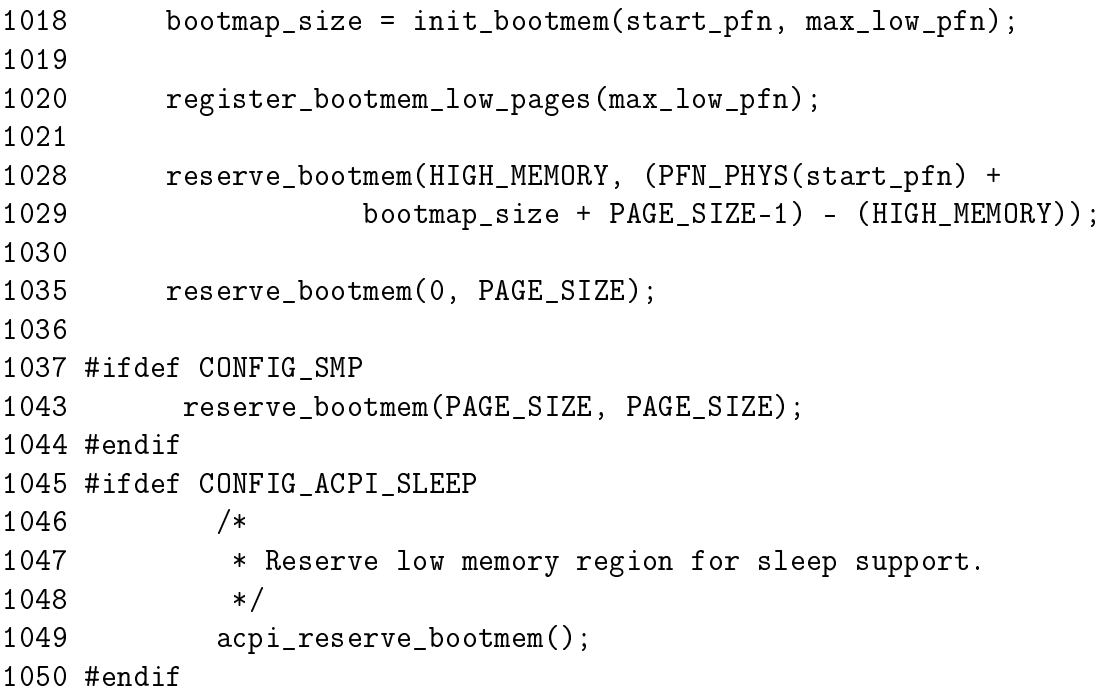

1018 init\_bootmem()(See Section E.1.1) initialises the bootmem\_data struct for the config\_page\_data node. It sets where physical memory begins and ends for the node, allocates a bitmap representing the pages and sets all pages as reserved initially

- 1020 register\_bootmem\_low\_pages() reads the e820 map and calls free\_bootmem() (See Section E.3.1) for all usable pages in the running system. This is what marks the pages marked as reserved during initialisation as free
- 1028-1029 Reserve the pages that are being used to store the bitmap representing the pages
- 1035 Reserve page 0 as it is often a special page used by the bios
- 1043 Reserve an extra page which is required by the trampoline code. The trampoline code deals with how userspace enters kernel space
- 1045-1050 If sleep support is added, reserve memory required for it. This is only of interest to laptops interested in suspending and beyond the scope of this book

```
1051 #ifdef CONFIG_X86_LOCAL_APIC
1052 /*
1053 * Find and reserve possible boot-time SMP configuration:
1054 */
1055 find_smp_config();
1056 #endif
1057 #ifdef CONFIG_BLK_DEV_INITRD
1058 if (LOADER TYPE && INITRD START) {
1059 if (INITRD_START + INITRD_SIZE <=
               (max_low_pfn << PAGE_SHIFT)) {
1060 reserve_bootmem(INITRD_START, INITRD_SIZE);
1061 initrd start =
1062 INITRD_START ? INITRD_START + PAGE_OFFSET : 0;
1063 initrd_end = initrd_start+INITRD_SIZE;
1064 }
1065 else {
1066 printk(KERN_ERR
                    "initrd extends beyond end of memory "
1067 "(0x%08lx > 0x%08lx)\ndisabling initrd\n",
1068 INITRD_START + INITRD_SIZE,
1069 max_low_pfn << PAGE_SHIFT);
1070 initrd_start = 0;
1071 }
1072 }
1073 #endif
1074
1075 return max_low_pfn;
1076 }
```
1055 This function reserves memory that stores config information about the SMP setup

1057-1073 If initrd is enabled, the memory containing its image will be reserved. initrd provides a tiny filesystem image which is used to boot the system

1075 Return the upper limit of addressable memory in ZONE\_NORMAL

**B.1.2** Function: zone\_sizes\_init()  $(arch/is86/mm/init.c)$ 

This is the top-level function which is used to initialise each of the zones. The size of the zones in PFNs was discovered during setup\_memory() (See Section B.1.1). This function populates an array of zone sizes for passing to free\_area\_init().

```
323 static void __init zone_sizes_init(void)
324 {
325 unsigned long zones_size[MAX_NR_ZONES] = {0, 0, 0};
326 unsigned int max_dma, high, low;
327
328 max_dma = virt_to_phys((char *)MAX_DMA_ADDRESS) >> PAGE_SHIFT;
329 low = max_low_pfn;330 high = highend_pfn;
331
332 if (low < max_dma)
333 zones_size[ZONE_DMA] = low;
334 else {
335 zones_size[ZONE_DMA] = max_dma;
336 zones_size[ZONE_NORMAL] = low - max_dma;
337 #ifdef CONFIG_HIGHMEM
338 zones_size[ZONE_HIGHMEM] = high - low;
339 #endif
340 }
341 free_area_init(zones_size);
342 }
```
325 Initialise the sizes to 0

328 Calculate the PFN for the maximum possible DMA address. This doubles up as the largest number of pages that may exist in ZONE\_DMA

329 max\_low\_pfn is the highest PFN available to ZONE\_NORMAL

330 highend\_pfn is the highest PFN available to ZONE\_HIGHMEM

332-333 If the highest PFN in ZONE\_NORMAL is below MAX\_DMA\_ADDRESS, then just set the size of ZONE\_DMA to it. The other zones remain at 0

335 Set the number of pages in ZONE\_DMA

336 The size of ZONE\_NORMAL is max\_low\_pfn minus the number of pages in ZONE\_DMA

338 The size of ZONE\_HIGHMEM is the highest possible PFN minus the highest possible PFN in ZONE\_NORMAL (max\_low\_pfn)

#### **B.1.3** Function: free\_area\_init()  $\left(\frac{mm}{page}\right)$  alloc.c)

This is the architecture independant function for setting up a UMA architecture. It simply calls the core function passing the static contig\_page\_data as the node. NUMA architectures will use free\_area\_init\_node() instead.

```
838 void __init free_area_init(unsigned long *zones_size)
839 {
840 free_area_init_core(0, &contig_page_data, &mem_map, zones_size,
                            0, 0, 0);
```
841 }

838 The parameters passed to free\_area\_init\_core() are

**0** is the Node Identifier for the node, which is 0

contig page data is the static global pg\_data\_t

mem map is the global mem\_map used for tracking struct pages. The function free\_area\_init\_core() will allocate memory for this array

zones sizes is the array of zone sizes filled by zone\_sizes\_init()

- 0 This zero is the starting physical address
- 0 The second zero is an array of memory hole sizes which doesn't apply to UMA architectures
- 0 The last 0 is a pointer to a local mem\_map for this node which is used by NUMA architectures

#### **B.1.4** Function: free\_area\_init\_node()  $(mm/numa.c)$

There are two versions of this function. The first is almost identical to free area init() except it uses a different starting physical address. There is for architectures that have only one node (so they use contig\_page\_data) but whose physical address is not at 0.

This version of the function, called after the pagetable initialisation, if for initialisation each pgdat in the system. The caller has the option of allocating their own local portion of the mem\_map and passing it in as a parameter if they want to optimise it's location for the architecture. If they choose not to, it will be allocated later by free\_area\_init\_core().

```
61 void __init free_area_init_node(int nid,
      pg_data_t *pgdat, struct page *pmap,
62 unsigned long *zones_size, unsigned long zone_start_paddr,
63 unsigned long *zholes_size)
64 {
```

```
65 int i, size = 0;
66 struct page *discard;
67
68 if (mem_map == (mem_map_t *)NULL)69 mem_map = (mem_map_t *)PAGE_OFFSET;
70
71 free_area_init_core(nid, pgdat, &discard, zones_size,
                    zone_start_paddr,
72 zholes_size, pmap);
73 pgdat->node_id = nid;
74
75 /*
76 * Get space for the valid bitmap.
77 */
78 for (i = 0; i < MAX_NR_ZONES; i++)
79 size += zones size[i];
80 size = LONG ALIGN((size + 7) >> 3);81 pgdat->valid_addr_bitmap =
                 (unsigned long *)alloc_bootmem_node(pgdat, size);
82 memset(pgdat->valid_addr_bitmap, 0, size);
83 }
```
61 The parameters to the function are:

nid is the Node Identifier (NID) of the pgdat passed in

pgdat is the node to be initialised

pmap is a pointer to the portion of the mem\_map for this node to use, frequently passed as NULL and allocated later

zones size is an array of zone sizes in this node

zone start paddr is the starting physical addres for the node

zholes size is an array of hole sizes in each zone

- 68-69 If the global mem\_map has not been set, set it to the beginning of the kernel portion of the linear address space. Remeber that with NUMA, mem\_map is a virtual array with portions filled in by local maps used by each node
- 71 Call free\_area\_init\_core(). Note that discard is passed in as the third parameter as no global mem\_map needs to be set for NUMA
- 73 Record the pgdats NID

78-79 Calculate the total size of the nide

80 Recalculate size as the number of bits requires to have one bit for every byte of the size

- 81 Allocate a bitmap to represent where valid areas exist in the node. In reality, this is only used by the sparc architecture so it is unfortunate to waste the memory every other architecture
- 82 Initially, all areas are invalid. Valid regions are marked later in the mem\_init() functions for the sparc. Other architectures just ignore the bitmap

#### **B.1.5** Function: free\_area\_init\_core()  $\text{(mm/page\_alloc.c)}$

This function is responsible for initialising all zones and allocating their local lmem\_map within a node. In UMA architectures, this function is called in a way that will initialise the global mem map array. In NUMA architectures, the array is treated as a virtual array that is sparsely populated.

```
684 void __init free_area_init_core(int nid,
       pg_data_t *pgdat, struct page **gmap,
685 unsigned long *zones_size, unsigned long zone_start_paddr,
686 unsigned long *zholes_size, struct page *lmem_map)
687 {
688 unsigned long i, j;
689 unsigned long map_size;
690 unsigned long totalpages, offset, realtotalpages;
691 const unsigned long zone_required_alignment =
                                          1UL << (MAX_ORDER-1);
692
693 if (zone_start_paddr & ~PAGE_MASK)
694 BUG();
695
696 totalpages = 0;
697 for (i = 0; i < MAX_NR_ZONES; i++) {
698 unsigned long size = zones_size[i];
699 totalpages += size;
700 }
701 realtotalpages = totalpages;
702 if (zholes_size)
703 for (i = 0; i < MAX_NR_ZONES; i++)
704 realtotalpages -= zholes_size[i];
705
706 printk("On node %d totalpages: %lu\n", nid, realtotalpages);
```
This block is mainly responsible for calculating the size of each zone.

691 The zone must be aligned against the maximum sized block that can be allocated by the buddy allocator for bitwise operations to work

693-694 It is a bug if the physical address is not page aligned

696 Initialise the totalpages count for this node to 0

- 697-700 Calculate the total size of the node by iterating through zone\_sizes
- 701-704 Calculate the real amount of memory by substracting the size of the holes in zholes\_size
- 706 Print an informational message for the user on how much memory is available in this node

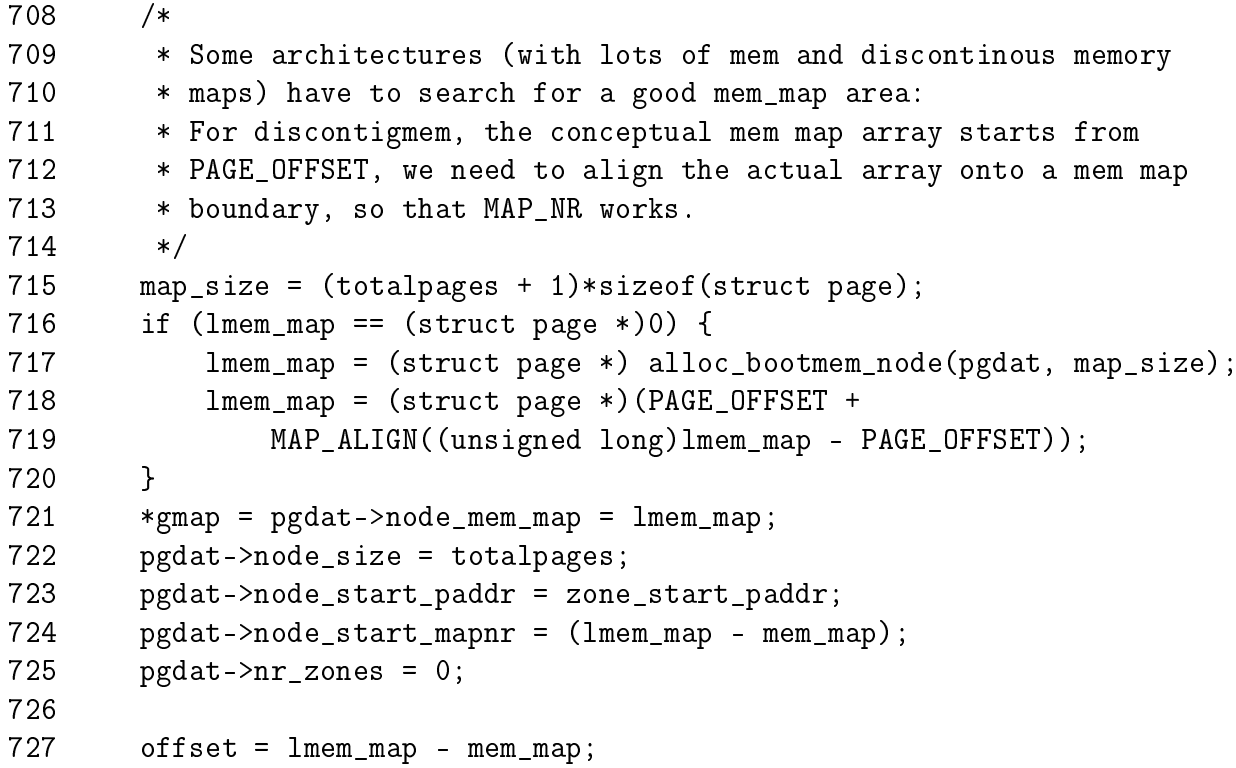

This block allocates the local lmem\_map if necessary and sets the gmap. In UMA architectures, gmap is actually mem\_map and so this is where the memory for it is allocated

- 715 Calculate the amount of memory required for the array. It is the total number of pages multipled by the size of a struct page
- 716 If the map has not already been allocated, allocate it
- 717 Allocate the memory from the boot memory allocator
- 718 MAP\_ALIGN() will align the array on a struct page sized boundary for calculations that locate offsets within the mem\_map based on the physical address with the MAP NR() macro
- 721 Set the gmap and pgdat→node\_mem\_map variables to the allocated lmem\_map. In UMA architectures, this just set mem\_map
- 722 Record the size of the node
- 723 Record the starting physical address
- 724 Record what the offset within mem\_map this node occupies
- 725 Initialise the zone count to 0. This will be set later in the function
- 727 offset is now the offset within mem\_map that the local portion lmem\_map begins at

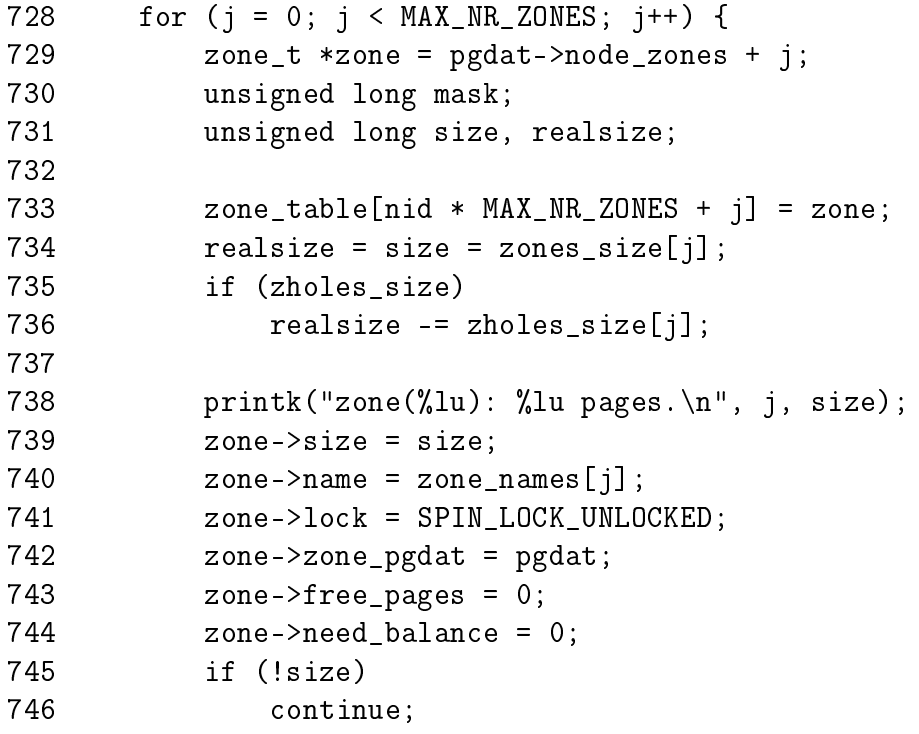

This block starts a loop which initialises every zone\_t within the node. The initialisation starts with the setting of the simplier fields that values already exist for.

- 728 Loop through all zones in the node
- 733 Record a pointer to this zone in the zone\_table. See Section 2.4.1
- 734-736 Calculate the real size of the zone based on the full size in zones\_size minus the size of the holes in zholes\_size

738 Print an informational message saying how many pages are in this zone

- 739 Record the size of the zone
- 740 zone\_names is the string name of the zone for printing purposes
- 741-744 Initialise some other fields for the zone such as it's parent pgdat

745-746 If the zone has no memory, continue to the next zone as nothing further is required

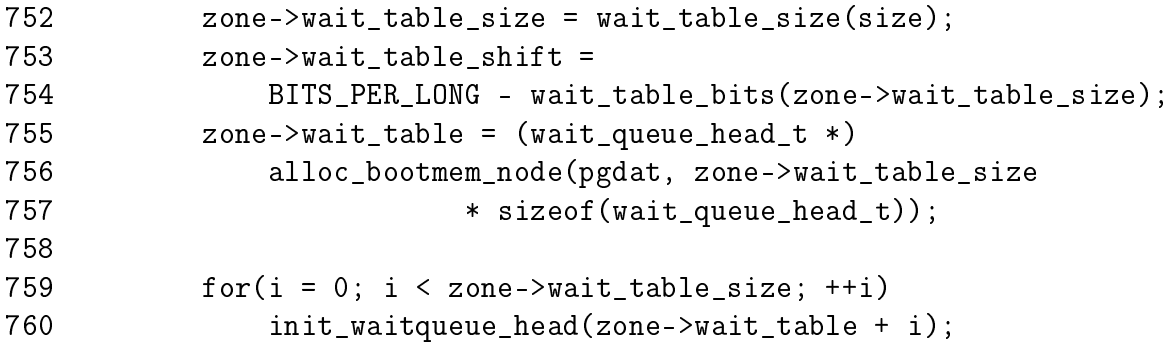

Initialise the waitqueue for this zone. Processes waiting on pages in the zone use this hashed table to select a queue to wait on. This means that all processes waiting in a zone will not have to be woken when a page is unlocked, just a smaller subset.

- 752 wait\_table\_size() calculates the size of the table to use based on the number of pages in the zone and the desired ratio between the number of queues and the number of pages. The table will never be larger than 4KiB
- 753-754 Calculate the shift for the hashing algorithm
- 755 Allocate a table of wait\_queue\_head\_t that can hold zone→wait\_table\_size entries

759-760 Initialise all of the wait queues

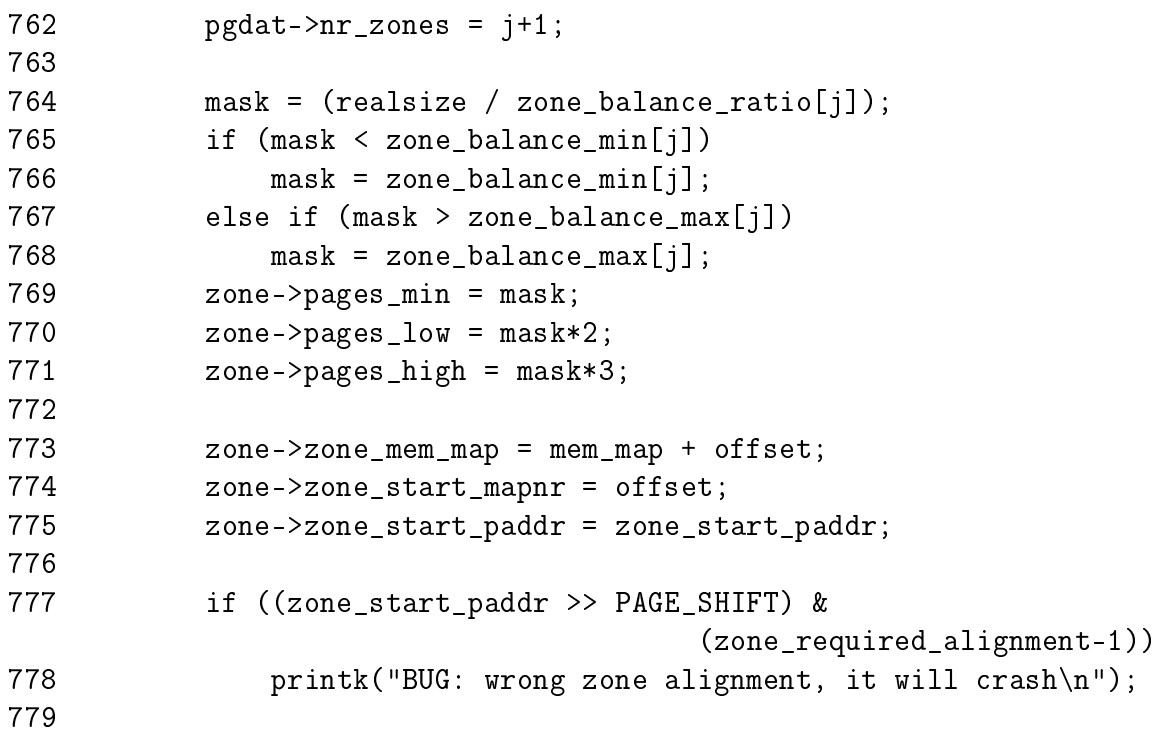

Calculate the watermarks for the zone and record the location of the zone. The watermarks are calculated as ratios of the zone size.

- 762 First, as a new zone is active, update the number of zones in this node
- 764 Calculate the mask (which will be used as the pages\_min watermark) as the size of the zone divided by the balance ratio for this zone. The balance ratio is 128 for all zones as declared at the top of mm/page\_alloc.c
- 765-766 The zone\_balance\_min ratios are 20 for all zones so this means that pages\_min will never be below 20
- 767-768 Similarly, the zone\_balance\_max ratios are all 255 so pages\_min will never be over 255
- 769 pages\_min is set to mask
- 770 pages\_low is twice the number of pages as pages\_min
- 771 pages\_high is three times the number of pages as pages\_min
- 773 Record where the first struct page for this zone is located within mem\_map
- 774 Record the index within mem\_map this zone begins at
- 775 Record the starting physical address
- 777-778 Ensure that the zone is correctly aligned for use with the buddy allocator otherwise the bitwise operations used for the buddy allocator will break

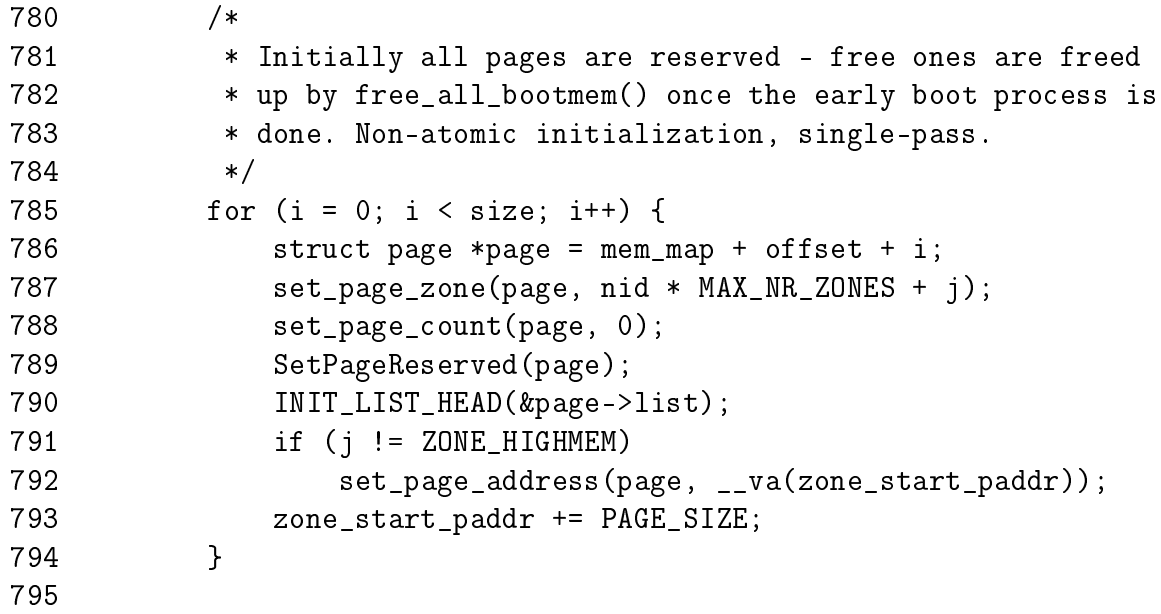

- 785-794 Initially, all pages in the zone are marked as reserved as there is no way to know which ones are in use by the boot memory allocator. When the boot memory allocator is retiring in free\_all\_bootmem(), the unused pages will have their PG\_reserved bit cleared
- 786 Get the page for this offset
- 787 The zone the page belongs to is encoded with the page flags. See Section 2.4.1
- 788 Set the count to 0 as no one is using it
- 789 Set the reserved flag. Later, the boot memory allocator will clear this bit if the page is no longer in use
- 790 Initialise the list head for the page
- 791-792 Set the page $\rightarrow$ virtual field if it is available and the page is in low memory
- 793 Increment zone\_start\_paddr by a page size as this variable will be used to record the beginning of the next zone

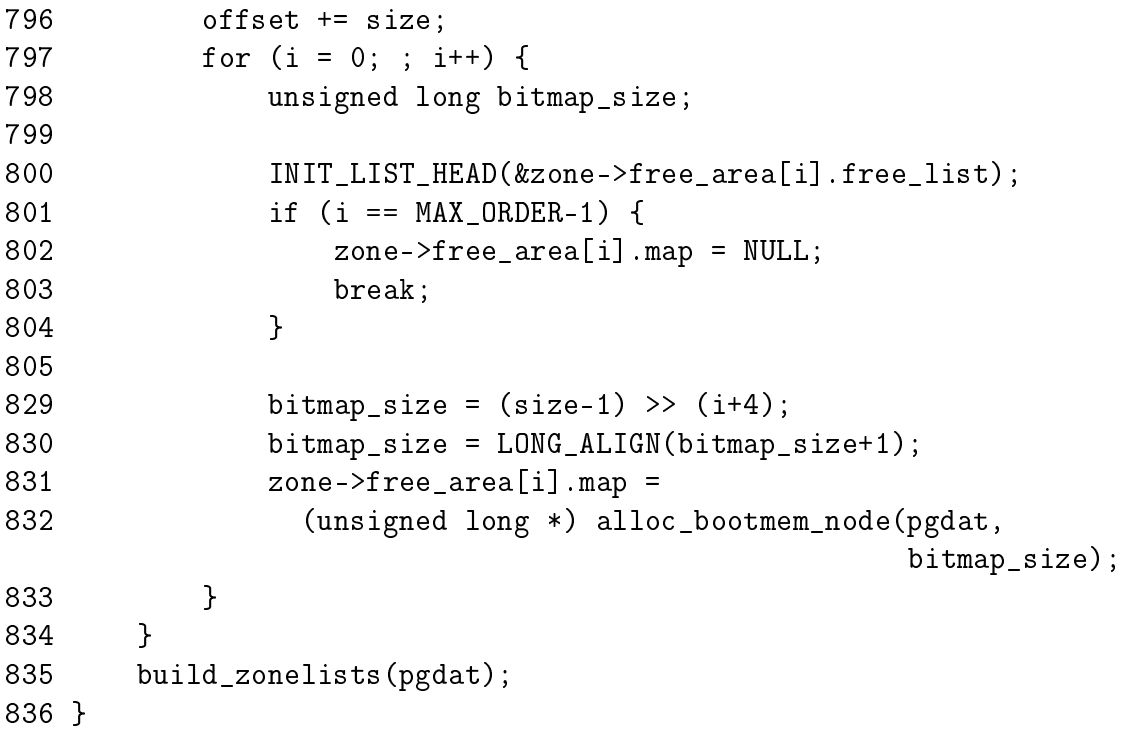

This block initialises the free lists for the zone and allocates the bitmap used by the buddy allocator to record the state of page buddies.

797 This will loop from 0 to MAX\_ORDER-1

800 Initialise the linked list for the free list of the current order i

- 801-804 If this is the last order, then set the free area map to NULL as this is what marks the end of the free lists
- 829 Calculate the bitmap\_size to be the number of bytes required to hold a bitmap where each bit represents on pair of buddies that are  $2<sup>i</sup>$  number of pages
- 830 Align the size to a long with LONG\_ALIGN() as all bitwise operations are on longs
- 831-832 Allocate the memory for the map
- 834 This loops back to move to the next zone

835 Build the zone fallback lists for this node with build\_zonelists()

**B.1.6** Function: build\_zonelists()  $\left(\frac{mm}{page \: allow.c}\right)$ 

This builds the list of fallback zones for each zone in the requested node. This is for when an allocation cannot be satisied and another zone is consulted. When this is finished, allocatioons from ZONE\_HIGHMEM will fallback to ZONE\_NORMAL. Allocations from ZONE\_NORMAL will fall back to ZONE\_DMA which in turn has nothing to fall back on.

```
589 static inline void build_zonelists(pg_data_t *pgdat)
590 {
591 int i, j, k;
592
593 for (i = 0; i <= GFP_ZONEMASK; i++) {
594 zonelist_t *zonelist;
595 zone_t *zone;
596
597 zonelist = pgdat->node_zonelists + i;
598 memset(zonelist, 0, sizeof(*zonelist));
599
600 i = 0;601 k = ZONE NORMAL;
602 if (i & __GFP_HIGHMEM)
603 k = ZONE_HIGHMEM;
604 if (i & __GFP_DMA)
605 k = ZONE_DMA;
606
607 switch (k) {
608 default:
609 BUG();
610 /*
611 * fallthrough:
```

```
612 * /613 case ZONE_HIGHMEM:
614 zone = pgdat->node_zones + ZONE_HIGHMEM;
615 if (zone->size) {
616 #ifndef CONFIG_HIGHMEM
617 BUG();
618 #endif
619 zonelist->zones[j++] = zone;
620 }
621 case ZONE_NORMAL:
622 zone = pgdat->node_zones + ZONE_NORMAL;
623 if (zone->size)
624 zonelist->zones[j++] = zone;
625 case ZONE_DMA:
626 zone = pgdat->node_zones + ZONE_DMA;
627 if (zone->size)
628 zonelist->zones[j++] = zone;
629 }
630 zonelist->zones[j++] = NULL;
631 }
632 }
```
593 This looks through the maximum possible number of zones

597 Get the zonelist for this zone and zero it

600 Start j at 0 which corresponds to ZONE\_DMA

601-605 Set k to be the type of zone currently being examined

- 614 Get the ZONE HIGHMEM
- 615-620 If the zone has memory, then ZONE\_HIGHMEM is the preferred zone to allocate from for high memory allocations. If ZONE\_HIGHMEM has no memory, then ZONE\_NORMAL will become the preferred zone when the next case is fallen through to as j is not incremented for an empty zone
- 621-624 Set the next preferred zone to allocate from to be ZONE\_NORMAL. Again, do not use it if the zone has no memory
- 626-628 Set the nal fallback zone to be ZONE\_DMA. The check is still made for ZONE\_DMA having memory as in a NUMA architecture, not all nodes will have a ZONE\_DMA

## B.2 Page Operations

#### Contents

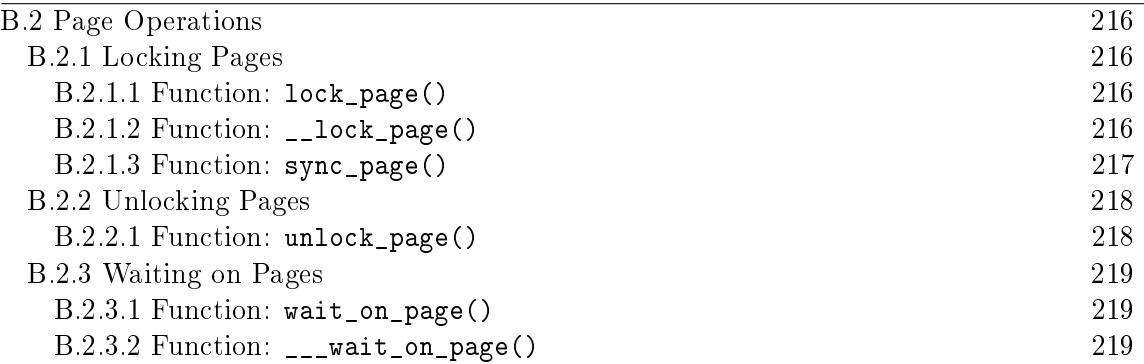

### B.2.1 Locking Pages

```
B.2.1.1 Function: lock_page() \text{(mm/filemap.c)}
```
This function tries to lock a page. If the page cannot be locked, it will cause the process to sleep until the page is available.

```
921 void lock_page(struct page *page)
922 {
923 if (TryLockPage(page))
924 ___lock_page(page);
925 }
```
923 TryLockPage() is just a wrapper around test\_and\_set\_bit() for the PG\_locked bit in page→flags. If the bit was previously clear, the function returns immediately as the page is now locked

924 Otherwise call \_\_lock\_page()(See Section B.2.1.2) to put the process to sleep

#### **B.2.1.2** Function: lock page()  $\text{(mm/filename.c)}$

This is called after a TryLockPage() failed. It will locate the waitqueue for this page and sleep on it until the lock can be acquired.

```
897 static void __lock_page(struct page *page)
898 {
899 wait_queue_head_t *waitqueue = page_waitqueue(page);
900 struct task_struct *tsk = current;
901 DECLARE_WAITQUEUE(wait, tsk);
902
903 add_wait_queue_exclusive(waitqueue, &wait);
904 for (;;) {
905 set_task_state(tsk, TASK_UNINTERRUPTIBLE);
```

```
906 if (PageLocked(page)) {
907 sync_page(page);
908 schedule();
909 }
910 if (!TryLockPage(page))
911 break;
912 }
913 __set_task_state(tsk, TASK_RUNNING);
914 remove_wait_queue(waitqueue, &wait);
915 }
```
- 899 page\_waitqueue() is the implementation of the hash algorithm which determines which wait queue this page belongs to in the table zone→wait\_table
- 900-901 Initialise the waitqueue for this task
- 903 Add this process to the waitqueue returned by page\_waitqueue()
- 904-912 Loop here until the lock is acquired
- 905 Set the process states as being in uninterruptible sleep. When schedule() is called, the process will be put to sleep and will not wake again until the queue is explicitly woken up
- 906 If the page is still locked then call sync\_page() function to schedule the page to be synchronised with it's backing storage. Call schedule() to sleep until the queue is woken up such as when IO on the page completes
- 910-1001 Try and lock the page again. If we succeed, exit the loop, otherwise sleep on the queue again
- 913-914 The lock is now acquired so set the process state to TASK\_RUNNING and remove it from the wait queue. The function now returns with the lock acquired

**B.2.1.3** Function:  $sync\_page()$  ( $mm/filename.c$ )

This calls the filesystem-specific sync\_page() to synchronsise the page with it's backing storage.

```
140 static inline int sync_page(struct page *page)
141 {
142 struct address_space *mapping = page->mapping;
143
144 if (mapping && mapping->a_ops && mapping->a_ops->sync_page)
145 return mapping->a_ops->sync_page(page);
146 return 0;
147 }
```
142 Get the address\_space for the page if it exists

144-145 If a backing exists, and it has an associated address\_space\_operations which provides a sync\_page() function, then call it

#### B.2.2 Unlocking Pages

B.2.2.1 Function: unlock\_page()  $(mm/filename.c)$ 

This function unlocks a page and wakes up any processes that may be waiting on it.

```
874 void unlock_page(struct page *page)
875 {
876 wait_queue_head_t *waitqueue = page_waitqueue(page);
877 ClearPageLaunder(page);
878 smp_mb__before_clear_bit();
879 if (!test_and_clear_bit(PG_locked, &(page)->flags))
880 BUG();
881 smp_mb_after_clear_bit();
882
883 /*
884 * Although the default semantics of wake up() are
885 * to wake all, here the specific function is used
886 * to make it even more explicit that a number of
887 * pages are being waited on here.
888 */
889 if (waitqueue_active(waitqueue))
890 wake up all(waitqueue);
891 }
```
- 876 page\_waitqueue() is the implementation of the hash algorithm which determines which wait queue this page belongs to in the table zone→wait\_table
- 877 Clear the launder bit as IO has now completed on the page
- 878 This is a memory block operations which must be called before performing bit operations that may be seen by multiple processors

879-880 Clear the PG\_locked bit. It is a BUG() if the bit was already cleared

881 Complete the SMP memory block operation

889-890 If there are processes waiting on the page queue for this page, wake them

#### B.2.3 Waiting on Pages

```
B.2.3.1 Function: wait on page() (include/linux/pagemap.h)
94 static inline void wait_on_page(struct page * page)
95 {
96 if (PageLocked(page))
97 ___wait_on_page(page);
98 }
```
96-97 If the page is currently locked, then call **wait on page()** to sleep until it is unlocked

#### **B.2.3.2** Function:  $\text{I}$  wait\_on\_page()  $\text{(mm/filename.c)}$

This function is called after PageLocked() has been used to determine the page is locked. The calling process will probably sleep until the page is unlocked.

```
849 void ___wait_on_page(struct page *page)
850 {
851 wait_queue_head_t *waitqueue = page_waitqueue(page);
852 struct task_struct *tsk = current;
853 DECLARE WAITQUEUE(wait, tsk);
854
855 add_wait_queue(waitqueue, &wait);
856 do {
857 set task state(tsk, TASK UNINTERRUPTIBLE);
858 if (!PageLocked(page))
859 break;
860 sync_page(page);
861 schedule();
862 } while (PageLocked(page));
863 ___set_task_state(tsk, TASK_RUNNING);
864 remove_wait_queue(waitqueue, &wait);
865 }
```
- 851 page\_waitqueue() is the implementation of the hash algorithm which determines which wait queue this page belongs to in the table zone→wait\_table
- 852-853 Initialise the waitqueue for the current task
- 855 Add this task to the waitqueue returned by page\_waitqueue()
- 857 Set the process state to be in uninterruptible sleep. When schedule() is called, the process will sleep

858-859 Check to make sure the page was not unlocked since we last checked

- 860 Call sync\_page()(See Section B.2.1.3) to call the filesystem-specific function to synchronise the page with it's backing storage
- 861 Call schedule() to go to sleep. The process will be woken when the page is unlocked
- 862 Check if the page is still locked. Remember that multiple pages could be using this wait queue and there could be processes sleeping that wish to lock this page
- 863-864 The page has been unlocked. Set the process to be in the TASK\_RUNNING state and remove the process from the waitqueue

## Appendix C

## Page Table Management

### **Contents**

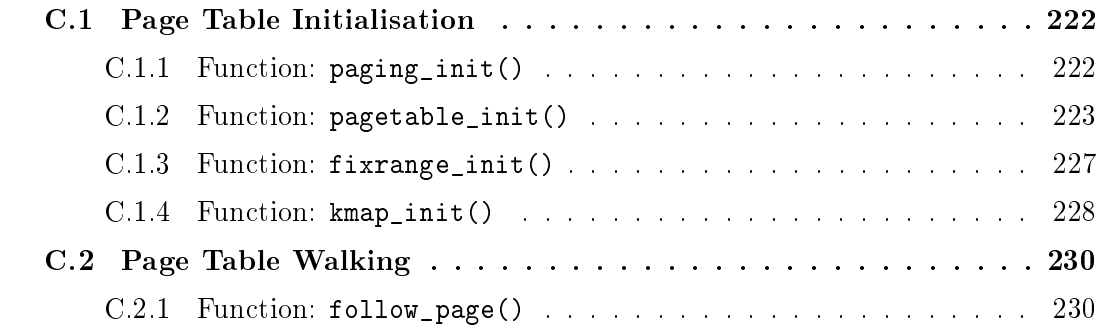

### C.1 Page Table Initialisation

#### **Contents**

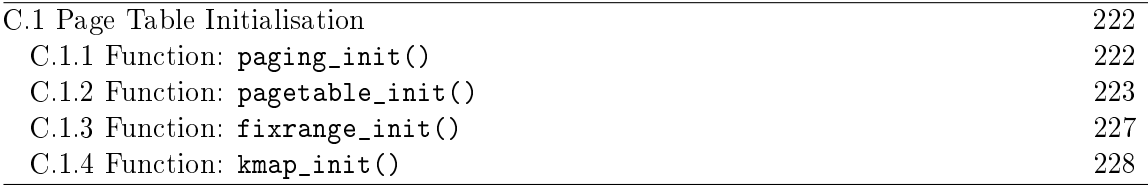

#### **C.1.1** Function: paging\_init()  $(arch/is86/mm/init.c)$

This is the top-level function called from setup\_arch(). When this function returns, the page tables have been fully setup. Be aware that this is all x86 specific.

```
351 void __init paging_init(void)
352 {
353 pagetable_init();
354
355 load_cr3(swapper_pg_dir);
356
357 #if CONFIG_X86_PAE
362 if (cpu_has_pae)
363 set_in_cr4(X86_CR4_PAE);
364 #endif
365
366 __flush_tlb_all();
367
368 #ifdef CONFIG_HIGHMEM
369 kmap_init();
370 #endif
371 zone_sizes_init();
372 }
```
- 353 pagetable\_init() is responsible for setting up a static page table using swapper\_pg\_dir as the PGD
- 355 Load the initialised swapper\_pg\_dir into the CR3 register so that the CPU will be able to use it
- 362-363 If PAE is enabled, set the appropriate bit in the CR4 register
- 366 Flush all TLBs, including the global kernel ones

```
369 kmap_init() initialises the region of pagetables reserved for use with kmap()
```
371 zone\_sizes\_init() (See Section B.1.2) records the size of each of the zones before calling free\_area\_init() (See Section B.1.3) to initialise each zone

C.1.2 Function: pagetable\_init() 223

C.1.2 Function: pagetable\_init()  $(arch/386/mm/init.c)$ 

This function is responsible for statically inialising a pagetable starting with a statically defined PGD called swapper\_pg\_dir. At the very least, a PTE will be available that points to every page frame in ZONE\_NORMAL.

```
205 static void __init pagetable_init (void)
206 {
207 unsigned long vaddr, end;
208 pgd_t *pgd, *pgd_base;
209 int i, j, k;
210 pmd_t *pmd;
211 pte_t *pte, *pte_base;
212
213 /*
214 * This can be zero as well - no problem, in that case we exit
215 * the loops anyway due to the PTRS_PER_* conditions.
216 */
217 end = (unsigned long)__va(max_low_pfn*PAGE_SIZE);
218
219 pgd_base = swapper_pg_dir;
220 #if CONFIG_X86_PAE
221 for (i = 0; i < PTRS_PER_PGD; i++)222 set_pgd(pgd_base + i, __pgd(1 + __pa(empty_zero_page)));
223 #endif
224 i = __pgd_offset(PAGE_OFFSET);
225 pgd = pgd_base + i;
```
This first block initialises the PGD. It does this by pointing each entry to the global zero page. Entries needed to reference available memory in ZONE\_NORMAL will be allocated later.

217 The variable end marks the end of physical memory in ZONE\_NORMAL

- 219 pgd\_base is set to the beginning of the statically declared PGD
- 220-223 If PAE is enabled, it is insufficent to leave each entry as simply  $0$  (which in effect points each entry to the global zero page) as each  $pgd_t$  is a struct. Instead, set\_pgd must be called for each pgd\_t to point the entyr to the global zero page
- 224 i is initialised as the offset within the PGD that corresponds to  $PAGE\_OFFSET$ . In other words, this function will only be initialising the kernel portion of the linear address space, the userspace portion is left alone
- 225 pgd is initialised to the pgd\_t corresponding to the beginning of the kernel portion of the linear address space

```
227 for (; i < PTRS_PER_PGD; pgd++, i++) {
228 vaddr = i*PGDIR SIZE;
229 if (end \&& (vaddr >= end))230 break;
231 #if CONFIG_X86_PAE
232 pmd = (pmd_t *) alloc_bootmem_low_pages(PAGE_SIZE);
233 set_pgd(pgd, \_\_pgd(\_\_pad)^ + 0x1));234 #else
235 pmd = (pmd_t * )pgd;236 #endif
237 if (pmd != pmd_offset(pgd, 0))
238 BUG();
```
This loop begins setting up valid PMD entries to point to. In the PAE case, pages are allocated with alloc\_bootmem\_low\_pages() and the PGD is set appropriately. Without PAE, there is no middle directory, so it is just "folded" back onto the PGD to preserve the illustion of a 3-level pagetable.

- 227 i is already initialised to the beginning of the kernel portion of the linear address space so keep looping until the last pgd\_t at PTRS\_PER\_PGD is reached
- 228 Calculate the virtual address for this PGD
- 229-230 If the end of ZONE NORMAL is reached, exit the loop as further page table entries are not needed
- 231-234 If PAE is enabled, allocate a page for the PMD and it with set\_pgd()
- 235 If PAE is not available, just set pmd to the current  $pgd_t$ . This is the "folding" back" trick for emulating 3-level pagetables

237-238 Sanity check to make sure the PMD is valid

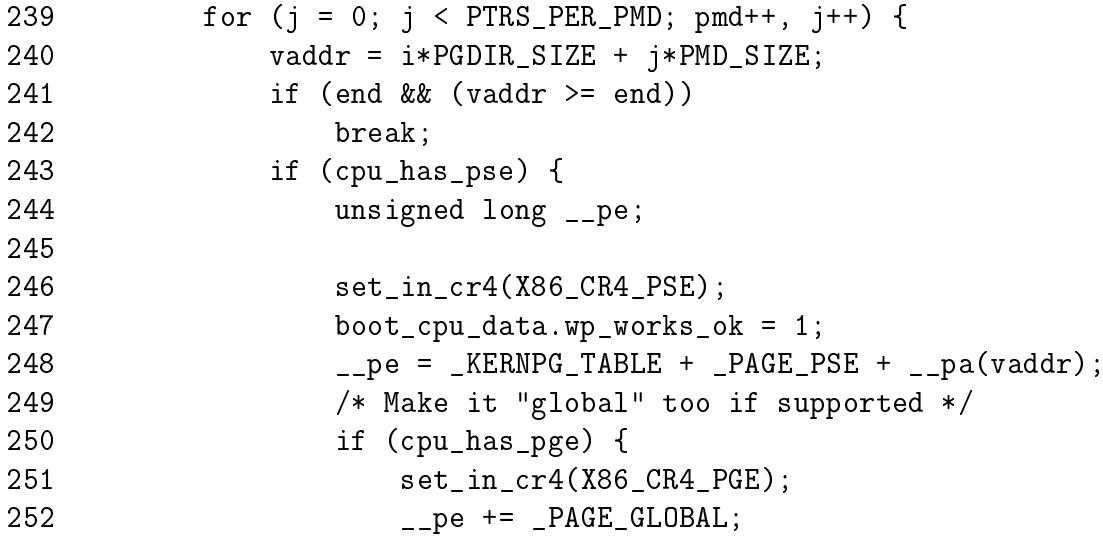

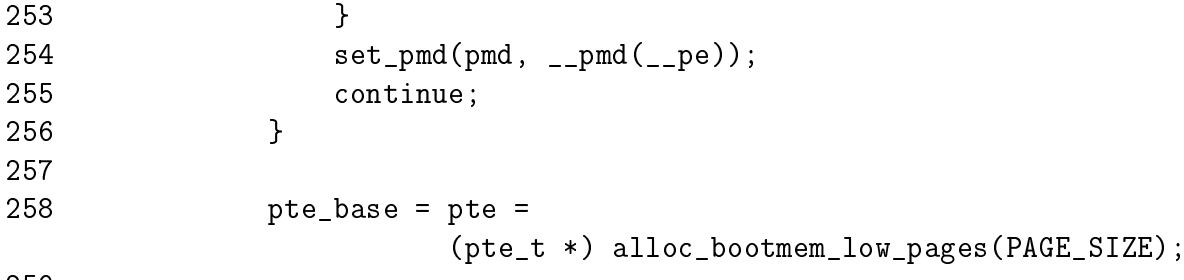

259

Initialise each entry in the PMD. This loop will only execute unless PAE is enabled. Remember that without PAE, PTRS\_PER\_PMD is 1.

- 240 Calculate the virtual address for this PMD
- 241-242 If the end of ZONE\_NORMAL is reached, finish
- 243-248 If the CPU support PSE, then use large TLB entries. This means that for kernel pages, a TLB entry will map 4MiB instead of the normal 4KiB and the third level of PTEs is unnecessary
- 258  $\text{\_pe}$  is set as the flags for a kernel pagetable (\_KERNPG\_TABLE), the flag to indicate that this is an entry mapping 4MiB (\_PAGE\_PSE) and then set to the physical address for this virtual address with \_\_pa(). Note that this means that 4MiB of physical memory is not being mapped by the pagetables
- 250-253 If the CPU supports PGE, then set it for this page table entry. This marks the entry as being "global" and visible to all processes
- 254-255 As the third level is not required because of PSE, set the PMD now with set\_pmd() and continue to the next PMD

258 Else, PSE is not support and PTEs are required so allocate a page for them

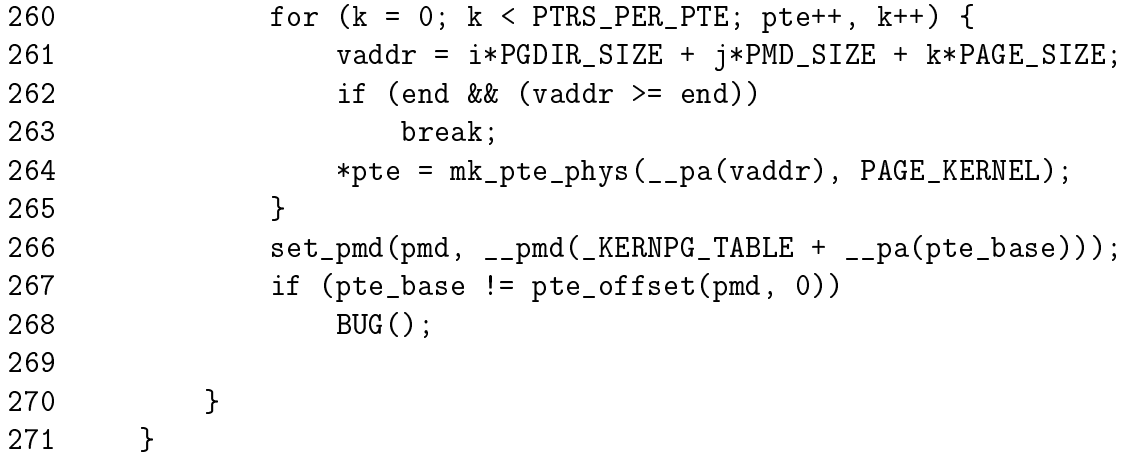

Initialise the PTEs.

260-265 For each pte\_t, calculate the virtual address currently being examined and create a PTE that points to the appropriate physical page frame

266 The PTEs have been initialised so set the PMD to point to it

267-268 Make sure that the entry was established correctly

```
273 /*
274 * Fixed mappings, only the page table structure has to be
275 * created - mappings will be set by set_fixmap():
276 */
277 vaddr = __fix_to_virt(__end_of_fixed_addresses - 1) & PMD_MASK;
278 fixrange_init(vaddr, 0, pgd_base);
279
280 #if CONFIG_HIGHMEM
281 /*
282 * Permanent kmaps:
283 */
284 vaddr = PKMAP BASE;
285 fixrange_init(vaddr, vaddr + PAGE_SIZE*LAST_PKMAP, pgd_base);
286
287 pgd = swapper_pg_dir + __pgd_offset(vaddr);
288 pmd = pmd_offset(pgd, vaddr);
289 pte = pte_offset(pmd, vaddr);
290 pkmap_page_table = pte;
291 #endif
292
293 #if CONFIG_X86_PAE
294 /*
295 * Add low memory identity-mappings - SMP needs it when
296 * starting up on an AP from real-mode. In the non-PAE
297 * case we already have these mappings through head.S.
298 * All user-space mappings are explicitly cleared after
299 * SMP startup.
300 */
301 pgd_base[0] = pgd_base[USER_PTRS_PER_PGD];
302 #endif
303 }
```
At this point, page table entries have been setup which reference all parts of ZONE\_NORMAL. The remaining regions needed are those for fixed mappings and those needed for mapping high memory pages with kmap().

277 The fixed address space is considered to start at FIXADDR\_TOP and "finish" earlier in the address space. \_\_fix\_to\_virt() takes an index as a parameter and returns the index'th page frame backwards (starting from FIXADDR\_TOP)

within the the fixed virtual address space. \_\_end\_of\_fixed\_addresses is the last index used by the fixed virtual address space. In other words, this line returns the virtual address of the PMD that corresponds to the beginning of the fixed virtual address space

- 278 By passing 0 as the "end" to fixrange init(), the function will start at vaddr and build valid PGDs and PMDs until the end of the virtual address space. PTEs are not needed for these addresses
- 280-291 Set up page tables for use with kmap()
- 287-290 Get the PTE corresponding to the beginning of the region for use with kmap()
- 301 This sets up a temporary identity mapping between the virtual address 0 and the physical address 0
- C.1.3 Function: fixrange\_init()  $(arch/386/mm/init.c)$ This function creates valid PGDs and PMDs for fixed virtual address mappings.

```
167 static void __init fixrange_init (unsigned long start,
                                      unsigned long end,
                                      pgd_t *pgd_base)
```

```
168 {
169 pgd_t *pgd;
170 pmd_t *pmd;
171 pte_t *pte;
172 int i, j;
173 unsigned long vaddr;
174
175 vaddr = start;
176 i = \text{pgd}_\text{offset}(\text{vaddr});177 j = \text{\_pm} j = \text{\_pm} j = \text{\_pm}178 pgd = pgd_base + i;
179
180 for ( ; (i < PTRS_PER_PGD) && (vaddr != end); pgd++, i++) {
181 #if CONFIG_X86_PAE
182 if (pgd_none(*pgd)) {
183 pmd = (pmd_t *) alloc_bootmem_low_pages(PAGE_SIZE);
184 set_pgd(pgd, __pgd(__pa(pmd) + 0x1));
185 if (pmd != pmd_offset(pgd, 0))
186 printk("PAE BUG #02!\n");
187 }
188 pmd = pmd_offset(pgd, vaddr);
189 #else
190 pmd = (pmd_t * )pgd;
```

```
191 #endif
192 for (; (j < PTRS_PER_PMD) && (vaddr != end); pmd++, j++) {
193 if (pmd_none(*pmd)) {
194 pte = (pte_t *) alloc_bootmem_low_pages(PAGE_SIZE);
195 set_pmd(pmd, __pmd(_KERNPG_TABLE + __pa(pte)));
196 if (pte != pte_offset(pmd, 0))
197 BUG();
198 }
199 vaddr += PMD_SIZE;
200 }
201 j = 0;
202 }
203 }
```
- 175 Set the starting virtual address (vadd) to the requested starting address provided as the parameter
- 176 Get the index within the PGD corresponding to vaddr
- 177 Get the index within the PMD corresponding to vaddr
- 178 Get the starting pgd\_t
- 180 Keep cycling until end is reached. When pagetable\_init() passes in 0, this loop will continue until the end of the PGD
- 182-187 In the case of PAE, allocate a page for the PMD if one has not already been allocated
- 190 Without PAE, there is no PMD so treat the pgd\_t as the pmd\_t
- 192-200 For each entry in the PMD, allocate a page for the pte\_t entries and set it within the pagetables. Note that vaddr is incremented in PMD-sized strides

#### **C.1.4** Function: kmap\_init()  $(arch/386/mm/init.c)$

This function only exists if CONFIG\_HIGHMEM is set during compile time. It is responsible for caching where the beginning of the kmap region is, the PTE referencing it and the protection for the page tables. This means the PGD will not have to be checked every time kmap() is used.

```
74 #if CONFIG_HIGHMEM
75 pte_t *kmap_pte;
76 pgprot_t kmap_prot;
77
78 #define kmap_get_fixmap_pte(vaddr) \
79 pte_offset(pmd_offset(pgd_offset_k(vaddr), (vaddr)), (vaddr))
80
```

```
81 void __init kmap_init(void)
82 {
83 unsigned long kmap_vstart;
84
85 /* cache the first kmap pte */
86 kmap_vstart = __fix_to_virt(FIX_KMAP_BEGIN);
87 kmap_pte = kmap_get_fixmap_pte(kmap_vstart);
e8
89 kmap_prot = PAGE_KERNEL;
90 }
91 #endif /* CONFIG_HIGHMEM */
```
- 78-79 As fixrange\_init() has already set up valid PGDs and PMDs, there is no need to double check them so kmap\_get\_fixmap\_pte() is responsible for quickly traversing the page table
- 86 Cache the virtual address for the kmap region in kmap\_vstart
- 87 Cache the PTE for the start of the kmap region in kmap\_pte
- 89 Cache the protection for the page table entries with kmap\_prot

## C.2 Page Table Walking

#### Contents

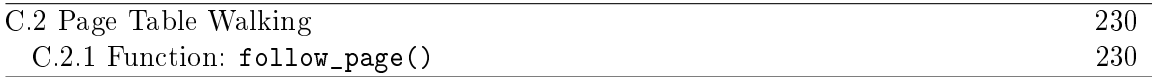

**C.2.1 Function:** follow\_page()  $(mm/memory.c)$ 

This function returns the struct page used by the PTE at address in mm's page tables.

```
405 static struct page * follow_page(struct mm_struct *mm,
                                unsigned long address,
                                int write)
406 {
407 pgd_t *pgd;
408 pmd_t *pmd;
409 pte_t *ptep, pte;
410
411 pgd = pgd_offset(mm, address);
412 if (pgd_none(*pgd) || pgd_bad(*pgd))
413 goto out;
414
415 pmd = pmd_offset(pgd, address);
416 if (pmd_none(*pmd) || pmd_bad(*pmd))
417 goto out;
418
419 ptep = pte_offset(pmd, address);
420 if (!ptep)
421 goto out;
422
423 pte = *ptep;424 if (pte_present(pte)) {
425 if (!write ||
426 (pte_write(pte) && pte_dirty(pte)))
427 return pte_page(pte);
428 }
429
430 out:
431 return 0;
432 }
```
- 405 The parameters are the mm whose page tables that is about to be walked, the address whose struct page is of interest and write which indicates if the page is about to be written to
- 411 Get the PGD for the address and make sure it is present and valid
- 415-417 Get the PMD for the address and make sure it is present and valid
- 419 Get the PTE for the address and make sure it exists
- 424 If the PTE is currently present, then we have something to return
- 425-426 If the caller has indicated a write is about to take place, check to make sure that the PTE has write permissions set and if so, make the PTE dirty
- 427 If the PTE is present and the permissions are fine, return the struct page mapped by the PTE
- 431 Return 0 indicating that the address has no associated struct page

## Appendix D

# Process Address Space

### **Contents**

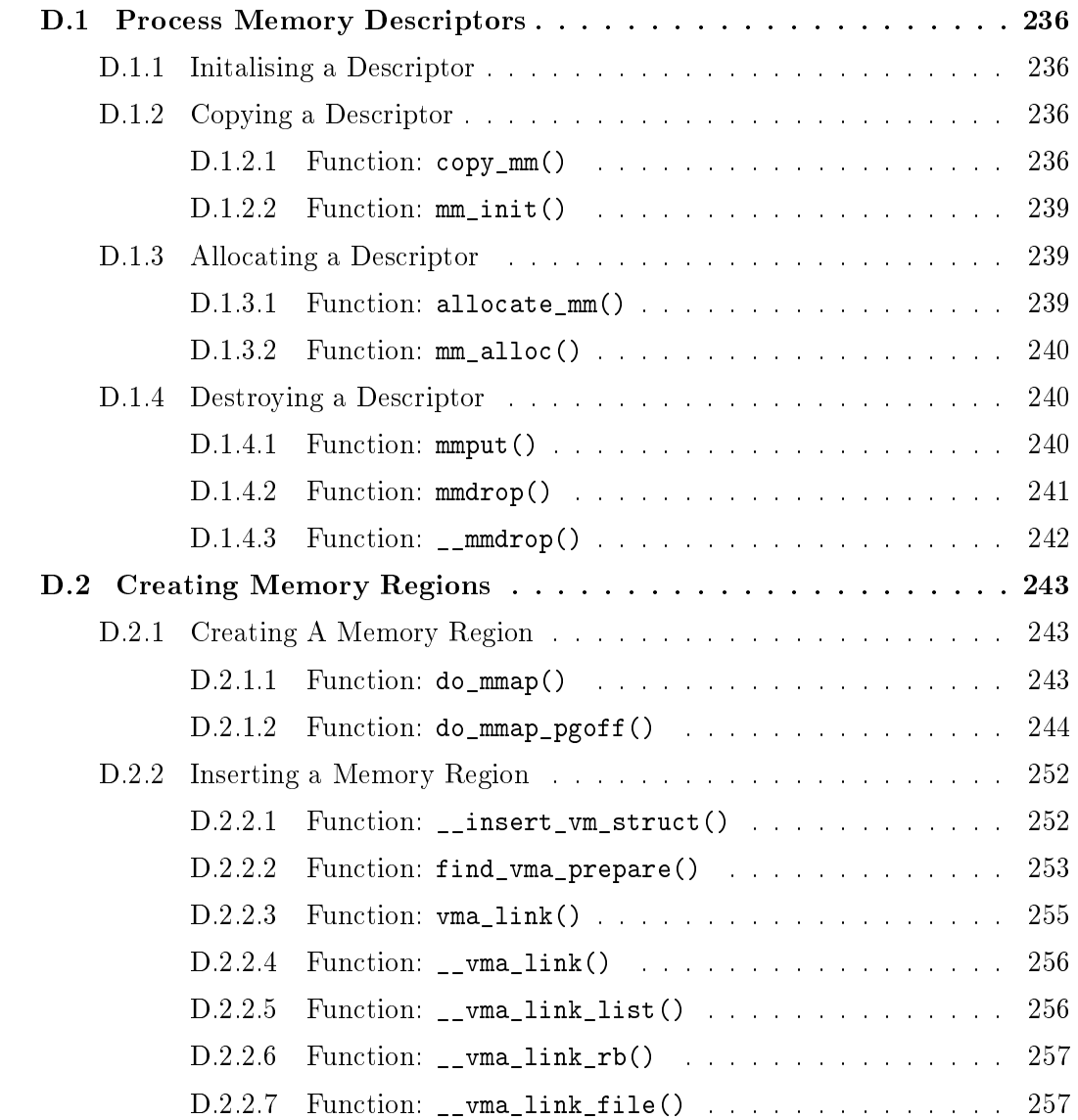

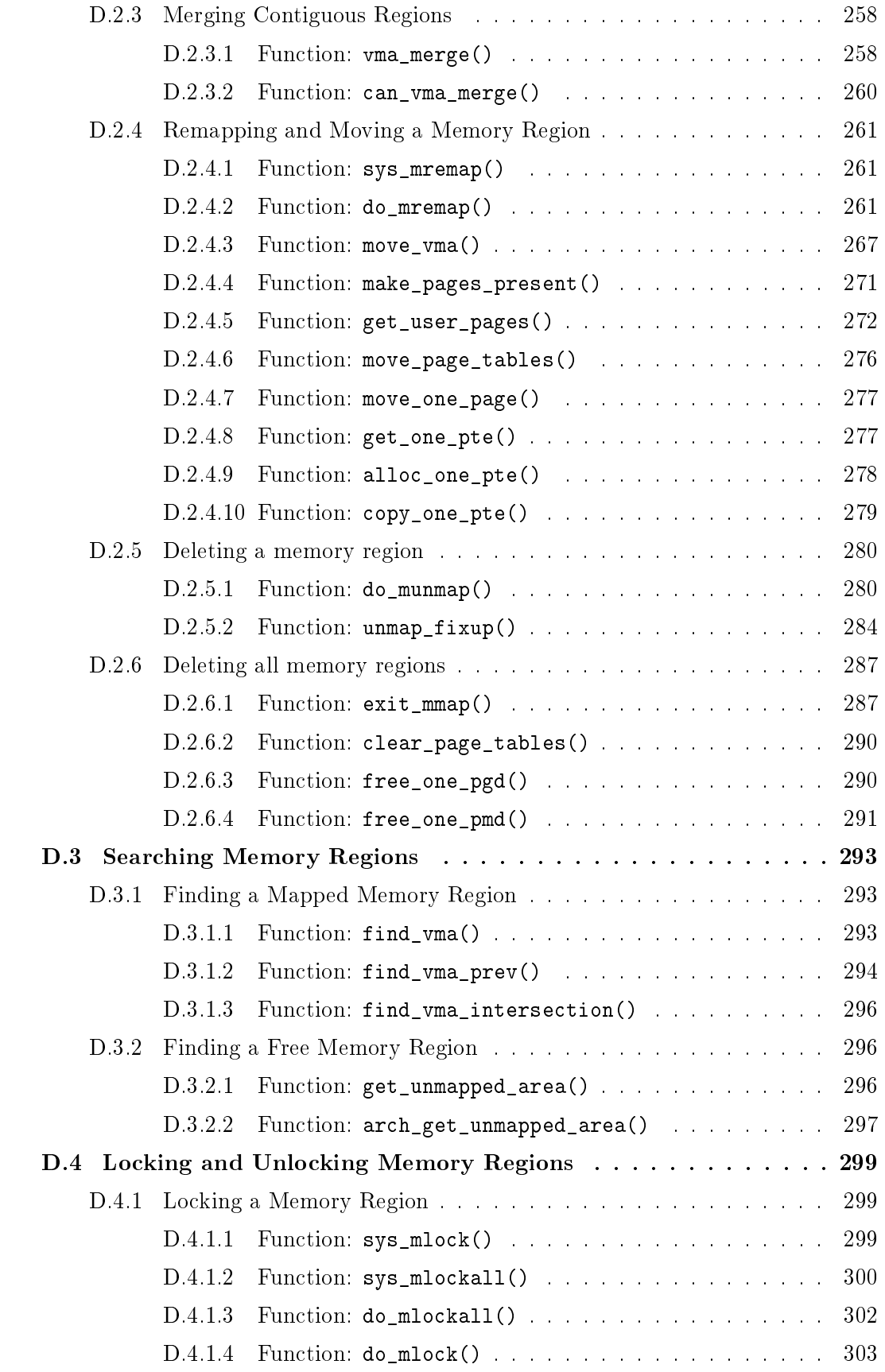

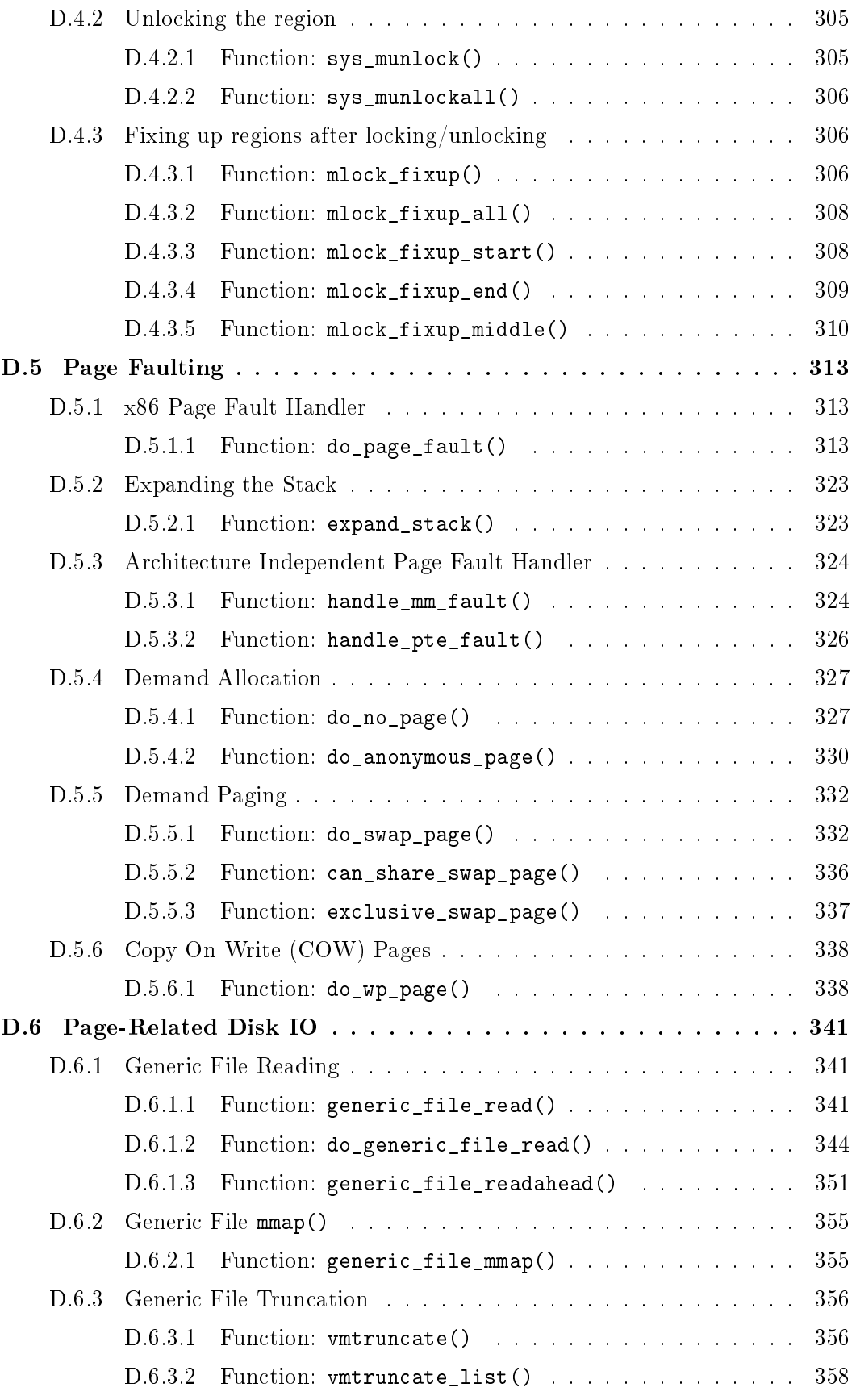
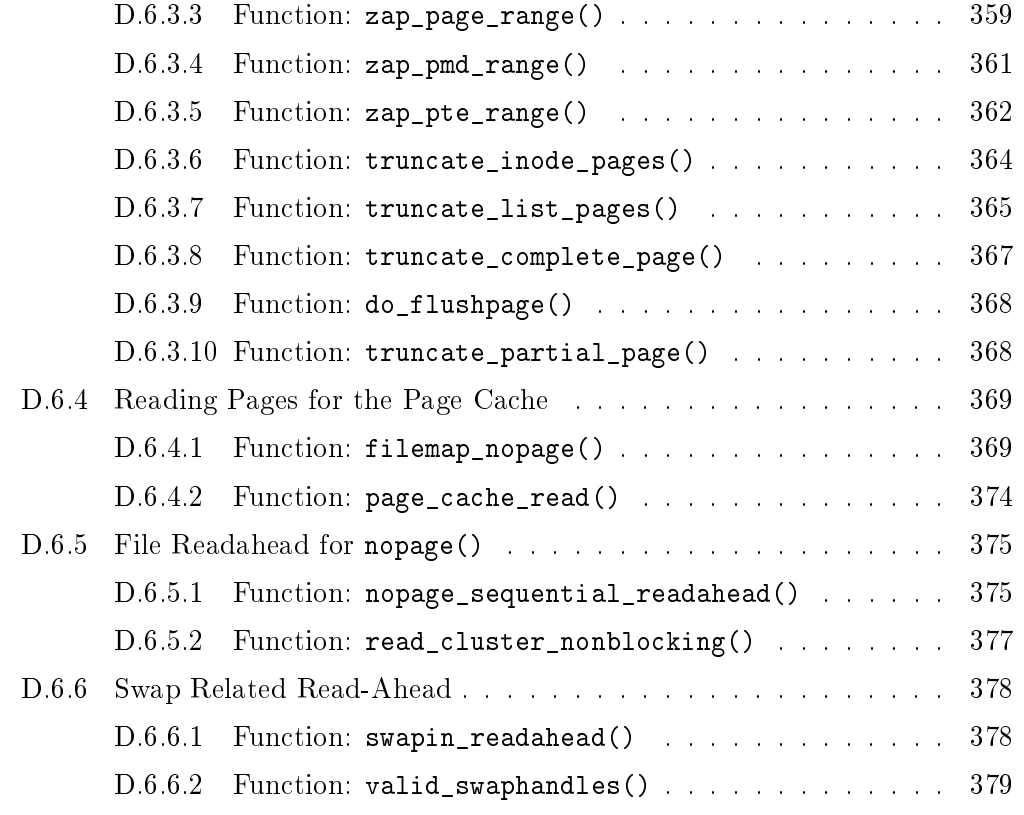

## D.1 Process Memory Descriptors

### Contents

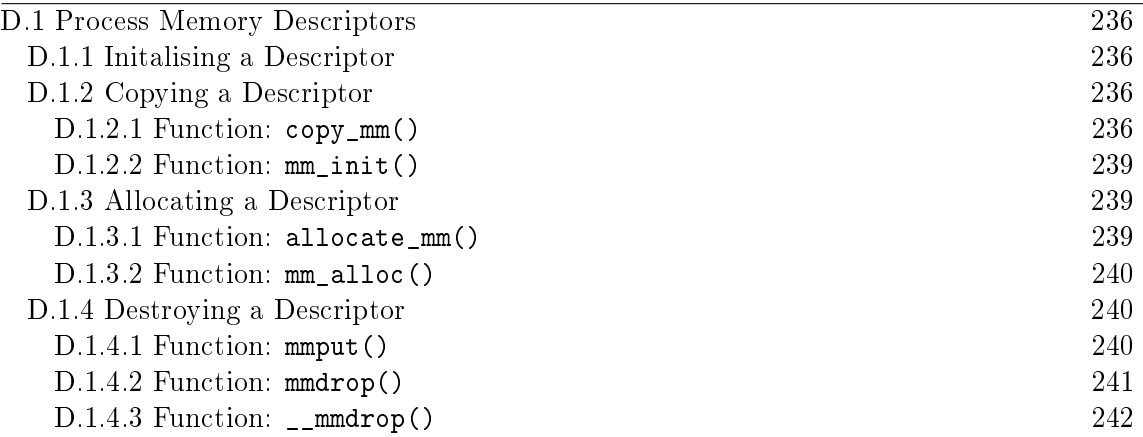

This section covers the functions used to allocate, initialise, copy and destroy memory descriptors.

## D.1.1 Initalising a Descriptor

The initial mm\_struct in the system is called init\_mm and is statically initialised at compile time using the macro INIT\_MM().

```
238 #define INIT_MM(name) \
239 { \big\{240 mm_rb: RB_ROOT, \
241 pgd: swapper_pg_dir,
242 mm_users: ATOMIC_INIT(2),
243 mm_count: ATOMIC_INIT(1),
244 mmap_sem: ___RWSEM_INITIALIZER(name.mmap_sem),\
245 page_table_lock: SPIN_LOCK_UNLOCKED, \
246 mmlist: LIST_HEAD_INIT(name.mmlist), \setminus247 }
```
Once it is established, new mm\_structs are copies of their parent mm\_struct and are copied using  $copy_m(f)$  with the process specific fields initialised with init\_mm().

## D.1.2 Copying a Descriptor

### $D.1.2.1$  Function: copy\_mm() (kernel/fork.c)

This function makes a copy of the mm\_struct for the given task. This is only called from do\_fork() after a new process has been created and needs its own mm\_struct.

```
315 static int copy_mm(unsigned long clone_flags,
                   struct task struct * tsk)
316 {
317 struct mm_struct * mm, *oldmm;
318 int retval;
319
320 tsk->min_flt = tsk->maj_flt = 0;
321 tsk->cmin_flt = tsk->cmaj_flt = 0;
322 tsk->nswap = tsk->cnswap = 0;
323
324 tsk->mm = NULL;
325 tsk->active_mm = NULL;
326
327 /*
328 * Are we cloning a kernel thread?
330 • We need to steal a active VM for that..
331 */
332 oldmm = current->mm;
333 if (!oldmm)
334 return 0;
335
336 if (clone_flags & CLONE_VM) {
337 atomic_inc(&oldmm->mm_users);
338 mm = oldmm;
339 goto good_mm;
340 }
```
Reset fields that are not inherited by a child mm\_struct and find a mm to copy from.

- 315 The parameters are the flags passed for clone and the task that is creating a copy of the mm\_struct
- 320-325 Initialise the task\_struct fields related to memory management
- 332 Borrow the mm of the current running process to copy from
- 333 A kernel thread has no mm so it can return immediately
- 336-341 If the CLONE\_VM flag is set, the child process is to share the mm with the parent process. This is required by users like pthreads. The mm\_users field is incremented so the mm is not destroyed prematurely later. The good\_mm label sets tsk→mm and tsk→active\_mm and returns success

```
342 retval = -ENOMEM;
```

```
343 mm = allocate_mm();
```
344 if (!mm)

```
345 goto fail_nomem;
346
347 /* Copy the current MM stuff.. */
348 memcpy(mm, oldmm, sizeof(*mm));
349 if (!mm_init(mm))
350 goto fail_nomem;
351
352 if (init_new_context(tsk,mm))
353 goto free_pt;
354
355 down_write(&oldmm->mmap_sem);
356 retval = dup_mmap(mm);
357 up_write(&oldmm->mmap_sem);
358
```
- 343 Allocate a new mm
- **348-350** Copy the parent mm and initialise the process specific mm fields with init mm()
- 352-353 Initialise the MMU context for architectures that do not automatically manage their MMU
- 355-357 Call dup\_mmap() which is responsible for copying all the VMAs regions in use by the parent process

```
359 if (retval)
360 goto free_pt;
361
362 /*
363 * child gets a private LDT (if there was an LDT in the parent)
364 */
365 copy_segments(tsk, mm);
366
367 good_mm:
368 tsk->mm = mm;
369 tsk->active_mm = mm;
370 return 0;
371
372 free_pt:
373 mmput(mm);
374 fail_nomem:
375 return retval;
376 }
```
359 dup\_mmap() returns 0 on success. If it failed, the label free\_pt will call mmput() which decrements the use count of the mm

365 This copies the LDT for the new process based on the parent process 368-370 Set the new mm, active\_mm and return success

D.1.2.2 Function: mm\_init() (kernel/fork.c) This function initialises process specific mm fields.

```
230 static struct mm_struct * mm_init(struct mm_struct * mm)
231 {
232 atomic_set(&mm->mm_users, 1);
233 atomic_set(&mm->mm_count, 1);
234 init_rwsem(&mm->mmap_sem);
235 mm->page_table_lock = SPIN_LOCK_UNLOCKED;
236 mm->pgd = pgd_alloc(mm);
237 mm->\text{def}_flags = 0;238 if (mm->pgd)
239 return mm;
240 free_mm(mm);
241 return NULL;
242 }
```
232 Set the number of users to 1

233 Set the reference count of the mm to 1

234 Initialise the semaphore protecting the VMA list

235 Initialise the spinlock protecting write access to it

236 Allocate a new PGD for the struct

237 By default, pages used by the process are not locked in memory

238 If a PGD exists, return the initialised struct

240 Initialisation failed, delete the mm\_struct and return

## D.1.3 Allocating a Descriptor

Two functions are provided allocating a mm\_struct. To be slightly confusing, they are essentially the name. allocate  $mm()$  will allocate a mm struct from the slab allocator. mm\_alloc() will allocate the struct and then call the function mm\_init() to initialise it.

D.1.3.1 Function: allocate\_mm() (kernel/fork.c)

227 #define allocate\_mm() (kmem\_cache\_alloc(mm\_cachep, SLAB\_KERNEL))

226 Allocate a mm\_struct from the slab allocator

```
D.1.3.2 Function: mm_alloc() (kernel/fork.c)
248 struct mm_struct * mm_alloc(void)
249 {
250 struct mm_struct * mm;
251
252 mm = allocate mm();
253 if (mm) {
254 memset(mm, 0, sizeof(*mm));
255 return mm init(mm);
256 }
257 return NULL;
258 }
```
252 Allocate a mm struct from the slab allocator

254 Zero out all contents of the struct

255 Perform basic initialisation

## D.1.4 Destroying a Descriptor

A new user to an mm increments the usage count with a simple call,

```
atomic_inc(&mm->mm_users};
```
It is decremented with a call to mmput(). If the mm\_users count reaches zero, all the mapped regions are deleted with exit\_mmap() and the page tables destroyed as there is no longer any users of the userspace portions. The mm\_count count is decremented with mmdrop() as all the users of the page tables and VMAs are counted as one mm\_struct user. When mm\_count reaches zero, the mm\_struct will be destroyed.

D.1.4.1 Function: mmput() (kernel/fork.c)

```
276 void mmput(struct mm_struct *mm)
277 {
278 if (atomic_dec_and_lock(&mm->mm_users, &mmlist_lock)) {
279 extern struct mm_struct *swap_mm;
280 if (swap_mm == mm)
281 swap_mm = list_entry(mm->mmlist.next,
                       struct mm_struct, mmlist);
282 list_del(&mm->mmlist);
283 mmlist_nr--;
284 spin_unlock(&mmlist_lock);
285 exit_mmap(mm);
286 mmdrop(mm);
287 }
288 }
```
Figure D.1: Call Graph: mmput()

- 278 Atomically decrement the mm\_users field while holding the mmlist\_lock lock. Return with the lock held if the count reaches zero
- 279-286 If the usage count reaches zero, the mm and associated structures need to be removed
- 279-281 The swap\_mm is the last mm that was swapped out by the vmscan code. If the current process was the last mm swapped, move to the next entry in the list

282 Remove this mm from the list

283-284 Reduce the count of mms in the list and release the mmlist lock

285 Remove all associated mappings

286 Delete the mm

D.1.4.2 Function: mmdrop() (include/linux/sched.h)

```
765 static inline void mmdrop(struct mm_struct * mm)
766 {
767 if (atomic_dec_and_test(&mm->mm_count))
768 __mmdrop(mm);
769 }
```
767 Atomically decrement the reference count. The reference count could be higher if the mm was been used by lazy tlb switching tasks

768 If the reference count reaches zero, call \_\_mmdrop()

D.1.4.3 Function: \_\_mmdrop() (kernel/fork.c) 265 inline void \_\_mmdrop(struct mm\_struct \*mm)

```
266 {
267 BUG_ON(mm == &init_mm);
268 pgd_free(mm->pgd);
269 destroy_context(mm);
270 free_mm(mm);
271 }
```
267 Make sure the init\_mm is not destroyed

268 Delete the PGD entry

269 Delete the LDT

270 Call kmem\_cache\_free() for the mm freeing it with the slab allocator

# D.2 Creating Memory Regions

## Contents

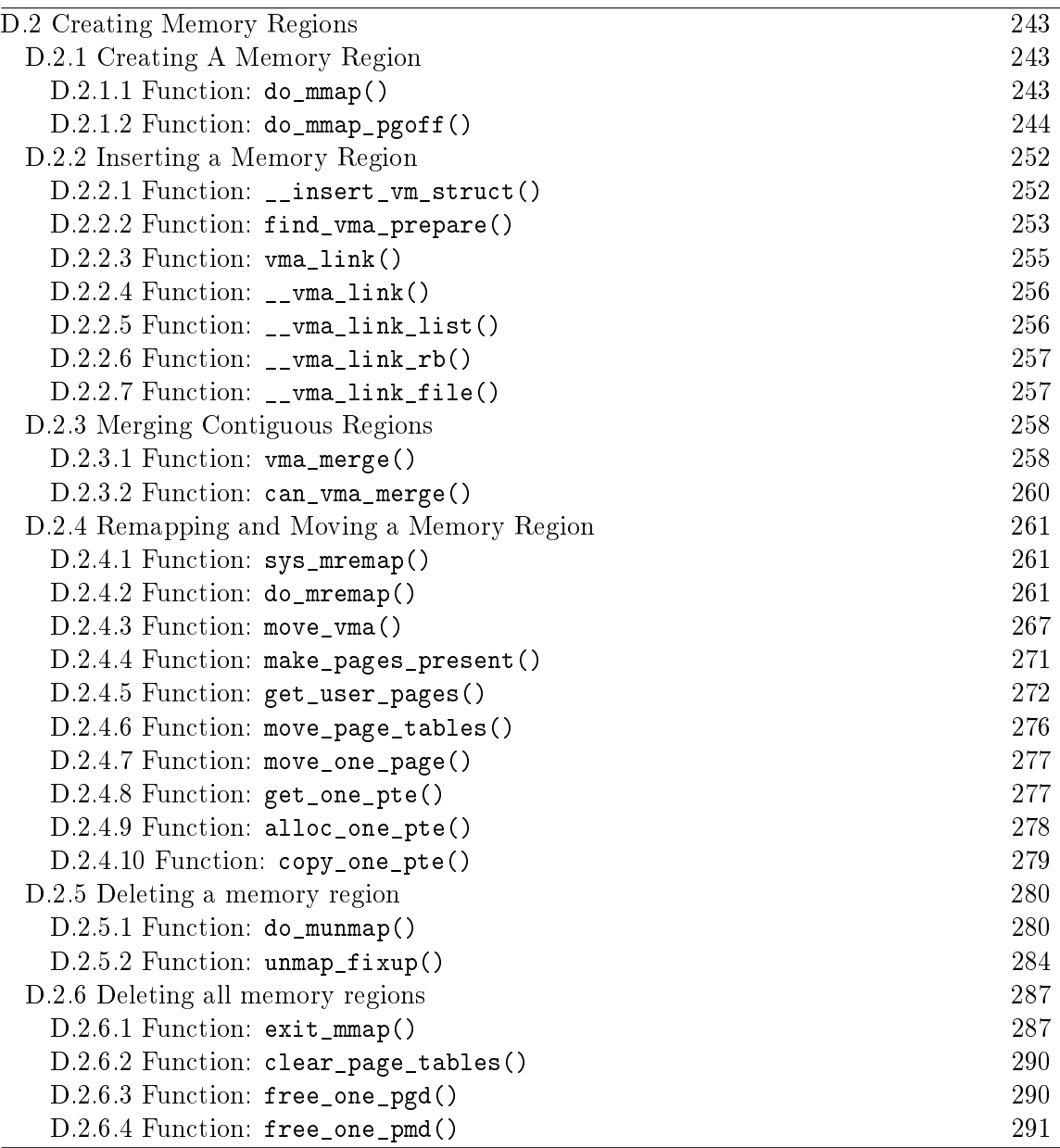

This large section deals with the creation, deletion and manipulation of memory regions.

# D.2.1 Creating A Memory Region

The main call graph for creating a memory region is shown in Figure 4.4.

D.2.1.1 Function: do\_mmap() (include/linux/mm.h)

This is a very simply wrapper function around do\_mmap\_pgoff() which performs most of the work.

```
557 static inline unsigned long do_mmap(struct file *file,
          unsigned long addr,
558 unsigned long len, unsigned long prot,
559 unsigned long flag, unsigned long offset)
560 {
561 unsigned long ret = -EINVAL;
562 if ((offset + PAGE_ALIGN(len)) < offset)
563 goto out;
564 if (!(offset & ~PAGE_MASK))
565 ret = do_mmap_pgoff(file, addr, len, prot, flag,
                             offset >> PAGE_SHIFT);
566 out:
567 return ret;
568 }
```

```
561 By default, return -EINVAL
```
562-563 Make sure that the size of the region will not overflow the total size of the address space

564-565 Page align the offset and call do\_mmap\_pgoff() to map the region

#### **D.2.1.2** Function: do\_mmap\_pgoff()  $(mm/mmap.c)$

This function is very large and so is broken up into a number of sections. Broadly speaking the sections are

- Sanity check the parameters
- Find a free linear address space large enough for the memory mapping. If a filesystem or device specific get\_unmapped\_area() function is provided, it will be used otherwise arch\_get\_unmapped\_area() is called
- Calculate the VM flags and check them against the file access permissions
- If an old area exists where the mapping is to take place, fix it up so it is suitable for the new mapping
- Allocate a vm area struct from the slab allocator and fill in its entries
- Link in the new VMA
- Call the filesystem or device specific mmap() function
- Update statistics and exit

```
393 unsigned long do_mmap_pgoff(struct file * file,
              unsigned long addr,
              unsigned long len, unsigned long prot,
394 unsigned long flags, unsigned long pgoff)
395 {
396 struct mm_struct * mm = current->mm;
397 struct vm_area_struct * vma, * prev;
398 unsigned int vm_flags;
399 int correct_wcount = 0;
400 int error;
401 rb_node_t ** rb_link, * rb_parent;
402
403 if (file && (!file->f_op || !file->f_op->mmap))
404 return -ENODEV;
405
406 if (!len)
407 return addr;
408
409 len = PAGE_ALIGN(len);
410
       if (len > TASK_SIZE || len == 0)return -EINVAL;
413
414 /* offset overflow? */
415 if ((pgoff + (len >> PAGE_SHIFT)) < pgoff)
416 return -EINVAL;
417
418 /* Too many mappings? */
419 if (mm->map_count > max_map_count)
420 return -ENOMEM;
421
```
393 The parameters which correspond directly to the parameters to the mmap system call are

file the struct file to mmap if this is a file backed mapping addr the requested address to map

len the length in bytes to mmap

prot is the permissions on the area

**flags** are the flags for the mapping

**pgoff** is the offset within the file to begin the mmap at

- 403-404 If a file or device is been mapped, make sure a filesystem or device specific mmap function is provided. For most filesystems, this will call generic\_file\_mmap()(See Section D.6.2.1)
- 406-407 Make sure a zero length mmap() is not requested
- 409 Ensure that the mapping is confined to the userspace portion of hte address space. On the x86, kernel space begins at PAGE\_OFFSET(3GiB)
- 415-416 Ensure the mapping will not overflow the end of the largest possible file size
- 419-490 Only max\_map\_count number of mappings are allowed. By default this value is DEFAULT\_MAX\_MAP\_COUNT or 65536 mappings

422 /\* Obtain the address to map to. we verify (or select) it and 423 \* ensure that it represents a valid section of the address space.  $424 \times$ / 425 addr = get\_unmapped\_area(file, addr, len, pgoff, flags); 426 if (addr & ~PAGE\_MASK) 427 return addr; 428

425 After basic sanity checks, this function will call the device or file specific get\_unmapped\_area() function. If a device specific one is unavailable, arch\_get\_unmapped\_area() is called. This function is discussed in Section D.3.2.2

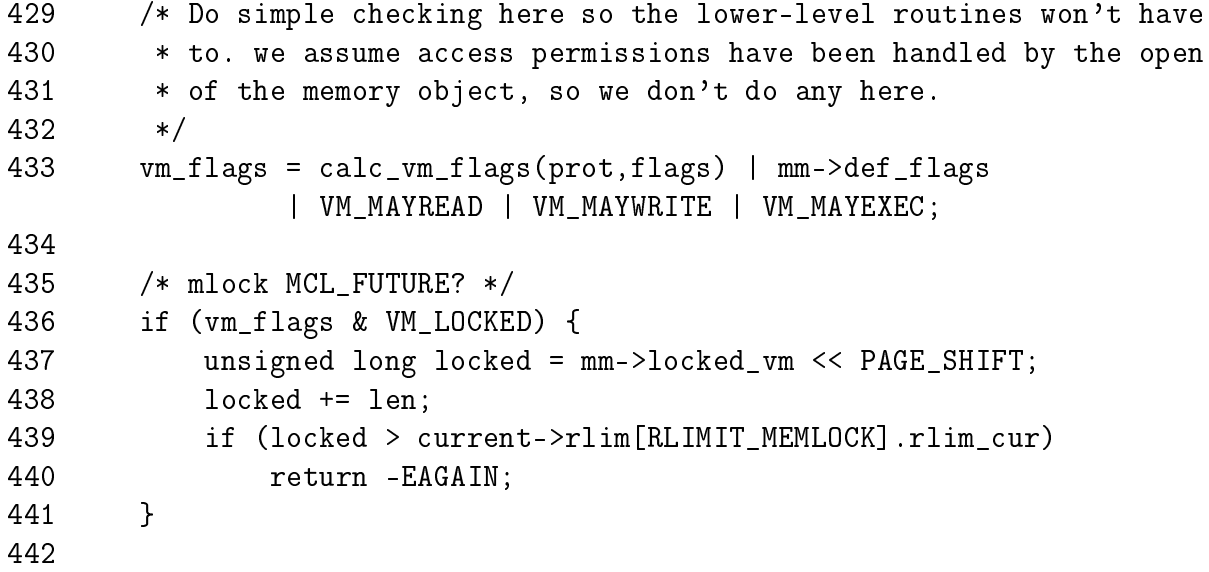

- 433 calc\_vm\_flags() translates the prot and flags from userspace and translates them to their VM\_ equivalents
- 436-440 Check if it has been requested that all future mappings be locked in memory. If yes, make sure the process isn't locking more memory than it is allowed to. If it is, return -EAGAIN

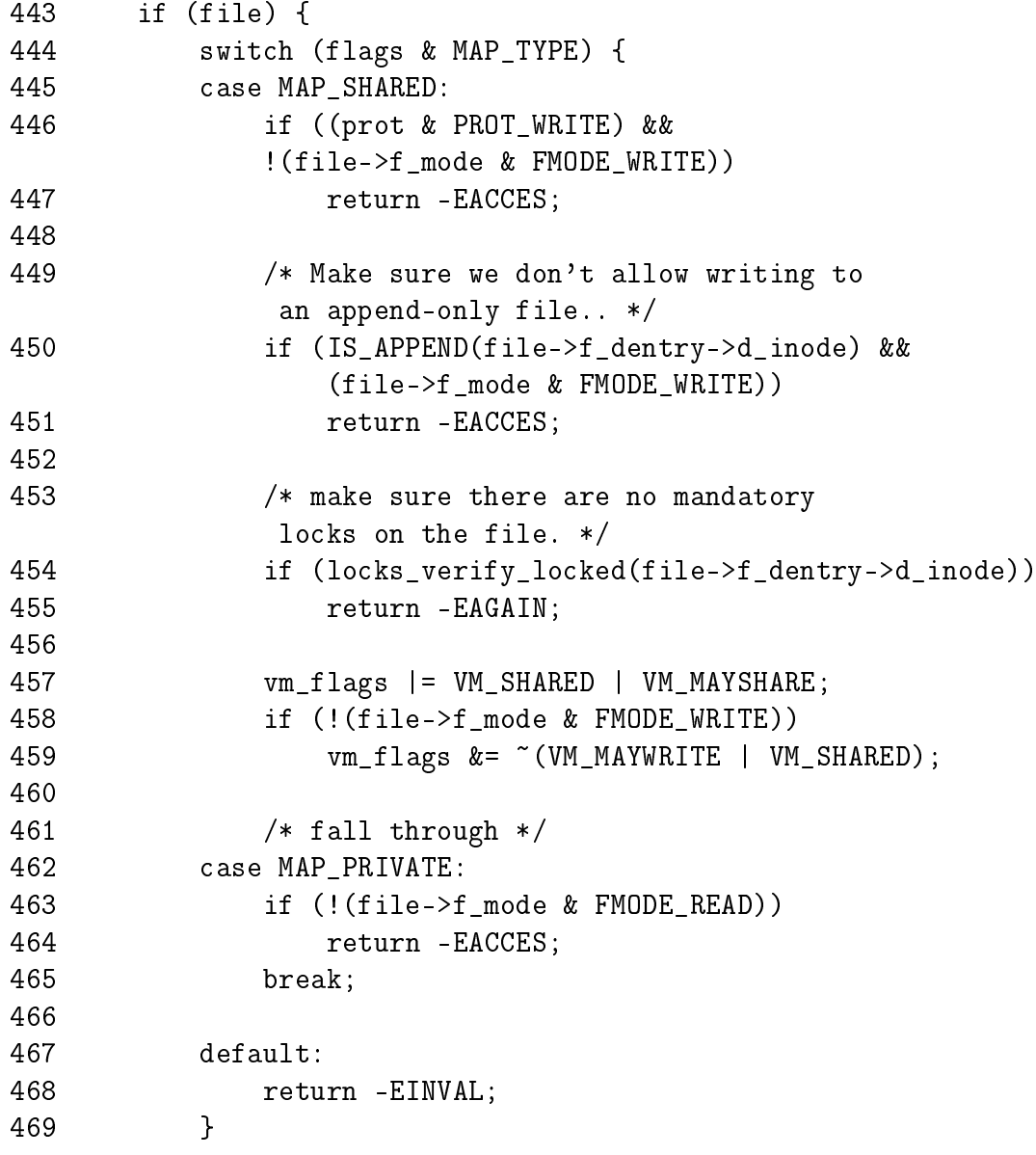

443-470 If a file is been memory mapped, check the files access permissions

446-447 If write access is requested, make sure the file is opened for write

450-451 Similarly, if the file is opened for append, make sure it cannot be written to. The prot field is not checked because the prot field applies only to the mapping where as we need to check the opened file

453 If the file is mandatory locked, return -EAGAIN so the caller will try a second type

457-459 Fix up the flags to be consistent with the file flags

463-464 Make sure the file can be read before mmapping it

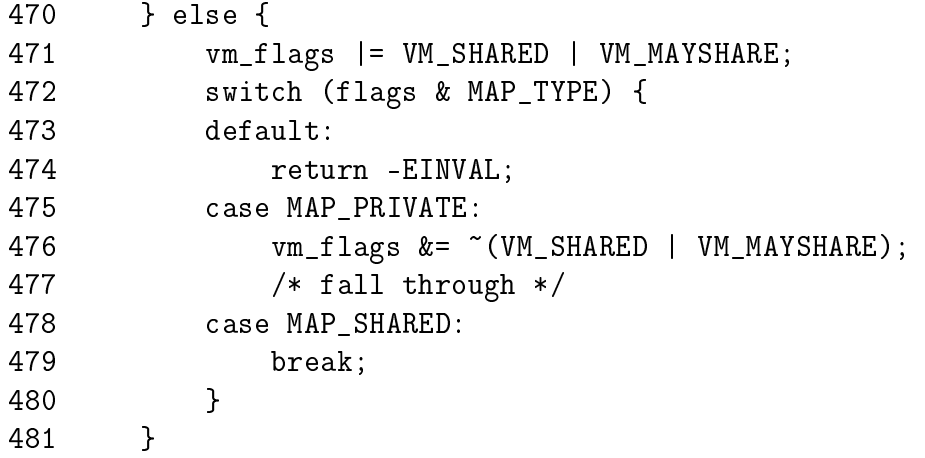

471-481 If the file is been mapped for anonymous use, fix up the flags if the requested mapping is MAP\_PRIVATE to make sure the flags are consistent

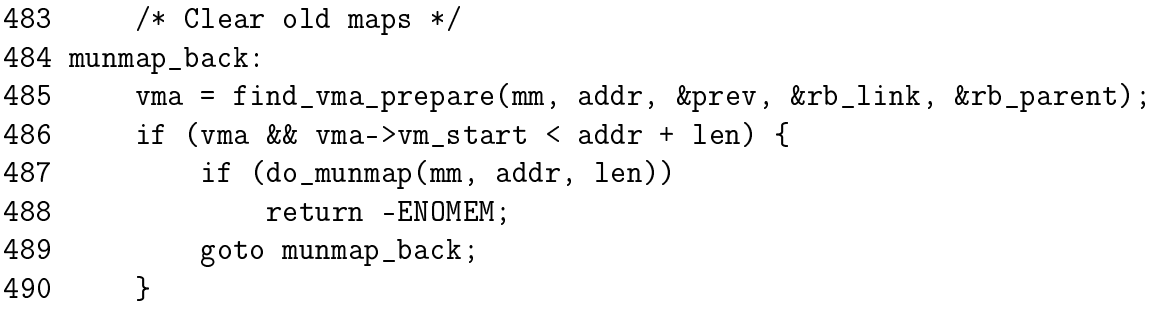

- 485 find\_vma\_prepare()(See Section D.2.2.2) steps through the RB tree for the VMA corresponding to a given address
- 486-488 If a VMA was found and it is part of the new mmaping, remove the old mapping as the new one will cover both

```
491
492 /* Check against address space limit. */
493 if ((mm->total_vm << PAGE_SHIFT) + len
494 > current->rlim[RLIMIT_AS].rlim_cur)
495 return -ENOMEM;
496
497 /* Private writable mapping? Check memory availability.. */
498 if ((vm_flags & (VM_SHARED | VM_WRITE)) == VM_WRITE &&
499 !(flags & MAP_NORESERVE) &&
500 !vm_enough_memory(len >> PAGE_SHIFT))
501 return -ENOMEM;
502
503 /* Can we just expand an old anonymous mapping? */
504 if (!file && !(vm_flags & VM_SHARED) && rb_parent)
505 if (vma_merge(mm, prev, rb_parent,
                 addr, addr + len, vm_flags))
506 goto out;
507
```
- 493-495 Make sure the new mapping will not will not exceed the total VM a process is allowed to have. It is unclear why this check is not made earlier
- 498-501 If the caller does not specifically request that free space is not checked with MAP\_NORESERVE and it is a private mapping, make sure enough memory is available to satisfy the mapping under current conditions
- 504-506 If two adjacent memory mappings are anonymous and can be treated as one, expand the old mapping rather than creating a new one

```
508 /* Determine the object being mapped and call the appropriate
509 * specific mapper. the address has already been validated, but
510 * not unmapped, but the maps are removed from the list.
511 */
512 vma = kmem_cache_alloc(vm_area_cachep, SLAB_KERNEL);
513 if (!vma)
514 return -ENOMEM;
515
516 vma->vm\_mm = mm;517 vma->vm start = addr;
518 vma->vm_end = addr + len;
519 vma->vm_flags = vm_flags;
520 vma->vm_page_prot = protection_map[vm_flags & 0x0f];
521 vma->vm_ops = NULL;
522 vma->vm_pgoff = pgoff;
```

```
523 vma->vm_file = NULL;
524 vma->vm_private_data = NULL;
525 vma->vm_raend = 0;
```
512 Allocate a vm\_area\_struct from the slab allocator

 $516-525$  Fill in the basic vm\_area\_struct fields

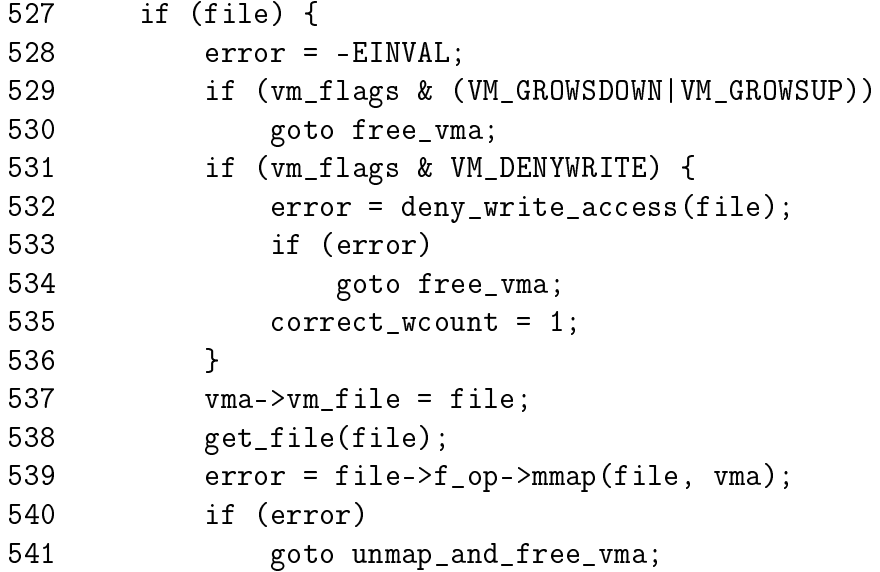

527-542 Fill in the file related fields if this is a file been mapped

- 529-530 These are both invalid flags for a file mapping so free the vm\_area\_struct and return
- 531-536 This flag is cleared by the system call mmap() but is still cleared for kernel modules that call this function directly. Historically, -ETXTBUSY was returned to the calling process if the underlying file was been written to
- 537 Fill in the vm\_file field
- 538 This increments the file usage count
- 539 Call the filesystem or device specific mmap() function. In many filesystem cases, this will call generic\_file\_mmap()(See Section D.6.2.1)
- 540-541 If an error called, goto unmap\_and\_free\_vma to clean up and return the error

542 } else if (flags & MAP\_SHARED) { 543 error = shmem\_zero\_setup(vma); 544 if (error) 545 goto free\_vma; 546 } 547

543 If this is an anonymous shared mapping, the region is created and setup by shmem\_zero\_setup()(See Section L.7.1). Anonymous shared pages are backed by a virtual tmpfs lesystem so that they can be synchronised properly with swap. The writeback function is shmem\_writepage()(See Section L.6.1)

```
548 /* Can addr have changed??
549
550 * Answer: Yes, several device drivers can do it in their
551 * f op->mmap method. -DaveM
552 */
553 if (addr != vma->vm_start) {
554 /*
555 * It is a bit too late to pretend changing the virtual
556 * area of the mapping, we just corrupted userspace
557 * in the do_munmap, so FIXME (not in 2.4 to avoid
558 * breaking the driver API).
559 */
560 struct vm area struct * stale vma;
561 /* Since addr changed, we rely on the mmap op to prevent
562 * collisions with existing vmas and just use
563 * find_vma_prepare to update the tree pointers.
564 */
565 addr = vma->vm\_start;566 stale_vma = find_vma_prepare(mm, addr, &prev,
567 \&rb_link, \&rb_parent);
568 /*
569 * Make sure the lowlevel driver did its job right.
570 */
571 if (unlikely(stale_vma && stale_vma->vm_start <
              vma->vm_end)) {
572 printk(KERN_ERR "buggy mmap operation: \left[\langle \phi_p \rangle \right] \n\",
573 file ? file->f_op->mmap : NULL);
574 BUG();
575 }
576 }
577
578 vma_link(mm, vma, prev, rb_link, rb_parent);
579 if (correct_wcount)
580 atomic_inc(&file->f_dentry->d_inode->i_writecount);
581
```
553-576 If the address has changed, it means the device specific mmap operation moved the VMA address to somewhere else. The function find\_vma\_prepare() (See Section  $D.2.2.2$ ) is used to find where the VMA was moved to

578 Link in the new vm\_area\_struct

579-580 Update the file write count

```
582 out:
583 mm->total_vm += len >> PAGE_SHIFT;
584 if (vm_flags & VM_LOCKED) {
585 mm->locked_vm += len >> PAGE_SHIFT;
586 make_pages_present(addr, addr + len);
587 }
588 return addr;
589
590 unmap_and_free_vma:
591 if (correct_wcount)
592 atomic_inc(&file->f_dentry->d_inode->i_writecount);
593 vma->vm file = NULL;
594 fput(file);
595
596 /* Undo any partial mapping done by a device driver. */
597 zap_page_range(mm, vma->vm_start, vma->vm_end - vma->vm_start);
598 free_vma:
599 kmem_cache_free(vm_area_cachep, vma);
600 return error;
601 }
```
583-588 Update statistics for the process mm\_struct and return the new address

- 590-597 This is reached if the file has been partially mapped before failing. The write statistics are updated and then all user pages are removed with zap\_page\_range()
- 598-600 This goto is used if the mapping failed immediately after the vm\_area\_struct is created. It is freed back to the slab allocator before the error is returned

## D.2.2 Inserting a Memory Region

The call graph for insert vm struct() is shown in Figure 4.6.

 $D.2.2.1$  Function: \_\_insert\_vm\_struct()  $(mm/mmap.c)$ 

This is the top level function for inserting a new vma into an address space. There is a second function like it called simply insert\_vm\_struct() that is not described in detail here as the only difference is the one line of code increasing the map count.

```
1174 void __insert_vm_struct(struct mm_struct * mm,
                   struct vm area struct * vma)
1175 {
1176 struct vm_area_struct * __vma, * prev;
1177 rb_node_t ** rb_link, * rb_parent;
1178
1179 __vma = find_vma_prepare(mm, vma->vm_start, &prev,
                    &rb_link, &rb_parent);
1180 if (__vma && __vma->vm_start < vma->vm_end)
1181 BUG();
1182 __vma_link(mm, vma, prev, rb_link, rb_parent);
1183 mm->map_count++;
1184 validate mm(mm);
1185 }
```
- 1174 The arguments are the mm\_struct that represents the linear address space and the vm\_area\_struct that is to be inserted
- 1179 find\_vma\_prepare()(See Section D.2.2.2) locates where the new VMA can be inserted. It will be inserted between prev and \_\_vma and the required nodes for the red-black tree are also returned
- 1180-1181 This is a check to make sure the returned VMA is invalid. It is virtually impossible for this condition to occur without manually inserting bogus VMAs into the address space
- 1182 This function does the actual work of linking the vma struct into the linear linked list and the red-black tree
- 1183 Increase the map\_count to show a new mapping has been added. This line is not present in insert\_vm\_struct()
- 1184 validate\_mm() is a debugging macro for red-black trees. If DEBUG\_MM\_RB is set, the linear list of VMAs and the tree will be traversed to make sure it is valid. The tree traversal is a recursive function so it is very important that that it is used only if really necessary as a large number of mappings could cause a stack overflow. If it is not set, validate\_mm() does nothing at all

### D.2.2.2 Function: find\_vma\_prepare() (mm/mmap.c)

This is responsible for finding the correct places to insert a VMA at the supplied address. It returns a number of pieces of information via the actual return and the function arguments. The forward VMA to link to is returned with return. pprev is the previous node which is required because the list is a singly linked list. rb\_link and rb\_parent are the parent and leaf node the new VMA will be inserted between.

```
246 static struct vm_area_struct * find_vma_prepare(
                      struct mm_struct * mm,
                      unsigned long addr,
247 struct vm_area_struct ** pprev,
248 rb node t *** rb link,
                    rb_node_t ** rb_parent)
249 {
250 struct vm_area_struct * vma;
251 rb_node_t ** __rb_link, * __rb_parent, * rb_prev;
252
253 L_rb\lim_{x \to \infty} \lim_{x \to \infty} \lim_{x \to \infty} \lim_{x \to \infty} \lim_{x \to \infty} \lim_{x \to \infty} \lim_{x \to \infty}254 rb_prev = __rb_parent = NULL;
255 vma = NULL;
256
257 while (* rb link) {
258 struct vm_area_struct *vma_tmp;
259
260 \qquad \qquad \_ \_rb \_parent = * \_rb \_link;261 vma_tmp = rb_entry(__rb_parent,
                    struct vm_area_struct, vm_rb);
262
263 if (vma_tmp->vm_end > addr) {
264 vma = vma_tmp;
265 if (vma_tmp->vm_start <= addr)
266 return vma;
267  _{\text{--}}rb_link = &__rb_parent->rb_left;
268 } else {
269 rb_prev = __rb_parent;
270 \_rb\_link = \&\_rb\_parent\rightarrow rb\_right;271 }
272 }
273
274 *pprev = NULL;
275 if (rb_prev)
276 *pprev = rb_entry(rb_prev, struct vm_area_struct, vm_rb);
277 *rb_link = __rb_link;
278 *rb_parent = __rb_parent;
279 return vma;
280 }
```
246 The function arguments are described above

253-255 Initialise the search

263-272 This is a similar tree walk to what was described for find\_vma(). The only real difference is the nodes last traversed are remembered with the \_\_rb\_link and \_\_rb\_parent variables

275-276 Get the back linking VMA via the red-black tree

279 Return the forward linking VMA

#### **D.2.2.3** Function: vma\_link()  $(mm/mmap.c)$

This is the top-level function for linking a VMA into the proper lists. It is responsible for acquiring the necessary locks to make a safe insertion

```
337 static inline void vma_link(struct mm_struct * mm,
              struct vm area struct * vma,
              struct vm_area_struct * prev,
338 rb_node_t ** rb_link, rb_node_t * rb_parent)
339 {
340 lock_vma_mappings(vma);
341 spin lock(&mm->page table lock);
342 __vma_link(mm, vma, prev, rb_link, rb_parent);
343 spin_unlock(&mm->page_table_lock);
344 unlock_vma_mappings(vma);
345
346 mm->map_count++;
347 validate_mm(mm);
348 }
```
- 337 mm is the address space the VMA is to be inserted into. prev is the backwards linked VMA for the linear linked list of VMAs. rb\_link and rb\_parent are the nodes required to make the rb insertion
- 340 This function acquires the spinlock protecting the address\_space representing the file that is been memory mapped.
- 341 Acquire the page table lock which protects the whole mm\_struct
- 342 Insert the VMA
- 343 Free the lock protecting the mm\_struct
- 345 Unlock the address\_space for the file
- 346 Increase the number of mappings in this mm
- 347 If DEBUG\_MM\_RB is set, the RB trees and linked lists will be checked to make sure they are still valid

 $D.2.2.4$  Function: \_\_vma\_link()  $(mm/mmap.c)$ 

This simply calls three helper functions which are responsible for linking the VMA into the three linked lists that link VMAs together.

```
329 static void __vma_link(struct mm_struct * mm,
              struct vm area struct * vma,
              struct vm_area_struct * prev,
330 rb_node_t ** rb_link, rb_node_t * rb_parent)
331 {
332 __vma_link_list(mm, vma, prev, rb_parent);
333 vma link rb(mm, vma, rb link, rb parent);
334 vma link file(vma);
335 }
```
- 332 This links the VMA into the linear linked lists of VMAs in this mm via the vm\_next field
- 333 This links the VMA into the red-black tree of VMAs in this mm whose root is stored in the vm rb field
- 334 This links the VMA into the shared mapping VMA links. Memory mapped files are linked together over potentially many mms by this function via the vm\_next\_share and vm\_pprev\_share fields
- $D.2.2.5$  Function: \_\_vma\_link\_list()  $(mm/mmap.c)$

```
282 static inline void __vma_link_list(struct mm_struct * mm,
                 struct vm_area_struct * vma,
                 struct vm_area_struct * prev,
283 rb_node_t * rb_parent)
284 {
285 if (prev) {
286 vma->vm_next = prev->vm_next;
287 prev->vm_next = vma;
288 } else {
289 mm->mmap = vma;
290 if (rb_parent)
291 vma->vm_next = rb_entry(rb_parent,
                          struct vm_area_struct,
                          vm_rb);
292 else
293 vma->vm_next = NULL;
294 }
295 }
```
289 Else this is the first mapping and the first element of the list has to be stored in the mm\_struct

290 The VMA is stored as the parent node

D.2.2.6 Function: \_\_vma\_link\_rb() (mm/mmap.c)

The principal workings of this function are stored within  $\langle$ linux/rbtree.h> and will not be discussed in detail in this book.

```
297 static inline void __vma_link_rb(struct mm_struct * mm,
                   struct vm_area_struct * vma,
298 rb node t ** rb link,
                   rb_node_t * rb_parent)
299 {
300 rb_link_node(&vma->vm_rb, rb_parent, rb_link);
301 rb_insert_color(&vma->vm_rb, &mm->mm_rb);
302 }
```

```
D.2.2.7 Function: __vma_link_file() (mm/mmap.c)
   This function links the VMA into a linked list of shared file mappings.
```

```
304 static inline void __vma_link_file(struct vm_area_struct * vma)
305 {
306 struct file * file;
307
308 file = vma->vm_file;
309 if (file) {
310 struct inode * inode = file->f_dentry->d_inode;
311 struct address_space *mapping = inode->i_mapping;
312 struct vm_area_struct **head;
313
314 if (vma->vm_flags & VM_DENYWRITE)
315 atomic_dec(&inode->i_writecount);
316
317 head = &mapping->i_mmap;
318 if (vma->vm_flags & VM_SHARED)
319 head = &mapping->i_mmap_shared;
320
321 /* insert vma into inode's share list */
322 if ((vma->vm_next_share = *head) != NULL)
323 (*head)->vm_pprev_share = &vma->vm_next_share;
324 *head = vma;
325 vma->vm_pprev_share = head;
326 }
327 }
```
- **309** Check to see if this VMA has a shared file mapping. If it does not, this function has nothing more to do
- 310-312 Extract the relevant information about the mapping from the VMA
- 314-315 If this mapping is not allowed to write even if the permissions are ok for writing, decrement the  $i$  writecount field. A negative value to this field indicates that the file is memory mapped and may not be written to. Efforts to open the file for writing will now fail
- 317-319 Check to make sure this is a shared mapping
- 322-325 Insert the VMA into the shared mapping linked list

## D.2.3 Merging Contiguous Regions

**D.2.3.1 Function:** vma\_merge()  $\left(\frac{mm}{mm}c\right)$ 

This function checks to see if a region pointed to be prev may be expanded forwards to cover the area from addr to end instead of allocating a new VMA. If it cannot, the VMA ahead is checked to see can it be expanded backwards instead.

```
350 static int vma_merge(struct mm_struct * mm,
               struct vm_area_struct * prev,
351 rb_node_t * rb_parent,
               unsigned long addr, unsigned long end,
               unsigned long vm_flags)
352 {
353 spinlock_t * lock = &mm->page_table_lock;
354 if (!prev) {
355 prev = rb_entry(rb_parent, struct vm_area_struct, vm_rb);
356 goto merge_next;
357 }
```
350 The parameters are as follows;

mm The mm the VMAs belong to prev The VMA before the address we are interested in rb parent The parent RB node as returned by find\_vma\_prepare() addr The starting address of the region to be merged end The end of the region to be merged vm flags The permission flags of the region to be merged

353 This is the lock to the mm

354-357 If prev is not passed it, it is taken to mean that the VMA being tested for merging is in front of the region from addr to end. The entry for that VMA is extracted from the rb\_parent

```
358 if (prev->vm_end == addr && can_vma_merge(prev, vm_flags)) {
359 struct vm_area_struct * next;
360
361 spin_lock(lock);
362 prev->vm_end = end;
363 next = prev->vm_next;
364 if (next && prev->vm_end == next->vm_start &&
              can_vma_merge(next, vm_flags)) {
365 prev->vm_end = next->vm_end;
366 __vma_unlink(mm, next, prev);
367 spin_unlock(lock);
368
369 mm->map_count--;
370 kmem_cache_free(vm_area_cachep, next);
371 return 1;
372 }
373 spin_unlock(lock);
374 return 1;
375 }
376
377 prev = prev->vm_next;
378 if (prev) {
379 merge_next:
380 if (!can_vma_merge(prev, vm_flags))
381 return 0;
382 if (end == prev->vm_start) {
383 spin lock(lock);
384 prev->vm_start = addr;
385 spin_unlock(lock);
386 return 1;
387 }
388 }
389
390 return 0;
391 }
```
- 358-375 Check to see can the region pointed to by prev may be expanded to cover the current region
- 358 The function can\_vma\_merge() checks the permissions of prev with those in vm\_flags and that the VMA has no file mappings (i.e. it is anonymous). If it is true, the area at prev may be expanded
- 361 Lock the mm
- 362 Expand the end of the VMA region (vm\_end) to the end of the new mapping (end)
- 363 next is now the VMA in front of the newly expanded VMA

364 Check if the expanded region can be merged with the VMA in front of it

- 365 If it can, continue to expand the region to cover the next VMA
- 366 As a VMA has been merged, one region is now defunct and may be unlinked
- 367 No further adjustments are made to the mm struct so the lock is released
- 369 There is one less mapped region to reduce the map\_count
- 370 Delete the struct describing the merged VMA
- 371 Return success
- 377 If this line is reached it means the region pointed to by prev could not be expanded forward so a check is made to see if the region ahead can be merged backwards instead
- 382-388 Same idea as the above block except instead of adjusted vm\_end to cover end, vm\_start is expanded to cover addr

**D.2.3.2** Function: can\_vma\_merge()  $(include/linux/mm.h)$ 

This trivial function checks to see if the permissions of the supplied VMA match the permissions in vm\_flags

```
582 static inline int can_vma_merge(struct vm_area_struct * vma,
                     unsigned long vm_flags)
583 {
584 if (!vma->vm_file && vma->vm_flags == vm_flags)
585 return 1;
586 else
587 return 0;
588 }
```
**584** Self explanatory. Return true if there is no file/device mapping (i.e. it is anonymous) and the VMA flags for both regions match

## D.2.4 Remapping and Moving a Memory Region

**D.2.4.1** Function: sys mremap()  $(mm/mrema)c)$ 

The call graph for this function is shown in Figure 4.7. This is the system service call to remap a memory region

```
347 asmlinkage unsigned long sys_mremap(unsigned long addr,
348 unsigned long old_len, unsigned long new_len,
349 unsigned long flags, unsigned long new_addr)
350 {
351 unsigned long ret;
352
353 down_write(&current->mm->mmap_sem);
354 ret = do_mremap(addr, old_len, new_len, flags, new_addr);
355 up write(&current->mm->mmap sem);
356 return ret;
357 }
```
- 347-349 The parameters are the same as those described in the mremap() man page
- 353 Acquire the mm semaphore
- 354 do\_mremap()(See Section D.2.4.2) is the top level function for remapping a region
- 355 Release the mm semaphore
- 356 Return the status of the remapping

### **D.2.4.2** Function: do mremap()  $(mm/mrema p.c)$

This function does most of the actual "work" required to remap, resize and move a memory region. It is quite long but can be broken up into distinct parts which will be dealt with separately here. The tasks are broadly speaking

- Check usage flags and page align lengths
- Handle the condition where MAP\_FIXED is set and the region is been moved to a new location.
- If a region is shrinking, allow it to happen unconditionally
- If the region is growing or moving, perform a number of checks in advance to make sure the move is allowed and safe
- Handle the case where the region is been expanded and cannot be moved
- Finally handle the case where the region has to be resized and moved

```
219 unsigned long do_mremap(unsigned long addr,
220 unsigned long old_len, unsigned long new_len,
221 unsigned long flags, unsigned long new_addr)
222 {
223 struct vm_area_struct *vma;
224 unsigned long ret = -EINVAL;
225
226 if (flags & ~(MREMAP_FIXED | MREMAP_MAYMOVE))
227 goto out;
228
229 if (addr & ~PAGE_MASK)
230 goto out;
231
232 old_len = PAGE_ALIGN(old_len);
233 new_len = PAGE_ALIGN(new_len);
234
```
219 The parameters of the function are

addr is the old starting address

old len is the old region length

new len is the new region length

flags is the option flags passed. If MREMAP\_MAYMOVE is specified, it means that the region is allowed to move if there is not enough linear address space at the current space. If MREMAP\_FIXED is specified, it means that the whole region is to move to the specified new addr with the new length. The area from new\_addr to new\_addr+new\_len will be unmapped with do\_munmap().

new addr is the address of the new region if it is moved

224 At this point, the default return is -EINVAL for invalid arguments

226-227 Make sure flags other than the two allowed flags are not used

229-230 The address passed in must be page aligned

232-233 Page align the passed region lengths

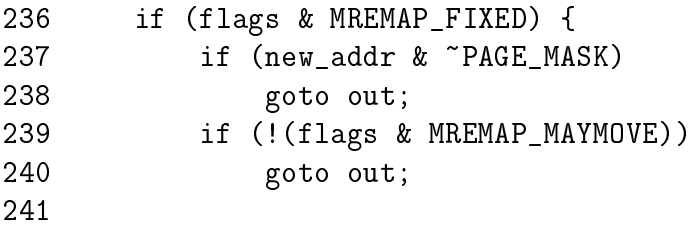

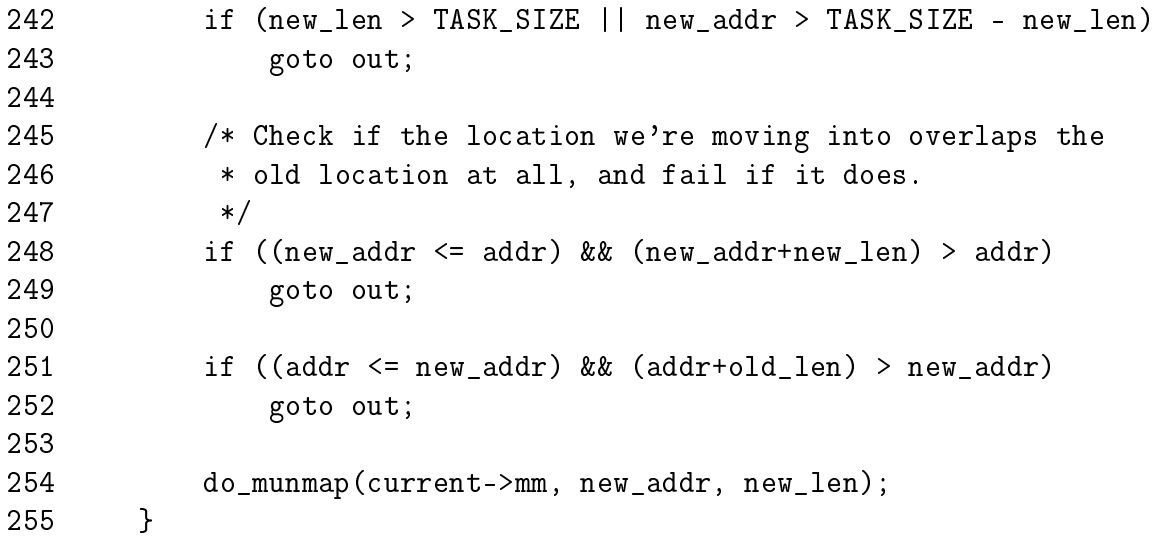

This block handles the condition where the region location is fixed and must be fully moved. It ensures the area been moved to is safe and definitely unmapped.

236 MREMAP\_FIXED is the flag which indicates the location is fixed

237-238 The specified new\_addr must be be page aligned

- 239-240 If MREMAP\_FIXED is specified, then the MAYMOVE flag must be used as well
- 242-243 Make sure the resized region does not exceed TASK\_SIZE
- 248-249 Just as the comments indicate, the two regions been used for the move may not overlap
- 254 Unmap the region that is about to be used. It is presumed the caller ensures that the region is not in use for anything important

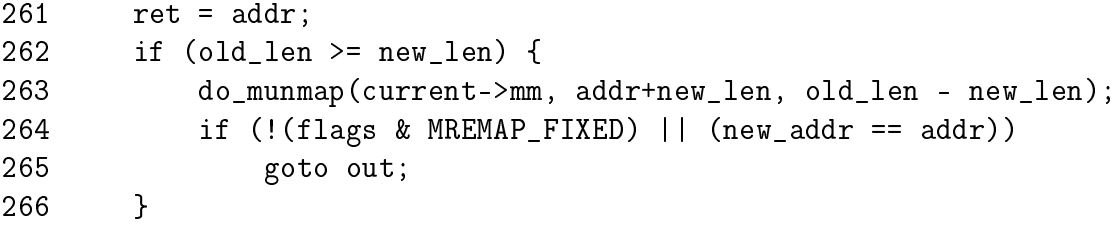

261 At this point, the address of the resized region is the return value

262 If the old length is larger than the new length, then the region is shrinking

263 Unmap the unused region

264-235 If the region is not to be moved, either because MREMAP\_FIXED is not used or the new address matches the old address, goto out which will return the address

```
271 ret = -EFAULT;
272 vma = find_vma(current->mm, addr);
273 if (!vma || vma->vm start > addr)
274 goto out;
275 /* We can't remap across vm area boundaries */
276 if (old_len > vma->vm_end - addr)
277 goto out;
278 if (vma->vm_flags & VM_DONTEXPAND) {
279 if (new_len > old_len)
280 goto out;
281 }
282 if (vma->vm_flags & VM_LOCKED) {
283 unsigned long locked = current->mm->locked_vm << PAGE_SHIFT;
284 locked += new_len - old_len;
285 ret = -EAGAN;
286 if (locked > current->rlim[RLIMIT_MEMLOCK].rlim_cur)
287 goto out;
288 }
289 ret = -ENOMEM;
290 if ((current->mm->total_vm << PAGE_SHIFT) + (new_len - old_len)
291 > current->rlim[RLIMIT_AS].rlim_cur)
292 goto out;
293 /* Private writable mapping? Check memory availability.. */
294 if ((vma->vm_flags & (VM_SHARED | VM_WRITE)) == VM_WRITE &&
295 !(flags & MAP_NORESERVE) &&
296 !vm_enough_memory((new_len - old_len) >> PAGE_SHIFT))
297 goto out;
```
Do a number of checks to make sure it is safe to grow or move the region

- 271 At this point, the default action is to return -EFAULT causing a segmentation fault as the ranges of memory been used are invalid
- 272 Find the VMA responsible for the requested address
- 273 If the returned VMA is not responsible for this address, then an invalid address was used so return a fault
- 276-277 If the old\_len passed in exceeds the length of the VMA, it means the user is trying to remap multiple regions which is not allowed
- 278-281 If the VMA has been explicitly marked as non-resizable, raise a fault
- 282-283 If the pages for this VMA must be locked in memory, recalculate the number of locked pages that will be kept in memory. If the number of pages exceed the ulimit set for this resource, return EAGAIN indicating to the caller that the region is locked and cannot be resized

289 The default return at this point is to indicate there is not enough memory

290-292 Ensure that the user will not exist their allowed allocation of memory

294-297 Ensure that there is enough memory to satisfy the request after the resizing with vm\_enough\_memory()(See Section M.1.1)

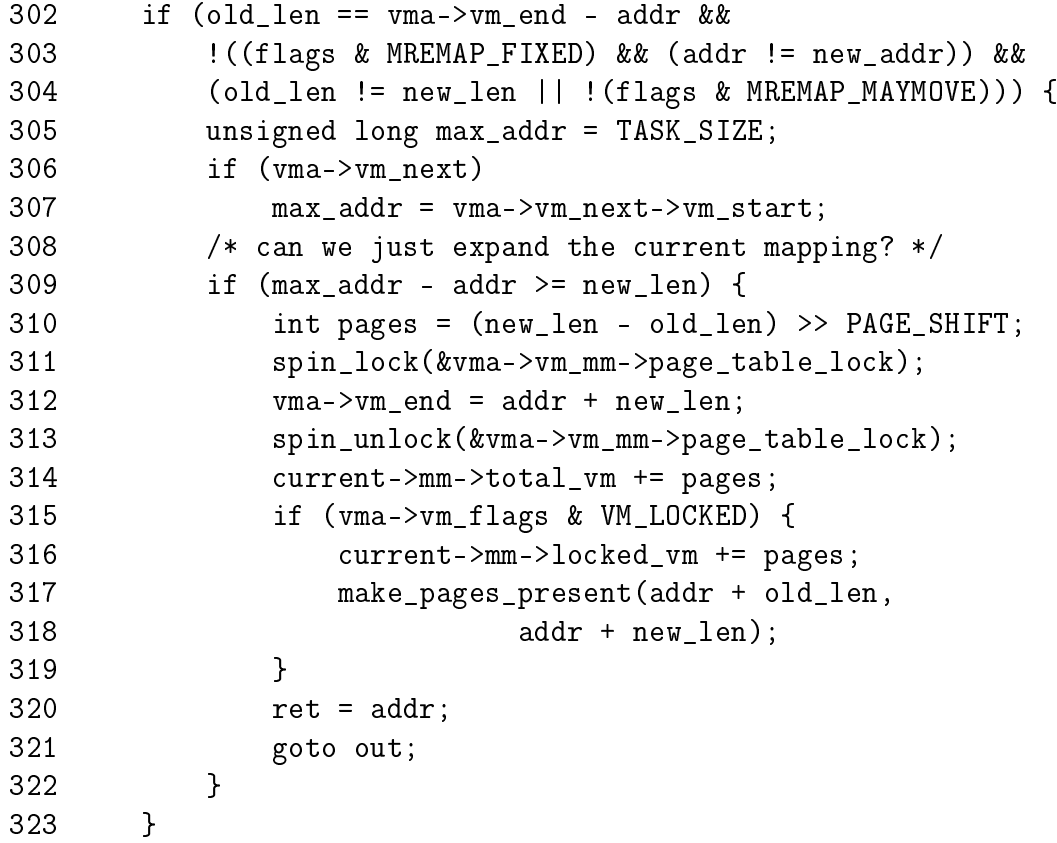

Handle the case where the region is been expanded and cannot be moved

302 If it is the full region that is been remapped and ...

- 303 The region is definitely not been moved and ...
- 304 The region is been expanded and cannot be moved then ...
- 305 Set the maximum address that can be used to TASK\_SIZE, 3GiB on an x86
- 306-307 If there is another region, set the max address to be the start of the next region
- 309-322 Only allow the expansion if the newly sized region does not overlap with the next VMA
- 310 Calculate the number of extra pages that will be required

311 Lock the mm spinlock

312 Expand the VMA

313 Free the mm spinlock

314 Update the statistics for the mm

315-319 If the pages for this region are locked in memory, make them present now

320-321 Return the address of the resized region

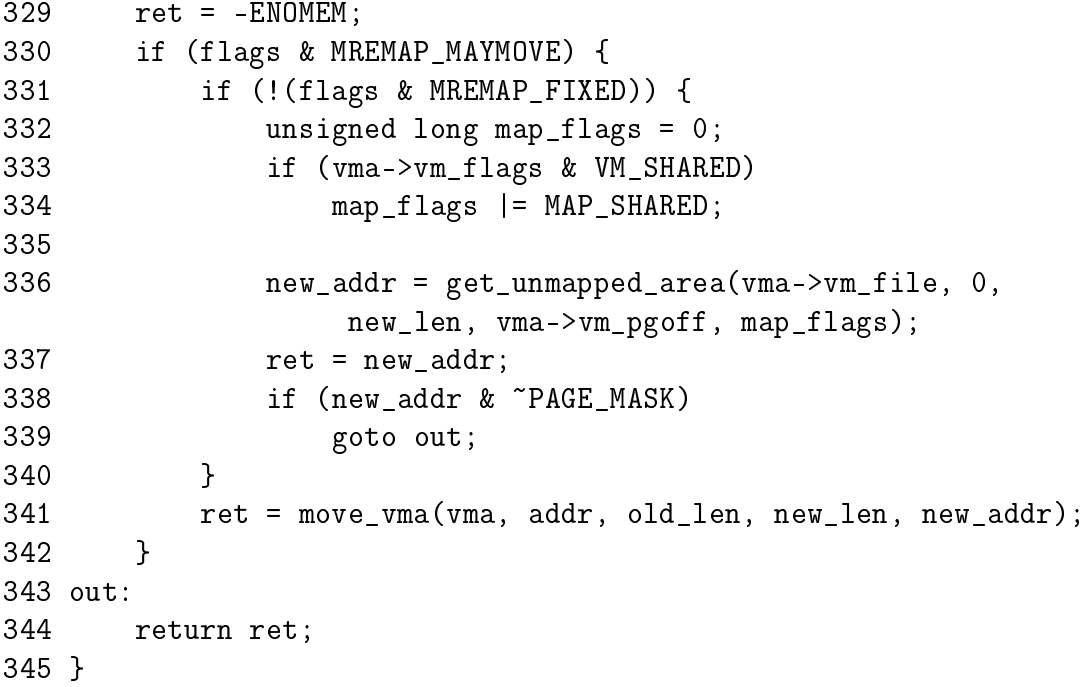

To expand the region, a new one has to be allocated and the old one moved to it

- 329 The default action is to return saying no memory is available
- 330 Check to make sure the region is allowed to move
- 331 If MREMAP\_FIXED is not specified, it means the new location was not supplied so one must be found
- 333-334 Preserve the MAP\_SHARED option
- 336 Find an unmapped region of memory large enough for the expansion
- 337 The return value is the address of the new region
- 338-339 For the returned address to be not page aligned, get\_unmapped\_area() would need to be broken. This could possibly be the case with a buggy device driver implementing get\_unmapped\_area() incorrectly

**341** Call move vma to move the region

343-344 Return the address if successful and the error code otherwise

### **D.2.4.3** Function: move vma()  $(mm/mremap.c)$

The call graph for this function is shown in Figure 4.8. This function is responsible for moving all the page table entries from one VMA to another region. If necessary a new VMA will be allocated for the region being moved to. Just like the function above, it is very long but may be broken up into the following distinct parts.

- Function preamble, find the VMA preceding the area about to be moved to and the VMA in front of the region to be mapped
- Handle the case where the new location is between two existing VMAs. See if the preceding region can be expanded forward or the next region expanded backwards to cover the new mapped region
- Handle the case where the new location is going to be the last VMA on the list. See if the preceding region can be expanded forward
- If a region could not be expanded, allocate a new VMA from the slab allocator
- Call move\_page\_tables(), fill in the new VMA details if a new one was allocated and update statistics before returning

```
125 static inline unsigned long move_vma(struct vm_area_struct * vma,
126 unsigned long addr, unsigned long old_len, unsigned long new_len,
127 unsigned long new_addr)
128 {
129 struct mm_struct * mm = vma->vm_mm;
130 struct vm_area_struct * new_vma, * next, * prev;
131 int allocated_vma;
132
133 new_vma = NULL;
134 next = find_vma_prev(mm, new_addr, &prev);
```
125-127 The parameters are

vma The VMA that the address been moved belongs to addr The starting address of the moving region old len The old length of the region to move new len The new length of the region moved new addr The new address to relocate to

134 Find the VMA preceding the address been moved to indicated by prev and return the region after the new mapping as next

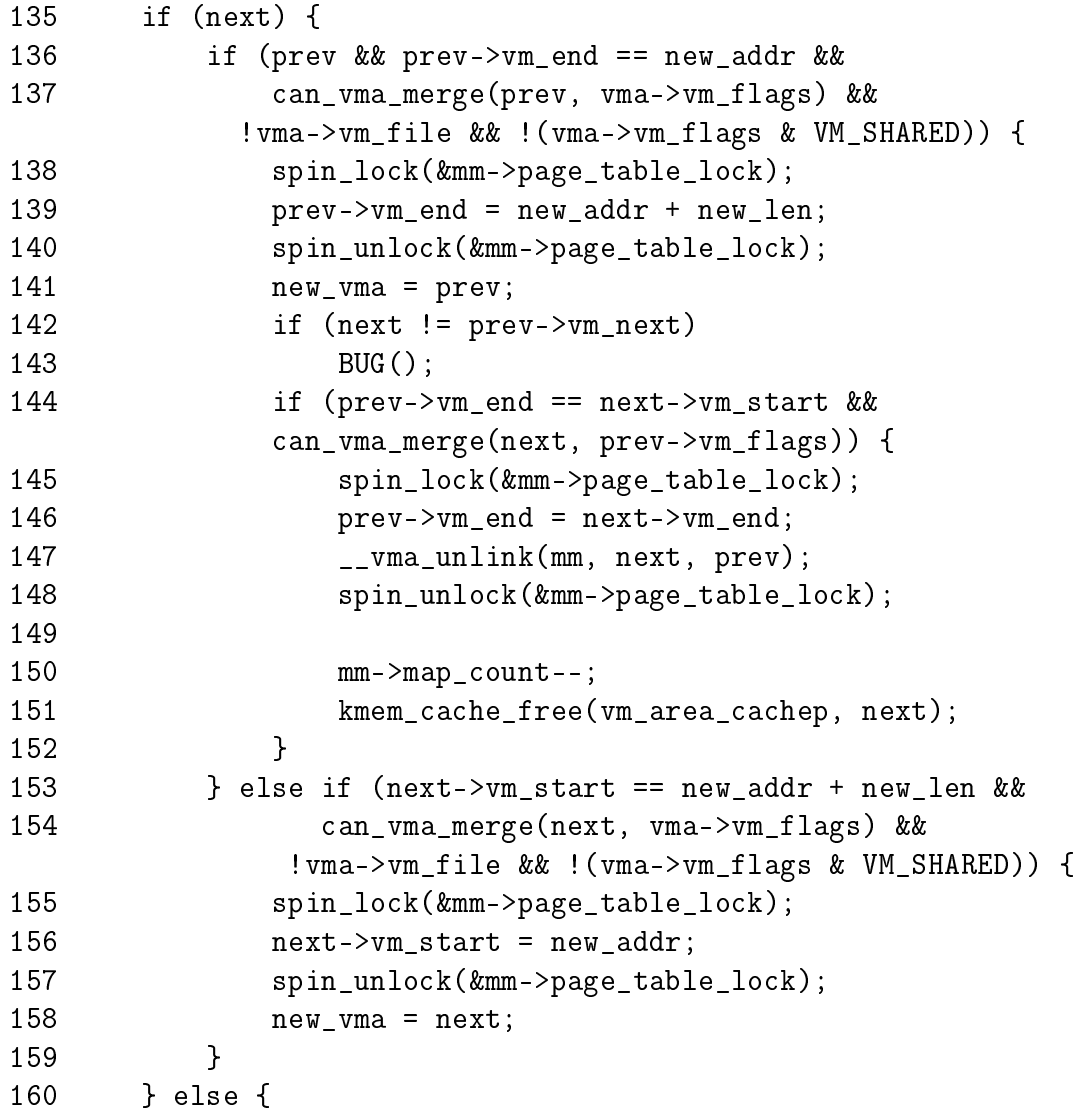

In this block, the new location is between two existing VMAs. Checks are made to see can be preceding region be expanded to cover the new mapping and then if it can be expanded to cover the next VMA as well. If it cannot be expanded, the next region is checked to see if it can be expanded backwards.

136-137 If the preceding region touches the address to be mapped to and may be merged then enter this block which will attempt to expand regions

138 Lock the mm

139 Expand the preceding region to cover the new location

140 Unlock the mm

- 141 The new VMA is now the preceding VMA which was just expanded
- 142-143 Make sure the VMA linked list is intact. It would require a device driver with severe brain damage to cause this situation to occur
- 144 Check if the region can be expanded forward to encompass the next region
- 145 If it can, then lock the mm
- 146 Expand the VMA further to cover the next VMA
- 147 There is now an extra VMA so unlink it
- 148 Unlock the mm
- 150 There is one less mapping now so update the map\_count
- 151 Free the memory used by the memory mapping
- 153 Else the prev region could not be expanded forward so check if the region pointed to be next may be expanded backwards to cover the new mapping instead
- 155 If it can, lock the mm
- 156 Expand the mapping backwards
- 157 Unlock the mm

158 The VMA representing the new mapping is now next

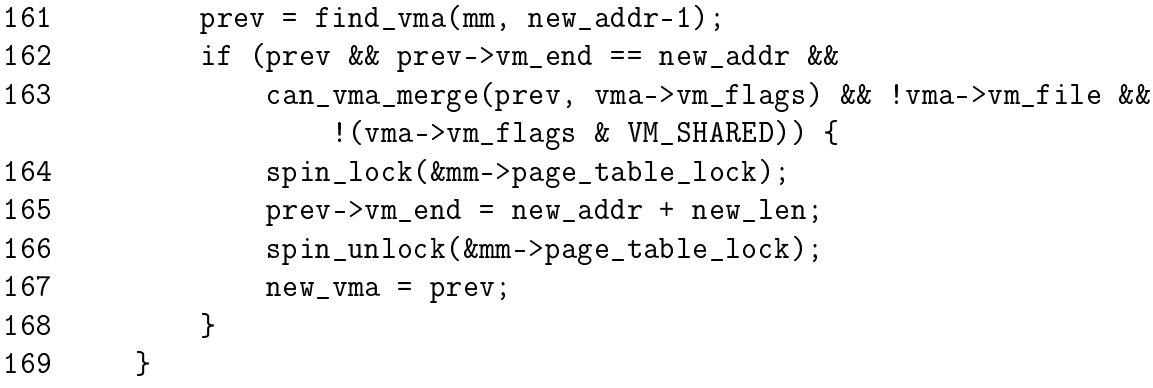

This block is for the case where the newly mapped region is the last VMA (next is NULL) so a check is made to see can the preceding region be expanded.

161 Get the previously mapped region

162-163 Check if the regions may be mapped

164 Lock the mm

165 Expand the preceding region to cover the new mapping

166 Lock the mm

167 The VMA representing the new mapping is now prev

```
170
171 allocated_vma = 0;
172 if (!new_vma) {
173 new_vma = kmem_cache_alloc(vm_area_cachep, SLAB_KERNEL);
174 if (!new_vma)
175 goto out;
176 allocated_vma = 1;<br>177 }
177 }
178
```
171 Set a flag indicating if a new VMA was not allocated

172 If a VMA has not been expanded to cover the new mapping then...

173 Allocate a new VMA from the slab allocator

174-175 If it could not be allocated, goto out to return failure

176 Set the flag indicated a new VMA was allocated

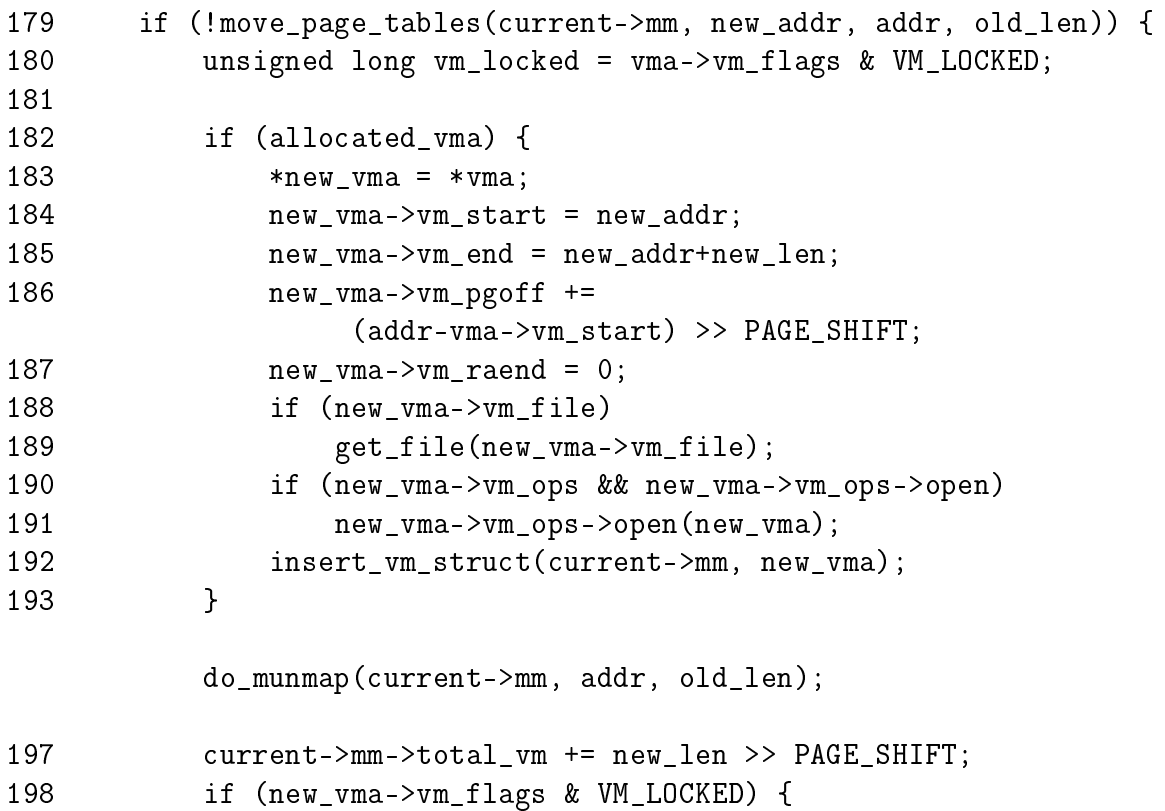
```
199 current->mm->locked_vm += new_len >> PAGE_SHIFT;
200 make_pages_present(new_vma->vm_start,
201 new_vma->vm_end);
202 }
203 return new_addr;
204 }
205 if (allocated_vma)
206 kmem_cache_free(vm_area_cachep, new_vma);
207 out:
208 return -ENOMEM;
209 }
```
- 179 move\_page\_tables()(See Section D.2.4.6) is responsible for copying all the page table entries. It returns 0 on success
- 182-193 If a new VMA was allocated, fill in all the relevant details, including the file/device entries and insert it into the various VMA linked lists with insert\_vm\_struct()(See Section D.2.2.1)
- 194 Unmap the old region as it is no longer required
- 197 Update the total\_vm size for this process. The size of the old region is not important as it is handled within do\_munmap()
- 198-202 If the VMA has the VM\_LOCKED flag, all the pages within the region are made present with mark\_pages\_present()
- 203 Return the address of the new region
- 205-206 This is the error path. If a VMA was allocated, delete it
- 208 Return an out of memory error

```
D.2.4.4 Function: make_pages_present() (mm/memory.c)
```
This function makes all pages between addr and end present. It assumes that the two addresses are within the one VMA.

```
1460 int make_pages_present(unsigned long addr, unsigned long end)
1461 {
1462 int ret, len, write;
1463 struct vm area struct * vma;
1464
1465 vma = find_vma(current->mm, addr);
1466 write = (\text{vma->vm_flags & VM_WRITE}) != 0;
1467 if (addr \geq end)1468 BUG();
1469 if (end > vma->vm_end)
```
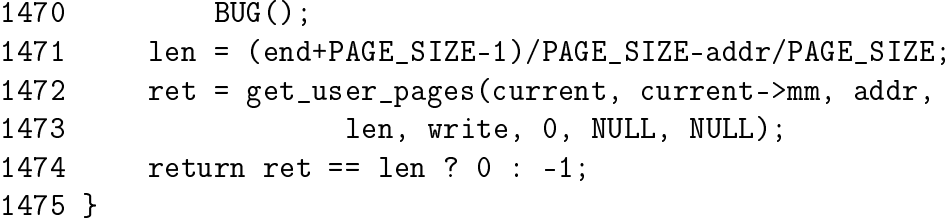

1465 Find the VMA with find\_vma()(See Section D.3.1.1) that contains the starting address

1466 Record if write-access is allowed in write

1467-1468 If the starting address is after the end address, then BUG()

1469-1470 If the range spans more than one VMA its a bug

1471 Calculate the length of the region to fault in

1472 Call get\_user\_pages() to fault in all the pages in the requested region. It returns the number of pages that were faulted in

1474 Return true if all the requested pages were successfully faulted in

#### **D.2.4.5** Function: get\_user\_pages()  $\left(\frac{mm}{memory.c}\right)$

This function is used to fault in user pages and may be used to fault in pages belonging to another process, which is required by ptrace() for example.

```
454 int get_user_pages(struct task_struct *tsk, struct mm_struct *mm,
                     unsigned long start,
455 int len, int write, int force, struct page **pages,
                     struct vm_area_struct **vmas)
456 {
457 int i;
458 unsigned int flags;
459
460 /*
461 * Require read or write permissions.
462 * If 'force' is set, we only require the "MAY" flags.
463 */
464 flags = write ? (VM_WRITE | VM_MAYWRITE) : (VM_READ | VM_MAYREAD);
465 flags &= force ? (VM_MAYREAD | VM_MAYWRITE) : (VM_READ | VM_WRITE);
466   i = 0;467
```
454 The parameters are:

tsk is the process that pages are been faulted for

mm is the mm\_struct managing the address space being faulted

start is where to start faulting

len is the length of the region, in pages, to fault

- write indicates if the pages are being faulted for writing
- force indicates that the pages should be faulted even if the region only has the VM\_MAYREAD or VM\_MAYWRITE flags
- pages is an array of struct pages which may be NULL. If supplied, the array will be filled with struct pages that were faulted in
- vmas is similar to the pages array. If supplied, it will be filled with VMAs that were affected by the faults
- 464 Set the required flags to VM\_WRITE and VM\_MAYWRITE flags if the parameter write is set to 1. Otherwise use the read equivilants

465 If force is specified, only require the MAY flags

```
468 do {
469 struct vm_area_struct * vma;
470
471 vma = find_extend_vma(mm, start);
472
473 if ( !vma ||
           (pages && vma->vm_flags & VM_IO) ||
           !(flags & vma->vm_flags) )
474 return i ? : -EFAULT;
475
476 spin_lock(&mm->page_table_lock);
477 do {
478 struct page *map;
479 while (!(map = follow_page(mm, start, write))) {
480 spin_unlock(&mm->page_table_lock);
481 switch (handle_mm_fault(mm, vma, start, write)) {
482 case 1:
483 tsk->min_flt++;
484 break;
485 case 2:
486 tsk->maj_flt++;
487 break;
488 case 0:
489 if (i) return i;
490 return -EFAULT;
491 default:
492 if (i) return i;
493 return -ENOMEM;
```

```
494 }
495 spin_lock(&mm->page_table_lock);
496 }
497 if (pages) {
498 pages[i] = get_page_map(map);
499 /* FIXME: call the correct function,
500 * depending on the type of the found page
501 */
502 if (!pages[i])
503 goto bad_page;
504 page_cache_get(pages[i]);
505 }
506 if (vmas)
507 vmas[i] = vma;
508 i++;
509 start += PAGE_SIZE;
510 len--;
511 } while(len && start < vma->vm_end);
512 spin_unlock(&mm->page_table_lock);
513 } while(len);
514 out:
515 return i;
```
468-513 This outer loop will move through every VMA affected by the faults

- 471 Find the VMA affected by the current value of start. This variable is incremented in PAGE\_SIZEd strides
- 473 If a VMA does not exist for the address, or the caller has requested struct pages for a region that is IO mapped (and therefore not backed by physical memory) or that the VMA does not have the required flags, then return -EFAULT
- 476 Lock the page table spinlock
- 479-496 follow\_page()(See Section C.2.1) walks the page tables and returns the struct page representing the frame mapped at start. This loop will only be entered if the PTE is not present and will keep looping until the PTE is known to be present with the page table spinlock held
- 480 Unlock the page table spinlock as handle\_mm\_fault() is likely to sleep
- 481 If the page is not present, fault it in with handle\_mm\_fault()(See Section D.5.3.1)
- 482-487 Update the task\_struct statistics indicating if a major or minor fault occured
- 488-490 If the faulting address is invalid, return
- 491-493 If the system is out of memory, return -ENOMEM
- 495 Relock the page tables. The loop will check to make sure the page is actually present
- 597-505 If the caller requested it, populate the pages array with struct pages affected by this function. Each struct will have a reference to it taken with page\_cache\_get()

506-507 Similarly, record VMAs affected

- 508 Increment i which is a counter for the number of pages present in the requested region
- 509 Increment start in a page-sized stride
- 510 Decrement the number of pages that must be faulted in
- 511 Keep moving through the VMAs until the requested pages have been faulted in
- 512 Release the page table spinlock
- 515 Return the number of pages known to be present in the region

```
516
517 /*
518 * We found an invalid page in the VMA. Release all we have
519 \times so far and fail.520 */
521 bad_page:
522 spin_unlock(&mm->page_table_lock);
523 while (i--)
524 page_cache_release(pages[i]);
525 i = -EFAULT;
526 goto out;
527 }
```
- 521 This will only be reached if a struct page is found which represents a nonexistant page frame
- 523-524 If one if found, release references to all pages stored in the pages array

525-526 Return -EFAULT

```
D.2.4.6 Function: move_page_tables() \left(\frac{mm}{m}m\right)^2.c)
```
The call graph for this function is shown in Figure 4.9. This function is responsible copying all the page table entries from the region pointed to be old\_addr to new\_addr. It works by literally copying page table entries one at a time. When it is finished, it deletes all the entries from the old area. This is not the most efficient way to perform the operation, but it is very easy to error recover.

```
90 static int move_page_tables(struct mm_struct * mm,
91 unsigned long new_addr, unsigned long old_addr,
       unsigned long len)
92 {
93 unsigned long offset = len;
94
95 flush_cache_range(mm, old_addr, old_addr + len);
96
102 while (offset) {
103 offset -= PAGE SIZE;
104 if (move_one_page(mm, old_addr + offset, new_addr +
                  offset))
105 goto oops_we_failed;
106 }
107 flush_tlb_range(mm, old_addr, old_addr + len);
108 return 0;
109
117 oops_we_failed:
118 flush_cache_range(mm, new_addr, new_addr + len);
119 while ((offset += PAGE_SIZE) < len)
120 move_one_page(mm, new_addr + offset, old_addr + offset);
121 zap_page_range(mm, new_addr, len);
122 return -1;
123 }
```
- 90 The parameters are the mm for the process, the new location, the old location and the length of the region to move entries for
- 95 flush\_cache\_range() will flush all CPU caches for this range. It must be called first as some architectures, notably Sparc's require that a virtual to physical mapping exist before flushing the TLB
- 102-106 This loops through each page in the region and moves the PTE with move\_one\_pte()(See Section D.2.4.7). This translates to a lot of page table walking and could be performed much better but it is a rare operation
- 107 Flush the TLB for the old region
- 108 Return success
- 118-120 This block moves all the PTEs back. A flush\_tlb\_range() is not necessary as there is no way the region could have been used yet so no TLB entries should exist
- 121 Zap any pages that were allocated for the move
- 122 Return failure

```
D.2.4.7 Function: move_one_page() (mm/mremap.c)
```
This function is responsible for acquiring the spinlock before finding the correct PTE with get\_one\_pte() and copying it with copy\_one\_pte()

```
77 static int move_one_page(struct mm_struct *mm,
              unsigned long old_addr, unsigned long new_addr)
78 {
79 int error = 0;
80 pte_t * src;
81
82 spin_lock(&mm->page_table_lock);
83 src = get_one_pte(mm, old_addr);
84 if (src)
85 error = copy_one_pte(mm, src, alloc_one_pte(mm, new_addr));
86 spin_unlock(&mm->page_table_lock);
87 return error;
88 }
```
- 82 Acquire the mm lock
- 83 Call get\_one\_pte()(See Section D.2.4.8) which walks the page tables to get the correct PTE
- 84-85 If the PTE exists, allocate a PTE for the destination and copy the PTEs with copy\_one\_pte()(See Section D.2.4.10)
- 86 Release the lock
- 87 Return whatever copy\_one\_pte() returned. It will only return an error if alloc\_one\_pte()(See Section D.2.4.9) failed on line 85

```
D.2.4.8 Function: get_one_pte() (mm/mremap.c)
  This is a very simple page table walk.
```

```
18 static inline pte_t *get_one_pte(struct mm_struct *mm,
                                  unsigned long addr)
19 {
20 pgd_t * pgd;
21 pmd_t * pmd;
```

```
22 pte_t * pte = NULL;
23
24 pgd = pgd_offset(mm, addr);
25 if (pgd_none(*pgd))
26 goto end;
27 if (pgd_bad(*pgd)) {
28 pgd_ERROR(*pgd);
29 pgd_clear(pgd);
30 goto end;
31 }
32
33 pmd = pmd_offset(pgd, addr);
34 if (pmd_none(*pmd))
35 goto end;
36 if (pmd_bad(*pmd)) {
37 pmd_ERROR(*pmd);
38 pmd_clear(pmd);
39 goto end;
40 }
41
42 pte = pte_offset(pmd, addr);
43 if (pte_none(*pte))
44 pte = NULL;
45 end:
46 return pte;
47 }
```
- 24 Get the PGD for this address
- 25-26 If no PGD exists, return NULL as no PTE will exist either
- 27-31 If the PGD is bad, mark that an error occurred in the region, clear its contents and return NULL
- 33-40 Acquire the correct PMD in the same fashion as for the PGD
- 42 Acquire the PTE so it may be returned if it exists

```
D.2.4.9 Function: alloc_one_pte() (mm/mrema p.c)Trivial function to allocate what is necessary for one PTE in a region.
```

```
49 static inline pte_t *alloc_one_pte(struct mm_struct *mm,
                   unsigned long addr)
50 {
51 pmd_t * pmd;
52 pte_t * pte = NULL;
```

```
53
54 pmd = pmd_alloc(mm, pgd_offset(mm, addr), addr);
55 if (pmd)
56 pte = pte\_alloc(mm, pmd, addr);57 return pte;
58 }
```
54 If a PMD entry does not exist, allocate it

55-56 If the PMD exists, allocate a PTE entry. The check to make sure it succeeded is performed later in the function copy\_one\_pte()

```
D.2.4.10 Function: copy_one_pte() \left(\frac{mm}{mrm{erang.c}}\right)Copies the contents of one PTE to another.
```

```
60 static inline int copy_one_pte(struct mm_struct *mm,
              pte_t * src, pte_t * dst)
61 {
62 int error = 0;
63 pte_t pte;
64
65 if (!pte_none(*src)) {
66 pte = ptep\_get\_and\_clear(src);67 if (!dst) {
68 /* No dest? We must put it back. */
69 dst = src;
70 error++;
71 }
72 set_pte(dst, pte);
73 }
74 return error;
75 }
```
65 If the source PTE does not exist, just return 0 to say the copy was successful

- 66 Get the PTE and remove it from its old location
- 67-71 If the dst does not exist, it means the call to alloc\_one\_pte() failed and the copy operation has failed and must be aborted

72 Move the PTE to its new location

74 Return an error if one occurred

### D.2.5 Deleting a memory region

**D.2.5.1** Function: do munmap()  $(mm/mmap.c)$ 

The call graph for this function is shown in Figure 4.11. This function is responsible for unmapping a region. If necessary, the unmapping can span multiple VMAs and it can partially unmap one if necessary. Hence the full unmapping operation is divided into two major operations. This function is responsible for finding what VMAs are affected and  $\text{unmap\_fixup}()$  is responsible for fixing up the remaining VMAs.

This function is divided up in a number of small sections will be dealt with in turn. The are broadly speaking;

- $\bullet$  Function preamble and find the VMA to start working from
- Take all VMAs affected by the unmapping out of the mm and place them on a linked list headed by the variable free
- Cycle through the list headed by free, unmap all the pages in the region to be unmapped and call  $\text{unmap\_fixup}()$  to fix up the mappings
- Validate the mm and free memory associated with the unmapping

```
924 int do_munmap(struct mm_struct *mm, unsigned long addr,
                size t len)
925 {
926 struct vm_area_struct *mpnt, *prev, **npp, *free, *extra;
927
928 if ((addr & ~PAGE_MASK) || addr > TASK_SIZE ||
                   len > TASK_SIZE-addr)
929 return -EINVAL;
930
931 if ((len = PAGE ALIGN(len)) == 0)932 return -EINVAL;
933
939 mpnt = find_vma_prev(mm, addr, &prev);
940 if (!mpnt)
941 return 0;
942 /* we have addr < mpnt->vm_end */
943
944 if (mpnt->vm_start >= addr+len)
945 return 0;
946
948 if ((mpnt->vm_start < addr && mpnt->vm_end > addr+len)
949 && mm->map_count >= max_map_count)
950 return -ENOMEM;
951
956 extra = kmem_cache_alloc(vm_area_cachep, SLAB_KERNEL);
```
957 if (!extra) 958 return -ENOMEM;

924 The parameters are as follows;

mm The mm for the processes performing the unmap operation

addr The starting address of the region to unmap

len The length of the region

- 928-929 Ensure the address is page aligned and that the area to be unmapped is not in the kernel virtual address space
- 931-932 Make sure the region size to unmap is page aligned
- 939 Find the VMA that contains the starting address and the preceding VMA so it can be easily unlinked later
- 940-941 If no mpnt was returned, it means the address must be past the last used VMA so the address space is unused, just return
- 944-945 If the returned VMA starts past the region we are trying to unmap, then the region in unused, just return
- 948-950 The first part of the check sees if the VMA is just been partially unmapped, if it is, another VMA will be created later to deal with a region being broken into so to the map\_count has to be checked to make sure it is not too large
- 956-958 In case a new mapping is required, it is allocated now as later it will be much more difficult to back out in event of an error

```
960 npp = (prev ? &prev->vm_next : &mm->mmap);
961 free = NULL;
962 spin_lock(&mm->page_table_lock);
963 for ( ; mpnt && mpnt->vm_start < addr+len; mpnt = *npp) {
964 *npp = mpnt->vm_next;
965 mpnt->vm_next = free;
966 free = mpnt;
967 rb_erase(&mpnt->vm_rb, &mm->mm_rb);
968 }
969 mm->mmap_cache = NULL; /* Kill the cache. */
970 spin_unlock(&mm->page_table_lock);
```
This section takes all the VMAs affected by the unmapping and places them on a separate linked list headed by a variable called free. This makes the fixup of the regions much easier.

- 960 npp becomes the next VMA in the list during the for loop following below. To initialise it, it is either the current VMA (mpnt) or else it becomes the first VMA in the list
- 961 free is the head of a linked list of VMAs that are affected by the unmapping
- 962 Lock the mm
- 963 Cycle through the list until the start of the current VMA is past the end of the region to be unmapped
- 964 npp becomes the next VMA in the list
- 965-966 Remove the current VMA from the linear linked list within the mm and place it on a linked list headed by free. The current mpnt becomes the head of the free linked list
- 967 Delete mpnt from the red-black tree
- 969 Remove the cached result in case the last looked up result is one of the regions to be unmapped

970 Free the mm

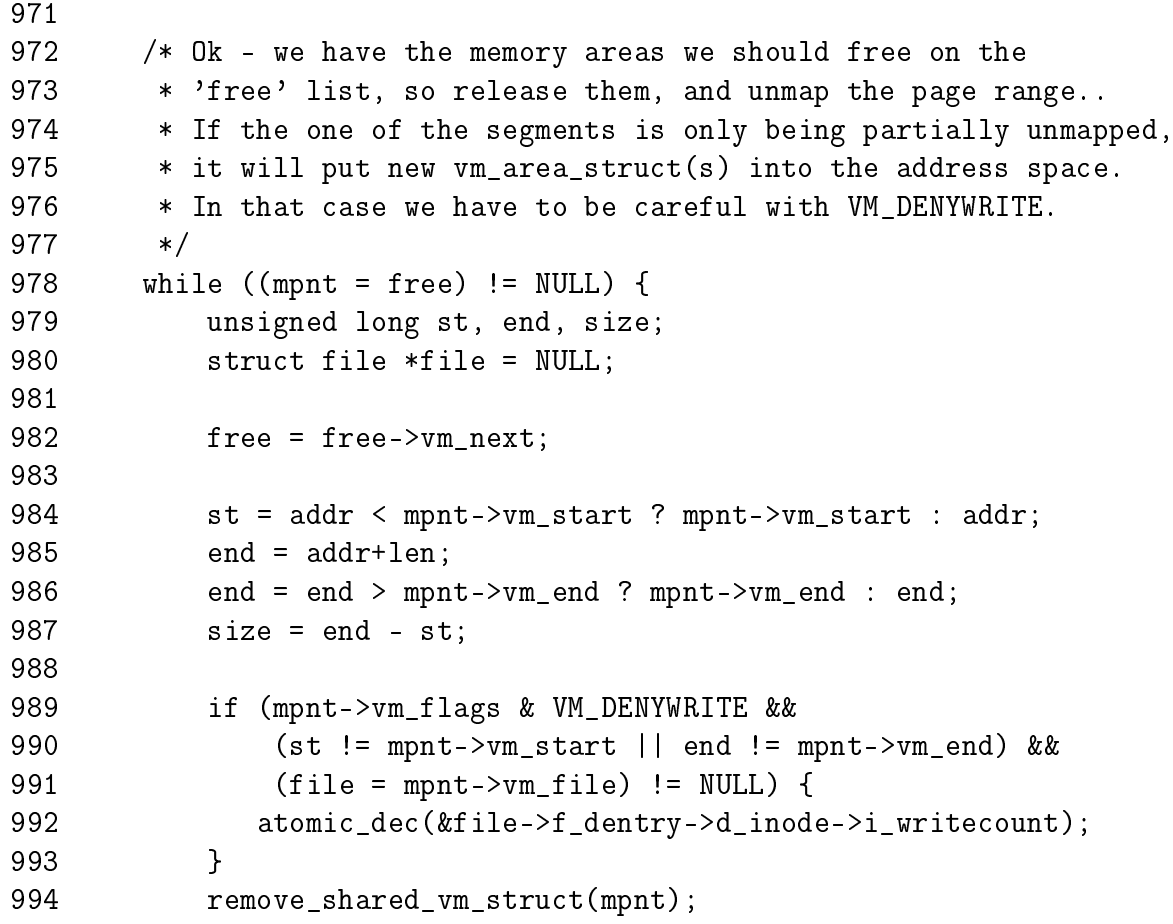

```
995 mm->map_count--;
996
997 zap_page_range(mm, st, size);
998
999 /*
1000 * Fix the mapping, and free the old area
              * if it wasn't reused.
1001 */
1002 extra = unmap_fixup(mm, mpnt, st, size, extra);
1003 if (file)
1004 atomic_inc(&file->f_dentry->d_inode->i_writecount);
1005 }
978 Keep stepping through the list until no VMAs are left
 982 Move free to the next element in the list leaving mpnt as the head about to
     be removed
 984 st is the start of the region to be unmapped. If the addr is before the start of
     the VMA, the starting point is mpnt\rightarrowvm start, otherwise it is the supplied
     address
 985-986 Calculate the end of the region to map in a similar fashion
 987 Calculate the size of the region to be unmapped in this pass
 989-993 If the VM DENYWRITE flag is specified, a hole will be created by this un-
     mapping and a file is mapped then the i_writecount is decremented. When
     this field is negative, it counts how many users there is protecting this file from
     being opened for writing
 994 Remove the file mapping. If the file is still partially mapped, it will be acquired
     again during unmap_fixup()(See Section D.2.5.2)
 995 Reduce the map count
 997 Remove all pages within this region
 1002 Call unmap_fixup()(See Section D.2.5.2) to fix up the regions after this one
     is deleted
 1003-1004 Increment the writecount to the file as the region has been unmapped.
     If it was just partially unmapped, this call will simply balance out the decre-
```
ment at line 987

1006 validate mm(mm);

1007

1008 /\* Release the extra vma struct if it wasn't used \*/

```
1009 if (extra)
1010 kmem cache free(vm area cachep, extra);
1011
1012 free_pgtables(mm, prev, addr, addr+len);
1013
1014 return 0;
1015 }
```
1006 validate mm() is a debugging function. If enabled, it will ensure the VMA tree for this mm is still valid

1009-1010 If extra VMA was not required, delete it

1012 Free all the page tables that were used for the unmapped region

1014 Return success

D.2.5.2 Function:  $\text{unmap\_fixup}()$  (mm/mmap.c)

This function fixes up the regions after a block has been unmapped. It is passed a list of VMAs that are affected by the unmapping, the region and length to be unmapped and a spare VMA that may be required to fix up the region if a whole is created. There is four principle cases it handles; The unmapping of a region, partial unmapping from the start to somewhere in the middle, partial unmapping from somewhere in the middle to the end and the creation of a hole in the middle of the region. Each case will be taken in turn.

```
787 static struct vm_area_struct * unmap_fixup(struct mm_struct *mm,
788 struct vm_area_struct *area, unsigned long addr, size_t len,
789 struct vm_area_struct *extra)
790 {
791 struct vm_area_struct *mpnt;
792 unsigned long end = addr + len;
793
794 area->vm_mm->total_vm -= len >> PAGE_SHIFT;
795 if (area->vm_flags & VM_LOCKED)
796 area->vm_mm->locked_vm -= len >> PAGE_SHIFT;
797
```
Function preamble.

787 The parameters to the function are;

mm is the mm the unmapped region belongs to area is the head of the linked list of VMAs affected by the unmapping addr is the starting address of the unmapping len is the length of the region to be unmapped

extra is a spare VMA passed in for when a hole in the middle is created

792 Calculate the end address of the region being unmapped

794 Reduce the count of the number of pages used by the process

795-796 If the pages were locked in memory, reduce the locked page count

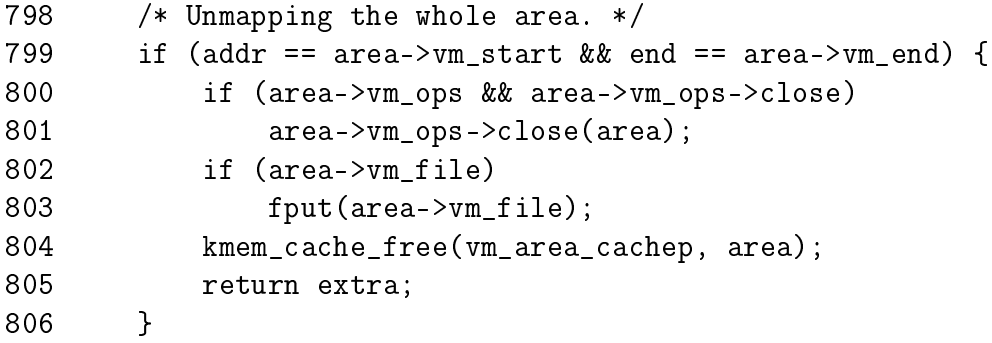

The first, and easiest, case is where the full region is being unmapped

- 799 The full region is unmapped if the addr is the start of the VMA and the end is the end of the VMA. This is interesting because if the unmapping is spanning regions, it is possible the end is beyond the end of the VMA but the full of this VMA is still being unmapped
- 800-801 If a close operation is supplied by the VMA, call it
- 802-803 If a file or device is mapped, call  $fput()$  which decrements the usage count and releases it if the count falls to 0
- 804 Free the memory for the VMA back to the slab allocator

805 Return the extra VMA as it was unused

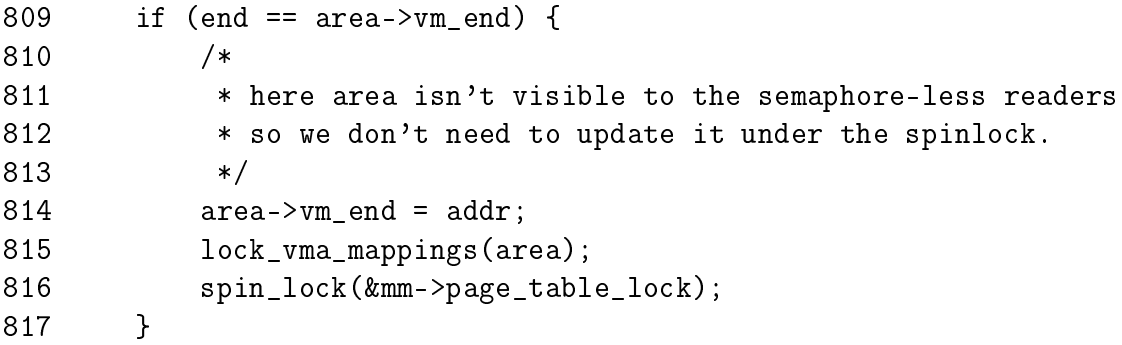

Handle the case where the middle of the region to the end is been unmapped

814 Truncate the VMA back to addr. At this point, the pages for the region have already freed and the page table entries will be freed later so no further work is required

- 815 If a file/device is being mapped, the lock protecting shared access to it is taken in the function lock\_vm\_mappings()
- 816 Lock the mm. Later in the function, the remaining VMA will be reinserted into the mm

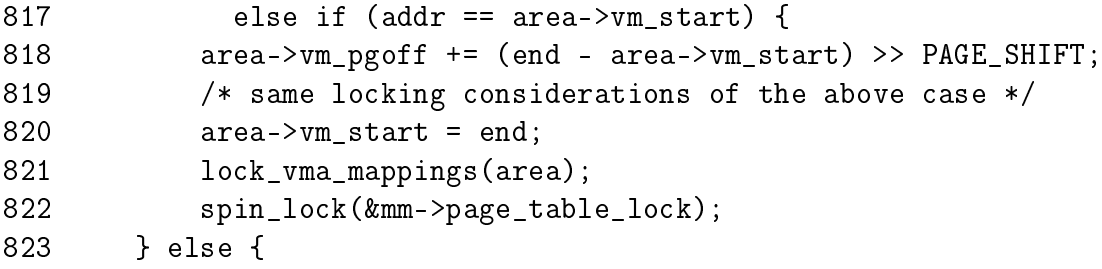

Handle the case where the VMA is been unmapped from the start to some part in the middle

- 818 Increase the offset within the file/device mapped by the number of pages this unmapping represents
- 820 Move the start of the VMA to the end of the region being unmapped

821-822 Lock the file/device and mm as above

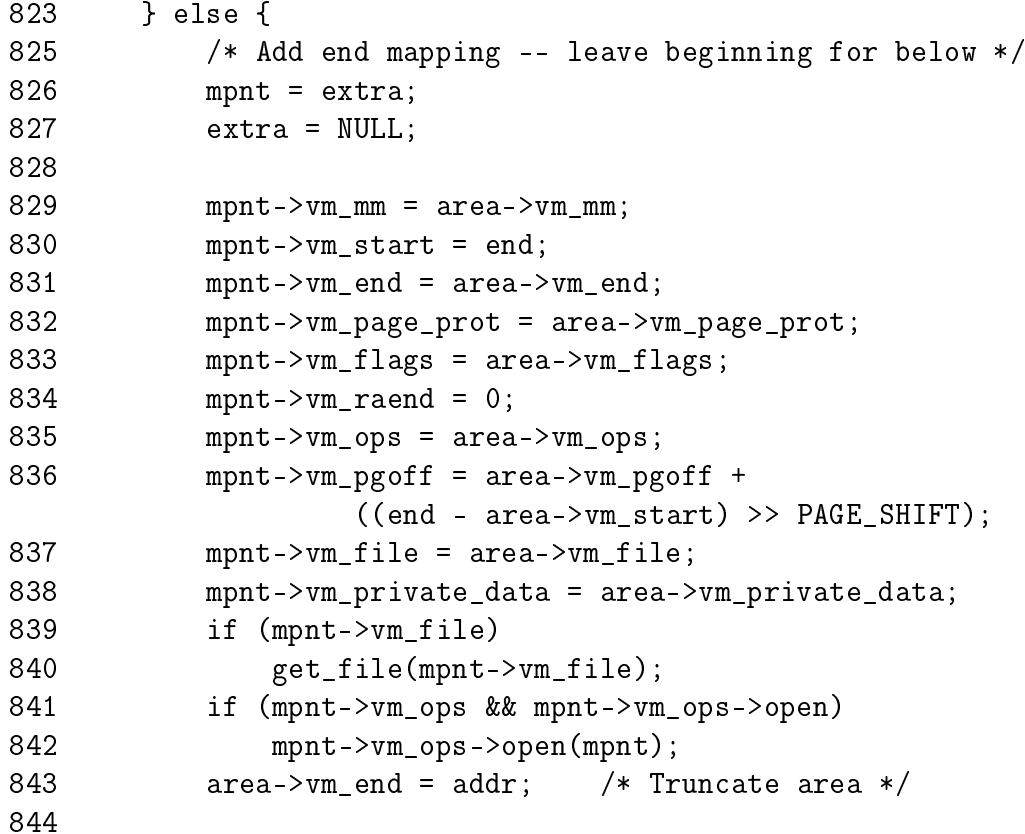

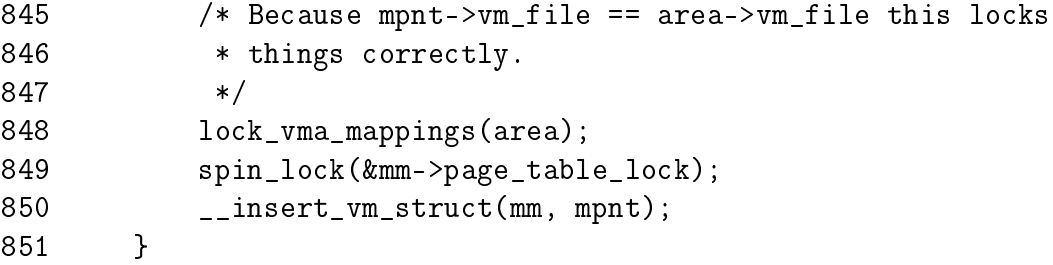

Handle the case where a hole is being created by a partial unmapping. In this case, the extra VMA is required to create a new mapping from the end of the unmapped region to the end of the old VMA

826-827 Take the extra VMA and make VMA NULL so that the calling function will know it is in use and cannot be freed

828-838 Copy in all the VMA information

839 If a file/device is mapped, get a reference to it with  $get_file()$ 

841-842 If an open function is provided, call it

843 Truncate the VMA so that it ends at the start of the region to be unmapped

848-849 Lock the files and mm as with the two previous cases

850 Insert the extra VMA into the mm

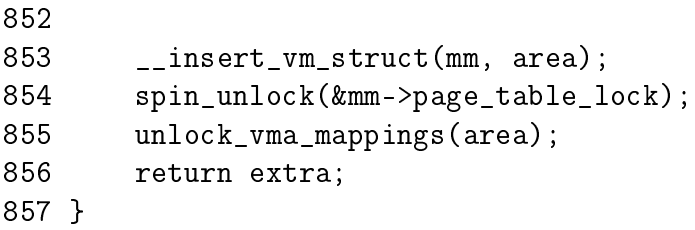

853 Reinsert the VMA into the mm

854 Unlock the page tables

855 Unlock the spinlock to the shared mapping

856 Return the extra VMA if it was not used and NULL if it was

## D.2.6 Deleting all memory regions

**D.2.6.1** Function: exit\_mmap()  $(mm/mmap.c)$ 

This function simply steps through all VMAs associated with the supplied mm and unmaps them.

```
1127 void exit_mmap(struct mm_struct * mm)
1128 {
1129 struct vm_area_struct * mpnt;
1130
1131 release_segments(mm);
1132 spin_lock(&mm->page_table_lock);
1133 mpnt = mm->mm<sub>2</sub>;
1134 mm->mmap = mm->mmap_cache = NULL;
1135 mm->mm_rb = RB_ROOT;
1136 mm->rss = 0;1137 spin_unlock(&mm->page_table_lock);
1138 mm-\text{total\_vm} = 0;1139 mm->locked_vm = 0;
1140
1141 flush_cache_mm(mm);
1142 while (mpnt) {
1143 struct vm_area_struct * next = mpnt->vm_next;
1144 unsigned long start = mpnt->vm_start;
1145 unsigned long end = mpnt->vm_end;
1146 unsigned long size = end - start;
1147
1148 if (mpnt->vm_ops) {
1149 if (mpnt->vm_ops->close)
1150 mpnt->vm_ops->close(mpnt);
1151 }
1152 mm->map_count--;
1153 remove_shared_vm_struct(mpnt);
1154 zap_page_range(mm, start, size);
1155 if (mpnt->vm_file)
1156 fput(mpnt->vm_file);
1157 kmem_cache_free(vm_area_cachep, mpnt);
1158 mpnt = next;
1159 }
1160 flush_tlb_mm(mm);
1161
1162 /* This is just debugging */
1163 if (mm->map_count)
1164 BUG();
1165
1166 clear_page_tables(mm, FIRST_USER_PGD_NR, USER_PTRS_PER_PGD);
1167 }
```
1131 release\_segments() will release memory segments associated with the process on its Local Descriptor Table (LDT) if the architecture supports segments and the process was using them. Some applications, notably WINE use this

feature

1132 Lock the mm

- 1133 mpnt becomes the first VMA on the list
- 1134 Clear VMA related information from the mm so it may be unlocked

1137 Unlock the mm

1138-1139 Clear the mm statistics

1141 Flush the CPU for the address range

1142-1159 Step through every VMA that was associated with the mm

1143 Record what the next VMA to clear will be so this one may be deleted

1144-1146 Record the start, end and size of the region to be deleted

1148-1151 If there is a close operation associated with this VMA, call it

1152 Reduce the map count

1153 Remove the file/device mapping from the shared mappings list

1154 Free all pages associated with this region

1155-1156 If a file/device was mapped in this region, free it

1157 Free the VMA struct

1158 Move to the next VMA

- 1160 Flush the TLB for this whole mm as it is about to be unmapped
- 1163-1164 If the map\_count is positive, it means the map count was not accounted for properly so call BUG() to mark it
- 1166 Clear the page tables associated with this region with clear\_page\_tables() (See Section D.2.6.2)

```
D.2.6.2 Function: clear_page_tables() (mm/memory.c)
```
This is the top-level function used to unmap all PTEs and free pages within a region. It is used when pagetables needs to be torn down such as when the process exits or a region is unmapped.

```
146 void clear_page_tables(struct mm_struct *mm,
                        unsigned long first, int nr)
147 {
148 pgd_t * page_dir = mm->pgd;149
150 spin_lock(&mm->page_table_lock);
151 page_dir += first;
152 do {
153 free_one_pgd(page_dir);
154 page_dir++;
155 } while (--nr);
156 spin_unlock(&mm->page_table_lock);
157
158 /* keep the page table cache within bounds */
159 check_pgt_cache();
160 }
```
148 Get the PGD for the mm being unmapped

150 Lock the pagetables

- 151-155 Step through all PGDs in the requested range. For each PGD found, call free\_one\_pgd() (See Section D.2.6.3)
- 156 Unlock the pagetables
- 159 Check the cache of available PGD structures. If there are too many PGDs in the PGD quicklist, some of them will be reclaimed

D.2.6.3 Function: free\_one\_pgd() (mm/memory.c)

This function tears down one PGD. For each PMD in this PGD, free\_one\_pmd() will be called.

```
109 static inline void free_one_pgd(pgd_t * dir)
110 {
111 int j;
112 pmd_t * pmd;
113
114 if (pgd_none(*dir))
115 return;
116 if (pgd_bad(*dir)) {
```

```
117 pgd_ERROR(*dir);
118 pgd_clear(dir);
119 return;
120 }
121 pmd = pmd\_offset(dir, 0);122 pgd_clear(dir);
123 for (j = 0; j < PTRS_PER_PMD ; j^{++}) {
124 prefetchw(pmd+j+(PREFETCH_STRIDE/16));
125 free_one_pmd(pmd+j);
126 }
127 pmd_free(pmd);
128 }
```
114-115 If no PGD exists here, return

116-120 If the PGD is bad, flag the error and return

1121 Get the first PMD in the PGD

122 Clear the PGD entry

123-126 For each PMD in this PGD, call free\_one\_pmd() (See Section D.2.6.4)

127 Free the PMD page to the PMD quicklist. Later, check\_pgt\_cache() will be called and if the cache has too many PMD pages in it, they will be reclaimed

**D.2.6.4** Function: free\_one\_pmd()  $\left(\frac{mm}{memory.c}\right)$ 

```
93 static inline void free_one_pmd(pmd_t * dir)
94 {
95 pte_t * pte;
96
97 if (pmd_none(*dir))
98 return;
99 if (pmd_bad(*dir)) {
100 pmd_ERROR(*dir);
101 pmd_clear(dir);
102 return;
103 }
104 pte = pte_{\text{offset}}(dir, 0);105 pmd_clear(dir);
106 pte_free(pte);
107 }
```
97-98 If no PMD exists here, return

99-103 If the PMD is bad, flag the error and return

- 104 Get the first PTE in the PMD
- 105 Clear the PMD from the pagetable
- 106 Free the PTE page to the PTE quicklist cache with pte\_free(). Later, check\_pgt\_cache() will be called and if the cache has too many PTE pages in it, they will be reclaimed

# D.3 Searching Memory Regions

## **Contents**

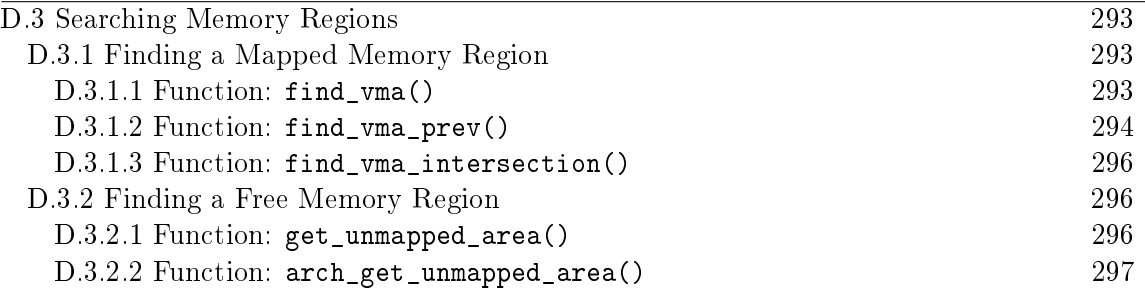

The functions in this section deal with searching the virtual address space for mapped and free regions.

# D.3.1 Finding a Mapped Memory Region

**D.3.1.1** Function: find\_vma()  $(mm/mmap.c)$ 

```
661 struct vm_area_struct * find_vma(struct mm_struct * mm,
                            unsigned long addr)
662 {
663 struct vm_area_struct *vma = NULL;
664
665 if (mm) {
666 /* Check the cache first. */
667 /* (Cache hit rate is typically around 35%.) */
668 vma = mm->mmap_cache;
669 if (!(vma && vma->vm_end > addr &&
          vma->vm start \leq addr)) {
670 rb_node_t * rb_node;
671
672 rb_node = mm->mm_rb.rb_node;
673 vma = NULL;
674
675 while (rb_node) {
676 struct vm_area_struct * vma_tmp;
677
678 vma_tmp = rb_entry(rb_node,
                  struct vm_area_struct, vm_rb);
679
680 if (vma_tmp->vm_end > addr) {
681 vma = vma_tmp;
682 if (vma_tmp->vm_start <= addr)
683 break;
684 rb_node = rb_node->rb_left;
```

```
685 } else
686 rb_node = rb_node->rb_right;
687 }
688 if (vma)
689 mm->mmap_cache = vma;
690 }
691 }
692 return vma;
693 }
```
- 661 The two parameters are the top level mm\_struct that is to be searched and the address the caller is interested in
- 663 Default to returning NULL for address not found
- 665 Make sure the caller does not try and search a bogus mm
- 668 mmap\_cache has the result of the last call to find\_vma(). This has a chance of not having to search at all through the red-black tree
- 669 If it is a valid VMA that is being examined, check to see if the address being searched is contained within it. If it is, the VMA was the mmap\_cache one so it can be returned, otherwise the tree is searched
- 670-674 Start at the root of the tree
- 675-687 This block is the tree walk
- 678 The macro, as the name suggests, returns the VMA this tree node points to
- 680 Check if the next node traversed by the left or right leaf
- 682 If the current VMA is what is required, exit the while loop
- 689 If the VMA is valid, set the mmap\_cache for the next call to find\_vma()
- 692 Return the VMA that contains the address or as a side effect of the tree walk, return the VMA that is closest to the requested address

 $D.3.1.2$  Function: find\_vma\_prev()  $(mm/mmap.c)$ 

```
696 struct vm_area_struct * find_vma_prev(struct mm_struct * mm,
                    unsigned long addr,
697 struct vm_area_struct **pprev)
698 {
699 if (mm) {
700 /* Go through the RB tree quickly. */
701 struct vm_area_struct * vma;
```
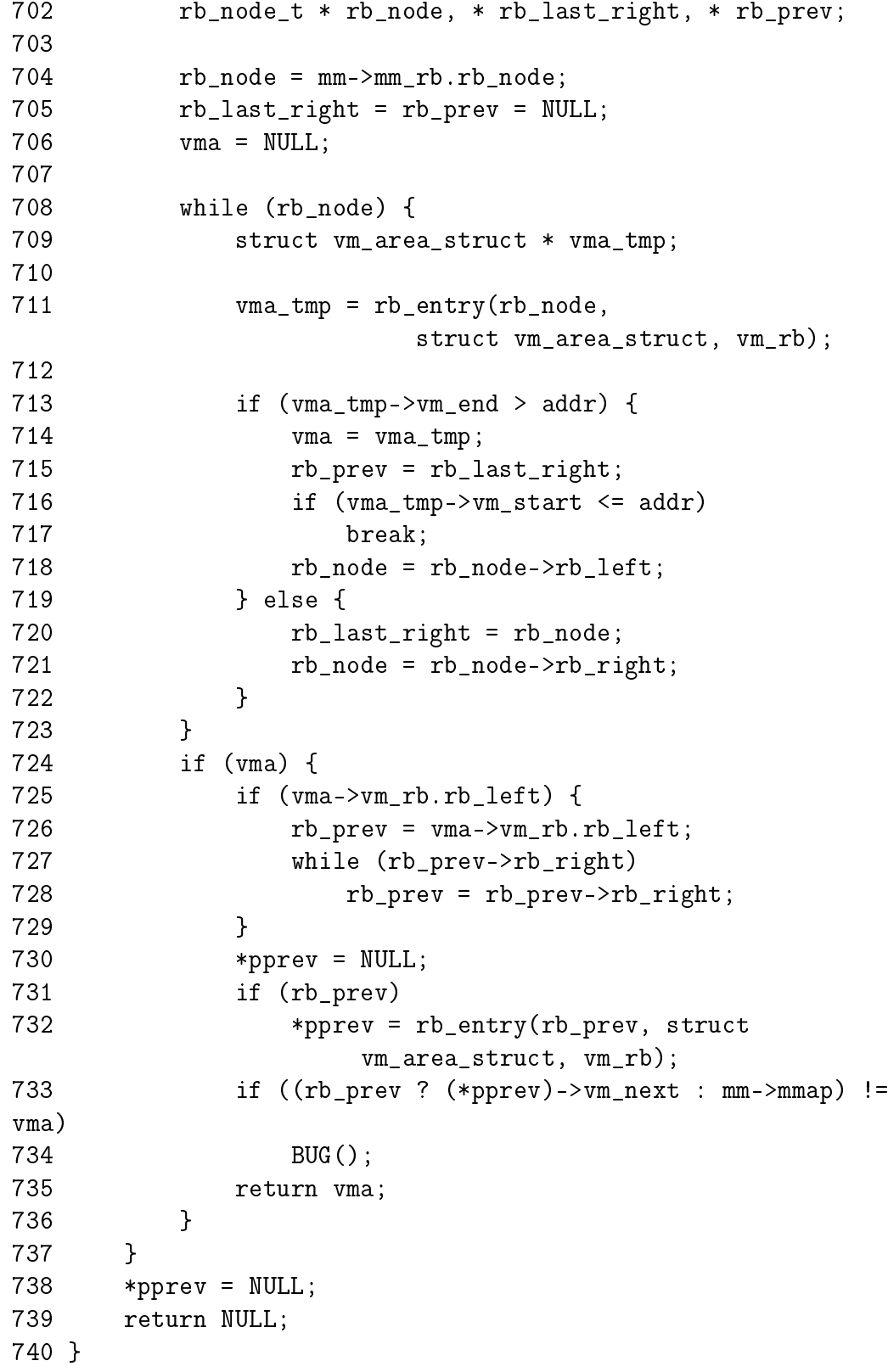

696-723 This is essentially the same as the find\_vma() function already described. The only difference is that the last right node accesses is remembered as this will represent the vma previous to the requested vma.

- 725-729 If the returned VMA has a left node, it means that it has to be traversed. It first takes the left leaf and then follows each right leaf until the bottom of the tree is found.
- 731-732 Extract the VMA from the red-black tree node
- 733-734 A debugging check, if this is the previous node, then its next field should point to the VMA being returned. If it is not, it is a bug

**D.3.1.3** Function: find\_vma\_intersection()  $(include/linux/mm.h)$ 

```
673 static inline struct vm area struct * find vma intersection(
                      struct mm_struct * mm.
                      unsigned long start_addr, unsigned long end_addr)
674 {
675 struct vm area struct * vma = find vma(mm, start addr);
676
677 if (vma && end_addr <= vma->vm_start)
678 vma = NULL;
679 return vma;
680 }
```
675 Return the VMA closest to the starting address

- 677 If a VMA is returned and the end address is still less than the beginning of the returned VMA, the VMA does not intersect
- 679 Return the VMA if it does intersect

### D.3.2 Finding a Free Memory Region

```
D.3.2.1 Function: get_unmapped_area() (mm/mmap.c)The call graph for this function is shown at Figure 4.5.
```

```
644 unsigned long get_unmapped_area(struct file *file,
                     unsigned long addr,
                     unsigned long len,
                     unsigned long pgoff,
                     unsigned long flags)
645 {
646 if (flags & MAP_FIXED) {
647 if (addr > TASK_SIZE - len)
648 return -ENOMEM;
649 if (addr & ~PAGE_MASK)
650 return -EINVAL;
```

```
651 return addr;
652 }
653
654 if (file && file->f_op && file->f_op->get_unmapped_area)
655 return file->f_op->get_unmapped_area(file, addr,
                             len, pgoff, flags);
656
657 return arch_get_unmapped_area(file, addr, len, pgoff, flags);
658 }
```
644 The parameters passed are

file The file or device being mapped addr The requested address to map to len The length of the mapping **pgoff** The offset within the file being mapped flags Protection flags

- 646-652 Sanity checked. If it is required that the mapping be placed at the specified address, make sure it will not overflow the address space and that it is page aligned
- 654 If the struct file provides a get\_unmapped\_area() function, use it
- 657 Else use arch\_get\_unmapped\_area()(See Section D.3.2.2) as an anonymous version of the get\_unmapped\_area() function

**D.3.2.2** Function: arch\_get\_unmapped\_area()  $(mm/mmap.c)$ 

Architectures have the option of specifying this function for themselves by defining HAVE\_ARCH\_UNMAPPED\_AREA. If the architectures does not supply one, this version is used.

```
614 #ifndef HAVE_ARCH_UNMAPPED_AREA
615 static inline unsigned long arch_get_unmapped_area(
           struct file *filp,
           unsigned long addr, unsigned long len,
           unsigned long pgoff, unsigned long flags)
616 {
617 struct vm_area_struct *vma;
618
619 if (len > TASK_SIZE)
620 return -ENOMEM;
621
622 if (addr) {
623 addr = PAGE ALIGN(addr);
```

```
624 vma = find_vma(current->mm, addr);
625 if (TASK_SIZE - len >= addr &&
626 (!vma || addr + len \leq \text{vma-} \times \text{max})
627 return addr;
628 }
629 addr = PAGE_ALIGN(TASK_UNMAPPED_BASE);
630
631 for (vma = find_vma(current->mm, addr); ; vma = vma->vm_next) {
632 /* At this point: (!vma || addr < vma->vm_end). */
633 if (TASK_SIZE - len < addr)
634 return -ENOMEM;
635 if (!vma || addr + len <= vma->vm_start)
636 return addr;
637 addr = vma->vm end;
638 }
639 }
640 #else
641 extern unsigned long arch_get_unmapped_area(struct file *,
                  unsigned long, unsigned long,
                  unsigned long, unsigned long);
642 #endif
```
- 614 If this is not defined, it means that the architecture does not provide its own arch\_get\_unmapped\_area() so this one is used instead
- 615 The parameters are the same as those for get\_unmapped\_area()(See Section D.3.2.1)
- 619-620 Sanity check, make sure the required map length is not too long
- 622-628 If an address is provided, use it for the mapping
- 623 Make sure the address is page aligned
- 624 find\_vma()(See Section D.3.1.1) will return the region closest to the requested address
- 625-627 Make sure the mapping will not overlap with another region. If it does not, return it as it is safe to use. Otherwise it gets ignored
- 629 TASK\_UNMAPPED\_BASE is the starting point for searching for a free region to use
- 631-638 Starting from TASK\_UNMAPPED\_BASE, linearly search the VMAs until a large enough region between them is found to store the new mapping. This is essentially a first fit search
- 641 If an external function is provided, it still needs to be declared here

# D.4 Locking and Unlocking Memory Regions

## Contents

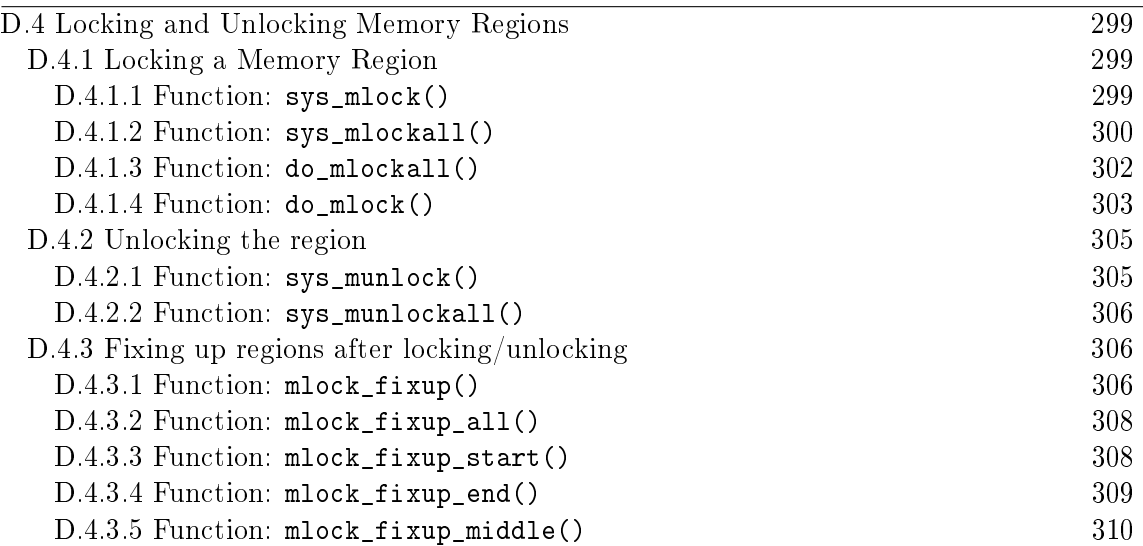

This section contains the functions related to locking and unlocking a region. The main complexity in them is how the regions need to be fixed up after the operation takes place.

### D.4.1 Locking a Memory Region

#### **D.4.1.1** Function:  $sys_mlock()$   $(mm/mlock.c)$

The call graph for this function is shown in Figure 4.10. This is the system call mlock() for locking a region of memory into physical memory. This function simply checks to make sure that process and user limits are not exceeeded and that the region to lock is page aligned.

```
195 asmlinkage long sys_mlock(unsigned long start, size_t len)
196 {
197 unsigned long locked;
198 unsigned long lock_limit;
199 int error = -ENOMEM;
200
201 down_write(&current->mm->mmap_sem);
202 len = PAGE_ALIGN(len + (start & ~PAGE_MASK));
203 start &= PAGE_MASK;
204
205 locked = len >> PAGE SHIFT;
206 locked += current->mm->locked_vm;
207
208 lock_limit = current->rlim[RLIMIT_MEMLOCK].rlim_cur;
209 lock_limit >>= PAGE_SHIFT;
```

```
210
211 /* check against resource limits */
212 if (locked > lock_limit)
213 goto out;
214
215 /* we may lock at most half of physical memory... */
216 /* (this check is pretty bogus, but doesn't hurt) */
217 if (locked > num_physpages/2)
218 goto out;
219
220 error = do mlock(start, len, 1);
221 out:
222 up_write(&current->mm->mmap_sem);
223 return error;
224 }
```
- 201 Take the semaphore, we are likely to sleep during this so a spinlock can not be used
- 202 Round the length up to the page boundary
- 203 Round the start address down to the page boundary
- 205 Calculate how many pages will be locked
- 206 Calculate how many pages will be locked in total by this process
- 208-209 Calculate what the limit is to the number of locked pages
- 212-213 Do not allow the process to lock more than it should
- 217-218 Do not allow the process to map more than half of physical memory
- 220 Call do\_mlock()(See Section D.4.1.4) which starts the "real" work by find the VMA clostest to the area to lock before calling mlock\_fixup()(See Section D.4.3.1)
- 222 Free the semaphore
- 223 Return the error or success code from do\_mlock()

#### D.4.1.2 Function: sys\_mlockall()  $(mm/mlock.c)$

This is the system call mlockall() which attempts to lock all pages in the calling process in memory. If MCL\_CURRENT is specified, all current pages will be locked. If MCL\_FUTURE is specified, all future mappings will be locked. The flags may be or-ed together. This function makes sure that the flags and process limits are ok before calling do\_mlockall().

```
266 asmlinkage long sys_mlockall(int flags)
267 {
268 unsigned long lock_limit;
269 int ret = -EINVAL;
270
271 down_write(&current->mm->mmap_sem);
272 if (!flags || (flags & ~(MCL_CURRENT | MCL_FUTURE)))
273 goto out;
274
275 lock_limit = current->rlim[RLIMIT_MEMLOCK].rlim_cur;
276 lock limit >>= PAGE SHIFT;
277
278 ret = -ENOMEM;
279 if (current->mm->total_vm > lock_limit)
280 goto out;
281
282 /* we may lock at most half of physical memory... */
283 /* (this check is pretty bogus, but doesn't hurt) */
284 if (current->mm->total_vm > num_physpages/2)
285 goto out;
286
287 ret = do_mlockall(flags);
288 out:
289 up_write(&current->mm->mmap_sem);
290 return ret;
291 }
```
- 269 By default, return -EINVAL to indicate invalid parameters
- 271 Acquire the current mm struct semaphore
- 272-273 Make sure that some valid flag has been specified. If not, goto out to unlock the semaphore and return -EINVAL
- 275-276 Check the process limits to see how many pages may be locked
- 278 From here on, the default error is -ENOMEM
- 279-280 If the size of the locking would exceed set limits, then goto out
- 284-285 Do not allow this process to lock more than half of physical memory. This is a bogus check because four processes locking a quarter of physical memory each will bypass this. It is acceptable though as only root proceses are allowed to lock memory and are unlikely to make this type of mistake
- 287 Call the core function do mlockall()(See Section D.4.1.3)
- 289-290 Unlock the semaphore and return

```
D.4.1.3 Function: do_mlockall() (mm/mlock.c)238 static int do_mlockall(int flags)
239 {
240 int error;
241 unsigned int def_flags;
242 struct vm_area_struct * vma;
243
244 if (!capable(CAP_IPC_LOCK))
245 return -EPERM;
246
247 def_flags = 0;
248 if (flags & MCL_FUTURE)
249 def_flags = VM_LOCKED;
250 current->mm->def_flags = def_flags;
251
252 error = 0;
253 for (vma = current->mm->mmap; vma ; vma = vma->vm next) {
254 unsigned int newflags;
255
256 newflags = vma->vm_flags | VM_LOCKED;
257 if (!(flags & MCL_CURRENT))
258 newflags &= ~VM_LOCKED;
259 error = mlock_fixup(vma, vma->vm_start, vma->vm_end,
                           newflags);
260 if (error)
261 break;
262 }
263 return error;
264 }
```
244-245 The calling process must be either root or have CAP\_IPC\_LOCK capabilities

- 248-250 The MCL\_FUTURE flag says that all future pages should be locked so if set, the def\_flags for VMAs should be VM\_LOCKED
- 253-262 Cycle through all VMAs
- 256 Set the VM\_LOCKED flag in the current VMA flags
- 257-258 If the MCL\_CURRENT flag has not been set requesting that all current pages be locked, then clear the VM\_LOCKED flag. The logic is arranged like this so that the unlock code can use this same function just with no flags
- 259 Call mlock\_fixup()(See Section D.4.3.1) which will adjust the regions to match the locking as necessary

260-261 If a non-zero value is returned at any point, stop locking. It is interesting to note that VMAs already locked will not be unlocked

263 Return the success or error value

#### **D.4.1.4** Function:  $do_mlock()$   $(mm/mlock.c)$

This function is is responsible for starting the work needed to either lock or unlock a region depending on the value of the on parameter. It is broken up into two sections. The first makes sure the region is page aligned (despite the fact the only two callers of this function do the same thing) before finding the VMA that is to be adjusted. The second part then sets the appropriate flags before calling  $mlock\_fixup()$  for each VMA that is affected by this locking.

```
148 static int do_mlock(unsigned long start, size_t len, int on)
149 {
150 unsigned long nstart, end, tmp;
151 struct vm_area_struct * vma, * next;
152 int error;
153
154 if (on && !capable(CAP_IPC_LOCK))
155 return - EPERM;
156 len = PAGE ALIGN(len);
157 end = start + len;
158 if (end < start)
159 return -EINVAL;
160 if (end == start)
161 return 0;
162 vma = find_vma(current->mm, start);
163 if (!vma || vma->vm start > start)
164 return -ENOMEM;
```
Page align the request and find the VMA

- 154 Only root processes can lock pages
- 156 Page align the length. This is redundent as the length is page aligned in the parent functions
- 157-159 Calculate the end of the locking and make sure it is a valid region. Return -EINVAL if it is not
- 160-161 if locking a region of size 0, just return

162 Find the VMA that will be affected by this locking

163-164 If the VMA for this address range does not exist, return -ENOMEM

```
166 for (nstart = start ; ; ) {
167 unsigned int newflags;
168
170
171 newflags = vma->vm_flags | VM_LOCKED;
172 if (!on)
173 newflags &= ~VM_LOCKED;
174
175 if (vma->vm\_end >= end)176 error = mlock_fixup(vma, nstart, end, newflags);
177 break;
178 }
179
180 tmp = vma->vm\_end;181 next = vma->vm_next;
182 error = mlock_fixup(vma, nstart, tmp, newflags);
183 if (error)
184 break;
185 nstart = tmp;
186 vma = next;
187 if (!vma || vma->vm_start != nstart) {
188 error = -ENOMEM;
189 break;
190 }
191 }
192 return error;
193 }
```
Walk through the VMAs affected by this locking and call  $mlock\_fixup()$  for each of them.

166-192 Cycle through as many VMAs as necessary to lock the pages

- 171 Set the VM LOCKED flag on the VMA
- 172-173 Unless this is an unlock in which case, remove the flag
- 175-177 If this VMA is the last VMA to be affected by the unlocking, call mlock\_fixup() with the end address for the locking and exit
- 180-190 Else this is whole VMA needs to be locked. To lock it, the end of this VMA is pass as a parameter to mlock\_fixup()(See Section D.4.3.1) instead of the end of the actual locking

180 tmp is the end of the mapping on this VMA

181 next is the next VMA that will be affected by the locking

- 182 Call mlock\_fixup()(See Section D.4.3.1) for this VMA
- 183-184 If an error occurs, back out. Note that the VMAs already locked are not fixed up right
- 185 The next start address is the start of the next VMA
- 186 Move to the next VMA
- 187-190 If there is no VMA , return -ENOMEM. The next condition though would require the regions to be extremly broken as a result of a broken implementation of mlock\_fixup() or have VMAs that overlap
- 192 Return the error or success value

# D.4.2 Unlocking the region

#### D.4.2.1 Function: sys\_munlock()  $(mm/mlock.c)$

Page align the request before calling do\_mlock() which begins the real work of fixing up the regions.

```
226 asmlinkage long sys_munlock(unsigned long start, size_t len)
227 {
228 int ret;
229
230 down_write(&current->mm->mmap_sem);
231 len = PAGE_ALIGN(len + (start & ~PAGE_MASK));
232 start &= PAGE MASK;
233 ret = do_mlock(start, len, 0);
234 up_write(&current->mm->mmap_sem);
235 return ret;
236 }
```
230 Acquire the semaphore protecting the mm\_struct

- 231 Round the length of the region up to the nearest page boundary
- 232 Round the start of the region down to the nearest page boundary
- 233 Call do\_mlock()(See Section D.4.1.4) with 0 as the third parameter to unlock the region
- 234 Release the semaphore
- 235 Return the success or failure code

D.4.2.2 Function: sys\_munlockall() 306

 $D.4.2.2$  Function: sys\_munlockall()  $(mm/mlock.c)$ 

Trivial function. If the flags to  $mlockall()$  are 0 it gets translated as none of the current pages must be present and no future mappings should be locked either which means the VM\_LOCKED flag will be removed on all VMAs.

```
293 asmlinkage long sys_munlockall(void)
294 {
295 int ret;
296
297 down_write(&current->mm->mmap_sem);
298 ret = do mlockall(0);
299 up_write(&current->mm->mmap_sem);
300 return ret;
301 }
```
297 Acquire the semaphore protecting the mm\_struct

298 Call do\_mlockall()(See Section D.4.1.3) with 0 as flags which will remove the VM\_LOCKED from all VMAs

299 Release the semaphore

300 Return the error or success code

# D.4.3 Fixing up regions after locking/unlocking

 $\mathbf{D.4.3.1}$  Function: mlock\_fixup()  $(mm/mlock.c)$ 

This function identifies four separate types of locking that must be addressed. There first is where the full VMA is to be locked where it calls  $mlock\_fixup\_all()$ . The second is where only the beginning portion of the VMA is affected, handled by mlock\_fixup\_start(). The third is the locking of a region at the end handled by mlock\_fixup\_end() and the last is locking a region in the middle of the VMA with mlock\_fixup\_middle().

```
117 static int mlock_fixup(struct vm_area_struct * vma,
118 unsigned long start, unsigned long end, unsigned int newflags)
119 {
120 int pages, retval;
121
122 if (newflags == vma->vm_flags)
123 return 0;
124
125 if (start == vma->vm start) {
126 if (end == vma->vm end)127 retval = mlock_fixup_all(vma, newflags);
128 else
```
```
129 retval = mlock_fixup_start(vma, end, newflags);
130 \rightarrow else {
131 if (end == vma->vm end)132 retval = mlock_fixup_end(vma, start, newflags);
133 else
134 retval = mlock_fixup_middle(vma, start,
                      end, newflags);
135 }
136 if (!retval) {
137 /* keep track of amount of locked VM */
138 pages = (end - start) >> PAGE_SHIFT;
139 if (newflags & VM_LOCKED) {
140 pages = -pages;
141 make_pages_present(start, end);
142 }
143 vma->vm_mm->locked_vm -= pages;
144 }
145 return retval;
146 }
```
122-123 If no change is to be made, just return

- 125 If the start of the locking is at the start of the VMA, it means that either the full region is to the locked or only a portion at the beginning
- 126-127 The full VMA is being locked, call mlock\_fixup\_all() (See Section D.4.3.2)
- 128-129 Part of the VMA is being locked with the start of the VMA matching the start of the locking, call mlock\_fixup\_start() (See Section D.4.3.3)
- 130 Else either the a region at the end is to be locked or a region in the middle
- 131-132 The end of the locking matches the end of the VMA, call mlock fixup end() (See Section D.4.3.4)
- 133-134 A region in the middle of the VMA is to be locked, call mlock\_fixup\_middle() (See Section D.4.3.5)
- 136-144 The fixup functions return 0 on success. If the fixup of the regions succeed and the regions are now marked as locked, call make\_pages\_present() which makes some basic checks before calling get\_user\_pages() which faults in all the pages in the same way the page fault handler does

### **D.4.3.2** Function: mlock\_fixup\_all()  $(mm/mlock.c)$

```
15 static inline int mlock_fixup_all(struct vm_area_struct * vma,
                  int newflags)
16 \quad17 spin_lock(&vma->vm_mm->page_table_lock);
18 vma->vm_flags = newflags;
19 spin_unlock(&vma->vm_mm->page_table_lock);
20 return 0;
21 }
```
17-19 Trivial, lock the VMA with the spinlock, set the new flags, release the lock and return success

#### **D.4.3.3** Function: mlock\_fixup\_start()  $\left(\frac{mm/mlock.c}{mm}\right)$

Slightly more compilcated. A new VMA is required to represent the affected region. The start of the old VMA is moved forward

```
23 static inline int mlock_fixup_start(struct vm_area_struct * vma,
24 unsigned long end, int newflags)
25 {
26 struct vm_area_struct * n;
27
28 n = kmem_cache_alloc(vm_area_cachep, SLAB_KERNEL);
29 if (!n)
30 return -EAGAIN;
31 *n = *vm a;32 \qquad n - \nu m end = end;
33 n->vm_flags = newflags;
34 n->vm raend = 0;
35 if (n->vm_file)
36 get_file(n->vm_file);
37 if (n->vm_ops && n->vm_ops->open)
38 n = \text{Num}_ops = \text{Open}(n);39 vma->vm_pgoff += (end - vma->vm_start) >> PAGE_SHIFT;
40 lock_vma_mappings(vma);
41 spin_lock(&vma->vm_mm->page_table_lock);
42 vma->vm_start = end;
43 __insert_vm_struct(current->mm, n);
44 spin_unlock(&vma->vm_mm->page_table_lock);
45 unlock_vma_mappings(vma);
46 return 0;
47 }
```
28 Allocate a VMA from the slab allocator for the affected region

- 31-34 Copy in the necessary information
- 35-36 If the VMA has a file or device mapping, get\_file() will increment the reference count
- 37-38 If an open() function is provided, call it
- 39 Update the offset within the file or device mapping for the old VMA to be the end of the locked region
- 40 lock\_vma\_mappings() will lock any files if this VMA is a shared region
- 41-44 Lock the parent mm\_struct, update its start to be the end of the affected region, insert the new VMA into the processes linked lists (See Section D.2.2.1) and release the lock
- 45 Unlock the file mappings with unlock\_vma\_mappings()
- 46 Return success

```
\mathbf{D.4.3.4} Function: mlock_fixup_end() (mm/mlock.c)
```
Essentially the same as  $mlock\_fixup\_start()$  except the affected region is at the end of the VMA.

```
49 static inline int mlock_fixup_end(struct vm_area_struct * vma,
50 unsigned long start, int newflags)
51 {
52 struct vm_area_struct * n;
53
54 n = kmem_cache_alloc(vm_area_cachep, SLAB_KERNEL);
55 if (!n)
56 return -EAGAIN;
57 \ast n = \ast \text{vma}:
58 n->vm_start = start;
59 n->vm_pgoff += (n->vm_start - vma->vm_start) >> PAGE_SHIFT;
60 n->vm_flags = newflags;
61 n->vm_raend = 0;
62 if (n->vm_file)
63 get_file(n->vm_file);
64 if (n->vm_ops && n->vm_ops->open)
65 n = \text{wmm} ops-\text{pmm}(n);
66 lock_vma_mappings(vma);
67 spin_lock(&vma->vm_mm->page_table_lock);
68 vma->vm_end = start;
69 __insert_vm_struct(current->mm, n);
70 spin_unlock(&vma->vm_mm->page_table_lock);
71 unlock_vma_mappings(vma);
```
72 return 0; 73 }

- **54** Alloc a VMA from the slab allocator for the affected region
- 57-61 Copy in the necessary information and update the offset within the file or device mapping
- 62-63 If the VMA has a file or device mapping, get\_file() will increment the reference count
- 64-65 If an open() function is provided, call it
- 66 lock\_vma\_mappings() will lock any files if this VMA is a shared region
- 67-70 Lock the parent mm\_struct, update its start to be the end of the affected region, insert the new VMA into the processes linked lists (See Section D.2.2.1) and release the lock
- 71 Unlock the file mappings with unlock\_vma\_mappings()
- 72 Return success

```
\mathbf{D.4.3.5} Function: mlock_fixup_middle() (mm/mlock.c)
```
Similar to the previous two fixup functions except that 2 new regions are required to fix up the mapping.

```
75 static inline int mlock_fixup_middle(struct vm_area_struct * vma,
76 unsigned long start, unsigned long end, int newflags)
77 {
78 struct vm_area_struct * left, * right;
79
80 left = kmem_cache_alloc(vm_area_cachep, SLAB_KERNEL);
81 if (!left)
82 return - EAGAIN;
83 right = kmem_cache_alloc(vm_area_cachep, SLAB_KERNEL);
84 if (!right) {
85 kmem_cache_free(vm_area_cachep, left);
86 return - EAGAIN;
87 }
88 \astleft = \astvma;
89 *right = *vma;90 left->vm end = start;
91 right->vm_start = end;
92 right->vm_pgoff += (right->vm_start - left->vm_start) >>
             PAGE_SHIFT;
93 vma->vm_flags = newflags;
```

```
94 \text{left-} \text{cm\_rand} = 0;
95 right->vm raend = 0;
96 if (vma->vm_file)
97 atomic_add(2, &vma->vm_file->f_count);
98
99 if (vma->vm_ops && vma->vm_ops->open) {
100 vma->vm_ops->open(left);
101 vma->vm_ops->open(right);
102 }
103 vma->vm_raend = 0;
104 vma->vm_pgoff += (start - vma->vm_start) >> PAGE SHIFT;
105 lock_vma_mappings(vma);
106 spin_lock(&vma->vm_mm->page_table_lock);
107 vma->vm start = start;
108 vma->vm_end = end;
109 vma->vm_flags = newflags;
110 insert vm struct(current->mm, left);
111 ___insert_vm_struct(current->mm, right);
112 spin_unlock(&vma->vm_mm->page_table_lock);
113 unlock_vma_mappings(vma);
114 return 0;
115 }
```
80-87 Allocate the two new VMAs from the slab allocator

88-89 Copy in the information from the old VMA into them

**90** The end of the left region is the start of the region to be affected

**91** The start of the right region is the end of the affected region

- 92 Update the file offset
- **93** The old VMA is now the affected region so update its flags
- 94-95 Make the readahead window 0 to ensure pages not belonging to their regions are not accidently read ahead
- **96-97** Increment the reference count to the file/device mapping if there is one
- 99-102 Call the open() function for the two new mappings
- 103-104 Cancel the readahead window and update the offset within the file to be the beginning of the locked region
- 105 Lock the shared file/device mappings
- 106-112 Lock the parent mm\_struct, update the VMA and insert the two new regions into the process before releasing the lock again
- Unlock the shared mappings
- Return success

# D.5 Page Faulting

# **Contents**

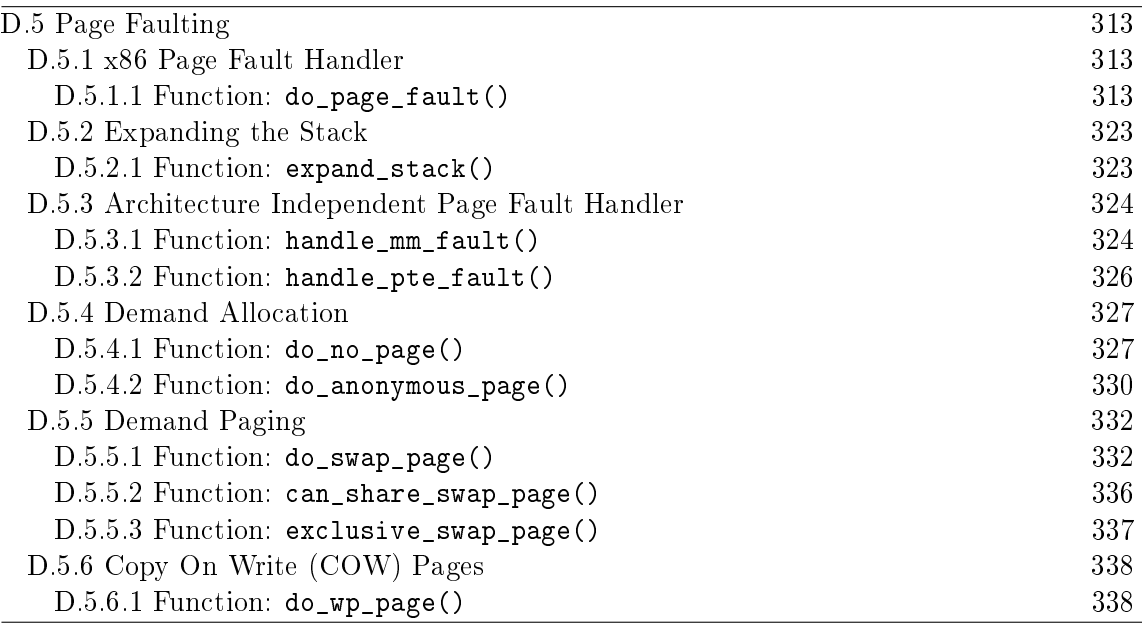

This section deals with the page fault handler. It begins with the architecture specific function for the x86 and then moves to the architecture independent layer. The architecture specific functions all have the same responsibilities.

## D.5.1 x86 Page Fault Handler

D.5.1.1 Function: do\_page\_fault()  $(arch/is86/mm/fault.c)$ 

The call graph for this function is shown in Figure 4.12. This function is the x86 architecture dependent function for the handling of page fault exception handlers. Each architecture registers their own but all of them have similar responsibilities.

```
140 asmlinkage void do_page_fault(struct pt_regs *regs,
                unsigned long error_code)
141 {
142 struct task_struct *tsk;
143 struct mm_struct *mm;
144 struct vm_area_struct * vma;
145 unsigned long address;
146 unsigned long page;
147 unsigned long fixup;
148 int write;
149 siginfo_t info;
150
151 /* get the address */152 ___asm__("movl %%cr2,%0":"=r" (address));
```

```
153
154 /* It's safe to allow irq's after cr2 has been saved */
155 if (regs->eflags & X86_EFLAGS_IF)
156 local_irq_enable();
157
158 tsk = current;
159
```
Function preamble. Get the fault address and enable interrupts

140 The parameters are

regs is a struct containing what all the registers at fault time error code indicates what sort of fault occurred

152 As the comment indicates, the cr2 register holds the fault address

155-156 If the fault is from within an interrupt, enable them

158 Set the current task

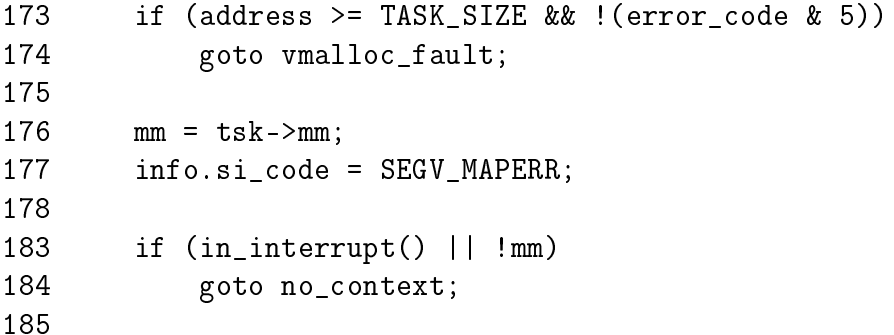

Check for exceptional faults, kernel faults, fault in interrupt and fault with no memory context

- 173 If the fault address is over TASK\_SIZE, it is within the kernel address space. If the error code is 5, then it means it happened while in kernel mode and is not a protection error so handle a vmalloc fault
- 176 Record the working mm
- 183 If this is an interrupt, or there is no memory context (such as with a kernel thread), there is no way to safely handle the fault so goto no\_context

186 down\_read(&mm->mmap\_sem); 187 188 vma = find\_vma(mm, address); 189 if (!vma)

```
190 goto bad_area;
191 if (vma->vm_start <= address)
192 goto good_area;
193 if (!(vma->vm_flags & VM_GROWSDOWN))
194 goto bad_area;
195 if (error_code & 4) {
196 /*
197 * accessing the stack below %esp is always a bug.
198 * The "+ 32" is there due to some instructions (like
199 • x pusha) doing post-decrement on the stack and that
200 * doesn't show up until later..
201 */
202 if (address + 32 < regs->esp)
203 goto bad_area;
204 }
205 if (expand_stack(vma, address))
206 goto bad_area;
```
If a fault in userspace, find the VMA for the faulting address and determine if it is a good area, a bad area or if the fault occurred near a region that can be expanded such as the stack

- 186 Take the long lived mm semaphore
- 188 Find the VMA that is responsible or is closest to the faulting address
- 189-190 If a VMA does not exist at all, goto bad\_area
- 191-192 If the start of the region is before the address, it means this VMA is the correct VMA for the fault so goto good\_area which will check the permissions
- 193-194 For the region that is closest, check if it can gown down (VM\_GROWSDOWN). If it does, it means the stack can probably be expanded. If not, goto bad\_area
- 195-204 Check to make sure it isn't an access below the stack. if the error\_code is 4, it means it is running in userspace
- 205-206 The stack is the only region with VM\_GROWSDOWN set so if we reach here, the stack is expaneded with with  $expand\_stack()$ (See Section D.5.2.1), if it fails, goto bad\_area

```
211 good_area:
212 info.si_code = SEGV_ACCERR;
213 write = 0;
214 switch (error_code & 3) {
215 default: /* 3: write, present */
216 #ifdef TEST_VERIFY_AREA
```

```
217 if (regs->cs == KERNEL_CS)
218 printk("WP fault at %08lx\n", regs->eip);
219 #endif
220 /* fall through */221 case 2: /* write, not present */
222 if (!(vma->vm_flags & VM_WRITE))
223 goto bad_area;
224 write++;
225 break;
226 case 1: /* read, present */
227 goto bad_area;
228 case 0: /* read, not present */
229 if (!(vma->vm_flags & (VM_READ | VM_EXEC)))
230 goto bad_area;
231 }
```
There is the first part of a good area is handled. The permissions need to be checked in case this is a protection fault.

- 212 By default return an error
- 214 Check the error code against bits 0 and 1 of the error code. Bit 0 at 0 means page was not present. At 1, it means a protection fault like a write to a read-only area. Bit 1 is 0 if it was a read fault and 1 if a write
- 215 If it is 3, both bits are 1 so it is a write protection fault
- 221 Bit 1 is a 1 so it is a write fault
- 222-223 If the region can not be written to, it is a bad write to goto bad\_area. If the region can be written to, this is a page that is marked Copy On Write (COW)
- 224 Flag that a write has occurred
- 226-227 This is a read and the page is present. There is no reason for the fault so must be some other type of exception like a divide by zero, goto bad\_area where it is handled
- 228-230 A read occurred on a missing page. Make sure it is ok to read or exec this page. If not, goto bad\_area. The check for exec is made because the x86 can not exec protect a page and instead uses the read protect flag. This is why both have to be checked

```
233 survive:
239 switch (handle mm fault(mm, vma, address, write)) {
240 case 1:
```

```
241 tsk->min_flt++;
242 break;
243 case 2:
244 tsk->maj_flt++;
245 break;
246 case 0:
247 goto do_sigbus;
248 default:
249 goto out_of_memory;
250 }
251
252 /*
253 * Did it hit the DOS screen memory VA from vm86 mode?
254 */
255 if (regs->eflags & VM_MASK) {
256 unsigned long bit = (address - 0xA0000) >> PAGE_SHIFT;
257 if (bit < 32)
258 tsk->thread.screen_bitmap |= 1 << bit;
259 }
260 up_read(&mm->mmap_sem);
261 return;
```
At this point, an attempt is going to be made to handle the fault gracefully with handle mm fault().

- 239 Call handle\_mm\_fault() with the relevant information about the fault. This is the architecture independent part of the handler
- 240-242 A return of 1 means it was a minor fault. Update statistics
- 243-245 A return of 2 means it was a major fault. Update statistics
- 246-247 A return of 0 means some IO error happened during the fault so go to the do\_sigbus handler
- 248-249 Any other return means memory could not be allocated for the fault so we are out of memory. In reality this does not happen as another function out\_of\_memory() is invoked in mm/oom\_kill.c before this could happen which is a lot more graceful about who it kills
- 260 Release the lock to the mm
- 261 Return as the fault has been successfully handled

```
267 bad_area:
268 up_read(&mm->mmap_sem);
269
```

```
270 /* User mode accesses just cause a SIGSEGV */
271 if (error code & 4) {
272 tsk->thread.cr2 = address;
273 tsk->thread.error_code = error_code;
274 tsk->thread.trap_no = 14;
275 info.si_signo = SIGSEGV;
276 info.si_errno = 0;
277 /* info.si_code has been set above */
278 info.si addr = (void * )address;279 force_sig_info(SIGSEGV, &info, tsk);
280 return;
281 }
282
283 /*
284 * Pentium F0 0F C7 C8 bug workaround.
285 */
286 if (boot_cpu_data.f00f_bug) {
287 unsigned long nr;
288
289 nr = (address - idt) >> 3;290
291 if (nr == 6) {
292 do_invalid_op(regs, 0);
293 return;
294 }
295 }
```
This is the bad area handler such as using memory with no vm\_area\_struct managing it. If the fault is not by a user process or the f00f bug, the no-context label is fallen through to.

- 271 An error code of 4 implies userspace so it is a simple case of sending a SIGSEGV to kill the process
- 272-274 Set thread information about what happened which can be read by a debugger later
- 275 Record that a SIGSEGV signal was sent
- 276 clear errno
- 278 Record the address
- 279 Send the SIGSEGV signal. The process will exit and dump all the relevant information
- 280 Return as the fault has been successfully handled

286-295 An bug in the first Pentiums was called the f00f bug which caused the processor to constantly page fault. It was used as a local DoS attack on a running Linux system. This bug was trapped within a few hours and a patch released. Now it results in a harmless termination of the process rather than a rebooting system

```
296
297 no_context:
298 /* Are we prepared to handle this kernel fault? */
299 if ((fixup = search_exception_table(regs->eip)) != 0) {
300 regs->eip = fixup;
301 return;
302 }
```
299-302 Search the exception table with search\_exception\_table() to see if this exception be handled and if so, call the proper exception handler after returning. This is really important during copy\_from\_user() and copy\_to\_user() when an exception handler is especially installed to trap reads and writes to invalid regions in userspace without having to make expensive checks. It means that a small fixup block of code can be called rather than falling through to the next block which causes an oops

```
304 /*
305 * Oops. The kernel tried to access some bad page. We'll have to
306 * terminate things with extreme prejudice.
307 */
308
309 bust_spinlocks(1);
310
311 if (address < PAGE_SIZE)
312 printk(KERN_ALERT "Unable to handle kernel NULL pointer
                   dereference");
313 else
314 printk(KERN_ALERT "Unable to handle kernel paging
                   request");
315 printk(" at virtual address %08lx\n",address);
316 printk(" printing eip:\n");
317 printk("%08lx\n", regs->eip);
318 asm("movl %%cr3,%0":"=r" (page));
319 page = ((unsigned long * ) _-va(page))[address >> 22];320 printk(KERN_ALERT "*pde = \sqrt{081x \cdot n}, page);
321 if (page & 1) {
322 page &= PAGE_MASK;
323 address &= 0x003ff000;
324 page = ((unsigned long *)
```

```
__va(page))[address >> PAGE_SHIFT];
325 printk(KERN_ALERT "*pte = %08lx\n", page);
326 }
327 die("Oops", regs, error_code);
328 bust_spinlocks(0);
329 do_exit(SIGKILL);
```
This is the no-context handler. Some bad exception occurred which is going to end up in the process been terminated in all likeliness. Otherwise the kernel faulted when it definitely should have and an OOPS report is generated.

- 309-329 Otherwise the kernel faulted when it really shouldn't have and it is a kernel bug. This block generates an oops report
- 309 Forcibly free spinlocks which might prevent a message getting to console
- 311-312 If the address is < PAGE\_SIZE, it means that a null pointer was used. Linux deliberately has page 0 unassigned to trap this type of fault which is a common programming error
- 313-314 Otherwise it is just some bad kernel error such as a driver trying to access userspace incorrectly
- 315-320 Print out information about the fault
- 321-326 Print out information about the page been faulted
- 327 Die and generate an oops report which can be used later to get a stack trace so a developer can see more accurately where and how the fault occurred

329 Forcibly kill the faulting process

```
335 out_of_memory:
336 if (tsk->pid == 1) {
337 yield();
338 goto survive;
339 }
340 up_read(&mm->mmap_sem);
341 printk("VM: killing process %s\n", tsk->comm);
342 if (error_code & 4)
343 do_exit(SIGKILL);
344 goto no_context;
```
The out of memory handler. Usually ends with the faulting process getting killed unless it is init

336-339 If the process is init, just yield and goto survive which will try to handle the fault gracefully. init should never be killed

- 340 Free the mm semaphore
- 341 Print out a helpful "You are Dead" message
- 342 If from userspace, just kill the process
- 344 If in kernel space, go to the no\_context handler which in this case will probably result in a kernel oops

```
345
346 do_sigbus:
347 up_read(&mm->mmap_sem);
348
353 tsk->thread.cr2 = address;
354 tsk->thread.error_code = error_code;
355 tsk->thread.trap_no = 14;
356 info.si_signo = SIGBUS;
357 info.si_errno = 0;
358 info.si_code = BUS_ADRERR;
359 info.si_addr = (void *)address;
360 force_sig_info(SIGBUS, &info, tsk);
361
362 /* Kernel mode? Handle exceptions or die */
363 if (!(error_code & 4))
364 goto no_context;
365 return;
```
353-359 Fill in information to show a SIGBUS occurred at the faulting address so that a debugger can trap it later

360 Send the signal

```
363-364 If in kernel mode, try and handle the exception during no_context
```

```
365 If in userspace, just return and the process will die in due course
```
<sup>347</sup> Free the mm lock

```
367 vmalloc_fault:
368 {
376 int offset = _pgd_offset(address);
377 pgd_t *pgd, *pgd_k;
378 pmd_t *pmd, *pmd_k;
379 pte_t *pte_k;
380
381 asm("movl %%cr3,%0":"=r" (pgd));
382 pgd = offset + (pgd_t * )_{-\infty}va(pgd);
383 pgd_k = init_mm.pgd + offset;
384
385 if (!pgd_present(*pgd_k))
386 goto no_context;
387 set_pgd(pgd, *pgd_k);
388
389 pmd = pmd_offset(pgd, address);
390 pmd_k = pmd_offset(pgd_k, address);
391 if (!pmd_present(*pmd_k))
392 goto no_context;
393 set_pmd(pmd, *pmd_k);
394
395 pte_k = pte_offset(pmd_k, address);
396 if (!pte_present(*pte_k))
397 goto no_context;
398 return;
399 }
400 }
```
This is the vmalloc fault handler. When pages are mapped in the vmalloc space, only the refernce page table is updated. As each process references this area, a fault will be trapped and the process page tables will be synchronised with the reference page table here.

- 376 Get the offset within a PGD
- 381 Copy the address of the PGD for the process from the cr3 register to pgd
- 382 Calculate the pgd pointer from the process PGD
- 383 Calculate for the kernel reference PGD

385-386 If the pgd entry is invalid for the kernel page table, goto no\_context

386 Set the page table entry in the process page table with a copy from the kernel reference page table

- 389-393 Same idea for the PMD. Copy the page table entry from the kernel reference page table to the process page tables
- 395 Check the PTE
- 396-397 If it is not present, it means the page was not valid even in the kernel reference page table so goto no\_context to handle what is probably a kernel bug, probably a reference to a random part of unused kernel space
- 398 Otherwise return knowing the process page tables have been updated and are in sync with the kernel page tables

## D.5.2 Expanding the Stack

#### **D.5.2.1 Function:** expand stack() (include/linux/mm.h)

This function is called by the architecture dependant page fault handler. The VMA supplied is guarenteed to be one that can grow to cover the address.

```
640 static inline int expand_stack(struct vm_area_struct * vma,
                                unsigned long address)
641 {
642 unsigned long grow;
643
644 /*
645 * vma->vm_start/vm_end cannot change under us because
        * the caller is required
646 * to hold the mmap_sem in write mode. We need to get the
647 * spinlock only before relocating the vma range ourself.
648 */
649 address &= PAGE_MASK;
650 spin_lock(&vma->vm_mm->page_table_lock);
651 grow = (\text{vma->vm} start - address) >> PAGE SHIFT;
652 if (vma->vm_end - address > current->rlim[RLIMIT_STACK].rlim_cur ||
653 ((vma->vm_mm->total_vm + grow) << PAGE_SHIFT) >
                                    current->rlim[RLIMIT_AS].rlim_cur) {
654 spin_unlock(&vma->vm_mm->page_table_lock);
655 return -ENOMEM;
656 }
657 vma->vm_start = address;
658 vma->vm_pgoff -= grow;
659 vma->vm_mm->total_vm += grow;
660 if (vma->vm_flags & VM_LOCKED)
661 vma->vm_mm->locked_vm += grow;
662 spin_unlock(&vma->vm_mm->page_table_lock);
663 return 0;
664 }
```
- 649 Round the address down to the nearest page boundary
- 650 Lock the page tables spinlock
- 651 Calculate how many pages the stack needs to grow by
- 652 Check to make sure that the size of the stack does not exceed the process limits
- 653 Check to make sure that the size of the addres space will not exceed process limits after the stack is grown
- 654-655 If either of the limits are reached, return -ENOMEM which will cause the faulting process to segfault
- 657-658 Grow the VMA down
- 659 Update the amount of address space used by the process
- 660-661 If the region is locked, update the number of locked pages used by the process
- 662-663 Unlock the process page tables and return success

### D.5.3 Architecture Independent Page Fault Handler

This is the top level pair of functions for the architecture independent page fault handler.

**D.5.3.1** Function: handle\_mm\_fault()  $\left(\frac{mm}{memory.c}\right)$ 

The call graph for this function is shown in Figure 4.14. This function allocates the PMD and PTE necessary for this new PTE hat is about to be allocated. It takes the necessary locks to protect the page tables before calling handle\_pte\_fault() to fault in the page itself.

```
1364 int handle_mm_fault(struct mm_struct *mm,
        struct vm_area_struct * vma,
1365 unsigned long address, int write_access)
1366 {
1367 pgd_t *pgd;
1368 pmd_t *pmd;
1369
1370 current->state = TASK_RUNNING;
1371 pgd = pgd_offset(mm, address);
1372
1373 /*
1374 * We need the page table lock to synchronize with kswapd
1375 * and the SMP-safe atomic PTE updates.
```
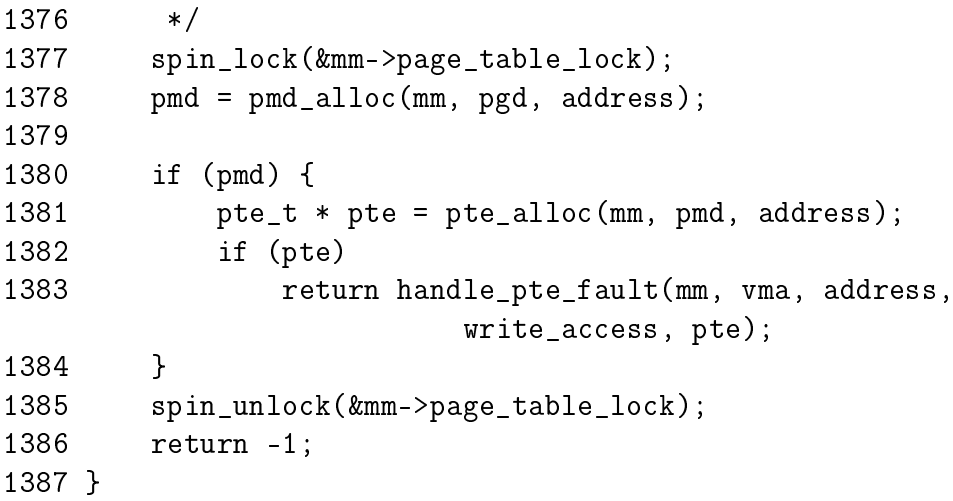

1364 The parameters of the function are;

mm is the mm\_struct for the faulting process vma is the vm\_area\_struct managing the region the fault occurred in address is the faulting address write access is 1 if the fault is a write fault

1370 Set the current state of the process

1371 Get the pgd entry from the top level page table

1377 Lock the mm\_struct as the page tables will change

1378 pmd\_alloc() will allocate a pmd\_t if one does not already exist

1380 If the pmd has been successfully allocated then...

- 1381 Allocate a PTE for this address if one does not already exist
- 1382-1383 Handle the page fault with handle\_pte\_fault() (See Section D.5.3.2) and return the status code
- 1385 Failure path, unlock the mm\_struct
- 1386 Return -1 which will be interpreted as an out of memory condition which is correct as this line is only reached if a PMD or PTE could not be allocated

```
D.5.3.2 Function: handle_pte_fault() (mm/memory.c)
```
This function decides what type of fault this is and which function should handle it.  $\phi$ -no-page() is called if this is the first time a page is to be allocated. do\_swap\_page() handles the case where the page was swapped out to disk with the exception of pages swapped out from tmpfs. do\_wp\_page() breaks COW pages. If none of them are appropriate, the PTE entry is simply updated. If it was written to, it is marked dirty and it is marked accessed to show it is a young page.

```
1331 static inline int handle_pte_fault(struct mm_struct *mm,
1332 struct vm_area_struct * vma, unsigned long address,
1333 int write_access, pte_t * pte)
1334 {
1335 pte_t entry;
1336
1337 entry = *pte;
1338 if (!pte_present(entry)) {
1339 /*
1340 * If it truly wasn't present, we know that kswapd
1341 * and the PTE updates will not touch it later. So
1342 * drop the lock.
1343 */
1344 if (pte_none(entry))
1345 return do_no_page(mm, vma, address,
                     write_access, pte);
1346 return do_swap_page(mm, vma, address, pte, entry,
                  write access);
1347 }
1348
1349 if (write access) {
1350 if (!pte_write(entry))
1351 return do_wp_page(mm, vma, address, pte, entry);
1352
1353 entry = pte_mkdirty(entry);
1354 }
1355 entry = pte_mkyoung(entry);
1356 establish_pte(vma, address, pte, entry);
1357 spin_unlock(&mm->page_table_lock);
1358 return 1;
1359 }
```
1331 The parameters of the function are the same as those for handle\_mm\_fault() except the PTE for the fault is included

1337 Record the PTE

1338 Handle the case where the PTE is not present

- 1344 If the PTE has never been filled, handle the allocation of the PTE with do\_no\_page()(See Section D.5.4.1)
- 1346 If the page has been swapped out to backing storage, handle it with do\_swap\_page()(See Section D.5.5.1)
- 1349-1354 Handle the case where the page is been written to
- 1350-1351 If the PTE is marked write-only, it is a COW page so handle it with do\_wp\_page()(See Section D.5.6.1)
- 1353 Otherwise just simply mark the page as dirty
- 1355 Mark the page as accessed
- 1356 establish\_pte() copies the PTE and then updates the TLB and MMU cache. This does not copy in a new PTE but some architectures require the TLB and MMU update

1357 Unlock the mm\_struct and return that a minor fault occurred

## D.5.4 Demand Allocation

#### **D.5.4.1** Function: do\_no\_page()  $\left(\frac{mm}{memory.c}\right)$

The call graph for this function is shown in Figure 4.15. This function is called the first time a page is referenced so that it may be allocated and filled with data if necessary. If it is an anonymous page, determined by the lack of a  $vm\$ ops available to the VMA or the lack of a nopage() function, then do\_anonymous\_page() is called. Otherwise the supplied nopage() function is called to allocate a page and it is inserted into the page tables here. The function has the following tasks;

- Check if do\_anonymous\_page() should be used and if so, call it and return the page it allocates. If not, call the supplied nopage() function and ensure it allocates a page successfully.
- Break COW early if appropriate
- Add the page to the page table entries and call the appropriate architecture dependent hooks

```
1245 static int do_no_page(struct mm_struct * mm,
        struct vm_area_struct * vma,
1246 unsigned long address, int write_access, pte_t *page_table)
1247 {
1248 struct page * new_page;
1249 pte_t entry;
1250
1251 if (!vma->vm_ops || !vma->vm_ops->nopage)
```
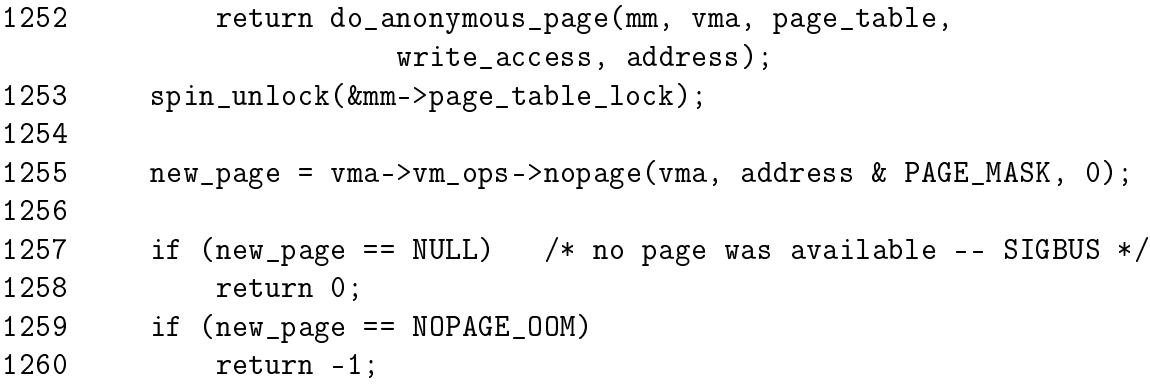

- 1245 The parameters supplied are the same as those for handle\_pte\_fault()
- 1251-1252 If no vm\_ops is supplied or no nopage() function is supplied, then call do\_anonymous\_page()(See Section D.5.4.2) to allocate a page and return it
- 1253 Otherwise free the page table lock as the nopage() function can not be called with spinlocks held
- 1255 Call the supplied nopage function, in the case of filesystems, this is frequently filemap\_nopage()(See Section  $D.6.4.1$ ) but will be different for each device driver
- 1257-1258 If NULL is returned, it means some error occurred in the nopage function such as an IO error while reading from disk. In this case, 0 is returned which results in a SIGBUS been sent to the faulting process
- 1259-1260 If NOPAGE\_OOM is returned, the physical page allocator failed to allocate a page and -1 is returned which will forcibly kill the process

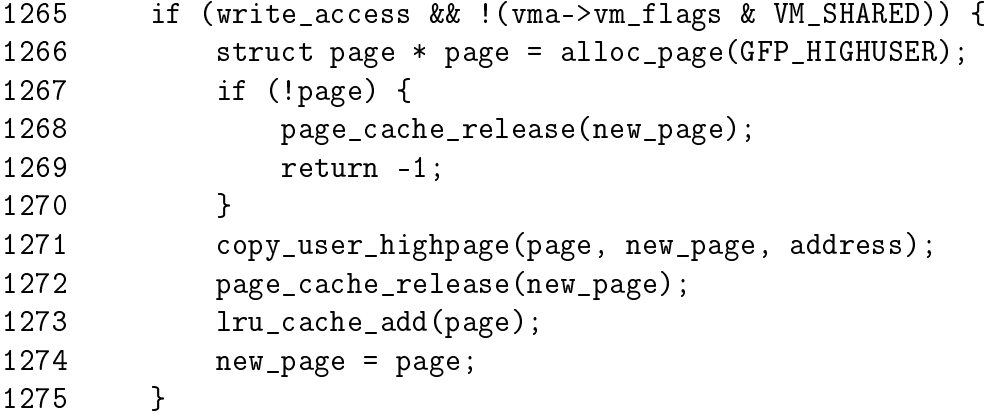

Break COW early in this block if appropriate. COW is broken if the fault is a write fault and the region is not shared with VM\_SHARED. If COW was not broken in this case, a second fault would occur immediately upon return.

1265 Check if COW should be broken early

- 1266 If so, allocate a new page for the process
- 1267-1270 If the page could not be allocated, reduce the reference count to the page returned by the nopage() function and return -1 for out of memory
- 1271 Otherwise copy the contents
- 1272 Reduce the reference count to the returned page which may still be in use by another process
- 1273 Add the new page to the LRU lists so it may be reclaimed by kswapd later

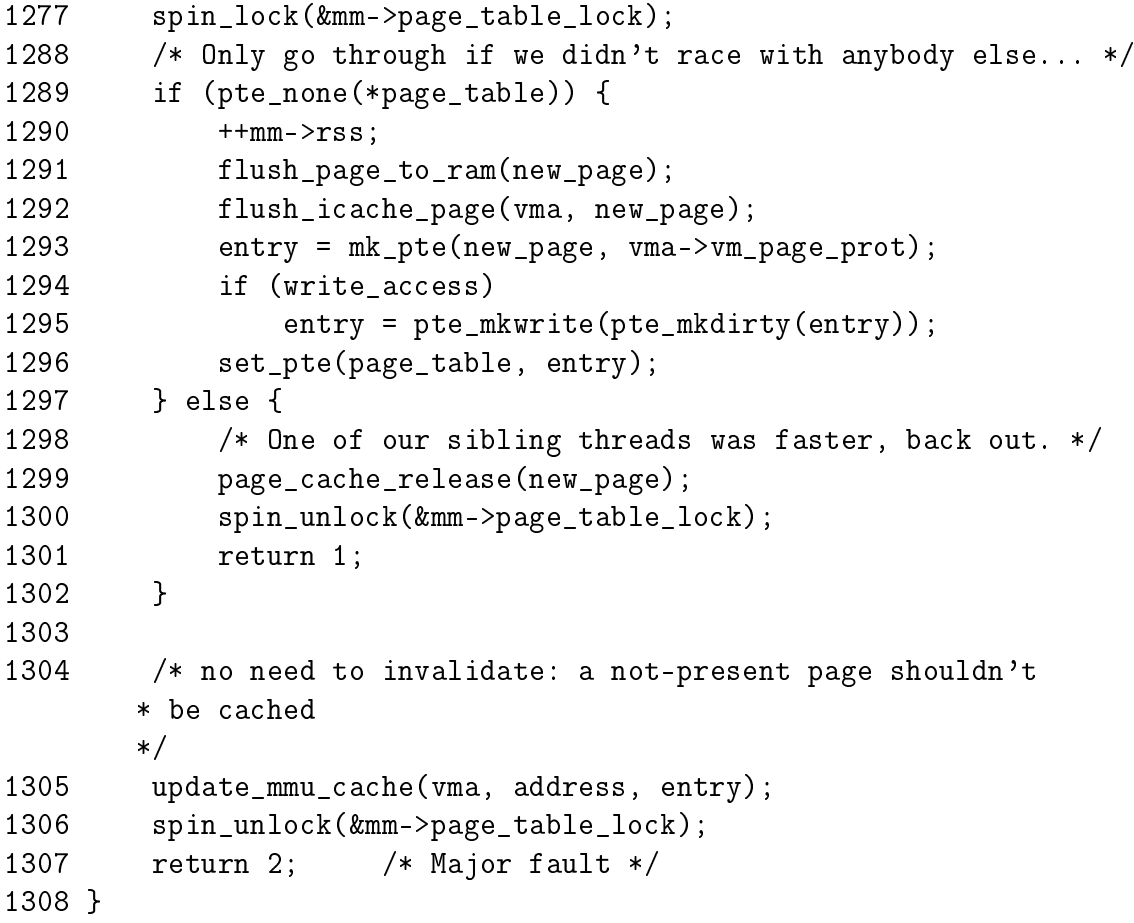

- 1277 Lock the page tables again as the allocations have finished and the page tables are about to be updated
- 1289 Check if there is still no PTE in the entry we are about to use. If two faults hit here at the same time, it is possible another processor has already completed the page fault and this one should be backed out

1290-1297 If there is no PTE entered, complete the fault

- 1290 Increase the RSS count as the process is now using another page. A check really should be made here to make sure it isn't the global zero page as the RSS count could be misleading
- 1291 As the page is about to be mapped to the process space, it is possible for some architectures that writes to the page in kernel space will not be visible to the process. flush\_page\_to\_ram() ensures the CPU cache will be coherent
- 1292 flush\_icache\_page() is similar in principle except it ensures the icache and dcache's are coherent
- 1293 Create a pte\_t with the appropriate permissions
- 1294-1295 If this is a write, then make sure the PTE has write permissions
- 1296 Place the new PTE in the process page tables
- 1297-1302 If the PTE is already filled, the page acquired from the nopage() function must be released
- 1299 Decrement the reference count to the page. If it drops to 0, it will be freed
- 1300-1301 Release the mm\_struct lock and return 1 to signal this is a minor page fault as no major work had to be done for this fault as it was all done by the winner of the race
- 1305 Update the MMU cache for architectures that require it
- 1306-1307 Release the mm\_struct lock and return 2 to signal this is a major page fault

D.5.4.2 Function: do\_anonymous\_page() (mm/memory.c)

This function allocates a new page for a process accessing a page for the first time. If it is a read access, a system wide page containing only zeros is mapped into the process. If it is write, a zero filled page is allocated and placed within the page tables

```
1190 static int do_anonymous_page(struct mm_struct * mm,
                 struct vm_area_struct * vma,
                 pte_t *page_table, int write_access,
                 unsigned long addr)
1191 {
1192 pte_t entry;
1193
1194 /* Read-only mapping of ZERO_PAGE. */
1195 entry = pte_wrprotect(mk_pte(ZERO_PAGE(addr),
                      vma->vm_page_prot));
1196
```

```
1197 /* ..except if it's a write access */
1198 if (write access) {
1199 struct page *page;
1200
1201 /* Allocate our own private page. */
1202 spin_unlock(&mm->page_table_lock);
1203
1204 page = alloc_page(GFP_HIGHUSER);
1205 if (!page)
1206 goto no_mem;
1207 clear_user_highpage(page, addr);
1208
1209 spin_lock(&mm->page_table_lock);
1210 if (!pte_none(*page_table)) {
1211 page_cache_release(page);
1212 spin_unlock(&mm->page_table_lock);
1213 return 1;
1214 }
1215 mm->rss++;
1216 flush_page_to_ram(page);
1217 entry = pte_mkwrite(
              pte_mkdirty(mk_pte(page, vma->vm_page_prot)));
1218 lru_cache_add(page);
1219 mark_page_accessed(page);
1220 }
1221
1222 set_pte(page_table, entry);
1223
1224 /* No need to invalidate - it was non-present before */
1225 update_mmu_cache(vma, addr, entry);
1226 spin_unlock(&mm->page_table_lock);
1227 return 1; /* Minor fault */
1228
1229 no_mem:
1230 return -1;
1231 }
```
- 1190 The parameters are the same as those passed to handle\_pte\_fault() (See Section D.5.3.2)
- 1195 For read accesses, simply map the system wide empty\_zero\_page which the ZERO\_PAGE() macro returns with the given permissions. The page is write protected so that a write to the page will result in a page fault

1198-1220 If this is a write fault, then allocate a new page and zero fill it

- 1202 Unlock the mm\_struct as the allocation of a new page could sleep
- 1204 Allocate a new page
- 1205 If a page could not be allocated, return -1 to handle the OOM situation
- 1207 Zero fill the page
- 1209 Reacquire the lock as the page tables are to be updated
- 1215 Update the RSS for the process. Note that the RSS is not updated if it is the global zero page being mapped as is the case with the read-only fault at line 1195
- 1216 Ensure the cache is coherent
- 1217 Mark the PTE writable and dirty as it has been written to
- 1218 Add the page to the LRU list so it may be reclaimed by the swapper later
- 1219 Mark the page accessed which ensures the page is marked hot and on the top of the active list
- 1222 Fix the PTE in the page tables for this process
- 1225 Update the MMU cache if the architecture needs it
- 1226 Free the page table lock
- 1227 Return as a minor fault as even though it is possible the page allocator spent time writing out pages, data did not have to be read from disk to fill this page

# D.5.5 Demand Paging

#### **D.5.5.1** Function: do\_swap\_page()  $\left(\frac{mm}{memory.c}\right)$

The call graph for this function is shown in Figure 4.16. This function handles the case where a page has been swapped out. A swapped out page may exist in the swap cache if it is shared between a number of processes or recently swapped in during readahead. This function is broken up into three parts

- Search for the page in swap cache
- If it does not exist, call swapin\_readahead() to read in the page
- Insert the page into the process page tables

```
1117 static int do_swap_page(struct mm_struct * mm,
1118 struct vm_area_struct * vma, unsigned long address,
1119 pte_t * page_table, pte_t orig_pte, int write_access)
1120 {
1121 struct page *page;
1122 swp_entry_t entry = pte_to_swp_entry(orig_pte);
1123 pte_t pte;
1124 int ret = 1;
1125
1126 spin_unlock(&mm->page_table_lock);
1127 page = lookup_swap_cache(entry);
```
Function preamble, check for the page in the swap cache

1117-1119 The parameters are the same as those supplied to handle\_pte\_fault() (See Section D.5.3.2)

1122 Get the swap entry information from the PTE

1126 Free the mm\_struct spinlock

1127 Lookup the page in the swap cache

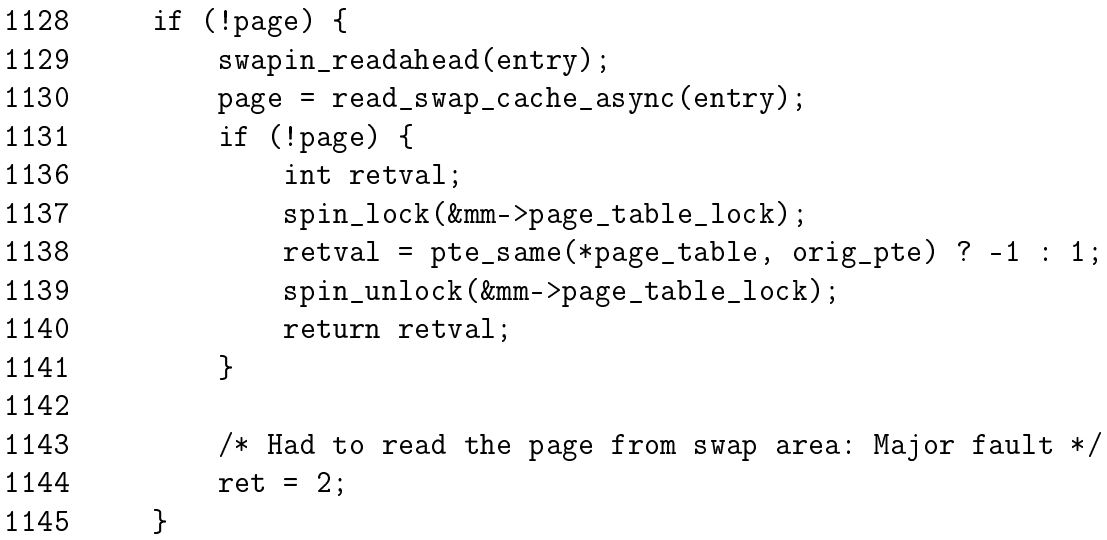

If the page did not exist in the swap cache, then read it from backing storage with swapin\_readhead() which reads in the requested pages and a number of pages after it. Once it completes, read\_swap\_cache\_async() should be able to return the page.

1128-1145 This block is executed if the page was not in the swap cache

- 1129 swapin\_readahead()(See Section D.6.6.1) reads in the requested page and a number of pages after it. The number of pages read in is determined by the page\_cluster variable in mm/swap.c which is initialised to 2 on machines with less than 16MiB of memory and 3 otherwise. 2<sup>page\_cluster</sup> pages are read in after the requested page unless a bad or empty page entry is encountered
- 1130 read\_swap\_cache\_async() (See Section K.3.1.1) will look up the requested page and read it from disk if necessary
- 1131-1141 If the page does not exist, there was another fault which swapped in this page and removed it from the cache while spinlocks were dropped
- 1137 Lock the mm\_struct
- 1138 Compare the two PTEs. If they do not match, -1 is returned to signal an IO error, else 1 is returned to mark a minor page fault as a disk access was not required for this particular page.

1139-1140 Free the mm\_struct and return the status

1144 The disk had to be accessed to mark that this is a major page fault

```
1147 mark_page_accessed(page);
1148
1149 lock_page(page);
1150
1151 /*
1152 * Back out if somebody else faulted in this pte while we
1153 * released the page table lock.
1154 */
1155 spin_lock(&mm->page_table_lock);
1156 if (!pte_same(*page_table, orig_pte)) {
1157 spin_unlock(&mm->page_table_lock);
1158 unlock_page(page);
1159 page_cache_release(page);
1160 return 1;
1161 }
1162
1163 /* The page isn't present yet, go ahead with the fault. */
1164
1165 swap_free(entry);
1166 if (vm_swap_full())
1167 remove_exclusive_swap_page(page);
1168
1169 mm->rss++;
1170 pte = mk_pte(page, vma->vm_page_prot);
1171 if (write_access && can_share_swap_page(page))
```

```
1172 pte = pte_mkdirty(pte_mkwrite(pte));
1173 unlock_page(page);
1174
1175 flush_page_to_ram(page);
1176 flush_icache_page(vma, page);
1177 set_pte(page_table, pte);
1178
1179 /* No need to invalidate - it was non-present before */
1180 update_mmu_cache(vma, address, pte);
1181 spin_unlock(&mm->page_table_lock);
1182 return ret;
1183 }
```
Place the page in the process page tables

- 1147 mark\_page\_accessed()(See Section J.2.3.1) will mark the page as active so it will be moved to the top of the active LRU list
- 1149 Lock the page which has the side effect of waiting for the IO swapping in the page to complete
- 1155-1161 If someone else faulted in the page before we could, the reference to the page is dropped, the lock freed and return that this was a minor fault
- 1165 The function swap\_free()(See Section K.2.2.1) reduces the reference to a swap entry. If it drops to 0, it is actually freed
- 1166-1167 Page slots in swap space are reserved for the same page once they have been swapped out to avoid having to search for a free slot each time. If the swap space is full though, the reservation is broken and the slot freed up for another page
- 1169 The page is now going to be used so increment the mm\_structs RSS count
- 1170 Make a PTE for this page
- 1171 If the page is been written to and is not shared between more than one process, mark it dirty so that it will be kept in sync with the backing storage and swap cache for other processes
- 1173 Unlock the page
- 1175 As the page is about to be mapped to the process space, it is possible for some architectures that writes to the page in kernel space will not be visible to the process. flush\_page\_to\_ram() ensures the cache will be coherent
- 1176 flush\_icache\_page() is similar in principle except it ensures the icache and dcache's are coherent

1177 Set the PTE in the process page tables

1180 Update the MMU cache if the architecture requires it

1181-1182 Unlock the mm\_struct and return whether it was a minor or major page fault

**D.5.5.2** Function: can\_share\_swap\_page()  $\left(\frac{mm}{swapfile.c}\right)$ 

This function determines if the swap cache entry for this page may be used or not. It may be used if there is no other references to it. Most of the work is performed by exclusive\_swap\_page() but this function first makes a few basic checks to avoid having to acquire too many locks.

```
259 int can_share_swap_page(struct page *page)
260 {
261 int retval = 0;
262
263 if (!PageLocked(page))
264 BUG();
265 switch (page_count(page)) {
266 case 3:
267 if (!page->buffers)
268 break;
269 /* Fallthrough */
270 case 2:
271 if (!PageSwapCache(page))
272 break;
273 retval = exclusive_swap_page(page);
274 break;
275 case 1:
276 if (PageReserved(page))
277 break;
278 retval = 1;
279 }
280 return retval;
281 }
```
263-264 This function is called from the fault path and the page must be locked

265 Switch based on the number of references

- 266-268 If the count is 3, but there is no buffers associated with it, there is more than one process using the page. Buffers may be associated for just one process if the page is backed by a swap file instead of a partition
- 270-273 If the count is only two, but it is not a member of the swap cache, then it has no slot which may be shared so return false. Otherwise perform a full check with exclusive\_swap\_page() (See Section D.5.5.3)
- 276-277 If the page is reserved, it is the global ZERO\_PAGE so it cannot be shared otherwise this page is definitely the only one
- **D.5.5.3** Function: exclusive\_swap\_page()  $\left(\frac{mm}{swapfile.c}\right)$

This function checks if the process is the only user of a locked swap page.

```
229 static int exclusive_swap_page(struct page *page)
230 {
231 int retval = 0;
232 struct swap_info_struct * p;
233 swp_entry_t entry;
234
235 entry.val = page->index;
236 p = swap_info_set(entry);237 if (p) {
238 /* Is the only swap cache user the cache itself? */
239 if (p-\text{swap\_map}[\text{SWP\_OFFSET}(\text{entry})] == 1) {
240 /* Recheck the page count with the pagecache
              * lock held.. */
241 spin_lock(&pagecache_lock);
242 if (page_count(page) - !!page->buffers == 2)
243 retval = 1;
244 spin_unlock(&pagecache_lock);
245 }
246 swap_info_put(p);
247 }
248 return retval;
249 }
```
- 231 By default, return false
- 235 The swp\_entry\_t for the page is stored in page $\rightarrow$ index as explained in Section 2.4
- 236 Get the swap\_info\_struct with swap\_info\_get()(See Section K.2.3.1)
- 237-247 If a slot exists, check if we are the exclusive user and return true if we are
- 239 Check if the slot is only being used by the cache itself. If it is, the page count needs to be checked again with the pagecache\_lock held
- 242-243 !!page→buffers will evaluate to 1 if there is buffers are present so this block effectively checks if the process is the only user of the page. If it is, retval is set to 1 so that true will be returned
- 246 Drop the reference to the slot that was taken with swap\_info\_get() (See Section K.2.3.1)

# D.5.6 Copy On Write (COW) Pages

**D.5.6.1** Function: do\_wp\_page()  $\left(\frac{mm}{memory.c}\right)$ 

The call graph for this function is shown in Figure 4.17. This function handles the case where a user tries to write to a private page shared amoung processes, such as what happens after fork(). Basically what happens is a page is allocated, the contents copied to the new page and the shared count decremented in the old page.

```
948 static int do_wp_page(struct mm_struct *mm,
           struct vm area struct * vma,
949 unsigned long address, pte_t *page_table, pte_t pte)
950 {
951 struct page *old_page, *new_page;
952
953 old_page = pte_page(pte);
954 if (!VALID PAGE(old page))
955 goto bad_wp_page;
956
```
948-950 The parameters are the same as those supplied to handle\_pte\_fault()

953-955 Get a reference to the current page in the PTE and make sure it is valid

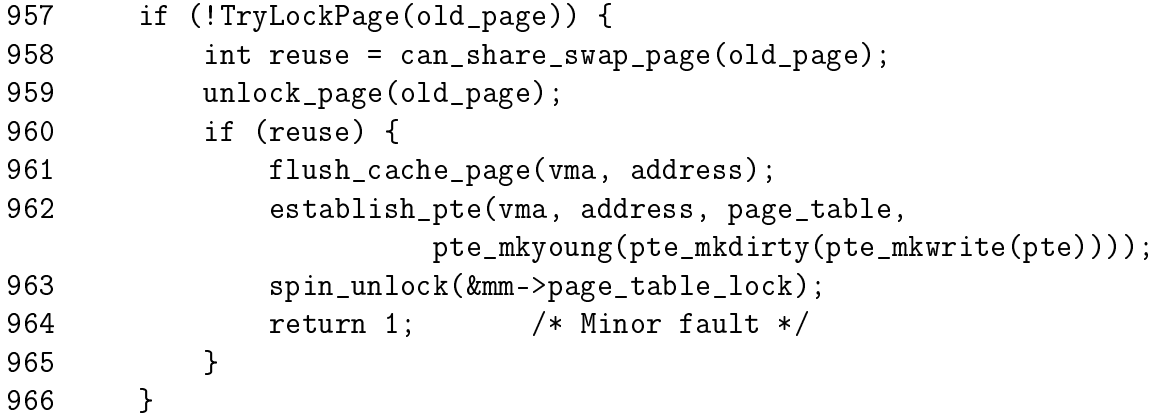

- 957 First try to lock the page. If 0 is returned, it means the page was previously unlocked
- **958** If we managed to lock it, call can share swap page() (See Section  $D.5.5.2$ ) to see are we the exclusive user of the swap slot for this page. If we are, it means that we are the last process to break COW and we can simply use this page rather than allocating a new one
- 960-965 If we are the only users of the swap slot, then it means we are the only user of this page and the last process to break COW so the PTE is simply re-established and we return a minor fault

```
968 /*
969 * Ok, we need to copy. Oh, well..
970 */
971 page_cache_get(old_page);
972 spin_unlock(&mm->page_table_lock);
973
974 new_page = alloc_page(GFP_HIGHUSER);
975 if (!new_page)
976 goto no_mem;
977 copy_cow_page(old_page,new_page,address);
978
```
- **971** We need to copy this page so first get a reference to the old page so it doesn't disappear before we are finished with it
- 972 Unlock the spinlock as we are about to call alloc\_page() (See Section F.2.1) which may sleep
- 974-976 Allocate a page and make sure one was returned
- 977 No prizes what this function does. If the page being broken is the global zero page, clear\_user\_highpage() will be used to zero out the contents of the page, otherwise copy\_user\_highpage() copies the actual contents

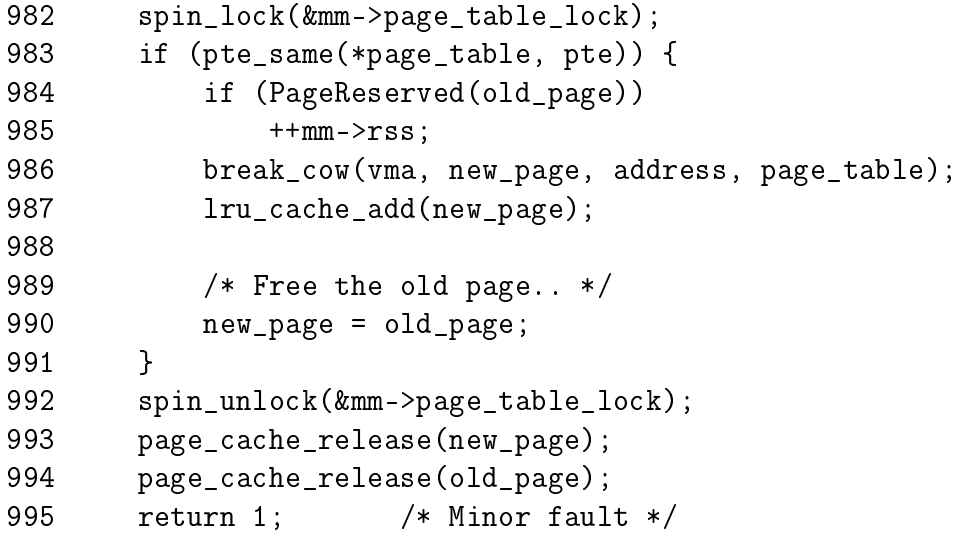

- 982 The page table lock was released for alloc\_page()(See Section F.2.1) so reacquire it
- 983 Make sure the PTE hasn't changed in the meantime which could have happened if another fault occured while the spinlock is released
- 984-985 The RSS is only updated if PageReserved() is true which will only happen if the page being faulted is the global ZERO\_PAGE which is not accounted

for in the RSS. If this was a normal page, the process would be using the same number of physical frames after the fault as it was before but against the zero page, it'll be using a new frame so rss++

986 break\_cow() is responsible for calling the architecture hooks to ensure the CPU cache and TLBs are up to date and then establish the new page into the PTE. It first calls flush\_page\_to\_ram() which must be called when a struct page is about to be placed in userspace. Next is flush\_cache\_page() which flushes the page from the CPU cache. Lastly is establish\_pte() which establishes the new page into the PTE

987 Add the page to the LRU lists

992 Release the spinlock

993-994 Drop the references to the pages

995 Return a minor fault

```
996
997 bad_wp_page:
998 spin_unlock(&mm->page_table_lock);
999 printk("do_wp_page: bogus page at address %08lx (page 0x%lx)\n",
                   address,(unsigned long)old_page);
1000 return -1;
1001 no_mem:
1002 page_cache_release(old_page);
1003 return -1;
1004 }
```
- 997-1000 This is a false COW break which will only happen with a buggy kernel. Print out an informational message and return
- 1001-1003 The page allocation failed so release the reference to the old page and return -1

# D.6 Page-Related Disk IO

### **Contents**

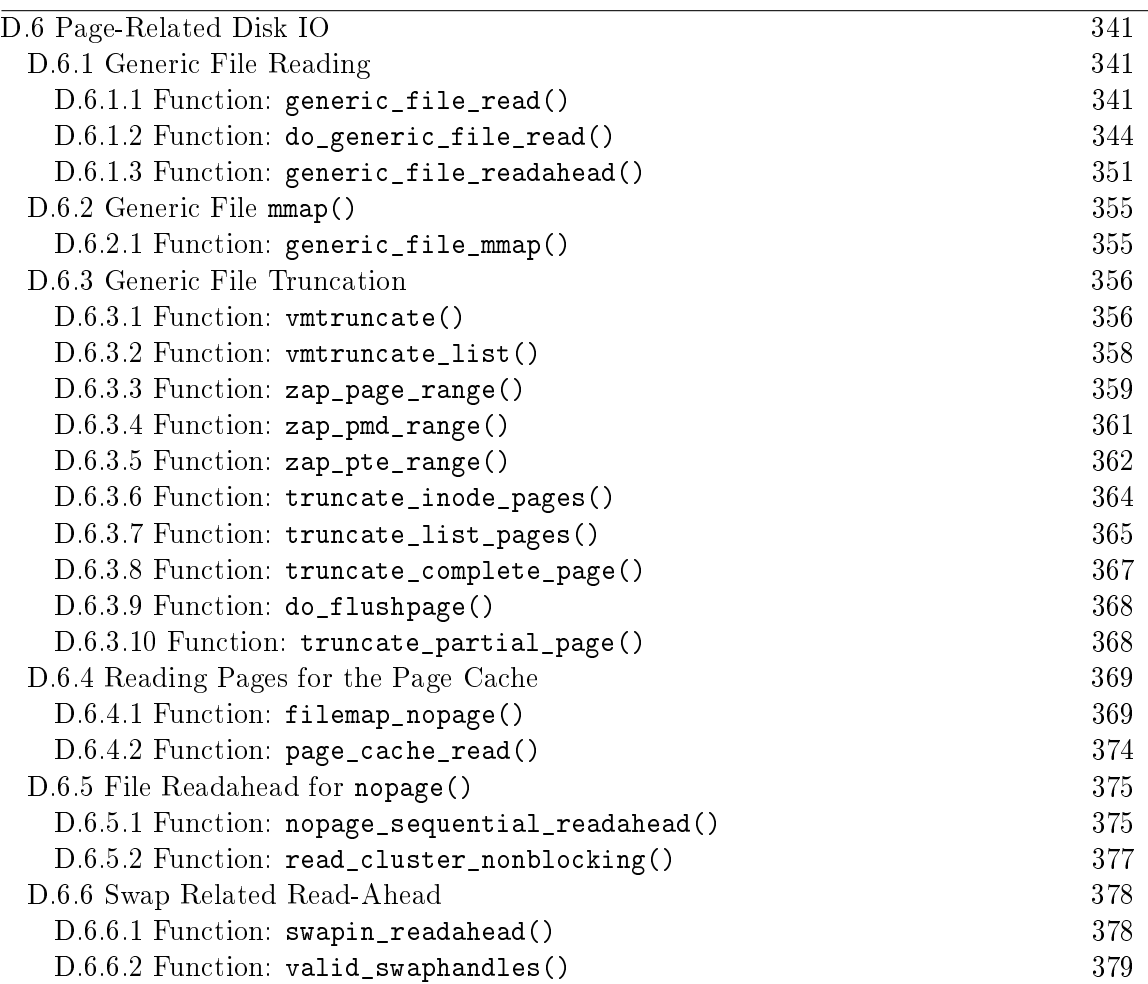

## D.6.1 Generic File Reading

This is more the domain of the IO manager than the VM but because it performs the operations via the page cache, we will cover it briefly. The operation of generic\_file\_write() is essentially the same although it is not covered by this book. However, if you understand how the read takes place, the write function will pose no problem to you.

D.6.1.1 Function: generic\_file\_read()  $(mm/filename.c)$ 

This is the generic file read function used by any filesystem that reads pages through the page cache. For normal IO, it is responsible for building a read\_descriptor\_t for use with do\_generic\_file\_read() and file\_read\_actor(). For direct IO, this function is basically a wrapper around generic\_file\_direct\_IO().

1695 ssize\_t generic\_file\_read(struct file \* filp, char \* buf, size\_t count,

```
loff_t *ppos)
1696 {
1697 ssize_t retval;
1698
1699 if ((ssize_t) count < 0)
1700 return -EINVAL;
1701
1702 if (filp->f_flags & O_DIRECT)
1703 goto o_direct;
1704
1705 retval = -EFAULT;
1706 if (access_ok(VERIFY_WRITE, buf, count)) {
1707 retval = 0;
1708
1709 if (count) {
1710 read_descriptor_t desc;
1711
1712 desc.written = 0;
1713 desc.count = count;
1714 desc.buf = buf;
1715 desc.error = 0;
1716 do_generic_file_read(filp, ppos, &desc,
                             file_read_actor);
1717
1718 retval = desc.written;
1719 if (!retval)
1720 retval = desc.error;
1721 }
1722 }
1723 out:
1724 return retval;
```
This block is concern with normal file IO.

1702-1703 If this is direct IO, jump to the o\_direct label

1706 If the access permissions to write to a userspace page are ok, then proceed

1709 If count is 0, there is no IO to perform

- 1712-1715 Populate a read\_descriptor\_t structure which will be used by file\_read\_actor()(See Section L.3.2.3)
- 1716 Perform the file read
- 1718 Extract the number of bytes written from the read descriptor struct
1282-1683 If an error occured, extract what the error was

1724 Return either the number of bytes read or the error that occured

```
1725
1726 o_direct:
1727 {
1728 loff_t pos = *ppos, size;
1729 struct address_space *mapping =
                              filp->f_dentry->d_inode->i_mapping;
1730 struct inode *inode = mapping->host;
1731
1732 retval = 0;
1733 if (!count)
1734 goto out; /* skip atime */
1735 down_read(&inode->i_alloc_sem);
1736 down(&inode->i_sem);
1737 size = inode->i_size;
1738 if (pos < size) {
1739 retval = generic_file_direct_IO(READ, filp, buf,
                                       count, pos);
1740 if (retval > 0)
1741 *ppos = pos + retval;
1742 }
1743 UPDATE_ATIME(filp->f_dentry->d_inode);
1744 goto out;
1745 }
1746 }
```
This block is concerned with direct IO. It is largely responsible for extracting the parameters required for generic\_file\_direct\_IO().

- 1729 Get the address\_space used by this struct file
- 1733-1734 If no IO has been requested, jump to out to avoid updating the inodes access time
- 1737 Get the size of the file
- 1299-1700 If the current position is before the end of the file, the read is safe so call generic\_file\_direct\_IO()
- 1740-1741 If the read was successful, update the current position in the file for the reader
- 1743 Update the access time
- 1744 Goto out which just returns retval

### D.6.1.2 Function: do\_generic\_file\_read()  $(mm/filename.c)$

This is the core part of the generic file read operation. It is responsible for allocating a page if it doesn't already exist in the page cache. If it does, it must make sure the page is up-to-date and finally, it is responsible for making sure that the appropriate readahead window is set.

```
1349 void do_generic_file_read(struct file * filp,
                             loff_t *ppos,
                             read_descriptor_t * desc,
                             read_actor_t actor)
1350 {
1351 struct address_space *mapping =
                                   filp->f_dentry->d_inode->i_mapping;
1352 struct inode *inode = mapping->host;
1353 unsigned long index, offset;
1354 struct page *cached_page;
1355 int reada_ok;
1356 int error;
1357 int max_readahead = get_max_readahead(inode);
1358
1359 cached_page = NULL;
1360 index = *ppos >> PAGE_CACHE_SHIFT;
1361 offset = *ppos & ~PAGE_CACHE_MASK;
1362
```
1357 Get the maximum readahead window size for this block device

1360 Calculate the page index which holds the current file position pointer

**1361** Calculate the offset within the page that holds the current file position pointer

```
1363 /*
1364 * If the current position is outside the previous read-ahead
1365 * window, we reset the current read-ahead context and set read
1366 * ahead max to zero (will be set to just needed value later),
1367 * otherwise, we assume that the file accesses are sequential
1368 * enough to continue read-ahead.
1369 */
1370 if (index > filp->f_raend ||
            index + filp->f_rawin < filp->f_raend) {
1371 reada ok = 0;
1372 filp->f_raend = 0;
1373 filp-\frac{1}{2}ralen = 0;1374 filp-\f{r}amax = 0;
1375 filp->=\rceil rawin = 0;
1376 } else {
```

```
1377 reada_ok = 1;
1378 }
1379 /*
1380 * Adjust the current value of read-ahead max.
1381 * If the read operation stay in the first half page, force no
1382 * readahead. Otherwise try to increase read ahead max just
     * enough to do the read request.
1383 * Then, at least MIN_READAHEAD if read ahead is ok,
1384 * and at most MAX READAHEAD in all cases.
1385 */
1386 if (!index && offset + desc->count <= (PAGE CACHE SIZE >> 1)) {
1387 filp->f_ramax = 0;
1388 } else {
1389 unsigned long needed;
1390
1391 needed = ((offset + desc->count) >> PAGE_CACHE_SHIFT) + 1;
1392
1393 if (filp->f_ramax < needed)
1394 filp->f_ramax = needed;
1395
1396 if (reada_ok && filp->f_ramax < vm_min_readahead)
1397 filp->f_ramax = vm_min_readahead;
1398 if (filp->f_ramax > max_readahead)
1399 filp->f_ramax = max_readahead;
1400 }
```
- 1370-1378 As the comment suggests, the readahead window gets reset if the current file position is outside the current readahead window. It gets reset to 0 here and adjusted by generic\_file\_readahead()(See Section  $D.6.1.3$ ) as necessary
- 1386-1400 As the comment states, the readahead window gets adjusted slightly if we are in the second-half of the current page

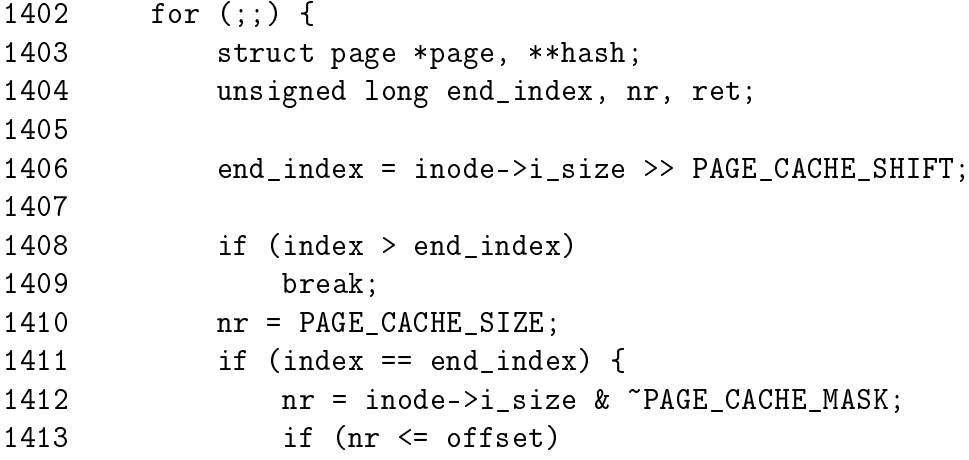

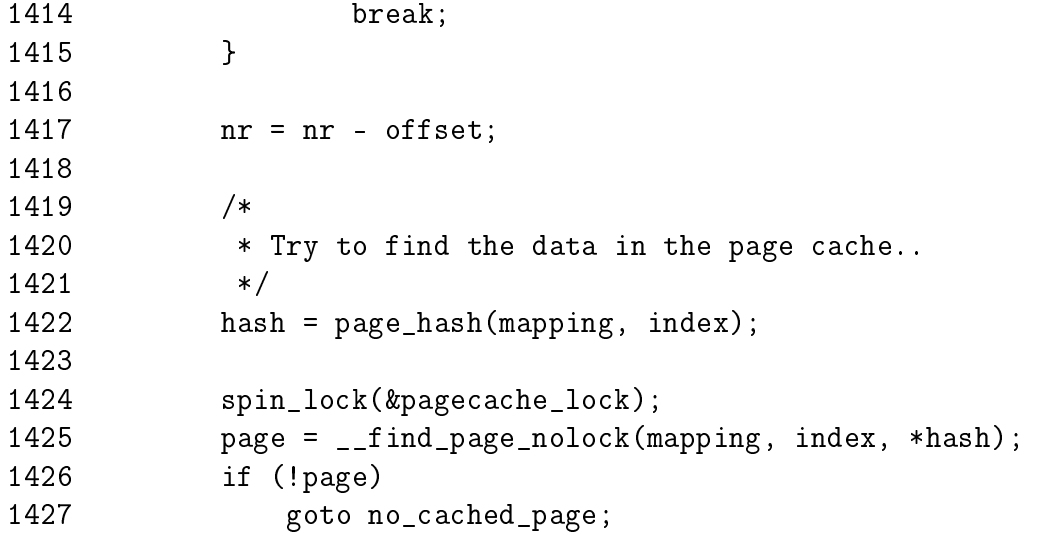

- 1402 This loop goes through each of the pages necessary to satisfy the read request
- 1406 Calculate where the end of the file is in pages
- 1408-1409 If the current index is beyond the end, then break out as we are trying to read beyond the end of the file
- 1410-1417 Calculate nr to be the number of bytes remaining to be read in the current page. The block takes into account that this might be the last page used by the file and where the current file position is within the page
- 1422-1425 Search for the page in the page cache
- 1426-1427 If the page is not in the page cache, goto no\_cached\_page where it will be allocated

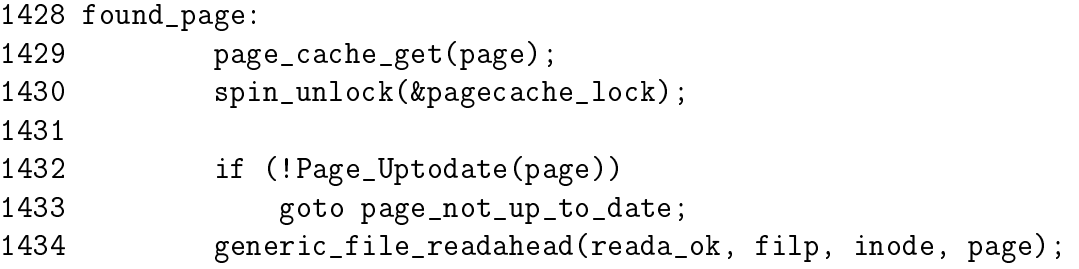

In this block, the page was found in the page cache.

- 1429 Take a reference to the page in the page cache so it does not get freed prematurly
- 1432-1433 If the page is not up-to-date, goto page\_not\_up\_to\_date to update the page with information on the disk
- 1434 Perform file readahead with generic\_file\_readahead()(See Section  $D.6.1.3$ )

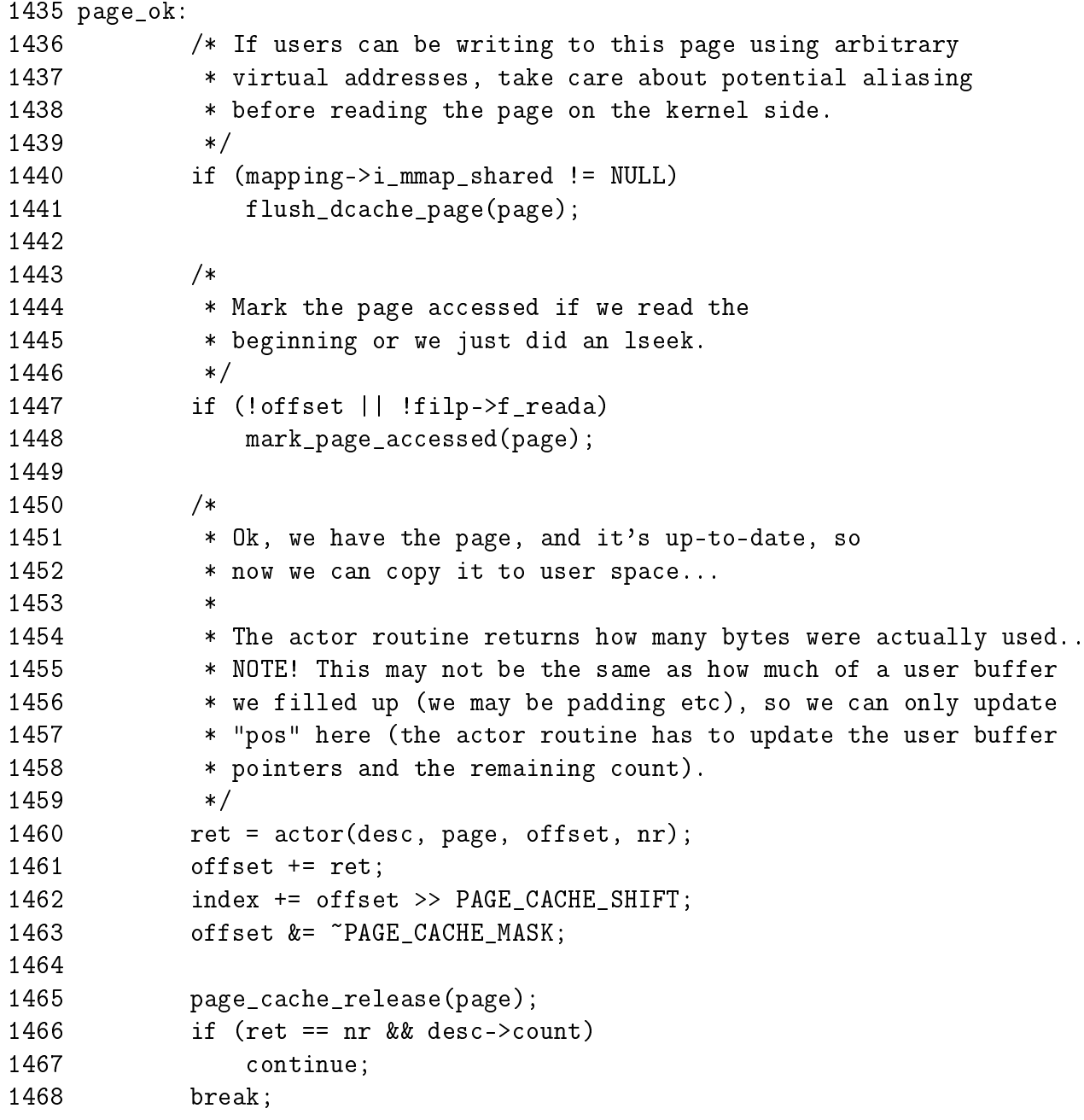

In this block, the page is present in the page cache and ready to be read by the file read actor function.

- 1440-1441 As other users could be writing this page, call flush\_dcache\_page() to make sure the changes are visible
- 1447-1448 As the page has just been accessed, call mark\_page\_accessed() (See Section J.2.3.1) to move it to the active\_list
- 1460 Call the actor function. In this case, the actor function is file\_read\_actor() (See Section L.3.2.3) which is responsible for copying the bytes from the page to userspace

1461 Update the current offset within the file

1462 Move to the next page if necessary

1463 Update the offset within the page we are currently reading. Remember that we could have just crossed into the next page in the file

1465 Release our reference to this page

1466-1468 If there is still data to be read, loop again to read the next page. Otherwise break as the read operation is complete

```
1470 /*
1471 * Ok, the page was not immediately readable, so let's try to read
    * ahead while we're at it..
1472 */
1473 page_not_up_to_date:
1474 generic_file_readahead(reada_ok, filp, inode, page);
1475
1476 if (Page_Uptodate(page))
1477 goto page_ok;
1478
1479 /* Get exclusive access to the page ... */
1480 lock_page(page);
1481
1482 /* Did it get unhashed before we got the lock? */
1483 if (!page->mapping) {
1484 UnlockPage(page);
1485 page_cache_release(page);
1486 continue;
1487 }
1488
1489 /* Did somebody else fill it already? */
1490 if (Page_Uptodate(page)) {
1491 UnlockPage(page);
1492 goto page_ok;
1493 }
```
In this block, the page being read was not up-to-date with information on the disk. generic\_file\_readahead() is called to update the current page and readahead as IO is required anyway.

- 1474 Call generic\_file\_readahead()(See Section D.6.1.3) to sync the current page and readahead if necessary
- 1476-1477 If the page is now up-to-date, goto page\_ok to start copying the bytes to userspace
- 1480 Otherwise something happened with readahead so lock the page for exclusive access
- 1483-1487 If the page was somehow removed from the page cache while spinlocks were not held, then release the reference to the page and start all over again. The second time around, the page will get allocated and inserted into the page cache all over again
- 1490-1493 If someone updated the page while we did not have a lock on the page then unlock it again and goto page\_ok to copy the bytes to userspace

```
1495 readpage:
1496 /* ... and start the actual read. The read will
           * unlock the page. */
1497 error = mapping->a_ops->readpage(filp, page);
1498
1499 if (!error) {
1500 if (Page_Uptodate(page))
1501 goto page_ok;
1502
1503 /* Again, try some read-ahead while waiting for
              * the page to finish.. */
1504 generic_file_readahead(reada_ok, filp, inode, page);
1505 wait_on_page(page);
1506 if (Page_Uptodate(page))
1507 goto page_ok;
1508 error = -EIO;
1509 }
1510
1511 /* UHHUH! A synchronous read error occurred. Report it */
1512 desc->error = error;
1513 page_cache_release(page);
1514 break;
```
At this block, readahead failed to we synchronously read the page with the address\_space supplied readpage() function.

- 1497 Call the address\_space filesystem-specific readpage() function. In many cases this will ultimatly call the function block\_read\_full\_page() declared in fs/buffer.c()
- 1499-1501 If no error occurred and the page is now up-to-date, goto page\_ok to begin copying the bytes to userspace
- 1504 Otherwise, schedule some readahead to occur as we are forced to wait on IO anyway
- 1505-1507 Wait for IO on the requested page to complete. If it finished successfully, then goto page\_ok
- 1508 Otherwise an error occured so set -EIO to be returned to userspace
- 1512-1514 An IO error occured so record it and release the reference to the current page. This error will be picked up from the read\_descriptor\_t struct by generic\_file\_read() (See Section D.6.1.1)

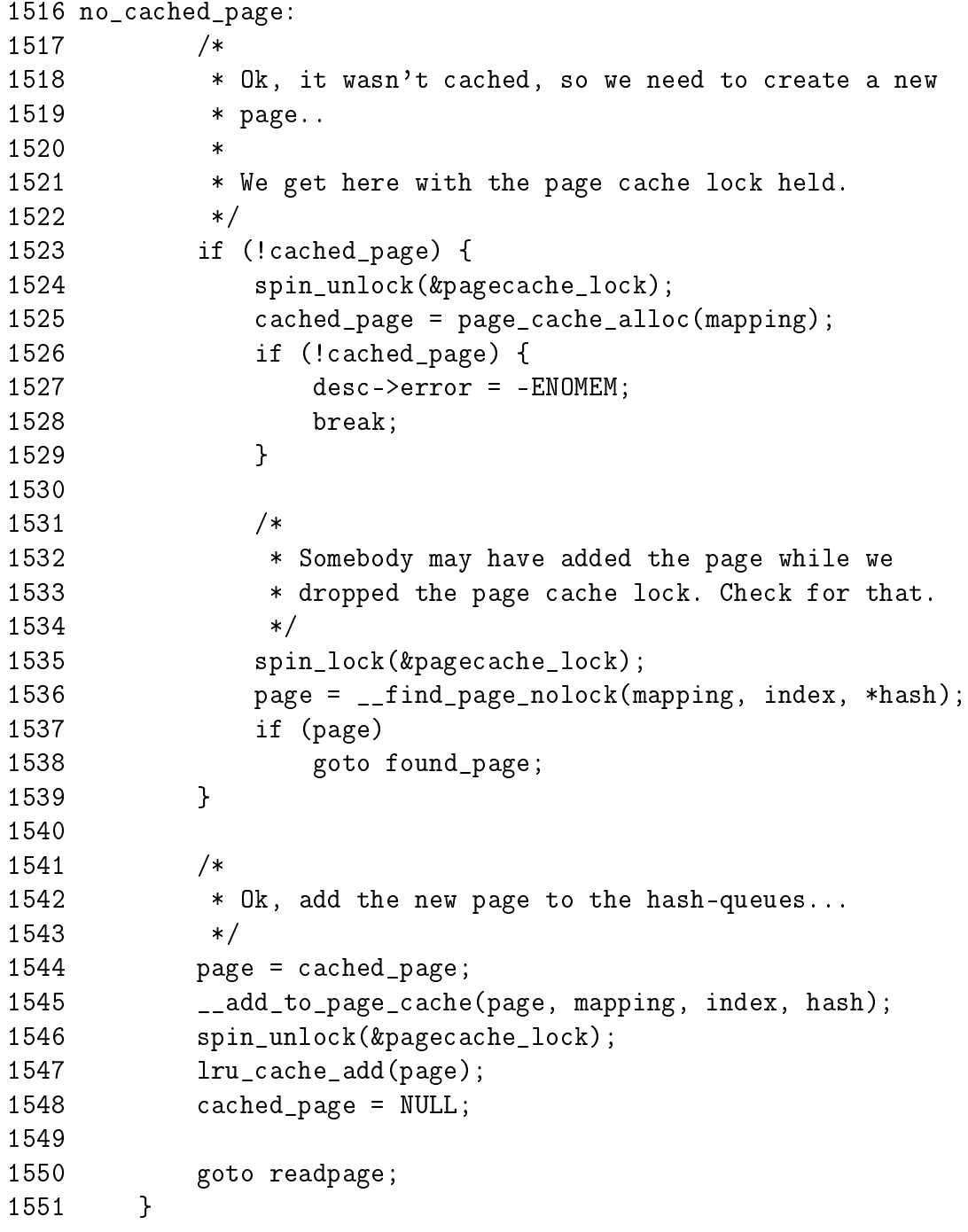

In this block, the page does not exist in the page cache so allocate one and add it.

- 1523-1539 If a cache page has not already been allocated then allocate one and make sure that someone else did not insert one into the page cache while we were sleeping
- 1524 Release pagecache\_lock as page\_cache\_alloc() may sleep
- 1525-1529 Allocate a page and set -ENOMEM to be returned if the allocation failed
- 1535-1536 Acquire pagecache\_lock again and search the page cache to make sure another process has not inserted it while the lock was dropped
- 1537 If another process added a suitable page to the cache already, jump to found\_page as the one we just allocated is no longer necessary
- 1544-1545 Otherwise, add the page we just allocated to the page cache

1547 Add the page to the LRU lists

1548 Set cached\_page to NULL as it is now in use

1550 Goto readpage to schedule the page to be read from disk

```
1552
1553 *ppos = ((loff_t) index << PAGE_CACHE_SHIFT) + offset;
1554 filp->f reada = 1;
1555 if (cached_page)
1556 page_cache_release(cached_page);
1557 UPDATE ATIME(inode);
1558 }
```
1553 Update our position within the file

1555-1556 If a page was allocated for addition to the page cache and then found to be unneeded, release it here

1557 Update the access time to the file

**D.6.1.3** Function: generic\_file\_readahead()  $\left(\frac{mm/filename, c}{mm/filename, c}\right)$ 

This function performs generic file read-ahead. Readahead is one of the few areas that is very heavily commented upon in the code. It is highly recommended that you read the comments in  $mm/filtemp.c$  marked with "Read-ahead context".

```
1222 static void generic_file_readahead(int reada_ok,
1223 struct file * filp, struct inode * inode,
1224 struct page * page)
1225 {
1226 unsigned long end_index;
1227 unsigned long index = page->index;
1228 unsigned long max_ahead, ahead;
1229 unsigned long raend;
1230 int max_readahead = get_max_readahead(inode);
1231
1232 end index = inode->i_size >> PAGE CACHE_SHIFT;
1233
1234 raend = filp-\fceil-raend;
1235 max ahead = 0;
1227 Get the index to start from based on the supplied page
1230 Get the maximum sized readahead for this block device
1232 Get the index, in pages, of the end of the file
1234 Get the end of the readahead window from the struct file
1236
1237 /*
1238 * The current page is locked.
1239 * If the current position is inside the previous read IO request,
1240 * do not try to reread previously read ahead pages.
1241 * Otherwise decide or not to read ahead some pages synchronously.
1242 * If we are not going to read ahead, set the read ahead context
1243 * for this page only.
1244 */
1245 if (PageLocked(page)) {
1246 if (!filp->f_ralen ||
               index >= raend ||index + flip->f_rawin < raend) {
1247 raend = index;
1248 if (raend < end_index)
1249 max_ahead = filp->f_ramax;
1250 filp->=\ranh = 0;1251 filp->f_ralen = 1;
1252 if (!max ahead) {
1253 filp->f_raend = index + filp->f_ralen;
1254 filp-\gef_rawin += filp-\gef_ralen;
1255 }
1256 }
1257 }
```
This block has encountered a page that is locked so it must decide whether to temporarily disable readahead.

- 1245 If the current page is locked for IO, then check if the current page is within the last readahead window. If it is, there is no point trying to readahead again. If it is not, or readahead has not been performed previously, update the readahead context
- 1246 The first check is if readahead has been performed previously. The second is to see if the current locked page is after where the the previous readahead nished. The third check is if the current locked page is within the current readahead window
- 1247 Update the end of the readahead window
- 1248-1249 If the end of the readahead window is not after the end of the file, set max\_ahead to be the maximum amount of readahead that should be used with this struct file(filp $\rightarrow$ f\_ramax)
- 1250-1255 Set readahead to only occur with the current page, effectively disabling readahead

```
1258 /*
1259 * The current page is not locked.
1260 * If we were reading ahead and,
1261 * if the current max read ahead size is not zero and,
1262 * if the current position is inside the last read-ahead IO
1263 * request, it is the moment to try to read ahead asynchronously.
1264 * We will later force unplug device in order to force
     * asynchronous read IO.
1265 */
1266 else if (reada_ok && filp->f_ramax && raend >= 1 &&
1267 index \le raend && index + filp->f_ralen >= raend) {
1268 /*
1269 * Add ONE page to max_ahead in order to try to have about the
1270 * same IO maxsize as synchronous read-ahead
     * (MAX_READAHEAD + 1)*PAGE_CACHE_SIZE.
1271 * Compute the position of the last page we have tried to read
1272 * in order to begin to read ahead just at the next page.
1273 */
1274 raend -= 1;
1275 if (raend < end_index)
1276 max_ahead = filp-\frac{1}{2}r max + 1;
1277
1278 if (max_ahead) {
1279 filp->f_rawin = filp->f_ralen;
```
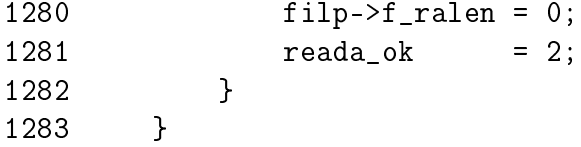

This is one of the rare cases where the in-code commentary makes the code as clear as it possibly could be. Basically, it is saying that if the current page is not locked for IO, then extend the readahead window slight and remember that readahead is currently going well.

```
1284 /*
1285 * Try to read ahead pages.
1286 * We hope that ll_rw_blk() plug/unplug, coalescence, requests
1287 * sort and the scheduler, will work enough for us to avoid too
     * bad actuals IO requests.
1288 */
1289 ahead = 0;
1290 while (ahead < max_ahead) {
1291 ahead ++;
1292 if ((\text{rand} + \text{ ahead}) \ge \text{end}_\text{index})1293 break;
1294 if (page_cache_read(filp, raend + ahead) < 0)
1295 break;
1296 }
```
This block performs the actual readahead by calling page\_cache\_read() for each of the pages in the readahead window. Note here how ahead is incremented for each page that is readahead.

```
1297 /*
1298 * If we tried to read ahead some pages,
1299 * If we tried to read ahead asynchronously,
1300 * Try to force unplug of the device in order to start an
1301 * asynchronous read IO request.
1302 * Update the read-ahead context.
1303 * Store the length of the current read-ahead window.
1304 * Double the current max read ahead size.
1305 * That heuristic avoid to do some large IO for files that are
1306 * not really accessed sequentially.
1307 */
1308 if (ahead) {
1309 filp->f_ralen += ahead;
1310 filp->f_rawin += filp->f_ralen;
1311 filp-\frac{1}{2} filp-\frac{1}{2} functional = raend + ahead + 1;
1312
```

```
1313 filp->f_ramax += filp->f_ramax;
1314
1315 if (filp->f_ramax > max_readahead)
1316 filp->f_ramax = max_readahead;
1317
1318 #ifdef PROFILE_READAHEAD
1319 profile_readahead((reada_ok == 2), filp);
1320 #endif
1321 }
1322
1323 return;
1324 }
```
If readahead was successful, then update the readahead fields in the struct file to mark the progress. This is basically growing the readahead context but can be reset by do\_generic\_file\_readahead() if it is found that the readahead is ineffective.

- 1309 Update the f\_ralen with the number of pages that were readahead in this pass
- 1310 Update the size of the readahead window
- 1311 Mark the end of hte readahead
- 1313 Double the current maximum-sized readahead
- 1315-1316 Do not let the maximum sized readahead get larger than the maximum readahead defined for this block device

# D.6.2 Generic File mmap()

#### D.6.2.1 Function: generic\_file\_mmap()  $(mm/filename.c)$

This is the generic mmap() function used by many struct files as their struct file\_operations. It is mainly responsible for ensuring the appropriate address\_space functions exist and setting what VMA operations to use.

```
2249 int generic_file_mmap(struct file * file,
                         struct vm_area_struct * vma)
2250 {
2251 struct address_space *mapping =
                            file->f_dentry->d_inode->i_mapping;
2252 struct inode *inode = mapping->host;
2253
2254 if ((vma->vm_flags & VM_SHARED) &&
            (vma->vm_flags & VM_MAYWRITE)) {
2255 if (!mapping->a_ops->writepage)
```

```
2256 return -EINVAL;
2257 }
2258 if (!mapping->a_ops->readpage)
2259 return -ENOEXEC;
2260 UPDATE_ATIME(inode);
2261 vma->vm_ops = &generic_file_vm_ops;
2262 return 0;
2263 }
```
- 2251 Get the address\_space that is managing the file being mapped
- 2252 Get the struct inode for this address\_space
- 2254-2257 If the VMA is to be shared and writable, make sure an  $a_{\text{op}}$   $\rightarrow$ writepage() function exists. Return -EINVAL if it does not
- 2258-2259 Make sure a a\_ops $\rightarrow$ readpage() function exists
- 2260 Update the access time for the inode
- 2261 Use generic\_file\_vm\_ops for the file operations. The generic VM operations structure, defined in  $mm/filemap.c$ , only supplies filemap\_nopage() (See Section  $D.6.4.1$ ) as it's nopage() function. No other callback is defined

# D.6.3 Generic File Truncation

This section covers the path where a file is being truncated. The actual system call truncate() is implemented by sys\_truncate() in fs/open.c. By the time the top-level function in the VM is called (vmtruncate()), the dentry information for the file has been updated and the inode's semaphore has been acquired.

**D.6.3.1 Function:** vmtruncate()  $\left(\frac{mm}{memory.c}\right)$ 

This is the top-level VM function responsible for truncating a file. When it completes, all page table entries mapping pages that have been truncated have been unmapped and reclaimed if possible.

```
1042 int vmtruncate(struct inode * inode, loff_t offset)
1043 {
1044 unsigned long pgoff;
1045 struct address_space *mapping = inode->i_mapping;
1046 unsigned long limit;
1047
1048 if (inode->i_size < offset)
1049 goto do_expand;
1050 inode->i_size = offset;
1051 spin_lock(&mapping->i_shared_lock);
1052 if (!mapping->i_mmap && !mapping->i_mmap_shared)
```

```
1053 goto out_unlock;
1054
1055 pgoff = (offset + PAGE_CACHE_SIZE - 1) >> PAGE_CACHE_SHIFT;
1056 if (mapping->i_mmap != NULL)
1057 vmtruncate_list(mapping->i_mmap, pgoff);
1058 if (mapping->i_mmap_shared != NULL)
1059 vmtruncate_list(mapping->i_mmap_shared, pgoff);
1060
1061 out_unlock:
1062 spin_unlock(&mapping->i_shared_lock);
1063 truncate_inode_pages(mapping, offset);
1064 goto out_truncate;
1065
1066 do_expand:
1067 limit = current->rlim[RLIMIT_FSIZE].rlim_cur;
1068 if (limit != RLIM_INFINITY && offset > limit)
1069 goto out_sig;
1070 if (offset > inode->i_sb->s_maxbytes)
1071 goto out;
1072 inode->i_size = offset;
1073
1074 out truncate:
1075 if (inode->i_op && inode->i_op->truncate) {
1076 lock kernel();
1077 inode->i_op->truncate(inode);
1078 unlock kernel();
1079 }
1080 return 0;
1081 out_sig:
1082 send_sig(SIGXFSZ, current, 0);
1083 out:
1084 return -EFBIG;
1085 }
```
- 1042 The parameters passed are the inode being truncated and the new offset marking the new end of the file. The old length of the file is stored in inode→i\_size
- 1045 Get the address\_space responsible for the inode
- 1048-1049 If the new file size is larger than the old size, then goto do\_expand where the ulimits for the process will be checked before the file is grown
- 1050 Here, the file is being shrunk so update inode $\rightarrow$ i\_size to match
- 1051 Lock the spinlock protecting the two lists of VMAs using this inode
- 1052-1053 If no VMAs are mapping the inode, goto out\_unlock where the pages used by the file will be reclaimed by  $truncate\_inode\_pages()$  (See Section  $D.6.3.6$ )
- **1055** Calculate pgoff as the offset within the file in pages where the truncation will begin
- 1056-1057 Truncate pages from all private mappings with vmtruncate\_list() (See Section D.6.3.2)
- 1058-1059 Truncate pages from all shared mappings
- 1062 Unlock the spinlock protecting the VMA lists
- 1063 Call truncate\_inode\_pages() (See Section D.6.3.6) to reclaim the pages if they exist in the page cache for the file
- 1064 Goto out\_truncate to call the filesystem specific truncate() function so the blocks used on disk will be freed
- 1066-1071 If the file is being expanded, make sure that the process limits for maximum file size are not being exceeded and the hosting filesystem is able to support the new filesize
- 1072 If the limits are fine, then update the inodes size and fall through to call the filesystem-specific truncate function which will fill the expanded filesize with zeros
- 1075-1079 If the filesystem provides a truncate() function, then lock the kernel, call it and unlock the kernel again. Filesystems do not acquire the proper locks to prevent races between file truncation and file expansion due to writing or faulting so the big kernel lock is needed
- 1080 Return success
- 1082-1084 If the file size would grow to being too big, send the SIGXFSZ signal to the calling process and return -EFBIG

#### **D.6.3.2** Function: vmtruncate\_list()  $(mm/memory.c)$

This function cycles through all VMAs in an address\_spaces list and calls zap\_page\_range() for the range of addresses which map a file that is being truncated.

```
1006 static void vmtruncate_list(struct vm_area_struct *mpnt,
                              unsigned long pgoff)
1007 {
1008 do {
1009 struct mm_struct *mm = mpnt->vm_mm;
1010 unsigned long start = mpnt->vm_start;
```

```
1011 unsigned long end = mpnt->vm_end;
1012 unsigned long len = end - start;
1013 unsigned long diff;
1014
1015 /* mapping wholly truncated? */
1016 if (mpnt->vm_pgoff >= pgoff) {
1017 zap_page_range(mm, start, len);
1018 continue;
1019 }
1020
1021 /* mapping wholly unaffected? */
1022 len = len >> PAGE_SHIFT;
1023 diff = p\gamma pgoff - mpnt->vm_pgoff;
1024 if (diff >= len)
1025 continue;
1026
1027 /* Ok, partially affected.. */
1028 start += diff << PAGE_SHIFT;
1029 len = (len - diff) << PAGE_SHIFT;
1030 zap_page_range(mm, start, len);
1031 } while ((mpnt = mpnt->vm_next_share) != NULL);
1032 }
```
1008-1031 Loop through all VMAs in the list

1009 Get the mm\_struct that hosts this VMA

- 1010-1012 Calculate the start, end and length of the VMA
- 1016-1019 If the whole VMA is being truncated, call the function zap\_page\_range() (See Section D.6.3.3) with the start and length of the full VMA
- 1022 Calculate the length of the VMA in pages
- 1023-1025 Check if the VMA maps any of the region being truncated. If the VMA in unaffected, continue to the next VMA
- 1028-1029 Else the VMA is being partially truncated so calculate where the start and length of the region to truncate is in pages

**1030** Call zap\_page\_range() (See Section  $D.6.3.3$ ) to unmap the affected region

#### **D.6.3.3** Function: zap\_page\_range()  $\left(\frac{mm}{memory.c}\right)$

This function is the top-level pagetable-walk function which unmaps userpages in the specified range from a mm struct.

```
360 void zap_page_range(struct mm_struct *mm,
                     unsigned long address, unsigned long size)
361 {
362 mmu_gather_t *tlb;
363 pgd_t * dir;
364 unsigned long start = address, end = address + size;
365 int freed = 0;
366
367 dir = pgd_offset(mm, address);
368
369 /*
370 * This is a long-lived spinlock. That's fine.
371 * There's no contention, because the page table
372 * lock only protects against kswapd anyway, and
373 * even if kswapd happened to be looking at this
374 * process we _want_ it to get stuck.
375 */
376 if (address >= end)
377 BUG();
378 spin_lock(&mm->page_table_lock);
379 flush_cache_range(mm, address, end);
380 tlb = tlb_gather_mmu(mm);
381
382 do {
383 freed += zap_pmd_range(tlb, dir, address, end - address);
384 address = (address + PGDIR_SIZE) & PGDIR_MASK;
385 dir++;
386 } while (address && (address < end));
387
388 /* this will flush any remaining tlb entries */
389 tlb_finish_mmu(tlb, start, end);
390
391 /*
392 * Update rss for the mm_struct (not necessarily current->mm)
393 * Notice that rss is an unsigned long.
394 */
395 if (mm->rss > freed)
396 mm->rss -= freed;
397 else
398 mm->rss = 0;
399 spin_unlock(&mm->page_table_lock);
400 }
```
364 Calculate the start and end address for zapping 367 Calculate the PGD (dir) that contains the starting address

- 376-377 Make sure the start address is not after the end address
- 378 Acquire the spinlock protecting the page tables. This is a very long-held lock and would normally be considered a bad idea but the comment above the block explains why it is ok in this case
- 379 Flush the CPU cache for this range
- 380 tlb\_gather\_mmu() records the MM that is being altered. Later, tlb\_remove\_page() will be called to unmap the PTE which stores the PTEs in a struct free\_pte\_ctx until the zapping is finished. This is to avoid having to constantly flush the TLB as PTEs are freed
- 382-386 For each PMD affected by the zapping, call zap\_pmd\_range() until the end address has been reached. Note that tlb is passed as well for tlb\_remove\_page() to use later
- 389 tlb\_finish\_mmu() frees all the PTEs that were unmapped by tlb\_remove\_page() and then flushes the TLBs. Doing the flushing this way avoids a storm of TLB ushing that would be otherwise required for each PTE unmapped
- 395-398 Update RSS count
- 399 Release the pagetable lock

#### **D.6.3.4** Function: zap\_pmd\_range()  $(mm/memory.c)$

This function is unremarkable. It steps through the PMDs that are affected by the requested range and calls zap\_pte\_range() for each one.

```
331 static inline int zap_pmd_range(mmu_gather_t *tlb, pgd_t * dir,
                                    unsigned long address,
```

```
unsigned long size)
332 {
333 pmd_t * pmd;
334 unsigned long end;
335 int freed;
336
337 if (pgd_none(*dir))
338 return 0;
339 if (pgd_bad(*dir)) {
340 pgd_ERROR(*dir);
341 pgd_clear(dir);
342 return 0;
343 }
344 pmd = pmd_offset(dir, address);
345 end = address + size;
346 if (end > ((address + PGDIR_SIZE) & PGDIR_MASK))
```

```
347 end = ((address + PGDIR_SIZE) & PGDIR_MASK);
348 freed = 0;
349 do {
350 freed += zap_pte_range(tlb, pmd, address, end - address);
351 address = (address + PMD_SIZE) & PMD_MASK;
352 pmd++;
353 } while (address < end);
354 return freed;
355 }
```
337-338 If no PGD exists, return

- 339-343 If the PGD is bad, flag the error and return
- 344 Get the starting pmd
- 345-347 Calculate the end address of the zapping. If it is beyond the end of this PGD, then set end to the end of the PGD
- 349-353 Step through all PMDs in this PGD. For each PMD, call zap\_pte\_range() (See Section D.6.3.5) to unmap the PTEs
- 354 Return how many pages were freed

#### **D.6.3.5** Function:  $zap_{p}te_{z}range()$   $(mm/memory.c)$

This function calls  $tlb$  remove page() for each PTE in the requested pmd within the requested address range.

```
294 static inline int zap_pte_range(mmu_gather_t *tlb, pmd_t * pmd,
                                    unsigned long address,
```

```
unsigned long size)
295 {
296 unsigned long offset;
297 pte_t * ptep;
298 int freed = 0;
299
300 if (pmd_none(*pmd))
301 return 0;
302 if (pmd_bad(*pmd)) {
303 pmd_ERROR(*pmd);
304 pmd_clear(pmd);
305 return 0;
306 }
307 ptep = pte_offset(pmd, address);
308 offset = address & \textdegreePMD_MASK;
309 if (offset + size > PMD_SIZE)
```
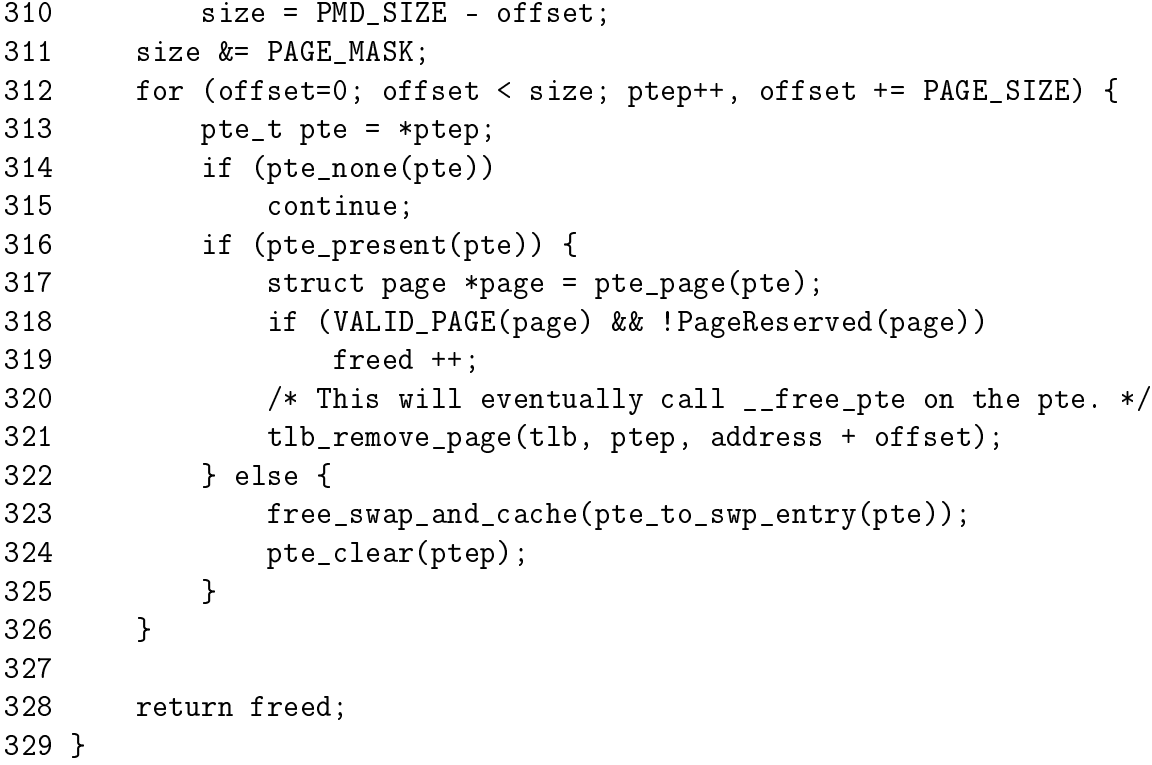

300-301 If the PMD does not exist, return

302-306 If the PMD is bad, flag the error and return

- **307** Get the starting PTE offset
- 308 Align hte offset to a PMD boundary
- 309 If the size of the region to unmap is past the PMD boundary, fix the size so that only this PMD will be affected
- 311 Align size to a page boundary
- 312-326 Step through all PTEs in the region
- 314-315 If no PTE exists, continue to the next one
- 316-322 If the PTE is present, then call tlb\_remove\_page() to unmap the page. If the page is reclaimable, increment the freed count
- 322-325 If the PTE is in use but the page is paged out or in the swap cache, then free the swap slot and page page with free\_swap\_and\_cache() (See Section K.3.2.3). It is possible that a page is reclaimed if it was in the swap cache that is unaccounted for here but it is not of paramount importance
- 328 Return the number of pages that were freed

### D.6.3.6 Function: truncate\_inode\_pages()  $(mm/filename.c)$

This is the top-level function responsible for truncating all pages from the page cache that occur after lstart in a mapping.

```
327 void truncate_inode_pages(struct address_space * mapping,
                            loff_t lstart)
328 {
329 unsigned long start = (lstart + PAGE_CACHE_SIZE - 1) >>
                                                PAGE_CACHE_SHIFT;
330 unsigned partial = lstart & (PAGE_CACHE_SIZE - 1);
331 int unlocked;
332
333 spin_lock(&pagecache_lock);
334 do {
335 unlocked = truncate_list_pages(&mapping->clean_pages,
                                        start, &partial);
336 unlocked |= truncate_list_pages(&mapping->dirty_pages,
                                         start, &partial);
337 unlocked |= truncate_list_pages(&mapping->locked_pages,
                                         start, &partial);
338 } while (unlocked);
339 /* Traversed all three lists without dropping the lock */
340 spin_unlock(&pagecache_lock);
341 }
```
329 Calculate where to start the truncation as an index in pages

- 330 Calculate partial as an offset within the last page if it is being partially truncated
- 333 Lock the page cache
- 334 This will loop until none of the calls to truncate\_list\_pages() return that a page was found that should have been reclaimed
- 335 Use truncate\_list\_pages() (See Section D.6.3.7) to truncate all pages in the clean\_pages list
- 336 Similarly, truncate pages in the dirty\_pages list
- 337 Similarly, truncate pages in the locked\_pages list
- 340 Unlock the page cache

### D.6.3.7 Function: truncate\_list\_pages()  $(mm/filename.c)$

This function searches the requested list (head) which is part of an address\_space. If pages are found after start, they will be truncated.

```
259 static int truncate_list_pages(struct list_head *head,
                          unsigned long start,
                          unsigned *partial)
260 {
261 struct list_head *curr;
262 struct page * page;
263 int unlocked = 0;
264
265 restart:
266 curr = head->prev;
267 while (curr != head) {
268 unsigned long offset;
269
270 page = list_entry(curr, struct page, list);
271 offset = page->index;
272
273 /* Is one of the pages to truncate? */
274 if ((offset >= start) ||
            (*partial \& (offset + 1) == start) {
275 int failed;
276
277 page_cache_get(page);
278 failed = TryLockPage(page);
279
280 list_del(head);
281 if (!failed)
282 /* Restart after this page */
283 list_add_tail(head, curr);
284 else
285 /* Restart on this page */
286 list_add(head, curr);
287
288 spin_unlock(&pagecache_lock);
289 unlocked = 1;
290
291 if (!failed) {
292 if (*partial && (offset + 1) == start) {
293 truncate_partial_page(page, *partial);
294 *partial = 0;
295 } else
296 truncate_complete_page(page);
```

```
297
298 UnlockPage(page);
299 } else
300 wait_on_page(page);
301
302 page_cache_release(page);
303
304 if (current->need_resched) {
305 __set_current_state(TASK_RUNNING);
306 schedule();
307 }
308
309 spin_lock(&pagecache_lock);
310 goto restart;
311 }
312 curr = curr->prev;
313 }
314 return unlocked;
315 }
```
266-267 Record the start of the list and loop until the full list has been scanned

- 270-271 Get the page for this entry and what offset within the file it represents
- 274 If the current page is after start or is a page that is to be partially truncated, then truncate this page, else move to the next one
- 277-278 Take a reference to the page and try to lock it
- 280 Remove the page from the list
- 281-283 If we locked the page, add it back to the list where it will be skipped over on the next iteration of the loop
- 284-286 Else add it back where it will be found again immediately. Later in the function, wait\_on\_page() is called until the page is unlocked
- 288 Release the pagecache lock
- 299 Set locked to 1 to indicate a page was found that had to be truncated. This will force truncate\_inode\_pages() to call this function again to make sure there are no pages left behind. This looks like an oversight and was intended to have the functions recalled only if a locked page was found but the way it is implemented means that it will called whether the page was locked or not
- 291-299 If we locked the page, then truncate it
- 292-294 If the page is to be partially truncated, call truncate\_partial\_page() (See Section  $D.6.3.10$ ) with the offset within the page where the truncation beings (partial)
- 296 Else call truncate\_complete\_page() (See Section D.6.3.8) to truncate the whole page
- 298 Unlock the page
- 300 If the page locking failed, call wait\_on\_page() to wait until the page can be locked
- 302 Release the reference to the page. If there are no more mappings for the page, it will be reclaimed
- 304-307 Check if the process should call schedule() before continuing. This is to prevent a truncating process from hogging the CPU
- 309 Reacquire the spinlock and restart the scanning for pages to reclaim

312 The current page should not be reclaimed so move to the next page

314 Return 1 if a page was found in the list that had to be truncated

**D.6.3.8** Function: truncate\_complete\_page()  $\left(\frac{mm/filename}{l\cdot c}\right)$ 

```
239 static void truncate_complete_page(struct page *page)
240 {
241 /* Leave it on the LRU if it gets converted into
        * anonymous buffers */
242 if (!page->buffers || do_flushpage(page, 0))
243 lru_cache_del(page);
244
245 /*
246 * We remove the page from the page cache _2 after _2 we have
247 * destroyed all buffer-cache references to it. Otherwise some
248 * other process might think this inode page is not in the
249 * page cache and creates a buffer-cache alias to it causing
250 * all sorts of fun problems ...
251 */
252 ClearPageDirty(page);
253 ClearPageUptodate(page);
254 remove_inode_page(page);
255 page_cache_release(page);
256 }
```
242 If the page has buffers, call do\_flushpage() (See Section  $D.6.3.9$ ) to flush all buffers associated with the page. The comments in the following lines describe the problem concisely

- 243 Delete the page from the LRU
- 252-253 Clear the dirty and uptodate flags for the page
- 254 Call remove\_inode\_page() (See Section J.1.2.1) to delete the page from the page cache
- 255 Drop the reference to the page. The page will be later reclaimed when truncate\_list\_pages() drops it's own private refernece to it

### **D.6.3.9** Function: do flushpage()  $\left(\frac{mm/filename.c}{mm}\right)$

This function is responsible for flushing all buffers associated with a page.

```
223 static int do_flushpage(struct page *page, unsigned long offset)
224 {
225 int (*flushpage) (struct page *, unsigned long);
226 flushpage = page->mapping->a_ops->flushpage;
227 if (flushpage)
228 return (*flushpage)(page, offset);
229 return block_flushpage(page, offset);
230 }
```
226-228 If the page→mapping provides a flushpage() function, call it

229 Else call block\_flushpage() which is the generic function for flushing buffers associated with a page

D.6.3.10 Function: truncate\_partial\_page()  $(mm/filename.c)$ 

This function partially truncates a page by zeroing out the higher bytes no longer in use and flushing any associated buffers.

```
232 static inline void truncate_partial_page(struct page *page,
                                          unsigned partial)
233 {
234 memclear_highpage_flush(page, partial, PAGE_CACHE_SIZE-partial);
235 if (page->buffers)
236 do_flushpage(page, partial);
237 }
```
- 234 memclear\_highpage\_flush() fills an address range with zeros. In this case, it will zero from partial to the end of the page
- 235-236 If the page has any associated buffers, flush any buffers containing data in the truncated region

## D.6.4 Reading Pages for the Page Cache

### D.6.4.1 Function: filemap\_nopage()  $/mm/filename.c)$

This is the generic nopage() function used by many VMAs. This loops around itself with a large number of goto's which can be difficult to trace but there is nothing novel here. It is principally responsible for fetching the faulting page from either the pgae cache or reading it from disk. If appropriate it will also perform file read-ahead.

```
1994 struct page * filemap_nopage(struct vm_area_struct * area,
                                  unsigned long address,
                                  int unused)
1995 {
```
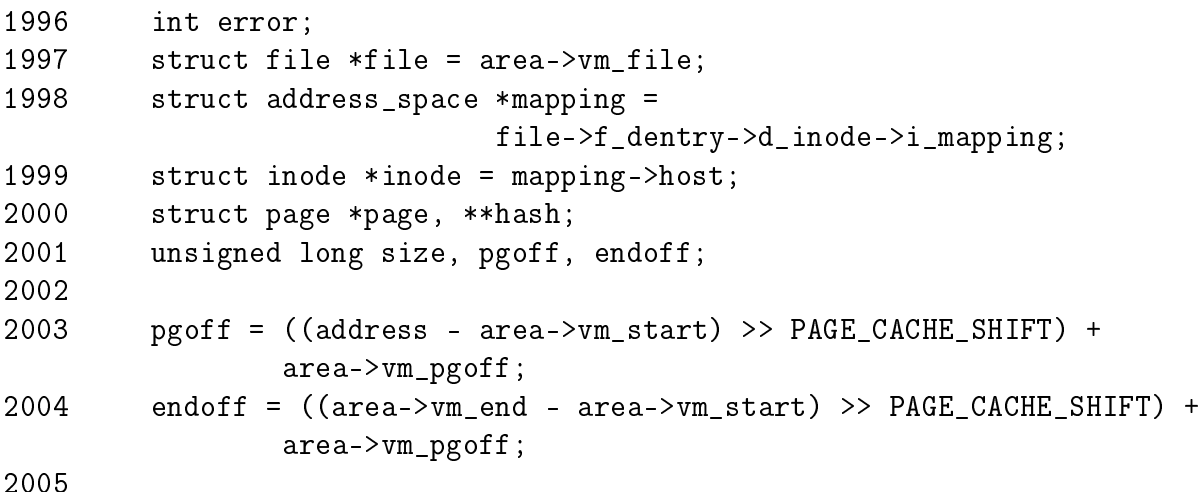

This block acquires the struct file, addres\_space and inode important for this page fault. It then acquires the starting offset within the file needed for this fault and the offset that corresponds to the end of this VMA. The offset is the end of the VMA instead of the end of the page in case file read-ahead is performed.

# 1997-1999 Acquire the struct file, address\_space and inode required for this fault

**2003** Calculate pgoff which is the offset within the file corresponding to the beginning of the fault

2004 Calculate the offset within the file corresponding to the end of the VMA

```
2006 retry_all:
2007 /*
2008 * An external ptracer can access pages that normally aren't
2009 * accessible..
2010 */
2011 size = (inode->i_size + PAGE_CACHE_SIZE - 1) >> PAGE_CACHE_SHIFT;
2012 if ((pgoff > = size) \& (area >vm\_mm == current >mm))
```

```
2013 return NULL;
2014
2015 /* The "size" of the file, as far as mmap is concerned, isn't
          bigger than the mapping */
2016 if (size > endoff)
2017 size = endoff;
2018
2019 /*
2020 * Do we have something in the page cache already?
2021 */
2022 hash = page_hash(mapping, pgoff);
2023 retry_find:
2024 page = __find_get_page(mapping, pgoff, hash);
2025 if (!page)
2026 goto no_cached_page;
2027
2028 /*
2029 * Ok, found a page in the page cache, now we need to check
2030 * that it's up-to-date.
2031 */
2032 if (!Page_Uptodate(page))
2033 goto page_not_uptodate;
```
2011 Calculate the size of the file in pages

- 2012 If the faulting pgoff is beyond the end of the file and this is not a tracing process, return NULL
- 2016-2017 If the VMA maps beyond the end of the file, then set the size of the file to be the end of the mapping
- 2022-2024 Search for the page in the page cache
- 2025-2026 If it does not exist, goto no\_cached\_page where page\_cache\_read() will be called to read the page from backing storage
- 2032-2033 If the page is not up-to-date, goto page\_not\_uptodate where the page will either be declared invalid or else the data in the page updated

```
2035 success:
2036 /*
2037 * Try read-ahead for sequential areas.
2038 */
2039 if (VM_SequentialReadHint(area))
2040 nopage_sequential_readahead(area, pgoff, size);
2041
2042 /*
```
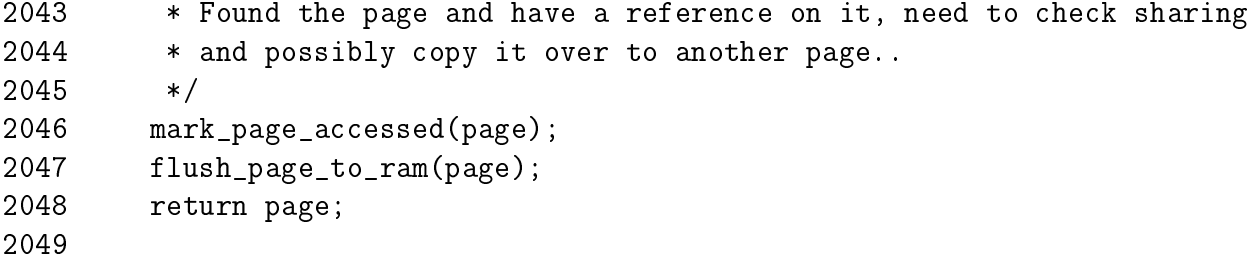

- 2039-2040 If this mapping specified the VM\_SEQ\_READ hint, then the pages are the current fault will be pre-faulted with nopage\_sequential\_readahead()
- 2046 Mark the faulted-in page as accessed so it will be moved to the active\_list
- 2047 As the page is about to be installed into a process page table, call flush\_page\_to\_ram() so that recent stores by the kernel to the page will definitly be visible to userspace

2048 Return the faulted-in page

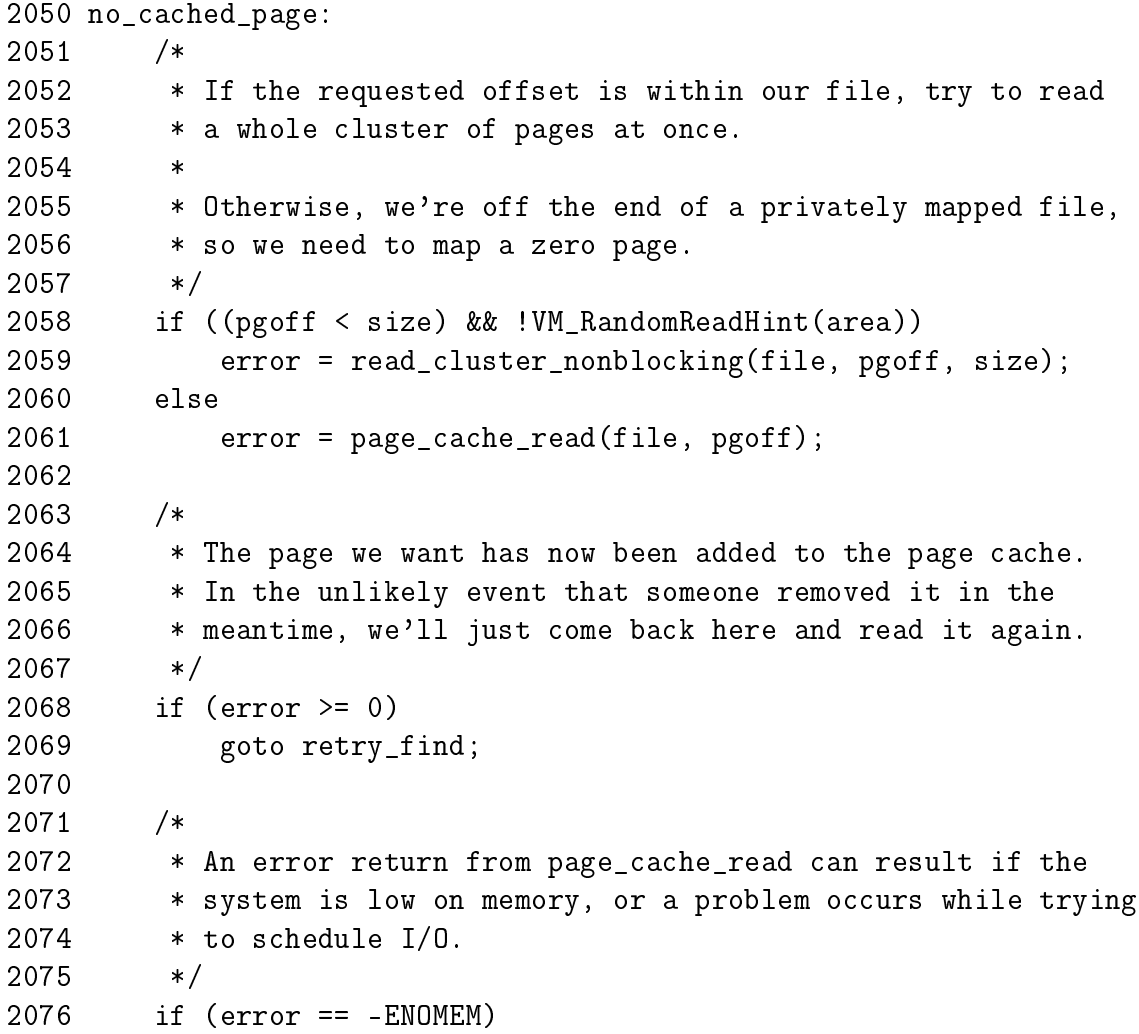

- 2077 return NOPAGE\_OOM;
- 2078 return NULL;
- 2058-2059 If the end of the file has not been reached and the random-read hint has not been specified, call read\_cluster\_nonblocking() to pre-fault in just a few pages near ths faulting page
- 2061 Else, the file is being accessed randomly, so just call page\_cache\_read() (See Section D.6.4.2) to read in just the faulting page
- 2068-2069 If no error occurred, goto retry\_find at line 1958 which will check to make sure the page is in the page cache before returning
- 2076-2077 If the error was due to being out of memory, return that so the fault handler can act accordingly
- 2078 Else return NULL to indicate that a non-existant page was faulted resulting in a SIGBUS signal being sent to the faulting process

```
2080 page_not_uptodate:
2081 lock_page(page);
2082
2083 /* Did it get unhashed while we waited for it? */
2084 if (!page->mapping) {
2085 UnlockPage(page);
2086 page_cache_release(page);
2087 goto retry_all;
2088 }
2089
2090 /* Did somebody else get it up-to-date? */
2091 if (Page_Uptodate(page)) {
2092 UnlockPage(page);
2093 goto success;
2094 }
2095
2096 if (!mapping->a_ops->readpage(file, page)) {
2097 wait_on_page(page);
2098 if (Page_Uptodate(page))
2099 goto success;
2100 }
```
In this block, the page was found but it was not up-to-date so the reasons for the page not being up to date are checked. If it looks ok, the appropriate readpage() function is called to resync the page.

2081 Lock the page for IO

- 2084-2088 If the page was removed from the mapping (possible because of a file truncation) and is now anonymous, then goto retry\_all which will try and fault in the page again
- 2090-2094 Check again if the Uptodate flag in case the page was updated just before we locked the page for IO
- 2096 Call the address\_space→readpage() function to schedule the data to be read from disk
- 2097 Wait for the IO to complete and if it is now up-to-date, goto success to return the page. If the readpage() function failed, fall through to the error recovery path

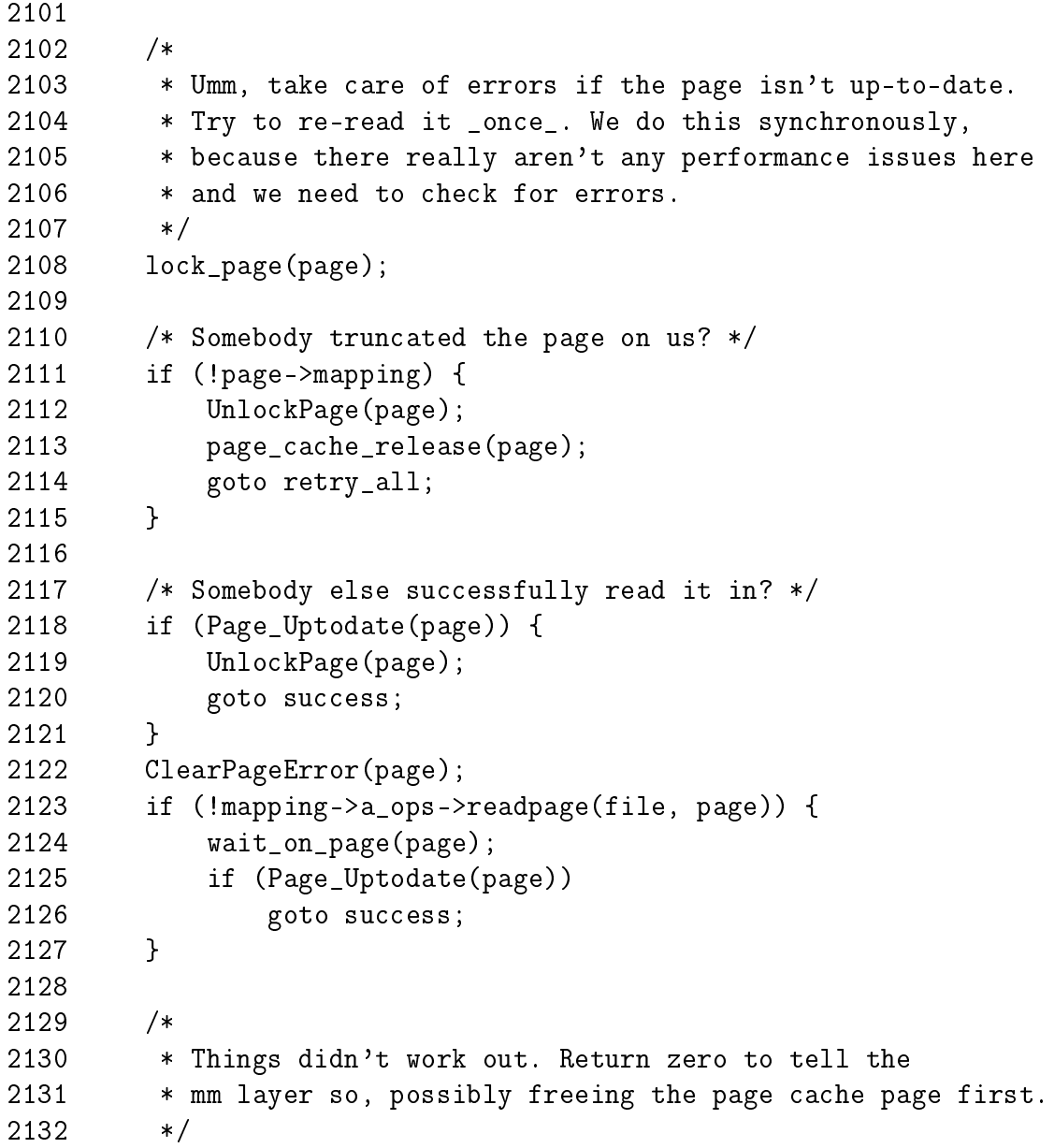

2133 page\_cache\_release(page); 2134 return NULL; 2135 }

In this path, the page is not up-to-date due to some IO error. A second attempt is made to read the page data and if it fails, return.

2110-2127 This is almost identical to the previous block. The only difference is that ClearPageError() is called to clear the error caused by the previous IO

2133 If it still failed, release the reference to the page because it is useless

2134 Return NULL because the fault failed

#### **D.6.4.2** Function: page\_cache\_read()  $\left(\frac{mm/filename.c}{\right)}\right)$

This function adds the page corresponding to the offset within the file to the page cache if it does not exist there already.

```
702 static int page_cache_read(struct file * file,
                           unsigned long offset)
703 {
704 struct address_space *mapping =
                          file->f_dentry->d_inode->i_mapping;
705 struct page **hash = page_hash(mapping, offset);
706 struct page *page;
707
708 spin lock(&pagecache lock);
709 page = __find_page_nolock(mapping, offset, *hash);
710 spin_unlock(&pagecache_lock);
711 if (page)
712 return 0;
713
714 page = page_cache_alloc(mapping);
715 if (!page)
716 return -ENOMEM;
717
718 if (!add_to_page_cache_unique(page, mapping, offset, hash)) {
719 int error = mapping->a_ops->readpage(file, page);
720 page_cache_release(page);
721 return error;
722 }
723 /*
724 * We arrive here in the unlikely event that someone
725 * raced with us and added our page to the cache first.
726 */
727 page_cache_release(page);
```
728 return 0; 729 }

- 704 Acquire the address\_space mapping managing the file
- 705 The page cache is a hash table and page\_hash() returns the first page in the bucket for this mapping and offset
- 708-709 Search the page cache with \_\_find\_page\_nolock() (See Section J.1.4.3). This basically will traverse the list starting at hash to see if the requested page can be found
- 711-712 If the page is already in the page cache, return
- 714 Allocate a new page for insertion into the page cache. page\_cache\_alloc() will allocate a page from the buddy allocator using GFP mask information contained in mapping
- 718 Insert the page into the page cache with add\_to\_page\_cache\_unique() (See Section J.1.1.2). This function is used because a second check needs to be made to make sure the page was not inserted into the page cache while the pagecache\_lock spinlock was not acquired
- 719 If the allocated page was inserted into the page cache, it needs to be populated with data so the readpage() function for the mapping is called. This schedules the IO to take place and the page will be unlocked when the IO completes
- 720 The path in add\_to\_page\_cache\_unique() (See Section J.1.1.2) takes an extra reference to the page being added to the page cache which is dropped here. The page will not be freed
- 727 If another process added the page to the page cache, it is released here by page\_cache\_release() as there will be no users of the page

# D.6.5 File Readahead for nopage()

### **D.6.5.1** Function: nopage\_sequential\_readahead()  $\left(\frac{mm/filename}{\text{m}}\right)$

This function is only called by filemap\_nopage() when the VM\_SEQ\_READ flag has been specified in the VMA. When half of the current readahead-window has been faulted in, the next readahead window is scheduled for IO and pages from the previous window are freed.

```
1936 static void nopage_sequential_readahead(
        struct vm area struct * vma,
1937 unsigned long pgoff, unsigned long filesize)
1938 {
1939 unsigned long ra_window;
1940
```

```
1941 ra_window = get_max_readahead(vma->vm_file->f_dentry->d_inode);
1942 ra_window = CLUSTER_OFFSET(ra_window + CLUSTER_PAGES - 1);
1943
1944 /* vm_raend is zero if we haven't read ahead
         * in this area yet. */
1945 if (vma->vm_raend == 0)
1946 vma->vm_raend = vma->vm_pgoff + ra_window;
1947
```
- 1941 get\_max\_readahead() returns the maximum sized readahead window for the block device the specified inode resides on
- 1942 CLUSTER\_PAGES is the number of pages that are paged-in or paged-out in bulk. The macro CLUSTER\_OFFSET() will align the readahead window to a cluster boundary
- 1180-1181 If read-ahead has not occurred yet, set the end of the read-ahead window (vm\_reend)

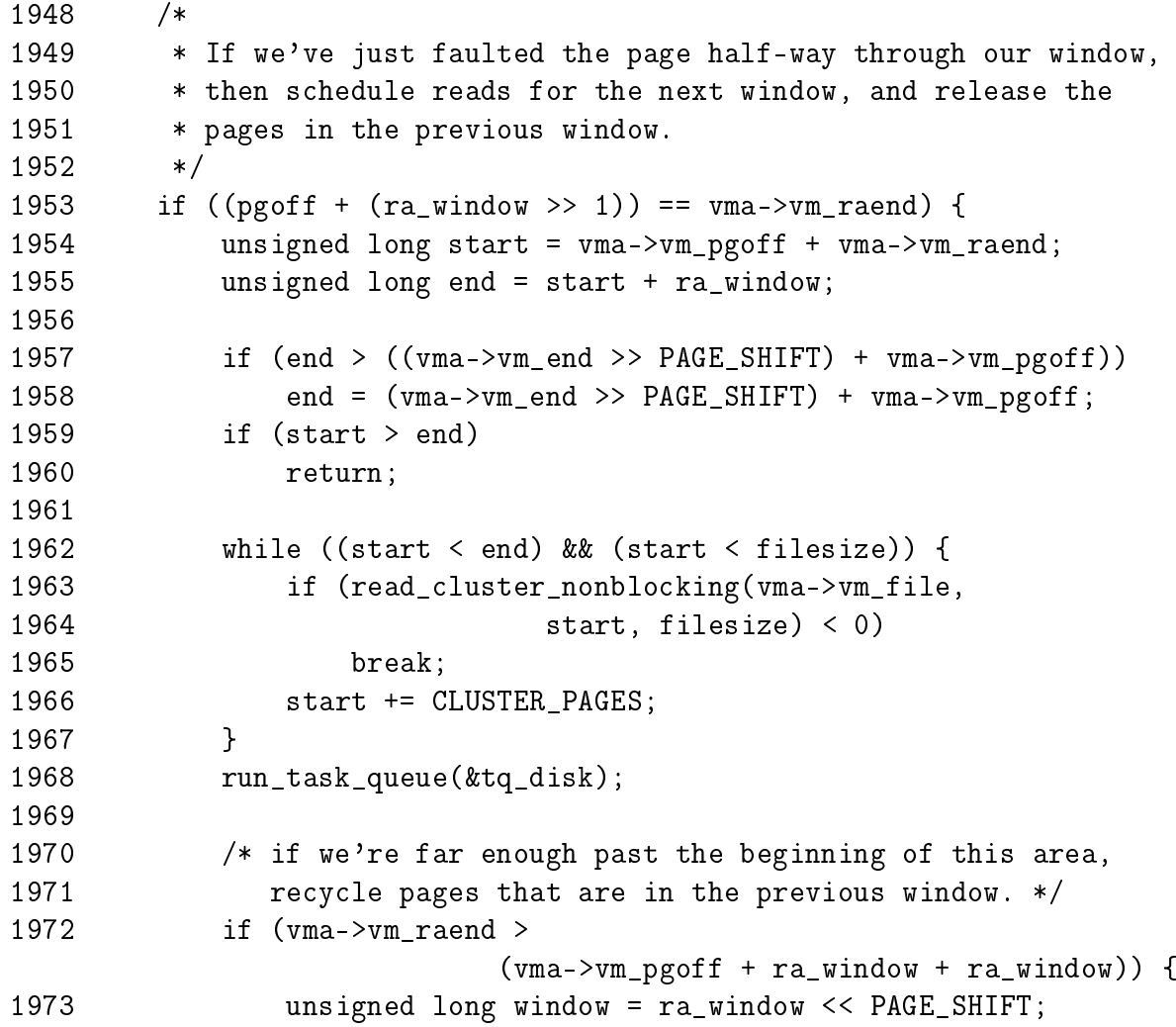

 $D.6.5$  File Readahead for nopage() (nopage\_sequential\_readahead()) 377

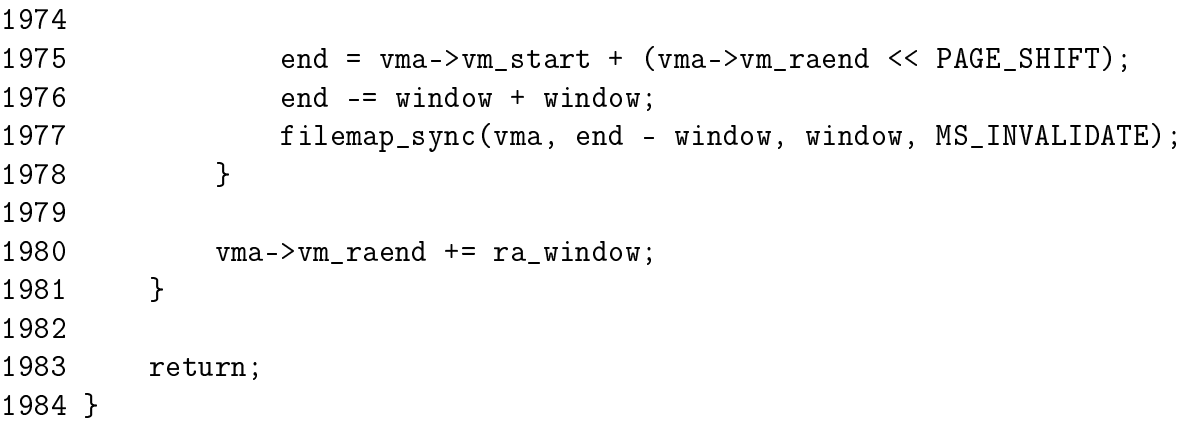

- 1953 If the fault has occurred half-way through the read-ahead window then schedule the next readahead window to be read in from disk and free the pages for the first half of the current window as they are presumably not required any more
- 1954-1955 Calculate the start and end of the next readahead window as we are about to schedule it for IO
- 1957 If the end of the readahead window is after the end of the VMA, then set end to the end of the VMA
- 1959-1960 If we are at the end of the mapping, just return as there is no more readahead to perform
- 1962-1967 Schedule the next readahead window to be paged in by calling read\_cluster\_nonblocking()(See Section D.6.5.2)
- 1968 Call run\_task\_queue() to start the IO
- 1972-1978 Recycle the pages in the previous read-ahead window with filemap\_sync() as they are no longer required
- 1980 Update where the end of the readahead window is

```
D.6.5.2 Function: read_cluster_nonblocking() (mm/filename.c)
```

```
737 static int read_cluster_nonblocking(struct file * file,
                                     unsigned long offset,
738 unsigned long filesize)
739 {
740 unsigned long pages = CLUSTER_PAGES;
741
742 offset = CLUSTER_OFFSET(offset);
743 while ((pages-- > 0) && (offset < filesize)) {
744 int error = page_cache_read(file, offset);
```
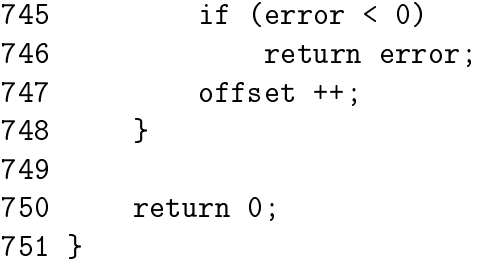

- 740 CLUSTER\_PAGES will be 4 pages in low memory systems and 8 pages in larger ones. This means that on an x86 with ample memory, 32KiB will be read in one cluster
- 742 CLUSTER\_OFFSET() will align the offset to a cluster-sized alignment
- 743-748 Read the full cluster into the page cache by calling page\_cache\_read() (See Section D.6.4.2) for each page in the cluster
- 745-746 If an error occurs during read-ahead, return the error

750 Return success

### D.6.6 Swap Related Read-Ahead

```
D.6.6.1 Function: swapin_readahead() (mm/memory.c)
```
This function will fault in a number of pages after the current entry. It will stop with either CLUSTER\_PAGES have been swapped in or an unused swap entry is found.

```
1093 void swapin_readahead(swp_entry_t entry)
1094 {
1095 int i, num;
1096 struct page *new_page;
1097 unsigned long offset;
1098
1099 /*
1100 * Get the number of handles we should do readahead io to.
1101 */
1102 num = valid_swaphandles(entry, &offset);
1103 for (i = 0; i < num; offset++, i++) {
1104 /* Ok, do the async read-ahead now */
1105 new_page = read_swap_cache_async(SWP_ENTRY(SWP_TYPE(entry),
                                                 offset));
1106 if (!new_page)
1107 break;
1108 page_cache_release(new_page);
1109 }
1110 return;
1111 }
```
- 1102 valid\_swaphandles() is what determines how many pages should be swapped in. It will stop at the first empty entry or when CLUSTER\_PAGES is reached
- 1103-1109 Swap in the pages
- 1105 Attempt to swap the page into the swap cache with read\_swap\_cache\_async() (See Section K.3.1.1)

1106-1107 If the page could not be paged in, break and return

1108 Drop the reference to the page that read\_swap\_cache\_async() takes

1110 Return

```
D.6.6.2 Function: valid_swaphandles() (mm/swapile.c)
```
This function determines how many pages should be readahead from swap starting from offset. It will readahead to the next unused swap slot but at most, it will return CLUSTER\_PAGES.

```
1238 int valid_swaphandles(swp_entry_t entry, unsigned long *offset)
1239 {
1240 int ret = 0, i = 1 \lt page_cluster;
1241 unsigned long toff;
1242 struct swap_info_struct *swapdev = SWP_TYPE(entry) + swap_info;
1243
1244 if (!page_cluster) /* no readahead */
1245 return 0;
1246 toff = (SWP_OFFSET(entry) >> page_cluster) << page_cluster;
1247 if (!toff) /* first page is swap header */
1248 toff++, i--;
1249 *offset = toff;
1250
1251 swap_device_lock(swapdev);
1252 do {
1253 /* Don't read-ahead past the end of the swap area */
1254 if (toff >= swapdev->max)1255 break;
1256 /* Don't read in free or bad pages */
1257 if (!swapdev->swap_map[toff])
1258 break;
1259 if (swapdev->swap_map[toff] == SWAP_MAP_BAD)
1260 break;
1261 toff++;
1262 ret++;
1263 } while (--i);
```
1264 swap\_device\_unlock(swapdev); 1265 return ret; 1266 }

1240 i is set to CLUSTER\_PAGES which is the equivalent of the bitshift shown here

1242 Get the swap\_info\_struct that contains this entry

- 1244-1245 If readahead has been disabled, return
- 1246 Calculate toff to be entry rounded down to the nearest CLUSTER\_PAGESsized boundary
- 1247-1248 If toff is 0, move it to 1 as the first page contains information about the swap area
- 1251 Lock the swap device as we are about to scan it

1252-1263 Loop at most i, which is initialised to CLUSTER\_PAGES, times

- 1254-1255 If the end of the swap area is reached, then that is as far as can be readahead
- 1257-1258 If an unused entry is reached, just return as it is as far as we want to readahead

1259-1260 Likewise, return if a bad entry is discovered

- 1261 Move to the next slot
- 1262 Increment the number of pages to be readahead
- 1264 Unlock the swap device
- 1265 Return the number of pages which should be readahead

# Appendix E

# Boot Memory Allocator

## **Contents**

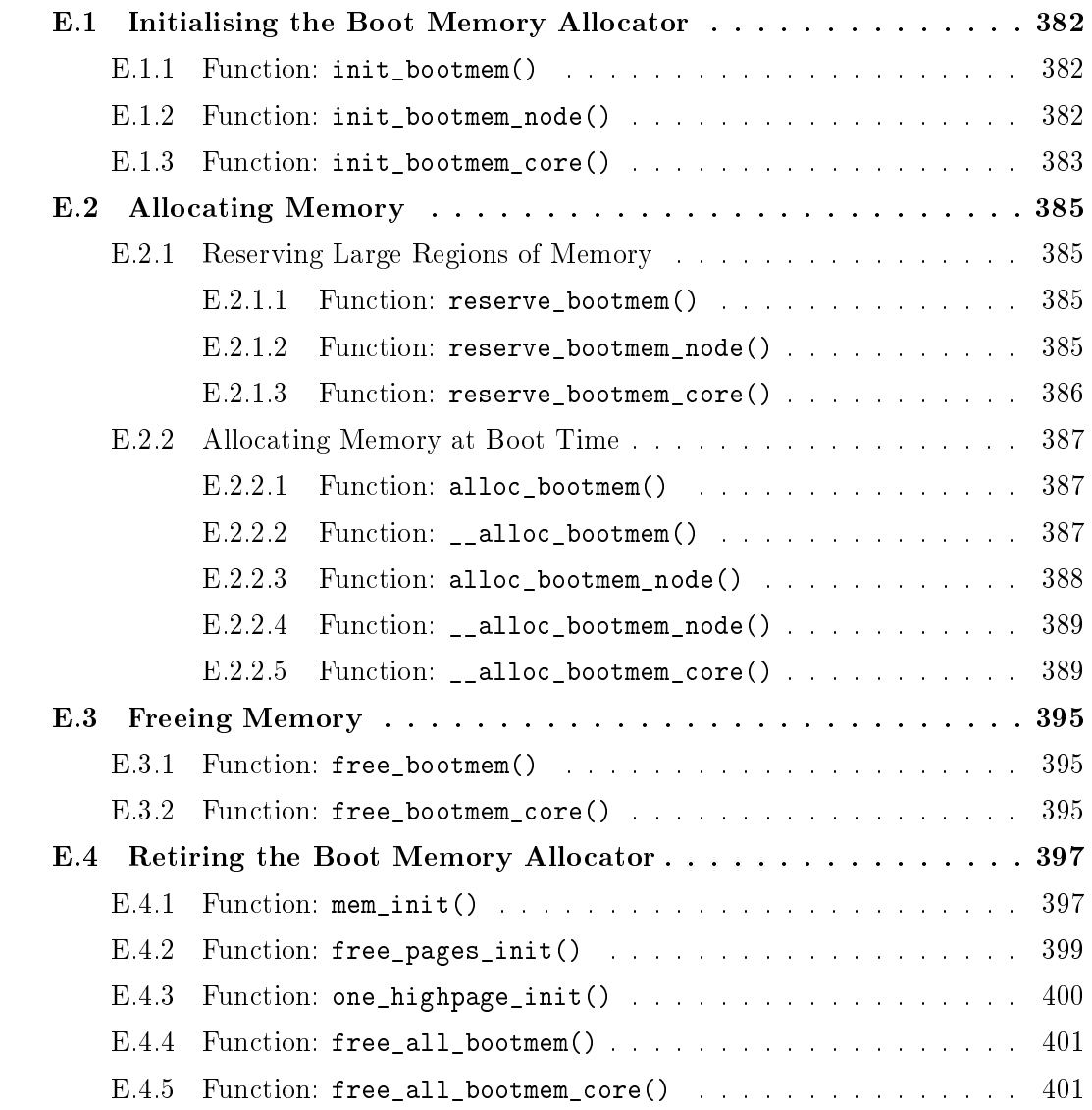

## E.1 Initialising the Boot Memory Allocator

### Contents

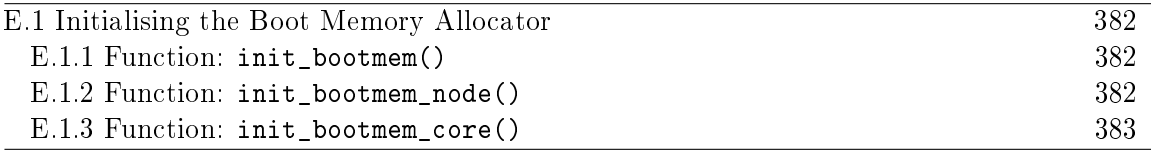

The functions in this section are responsible for bootstrapping the boot memory allocator. It starts with the architecture specific function  $\text{setup\_memory}()$ (See Section B.1.1) but all architectures cover the same basic tasks in the architecture specific function before calling the architectur independant function init\_bootmem().

#### E.1.1 Function: init bootmem()  $(mm/bootmem.c)$

This is called by UMA architectures to initialise their boot memory allocator structures.

```
304 unsigned long __init init_bootmem (unsigned long start,
                             unsigned long pages)
305 {
306 max_low_pfn = pages;
307 min_low_pfn = start;
308 return(init_bootmem_core(&contig_page_data, start, 0, pages));
309 }
```
- 304 Confusingly, the pages parameter is actually the end PFN of the memory addressable by this node, not the number of pages as the name impies
- 306 Set the max PFN addressable by this node in case the architecture dependent code did not
- 307 Set the min PFN addressable by this node in case the architecture dependent code did not
- 308 Call init\_bootmem\_core()(See Section E.1.3) which does the real work of initialising the bootmem\_data
- E.1.2 Function: init\_bootmem\_node()  $(mm/bootmem.c)$

This is called by NUMA architectures to initialise boot memory allocator data for a given node.

```
284 unsigned long __init init_bootmem_node (pg_data_t *pgdat,
                                 unsigned long freepfn,
                                 unsigned long startpfn,
                                 unsigned long endpfn)
285 {
286 return(init_bootmem_core(pgdat, freepfn, startpfn, endpfn));
287 }
```
286 Just call init\_bootmem\_core()(See Section E.1.3) directly

#### E.1.3 Function: init\_bootmem\_core() (mm/bootmem.c)

Initialises the appropriate struct bootmem\_data\_t and inserts the node into the linked list of nodes pgdat\_list.

```
46 static unsigned long __init init_bootmem_core (pg_data_t *pgdat,
47 unsigned long mapstart, unsigned long start, unsigned long end)
48 {
49 bootmem_data_t *bdata = pgdat->bdata;
50 unsigned long mapsize = ((end - start)+7)/8;
51
52 pgdat->node_next = pgdat_list;
53 pgdat_list = pgdat;
54
55 mapsize = (mapsize + (sizeof(long) - 1UL)) &
                 \tilde{c}(sizeof(long) - 1UL);
56 bdata->node_bootmem_map = phys_to_virt(mapstart << PAGE_SHIFT);
57 bdata->node_boot_start = (start << PAGE_SHIFT);
58 bdata->node_low_pfn = end;
59
60 /*
61 * Initially all pages are reserved - setup_arch() has to
62 * register free RAM areas explicitly.
63 */
64 memset(bdata->node_bootmem_map, 0xff, mapsize);
65
66 return mapsize;
67 }
```
46 The parameters are;

pgdat is the node descriptor been initialised mapstart is the beginning of the memory that will be usable start is the beginning PFN of the node end is the end PFN of the node

- 50 Each page requires one bit to represent it so the size of the map required is the number of pages in this node rounded up to the nearest multiple of 8 and then divided by 8 to give the number of bytes required
- 52-53 As the node will be shortly considered initialised, insert it into the global pgdat\_list
- 55 Round the mapsize up to the closest word boundary
- Convert the mapstart to a virtual address and store it in bdata→node\_bootmem\_map
- Convert the starting PFN to a physical address and store it on node\_boot\_start
- Store the end PFN of ZONE\_NORMAL in node\_low\_pfn
- Fill the full map with 1's marking all pages as allocated. It is up to the architecture dependent code to mark the usable pages

# E.2 Allocating Memory

### **Contents**

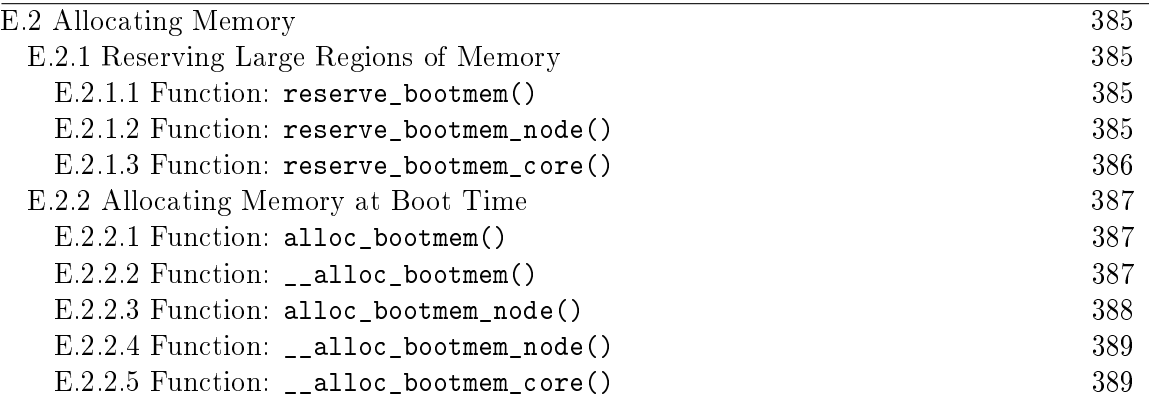

## E.2.1 Reserving Large Regions of Memory

E.2.1.1 Function: reserve\_bootmem()  $(mm/bootmem.c)$ 

```
311 void __init reserve_bootmem (unsigned long addr, unsigned long size)
312 {
313 reserve_bootmem_core(contig_page_data.bdata, addr, size);
314 }
```
313 Just call reserve\_bootmem\_core()(See Section E.2.1.3). As this is for a non-NUMA architecture, the node to allocate from is the static contig\_page\_data node.

E.2.1.2 Function: reserve\_bootmem\_node() (mm/bootmem.c)

```
289 void __init reserve_bootmem_node (pg_data_t *pgdat,
                   unsigned long physaddr,
                   unsigned long size)
290 {
291 reserve_bootmem_core(pgdat->bdata, physaddr, size);
292 }
```
291 Just call reserve\_bootmem\_core()(See Section E.2.1.3) passing it the bootmem data of the requested node

```
E.2.1.3 Function: reserve_bootmem_core() (mm/bootmem.c)
74 static void __init reserve bootmem core(bootmem data t *bdata,
                     unsigned long addr,
                     unsigned long size)
 75 {
 76 unsigned long i;
 77 /*
 78 * round up, partially reserved pages are considered
 79 * fully reserved.
 80 */
 81 unsigned long sidx = (addr - bdata->node_boot_start)/PAGE_SIZE;
 82 unsigned long eidx = (addr + size - bdata->node_boot_start +
 83 PAGE_SIZE-1)/PAGE_SIZE;
 84 unsigned long end = (addr + size + PAGE_SIZE-1)/PAGE_SIZE;
 85
 86 if (!size) BUG();
 87
 88 if (sidx < 0)
 89 BUG();
 90 if (eidx < 0)
 91 BUG();
 92 if (sidx \geq = edx)93 BUG();
 94 if ((addr >> PAGE_SHIFT) >= bdata->node_low_pfn)
 95 BUG();
 96 if (end > bdata->node_low_pfn)
 97 BUG();
 98 for (i = sidx; i < eidx; i++)99 if (test_and_set_bit(i, bdata->node_bootmem_map))
100 printk("hm, page %08lx reserved twice.\n",
                i*PAGE_SIZE);
101 }
```
- 81 The sidx is the starting index to serve pages from. The value is obtained by subtracting the starting address from the requested address and dividing by the size of a page
- 82 A similar calculation is made for the ending index eidx except that the allocation is rounded up to the nearest page. This means that requests to partially reserve a page will result in the full page being reserved

84 end is the last PFN that is affected by this reservation

- 86 Check that a non-zero value has been given
- 88-89 Check the starting index is not before the start of the node
- 90-91 Check the end index is not before the start of the node
- 92-93 Check the starting index is not after the end index
- 94-95 Check the starting address is not beyond the memory this bootmem node represents
- 96-97 Check the ending address is not beyond the memory this bootmem node represents
- 88-100 Starting with sidx and finishing with eidx, test and set the bit in the bootmem map that represents the page marking it as allocated. If the bit was already set to 1, print out a message saying it was reserved twice

## E.2.2 Allocating Memory at Boot Time

- E.2.2.1 Function: alloc\_bootmem()  $(mm/bootmem.c)$ The callgraph for these macros is shown in Figure 5.1.
- 38 #define alloc\_bootmem $(x)$ 39 \_\_alloc\_bootmem((x), SMP\_CACHE\_BYTES, \_\_pa(MAX\_DMA\_ADDRESS)) 40 #define alloc\_bootmem\_low(x)  $\setminus$ 41 alloc bootmem((x), SMP CACHE BYTES, 0) 42 #define alloc\_bootmem\_pages(x)  $\setminus$ 43 \_\_\_alloc\_bootmem((x), PAGE\_SIZE, \_\_pa(MAX\_DMA\_ADDRESS)) 44 #define alloc\_bootmem\_low\_pages(x)  $\setminus$ 45 \_\_alloc\_bootmem((x), PAGE\_SIZE, 0)
- 39 alloc\_bootmem() will align to the L1 hardware cache and start searching for a page after the maximum address usable for DMA
- 40 alloc\_bootmem\_low() will align to the L1 hardware cache and start searching from page 0
- 42 alloc\_bootmem\_pages() will align the allocation to a page size so that full pages will be allocated starting from the maximum address usable for DMA
- 44 alloc\_bootmem\_pages() will align the allocation to a page size so that full pages will be allocated starting from physical address 0

```
E.2.2.2 Function: \text{0.211oc\_boolean}() \textit{(mm/bootmem.c)}
```

```
326 void * __init __alloc_bootmem (unsigned long size,
                  unsigned long align, unsigned long goal)
327 {
328 pg_data_t *pgdat;
329 void *ptr;
```

```
330
331 for_each_pgdat(pgdat)
332 if ((ptr = __alloc_bootmem_core(pgdat->bdata, size,
333 align, goal)))
334 return(ptr);
335
336 /*
337 * Whoops, we cannot satisfy the allocation request.
338 */
339 printk(KERN_ALERT "bootmem alloc of %lu bytes failed!\n", size);
340 panic("Out of memory");
341 return NULL;
342 }
```
326 The parameters are;

size is the size of the requested allocation

- align is the desired alignment and must be a power of 2. Currently either SMP\_CACHE\_BYTES or PAGE\_SIZE
- goal is the starting address to begin searching from
- 331-334 Cycle through all available nodes and try allocating from each in turn. In the UMA case, this will just allocate from the contig page data node
- 349-340 If the allocation fails, the system is not going to be able to boot so the kernel panics

E.2.2.3 Function: alloc\_bootmem\_node() (mm/bootmem.c)

```
53 #define alloc_bootmem_node(pgdat, x) \
54 __alloc_bootmem_node((pgdat), (x), SMP_CACHE_BYTES,
                __pa(MAX_DMA_ADDRESS))
55 #define alloc_bootmem_pages_node(pgdat, x) \setminus56 __alloc_bootmem_node((pgdat), (x), PAGE_SIZE,
                __pa(MAX_DMA_ADDRESS))
57 #define alloc_bootmem_low_pages_node(pgdat, x) \
58 __alloc_bootmem_node((pgdat), (x), PAGE_SIZE, 0)
```
- 53-54 alloc\_bootmem\_node() will allocate from the requested node and align to the L1 hardware cache and start searching for a page beginning with ZONE\_NORMAL (i.e. at the end of ZONE\_DMA which is at MAX\_DMA\_ADDRESS)
- 55-56 alloc\_bootmem\_pages() will allocate from the requested node and align the allocation to a page size so that full pages will be allocated starting from the ZONE\_NORMAL

57-58 alloc\_bootmem\_pages() will allocate from the requested node and align the allocation to a page size so that full pages will be allocated starting from physical address 0 so that ZONE\_DMA will be used

#### E.2.2.4 Function: \_\_alloc\_bootmem\_node() (mm/bootmem.c)

344 void \* \_\_init \_\_alloc\_bootmem\_node (pg\_data\_t \*pgdat, unsigned long size, unsigned long align, unsigned long goal) 345 { 346 void \*ptr; 347

```
348 ptr = __alloc_bootmem_core(pgdat->bdata, size, align, goal);
```

```
349 if (ptr)
350 return (ptr);
```
351 352 /\* 353 \* Whoops, we cannot satisfy the allocation request.  $354$  \*/ 355 printk(KERN\_ALERT "bootmem alloc of %lu bytes failed!\n", size); 356 panic("Out of memory"); 357 return NULL; 358 }

- **344** The parameters are the same as for alloc bootmem node() (See Section E.2.2.4) except the node to allocate from is specified
- 348 Call the core function \_\_alloc\_bootmem\_core() (See Section E.2.2.5) to perform the allocation
- 349-350 Return a pointer if it was successful
- 355-356 Otherwise print out a message and panic the kernel as the system will not boot if memory can not be allocated even now

E.2.2.5 Function: \_\_alloc\_bootmem\_core() (mm/bootmem.c)

This is the core function for allocating memory from a specified node with the boot memory allocator. It is quite large and broken up into the following tasks;

- Function preamble. Make sure the parameters are sane
- Calculate the starting address to scan from based on the goal parameter
- Check to see if this allocation may be merged with the page used for the previous allocation to save memory.

• Mark the pages allocated as 1 in the bitmap and zero out the contents of the pages

```
144 static void * __init __alloc_bootmem_core (bootmem_data_t *bdata,
145 unsigned long size, unsigned long align, unsigned long goal)
146 {
147 unsigned long i, start = 0;
148 void *ret;
149 unsigned long offset, remaining_size;
150 unsigned long areasize, preferred, incr;
151 unsigned long eidx = bdata->node_low_pfn -
152 (bdata->node_boot_start >> PAGE_SHIFT);
153
154 if (!size) BUG();
155
156 if (align & (align-1))
157 BUG();
158
159 offset = 0;
160 if (align &&
161 (bdata->node_boot_start & (align - 1UL)) != 0)
162 offset = (align - (bdata->node_boot_start &
                  (align - 1UL)));
163 offset >>= PAGE_SHIFT;
```
Function preamble, make sure the parameters are sane

144 The parameters are;

bdata is the bootmem for the struct being allocated from size is the size of the requested allocation align is the desired alignment for the allocation. Must be a power of 2 goal is the preferred address to allocate above if possible

- 151 Calculate the ending bit index eidx which returns the highest page index that may be used for the allocation
- 154 Call BUG() if a request size of 0 is specified
- 156-156 If the alignment is not a power of 2, call BUG()
- 159 The default offset for alignments is 0
- 160 If an alignment has been specified and...
- 161 And the requested alignment is the same alignment as the start of the node then calculate the offset to use

162 The offset to use is the requested alignment masked against the lower bits of the starting address. In reality, this offset will likely be identical to align for the prevalent values of align

```
169 if (goal && (goal >= bdata->node_boot_start) &&
170 ((goal >> PAGE_SHIFT) < bdata->node_low_pfn)) {
171 preferred = goal - bdata->node_boot_start;
172 } else
173 preferred = 0;
174
175 preferred = ((\text{preferred} + \text{align} - 1) \& ^{^\sim}(\text{align} - 1))>> PAGE_SHIFT;
176 preferred += offset;
177 areasize = (size+PAGE SIZE-1)/PAGE SIZE;
178 incr = align >> PAGE_SHIFT ? : 1;
```
Calculate the starting PFN to start scanning from based on the goal parameter.

- **169** If a goal has been specified and the goal is after the starting address for this node and the PFN of the goal is less than the last PFN adressable by this node then ....
- 170 The preferred offset to start from is the goal minus the beginning of the memory addressable by this node
- 173 Else the preferred offset is  $0$
- 175-176 Adjust the preferred address to take the offset into account so that the address will be correctly aligned
- 177 The number of pages that will be affected by this allocation is stored in areasize
- 178 incr is the number of pages that have to be skipped to satisify alignment requirements if they are over one page

```
179
180 restart_scan:
181 for (i = preferred; i < eddx; i += incr) {
182 unsigned long j;
183 if (test_bit(i, bdata->node_bootmem_map))
184 continue;
185 for (j = i + 1; j < i + \text{arensive}; ++j) {
186 if (j >= eidx)187 goto fail_block;
188 if (test_bit (j, bdata->node_bootmem_map))
189 goto fail_block;
```
E.2.2 Allocating Memory at Boot Time (\_\_alloc\_bootmem\_core()) 392

```
190 }
191 start = i;
192 goto found;
193 fail_block:;
194 }
195 if (preferred) {
196 preferred = offset;
197 goto restart_scan;
198 }
199 return NULL;
```
Scan through memory looking for a block large enough to satisfy this request

- 180 If the allocation could not be satisifed starting from goal, this label is jumped to so that the map will be rescanned
- 181-194 Starting from preferred, scan lineraly searching for a free block large enough to satisfy the request. Walk the address space in incr steps to satisfy alignments greater than one page. If the alignment is less than a page, incr will just be 1
- 183-184 Test the bit, if it is already 1, it is not free so move to the next page
- 185-190 Scan the next areasize number of pages and see if they are also free. It fails if the end of the addressable space is reached (eidx) or one of the pages is already in use
- 191-192 A free block is found so record the start and jump to the found block

195-198 The allocation failed so start again from the beginning

199 If that also failed, return NULL which will result in a kernel panic

```
200 found:
201 if (start >= eidx)
202 BUG();
203
209 if (align <= PAGE_SIZE
210 && bdata->last_offset && bdata->last_pos+1 == start) {
211 offset = (bdata-\lambda last_offset+align-1) & ^{\sim}(align-1);212 if (offset > PAGE_SIZE)
213 BUG();
214 remaining_size = PAGE_SIZE-offset;
215 if (size < remaining_size) {
216 areasize = 0;
217 // last_pos unchanged
218 bdata->last_offset = offset+size;
```
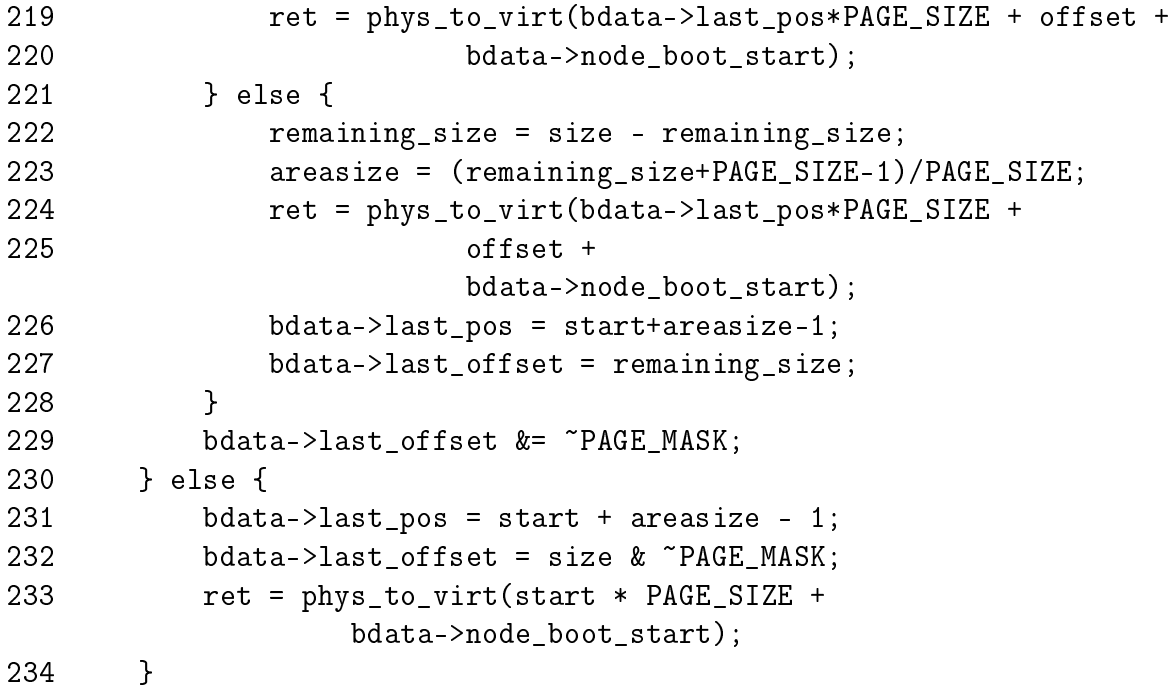

Test to see if this allocation may be merged with the previous allocation.

- 201-202 Check that the start of the allocation is not after the addressable memory. This check was just made so it is redundent
- 209-230 Try and merge with the previous allocation if the alignment is less than a PAGE\_SIZE, the previously page has space in it (last\_offset != 0) and that the previously used page is adjactent to the page found for this allocation
- 231-234 Else record the pages and offset used for this allocation to be used for merging with the next allocation
- 211 Update the offset to use to be aligned correctly for the requested align
- 212-213 If the offset now goes over the edge of a page, BUG() is called. This condition would require a very poor choice of alignment to be used. As the only alignment commonly used is a factor of PAGE\_SIZE, it is impossible for normal usage
- 214 remaining\_size is the remaining free space in the previously used page
- 215-221 If there is enough space left in the old page then use the old page totally and update the bootmem\_data struct to reflect it
- 221-228 Else calculate how many pages in addition to this one will be required and update the bootmem\_data
- 216 The number of pages used by this allocation is now 0
- 218 Update the last\_offset to be the end of this allocation
- 219 Calculate the virtual address to return for the successful allocation
- 222 remaining size is how space will be used in the last page used to satisfy the allocation
- 223 Calculate how many more pages are needed to satisfy the allocation
- 224 Record the address the allocation starts from
- 226 The last page used is the start page plus the number of additional pages required to satisfy this allocation areasize
- 227 The end of the allocation has already been calculated
- 229 If the offset is at the end of the page, make it  $0$
- 231 No merging took place so record the last page used to satisfy this allocation
- 232 Record how much of the last page was used

233 Record the starting virtual address of the allocation

```
238 for (i = start; i < start + area; i++)239 if (test_and_set_bit(i, bdata->node_bootmem_map))
240 BUG();
241 memset(ret, 0, size);
242 return ret;
243 }
```
Mark the pages allocated as 1 in the bitmap and zero out the contents of the pages

- 238-240 Cycle through all pages used for this allocation and set the bit to 1 in the bitmap. If any of them are already 1, then a double allocation took place so call BUG()
- 241 Zero fill the pages
- 242 Return the address of the allocation

## E.3 Freeing Memory

### **Contents**

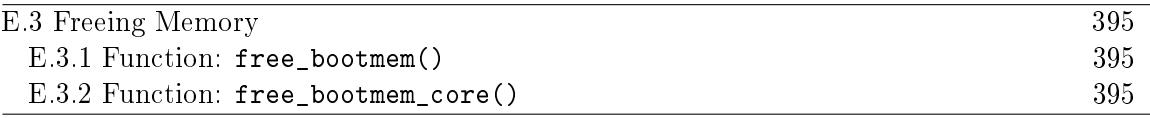

E.3.1 Function: free\_bootmem() (mm/bootmem.c)

Figure E.1: Call Graph: free\_bootmem()

```
294 void __init free_bootmem_node (pg_data_t *pgdat,
                           unsigned long physaddr, unsigned long size)
295 {
296 return(free_bootmem_core(pgdat->bdata, physaddr, size));
297 }
316 void __init free_bootmem (unsigned long addr, unsigned long size)
317 {
318 return(free_bootmem_core(contig_page_data.bdata, addr, size));
319 }
 296 Call the core function with the corresponding bootmem data for the requested
    node
 318 Call the core function with the bootmem data for contig_page_data
E.3.2 Function: free_bootmem_core() (mm/bootmem.c)
103 static void __init free_bootmem_core(bootmem_data_t *bdata,
                               unsigned long addr,
                               unsigned long size)
104 {
105 unsigned long i;
106 unsigned long start;
```

```
111 unsigned long sidx;
112 unsigned long eidx = (addr + size -
                     bdata->node_boot_start)/PAGE_SIZE;
113 unsigned long end = (addr + size)/PAGE_SIZE;
114
115 if (!size) BUG();
116 if (end > bdata->node_low_pfn)
117 BUG();
118
119 /*
120 * Round up the beginning of the address.
121 */
122 start = (addr + PAGE_SIZE-1) / PAGE_SIZE;
123 sidx = start - (bdata->node boot start/PAGE SIZE);
124
125 for (i = sidx; i < eddx; i++) {
126 if (!test_and_clear_bit(i, bdata->node_bootmem_map))
127 BUG();
128 }
129 }
```
112 Calculate the end index affected as  $e^{i}dx$ 

- 113 The end address is the end of the affected area rounded down to the nearest page if it is not already page aligned
- 115 If a size of 0 is freed, call BUG
- 116-117 If the end PFN is after the memory addressable by this node, call BUG
- 122 Round the starting address up to the nearest page if it is not already page aligned
- 123 Calculate the starting index to free
- 125-127 For all full pages that are freed by this action, clear the bit in the boot bitmap. If it is already 0, it is a double free or is memory that was never used so call BUG

## E.4 Retiring the Boot Memory Allocator

## Contents

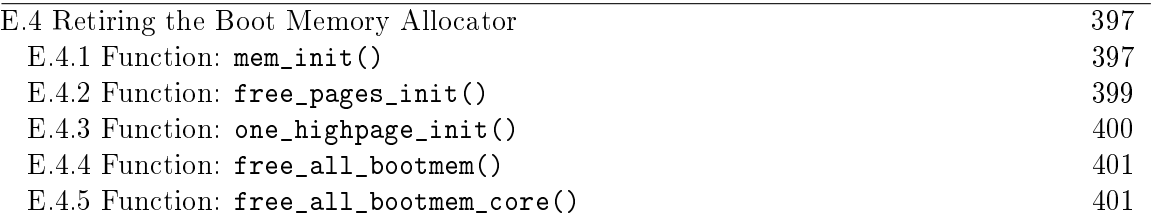

Once the system is started, the boot memory allocator is no longer needed so these functions are responsible for removing unnecessary boot memory allocator structures and passing the remaining pages to the normal physical page allocator.

#### E.4.1 Function: mem\_init()  $(arch/is86/mm/init.c)$

The call graph for this function is shown in Figure 5.2. The important part of this function for the boot memory allocator is that it calls free\_pages\_init()(See Section E.4.2). The function is broken up into the following tasks

- Function preamble, set the PFN within the global mem map for the location of high memory and zero out the system wide zero page
- Call free\_pages\_init()(See Section E.4.2)
- Print out an informational message on the availability of memory in the system
- Check the CPU supports PAE if the config option is enabled and test the WP bit on the CPU. This is important as without the WP bit, the function verify\_write() has to be called for every write to userspace from the kernel. This only applies to old processors like the 386
- Fill in entries for the userspace portion of the PGD for swapper\_pg\_dir, the kernel page tables. The zero page is mapped for all entries

```
507 void __init mem_init(void)
508 {
509 int codesize, reservedpages, datasize, initsize;
510
511 if (!mem_map)
512 BUG();
513
514 set_max_mapnr_init();
515
516 high_memory = (void *) __va(max_low_pfn * PAGE_SIZE);
517
518 /* clear the zero-page */
519 memset(empty_zero_page, 0, PAGE_SIZE);
```
- 514 This function records the PFN high memory starts in mem\_map (highmem\_start\_page), the maximum number of pages in the system (max\_mapnr and num\_physpages) and finally the maximum number of pages that may be mapped by the kernel (num\_mappedpages)
- 516 high\_memory is the virtual address where high memory begins
- 519 Zero out the system wide zero page

```
520
```

```
521 reservedpages = free_pages_init();
522
```
512 Call free\_pages\_init()(See Section E.4.2) which tells the boot memory allocator to retire itself as well as initialising all pages in high memory for use with the buddy allocator

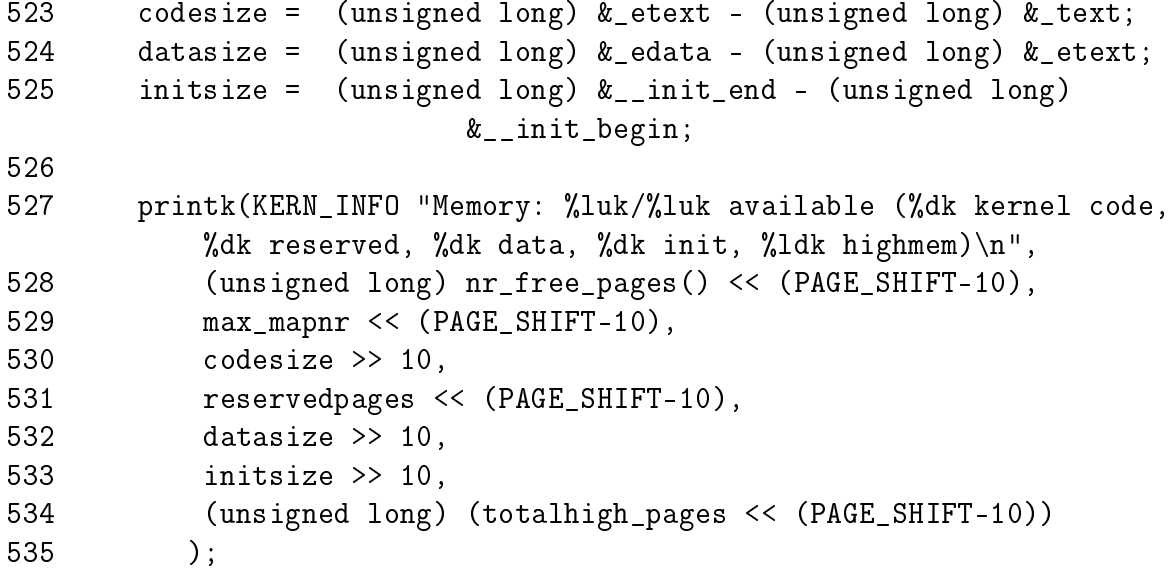

Print out an informational message

- 523 Calculate the size of the code segment, data segment and memory used by initialisation code and data (all functions marked \_\_init will be in this section)
- 527-535 Print out a nice message on how the availability of memory and the amount of memory consumed by the kernel

```
536
537 #if CONFIG_X86_PAE
538 if (!cpu_has_pae)
539 panic("cannot execute a PAE-enabled kernel on a PAE-less
CPU!");
540 #endif
```
E.4 Retiring the Boot Memory Allocator (mem\_init()) 399

```
541 if (boot_cpu_data.wp_works_ok < 0)
542 test_wp_bit();
543
```
538-539 If PAE is enabled but the processor does not support it, panic

541-542 Test for the availability of the WP bit

```
550 #ifndef CONFIG_SMP
551 zap_low_mappings();
552 #endif
553
554 }
```
551 Cycle through each PGD used by the userspace portion of swapper\_pg\_dir and map the zero page to it

```
E.4.2 Function: free_pages_init() (arch/386/mm/init.c)
```
This function has two important functions, to call free\_all\_bootmem() (See Section E.4.4) to retire the boot memory allocator and to free all high memory pages to the buddy allocator.

```
481 static int __init free_pages_init(void)
482 {
483 extern int ppro_with_ram_bug(void);
484 int bad_ppro, reservedpages, pfn;
485
486 bad_ppro = ppro_with_ram_bug();
487
488 /* this will put all low memory onto the freelists */
489 totalram_pages += free_all_bootmem();
490
491 reservedpages = 0;
492 for (pfn = 0; pfn < max low pfn; pfn++) {
493 /*
494 * Only count reserved RAM pages
495 */
496 if (page_is_ram(pfn) && PageReserved(mem_map+pfn))
497 reservedpages++;
498 }
499 #ifdef CONFIG_HIGHMEM
500 for (pfn = highend_pfn-1; pfn >= highstart_pfn; pfn--)
501 one_highpage_init((struct page *) (mem_map + pfn), pfn,
bad_ppro);
502 totalram_pages += totalhigh_pages;
503 #endif
```
504 return reservedpages; 505 }

- 486 There is a bug in the Pentium Pros that prevent certain pages in high memory being used. The function ppro\_with\_ram\_bug() checks for its existance
- 489 Call free\_all\_bootmem() to retire the boot memory allocator
- 491-498 Cycle through all of memory and count the number of reserved pages that were left over by the boot memory allocator
- 500-501 For each page in high memory, call one\_highpage\_init() (See Section E.4.3). This function clears the PG\_reserved bit, sets the PG\_high bit, sets the count to 1, calls \_\_free\_pages() to give the page to the buddy allocator and increments the totalhigh\_pages count. Pages which kill buggy Pentium Pro's are skipped

```
E.4.3 Function: one_highpage_init() (arch/386/mm/init.c)
```
This function initialises the information for one page in high memory and checks to make sure that the page will not trigger a bug with some Pentium Pros. It only exists if CONFIG\_HIGHMEM is specified at compile time.

```
449 #ifdef CONFIG_HIGHMEM
450 void __init one_highpage_init(struct page *page, int pfn,
                              int bad_ppro)
451 {
452 if (!page_is_ram(pfn)) {
453 SetPageReserved(page);
454 return;
455 }
456
457 if (bad_ppro && page_kills_ppro(pfn)) {
458 SetPageReserved(page);
459 return;
460 }
461
462 ClearPageReserved(page);
463 set_bit(PG_highmem, &page->flags);
464 atomic_set(&page->count, 1);
465 __free_page(page);
466 totalhigh_pages++;
467 }
468 #endif /* CONFIG_HIGHMEM */
```
452-455 If a page does not exist at the PFN, then mark the struct page as reserved so it will not be used

- 457-460 If the running CPU is susceptible to the Pentium Pro bug and this page is a page that would cause a crash (page\_kills\_ppro() performs the check), then mark the page as reserved so it will never be allocated
- 462 From here on, the page is a high memory page that should be used so first clear the reserved bit so it will be given to the buddy allocator later
- 463 Set the PG\_highmem bit to show it is a high memory page
- 464 Initialise the usage count of the page to 1 which will be set to 0 by the buddy allocator
- 465 Free the page with \_\_free\_page()(See Section F.4.2) so that the buddy allocator will add the high memory page to it's free lists
- 466 Increment the total number of available high memory pages (totalhigh\_pages)

**E.4.4** Function: free\_all\_bootmem()  $(mm/bootmem.c)$ 

```
299 unsigned long __init free_all_bootmem_node (pg_data_t *pgdat)
300 {
301 return(free_all_bootmem_core(pgdat));
302 }
321 unsigned long __init free_all_bootmem (void)
322 {
323 return(free_all_bootmem_core(&contig_page_data));
324 }
```
299-302 For NUMA, simply call the core function with the specified pgdat

321-324 For UMA, call the core function with the only node contig\_page\_data

E.4.5 Function: free\_all\_bootmem\_core() (mm/bootmem.c)

This is the core function which "retires" the boot memory allocator. It is divided into two major tasks

- For all unallocated pages known to the allocator for this node;
	- $-$  Clear the PG\_reserved flag in its struct page
	- Set the count to 1
	- Call \_\_free\_pages() so that the buddy allocator can build its free lists
- Free all pages used for the bitmap and free to them to the buddy allocator

```
245 static unsigned long __init free_all_bootmem_core(pg_data_t *pgdat)
246 {
247 struct page *page = pgdat->node_mem_map;
248 bootmem_data_t *bdata = pgdat->bdata;
249 unsigned long i, count, total = 0;
250 unsigned long idx;
251
252 if (!bdata->node_bootmem_map) BUG();
253
254 count = 0;
255 idx = bdata->node_low_pfn -
            (bdata->node_boot_start >> PAGE_SHIFT);
256 for (i = 0; i < idx; i++), page++) {
257 if (!test bit(i, bdata->node bootmem map)) {
258 count++;
259 ClearPageReserved(page);
260 set_page_count(page, 1);
261 __free_page(page);
262 }
263 }
264 total += count;
```
252 If no map is available, it means that this node has already been freed and something woeful is wrong with the architecture dependent code so call BUG()

254 A running count of the number of pages given to the buddy allocator

255 idx is the last index that is addressable by this node

256-263 Cycle through all pages addressable by this node

- 257 If the page is marked free then...
- 258 Increase the running count of pages given to the buddy allocator
- 259 Clear the PG reserved flag
- 260 Set the count to 1 so that the buddy allocator will think this is the last user of the page and place it in its free lists
- 261 Call the buddy allocator free function so the page will be added to it's free lists

264 total will come the total number of pages given over by this function

270 page = virt\_to\_page(bdata->node\_bootmem\_map);

```
271 count = 0;
```
272 for (i = 0;

```
i < ((bdata->node_low_pfn - (bdata->node_boot_start >> PAGE_SHIFT)
                       )/8 + PAGE_SIZE-1)/PAGE_SIZE;
       i++,page++) {
273 count++;
274 ClearPageReserved(page);
275 set_page_count(page, 1);
276 __free_page(page);
277 }
278 total += count;
279 bdata->node_bootmem_map = NULL;
280
281 return total;
282 }
```
Free the allocator bitmap and return

- 270 Get the struct page that is at the beginning of the bootmem map
- 271 Count of pages freed by the bitmap
- 272-277 For all pages used by the bitmap, free them to the buddy allocator the same way the previous block of code did
- 279 Set the bootmem map to NULL to prevent it been freed a second time by accident
- 281 Return the total number of pages freed by this function, or in other words, return the number of pages that were added to the buddy allocator's free lists

# Appendix F

# Physical Page Allocation

## **Contents**

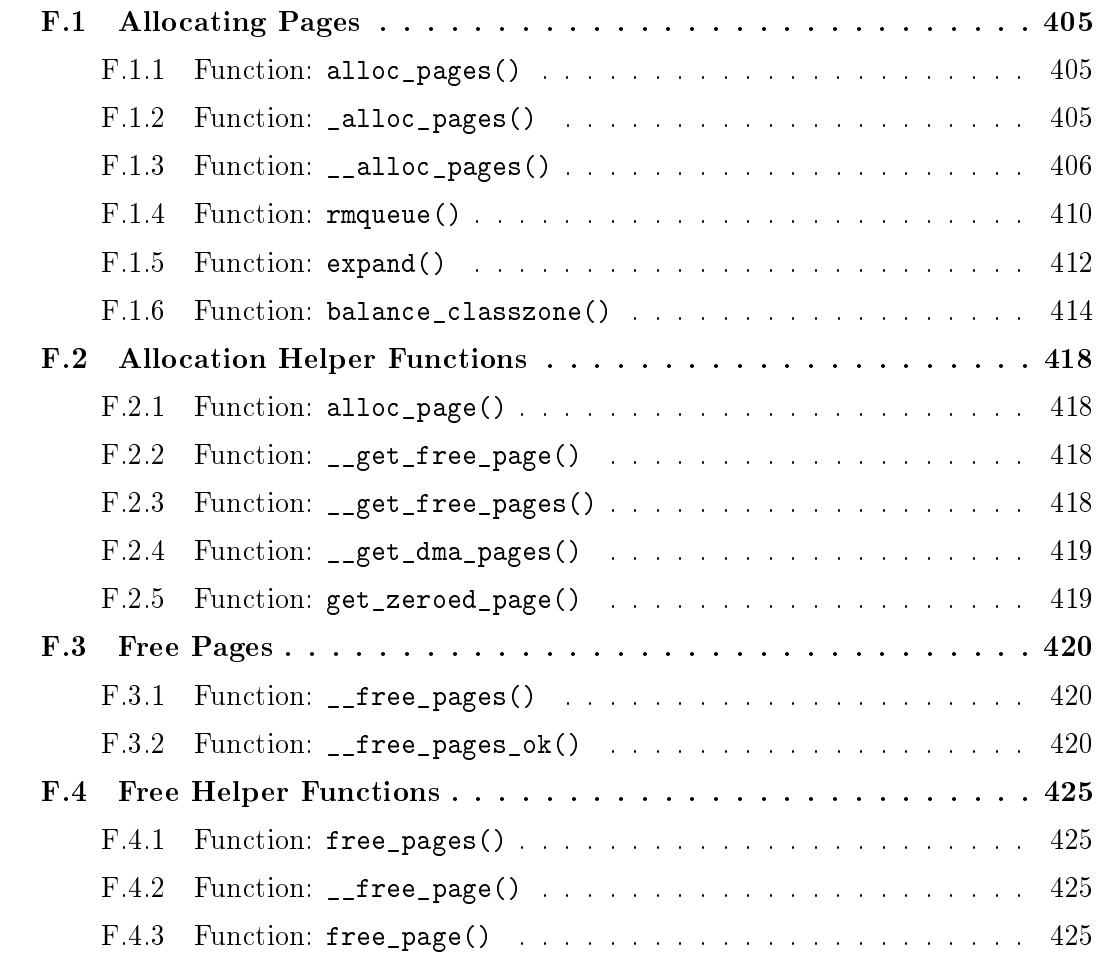

# F.1 Allocating Pages

### Contents

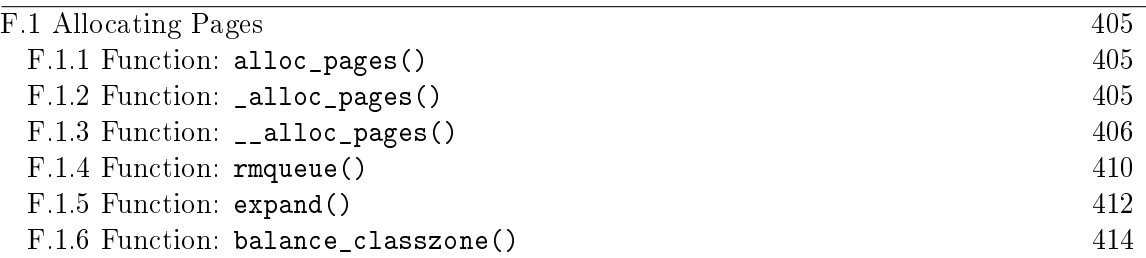

**F.1.1** Function: alloc pages()  $(include/linux/mm.h)$ 

The call graph for this function is shown at 6.3. It is declared as follows;

```
439 static inline struct page * alloc_pages(unsigned int gfp_mask,
                              unsigned int order)
440 {
444 if (order >= MAX_ORDER)
445 return NULL;
446 return _alloc_pages(gfp_mask, order);
447 }
```
- 439 The gfp\_mask (Get Free Pages) flags tells the allocator how it may behave. For example GFP\_WAIT is not set, the allocator will not block and instead return NULL if memory is tight. The order is the power of two number of pages to allocate
- 444-445 A simple debugging check optimized away at compile time

446 This function is described next

### **F.1.2** Function:  $_2$ alloc\_pages()  $\left(\frac{mm}{page\_alloc.c}\right)$

The function \_alloc\_pages() comes in two varieties. The first is designed to only work with UMA architectures such as the x86 and is in mm/page\_alloc.c. It only refers to the static node contig\_page\_data. The second is in mm/numa.c and is a simple extension. It uses a node-local allocation policy which means that memory will be allocated from the bank closest to the processor. For the purposes of this book, only the mm/page\_alloc.c version will be examined but developers on NUMA architectures should read \_alloc\_pages() and \_alloc\_pages\_pgdat() as well in mm/numa.c

```
244 #ifndef CONFIG_DISCONTIGMEM
245 struct page *_alloc_pages(unsigned int gfp_mask,
                              unsigned int order)
```

```
247 return __alloc_pages(gfp_mask, order,
```

```
248 contig_page_data.node_zonelists+(gfp_mask & GFP_ZONEMASK));
```
249 }

250 #endif

- 244 The ifndef is for UMA architectures like the x86. NUMA architectures used the \_alloc\_pages() function in mm/numa.c which employs a node local policy for allocations
- 245 The gfp\_mask flags tell the allocator how it may behave. The order is the power of two number of pages to allocate
- 247 node\_zonelists is an array of preferred fallback zones to allocate from. It is initialised in build\_zonelists()(See Section B.1.6) The lower 16 bits of gfp\_mask indicate what zone is preferable to allocate from. Applying the bitmask gfp\_mask & GFP\_ZONEMASK will give the index in node\_zonelists we prefer to allocate from.

**F.1.3** Function:  $\text{_alloc_pages}()$   $\textit{(mm/page\_alloc.c)}$ 

At this stage, we've reached what is described as the "heart of the zoned buddy allocator", the  $\text{\_}alloc\_pages()$  function. It is responsible for cycling through the fallback zones and selecting one suitable for the allocation. If memory is tight, it will take some steps to address the problem. It will wake **kswapd** and if necessary it will do the work of kswapd manually.

```
327 struct page * __alloc_pages(unsigned int gfp_mask,
                         unsigned int order,
                         zonelist_t *zonelist)
328 {
329 unsigned long min;
330 zone_t **zone, * classzone;
331 struct page * page;
332 int freed;
333
334 zone = zonelist->zones;
335 classzone = *zone;
336 if (classzone == NULL)
337 return NULL;
338 min = 1UL << order;
339 for (;;) {
340 zone_t *z = *(zone_{+});
341 if (!z)
342 break;
343
344 min += z->pages_low;
345 if (z->free_pages > min) {
```
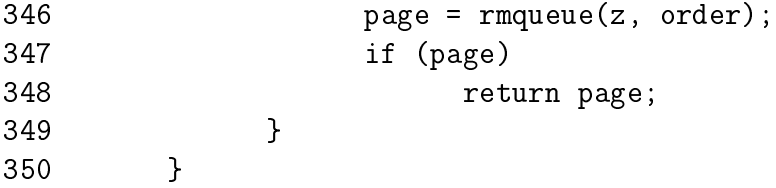

- 334 Set zone to be the preferred zone to allocate from
- 335 The preferred zone is recorded as the classzone. If one of the pages low watermarks is reached later, the classzone is marked as needing balance
- 336-337 An unnecessary sanity check. build\_zonelists() would need to be seriously broken for this to happen
- 338-350 This style of block appears a number of times in this function. It reads as "cycle through all zones in this fallback list and see can the allocation be satisfied without violating watermarks". Note that the pages\_low for each fallback zone is added together. This is deliberate to reduce the probability a fallback zone will be used.
- 340 z is the zone currently been examined. The zone variable is moved to the next fallback zone
- 341-342 If this is the last zone in the fallback list, break
- 344 Increment the number of pages to be allocated by the watermark for easy comparisons. This happens for each zone in the fallback zones. While this appears first to be a bug, this behavior is actually intended to reduce the probability a fallback zone is used.
- 345-349 Allocate the page block if it can be assigned without reaching the pages\_min watermark. rmqueue()(See Section  $F.1.4$ ) is responsible from removing the block of pages from the zone
- 347-348 If the pages could be allocated, return a pointer to them

```
352 classzone->need_balance = 1;
353 mb();
354 if (waitqueue_active(&kswapd_wait))
355 wake_up_interruptible(&kswapd_wait);
356
357 zone = zonelist->zones;
358 min = 1UL << order;
359 for (;;) {
360 unsigned long local_min;
361 zone_t *z = *(zone_{+});362 if (!z)
363 break;
```
F.1 Allocating Pages (\_\_alloc\_pages()) 408

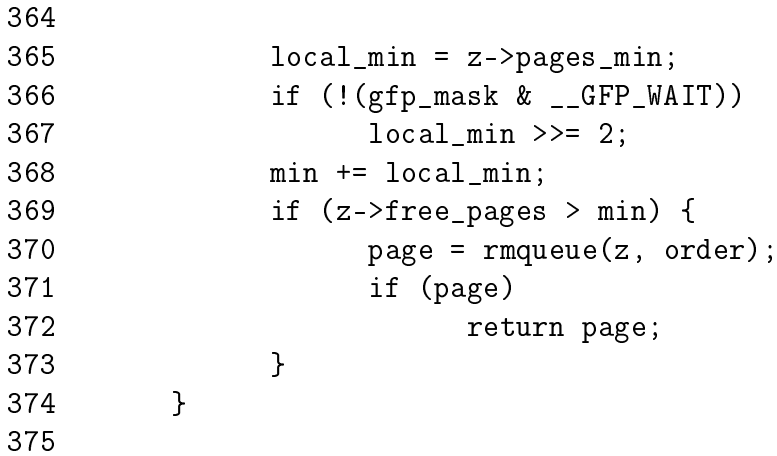

- 352 Mark the preferred zone as needing balance. This flag will be read later by kswapd
- 353 This is a memory barrier. It ensures that all CPU's will see any changes made to variables before this line of code. This is important because kswapd could be running on a different processor to the memory allocator.
- 354-355 Wake up kswapd if it is asleep
- 357-358 Begin again with the first preferred zone and min value
- 360-374 Cycle through all the zones. This time, allocate the pages if they can be allocated without hitting the pages\_min watermark
- 365 local\_min how low a number of free pages this zone can have
- 366-367 If the process can not wait or reschedule (\_\_GFP\_WAIT is clear), then allow the zone to be put in further memory pressure than the watermark normally allows

```
376 /* here we're in the low on memory slow path */
377
378 rebalance:
379 if (current->flags & (PF_MEMALLOC | PF_MEMDIE)) {
380 zone = zonelist->zones;
381 for (;;) {
382 zone_t *z = *(zone_{+});
383 if (!z)
384 break;
385
386 page = rmqueue(z, order);
387 if (page)
388 return page;
389 }
```
- 390 return NULL;<br>391 }
- 391 }
- 378 This label is returned to after an attempt is made to synchronusly free pages. From this line on, the low on memory path has been reached. It is likely the process will sleep
- 379-391 These two flags are only set by the OOM killer. As the process is trying to kill itself cleanly, allocate the pages if at all possible as it is known they will be freed very soon

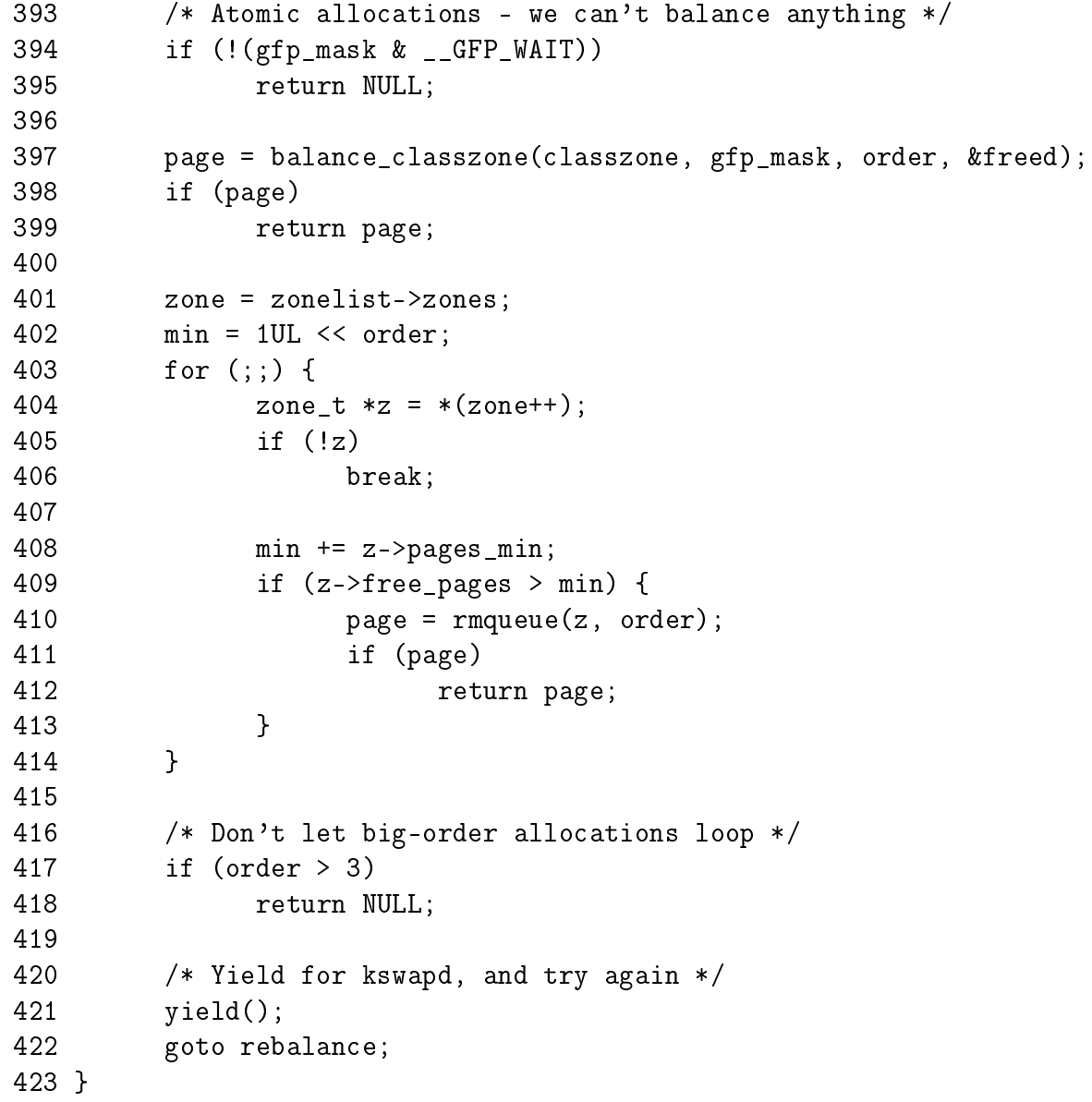

394-395 If the calling process can not sleep, return NULL as the only way to allocate the pages from here involves sleeping

- **397** balance\_classzone()(See Section  $F.1.6$ ) performs the work of kswapd in a synchronous fashion. The principal difference is that instead of freeing the memory into a global pool, it is kept for the process using the current→local\_pages linked list
- 398-399 If a page block of the right order has been freed, return it. Just because this is NULL does not mean an allocation will fail as it could be a higher order of pages that was released
- 403-414 This is identical to the block above. Allocate the page blocks if it can be done without hitting the pages\_min watermark
- 417-418 Satisifing a large allocation like  $2<sup>4</sup>$  number of pages is difficult. If it has not been satisfied by now, it is better to simply return NULL
- 421 Yield the processor to give kswapd a chance to work
- 422 Attempt to balance the zones again and allocate

#### **F.1.4** Function: rmqueue()  $(mm/page$  alloc.c)

This function is called from  $\text{\_}alloc\text{\_}pages()$ . It is responsible for finding a block of memory large enough to be used for the allocation. If a block of memory of the requested size is not available, it will look for a larger order that may be split into two buddies. The actual splitting is performed by the expand() (See Section F.1.5) function.

```
198 static FASTCALL(struct page *rmqueue(zone_t *zone,
                                 unsigned int order));
199 static struct page * rmqueue(zone_t *zone, unsigned int order)
200 {
201 free_area_t * area = zone->free_area + order;
202 unsigned int curr_order = order;
203 struct list_head *head, *curr;
204 unsigned long flags;
205 struct page *page;
206
207 spin_lock_irqsave(&zone->lock, flags);
208 do {
209 head = &area->free_list;
210 curr = head->next;
211
212 if (curr != head) {
213 unsigned int index;
214
215 page = list_entry(curr, struct page, list);
216 if (BAD_RANGE(zone,page))
```
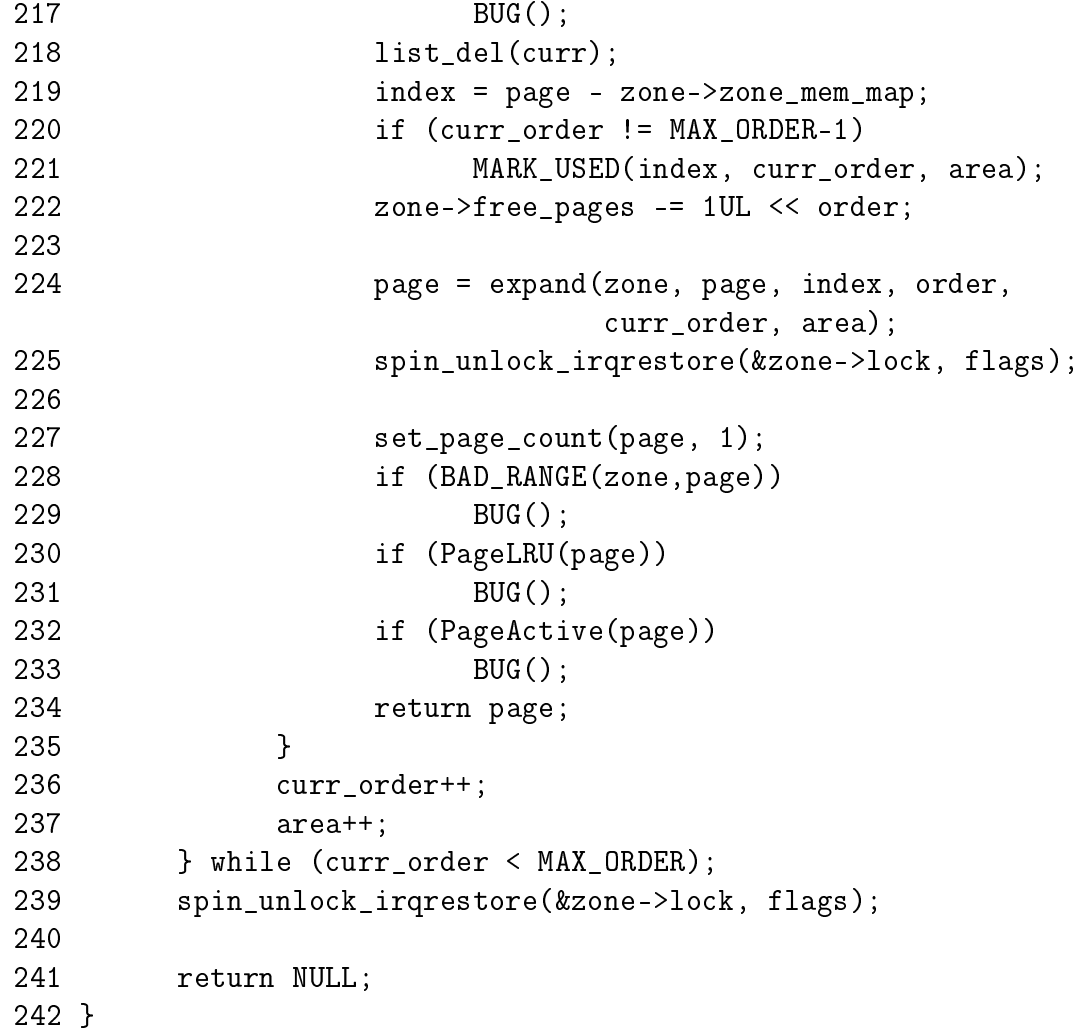

- 199 The parameters are the zone to allocate from and what order of pages are required
- 201 Because the free\_area is an array of linked lists, the order may be used an an index within the array
- 207 Acquire the zone lock
- 208-238 This while block is responsible for finding what order of pages we will need to allocate from. If there isn't a free block at the order we are interested in, check the higher blocks until a suitable one is found

209 head is the list of free page blocks for this order

- 210 curr is the first block of pages
- 212-235 If there is a free page block at this order, then allocate it
- 215 page is set to be a pointer to the first page in the free block
- 216-217 Sanity check that checks to make sure the page this page belongs to this zone and is within the zone\_mem\_map. It is unclear how this could possibly happen without severe bugs in the allocator itself that would place blocks in the wrong zones
- 218 As the block is going to be allocated, remove it from the free list
- 219 index treats the zone\_mem\_map as an array of pages so that index will be the offset within the array
- 220-221 Toggle the bit that represents this pair of buddies. MARK\_USED() is a macro which calculates which bit to toggle
- 222 Update the statistics for this zone.  $10L <$  order is the number of pages been allocated
- 224 expand()(See Section F.1.5) is the function responsible for splitting page blocks of higher orders
- 225 No other updates to the zone need to take place so release the lock
- 227 Show that the page is in use
- 228-233 Sanity checks
- 234 Page block has been successfully allocated so return it
- 236-237 If a page block was not free of the correct order, move to a higher order of page blocks and see what can be found there
- 239 No other updates to the zone need to take place so release the lock
- 241 No page blocks of the requested or higher order are available so return failure

**F.1.5** Function: expand()  $\left(\frac{mm}{page \: allow.c}\right)$ 

This function splits page blocks of higher orders until a page block of the needed order is available.

```
177 static inline struct page * expand (zone_t *zone,
                              struct page *page,
                              unsigned long index,
                              int low,
                              int high,
                             free area t * area)
179 {
180 unsigned long size = 1 << high;
181
```
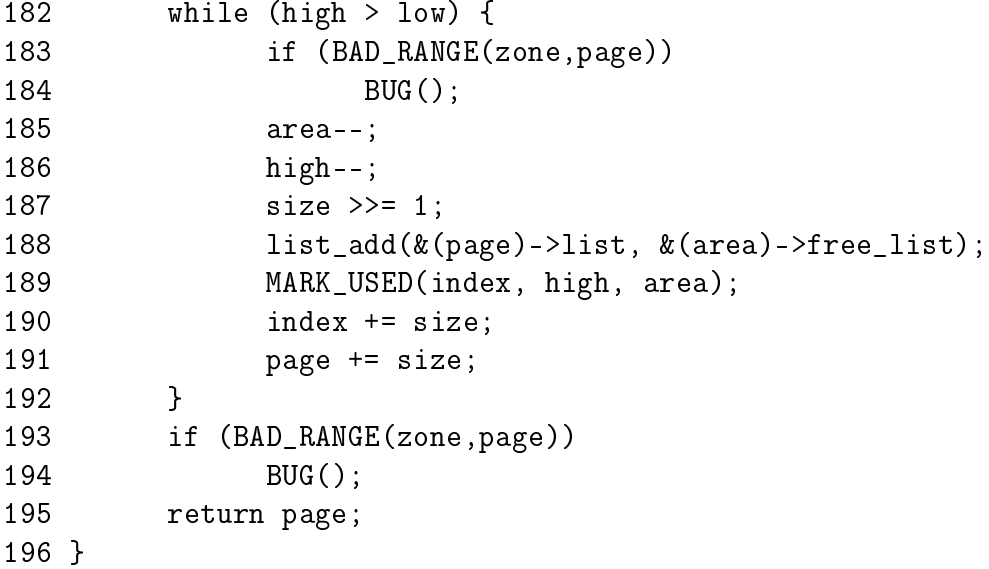

#### 177 The parameters are

zone is where the allocation is coming from page is the first page of the block been split index is the index of page within mem\_map low is the order of pages needed for the allocation high is the order of pages that is been split for the allocation area is the free\_area\_t representing the high order block of pages

- 180 size is the number of pages in the block that is to be split
- 182-192 Keep splitting until a block of the needed page order is found
- 183-184 Sanity check that checks to make sure the page this page belongs to this zone and is within the zone\_mem\_map
- 185 area is now the next free\_area\_t representing the lower order of page blocks
- 186 high is the next order of page blocks to be split
- 187 The size of the block been split is now half as big
- 188 Of the pair of buddies, the one lower in the mem\_map is added to the free list for the lower order
- 189 Toggle the bit representing the pair of buddies
- 190 index now the index of the second buddy of the newly created pair
- 191 page now points to the second buddy of the newly created paid

193-194 Sanity check

195 The blocks have been successfully split so return the page

**F.1.6** Function: balance\_classzone()  $\left(\frac{mm}{page}\right$  alloc.c)

This function is part of the direct-reclaim path. Allocators which can sleep will call this function to start performing the work of kswapd in a synchronous fashion. As the process is performing the work itself, the pages it frees of the desired order are reserved in a linked list in current→local\_pages and the number of page blocks in the list is stored in current $\rightarrow$ nr\_local\_pages. Note that page blocks is not the same as number of pages. A page block could be of any order.

```
253 static struct page * balance_classzone(zone_t * classzone,
                                        unsigned int gfp_mask,
                                        unsigned int order,
                                        int * freed)
254 {
255 struct page * page = NULL;
256 int __freed = 0;
257
258 if (!(gfp_mask & __GFP_WAIT))
259 goto out;
260 if (in_interrupt())
261 BUG();
262
263 current->allocation order = order;
264 current->flags |= PF_MEMALLOC | PF_FREE_PAGES;
265
266 __freed = try_to_free_pages_zone(classzone, gfp_mask);
267
268 current->flags &= ~(PF_MEMALLOC | PF_FREE_PAGES);
269
```
- 258-259 If the caller is not allowed to sleep, then goto out to exit the function. For this to occur, the function would have to be called directly or \_\_alloc\_pages() would need to be deliberately broken
- 260-261 This function may not be used by interrupts. Again, deliberate damage would have to be introduced for this condition to occur
- 263 Record the desired size of the allocation in current→allocation order. This is actually unused although it could have been used to only add pages of the desired order to the local\_pages list. As it is, the order of pages in the list is stored in page $\rightarrow$ index

264 Set the flags which will the free functions to add the pages to the local\_list
- 266 Free pages directly from the desired zone with try\_to\_free\_pages\_zone() (See Section J.5.3). This is where the direct-reclaim path intersects with kswapd
- 268 Clear the flags again so that the free functions do not continue to add pages to the local\_pages list

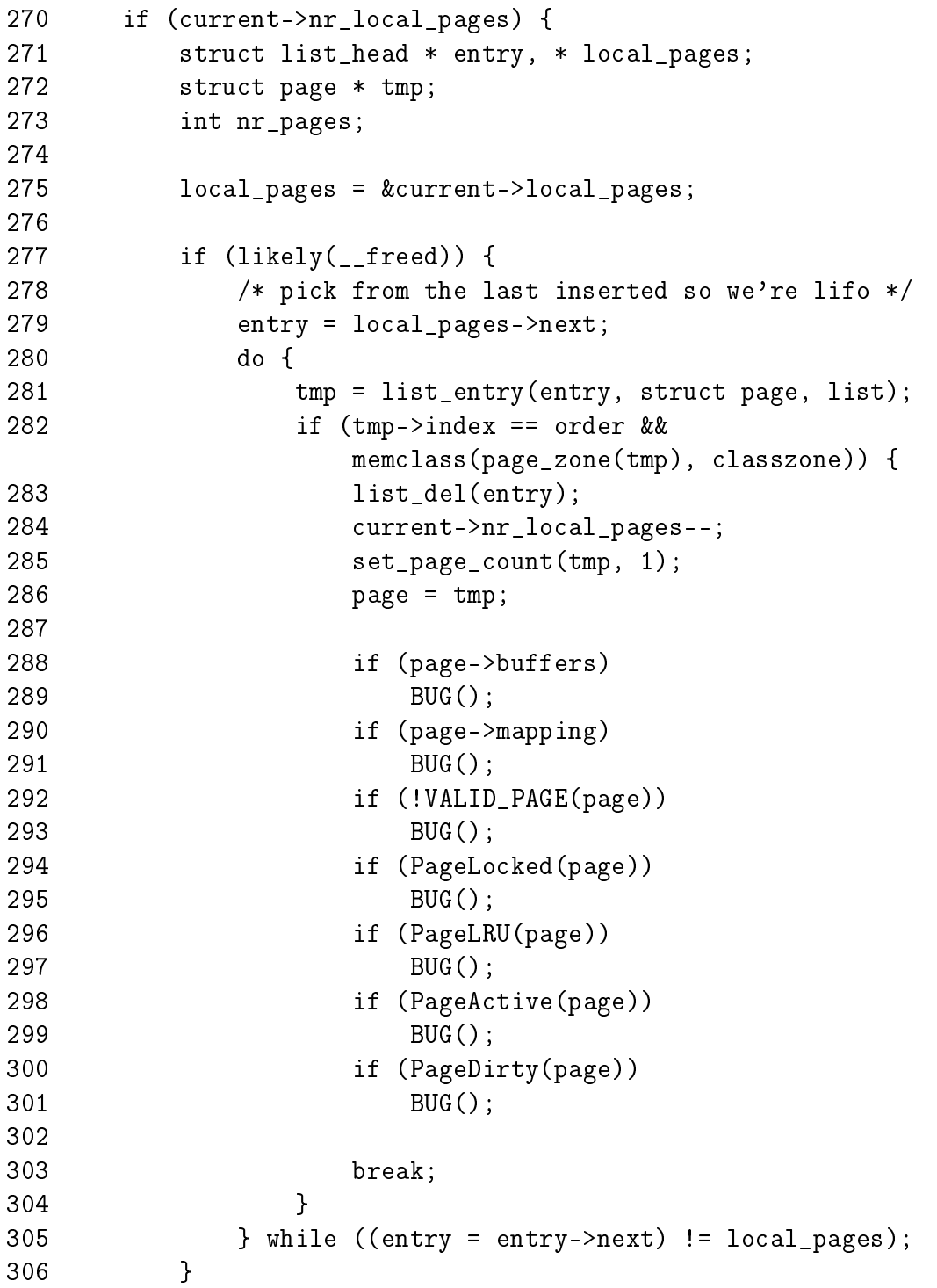

Presuming that pages exist in the local\_pages list, this function will cycle through the list looking for a page block belonging to the desired zone and order.

- 270 Only enter this block if pages are stored in the local list
- 275 Start at the beginning of the list
- 277 If pages were freed with try\_to\_free\_pages\_zone() then...
- 279 The last one inserted is chosen first as it is likely to be cache hot and it is desirable to use pages that have been recently referenced
- 280-305 Cycle through the pages in the list until we find one of the desired order and zone
- 281 Get the page from this list entry
- 282 The order of the page block is stored in page $\rightarrow$ index so check if the order matches the desired order and that it belongs to the right zone. It is unlikely that pages from another zone are on this list but it could occur if swap\_out() is called to free pages directly from process page tables
- 283 This is a page of the right order and zone so remove it from the list
- 284 Decrement the number of page blocks in the list
- 285 Set the page count to 1 as it is about to be freed
- 286 Set page as it will be returned. tmp is needed for the next block for freeing the remaining pages in the local list
- 288-301 Perform the same checks that are performed in \_\_free\_pages\_ok() to ensure it is safe to free this page
- 305 Move to the next page in the list if the current one was not of the desired order and zone

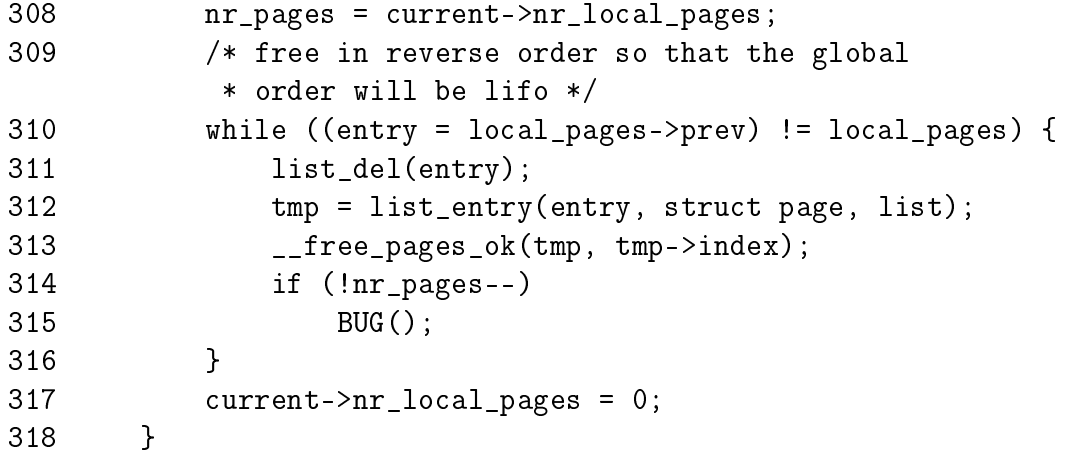

F.1 Allocating Pages (balance\_classzone()) 417

```
319 out:
320 *freed = _{-}freed;
321 return page;
322 }
```
This block frees the remaining pages in the list.

308 Get the number of page blocks that are to be freed

310 Loop until the local\_pages list is empty

311 Remove this page block from the list

312 Get the struct page for the entry

- 313 Free the page with \_\_free\_pages\_ok() (See Section F.3.2)
- 314-315 If the count of page blocks reaches zero and there is still pages in the list, it means that the accounting is seriously broken somewhere or that someone added pages to the local\_pages list manually so call BUG()
- 317 Set the number of page blocks to 0 as they have all been freed
- 320 Update the freed parameter to tell the caller how many pages were freed in total
- 321 Return the page block of the requested order and zone. If the freeing failed, this will be returning NULL

# F.2 Allocation Helper Functions

#### Contents

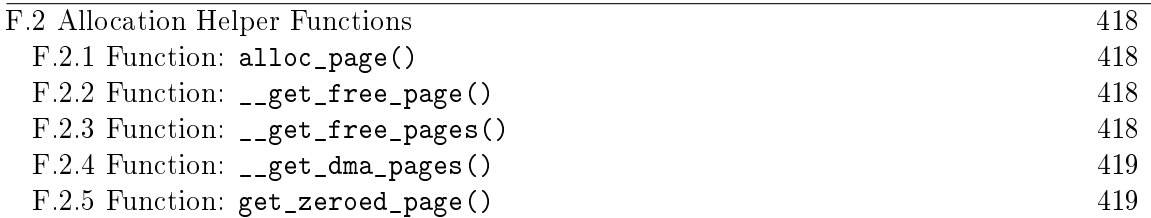

This section will cover miscellaneous helper functions and macros the Buddy Allocator uses to allocate pages. Very few of them do "real" work and are available just for the convenience of the programmer.

#### **F.2.1** Function: alloc\_page()  $(include/linux/mm.h)$

This trivial macro just calls alloc\_pages() with an order of 0 to return 1 page. It is declared as follows

#### 449 #define alloc\_page(gfp\_mask) alloc\_pages(gfp\_mask, 0)

#### F.2.2 Function: \_\_get\_free\_page() (include/linux/mm.h)

This trivial function calls \_\_get\_free\_pages() with an order of 0 to return 1 page. It is declared as follows

454 #define \_\_get\_free\_page(gfp\_mask) \ 455 \_\_get\_free\_pages((gfp\_mask),0)

#### F.2.3 Function:  ${\tt _{\_}get\_free\_pages}()$   $\rm (mm/page\_alloc.c)$

This function is for callers who do not want to worry about pages and only get back an address it can use. It is declared as follows

```
428 unsigned long __get_free_pages(unsigned int gfp_mask,
                           unsigned int order)
428 {
```
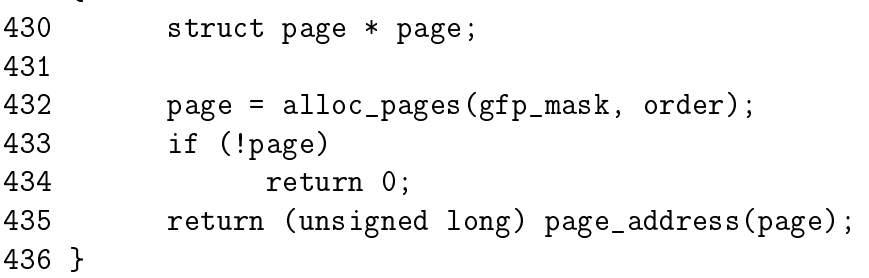

431 alloc\_pages() does the work of allocating the page block. See Section F.1.1

433-434 Make sure the page is valid

435 page\_address() returns the physical address of the page

F.2.4 Function:  $\text{\_get\_dma\_pages}$  () 419

**F.2.4** Function:  ${\sf_{\text{__get\_dma\_pages}}( )}$  (include/linux/mm.h)

This is of principle interest to device drivers. It will return memory from ZONE\_DMA suitable for use with DMA devices. It is declared as follows

457 #define \_\_get\_dma\_pages(gfp\_mask, order) \ 458 \_\_get\_free\_pages((gfp\_mask) | GFP\_DMA,(order))

458 The gfp\_mask is or-ed with GFP\_DMA to tell the allocator to allocate from ZONE\_DMA

#### F.2.5 Function: get\_zeroed\_page()  $\left(\frac{mm}{page}\right)$  alloc.c)

This function will allocate one page and then zero out the contents of it. It is declared as follows

```
438 unsigned long get_zeroed_page(unsigned int gfp_mask)
439 {
440 struct page * page;
441
442 page = alloc_pages(gfp_mask, 0);
443 if (page) {
444 void *address = page_address(page);
445 clear_page(address);
446 return (unsigned long) address;
447 }
448 return 0;
449 }
```
438 gfp\_mask are the flags which affect allocator behaviour.

442 alloc\_pages() does the work of allocating the page block. See Section F.1.1

444 page\_address() returns the physical address of the page

445 clear\_page() will fill the contents of a page with zero

446 Return the address of the zeroed page

### F.3 Free Pages

#### Contents

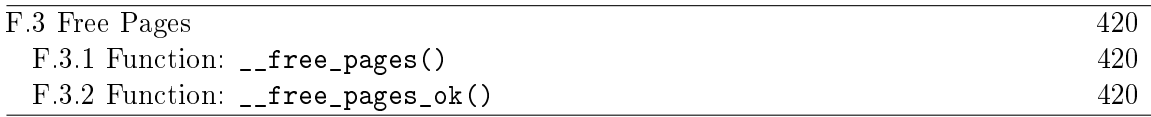

#### **F.3.1 Function:** \_\_free\_pages()  $\left(\frac{mm}{page\_alloc.c}\right)$

The call graph for this function is shown in Figure 6.4. Just to be confusing, the opposite to alloc\_pages() is not free\_pages(), it is \_\_free\_pages(). free pages() is a helper function which takes an address as a parameter, it will be discussed in a later section.

```
451 void __free_pages(struct page *page, unsigned int order)
452 {
453 if (!PageReserved(page) && put_page_testzero(page))
454 __free_pages_ok(page, order);
455 }
```
451 The parameters are the page we wish to free and what order block it is

- 453 Sanity checked. PageReserved() indicates that the page is reserved by the boot memory allocator. put\_page\_testzero() is just a macro wrapper around atomic\_dec\_and\_test() decrements the usage count and makes sure it is zero
- 454 Call the function that does all the hard work

```
F.3.2 Function: __free_pages_ok() (mm/page alloc.c)
```
This function will do the actual freeing of the page and coalesce the buddies if possible.

```
81 static void FASTCALL(__free_pages_ok (struct page *page,
                          unsigned int order));
82 static void __free_pages_ok (struct page *page, unsigned int order)
83 {
84 unsigned long index, page_idx, mask, flags;
85 free_area_t *area;
86 struct page *base;
87 zone_t *zone;
88
93 if (PageLRU(page)) {
94 if (unlikely(in_interrupt()))
95 BUG();
96 lru_cache_del(page);
97 }
```
F.3 Free Pages (\_\_free\_pages\_ok()) 421

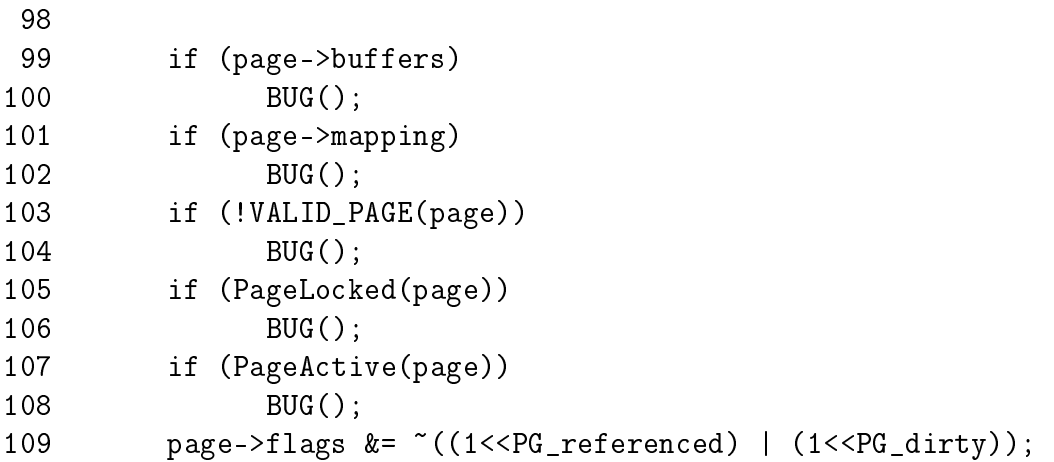

- 82 The parameters are the beginning of the page block to free and what order number of pages are to be freed.
- 93-97 A dirty page on the LRU will still have the LRU bit set when pinned for IO. On IO completion, it is freed so it must now be removed from the LRU list
- 99-108 Sanity checks
- 109 The flags showing a page has being referenced and is dirty have to be cleared because the page is now free and not in use

```
110
111 if (current->flags & PF_FREE_PAGES)
112 goto local_freelist;
113 back local freelist:
114
115 zone = page_zone(page);
116
117 mask = ( ^{\circ} OUL) \le order;
118 base = zone->zone_mem_map;
119 page_idx = page - base;
120 if (page_idx & ~mask)
121 BUG();
122 index = page\_idx >> (1 + order);
123
124 area = zone->free_area + order;
125
```
111-112 If this ag is set, the pages freed are to be kept for the process doing the freeing. This is set by balance\_classzone()(See Section F.1.6) during page allocation if the caller is freeing the pages itself rather than waiting for kswapd to do the work

- 115 The zone the page belongs to is encoded within the page flags. The page\_zone() macro returns the zone
- 117 The calculation of mask is discussed in companion document. It is basically related to the address calculation of the buddy
- 118 base is the beginning of this zone\_mem\_map. For the buddy calculation to work, it was to be relative to an address 0 so that the addresses will be a power of two
- 119 page\_idx treats the zone\_mem\_map as an array of pages. This is the index page within the map
- 120-121 If the index is not the proper power of two, things are severely broken and calculation of the buddy will not work
- 122 This index is the bit index within free\_area $\rightarrow$ map
- 124 area is the area storing the free lists and map for the order block the pages are been freed from.

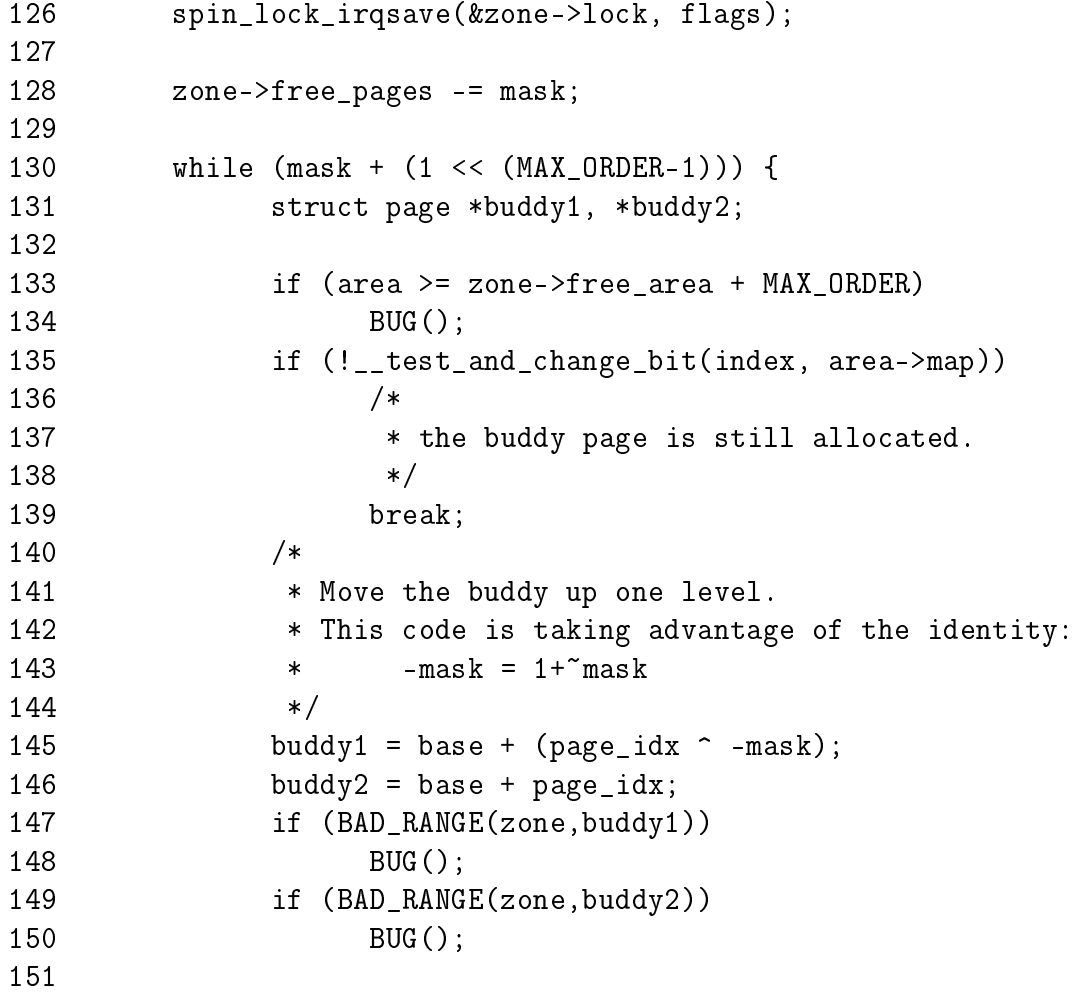

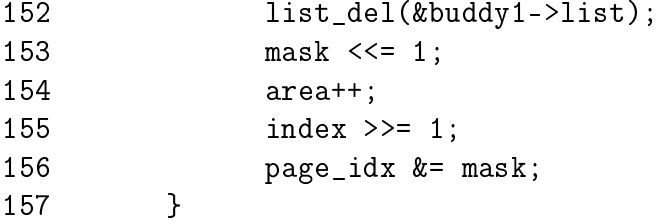

- 126 The zone is about to be altered so take out the lock. The lock is an interrupt safe lock as it is possible for interrupt handlers to allocate a page in this path
- 128 Another side effect of the calculation of mask is that -mask is the number of pages that are to be freed
- 130-157 The allocator will keep trying to coalesce blocks together until it either cannot merge or reaches the highest order that can be merged. mask will be adjusted for each order block that is merged. When the highest order that can be merged is reached, this while loop will evaluate to 0 and exit.
- 133-134 If by some miracle, mask is corrupt, this check will make sure the free\_area array will not not be read beyond the end
- 135 Toggle the bit representing this pair of buddies. If the bit was previously zero, both buddies were in use. As this buddy is been freed, one is still in use and cannot be merged
- 145-146 The calculation of the two addresses is discussed in Chapter 6
- 147-150 Sanity check to make sure the pages are within the correct zone\_mem\_map and actually belong to this zone
- 152 The buddy has been freed so remove it from any list it was part of
- 153-156 Prepare to examine the higher order buddy for merging
- **153** Move the mask one bit to the left for order  $2^{k+1}$
- 154 area is a pointer within an array so area<sup>++</sup> moves to the next index
- 155 The index in the bitmap of the higher order

156 The page index within the zone\_mem\_map for the buddy to merge

158 list\_add(&(base + page\_idx)->list, &area->free\_list); 159 160 spin\_unlock\_irqrestore(&zone->lock, flags); 161 return; 162 163 local\_freelist: 164 if (current->nr\_local\_pages)

F.3 Free Pages (\_\_free\_pages\_ok()) 424

```
165 goto back_local_freelist;
166 if (in_interrupt())
167 goto back_local_freelist;
168
169 list_add(&page->list, &current->local_pages);
170 page->index = order;
171 current->nr_local_pages++;
172 }
```
- 158 As much merging as possible as completed and a new page block is free so add it to the free\_list for this order
- 160-161 Changes to the zone is complete so free the lock and return
- 163 This is the code path taken when the pages are not freed to the main pool but instaed are reserved for the process doing the freeing.
- 164-165 If the process already has reserved pages, it is not allowed to reserve any more so return back. This is unusual as balance\_classzone() assumes that more than one page block may be returned on this list. It is likely to be an oversight but may still work if the first page block freed is the same order and zone as required by balance\_classzone()
- 166-167 An interrupt does not have process context so it has to free in the normal fashion. It is unclear how an interrupt could end up here at all. This check is likely to be bogus and impossible to be true
- 169 Add the page block to the list for the processes local\_pages
- 170 Record what order allocation it was for freeing later
- 171 Increase the use count for nr\_local\_pages

## F.4 Free Helper Functions

#### Contents

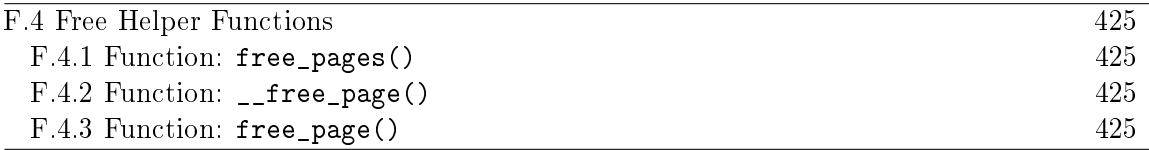

These functions are very similar to the page allocation helper functions in that they do no "real" work themselves and depend on the \_\_free\_pages() function to perform the actual free.

**F.4.1 Function:** free\_pages()  $\left(\frac{mm}{page\_alloc.c}\right)$ 

This function takes an address instead of a page as a parameter to free. It is declared as follows

```
457 void free_pages(unsigned long addr, unsigned int order)
458 {
459 if (addr != 0)
460 __free_pages(virt_to_page(addr), order);
461 }
```
460 The function is discussed in Section F.3.1. The macro virt\_to\_page() returns the struct page for the addr

#### **F.4.2** Function:  ${\texttt \_free\_page}()$  (include/linux/mm.h)

This trivial macro just calls the function \_\_free\_pages() (See Section F.3.1) with an order 0 for 1 page. It is declared as follows

```
472 #define __free_page(page) __free_pages((page), 0)
```
#### **F.4.3** Function: free\_page()  $(include/linux/mm.h)$

This trivial macro just calls the function free\_pages(). The essential difference between this macro and \_\_free\_page() is that this function takes a virtual address as a parameter and \_\_free\_page() takes a struct page.

472 #define free\_page(addr) free\_pages((addr),0)

# Appendix G

# Non-Contiguous Memory Allocation

# Contents

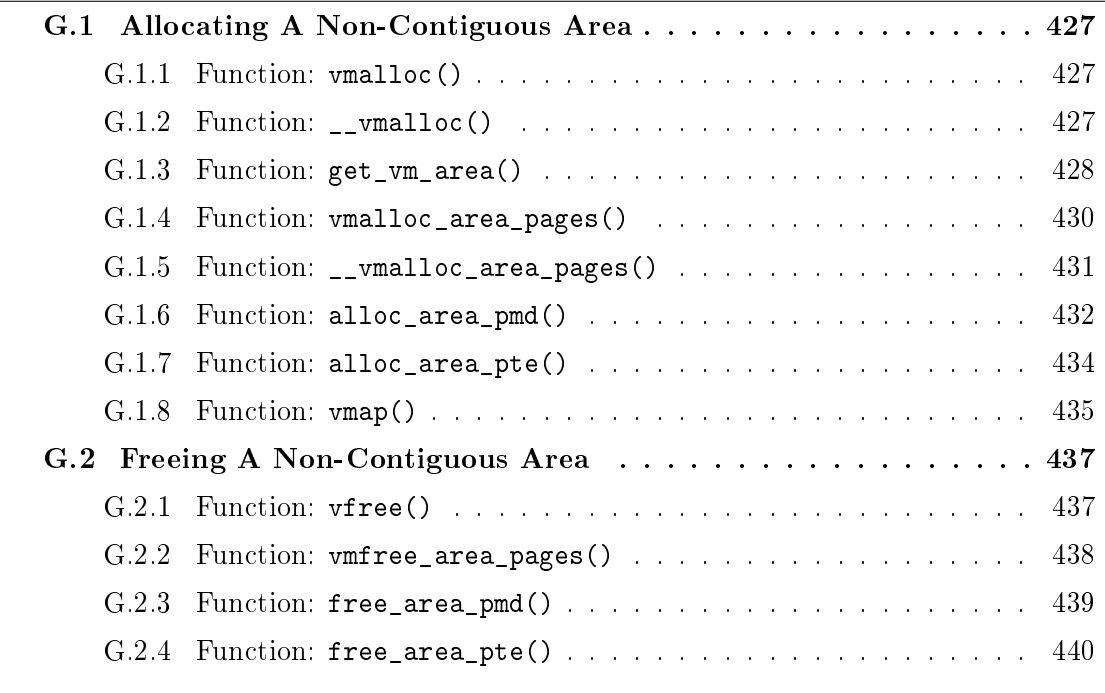

## G.1 Allocating A Non-Contiguous Area

#### Contents

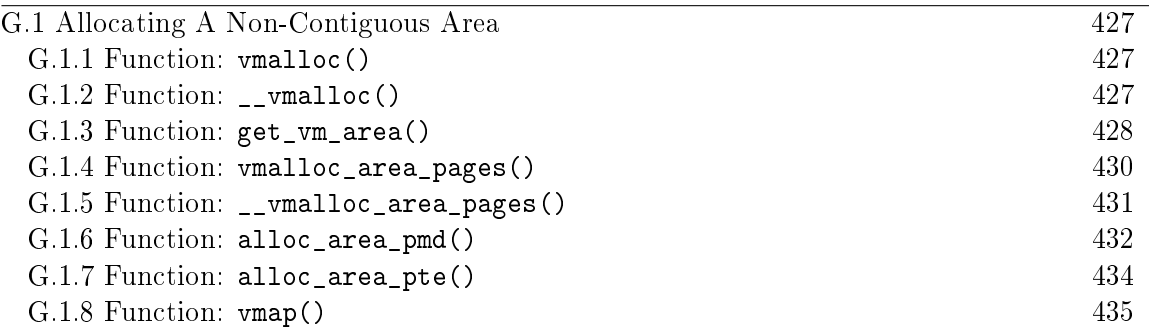

**G.1.1 Function:** vmalloc()  $(include/linux/vmalloc.h)$ 

The call graph for this function is shown in Figure 7.2. The following macros only by their  $GFP$  flags (See Section 6.4). The size parameter is page aligned by \_\_vmalloc()(See Section G.1.2).

```
37 static inline void * vmalloc (unsigned long size)
38 {
39 return __vmalloc(size, GFP_KERNEL | __GFP_HIGHMEM, PAGE_KERNEL);
40 }
45
46 static inline void * vmalloc_dma (unsigned long size)
47 {
48 return __vmalloc(size, GFP_KERNEL|GFP_DMA, PAGE_KERNEL);
49 }
54
55 static inline void * vmalloc_32(unsigned long size)
56 {
57 return __vmalloc(size, GFP_KERNEL, PAGE_KERNEL);
58 }
```
37 The flags indicate that to use either ZONE\_NORMAL or ZONE\_HIGHMEM as necessary

46 The flag indicates to only allocate from ZONE DMA

55 Only physical pages from ZONE\_NORMAL will be allocated

G.1.2 Function: \_vmalloc()  $(mm/vmalloc.c)$ 

This function has three tasks. It page aligns the size request, asks get\_vm\_area() to find an area for the request and uses  $v$ malloc\_area\_pages() to allocate the PTEs for the pages.

261 void \* \_\_vmalloc (unsigned long size, int gfp\_mask, pgprot\_t prot) 262 {

```
263 void * addr;
264 struct vm_struct *area;
265
266 size = PAGE_ALIGN(size);
267 if (!size || (size >> PAGE_SHIFT) > num_physpages)
268 return NULL;
269 area = get_vm_area(size, VM_ALLOC);
270 if (!area)
271 return NULL;
272 addr = area->addr;
273 if (__vmalloc_area_pages(VMALLOC_VMADDR(addr), size, gfp_mask,
274 prot, NULL)) {
275 vfree(addr);
276 return NULL;
277 }
278 return addr;
279 }
```
- **261** The parameters are the size to allocate, the GFP<sub>\_</sub> flags to use for allocation and what protection to give the PTE
- 266 Align the size to a page size
- 267 Sanity check. Make sure the size is not 0 and that the size requested is not larger than the number of physical pages has been requested
- 269 Find an area of virtual address space to store the allocation with get\_vm\_area() (See Section G.1.3)
- 272 The addr field has been filled by  $get\_vm\_area()$
- 273 Allocate the PTE entries needed for the allocation with \_\_vmalloc\_area\_pages() (See Section G.1.5). If it fails, a non-zero value -ENOMEM is returned
- 275-276 If the allocation fails, free any PTEs, pages and descriptions of the area
- 278 Return the address of the allocated area

#### **G.1.3** Function: get\_vm\_area()  $(mm/vmalloc.c)$

To allocate an area for the vm\_struct, the slab allocator is asked to provide the necessary memory via kmalloc(). It then searches the vm\_struct list linearaly looking for a region large enough to satisfy a request, including a page pad at the end of the area.

```
195 struct vm_struct * get_vm_area(unsigned long size,
                                   unsigned long flags)
```
196 {

```
197 unsigned long addr, next;
198 struct vm_struct **p, *tmp, *area;
199
200 area = (struct vm_struct *) kmalloc(sizeof(*area), GFP_KERNEL);
201 if (!area)
202 return NULL;
203
204 size += PAGE_SIZE;
205 if(!size) {
206 kfree (area);
207 return NULL;
208 }
209
210 addr = VMALLOC START;
211 write_lock(&vmlist_lock);
212 for (p = kvmlist; (tmp = *p) ; p = ktmp->next) {
213 if ((size + addr) < addr)214 goto out;
215 if (size + addr <= (unsigned long) tmp->addr)
216 break;
217 next = tmp->size + (unsigned long) tmp->addr;
218 if (next > addr)
219 addr = next;
220 if (addr > VMALLOC_END-size)
221 goto out;
222 }
223 area->flags = flags;
224 area->addr = (void * )addr;225 area->size = size;
226 area->next = *p;227 *p = area;
228 write_unlock(&vmlist_lock);
229 return area;
230
231 out:
232 write unlock(&vmlist lock);
233 kfree(area);
234 return NULL;
235 }
```
195 The parameters is the size of the requested region which should be a multiple of the page size and the area flags, either VM\_ALLOC or VM\_IOREMAP

200-202 Allocate space for the vm\_struct description struct

204 Pad the request so there is a page gap between areas. This is to guard against

overwrites

- 205-206 This is to ensure the size is not  $0$  after the padding due to an overflow. If something does go wrong, free the area just allocated and return NULL
- 210 Start the search at the beginning of the vmalloc address space

211 Lock the list

- 212-222 Walk through the list searching for an area large enough for the request
- 213-214 Check to make sure the end of the addressable range has not been reached
- 215-216 If the requested area would fit between the current address and the next area, the search is complete
- 217 Make sure the address would not go over the end of the vmalloc address space

223-225 Copy in the area information

226-227 Link the new area into the list

228-229 Unlock the list and return

231 This label is reached if the request could not be satisfied

232 Unlock the list

233-234 Free the memory used for the area descriptor and return

#### **G.1.4** Function: vmalloc\_area\_pages()  $\left(\frac{mm}{v}\right)$

This is just a wrapper around \_\_vmalloc\_area\_pages(). This function exists for compatibility with older kernels. The name change was made to reflect that the new function \_\_vmalloc\_area\_pages() is able to take an array of pages to use for insertion into the pagetables.

```
189 int vmalloc_area_pages(unsigned long address, unsigned long size,
190 int gfp_mask, pgprot_t prot)
191 {
192 return __vmalloc_area_pages(address, size, gfp_mask, prot, NULL);
193 }
```
192 Call \_\_vmalloc\_area\_pages() with the same parameters. The pages array is passed as NULL as the pages will be allocated as necessary

 $G.1.5$  Function: \_\_vmalloc\_area\_pages()  $(mm/vmalloc.c)$ 

This is the beginning of a standard page table walk function. This top level function will step through all PGDs within an address range. For each PGD, it will call pmd\_alloc() to allocate a PMD directory and call alloc\_area\_pmd() for the directory.

```
155 static inline int __vmalloc_area_pages (unsigned long address,
156 unsigned long size,
157 int gfp_mask,
158 pgprot_t prot,
159 struct page ***pages)
160 {
161 pgd_t * dir;
162 unsigned long end = address + size;
163 int ret;
164
165 dir = pgd_offset_k(address);
166 spin_lock(&init_mm.page_table_lock);
167 do {
168 pmd_t *pmd;
169
170 pmd = pmd_alloc(&init_mm, dir, address);
171 ret = -ENOMEM;
172 if (!pmd)
173 break;
174
175 ret = -ENOMEM;
176 if (alloc_area_pmd(pmd, address, end - address,
                gfp_mask, prot, pages))
177 break;
178
179 address = (address + PGDIR_SIZE) & PGDIR_MASK;
180 dir++;
181
182 ret = 0;
183 } while (address && (address < end));
184 spin_unlock(&init_mm.page_table_lock);
185 flush_cache_all();
186 return ret;
187 }
```
155 The parameters are;

address is the starting address to allocate PMDs for size is the size of the region

 $gfp$  mask is the GFP\_ flags for alloc\_pages() (See Section F.1.1)

prot is the protection to give the PTE entry

pages is an array of pages to use for insertion instead of having alloc\_area\_pte() allocate them one at a time. Only the vmap() interface passes in an array

- 162 The end address is the starting address plus the size
- 165 Get the PGD entry for the starting address
- 166 Lock the kernel reference page table
- 167-183 For every PGD within this address range, allocate a PMD directory and call alloc\_area\_pmd() (See Section G.1.6)
- 170 Allocate a PMD directory
- 176 Call alloc\_area\_pmd() (See Section G.1.6) which will allocate a PTE for each PTE slot in the PMD
- 179 address becomes the base address of the next PGD entry
- 180 Move dir to the next PGD entry
- 184 Release the lock to the kernel page table
- 185 flush\_cache\_all() will flush all CPU caches. This is necessary because the kernel page tables have changed

186 Return success

#### G.1.6 Function: alloc\_area\_pmd()  $(mm/vmalloc.c)$

This is the second stage of the standard page table walk to allocate PTE entries for an address range. For every PMD within a given address range on a PGD, pte\_alloc() will creates a PTE directory and then alloc\_area\_pte() will be called to allocate the physical pages

```
132 static inline int alloc_area_pmd(pmd_t * pmd, unsigned long address,
133 unsigned long size, int gfp_mask,
134 pgprot_t prot, struct page ***pages)
135 {
136 unsigned long end;
137
138 address &= ~PGDIR MASK;
139 end = address + size;
140 if (end > PGDIR_SIZE)
141 end = PGDIR SIZE;
142 do {
```

```
143 pte_t * pte = pte_alloc(&init_mm, pmd, address);
144 if (!pte)
145 return -ENOMEM;
146 if (alloc_area_pte(pte, address, end - address,
147 gfp_mask, prot, pages))
148 return -ENOMEM;
149 address = (address + PMD_SIZE) & PMD_MASK;
150 pmd++;
151 } while (address < end);
152 return 0;
152 }
```
132 The parameters are;

pmd is the PMD that needs the allocations address is the starting address to start from size is the size of the region within the PMD to allocate for gfp mask is the GFP\_ flags for alloc\_pages() (See Section F.1.1) prot is the protection to give the PTE entry pages is an optional array of pages to use instead of allocating each page individually

- 138 Align the starting address to the PGD
- 139-141 Calculate end to be the end of the allocation or the end of the PGD, whichever occurs first
- 142-151 For every PMD within the given address range, allocate a PTE directory and call alloc\_area\_pte()(See Section G.1.7)
- 143 Allocate the PTE directory
- 146-147 Call alloc\_area\_pte() which will allocate the physical pages if an array of pages is not already supplied with pages
- 149 address becomes the base address of the next PMD entry
- 150 Move pmd to the next PMD entry
- 152 Return success

```
G.1.7 Function: alloc_area_pte() (mm/vmalloc.c)
```
This is the last stage of the page table walk. For every PTE in the given PTE directory and address range, a page will be allocated and associated with the PTE.

```
95 static inline int alloc_area_pte (pte_t * pte, unsigned long address,
96 unsigned long size, int gfp_mask,
97 pgprot_t prot, struct page ***pages)
98 {
99 unsigned long end;
100
101 address &= ~PMD MASK;
102 end = address + size;
103 if (end > PMD_SIZE)
104 end = PMD SIZE;
105 do {
106 struct page * page;
107
108 if (!pages) {
109 spin_unlock(&init_mm.page_table_lock);
110 page = alloc_page(gfp_mask);
111 spin_lock(&init_mm.page_table_lock);
112 } else {
113 page = (**pages);
114 (*pages)++;
115
116 /* Add a reference to the page so we can free later */
117 if (page)
118 atomic_inc(&page->count);
119
120 }
121 if (!pte_none(*pte))
122 printk(KERN_ERR "alloc_area_pte: page already exists\n");
123 if (!page)
124 return -ENOMEM;
125 set_pte(pte, mk_pte(page, prot));
126 address += PAGE SIZE;
127 pte++;
128 } while (address < end);
129 return 0;
130 }
```
101 Align the address to a PMD directory

103-104 The end address is the end of the request or the end of the directory, whichever occurs first

- 105-128 Loop through every PTE in this page. If a pages array is supplied, use pages from it to populate the table, otherwise allocate each one individually
- 108-111 If an array of pages is not supplied, unlock the kernel reference pagetable, allocate a page with alloc\_page() and reacquire the spinlock
- 112-120 Else, take one page from the array and increment it's usage count as it is about to be inserted into the reference page table
- 121-122 If the PTE is already in use, it means that the areas in the vmalloc region are overlapping somehow
- 123-124 Return failure if physical pages are not available

125 Set the page with the desired protection bits (prot) into the PTE

126 address becomes the address of the next PTE

127 Move to the next PTE

129 Return success

#### **G.1.8** Function: vmap()  $\left(\frac{mm}{v}\right)$

This function allows a caller-supplied array of pages to be inserted into the vmalloc address space. This is unused in 2.4.22 and I suspect it is an accidental backport from 2.6.x where it is used by the sound subsystem core.

```
281 void * vmap(struct page **pages, int count,
282 unsigned long flags, pgprot_t prot)
283 {
284 void * addr;
285 struct vm_struct *area;
286 unsigned long size = count << PAGE_SHIFT;
287
288 if (!size || size > (max_mapnr << PAGE_SHIFT))
289 return NULL;
290 area = get_vm_area(size, flags);
291 if (!area) {
292 return NULL;
293 }
294 addr = area->addr;
295 if (__vmalloc_area_pages(VMALLOC_VMADDR(addr), size, 0,
296 prot, &pages)) {
297 vfree(addr);
298 return NULL;
299 }
300 return addr;
301 }
```
281 The parameters are;

pages is the caller-supplied array of pages to insert count is the number of pages in the array flags is the flags to use for the vm\_struct prot is the protection bits to set the PTE with

286 Calculate the size in bytes of the region to create based on the size of the array

288-289 Make sure the size of the region does not exceed limits

- 290-293 Use get\_vm\_area() to find a region large enough for the mapping. If one is not found, return NULL
- 294 Get the virtual address of the area
- 295 Insert the array into the pagetable with \_\_vmalloc\_area\_pages() (See Section G.1.4)

297 If the insertion fails, free the region and return NULL

298 Return the virtual address of the newly mapped region

### G.2 Freeing A Non-Contiguous Area

#### **Contents**

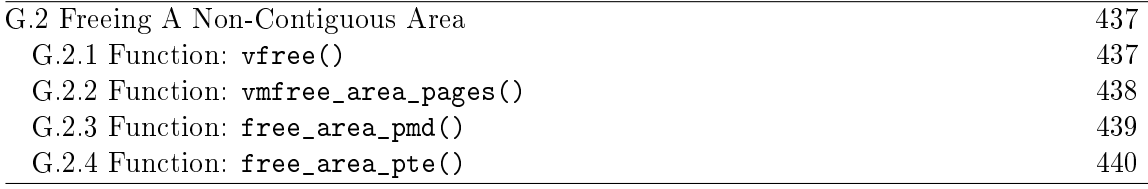

#### G.2.1 Function: vfree()  $\left(\frac{mm}{vmallowcl}\right)$

The call graph for this function is shown in Figure 7.4. This is the top level function responsible for freeing a non-contiguous area of memory. It performs basic sanity checks before finding the vm\_struct for the requested addr. Once found, it calls vmfree\_area\_pages().

```
237 void vfree(void * addr)
238 {
239 struct vm_struct **p, *tmp;
240
241 if (!addr)
242 return;
243 if ((PAGE_SIZE-1) & (unsigned long) addr) {
244 printk(KERN_ERR
             "Trying to vfree() bad address (%p)\n", addr);
245 return;
246 }
247 write_lock(&vmlist_lock);
248 for (p = &vmlist; (tmp = *p); p = &tmp->next) {
249 if (tmp->addr == addr) {
250 \ast p = \text{tmp}->next;
251 vmfree_area_pages(VMALLOC_VMADDR(tmp->addr),
                      tmp->size);
252 write_unlock(&vmlist_lock);
253 kfree(tmp);
254 return;
255 }
256 }
257 write_unlock(&vmlist_lock);
258 printk(KERN_ERR
         "Trying to vfree() nonexistent vm area (\gamma_p)\n\cdot, addr);
259 }
```
237 The parameter is the address returned by  $get\_vm\_area()$  (See Section G.1.3) to either vmalloc() or ioremap()

241-243 Ignore NULL addresses

- 243-246 This checks the address is page aligned and is a reasonable quick guess to see if the area is valid or not
- 247 Acquire a write lock to the vmlist

248 Cycle through the vmlist looking for the correct vm\_struct for addr

249 If this it the correct address then ...

250 Remove this area from the vmlist linked list

251 Free all pages associated with the address range

252 Release the vmlist lock

253 Free the memory used for the vm\_struct and return

257-258 The vm\_struct was not found. Release the lock and print a message about the failed free

#### G.2.2 Function: vmfree\_area\_pages()  $\left( mm/vmalloc.c \right)$

This is the first stage of the page table walk to free all pages and PTEs associated with an address range. It is responsible for stepping through the relevant PGDs and for flushing the TLB.

```
80 void vmfree_area_pages(unsigned long address, unsigned long size)
81 {
82 pgd_t * dir;
83 unsigned long end = address + size;
84
85 dir = pgd_offset_k(address);
86 flush_cache_all();
87 do {
88 free_area_pmd(dir, address, end - address);
89 address = (address + PGDIR_SIZE) & PGDIR_MASK;
90 dir++;
91 } while (address && (address < end));
92 flush_tlb_all();
93 }
```
80 The parameters are the starting address and the size of the region

82 The address space end is the starting address plus its size

85 Get the first PGD for the address range

86 Flush the cache CPU so cache hits will not occur on pages that are to be deleted. This is a null operation on many architectures including the x86

- 87 Call free\_area\_pmd()(See Section G.2.3) to perform the second stage of the page table walk
- 89 address becomes the starting address of the next PGD
- 90 Move to the next PGD
- 92 Flush the TLB as the page tables have now changed

```
G.2.3 Function: free_area_pmd() (mm/vmalloc.c)
```
This is the second stage of the page table walk. For every PMD in this directory, call free\_area\_pte() to free up the pages and PTEs.

```
56 static inline void free_area_pmd(pgd_t * dir,
                 unsigned long address,
                 unsigned long size)
57 {
58 pmd_t * pmd;
59 unsigned long end;
60
61 if (pgd_none(*dir))
62 return;
63 if (pgd_bad(*dir)) {
64 pgd_ERROR(*dir);
65 pgd_clear(dir);
66 return;
67 }
68 pmd = pmd_offset(dir, address);
69 address &= ~PGDIR_MASK;
70 end = address + size;
71 if (end > PGDIR_SIZE)
72 end = PGDIR_SIZE;
73 do {
74 free_area_pte(pmd, address, end - address);
75 address = (address + PMD_SIZE) & PMD_MASK;
76 pmd++;
77 } while (address < end);
78 }
```
- 56 The parameters are the PGD been stepped through, the starting address and the length of the region
- 61-62 If there is no PGD, return. This can occur after vfree() (See Section G.2.1) is called during a failed allocation
- 63-67 A PGD can be bad if the entry is not present, it is marked read-only or it is marked accessed or dirty
- 68 Get the first PMD for the address range
- 69 Make the address PGD aligned
- 70-72 end is either the end of the space to free or the end of this PGD, whichever is first
- 73-77 For every PMD, call free\_area\_pte() (See Section G.2.4) to free the PTE entries

75 address is the base address of the next PMD

76 Move to the next PMD

```
G.2.4 Function: free_area_pte() (mm/vmalloc.c)
```
This is the final stage of the page table walk. For every PTE in the given PMD within the address range, it will free the PTE and the associated page

```
22 static inline void free_area_pte(pmd_t * pmd, unsigned long address,
                    unsigned long size)
```

```
23 {
24 pte_t * pte;
25 unsigned long end;
26
27 if (pmd_none(*pmd))
28 return;
29 if (pmd_bad(*pmd)) {
30 pmd_ERROR(*pmd);
31 pmd_clear(pmd);
32 return;
33 }
34 pte = pte_offset(pmd, address);
35 address &= ~PMD_MASK;
36 end = address + size;
37 if (end > PMD_SIZE)
38 end = PMD_SIZE;
39 do {
40 pte_t page;
41 page = ptep_get_and_clear(pte);
42 address += PAGE_SIZE;
43 pte++;
44 if (pte_none(page))
45 continue;
46 if (pte_present(page)) {
47 struct page *ptpage = pte_page(page);
48 if (VALID_PAGE(ptpage) &&
```

```
(!PageReserved(ptpage)))
49 __free_page(ptpage);
50 continue;
51 }
52 printk(KERN_CRIT
           "Whee.. Swapped out page in kernel page table\n");
53 } while (address < end);
54 }
```
- 22 The parameters are the PMD that PTEs are been freed from, the starting address and the size of the region to free
- 27-28 The PMD could be absent if this region is from a failed vmalloc()
- 29-33 A PMD can be bad if it's not in main memory, it's read only or it's marked dirty or accessed
- 34 pte is the first PTE in the address range
- 35 Align the address to the PMD
- 36-38 The end is either the end of the requested region or the end of the PMD, whichever occurs first
- 38-53 Step through all PTEs, perform checks and free the PTE with its associated page
- 41 ptep\_get\_and\_clear() will remove a PTE from a page table and return it to the caller
- 42 address will be the base address of the next PTE
- 43 Move to the next PTE
- 44 If there was no PTE, simply continue
- 46-51 If the page is present, perform basic checks and then free it
- $47$  pte\_page() uses the global mem\_map to find the struct page for the PTE
- 48-49 Make sure the page is a valid page and it is not reserved before calling \_\_free\_page() to free the physical page
- 50 Continue to the next PTE
- 52 If this line is reached, a PTE within the kernel address space was somehow swapped out. Kernel memory is not swappable and so is a critical error

# Appendix H

# Slab Allocator

### Contents

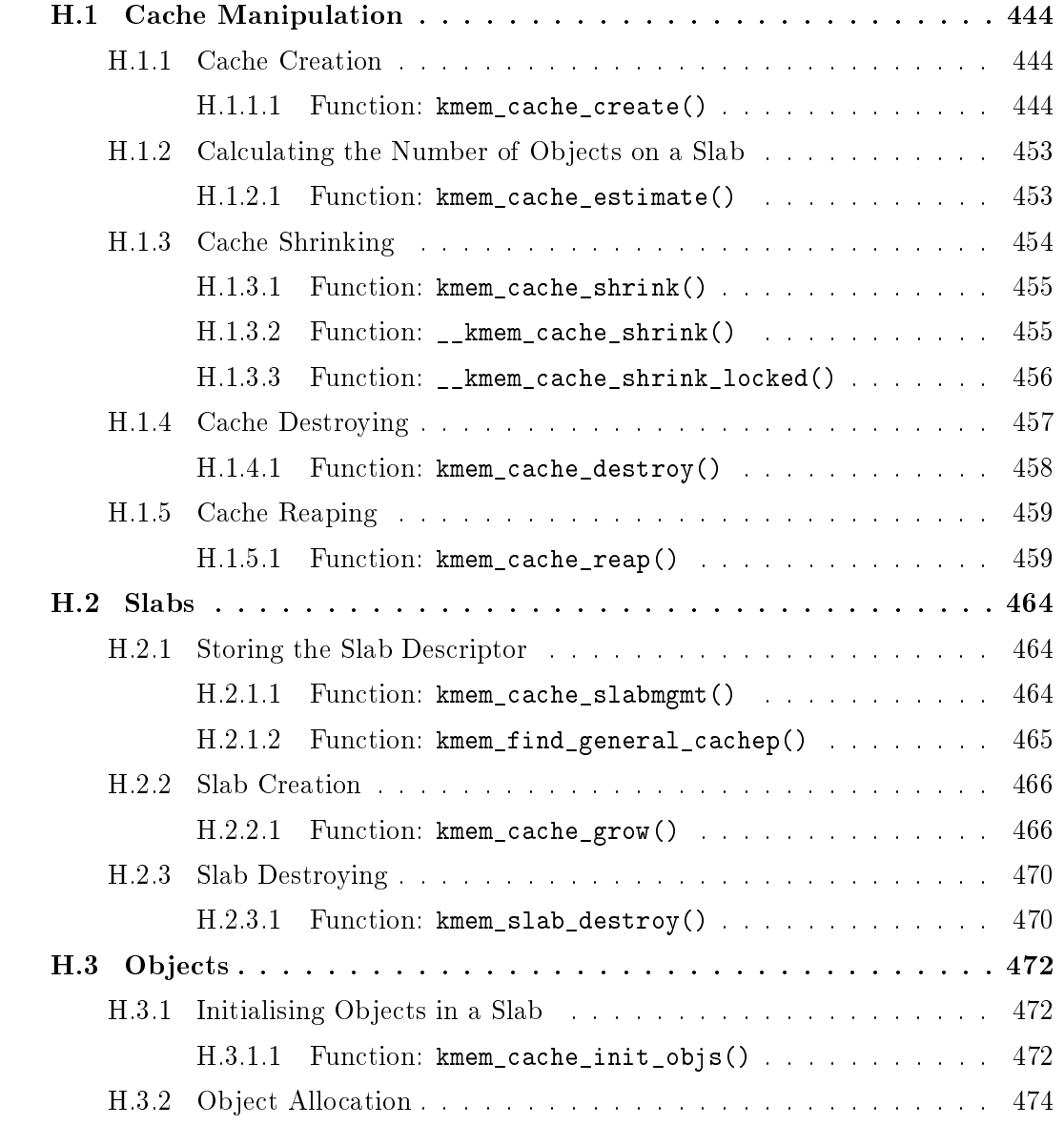

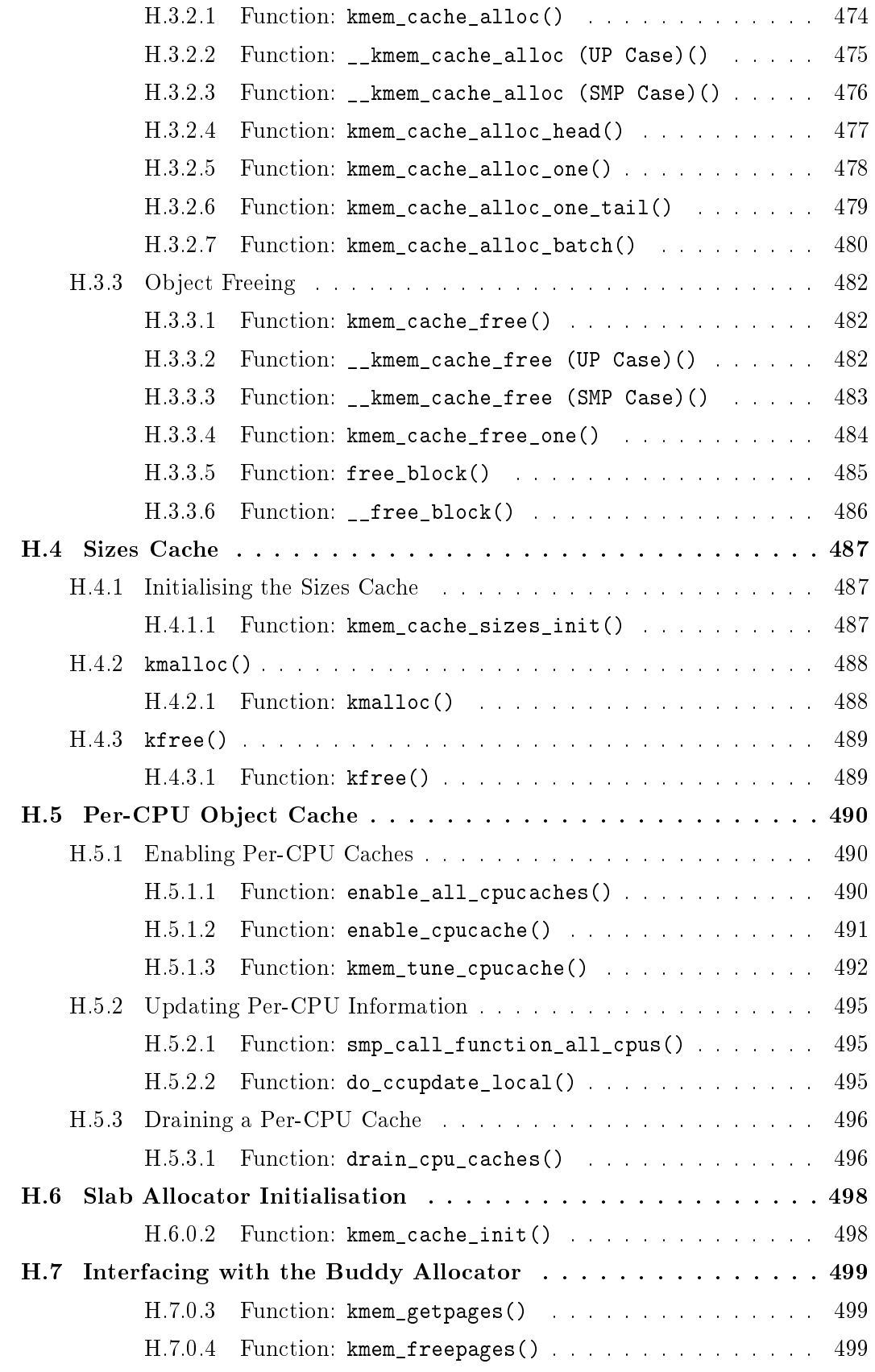

## H.1 Cache Manipulation

#### **Contents**

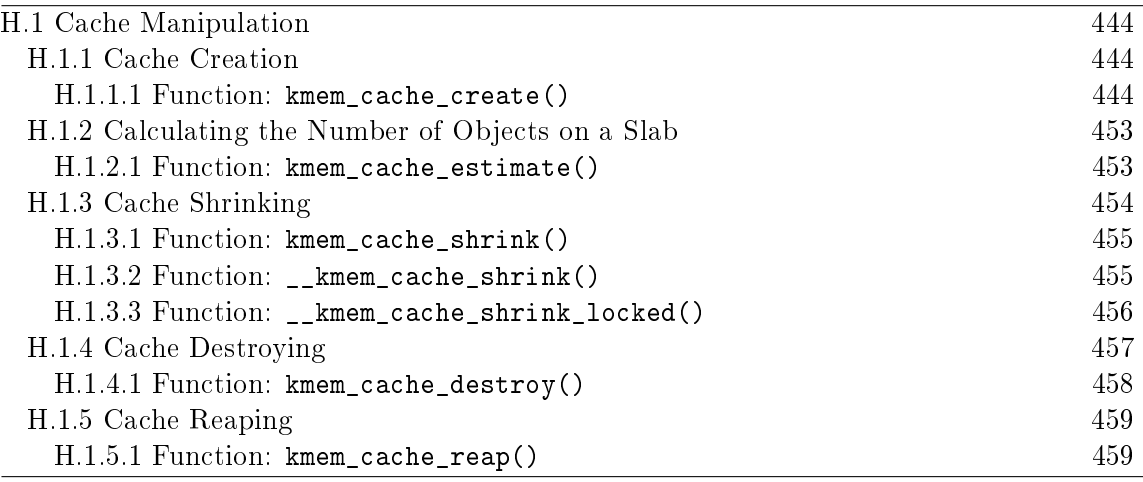

#### H.1.1 Cache Creation

#### H.1.1.1 Function: kmem\_cache\_create()  $(mm/slab.c)$

The call graph for this function is shown in 8.3. This function is responsible for the creation of a new cache and will be dealt with in chunks due to its size. The chunks roughly are;

- Perform basic sanity checks for bad usage
- Perform debugging checks if CONFIG\_SLAB\_DEBUG is set
- Allocate a kmem\_cache\_t from the cache\_cache slab cache
- Align the object size to the word size
- Calculate how many objects will fit on a slab
- Align the slab size to the hardware cache
- $\bullet$  Calculate colour offsets
- $\bullet$  Initialise remaining fields in cache descriptor
- Add the new cache to the cache chain

```
621 kmem_cache_t *
622 kmem_cache_create (const char *name, size_t size,
623 size_t offset, unsigned long flags,
       void (*ctor)(void*, kmem_cache_t *, unsigned long),
624 void (*dtor)(void*, kmem_cache_t *, unsigned long))
625 {
626 const char *func_nm = KERN_ERR "kmem_create: ";
627 size_t left_over, align, slab_size;
628 kmem_cache_t *cachep = NULL;
629
633 if ((!name) ||
634 ((\text{strlen}(\text{name})) \geq CACHE NAMELEN - 1)) ||
635 in_interrupt() ||
636 (size < BYTES_PER_WORD) ||
637 (size > (1<<MAX_OBJ_ORDER)*PAGE_SIZE) ||
638 (dtor && !ctor) ||
639 (offset < 0 || offset > size))
640 BUG();
641
```
Perform basic sanity checks for bad usage

- 622 The parameters of the function are
	- name The human readable name of the cache
	- size The size of an object
	- offset This is used to specify a specific alignment for objects in the cache but it usually left as 0
	- flags Static cache flags
	- ctor A constructor function to call for each object during slab creation
	- dtor The corresponding destructor function. It is expected the destructor function leaves an object in an initialised state
- 633-640 These are all serious usage bugs that prevent the cache even attempting to create
- 634 If the human readable name is greater than the maximum size for a cache name (CACHE\_NAMELEN)
- 635 An interrupt handler cannot create a cache as access to interrupt-safe spinlocks and semaphores are needed
- 636 The object size must be at least a word in size. The slab allocator is not suitable for objects whose size is measured in individual bytes
- 637 The largest possible slab that can be created is 2MAX\_OBJ\_ORDER number of pages which provides 32 pages
- 638 A destructor cannot be used if no constructor is available

639 The offset cannot be before the slab or beyond the boundary of the first page

640 Call BUG() to exit

```
642 #if DEBUG
643 if ((flags & SLAB_DEBUG_INITIAL) && !ctor) {
645 printk("%sNo con, but init state check
              requested - \sqrt{k}s\n\cdotn", func_nm, name);
646 flags &= ~SLAB_DEBUG_INITIAL;
647 }
648
649 if ((flags & SLAB_POISON) && ctor) {
651 printk("%sPoisoning requested, but con given - %s\n",
                                              func_nm, name);
652 flags &= ~SLAB_POISON;
653 }
654 #if FORCED_DEBUG
655 if ((size < (PAGE_SIZE>>3)) &&
       !(flags & SLAB MUST HWCACHE ALIGN))
660 flags |= SLAB_RED_ZONE;
661 if (!ctor)
662 flags |= SLAB_POISON;
663 #endif
664 #endif
670 BUG_ON(flags & ~CREATE_MASK);
```
This block performs debugging checks if CONFIG\_SLAB\_DEBUG is set

- 643-646 The flag SLAB\_DEBUG\_INITIAL requests that the constructor check the objects to make sure they are in an initialised state. For this, a constructor must exist. If it does not, the flag is cleared
- 649-653 A slab can be poisoned with a known pattern to make sure an object wasn't used before it was allocated but a constructor would ruin this pattern falsely reporting a bug. If a constructor exists, remove the SLAB\_POISON flag if set
- 655-660 Only small objects will be red zoned for debugging. Red zoning large objects would cause severe fragmentation

661-662 If there is no constructor, set the poison bit

670 The CREATE\_MASK is set with all the allowable flags kmem\_cache\_create() (See Section H.1.1.1) can be called with. This prevents callers using debugging flags when they are not available and BUG()s it instead

```
673 cachep =
          (kmem_cache_t *) kmem_cache_alloc(&cache_cache,
                      SLAB_KERNEL);
674 if (!cachep)
675 goto opps;
676 memset(cachep, 0, sizeof(kmem_cache_t));
```
Allocate a kmem\_cache\_t from the cache\_cache slab cache.

673 Allocate a cache descriptor object from the cache\_cache with kmem\_cache\_alloc() (See Section H.3.2.1)

674-675 If out of memory goto opps which handles the oom situation

676 Zero fill the object to prevent surprises with uninitialised data

```
682 if (size & (BYTES_PER_WORD-1)) {
683 size += (BYTES_PER_WORD-1);
684 size &= ~(BYTES_PER_WORD-1);
685 printk("%sForcing size word alignment
             - %s\n", func_nm, name);
686 }
687
688 #if DEBUG
689 if (flags & SLAB_RED_ZONE) {
694 flags &= ~SLAB_HWCACHE_ALIGN;
695 size += 2*BYTES_PER_WORD;
696 }
697 #endif
698 align = BYTES_PER_WORD;
699 if (flags & SLAB_HWCACHE_ALIGN)
700 align = L1_CACHE_BYTES;
701
703 if (size >= (PAGE_SIZE>>3))
708 flags |= CFLGS_OFF_SLAB;
709
710 if (flags & SLAB_HWCACHE_ALIGN) {
714 while (size < align/2)
715 align /= 2;
716 size = (size + align-1) & (*(align-1));717 }
```
Align the object size to some word-sized boundary.

- 682 If the size is not aligned to the size of a word then...
- 683-684 Increase the object by the size of a word then mask out the lower bits, this will effectively round the object size up to the next word boundary
- 685 Print out an informational message for debugging purposes
- 688-697 If debugging is enabled then the alignments have to change slightly
- 694 Do not bother trying to align things to the hardware cache if the slab will be red zoned. The red zoning of the object is going to offset it by moving the object one word away from the cache boundary
- 695 The size of the object increases by two BYTES\_PER\_WORD to store the red zone mark at either end of the object
- 698 Initialise the alignment to be to a word boundary. This will change if the caller has requested a CPU cache alignment
- 699-700 If requested, align the objects to the L1 CPU cache
- 703 If the objects are large, store the slab descriptors off-slab. This will allow better packing of objects into the slab
- 710 If hardware cache alignment is requested, the size of the objects must be adjusted to align themselves to the hardware cache
- 714-715 Try and pack objects into one cache line if they fit while still keeping the alignment. This is important to arches (e.g. Alpha or Pentium 4) with large L1 cache bytes. align will be adjusted to be the smallest that will give hardware cache alignment. For machines with large L1 cache lines, two or more small objects may fit into each line. For example, two objects from the size-32 cache will fit on one cache line from a Pentium 4
- 716 Round the cache size up to the hardware cache alignment

```
724 do {
725 unsigned int break_flag = 0;
726 cal_wastage:
727 kmem_cache_estimate(cachep->gfporder,
               size, flags,
728 & & Left over,
               &cachep->num);
729 if (break_flag)
730 break;
731 if (cachep->gfporder >= MAX_GFP_ORDER)
732 break;
733 if (!cachep->num)
```

```
734 goto next;
735 if (flags & CFLGS_OFF_SLAB &&
         cachep->num > offslab_limit) {
737 cachep->gfporder--;
738 break_flag++;
739 goto cal_wastage;
740 }
741
746 if (cachep->gfporder >= slab_break_gfp_order)
747 break;
748
749 if ((left_over*8) <= (PAGE_SIZE<<cachep->gfporder))
750 break;
751 next:
752 cachep->gfporder++;
753 } while (1);
754
755 if (!cachep->num) {
756 printk("kmem_cache_create: couldn't
            create cache \sqrt{\ }s. \n", name);
757 kmem_cache_free(&cache_cache, cachep);
758 cachep = NULL;
759 goto opps;
760 }
```
Calculate how many objects will fit on a slab and adjust the slab size as necessary

- 727-728 kmem\_cache\_estimate() (see Section H.1.2.1) calculates the number of objects that can fit on a slab at the current gfp order and what the amount of leftover bytes will be
- 729-730 The break\_flag is set if the number of objects tting on the slab exceeds the number that can be kept when offslab slab descriptors are used
- 731-732 The order number of pages used must not exceed MAX\_GFP\_ORDER (5)
- 733-734 If even one object didn't fill, goto next: which will increase the gfporder used for the cache
- 735 If the slab descriptor is kept off-cache but the number of objects exceeds the number that can be tracked with bufctl's off-slab then ...
- 737 Reduce the order number of pages used
- 738 Set the break\_flag so the loop will exit
- 739 Calculate the new wastage figures
- 746-747 The slab\_break\_gfp\_order is the order to not exceed unless 0 objects fit on the slab. This check ensures the order is not exceeded
- 749-759 This is a rough check for internal fragmentation. If the wastage as a fraction of the total size of the cache is less than one eight, it is acceptable
- 752 If the fragmentation is too high, increase the gfp order and recalculate the number of objects that can be stored and the wastage
- 755 If after adjustments, objects still do not fit in the cache, it cannot be created
- 757-758 Free the cache descriptor and set the pointer to NULL

758 Goto opps which simply returns the NULL pointer

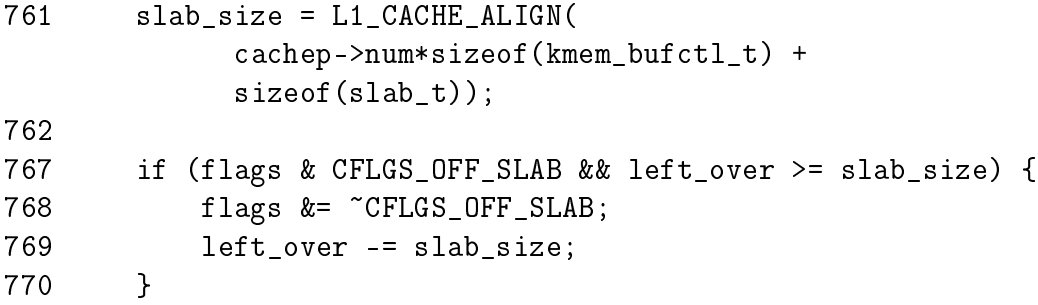

Align the slab size to the hardware cache

- 761 slab\_size is the total size of the slab descriptor not the size of the slab itself. It is the size slab\_t struct and the number of objects \* size of the bufctl
- 767-769 If there is enough left over space for the slab descriptor and it was specified to place the descriptor off-slab, remove the flag and update the amount of left\_over bytes there is. This will impact the cache colouring but with the large objects associated with off-slab descriptors, this is not a problem

```
773 offset += (align-1);
774 offset k = \tilde{z} (align-1);
775 if (!offset)
776 offset = L1_CACHE_BYTES;
777 cachep->colour off = offset;
778 cachep->colour = left_over/offset;
```
Calculate colour offsets.

773-774 offset is the offset within the page the caller requested. This will make sure the offset requested is at the correct alignment for cache usage

775-776 If somehow the offset is  $0$ , then set it to be aligned for the CPU cache
777 This is the offset to use to keep objects on different cache lines. Each slab created will be given a different colour offset

778 This is the number of different offsets that can be used

```
781 if (!cachep->gfporder && !(flags & CFLGS_OFF_SLAB))
782 flags = CFLGS OPTIMIZE;
783
784 cachep->flags = flags;
785 cachep->gfpflags = 0;
786 if (flags & SLAB_CACHE_DMA)
787 cachep->gfpflags |= GFP_DMA;
788 spin_lock_init(&cachep->spinlock);
789 cachep->objsize = size;
790 INIT_LIST_HEAD(&cachep->slabs_full);
791 INIT_LIST_HEAD(&cachep->slabs_partial);
792 INIT_LIST_HEAD(&cachep->slabs_free);
793
794 if (flags & CFLGS_OFF_SLAB)
795 cachep->slabp_cache =
             kmem_find_general_cachep(slab_size,0);
796 cachep->ctor = ctor;
797 cachep->dtor = dtor;
799 strcpy(cachep->name, name);
800
801 #ifdef CONFIG_SMP
802 if (g_cpucache_up)
803 enable_cpucache(cachep);
804 #endif
```
Initialise remaining fields in cache descriptor

- 781-782 For caches with slabs of only 1 page, the CFLGS OPTIMIZE flag is set. In reality it makes no difference as the flag is unused
- 784 Set the cache static flags
- 785 Zero out the gfpflags. Defunct operation as memset () after the cache descriptor was allocated would do this
- 786-787 If the slab is for DMA use, set the GFP\_DMA flag so the buddy allocator will use ZONE\_DMA
- 788 Initialise the spinlock for access the cache
- 789 Copy in the object size, which now takes hardware cache alignment if necessary
- 790-792 Initialise the slab lists
- 794-795 If the descriptor is kept off-slab, allocate a slab manager and place it for use in slabp\_cache. See Section H.2.1.2
- 796-797 Set the pointers to the constructor and destructor functions

799 Copy in the human readable name

802-803 If per-cpu caches are enabled, create a set for this cache. See Section 8.5

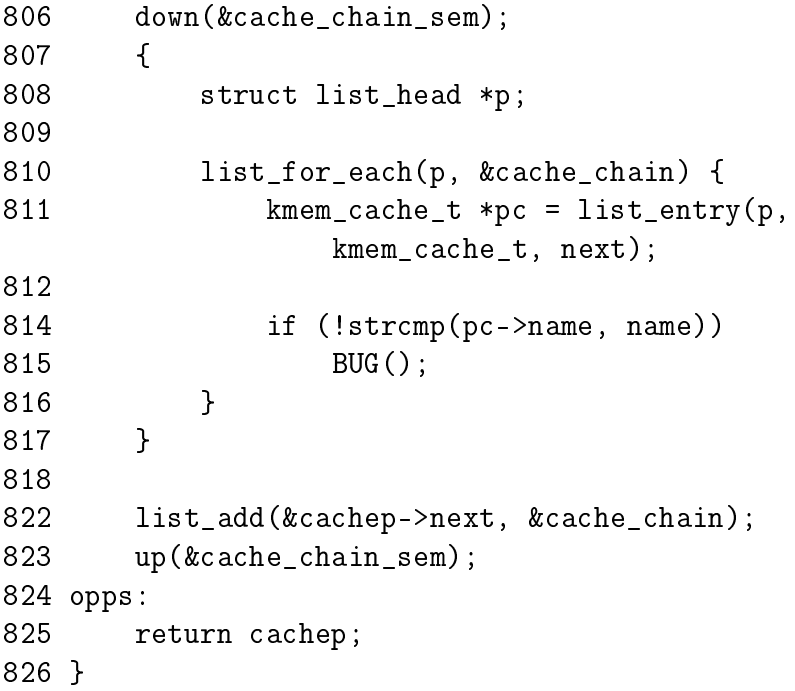

Add the new cache to the cache chain

- 806 Acquire the semaphore used to synchronise access to the cache chain
- 810-816 Check every cache on the cache chain and make sure there is no other cache with the same name. If there is, it means two caches of the same type are been created which is a serious bug
- 811 Get the cache from the list
- 814-815 Compare the names and if they match, BUG(). It is worth noting that the new cache is not deleted, but this error is the result of sloppy programming during development and not a normal scenario
- 822 Link the cache into the chain.
- 823 Release the cache chain semaphore.
- 825 Return the new cache pointer

# H.1.2 Calculating the Number of Objects on a Slab

H.1.2.1 Function: kmem\_cache\_estimate()  $(mm/slab.c)$ 

During cache creation, it is determined how many objects can be stored in a slab and how much waste-age there will be. The following function calculates how many objects may be stored, taking into account if the slab and bufctl's must be stored on-slab.

```
388 static void kmem_cache_estimate (unsigned long gfporder,
           size t size,
389 int flags, size_t *left_over, unsigned int *num)
390 {
391 int i;
392 size_t wastage = PAGE_SIZE<<gfporder;
393 size_t extra = 0;
394 size t base = 0;
395
396 if (!(flags & CFLGS_OFF_SLAB)) {
397 base = sizeof(slab_t);
398 extra = sizeof(kmem_bufctl_t);
399 }
400   i = 0;401 while (i*size + L1_CACHE_ALIGN(base+i*extra) <= wastage)
402 i++;
403 if (i > 0)
404 i--;
405
406 if (i > SLAB_LIMIT)
407 i = SLAB LIMIT;
408
409 *num = i;
410 wastage -= i*size;
411 wastage -= L1_CACHE_ALIGN(base+i*extra);
412 *left_over = wastage;
413 }
```
388 The parameters of the function are as follows

gfporder The 2gfporder number of pages to allocate for each slab size The size of each object flags The cache flags left over The number of bytes left over in the slab. Returned to caller num The number of objects that will fit in a slab. Returned to caller

- 392 wastage is decremented through the function. It starts with the maximum possible amount of wastage.
- 393 extra is the number of bytes needed to store kmem\_bufctl\_t
- 394 base is where usable memory in the slab starts
- 396 If the slab descriptor is kept on cache, the base begins at the end of the slab<sub>t</sub> struct and the number of bytes needed to store the bufctl is the size of kmem\_bufctl\_t
- 400 i becomes the number of objects the slab can hold
- 401-402 This counts up the number of objects that the cache can store. i\*size is the the size of the object itself. L1\_CACHE\_ALIGN(base+i\*extra) is slightly trickier. This is calculating the amount of memory needed to store the kmem\_bufctl\_t needed for every object in the slab. As it is at the beginning of the slab, it is  $L1$  cache aligned so that the first object in the slab will be aligned to hardware cache. i\*extra will calculate the amount of space needed to hold a kmem bufctl t for this object. As wast-age starts out as the size of the slab, its use is overloaded here.
- 403-404 Because the previous loop counts until the slab overflows, the number of objects that can be stored is i-1.
- 406-407 SLAB\_LIMIT is the absolute largest number of objects a slab can store. Is is defined as  $0x$ ffffFFFE as this the largest number kmem\_bufctl\_t(), which is an unsigned integer, can hold
- 409 num is now the number of objects a slab can hold
- 410 Take away the space taken up by all the objects from wastage
- 411 Take away the space taken up by the kmem\_bufctl\_t
- 412 Wast-age has now been calculated as the left over space in the slab

## H.1.3 Cache Shrinking

The call graph for kmem\_cache\_shrink() is shown in Figure 8.5. Two varieties of shrink functions are provided. kmem\_cache\_shrink() removes all slabs from slabs\_free and returns the number of pages freed as a result. \_\_kmem\_cache\_shrink() frees all slabs from slabs free and then verifies that slabs partial and slabs\_full are empty. This is important during cache destruction when it doesn't matter how many pages are freed, just that the cache is empty.

### $H.1.3.1$  Function: kmem\_cache\_shrink()  $(mm/slab.c)$

This function performs basic debugging checks and then acquires the cache descriptor lock before freeing slabs. At one time, it also used to call drain\_cpu\_caches() to free up objects on the per-cpu cache. It is curious that this was removed as it is possible slabs could not be freed due to an object been allocation on a per-cpu cache but not in use.

```
966 int kmem_cache_shrink(kmem_cache_t *cachep)
967 {
968 int ret;
969
970 if (!cachep || in_interrupt() ||
       !is_chained_kmem_cache(cachep))
971 BUG();
972
973 spin_lock_irq(&cachep->spinlock);
974 ret = \kappamem cache shrink locked(cachep);
975 spin_unlock_irq(&cachep->spinlock);
976
977 return ret << cachep->gfporder;
978 }
```
966 The parameter is the cache been shrunk

970 Check that

- The cache pointer is not NULL
- That an interrupt is not the caller
- That the cache is on the cache chain and not a bad pointer

973 Acquire the cache descriptor lock and disable interrupts

- 974 Shrink the cache
- 975 Release the cache lock and enable interrupts
- 976 This returns the number of pages freed but does not take into account the objects freed by draining the CPU.

## H.1.3.2 Function:  $\text{Lmm/slab.c}$

This function is identical to kmem\_cache\_shrink() except it returns if the cache is empty or not. This is important during cache destruction when it is not important how much memory was freed, just that it is safe to delete the cache and not leak memory.

```
945 static int __kmem_cache_shrink(kmem_cache_t *cachep)
946 {
947 int ret;
948
949 drain_cpu_caches(cachep);
950
951 spin_lock_irq(&cachep->spinlock);
952 __kmem_cache_shrink_locked(cachep);
953 ret = !list_empty(&cachep->slabs_full) ||
954 !list_empty(&cachep->slabs_partial);
955 spin_unlock_irq(&cachep->spinlock);
956 return ret;
957 }
```
949 Remove all objects from the per-CPU objects cache

951 Acquire the cache descriptor lock and disable interrupts

952 Free all slabs in the slabs free list

954-954 Check the slabs partial and slabs\_full lists are empty

955 Release the cache descriptor lock and re-enable interrupts

956 Return if the cache has all its slabs free or not

 $H.1.3.3$  Function:  $\text{\_}$ kmem\_cache\_shrink\_locked()  $\textit{(mm/slab.c)}$ 

This does the dirty work of freeing slabs. It will keep destroying them until the growing flag gets set, indicating the cache is in use or until there is no more slabs in slabs\_free.

```
917 static int __kmem_cache_shrink_locked(kmem_cache_t *cachep)
918 {
919 slab_t *slabp;
920 int ret = 0;
921
923 while (!cachep->growing) {
924 struct list_head *p;
925
926 p = cachep->slabs_free.prev;
927 if (p == &cachep->slabs_free)
928 break;
929
930 slabp = list_entry(cachep->slabs_free.prev,
                    slab_t, list);
```

```
931 #if DEBUG
932 if (slabp->inuse)
933 BUG();
934 #endif
935 list_del(&slabp->list);
936
937 spin_unlock_irq(&cachep->spinlock);
938 kmem_slab_destroy(cachep, slabp);
939 ret++;
940 spin_lock_irq(&cachep->spinlock);
941 }
942 return ret;
943 }
```
923 While the cache is not growing, free slabs

- 926-930 Get the last slab on the slabs free list
- 932-933 If debugging is available, make sure it is not in use. If it is not in use, it should not be on the slabs free list in the first place
- 935 Remove the slab from the list
- 937 Re-enable interrupts. This function is called with interrupts disabled and this is to free the interrupt as quickly as possible.
- 938 Delete the slab with kmem\_slab\_destroy() (See Section H.2.3.1)
- 939 Record the number of slabs freed

940 Acquire the cache descriptor lock and disable interrupts

## H.1.4 Cache Destroying

When a module is unloaded, it is responsible for destroying any cache is has created as during module loading, it is ensured there is not two caches of the same name. Core kernel code often does not destroy its caches as their existence persists for the life of the system. The steps taken to destroy a cache are

- Delete the cache from the cache chain
- Shrink the cache to delete all slabs (see Section 8.1.8)
- Free any per CPU caches (kfree())
- Delete the cache descriptor from the cache\_cache (see Section: 8.3.3)

```
H.1.4.1 Function: kmem_cache_destroy() (mm/slab.c)The call graph for this function is shown in Figure 8.7.
```

```
997 int kmem_cache_destroy (kmem_cache_t * cachep)
998 {
999 if (!cachep || in_interrupt() || cachep->growing)
1000 BUG();
1001
1002 /* Find the cache in the chain of caches. */
1003 down(&cache_chain_sem);
1004 /* the chain is never empty, cache_cache is never destroyed */
1005 if (clock_searchp == cachep)
1006 clock_searchp = list_entry(cachep->next.next,
1007 kmem cache t, next);
1008 list_del(&cachep->next);
1009 up(&cache_chain_sem);
1010
1011 if (__kmem_cache_shrink(cachep)) {
1012 printk(KERN_ERR
             "kmem_cache_destroy: Can't free all objects %p\n",
1013 cachep);
1014 down(&cache_chain_sem);
1015 list_add(&cachep->next,&cache_chain);
1016 up(&cache_chain_sem);
1017 return 1;
1018 }
1019 #ifdef CONFIG_SMP
1020 {
1021 int i;
1022 for (i = 0; i < NR_CCPUS; i^{++})
1023 kfree(cachep->cpudata[i]);
1024 }
1025 #endif
1026 kmem_cache_free(&cache_cache, cachep);
1027
1028 return 0;
1029 }
```
- 999-1000 Sanity check. Make sure the cachep is not null, that an interrupt is not trying to do this and that the cache has not been marked as growing, indicating it is in use
- 1003 Acquire the semaphore for accessing the cache chain

1005-1007 Acquire the list entry from the cache chain

- 1008 Delete this cache from the cache chain
- 1009 Release the cache chain semaphore
- 1011 Shrink the cache to free all slabs with \_\_kmem\_cache\_shrink() (See Section H.1.3.2)
- 1012-1017 The shrink function returns true if there is still slabs in the cache. If there is, the cache cannot be destroyed so it is added back into the cache chain and the error reported
- 1022-1023 If SMP is enabled, the per-cpu data structures are deleted with kfree() (See Section H.4.3.1)
- 1026 Delete the cache descriptor from the cache cache with kmem cache free() (See Section H.3.3.1)

## H.1.5 Cache Reaping

#### $H.1.5.1$  Function: kmem\_cache\_reap()  $(mm/slab.c)$

The call graph for this function is shown in Figure 8.4. Because of the size of this function, it will be broken up into three separate sections. The first is simple function preamble. The second is the selection of a cache to reap and the third is the freeing of the slabs. The basic tasks were described in Section 8.1.7.

```
1738 int kmem_cache_reap (int gfp_mask)
1739 {
1740 slab_t *slabp;
1741 kmem_cache_t *searchp;
1742 kmem_cache_t *best_cachep;
1743 unsigned int best_pages;
1744 unsigned int best_len;
1745 unsigned int scan;
1746 int ret = 0;
1747
1748 if (gfp_mask & __GFP_WAIT)
1749 down(&cache_chain_sem);
1750 else
1751 if (down_trylock(&cache_chain_sem))
1752 return 0;
1753
1754 scan = REAP_SCANLEN;
1755 best_len = 0;
1756 best_pages = 0;
1757 best_cachep = NULL;
1758 searchp = clock_searchp;
```
1738 The only parameter is the GFP flag. The only check made is against the \_GFP\_WAIT flag. As the only caller, kswapd, can sleep, this parameter is virtually worthless

1748-1749 Can the caller sleep? If yes, then acquire the semaphore

1751-1752 Else, try and acquire the semaphore and if not available, return

1754 REAP\_SCANLEN (10) is the number of caches to examine.

1758 Set searchp to be the last cache that was examined at the last reap

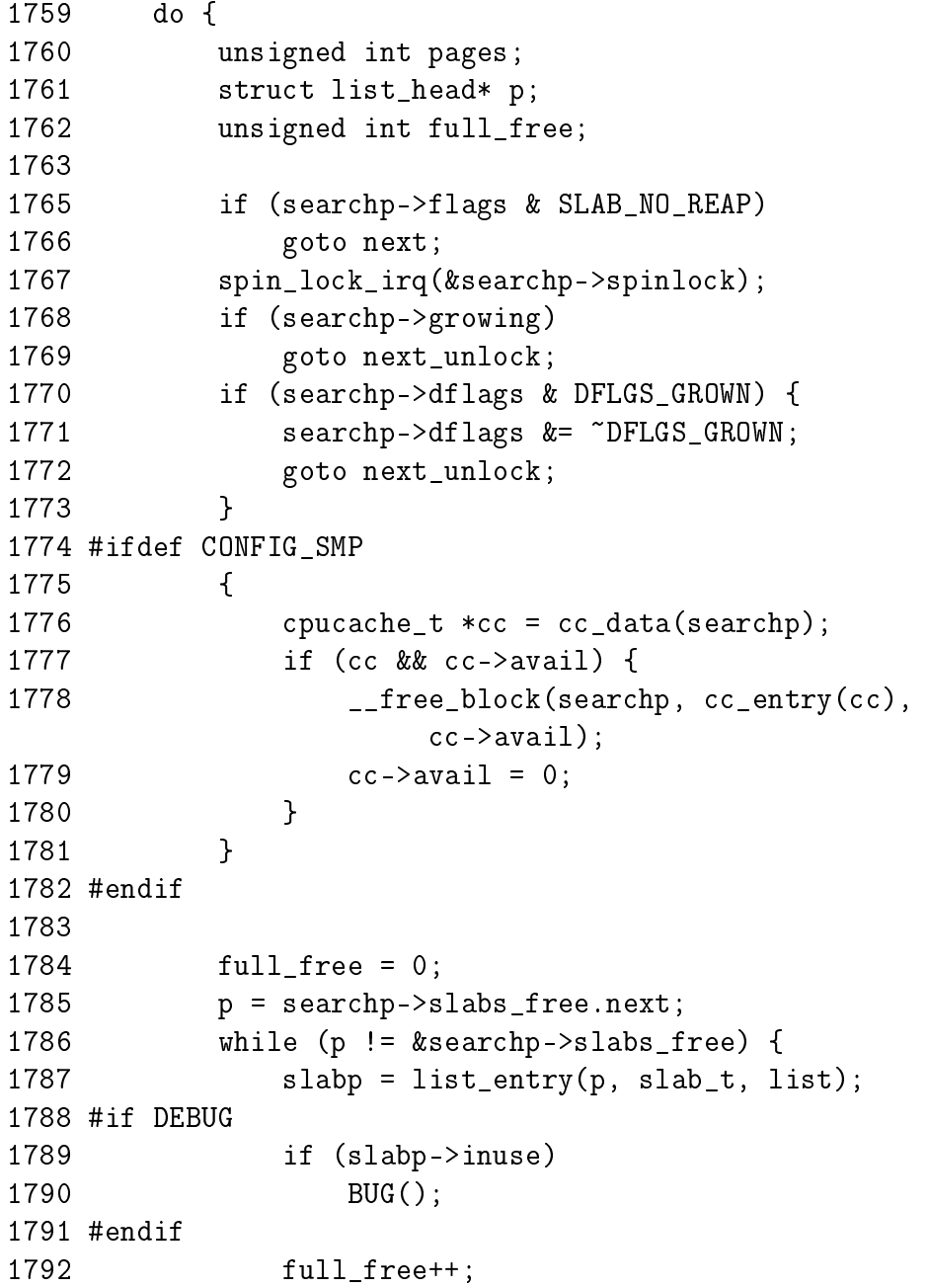

```
1793 p = p - \text{next};1794 }
1795
1801 pages = full_free * (1<<searchp->gfporder);
1802 if (searchp->ctor)
1803 pages = (pages *4+1)/5;
1804 if (searchp->gfporder)
1805 pages = (pages *4+1)/5;
1806 if (pages > best_pages) {
1807 best_cachep = searchp;
1808 best_len = full_free;
1809 best_pages = pages;
1810 if (pages >= REAP_PERFECT) {
1811 clock_searchp =
                list_entry(searchp->next.next,
1812 kmem_cache_t,next);
1813 goto perfect;
1814 }
1815 }
1816 next_unlock:
1817 spin_unlock_irq(&searchp->spinlock);
1818 next:
1819 searchp =
           list_entry(searchp->next.next,kmem_cache_t,next);
1820 } while (--scan && searchp != clock_searchp);
```
This block examines REAP\_SCANLEN number of caches to select one to free

1767 Acquire an interrupt safe lock to the cache descriptor

1768-1769 If the cache is growing, skip it

1770-1773 If the cache has grown recently, skip it and clear the flag

1775-1781 Free any per CPU objects to the global pool

1786-1794 Count the number of slabs in the slabs free list

1801 Calculate the number of pages all the slabs hold

- 1802-1803 If the objects have constructors, reduce the page count by one fth to make it less likely to be selected for reaping
- 1804-1805 If the slabs consist of more than one page, reduce the page count by one fifth. This is because high order pages are hard to acquire
- 1806 If this is the best candidate found for reaping so far, check if it is perfect for reaping
- 1807-1809 Record the new maximums
- 1808 best\_len is recorded so that it is easy to know how many slabs is half of the slabs in the free list
- 1810 If this cache is perfect for reaping then

```
1811 Update clock_searchp
```
- 1812 Goto perfect where half the slabs will be freed
- 1816 This label is reached if it was found the cache was growing after acquiring the lock
- 1817 Release the cache descriptor lock
- 1818 Move to the next entry in the cache chain
- 1820 Scan while REAP\_SCANLEN has not been reached and we have not cycled around the whole cache chain

```
1822 clock_searchp = searchp;
1823
1824 if (!best_cachep)
1826 goto out;
1827
1828 spin_lock_irq(&best_cachep->spinlock);
1829 perfect:
1830 /* free only 50% of the free slabs */
1831 best_len = (best_{len} + 1)/2;
1832 for (\text{scan} = 0; \text{scan} < \text{best\_len}; \text{scan++}) {
1833 struct list_head *p;
1834
1835 if (best_cachep->growing)
1836 break;
1837 p = best_cachep->slabs_free.prev;
1838 if (p == &best_cachep->slabs_free)
1839 break;
1840 slabp = list_entry(p,slab_t,list);
1841 #if DEBUG
1842 if (slabp->inuse)
1843 BUG();
1844 #endif
1845 list_del(&slabp->list);
1846 STATS_INC_REAPED(best_cachep);
1847
1848 /* Safe to drop the lock. The slab is no longer
1849 * lined to the cache.
```

```
1850 */
1851 spin_unlock_irq(&best_cachep->spinlock);
1852 kmem_slab_destroy(best_cachep, slabp);
1853 spin_lock_irq(&best_cachep->spinlock);
1854 }
1855 spin_unlock_irq(&best_cachep->spinlock);
1856 ret = scan * (1 << best_cachep->gfporder);
1857 out:
1858 up(&cache_chain_sem);
1859 return ret;
1860 }
```
This block will free half of the slabs from the selected cache

- 1822 Update clock\_searchp for the next cache reap
- 1824-1826 If a cache was not found, goto out to free the cache chain and exit
- 1828 Acquire the cache chain spinlock and disable interrupts. The cachep descriptor has to be held by an interrupt safe lock as some caches may be used from interrupt context. The slab allocator has no way to differentiate between interrupt safe and unsafe caches
- 1831 Adjust best\_len to be the number of slabs to free
- 1832-1854 Free best\_len number of slabs
- 1835-1847 If the cache is growing, exit
- 1837 Get a slab from the list
- 1838-1839 If there is no slabs left in the list, exit
- 1840 Get the slab pointer
- 1842-1843 If debugging is enabled, make sure there is no active objects in the slab
- 1845 Remove the slab from the slabs free list
- 1846 Update statistics if enabled
- 1851 Free the cache descriptor and enable interrupts
- 1852 Destroy the slab. See Section 8.2.8
- 1851 Re-acquire the cache descriptor spinlock and disable interrupts
- 1855 Free the cache descriptor and enable interrupts
- 1856 ret is the number of pages that was freed
- 1858-1859 Free the cache semaphore and return the number of pages freed

# H.2 Slabs

# **Contents**

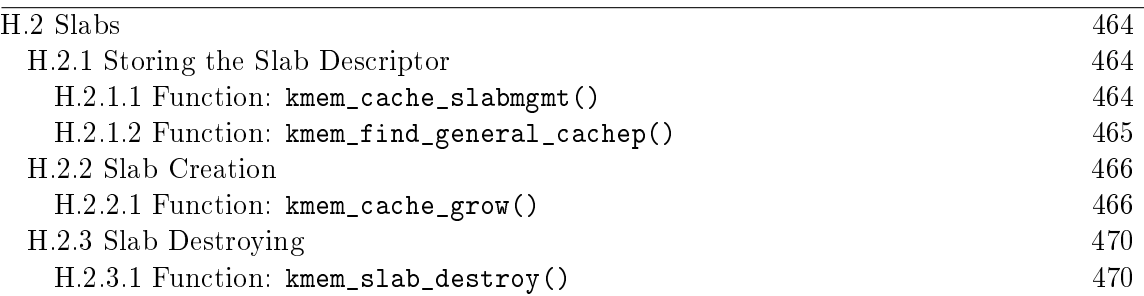

# H.2.1 Storing the Slab Descriptor

#### H.2.1.1 Function: kmem\_cache\_slabmgmt()  $(mm/slab.c)$

This function will either allocate allocate space to keep the slab descriptor off cache or reserve enough space at the beginning of the slab for the descriptor and the bufctls.

```
1032 static inline slab_t * kmem_cache_slabmgmt (
              kmem_cache_t *cachep,
1033 void *objp,
              int colour_off,
              int local_flags)
1034 {
1035 slab_t *slabp;
1036
1037 if (OFF_SLAB(cachep)) {
1039 slabp = kmem_cache_alloc(cachep->slabp_cache,
                      local_flags);
1040 if (!slabp)
1041 return NULL;
1042 } else {
1047 slabp = objp+colour_off;
1048 colour_off += L1_CACHE_ALIGN(cachep->num *
1049 sizeof(kmem_bufctl_t) +
                  sizeof(slab_t));
1050 }
1051 slabp-\geqinuse = 0;
1052 slabp->colouroff = colour_off;
1053 slabp->s_mem = objp+colour_off;
1054
1055 return slabp;
1056 }
```
1032 The parameters of the function are

cachep The cache the slab is to be allocated to objp When the function is called, this points to the beginning of the slab colour off The colour offset for this slab local flags These are the flags for the cache

- 1037-1042 If the slab descriptor is kept off cache....
- 1039 Allocate memory from the sizes cache. During cache creation, slabp\_cache is set to the appropriate size cache to allocate from.
- 1040 If the allocation failed, return
- 1042-1050 Reserve space at the beginning of the slab
- 1047 The address of the slab will be the beginning of the slab (objp) plus the colour offset
- **1048** colour\_off is calculated to be the offset where the first object will be placed. The address is L1 cache aligned. cachep->num \* sizeof(kmem\_bufctl\_t) is the amount of space needed to hold the bufctls for each object in the slab and  $size of (slab_t)$  is the size of the slab descriptor. This effectively has reserved the space at the beginning of the slab
- 1051 The number of objects in use on the slab is 0
- 1052 The colouroff is updated for placement of the new object
- **1053** The address of the first object is calculated as the address of the beginning of the slab plus the offset

#### H.2.1.2 Function: kmem\_find\_general\_cachep()  $(mm/slab.c)$

If the slab descriptor is to be kept off-slab, this function, called during cache creation will find the appropriate sizes cache to use and will be stored within the cache descriptor in the field slabp\_cache.

```
1620 kmem_cache_t * kmem_find_general_cachep (size_t size,
                      int gfpflags)
1621 {
1622 cache_sizes_t *csizep = cache_sizes;
1623
1628 for ( ; csizep->cs_size; csizep++) {
1629 if (size > csizep->cs_size)
1630 continue;
1631 break;
1632 }
```
1633 return (gfpflags & GFP\_DMA) ? csizep->cs\_dmacachep : csizep->cs\_cachep;

1634 }

- 1620 size is the size of the slab descriptor. gfpflags is always 0 as DMA memory is not needed for a slab descriptor
- 1628-1632 Starting with the smallest size, keep increasing the size until a cache is found with buffers large enough to store the slab descriptor
- 1633 Return either a normal or DMA sized cache depending on the gfpflags passed in. In reality, only the cs\_cachep is ever passed back

# H.2.2 Slab Creation

### $\textbf{H.2.2.1}$  Function: kmem\_cache\_grow()  $\left(\textit{mm/slab.c}\right)$

The call graph for this function is shown in 8.11. The basic tasks for this function are;

- Perform basic sanity checks to guard against bad usage
- $\bullet$  Calculate colour offset for objects in this slab
- Allocate memory for slab and acquire a slab descriptor
- Link the pages used for the slab to the slab and cache descriptors
- Initialise objects in the slab
- Add the slab to the cache

```
1105 static int kmem_cache_grow (kmem_cache_t * cachep, int flags)
1106 {
1107 slab_t *slabp;
1108 struct page *page;
1109 void *objp;
1110 size t offset:
1111 unsigned int i, local_flags;
1112 unsigned long ctor_flags;
1113 unsigned long save_flags;
```
Basic declarations. The parameters of the function are

cachep The cache to allocate a new slab to

flags The flags for a slab creation

```
1118 if (flags & ~(SLAB_DMA|SLAB_LEVEL_MASK|SLAB_NO_GROW))
1119 BUG():
1120 if (flags & SLAB_NO_GROW)
1121 return 0;
1122
1129 if (in_interrupt() &&
           (flags & SLAB_LEVEL_MASK) != SLAB_ATOMIC)
1130 BUG();
1131
1132 ctor_flags = SLAB_CTOR_CONSTRUCTOR;
1133 local_flags = (flags & SLAB_LEVEL_MASK);
1134 if (local_flags == SLAB_ATOMIC)
1139 ctor_flags |= SLAB_CTOR_ATOMIC;
```
Perform basic sanity checks to guard against bad usage. The checks are made here rather than kmem\_cache\_alloc() to protect the speed-critical path. There is no point checking the flags every time an object needs to be allocated.

1118-1119 Make sure only allowable flags are used for allocation

- 1120-1121 Do not grow the cache if this is set. In reality, it is never set
- 1129-1130 If this called within interrupt context, make sure the ATOMIC flag is set so we don't sleep when kmem\_getpages()(See Section H.7.0.3) is called
- 1132 This flag tells the constructor it is to init the object
- 1133 The local flags are just those relevant to the page allocator
- 1134-1139 If the SLAB\_ATOMIC flag is set, the constructor needs to know about it in case it wants to make new allocations

```
1142 spin_lock_irqsave(&cachep->spinlock, save_flags);
1143
1145 offset = cachep->colour_next;
1146 cachep->colour_next++;
1147 if (cachep->colour_next >= cachep->colour)
1148 cachep->colour next = 0;
1149 offset *= cachep->colour_off;
1150 cachep->dflags |= DFLGS_GROWN;
1151
1152 cachep->growing++;
1153 spin_unlock_irqrestore(&cachep->spinlock, save_flags);
```
Calculate colour offset for objects in this slab

1142 Acquire an interrupt safe lock for accessing the cache descriptor

- 1145 Get the offset for objects in this slab
- 1146 Move to the next colour offset
- 1147-1148 If colour has been reached, there is no more offsets available, so reset colour\_next to 0
- 1149 colour\_off is the size of each offset, so offset  $*$  colour\_off will give how many bytes to offset the objects to
- 1150 Mark the cache that it is growing so that kmem\_cache\_reap() (See Section H.1.5.1) will ignore this cache

1152 Increase the count for callers growing this cache

1153 Free the spinlock and re-enable interrupts

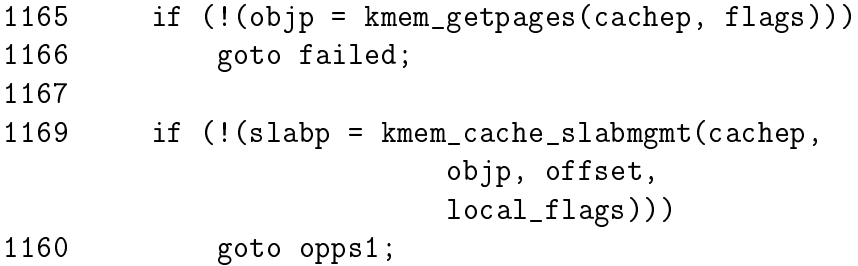

Allocate memory for slab and acquire a slab descriptor

1165-1166 Allocate pages from the page allocator for the slab with kmem\_getpages() (See Section H.7.0.3)

1169 Acquire a slab descriptor with kmem\_cache\_slabmgmt() (See Section H.2.1.1)

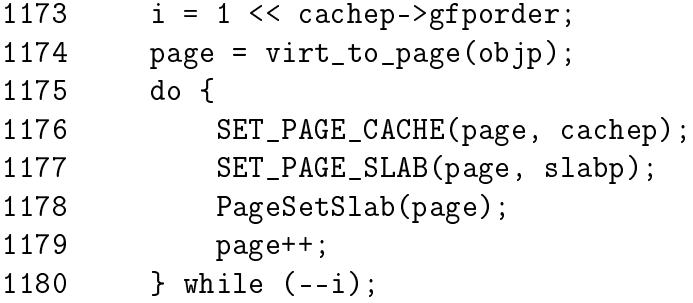

Link the pages for the slab used to the slab and cache descriptors

- 1173 i is the number of pages used for the slab. Each page has to be linked to the slab and cache descriptors.
- 1174 objp is a pointer to the beginning of the slab. The macro virt\_to\_page() will give the struct page for that address
- 1175-1180 Link each pages list field to the slab and cache descriptors
- 1176 SET\_PAGE\_CACHE() links the page to the cache descriptor using the page $\rightarrow$ list.next field
- **1178 SET\_PAGE\_SLAB()** links the page to the slab descriptor using the page $\rightarrow$ list.prev field

1178 Set the PG\_slab page flag. The full set of PG\_ flags is listed in Table 2.1

1179 Move to the next page for this slab to be linked

1182 kmem\_cache\_init\_objs(cachep, slabp, ctor\_flags);

1182 Initialise all objects (See Section H.3.1.1)

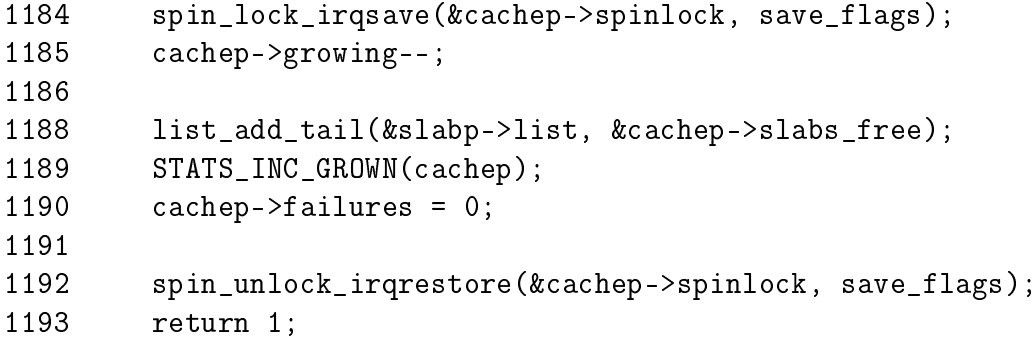

Add the slab to the cache

1184 Acquire the cache descriptor spinlock in an interrupt safe fashion

1185 Decrease the growing count

1188 Add the slab to the end of the slabs\_free list

1189 If STATS is set, increase the cachep $\rightarrow$ grown field STATS\_INC\_GROWN()

1190 Set failures to 0. This field is never used elsewhere

1192 Unlock the spinlock in an interrupt safe fashion

1193 Return success

```
1194 opps1:
1195 kmem_freepages(cachep, objp);
1196 failed:
1197 spin_lock_irqsave(&cachep->spinlock, save_flags);
1198 cachep->growing--;
1199 spin_unlock_irqrestore(&cachep->spinlock, save_flags);
1300 return 0;
1301 }
```
Error handling

- 1194-1195 opps1 is reached if the pages for the slab were allocated. They must be freed
- 1197 Acquire the spinlock for accessing the cache descriptor

1198 Reduce the growing count

1199 Release the spinlock

1300 Return failure

## H.2.3 Slab Destroying

#### H.2.3.1 Function: kmem\_slab\_destroy()  $(mm/slab.c)$

The call graph for this function is shown at Figure 8.13. For reability, the debugging sections has been omitted from this function but they are almost identical to the debugging section during object allocation. See Section H.3.1.1 for how the markers and poison pattern are checked.

```
555 static void kmem_slab_destroy (kmem_cache_t *cachep, slab_t *slabp)
556 {
557 if (cachep->dtor
561 ) {
562 int i;
563 for (i = 0; i < cachep->num; i++) {
564 void* objp = slabp->s_mem+cachep->objsize*i;
565-574 DEBUG: Check red zone markers
575 if (cachep->dtor)
576 (cachep->dtor)(objp, cachep, 0);
577-584 DEBUG: Check poison pattern
585 }
586 }
587
588 kmem_freepages(cachep, slabp->s_mem-slabp->colouroff);
589 if (OFF_SLAB(cachep))
590 kmem_cache_free(cachep->slabp_cache, slabp);
591 }
```
557-586 If a destructor is available, call it for each object in the slab 563-585 Cycle through each object in the slab

- 564 Calculate the address of the object to destroy
- 575-576 Call the destructor
- 588 Free the pages been used for the slab
- 589 If the slab descriptor is been kept off-slab, then free the memory been used for it

# H.3 Objects

# **Contents**

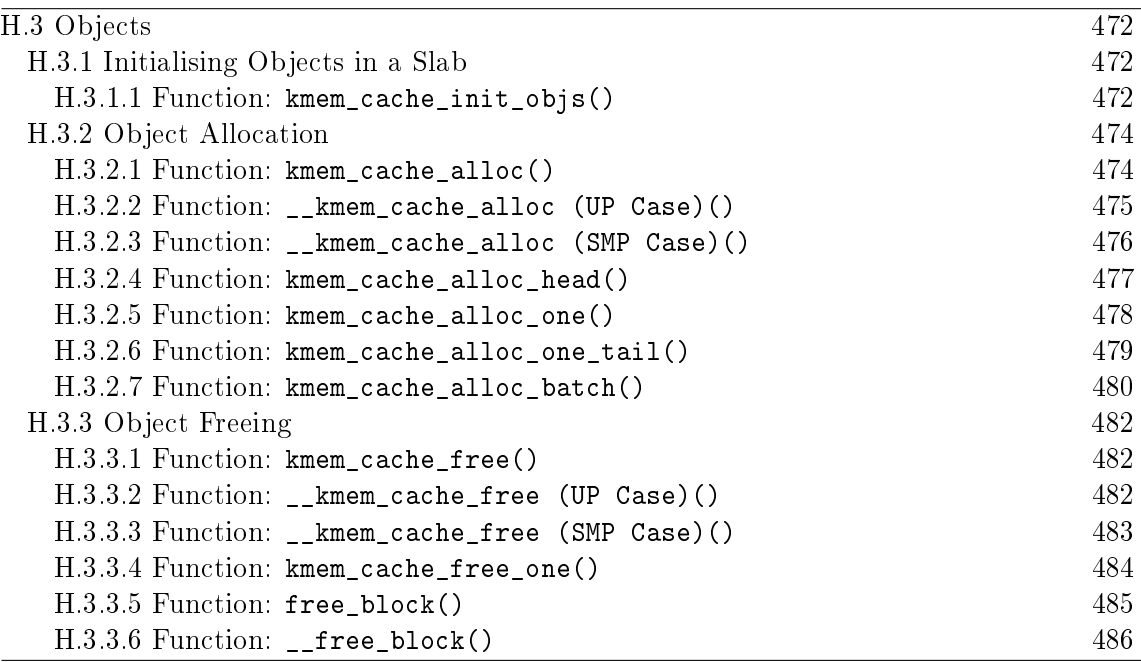

This section will cover how objects are managed. At this point, most of the real hard work has been completed by either the cache or slab managers.

# H.3.1 Initialising Objects in a Slab

### H.3.1.1 Function: kmem\_cache\_init\_objs()  $(mm/slab.c)$

The vast part of this function is involved with debugging so we will start with the function without the debugging and explain that in detail before handling the debugging part. The two sections that are debugging are marked in the code excerpt below as Part 1 and Part 2.

```
1058 static inline void kmem_cache_init_objs (kmem_cache_t * cachep,
1059 slab_t * slabp, unsigned long ctor_flags)
1060 {
1061 int i;
1062
1063 for (i = 0; i < cachep->num; i^{++}) {
1064 void* objp = slabp->s_mem+cachep->objsize*i;
1065-1072 /* Debugging Part 1 */
1079 if (cachep->ctor)
1080 cachep->ctor(objp, cachep, ctor_flags);
```
1081-1094 /\* Debugging Part 2 \*/ 1095  $slab_bufctl(slabp)[i] = i+1;$ 1096 } 1097 slab\_bufctl(slabp)[i-1] = BUFCTL\_END; 1098  $slabp->free = 0;$ 1099 }

1058 The parameters of the function are

cachep The cache the objects are been initialised for

slabp The slab the objects are in

- ctor\_ags Flags the constructor needs whether this is an atomic allocation or not
- 1063 Initialise cache→num number of objects
- 1064 The base address for objects in the slab is s\_mem. The address of the object to allocate is then  $i *$  (size of a single object)
- 1079-1080 If a constructor is available, call it
- 1095 The macro slab\_bufctl() casts slabp to a slab\_t slab descriptor and adds one to it. This brings the pointer to the end of the slab descriptor and then casts it back to a kmem\_bufctl\_t effectively giving the beginning of the bufctl array.

1098 The index of the first free object is 0 in the bufctl array

That covers the core of initialising objects. Next the first debugging part will be covered

```
1065 #if DEBUG
1066 if (cachep->flags & SLAB_RED_ZONE) {
1067 *((unsigned long*)(objp)) = RED_MAGIC1;
1068 *((unsigned long*)(objp + cachep->objsize -
1069 BYTES_PER_WORD)) = RED_MAGIC1;
1070 objp += BYTES_PER_WORD;
1071 }
1072 #endif
```
1066 If the cache is to be red zones then place a marker at either end of the object

1067 Place the marker at the beginning of the object

1068 Place the marker at the end of the object. Remember that the size of the object takes into account the size of the red markers when red zoning is enabled 1070 Increase the objp pointer by the size of the marker for the benefit of the constructor which is called after this debugging block

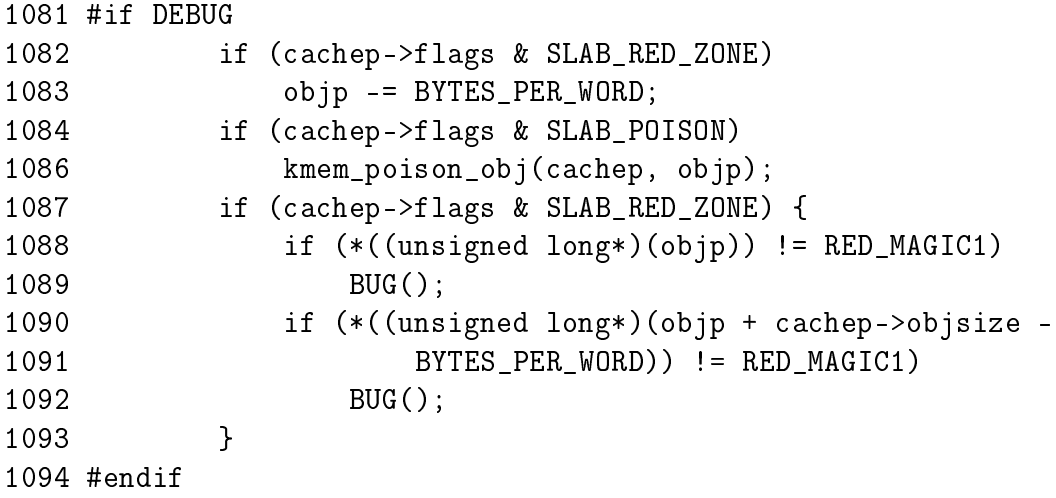

This is the debugging block that takes place after the constructor, if it exists, has been called.

- 1082-1083 The objp pointer was increased by the size of the red marker in the previous debugging block so move it back again
- 1084-1086 If there was no constructor, poison the object with a known pattern that can be examined later to trap uninitialised writes
- 1088 Check to make sure the red marker at the beginning of the object was preserved to trap writes before the object
- 1090-1091 Check to make sure writes didn't take place past the end of the object

# H.3.2 Object Allocation

#### $H.3.2.1$  Function: kmem\_cache\_alloc()  $(mm/slab.c)$

The call graph for this function is shown in Figure 8.14. This trivial function simply calls \_\_kmem\_cache\_alloc().

```
1529 void * kmem_cache_alloc (kmem_cache_t *cachep, int flags)
1531 {
1532 return __kmem_cache_alloc(cachep, flags);
1533 }
```
H.3.2.2 Function: \_\_kmem\_cache\_alloc (UP Case)()  $(mm/slab.c)$ 

This will take the parts of the function specific to the UP case. The SMP case will be dealt with in the next section.

```
1338 static inline void * __kmem_cache_alloc (kmem_cache_t *cachep,
                                           int flags)
1339 {
1340 unsigned long save_flags;
1341 void* objp;
1342
1343 kmem_cache_alloc_head(cachep, flags);
1344 try_again:
1345 local_irq_save(save_flags);
1367 objp = kmem_cache_alloc_one(cachep);
1369 local_irq_restore(save_flags);
1370 return objp;
1371 alloc_new_slab:
1376 local_irq_restore(save_flags);
1377 if (kmem_cache_grow(cachep, flags))
1381 goto try_again;
1382 return NULL;
1383 }
```
- **1338** The parameters are the cache to allocate from and allocation specific flags
- 1343 This function makes sure the appropriate combination of DMA flags are in use
- 1345 Disable interrupts and save the flags. This function is used by interrupts so this is the only way to provide synchronisation in the UP case
- 1367 kmem\_cache\_alloc\_one() (see Section H.3.2.5) allocates an object from one of the lists and returns it. If no objects are free, this macro (note it isn't a function) will goto alloc\_new\_slab at the end of this function
- 1369-1370 Restore interrupts and return
- 1376 At this label, no objects were free in slabs\_partial and slabs\_free is empty so a new slab is needed
- 1377 Allocate a new slab (see Section 8.2.2)
- 1379 A new slab is available so try again
- 1382 No slabs could be allocated so return failure

```
H.3.2.3 Function: __kmem_cache_alloc (SMP Case)() (mm/slab.c)This is what the function looks like in the SMP case
```
1338 static inline void \* \_\_kmem\_cache\_alloc (kmem\_cache\_t \*cachep,

```
int flags)
1339 {
1340 unsigned long save_flags;
1341 void* objp;
1342
1343 kmem_cache_alloc_head(cachep, flags);
1344 try_again:
1345 local_irq_save(save_flags);
1347 {
1348 cpucache_t *cc = cc_data(cachep);
1349
1350 if (cc) {
1351 if (cc->avail) {
1352 STATS INC ALLOCHIT(cachep);
1353 objp = cc\_entry(cc)[--cc->avail];
1354 } else {
1355 STATS_INC_ALLOCMISS(cachep);
1356 objp =
              kmem_cache_alloc_batch(cachep,cc,flags);
1357 if (!objp)
1358 goto alloc_new_slab_nolock;
1359 }
1360 } else {
1361 spin_lock(&cachep->spinlock);
1362 objp = kmem_cache_alloc_one(cachep);
1363 spin_unlock(&cachep->spinlock);
1364 }
1365 }
1366 local_irq_restore(save_flags);
1370 return objp;
1371 alloc_new_slab:
1373 spin_unlock(&cachep->spinlock);
1374 alloc_new_slab_nolock:
1375 local_irq_restore(save_flags);
1377 if (kmem_cache_grow(cachep, flags))
1381 goto try_again;
1382 return NULL;
1383 }
```
1338-1347 Same as UP case

1349 Obtain the per CPU data for this cpu

1350-1360 If a per CPU cache is available then ....

1351 If there is an object available then ....

1352 Update statistics for this cache if enabled

1353 Get an object and update the avail figure

1354 Else an object is not available so ....

1355 Update statistics for this cache if enabled

- 1356 Allocate batchcount number of objects, place all but one of them in the per CPU cache and return the last one to objp
- 1357-1358 The allocation failed, so goto alloc\_new\_slab\_nolock to grow the cache and allocate a new slab
- 1360-1364 If a per CPU cache is not available, take out the cache spinlock and allocate one object in the same way the UP case does. This is the case during the initialisation for the cache cache for example
- 1363 Object was successfully assigned, release cache spinlock
- 1366-1370 Re-enable interrupts and return the allocated object
- 1371-1372 If kmem\_cache\_alloc\_one() failed to allocate an object, it will goto here with the spinlock still held so it must be released

1375-1383 Same as the UP case

#### $H.3.2.4$  Function: kmem\_cache\_alloc\_head()  $(mm/slab.c)$

This simple function ensures the right combination of slab and GFP flags are used for allocation from a slab. If a cache is for DMA use, this function will make sure the caller does not accidently request normal memory and vice versa

```
1231 static inline void kmem_cache_alloc_head(kmem_cache_t *cachep,
                                               int flags)
```

```
1232 {
1233 if (flags & SLAB_DMA) {
1234 if (!(cachep->gfpflags & GFP_DMA))
1235 BUG();
1236 } else {
1237 if (cachep->gfpflags & GFP_DMA)
1238 BUG();
1239 }
1240 }
```
- 1231 The parameters are the cache we are allocating from and the flags requested for the allocation
- 1233 If the caller has requested memory for DMA use and ....
- 1234 The cache is not using DMA memory then BUG()
- 1237 Else if the caller has not requested DMA memory and this cache is for DMA use, BUG()

#### $H.3.2.5$  Function: kmem\_cache\_alloc\_one()  $(mm/slab.c)$

This is a preprocessor macro. It may seem strange to not make this an inline function but it is a preprocessor macro for a goto optimisation in \_\_kmem\_cache\_alloc() (see Section H.3.2.2)

```
1283 #define kmem cache alloc one(cachep) \
1284 \left( \{ \right.1285 struct list_head * slabs_partial, * entry; \
1286 slab_t *slabp;
12871288 slabs_partial = \&(cachep)->slabs_partial; \
1289 entry = slabs partial->next; \setminus1290 if (unlikely(entry == slabs_partial)) { \setminus1291 struct list_head * slabs_free;
1292 slabs_free = \&(cachep)->slabs_free;
1293 entry = slabs free->next; \setminus1294 if (unlikely(entry == slabs_free))
1295 goto alloc_new_slab;
1296 list_del(entry);
1297 list_add(entry, slabs_partial); \setminus1298 }
12991300 slabp = list_entry(entry, slab_t, list); \setminus1301 kmem_cache_alloc_one_tail(cachep, slabp); \
1302 })
```
1288-1289 Get the first slab from the slabs\_partial list

1290-1298 If a slab is not available from this list, execute this block

1291-1293 Get the first slab from the slabs free list

- 1294-1295 If there is no slabs on slabs\_free, then goto alloc\_new\_slab(). This goto label is in \_\_kmem\_cache\_alloc() and it is will grow the cache by one slab
- 1296-1297 Else remove the slab from the free list and place it on the slabs\_partial list because an object is about to be removed from it

1300 Obtain the slab from the list

1301 Allocate one object from the slab

```
H.3.2.6 Function: kmem_cache_alloc_one_tail() (mm/slab.c)
```
This function is responsible for the allocation of one object from a slab. Much of it is debugging code.

```
1242 static inline void * kmem_cache_alloc_one_tail (
                        kmem_cache_t *cachep,
1243 slab_t *slabp)
1244 {
1245 void *objp;
1246
1247 STATS INC ALLOCED(cachep);
1248 STATS_INC_ACTIVE(cachep);
1249 STATS_SET_HIGH(cachep);
1250
1252 slabp->inuse++;
1253 objp = slabp->s_mem + slabp->free*cachep->objsize;
1254 slabp->free=slab_bufctl(slabp)[slabp->free];
1255
1256 if (unlikely(slabp->free == BUFCTL_END)) {
1257 list_del(&slabp->list);
1258 list_add(&slabp->list, &cachep->slabs_full);
1259 }
1260 #if DEBUG
1261 if (cachep->flags & SLAB_POISON)
1262 if (kmem_check_poison_obj(cachep, objp))
1263 BUG();
1264 if (cachep->flags & SLAB_RED_ZONE) {
1266 if (xchg((unsigned long *)objp, RED_MAGIC2) !=
1267 RED MAGIC1)
1268 BUG();
1269 if (xchg((unsigned long *)(objp+cachep->objsize -
1270 BYTES PER WORD), RED MAGIC2) != RED MAGIC1)
1271 BUG();
1272 objp += BYTES_PER_WORD;
1273 }
1274 #endif
1275 return objp;
1276 }
```
1230 The parameters are the cache and slab been allocated from

- 1247-1249 If stats are enabled, this will set three statistics. ALLOCED is the total number of objects that have been allocated. ACTIVE is the number of active objects in the cache. HIGH is the maximum number of objects that were active as a single time
- 1252 inuse is the number of objects active on this slab
- 1253 Get a pointer to a free object. s\_mem is a pointer to the first object on the slab. free is an index of a free object in the slab. index \* object size gives an offset within the slab
- 1254 This updates the free pointer to be an index of the next free object
- 1256-1259 If the slab is full, remove it from the slabs\_partial list and place it on the slabs\_full.
- 1260-1274 Debugging code
- 1275 Without debugging, the object is returned to the caller
- 1261-1263 If the object was poisoned with a known pattern, check it to guard against uninitialised access
- 1266-1267 If red zoning was enabled, check the marker at the beginning of the object and confirm it is safe. Change the red marker to check for writes before the object later
- 1269-1271 Check the marker at the end of the object and change it to check for writes after the object later
- 1272 Update the object pointer to point to after the red marker
- 1275 Return the object

#### $H.3.2.7$  Function: kmem\_cache\_alloc\_batch()  $(mm/slab.c)$

This function allocate a batch of objects to a CPU cache of objects. It is only used in the SMP case. In many ways it is very similar kmem\_cache\_alloc\_one()(See Section H.3.2.5).

```
1305 void* kmem_cache_alloc_batch(kmem_cache_t* cachep,
                cpucache_t* cc, int flags)
1306 {
1307 int batchcount = cachep->batchcount;
1308
1309 spin_lock(&cachep->spinlock);
1310 while (batchcount--) {
1311 struct list_head * slabs_partial, * entry;
1312 slab_t *slabp;
1313 /* Get slab alloc is to come from. */
```
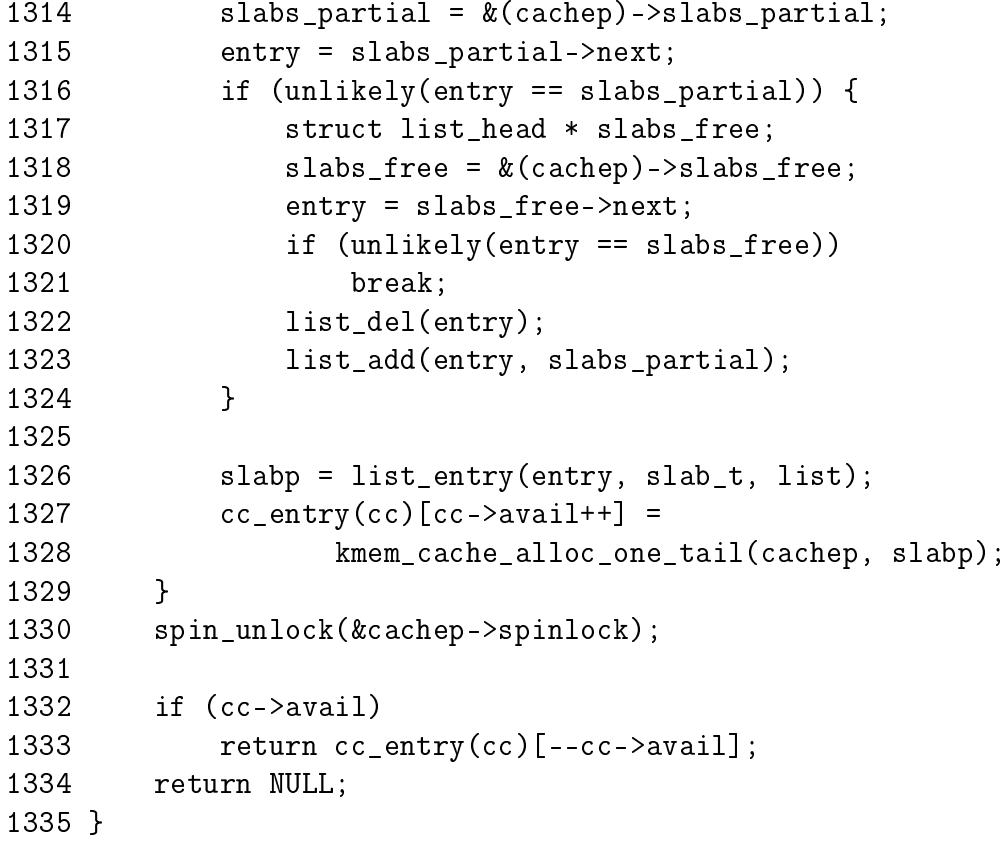

- 1305 The parameters are the cache to allocate from, the per CPU cache to fill and allocation flags
- 1307 batchcount is the number of objects to allocate
- 1309 Obtain the spinlock for access to the cache descriptor
- 1310-1329 Loop batchcount times
- 1311-1324 This is example the same as kmem\_cache\_alloc\_one()(See Section H.3.2.5). It selects a slab from either slabs\_partial or slabs\_free to allocate from. If none are available, break out of the loop
- 1326-1327 Call kmem\_cache\_alloc\_one\_tail() (See Section H.3.2.6) and place it in the per CPU cache
- 1330 Release the cache descriptor lock
- 1332-1333 Take one of the objects allocated in this batch and return it
- 1334 If no object was allocated, return. \_\_kmem\_cache\_alloc() (See Section H.3.2.2) will grow the cache by one slab and try again

## H.3.3 Object Freeing

```
H.3.3.1 Function: kmem cache free() (mm/slab.c)The call graph for this function is shown in Figure 8.15.
```

```
1576 void kmem_cache_free (kmem_cache_t *cachep, void *objp)
1577 {
1578 unsigned long flags;
1579 #if DEBUG
1580 CHECK_PAGE(virt_to_page(objp));
1581 if (cachep != GET_PAGE_CACHE(virt_to_page(objp)))
1582 BUG();
1583 #endif
1584
1585 local_irq_save(flags);
1586 __kmem_cache_free(cachep, objp);
1587 local_irq_restore(flags);
1588 }
```
1576 The parameter is the cache the object is been freed from and the object itself

- 1579-1583 If debugging is enabled, the page will first be checked with CHECK\_PAGE() to make sure it is a slab page. Secondly the page list will be examined to make sure it belongs to this cache (See Figure 8.8)
- 1585 Interrupts are disabled to protect the path
- 1586 \_\_kmem\_cache\_free() (See Section H.3.3.2) will free the object to the per-CPU cache for the SMP case and to the global pool in the normal case
- 1587 Re-enable interrupts

**H.3.3.2** Function: kmem cache free (UP Case)()  $\left(mm/slab.c\right)$ 

This covers what the function looks like in the UP case. Clearly, it simply releases the object to the slab.

```
1493 static inline void __kmem_cache_free (kmem_cache_t *cachep,
                                          void* objp)
1494 {
1517 kmem_cache_free_one(cachep, objp);
1519 }
```
H.3.3.3 Function: \_\_kmem\_cache\_free (SMP Case)()  $(mm/slab.c)$ 

This case is slightly more interesting. In this case, the object is released to the per-cpu cache if it is available.

```
1493 static inline void __kmem_cache_free (kmem_cache_t *cachep,
                                  void* objp)
1494 {
1496 cpucache_t *cc = cc_data(cachep);
1497
1498 CHECK_PAGE(virt_to_page(objp));
1499 if (cc) {
1500 int batchcount;
1501 if (cc->avail < cc->limit) {
1502 STATS_INC_FREEHIT(cachep);
1503 cc\_entry(cc)[cc->avail++] = objp;
1504 return;
1505 }
1506 STATS INC FREEMISS(cachep);
1507 batchcount = cachep->batchcount;
1508 cc->avail -= batchcount;
1509 free block(cachep,
1510 &cc_entry(cc)[cc->avail],batchcount);
1511 cc\_entry(cc) [cc->avail++] = objp;1512 return;
1513 } else {
1514 free_block(cachep, &objp, 1);
1515 }
1519 }
```
1496 Get the data for this per CPU cache (See Section 8.5.1)

- 1498 Make sure the page is a slab page
- 1499-1513 If a per-CPU cache is available, try to use it. This is not always available. During cache destruction for instance, the per CPU caches are already gone
- 1501-1505 If the number of available in the per CPU cache is below limit, then add the object to the free list and return
- 1506 Update statistics if enabled
- 1507 The pool has overflowed so batchcount number of objects is going to be freed to the global pool
- 1508 Update the number of available (avail) objects
- 1509-1510 Free a block of objects to the global cache

1511 Free the requested object and place it on the per CPU pool

1513 If the per-CPU cache is not available, then free this object to the global pool

```
H.3.3.4 Function: kmem cache free one() (mm/slab.c)
```

```
1414 static inline void kmem_cache_free_one(kmem_cache_t *cachep,
                                      void *objp)
1415 {
1416 slab_t* slabp;
1417
1418 CHECK_PAGE(virt_to_page(objp));
1425 slabp = GET_PAGE_SLAB(virt_to_page(objp));
1426
1427 #if DEBUG
1428 if (cachep->flags & SLAB_DEBUG_INITIAL)
1433 cachep->ctor(objp, cachep,
          SLAB_CTOR_CONSTRUCTOR|SLAB_CTOR_VERIFY);
1434
1435 if (cachep->flags & SLAB_RED_ZONE) {
1436 objp -= BYTES_PER_WORD;
1437 if (xchg((unsigned long *)objp, RED_MAGIC1) !=
                         RED_MAGIC2)
1438 BUG();
1440 if (xchg((unsigned long *)(objp+cachep->objsize -
1441 BYTES_PER_WORD), RED_MAGIC1) !=
                          RED_MAGIC2)
1443 BUG();
1444 }
1445 if (cachep->flags & SLAB_POISON)
1446 kmem_poison_obj(cachep, objp);
1447 if (kmem_extra_free_checks(cachep, slabp, objp))
1448 return;
1449 #endif
1450 {
1451 unsigned int objnr = (objp-slabp->s_mem)/cachep->objsize;
1452
1453 slab_bufctl(slabp)[objnr] = slabp->free;
1454 slabp->free = objnr;
1455 }
1456 STATS_DEC_ACTIVE(cachep);
1457
1459 {
1460 int inuse = slabp->inuse;
1461 if (unlikely(!--slabp->inuse)) {
```
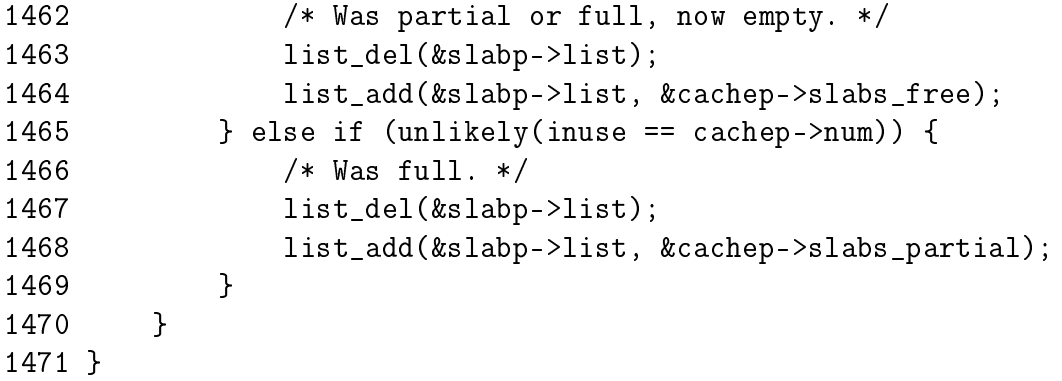

1418 Make sure the page is a slab page

1425 Get the slab descriptor for the page

1427-1449 Debugging material. Discussed at end of section

1451 Calculate the index for the object been freed

1454 As this object is now free, update the bufctl to reflect that

- 1456 If statistics are enabled, disable the number of active objects in the slab
- 1461-1464 If inuse reaches 0, the slab is free and is moved to the slabs\_free list
- 1465-1468 If the number in use equals the number of objects in a slab, it is full so move it to the slabs\_full list
- 1471 End of function
- 1428-1433 If SLAB\_DEBUG\_INITIAL is set, the constructor is called to verify the object is in an initialised state
- 1435-1444 Verify the red marks at either end of the object are still there. This will check for writes beyond the boundaries of the object and for double frees
- 1445-1446 Poison the freed object with a known pattern
- 1447-1448 This function will confirm the object is a part of this slab and cache. It will then check the free list (bufctl) to make sure this is not a double free

## H.3.3.5 Function: free\_block()  $(mm/slab.c)$

This function is only used in the SMP case when the per CPU cache gets too full. It is used to free a batch of objects in bulk

```
1481 static void free_block (kmem_cache_t* cachep, void** objpp,
                             int len)
1482 {
```
1483 spin\_lock(&cachep->spinlock);

H.3.3 Object Freeing (free\_block()) 486

```
1484 __free_block(cachep, objpp, len);
1485 spin_unlock(&cachep->spinlock);
1486 }
```
1481 The parameters are;

cachep The cache that objects are been freed from objpp Pointer to the first object to free len The number of objects to free

1483 Acquire a lock to the cache descriptor

1486 \_\_free\_block()(See Section H.3.3.6) performs the actual task of freeing up each of the pages

1487 Release the lock

H.3.3.6 Function:  ${\text -}$  free\_block()  $\textit{(mm/slab.c)}$ 

This function is responsible for freeing each of the objects in the per-CPU array objpp.

```
1474 static inline void __free_block (kmem_cache_t* cachep,
1475 void** objpp, int len)
1476 {
1477 for ( ; len > 0; len--, objpp++)
1478 kmem_cache_free_one(cachep, *objpp);
1479 }
```
1474 The parameters are the cachep the objects belong to, the list of objects(objpp) and the number of objects to free (len)

1477 Loop len number of times

1478 Free an object from the array
# H.4 Sizes Cache

### **Contents**

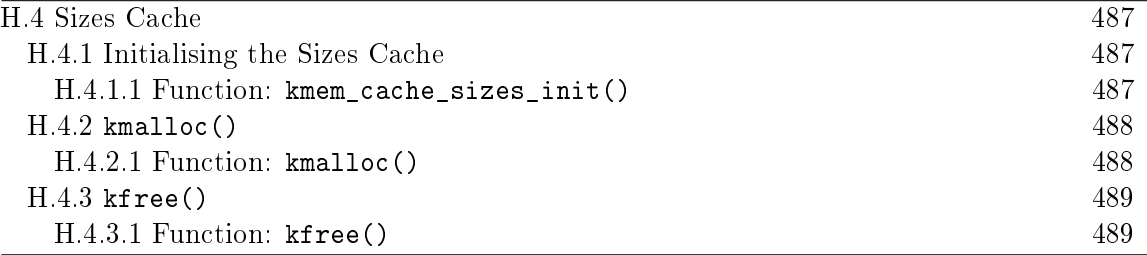

## H.4.1 Initialising the Sizes Cache

#### H.4.1.1 Function: kmem\_cache\_sizes\_init()  $(mm/slab.c)$

This function is responsible for creating pairs of caches for small memory buffers suitable for either normal or DMA memory.

```
436 void __init kmem_cache_sizes_init(void)
437 {
438 cache sizes t *sizes = cache sizes;
439 char name[20];
440
444 if (num_physpages > (32 << 20) >> PAGE_SHIFT)
445 slab_break_gfp_order = BREAK_GFP_ORDER_HI;
446 do {
452 snprintf(name, sizeof(name), "size-%Zd",
              sizes->cs_size);
453 if (!(sizes->cs_cachep =
454 kmem_cache_create(name, sizes->cs_size,
455 0, SLAB_HWCACHE_ALIGN, NULL, NULL))) {
456 BUG();
457 }
458
460 if (!(OFF_SLAB(sizes->cs_cachep))) {
461 offslab_limit = sizes->cs_size-sizeof(slab_t);
462 offslab_limit /= 2;
463 }
464 snprintf(name, sizeof(name), "size-%Zd(DMA)",
                    sizes->cs_size);
465 sizes->cs_dmacachep = kmem_cache_create(name,
              sizes->cs_size, 0,
466 SLAB_CACHE_DMA|SLAB_HWCACHE_ALIGN,
              NULL, NULL);
467 if (!sizes->cs_dmacachep)
468 BUG();
```
469 sizes++; 470 } while (sizes->cs size); 471 }

- 438 Get a pointer to the cache\_sizes array
- 439 The human readable name of the cache . Should be sized CACHE\_NAMELEN which is defined to be 20 bytes long
- 444-445 slab\_break\_gfp\_order determines how many pages a slab may use unless 0 objects fit into the slab. It is statically initialised to BREAK\_GFP\_ORDER\_LO (1). This check sees if more than 32MiB of memory is available and if it is, allow BREAK\_GFP\_ORDER\_HI number of pages to be used because internal fragmentation is more acceptable when more memory is available.
- 446-470 Create two caches for each size of memory allocation needed
- 452 Store the human readable cache name in name
- 453-454 Create the cache, aligned to the L1 cache
- 460-463 Calculate the off-slab bufctl limit which determines the number of objects that can be stored in a cache when the slab descriptor is kept off-cache.
- 464 The human readable name for the cache for DMA use
- 465-466 Create the cache, aligned to the L1 cache and suitable for DMA user
- 467 if the cache failed to allocate, it is a bug. If memory is unavailable this early, the machine will not boot
- 469 Move to the next element in the cache\_sizes array
- 470 The array is terminated with a 0 as the last element

### $H.4.2$  kmalloc()

**H.4.2.1** Function: kmalloc()  $(mm/slab.c)$ Ths call graph for this function is shown in Figure 8.16.

```
1555 void * kmalloc (size_t size, int flags)
1556 {
1557 cache_sizes_t *csizep = cache_sizes;
1558
1559 for (; csizep->cs_size; csizep++) {
1560 if (size > csizep->cs_size)
1561 continue;
1562 return __kmem_cache_alloc(flags & GFP_DMA ?
1563 csizep->cs_dmacachep :
```
csizep->cs\_cachep, flags);

1564 } 1565 return NULL; 1566 }

1557 cache\_sizes is the array of caches for each size (See Section 8.4)

- 1559-1564 Starting with the smallest cache, examine the size of each cache until one large enough to satisfy the request is found
- 1562 If the allocation is for use with DMA, allocate an object from cs\_dmacachep else use the cs\_cachep
- 1565 If a sizes cache of sufficient size was not available or an object could not be allocated, return failure

## $H.4.3$  kfree()

 $H.4.3.1$  Function: kfree()  $(mm/slab.c)$ 

The call graph for this function is shown in Figure 8.17. It is worth noting that the work this function does is almost identical to the function kmem\_cache\_free() with debugging enabled (See Section H.3.3.1).

```
1597 void kfree (const void *objp)
1598 {
1599 kmem_cache_t *c;
1600 unsigned long flags;
1601
1602 if (!objp)
1603 return;
1604 local_irq_save(flags);
1605 CHECK_PAGE(virt_to_page(objp));
1606 c = GET_PAGE_CACHE(virt_to_page(objp));
1607 __kmem_cache_free(c, (void*)objp);
1608 local_irq_restore(flags);
1609 }
```
1602 Return if the pointer is NULL. This is possible if a caller used kmalloc() and had a catch-all failure routine which called kfree() immediately

1604 Disable interrupts

1605 Make sure the page this object is in is a slab page

1606 Get the cache this pointer belongs to (See Section 8.2)

1607 Free the memory object

1608 Re-enable interrupts

# H.5 Per-CPU Object Cache

## **Contents**

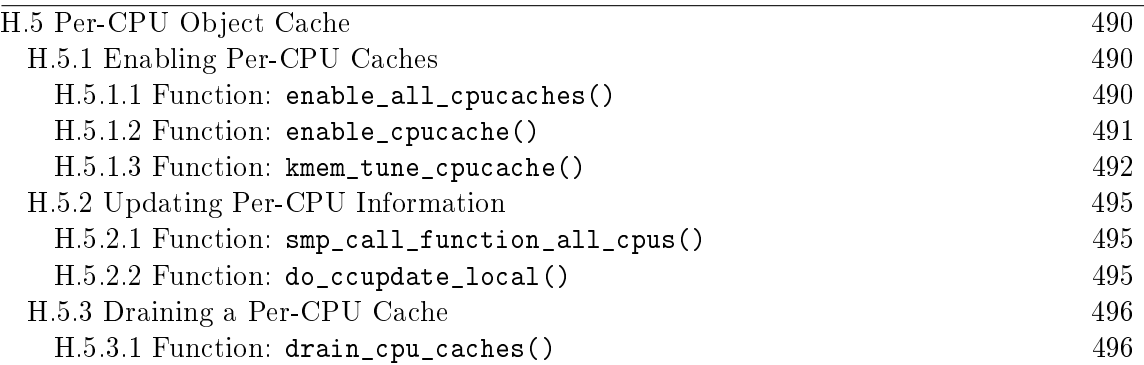

The structure of the Per-CPU object cache and how objects are added or removed from them is covered in detail in Sections 8.5.1 and 8.5.2.

## H.5.1 Enabling Per-CPU Caches

 $H.5.1.1$  Function: enable\_all\_cpucaches()  $(mm/slab.c)$ 

Figure H.1: Call Graph: enable\_all\_cpucaches()

This function locks the cache chain and enables the cpucache for every cache. This is important after the cache\_cache and sizes cache have been enabled.

1714 static void enable\_all\_cpucaches (void)

```
1715 {
1716 struct list_head* p;
1717
1718 down(&cache_chain_sem);
1719
1720 p = &cache_cache.next;
1721 do {
1722 kmem_cache_t* cachep = list_entry(p, kmem_cache_t, next);
1723
1724 enable_cpucache(cachep);
1725 p = cachep->next.next;
1726 } while (p != &cache_cache.next);
1727
1728 up(&cache_chain_sem);
1729 }
```
1718 Obtain the semaphore to the cache chain

1719 Get the first cache on the chain

1721-1726 Cycle through the whole chain

1722 Get a cache from the chain. This code will skip the first cache on the chain but cache\_cache doesn't need a cpucache as it is so rarely used

1724 Enable the cpucache

1725 Move to the next cache on the chain

1726 Release the cache chain semaphore

### H.5.1.2 Function: enable\_cpucache()  $(mm/slab.c)$

This function calculates what the size of a cpucache should be based on the size of the objects the cache contains before calling kmem\_tune\_cpucache() which does the actual allocation.

```
1693 static void enable_cpucache (kmem_cache_t *cachep)
1694 {
1695 int err;
1696 int limit;
1697
1699 if (cachep->objsize > PAGE_SIZE)
1700 return;
1701 if (cachep->objsize > 1024)
1702 limit = 60;
1703 else if (cachep->objsize > 256)
1704 limit = 124;
```

```
1705 else
1706 limit = 252;
1707
1708 err = kmem_tune_cpucache(cachep, limit, limit/2);
1709 if (err)
1710 printk(KERN_ERR
           "enable_cpucache failed for \frac{6}{5}s, error \frac{6}{5}d. \n",
1711 cachep->name, -err);
1712 }
```
- 1699-1700 If an object is larger than a page, do not create a per-CPU cache as they are too expensive
- 1701-1702 If an object is larger than 1KiB, keep the cpu cache below 3MiB in size. The limit is set to 124 objects to take the size of the cpucache descriptors into account
- 1703-1704 For smaller objects, just make sure the cache doesn't go above 3MiB in size
- 1708 Allocate the memory for the cpucache
- 1710-1711 Print out an error message if the allocation failed

### H.5.1.3 Function: kmem\_tune\_cpucache()  $(mm/slab.c)$

This function is responsible for allocating memory for the cpucaches. For each CPU on the system, kmalloc gives a block of memory large enough for one cpu cache and fills a ccupdate\_struct\_t struct. The function smp\_call\_function\_all\_cpus() then calls do\_ccupdate\_local() which swaps the new information with the old information in the cache descriptor.

```
1639 static int kmem_tune_cpucache (kmem_cache_t* cachep,
                 int limit, int batchcount)
1640 {
1641 ccupdate_struct_t new;
1642 int i;
1643
1644 /*
1645 * These are admin-provided, so we are more graceful.
1646 */
1647 if (limit < 0)
1648 return -EINVAL;
1649 if (batchcount < 0)
1650 return -EINVAL;
1651 if (batchcount > limit)
1652 return -EINVAL;
```

```
1653 if (limit != 0 && !batchcount)
1654 return -EINVAL;
1655
1656 memset(&new.new,0,sizeof(new.new));
1657 if (limit) {
1658 for (i = 0; i < smp_namecpus; i++) {
1659 cpucache_t* ccnew;
1660
1661 ccnew = kmalloc(sizeof(void*)*limit+
1662 sizeof(cpucache_t),
                    GFP_KERNEL);
1663 if (!ccnew)
1664 goto oom;
1665 ccnew->limit = limit;
1666 ccnew->avail = 0;
1667 new.new[cpu_logical_map(i)] = ccnew;
1668 }
1669 }
1670 new.cachep = cachep;
1671 spin_lock_irq(&cachep->spinlock);
1672 cachep->batchcount = batchcount;
1673 spin_unlock_irq(&cachep->spinlock);
1674
1675 smp_call_function_all_cpus(do_ccupdate_local, (void *)&new);
1676
1677 for (i = 0; i < smp_namecpus; i++) {
1678 cpucache_t* ccold = new.new[cpu_logical_map(i)];
1679 if (!ccold)
1680 continue;
1681 local_irq_disable();
1682 free_block(cachep, cc_entry(ccold), ccold->avail);
1683 local_irq_enable();
1684 kfree(ccold);
1685 }
1686 return 0;
1687 oom:
1688 for (i--; i >= 0; i--)1689 kfree(new.new[cpu_logical_map(i)]);
1690 return -ENOMEM;
1691 }
```
1639 The parameters of the function are

cachep The cache this cpucache is been allocated for limit The total number of objects that can exist in the cpucache batchcount The number of objects to allocate in one batch when the cpucache is empty

- 1647 The number of objects in the cache cannot be negative
- 1649 A negative number of objects cannot be allocated in batch
- 1651 A batch of objects greater than the limit cannot be allocated
- 1653 A batchcount must be provided if the limit is positive
- 1656 Zero fill the update struct
- 1657 If a limit is provided, allocate memory for the cpucache
- 1658-1668 For every CPU, allocate a cpucache
- 1661 The amount of memory needed is limit number of pointers and the size of the cpucache descriptor
- 1663 If out of memory, clean up and exit
- 1665-1666 Fill in the fields for the cpucache descriptor
- 1667 Fill in the information for ccupdate\_update\_t struct
- 1670 Tell the ccupdate\_update\_t struct what cache is been updated
- 1671-1673 Acquire an interrupt safe lock to the cache descriptor and set its batchcount
- 1675 Get each CPU to update its cpucache information for itself. This swaps the old cpucaches in the cache descriptor with the new ones in new using do\_ccupdate\_local() (See Section H.5.2.2)
- 1677-1685 After smp\_call\_function\_all\_cpus() (See Section H.5.2.1), the old cpucaches are in new. This block of code cycles through them all, frees any objects in them and deletes the old cpucache
- 1686 Return success
- 1688 In the event there is no memory, delete all cpucaches that have been allocated up until this point and return failure

## H.5.2 Updating Per-CPU Information

```
H.5.2.1 Function: \texttt{smp}_\texttt{call_function_\texttt{all_cpus()}} (\textit{mm/slab.c})
```
This calls the function func() for all CPU's. In the context of the slab allocator, the function is do\_ccupdate\_local() and the argument is ccupdate\_struct\_t.

```
859 static void smp_call_function_all_cpus(void (*func) (void *arg),
                     void *arg)
860 {
861 local_irq_disable();
862 func(arg);
863 local_irq_enable();
864
865 if (smp_call_function(func, arg, 1, 1))
866 BUG();
867 }
```
861-863 Disable interrupts locally and call the function for this CPU

865 For all other CPU's, call the function. smp\_call\_function() is an architecture specific function and will not be discussed further here

```
H.5.2.2 Function: do_ccupdate_local() (mm/slab.c)
```
This function swaps the cpucache information in the cache descriptor with the information in info for this CPU.

```
874 static void do_ccupdate_local(void *info)
875 {
876 ccupdate_struct_t *new = (ccupdate_struct_t *)info;
877 cpucache_t *old = cc_data(new->cachep);
878
879 cc_data(new->cachep) = new->new[smp_processor_id()];
880 new->new[smp_processor_id()] = old;
881 }
```
- 876 info is a pointer to the ccupdate\_struct\_t which is then passed to smp\_call\_function\_all\_cpus()(See Section H.5.2.1)
- 877 Part of the ccupdate\_struct\_t is a pointer to the cache this cpucache belongs to. cc\_data() returns the cpucache\_t for this processor
- 879 Place the new cpucache in cache descriptor. cc\_data() returns the pointer to the cpucache for this CPU.
- 880 Replace the pointer in new with the old cpucache so it can be deleted later by the caller of smp\_call\_function\_call\_cpus(), kmem\_tune\_cpucache() for example

## H.5.3 Draining a Per-CPU Cache

This function is called to drain all objects in a per-cpu cache. It is called when a cache needs to be shrunk for the freeing up of slabs. A slab would not be freeable if an object was in the per-cpu cache even though it is not in use.

H.5.3.1 Function: drain\_cpu\_caches()  $(mm/slab.c)$ 

```
885 static void drain_cpu_caches(kmem_cache_t *cachep)
886 {
887 ccupdate_struct_t new;
888 int i;
889
890 memset(&new.new,0,sizeof(new.new));
891
892 new.cachep = cachep;
893
894 down(&cache_chain_sem);
895 smp_call_function_all_cpus(do_ccupdate_local, (void *)&new);
896
897 for (i = 0; i < smp_namecpus; i++) {
898 cpucache_t* ccold = new.new[cpu_logical_map(i)];
899 if (!ccold || (ccold->avail == 0))
900 continue;
901 local_irq_disable();
902 free_block(cachep, cc_entry(ccold), ccold->avail);
903 local_irq_enable();
904 ccold \rightarrow avail = 0;
905 }
906 smp_call_function_all_cpus(do_ccupdate_local, (void *)&new);
907 up(&cache_chain_sem);
908 }
```
- 890 Blank the update structure as it is going to be clearing all data
- 892 Set new.cachep to cachep so that smp\_call\_function\_all\_cpus() knows what cache it is affecting
- 894 Acquire the cache descriptor semaphore
- 895 do ccupdate local()(See Section H.5.2.2) swaps the cpucache t information in the cache descriptor with the ones in new so they can be altered here

897-905 For each CPU in the system ....

- 898 Get the cpucache descriptor for this CPU
- 899 If the structure does not exist for some reason or there is no objects available in it, move to the next CPU
- 901 Disable interrupts on this processor. It is possible an allocation from an interrupt handler elsewhere would try to access the per CPU cache
- 902 Free the block of objects with free\_block() (See Section H.3.3.5)
- 903 Re-enable interrupts
- 904 Show that no objects are available
- 906 The information for each CPU has been updated so call do\_ccupdate\_local() (See Section H.5.2.2) for each CPU to put the information back into the cache descriptor
- 907 Release the semaphore for the cache chain

# H.6 Slab Allocator Initialisation

## Contents

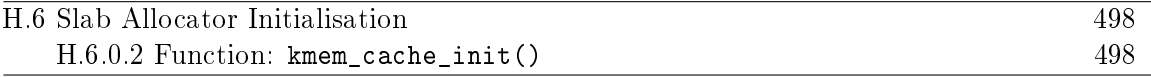

```
H.6.0.2 Function: kmem cache init() (mm/slab.c)This function will
```
- Initialise the cache chain linked list
- Initialise a mutex for accessing the cache chain
- Calculate the cache cache colour

```
416 void __init kmem_cache_init(void)
417 {
418 size_t left_over;
419
420 init_MUTEX(&cache_chain_sem);
421 INIT_LIST_HEAD(&cache_chain);
422
423 kmem_cache_estimate(0, cache_cache.objsize, 0,
424 &left_over, &cache_cache.num);
425 if (!cache cache.num)
426 BUG();
427
428 cache_cache.colour = left_over/cache_cache.colour_off;
429 cache_cache.colour_next = 0;
430 }
```
420 Initialise the semaphore for access the cache chain

- 421 Initialise the cache chain linked list
- 423 kmem\_cache\_estimate()(See Section H.1.2.1) calculates the number of objects and amount of bytes wasted
- 425 If even one kmem\_cache\_t cannot be stored in a page, there is something seriously wrong
- 428 colour is the number of different cache lines that can be used while still keeping L1 cache alignment

429 colour next indicates which line to use next. Start at 0

## H.7 Interfacing with the Buddy Allocator

## Contents

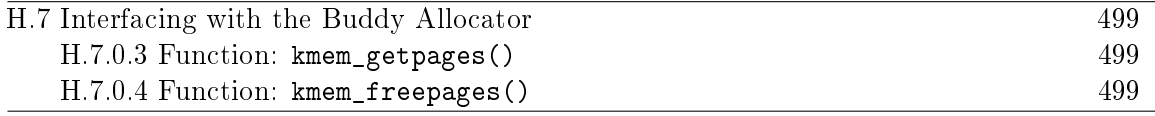

### H.7.0.3 Function: kmem\_getpages()  $(mm/slab.c)$ This allocates pages for the slab allocator

486 static inline void \* kmem\_getpages (kmem\_cache\_t \*cachep, unsigned long flags) 487 { 488 void \*addr; 495 flags |= cachep->gfpflags; 496 addr = (void\*) \_\_get\_free\_pages(flags, cachep->gfporder); 503 return addr; 504 }

495 Whatever flags were requested for the allocation, append the cache flags to it. The only flag it may append is ZONE\_DMA if the cache requires DMA memory

496 Allocate from the buddy allocator with \_\_get\_free\_pages() (See Section F.2.3)

503 Return the pages or NULL if it failed

### $H.7.0.4$  Function: kmem\_freepages()  $(mm/slab.c)$

This frees pages for the slab allocator. Before it calls the buddy allocator API, it will remove the PG slab bit from the page flags.

```
507 static inline void kmem_freepages (kmem_cache_t *cachep, void *addr)
508 {
509 unsigned long i = (1<<cachep->gfporder);
510 struct page *page = virt_to_page(addr);
511
517 while (i--) {
518 PageClearSlab(page);
519 page++;
520 }
521 free_pages((unsigned long)addr, cachep->gfporder);
522 }
```
509 Retrieve the order used for the original allocation

510 Get the struct page for the address

517-520 Clear the PG slab bit on each page

521 Free the pages to the buddy allocator with free\_pages() (See Section F.4.1)

# Appendix I

# High Memory Mangement

## **Contents**

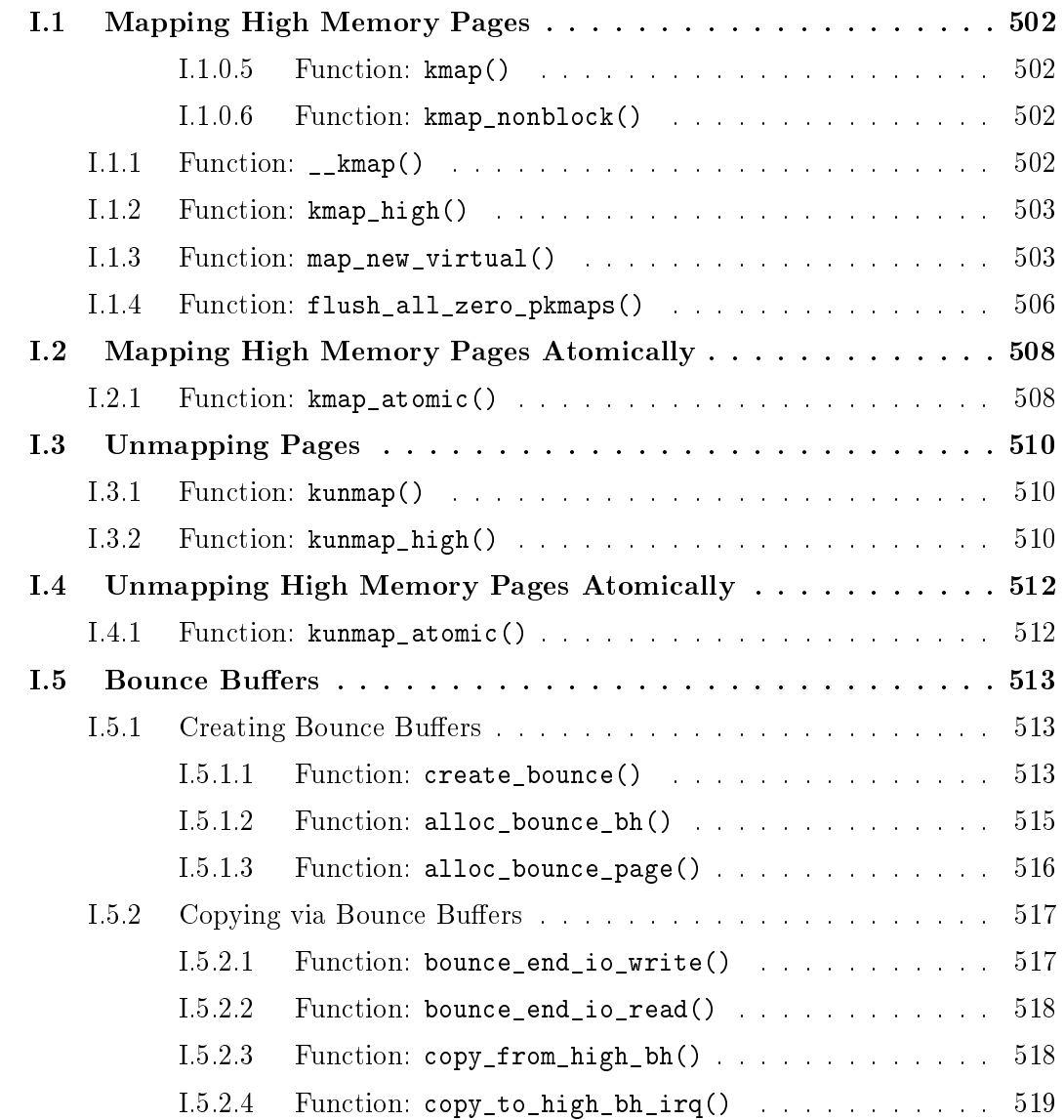

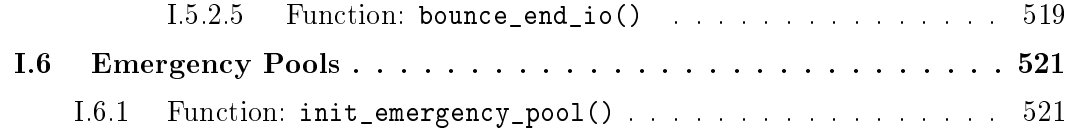

# I.1 Mapping High Memory Pages

## Contents

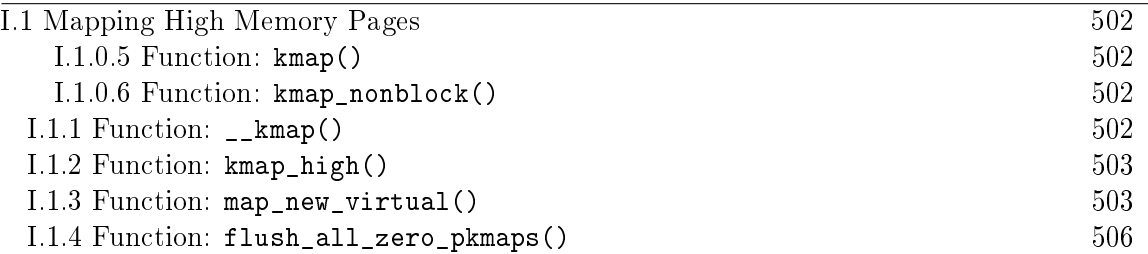

**I.1.0.5** Function: kmap() (include/asm-i386/highmem.c) This API is used by callers willing to block.

```
62 #define kmap(page) __kmap(page, 0)
```
- 62 The core function \_\_kmap() is called with the second parameter indicating that the caller is willing to block
- I.1.0.6 Function: kmap\_nonblock() (include/asm-i386/highmem.c)
	- 63 #define kmap\_nonblock(page) \_\_kmap(page, 1)
	- 62 The core function \_\_kmap() is called with the second parameter indicating that the caller is not willing to block
- **I.1.1 Function:**  $\text{\_}$  kmap() (include/asm-i386/highmem.h) The call graph for this function is shown in Figure 9.1.

```
65 static inline void *kmap(struct page *page, int nonblocking)
66 {
67 if (in_interrupt())
68 out_of_line_bug();
69 if (page < highmem_start_page)
70 return page_address(page);
71 return kmap_high(page);
72 }
```
- 67-68 This function may not be used from interrupt as it may sleep. Instead of BUG(), out\_of\_line\_bug() calls do\_exit() and returns an error code. BUG() is not used because BUG() kills the process with extreme prejudice which would result in the fabled "Aiee, killing interrupt handler!" kernel panic
- 69-70 If the page is already in low memory, return a direct mapping
- **71** Call kmap\_high()(See Section I.1.2) for the beginning of the architecture independent work

```
I.1.2 Function: kmap_high() (mm/highmem.c)
```

```
132 void *kmap_high(struct page *page, int nonblocking)
133 {
134 unsigned long vaddr;
135
142 spin_lock(&kmap_lock);
143 vaddr = (unsigned long) page->virtual;
144 if (!vaddr) {
145 vaddr = map_new_virtual(page, nonblocking);
146 if (!vaddr)
147 goto out;
148 }
149 pkmap_count[PKMAP_NR(vaddr)]++;
150 if (pkmap_count[PKMAP_NR(vaddr)] < 2)
151 BUG();
152 out:
153 spin_unlock(&kmap_lock);
154 return (void*) vaddr;
155 }
```
- 142 The kmap\_lock protects the virtual field of a page and the pkmap\_count array
- 143 Get the virtual address of the page
- 144-148 If it is not already mapped, call map\_new\_virtual() which will map the page and return the virtual address. If it fails, goto out to free the spinlock and return NULL
- 149 Increase the reference count for this page mapping
- 150-151 If the count is currently less than 2, it is a serious bug. In reality, severe breakage would have to be introduced to cause this to happen
- 153 Free the kmap\_lock

```
I.1.3 Function: map_new_virtual() (mm/highmem.c)
```
This function is divided into three principle parts. The scanning for a free slot, waiting on a queue if none is avaialble and mapping the page.

```
80 static inline unsigned long map_new_virtual(struct page *page)
81 {
82 unsigned long vaddr;
83 int count;
84
85 start:
```

```
86 count = LAST_PKMAP;
87 /* Find an empty entry */
88 for (;;) {
89 last_pkmap_nr = (last_pkmap_nr + 1) & LAST_PKMAP_MASK;
90 if (!last_pkmap_nr) {
91 flush_all_zero_pkmaps();
92 count = LAST_PKMAP;
93 }
94 if (!pkmap_count[last_pkmap_nr])
95 break; /* Found a usable entry */
96 if (--count)
97 continue;
98
99 if (nonblocking)
100 return 0;
```
- 86 Start scanning at the last possible slot
- 88-119 This look keeps scanning and waiting until a slot becomes free. This allows the possibility of an infinite loop for some processes if they were unlucky
- 89 last\_pkmap\_nr is the last pkmap that was scanned. To prevent searching over the same pages, this value is recorded so the list is searched circularly. When it reaches LAST\_PKMAP, it wraps around to 0
- 90-93 When last\_pkmap\_nr wraps around, call flush\_all\_zero\_pkmaps() (See Section I.1.4) which will set all entries from  $1$  to  $0$  in the pkmap\_count array before flushing the TLB. Count is set back to LAST\_PKMAP to restart scanning
- 94-95 If this element is 0, a usable slot has been found for the page
- 96-96 Move to the next index to scan
- 99-100 The next block of code is going to sleep waiting for a slot to be free. If the caller requested that the function not block, return now

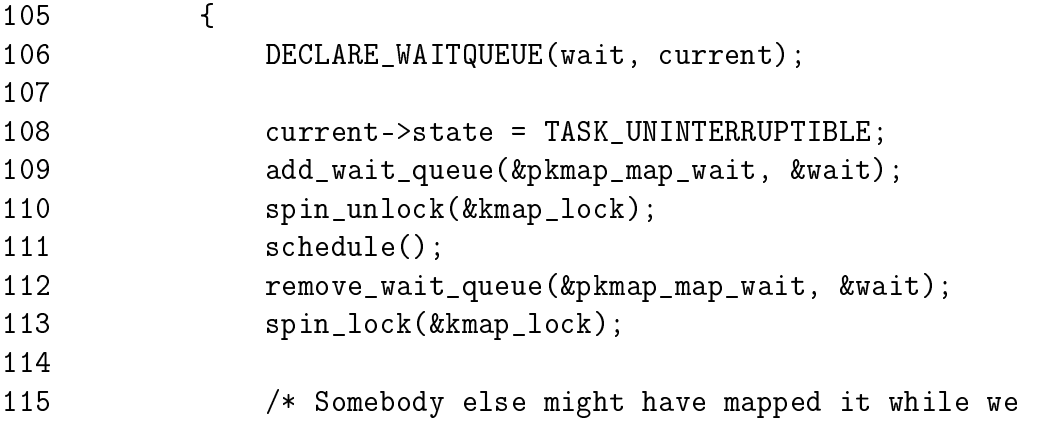

```
slept */
116 if (page->virtual)
117 return (unsigned long) page->virtual;
118
119 /* Re-start */
120 goto start;
121 }
122 }
```
If there is no available slot after scanning all the pages once, we sleep on the pkmap\_map\_wait queue until we are woken up after an unmap

- 106 Declare the wait queue
- 108 Set the task as interruptible because we are sleeping in kernel space
- 109 Add ourselves to the pkmap\_map\_wait queue
- 110 Free the kmap\_lock spinlock
- 111 Call schedule() which will put us to sleep. We are woken up after a slot becomes free after an unmap
- 112 Remove ourselves from the wait queue
- 113 Re-acquire kmap\_lock
- 116-117 If someone else mapped the page while we slept, just return the address and the reference count will be incremented by kmap\_high()
- 120 Restart the scanning

```
123 vaddr = PKMAP_ADDR(last_pkmap_nr);
124 set_pte(&(pkmap_page_table[last_pkmap_nr]), mk_pte(page,
           kmap_prot));
125
126 pkmap_count[last_pkmap_nr] = 1;
127 page->virtual = (void * )<br>vaddr;128
129 return vaddr;
130 }
```
A slot has been found, map the page

- 123 Get the virtual address for the slot found
- 124 Make the PTE entry with the page and required protection and place it in the page tables at the found slot
- 126 Initialise the value in the pkmap\_count array to 1. The count is incremented in the parent function and we are sure this is the first mapping if we are in this function in the first place
- 127 Set the virtual field for the page
- 129 Return the virtual address

I.1.4 Function: flush\_all\_zero\_pkmaps() (mm/highmem.c)

This function cycles through the pkmap\_count array and sets all entries from 1 to 0 before flushing the TLB.

```
42 static void flush_all_zero_pkmaps(void)
43 {
44 int i;
45
46 flush_cache_all();
47
48 for (i = 0; i < LAST_PKMAP; i++) {
49 struct page *page;
50
57 if (pkmap_count[i] != 1)
58 continue;
59 pkmap_count[i] = 0;
60
61 /* sanity check */
62 if (pte_none(pkmap_page_table[i]))
63 BUG();
64
72 page = pte_page(pkmap_page_table[i]);
73 pte_clear(&pkmap_page_table[i]);
74
75 page->virtual = NULL;
76 }
77 flush_tlb_all();
78 }
```
46 As the global page tables are about to change, the CPU caches of all processors have to be flushed

48-76 Cycle through the entire pkmap\_count array

57-58 If the element is not 1, move to the next element

59 Set from 1 to 0

62-63 Make sure the PTE is not somehow mapped

- 72-73 Unmap the page from the PTE and clear the PTE
- 75 Update the virtual field as the page is unmapped
- 77 Flush the TLB

# I.2 Mapping High Memory Pages Atomically

### **Contents**

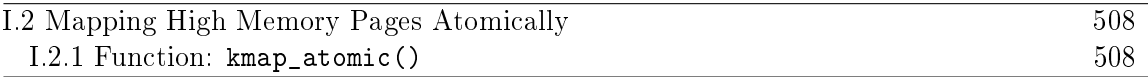

The following is an example km\_type enumeration for the x86. It lists the different uses interrupts have for atomically calling kmap. Note how KM\_TYPE\_NR is the last element so it doubles up as a count of the number of elements.

4 enum km\_type { 5 KM BOUNCE READ, 6 KM\_SKB\_SUNRPC\_DATA, 7 KM\_SKB\_DATA\_SOFTIRQ, 8 KM USERO, 9 KM\_USER1, 10 KM\_BH\_IRQ, 11 KM\_TYPE\_NR 12 };

I.2.1 Function: kmap\_atomic() (include/asm-i386/highmem.h)

This is the atomic version of kmap(). Note that at no point is a spinlock held or does it sleep. A spinlock is not required as every processor has its own reserved space.

```
89 static inline void *kmap_atomic(struct page *page,
                                 enum km_type type)
90 {
91 enum fixed_addresses idx;
92 unsigned long vaddr;
93
94 if (page < highmem_start_page)
95 return page_address(page);
96
97 idx = type + KM_TYPE_NR*smp_processor_id();
98 vaddr = fix to virt(FIX KMAP BEGIN + idx);
99 #if HIGHMEM_DEBUG
100 if (!pte_none(*(kmap_pte-idx)))
101 out of line bug();
102 #endif
103 set_pte(kmap_pte-idx, mk_pte(page, kmap_prot));
104 __flush_tlb_one(vaddr);
105
106 return (void*) vaddr;
107 }
```
- 89 The parameters are the page to map and the type of usage required. One slot per usage per processor is maintained
- 94-95 If the page is in low memory, return a direct mapping
- 97 type gives which slot to use. KM\_TYPE\_NR \* smp\_processor\_id() gives the set of slots reserved for this processor
- 98 Get the virtual address
- 100-101 Debugging code. In reality a PTE will always exist
- 103 Set the PTE into the reserved slot
- 104 Flush the TLB for this slot
- 106 Return the virtual address

# I.3 Unmapping Pages

## **Contents**

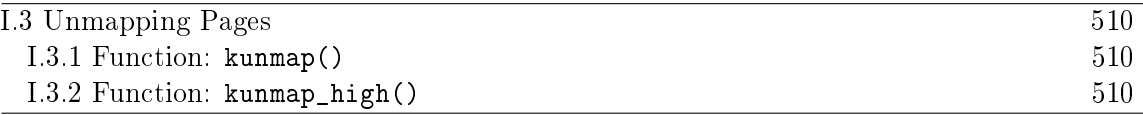

**I.3.1 Function:** kunmap()  $(include/asm-i386/highmem.h)$ 

```
74 static inline void kunmap(struct page *page)
75 {
76 if (in_interrupt())
77 out_of_line_bug();
78 if (page < highmem_start_page)
79 return;
80 kunmap_high(page);
81 }
```
76-77 kunmap() cannot be called from interrupt so exit gracefully

78-79 If the page already is in low memory, there is no need to unmap

80 Call the architecture independent function kunmap\_high()

```
I.3.2 Function: kunmap_high() (mm/highmem.c)
```
This is the architecture independent part of the kunmap() operation.

```
157 void kunmap_high(struct page *page)
158 {
159 unsigned long vaddr;
160 unsigned long nr;
161 int need_wakeup;
162
163 spin_lock(&kmap_lock);
164 vaddr = (unsigned long) page->virtual;
165 if (!vaddr)
166 BUG();
167 nr = PKMAP_NR(vaddr);
168
173 need_wakeup = 0;
174 switch (--pkmap_count[nr]) {
175 case 0:
176 BUG():
177 case 1:
188 need_wakeup = waitqueue_active(&pkmap_map_wait);
189 }
```
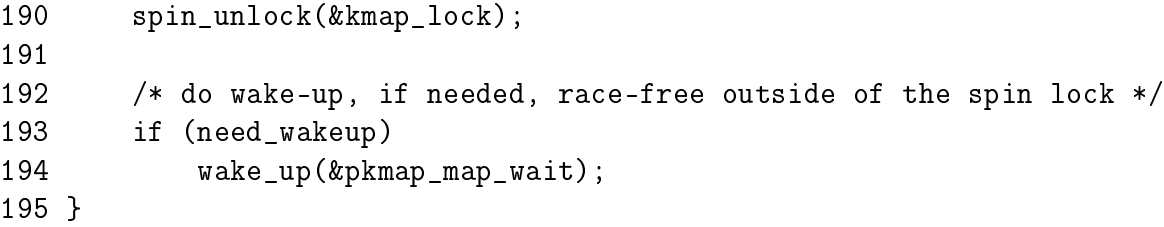

- 163 Acquire kmap\_lock protecting the virtual field and the pkmap\_count array
- 164 Get the virtual page
- 165-166 If the virtual field is not set, it is a double unmapping or unmapping of a non-mapped page so BUG()
- 167 Get the index within the pkmap\_count array
- 173 By default, a wakeup call to processes calling kmap() is not needed
- 174 Check the value of the index after decrement
- 175-176 Falling to 0 is a bug as the TLB needs to be flushed to make 0 a valid entry
- 177-188 If it has dropped to 1 (the entry is now free but needs a TLB flush), check to see if there is anyone sleeping on the pkmap\_map\_wait queue. If necessary, the queue will be woken up after the spinlock is freed
- 190 Free kmap\_lock
- 193-194 If there are waiters on the queue and a slot has been freed, wake them up

# I.4 Unmapping High Memory Pages Atomically

### Contents

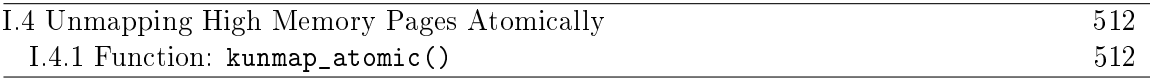

**I.4.1 Function:** kunmap\_atomic()  $(include/asm-i386/highmem.h)$ 

This entire function is debug code. The reason is that as pages are only mapped here atomically, they will only be used in a tiny place for a short time before being unmapped. It is safe to leave the page there as it will not be referenced after unmapping and another mapping to the same slot will simply replce it.

```
109 static inline void kunmap_atomic(void *kvaddr, enum km_type type)
110 {
111 #if HIGHMEM_DEBUG
112 unsigned long vaddr = (unsigned long) kvaddr & PAGE_MASK;
113 enum fixed_addresses idx = type + KM_TYPE_NR*smp_processor_id();
114
115 if (vaddr < FIXADDR_START) // FIXME
116 return;
117
118 if (vaddr != __fix_to_virt(FIX_KMAP_BEGIN+idx))
119 out_of_line_bug();
120
121 /*
122 * force other mappings to Oops if they'll try to access
123 * this pte without first remap it
124 */
125 pte_clear(kmap_pte-idx);
126 __flush_tlb_one(vaddr);
127 #endif
128 }
```
112 Get the virtual address and ensure it is aligned to a page boundary

115-116 If the address supplied is not in the fixed area, return

- 118-119 If the address does not correspond to the reserved slot for this type of usage and processor, declare it
- 125-126 Unmap the page now so that if it is referenced again, it will cause an Oops

# **I.5 Bounce Buffers**

## **Contents**

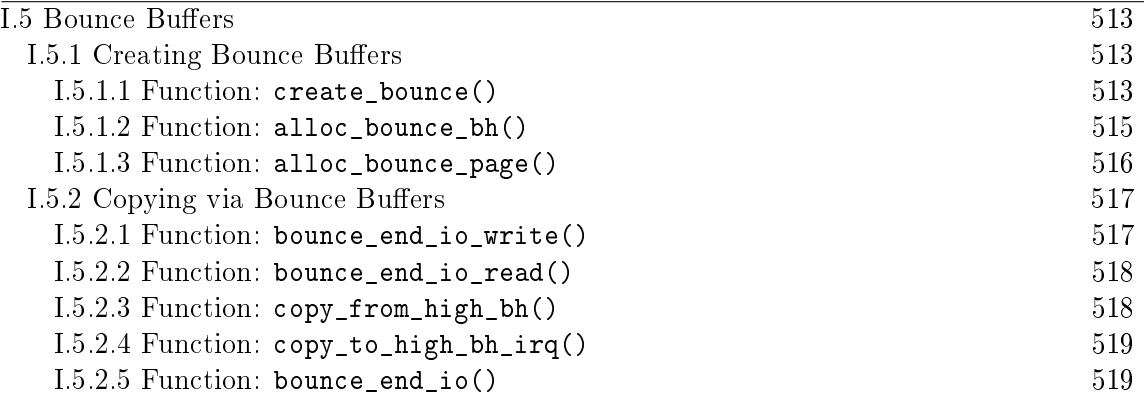

## **I.5.1 Creating Bounce Buffers**

I.5.1.1 Function: create\_bounce() (mm/highmem.c)

The call graph for this function is shown in Figure 9.3. High level function for the creation of bounce buffers. It is broken into two major parts, the allocation of the necessary resources, and the copying of data from the template.

```
405 struct buffer_head * create_bounce(int rw,
```

```
struct buffer_head * bh_orig)
406 {
407 struct page *page;
408 struct buffer_head *bh;
409
410 if (!PageHighMem(bh_orig->b_page))
411 return bh_orig;
412
413 bh = alloc_bounce_bh();
420 page = alloc_bounce_page();
421
422 set_bh_page(bh, page, 0);
423
```
405 The parameters of the function are

rw is set to 1 if this is a write buffer

bh orig is the template buffer head to copy from

410-411 If the template buffer head is already in low memory, simply return it

413 Allocate a buffer head from the slab allocator or from the emergency pool if it fails

420 Allocate a page from the buddy allocator or the emergency pool if it fails

422 Associate the allocated page with the allocated buffer head

```
424 bh->b_next = NULL;
425 bh->b_blocknr = bh_orig->b_blocknr;
426 bh->b_size = bh_orig->b_size;
427 bh->b list = -1;
428 bh->b_dev = bh_orig->b_dev;
429 bh->b_count = bh_orig->b_count;
430 bh->b_rdev = bh_orig->b_rdev;
431 bh->b_state = bh_orig->b_state;
432 #ifdef HIGHMEM_DEBUG
433 bh->b_flushtime = jiffies;
434 bh->b_next_free = NULL;
435 bh->b_prev_free = NULL;
436 /* bh->b_this-page */437 bh->b_reqnext = NULL;
438 bh->b_pprev = NULL;
439 #endif
440 /* bh->b_page */
441 if (rw == WRITE) {
442 bh->b_end_io = bounce_end_io_write;
443 copy_from_high_bh(bh, bh_orig);
444 } else
445 bh->b_end_io = bounce_end_io_read;
446 bh->b_private = (void *)bh_orig;
447 bh->b_rsector = bh_orig->b_rsector;
448 #ifdef HIGHMEM_DEBUG
449 memset(&bh->b_wait, -1, sizeof(bh->b_wait));
450 #endif
451
452 return bh;
453 }
```
Populate the newly created buffer\_head

- 431 Copy in information essentially verbatim except for the b\_list field as this buffer is not directly connected to the others on the list
- 433-438 Debugging only information
- 441-444 If this is a buffer that is to be written to then the callback function to end the IO is bounce\_end\_io\_write()(See Section I.5.2.1) which is called when the device has received all the information. As the data exists in high memory, it is copied "down" with  $copy\_from\_high\_bh()$  (See Section I.5.2.3)

437-438 If we are waiting for a device to write data into the buffer, then the callback function bounce\_end\_io\_read()(See Section I.5.2.2) is used

446-447 Copy the remaining information from the template buffer\_head

452 Return the new bounce buffer

**I.5.1.2** Function: alloc\_bounce\_bh()  $\left(\frac{mm/highmem.c}{mm}\right)$ 

This function first tries to allocate a buffer\_head from the slab allocator and if that fails, an emergency pool will be used.

```
369 struct buffer_head *alloc_bounce_bh (void)
370 {
371 struct list_head *tmp;
372 struct buffer head *bh;
373
374 bh = kmem_cache_alloc(bh_cachep, SLAB_NOHIGHIO);
375 if (bh)
376 return bh;
380
381 wakeup_bdflush();
```
374 Try to allocate a new buffer\_head from the slab allocator. Note how the request is made to not use IO operations that involve high IO to avoid recursion

375-376 If the allocation was successful, return

381 If it was not, wake up bdflush to launder pages

```
383 repeat_alloc:
387 tmp = &emergency_bhs;
388 spin_lock_irq(&emergency_lock);
389 if (!list_empty(tmp)) {
390 bh = list_entry(tmp->next, struct buffer_head,
                 b_inode_buffers);
391 list del(tmp->next);
392 nr_emergency_bhs--;
393 }
394 spin_unlock_irq(&emergency_lock);
395 if (bh)
396 return bh;
397
398 /* we need to wait I/O completion */
399 run_task_queue(&tq_disk);
400
401 yield();
402 goto repeat_alloc;
403 }
```
The allocation from the slab failed so allocate from the emergency pool.

- 387 Get the end of the emergency buffer head list
- 388 Acquire the lock protecting the pools
- 389-393 If the pool is not empty, take a buffer\_head from the list and decrement the nr emergency bhs counter
- 394 Release the lock
- 395-396 If the allocation was successful, return it
- 399 If not, we are seriously short of memory and the only way the pool will replenish is if high memory IO completes. Therefore, requests on tq\_disk are started so the data will be written to disk, probably freeing up pages in the process
- 401 Yield the processor
- 402 Attempt to allocate from the emergency pools again

**I.5.1.3** Function: alloc\_bounce\_page()  $\left(\frac{mm/highmem.c}{mm}\right)$ 

This function is essentially identical to  $alloc_bounce_bh()$ . It first tries to allocate a page from the buddy allocator and if that fails, an emergency pool will be used.

```
333 struct page *alloc_bounce_page (void)
334 {
335 struct list_head *tmp;
336 struct page *page;
337
338 page = alloc_page(GFP_NOHIGHIO);
339 if (page)
340 return page;
344
345 wakeup_bdflush();
```
338-340 Allocate from the buddy allocator and return the page if successful

**345** Wake **bdflush** to launder pages

```
347 repeat_alloc:
351 tmp = &emergency_pages;
352 spin_lock_irq(&emergency_lock);
353 if (!list_empty(tmp)) {
354 page = list_entry(tmp->next, struct page, list);
355 list_del(tmp->next);
356 nr_emergency_pages--;
```

```
357 }
358 spin_unlock_irq(&emergency_lock);
359 if (page)
360 return page;
361
362 /* we need to wait I/O completion */
363 run_task_queue(&tq_disk);
364
365 yield();
366 goto repeat_alloc;
367 }
```
351 Get the end of the emergency buffer head list

- 352 Acquire the lock protecting the pools
- 353-357 If the pool is not empty, take a page from the list and decrement the number of available nr\_emergency\_pages
- 358 Release the lock
- 359-360 If the allocation was successful, return it

363 Run the IO task queue to try and replenish the emergency pool

365 Yield the processor

366 Attempt to allocate from the emergency pools again

## I.5.2 Copying via Bounce Buffers

### I.5.2.1 Function: bounce\_end\_io\_write() (mm/highmem.c)

This function is called when a bounce buffer used for writing to a device completes IO. As the buffer is copied from high memory and to the device, there is nothing left to do except reclaim the resources

```
319 static void bounce_end_io_write (struct buffer_head *bh,
                                     int uptodate)
320 {
321 bounce_end_io(bh, uptodate);
322 }
```

```
I.5.2.2 Function: bounce_end_io_read() (mm/highmem.c)
```
This is called when data has been read from the device and needs to be copied to high memory. It is called from interrupt so has to be more careful

```
324 static void bounce_end_io_read (struct buffer_head *bh,
                                  int uptodate)
325 {
326 struct buffer_head *bh_orig =
               (struct buffer_head *)(bh->b_private);
327
328 if (uptodate)
329 copy_to_high_bh_irq(bh_orig, bh);
330 bounce_end_io(bh, uptodate);
331 }
```
- 328-329 The data is just copied to the bounce buffer to needs to be moved to high memory with copy\_to\_high\_bh\_irq() (See Section I.5.2.4)
- 330 Reclaim the resources

```
I.5.2.3 Function: copy_from_high_bh() (mm/highmem.c)This function copies data from a high memory buffer_head to a bounce buffer.
```

```
215 static inline void copy_from_high_bh (struct buffer_head *to,
216 Struct buffer head *from)
217 {
218 struct page *p_from;
219 char *vfrom;
220
221 p_from = from->b_page;
222
223 vfrom = kmap_atomic(p_from, KM_USER0);
224 memcpy(to->b_data, vfrom + bh_offset(from), to->b_size);
225 kunmap_atomic(vfrom, KM_USER0);
226 }
```
- 223 Map the high memory page into low memory. This path is protected by the IRQ safe lock io\_request\_lock so it is safe to call kmap\_atomic() (See Section I.2.1)
- 224 Copy the data

225 Unmap the page

I.5.2.4 Function: copy\_to\_high\_bh\_irq() 519

**I.5.2.4** Function: copy\_to\_high\_bh\_irq()  $(mm/highmem.c)$ 

Called from interrupt after the device has finished writing data to the bounce buffer. This function copies data to high memory

```
228 static inline void copy_to_high_bh_irq (struct buffer_head *to,
229 struct buffer head *from)
230 {
231 struct page *p_to;
232 char *vto;
233 unsigned long flags;
234
235 p_to = to->b_page;
236 __save_flags(flags);
237 cli();
238 vto = kmap_atomic(p_to, KM_BOUNCE_READ);
239 memcpy(vto + bh_offset(to), from->b_data, to->b_size);
240 kunmap atomic(vto, KM_BOUNCE_READ);
241 __restore_flags(flags);
242 }
```
236-237 Save the flags and disable interrupts

238 Map the high memory page into low memory

239 Copy the data

240 Unmap the page

241 Restore the interrupt flags

```
I.5.2.5 Function: bounce_end_io() (mm/hiqhmem.c)
```
Reclaims the resources used by the bounce buffers. If emergency pools are depleted, the resources are added to it.

```
244 static inline void bounce_end_io (struct buffer_head *bh,
                                    int uptodate)
245 {
246 struct page *page;
247 struct buffer_head *bh_orig =
                  (struct buffer_head *)(bh->b_private);
248 unsigned long flags;
249
250 bh_orig->b_end_io(bh_orig, uptodate);
251
252 page = bh - 5b page;
253
```

```
254 spin_lock_irqsave(&emergency_lock, flags);
255 if (nr_emergency_pages >= POOL_SIZE)
256 __free_page(page);
257 else {
258 /*
259 * We are abusing page->list to manage
260 * the highmem emergency pool:
261 */
262 list_add(&page->list, &emergency_pages);
263 nr_emergency_pages++;
264 }
265
266 if (nr_emergency_bhs >= POOL_SIZE) {
267 #ifdef HIGHMEM_DEBUG
268 /* Don't clobber the constructed slab cache */
269 init_waitqueue_head(&bh->b_wait);
270 #endif
271 kmem_cache_free(bh_cachep, bh);
272 } else {
273 /*
274 * Ditto in the bh case, here we abuse b_inode_buffers:
275 */
276 list_add(&bh->b_inode_buffers, &emergency_bhs);
277 nr_emergency_bhs++;
278 }
279 spin_unlock_irqrestore(&emergency_lock, flags);
280 }
```
250 Call the IO completion callback for the original buffer\_head

252 Get the pointer to the buffer page to free

254 Acquire the lock to the emergency pool

255-256 If the page pool is full, just return the page to the buddy allocator

257-264 Otherwise add this page to the emergency pool

266-272 If the buffer head pool is full, just return it to the slab allocator

272-278 Otherwise add this buffer\_head to the pool

279 Release the lock

# I.6 Emergency Pools

## Contents

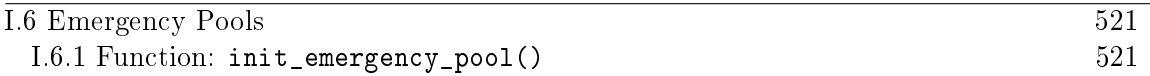

There is only one function of relevance to the emergency pools and that is the init function. It is called during system startup and then the code is deleted as it is never needed again

```
I.6.1 Function: init_emergency_pool() \left(\frac{mm}{highmem.c}\right)Create a pool for emergency pages and for emergency buffer_heads
```

```
282 static __init int init_emergency_pool(void)
283 {
284 struct sysinfo i;
285 si_meminfo(&i);
286 si_swapinfo(&i);
287
288 if (!i.totalhigh)
289 return 0;
290
291 spin_lock_irq(&emergency_lock);
292 while (nr_emergency_pages < POOL_SIZE) {
293 struct page * page = alloc_page(GFP_ATOMIC);
294 if (!page) {
295 printk("couldn't refill highmem emergency pages");
296 break;
297 }
298 list_add(&page->list, &emergency_pages);
299 nr_emergency_pages++;
300 }
```
288-289 If there is no high memory available, do not bother

- 291 Acquire the lock protecting the pools
- 292-300 Allocate POOL\_SIZE pages from the buddy allocator and add them to a linked list. Keep a count of the number of pages in the pool with nr\_emergency\_pages

```
301 while (nr_emergency_bhs < POOL_SIZE) {
302 struct buffer head * bh =
             kmem_cache_alloc(bh_cachep, SLAB_ATOMIC);
303 if (!bh) {
304 printk("couldn't refill highmem emergency bhs");
305 break;
```
I.6 Emergency Pools (init\_emergency\_pool()) 522

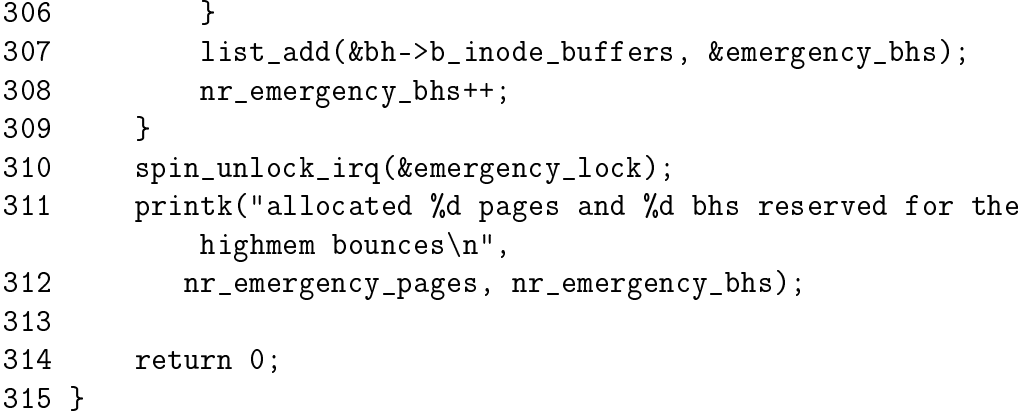

- 301-309 Allocate POOL\_SIZE buffer\_heads from the slab allocator and add them to a linked list linked by b\_inode\_buffers. Keep track of how many heads are in the pool with nr\_emergency\_bhs
- 310 Release the lock protecting the pools
- 314 Return success
## Appendix J

# Page Frame Reclamation

## **Contents**

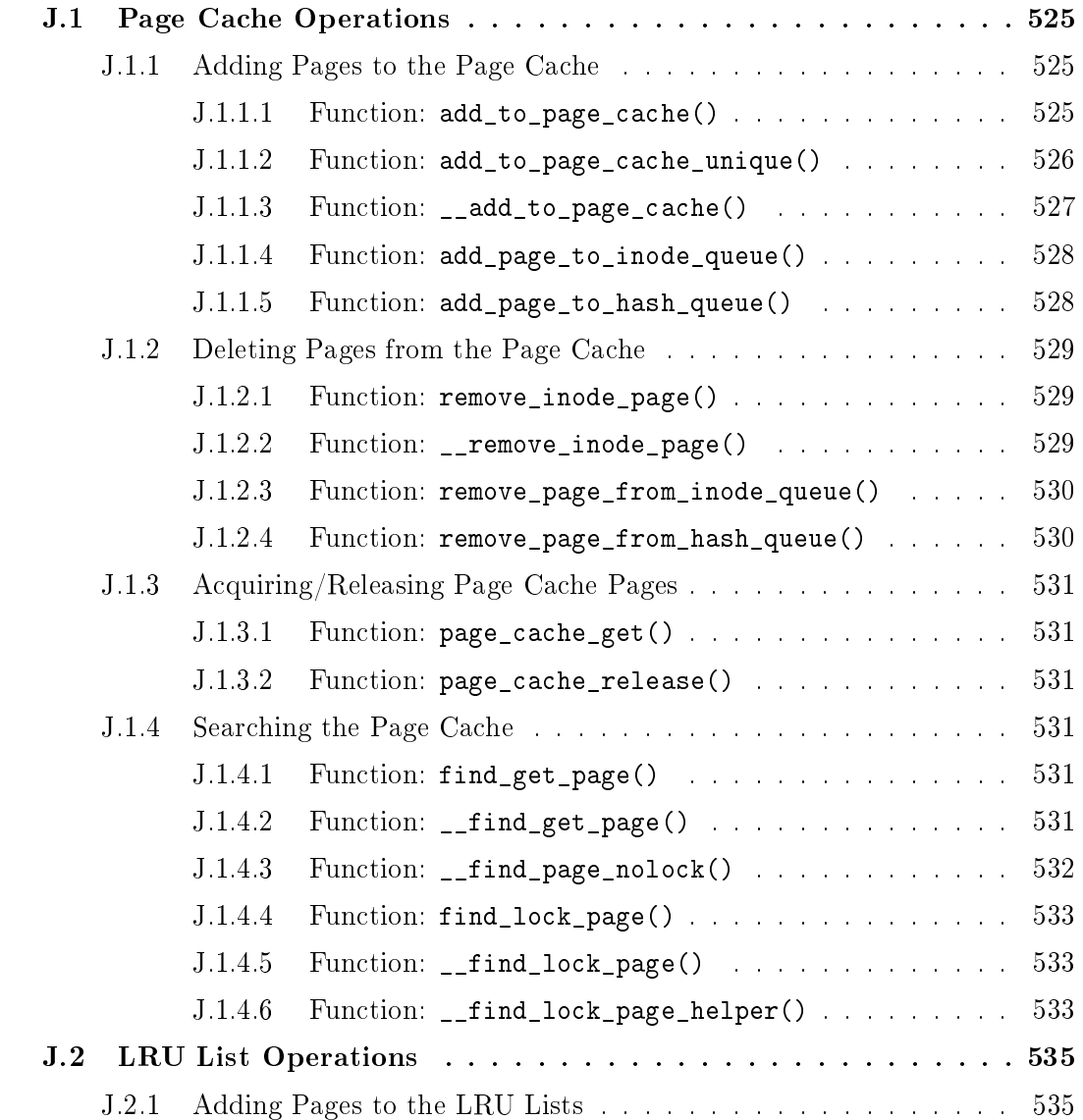

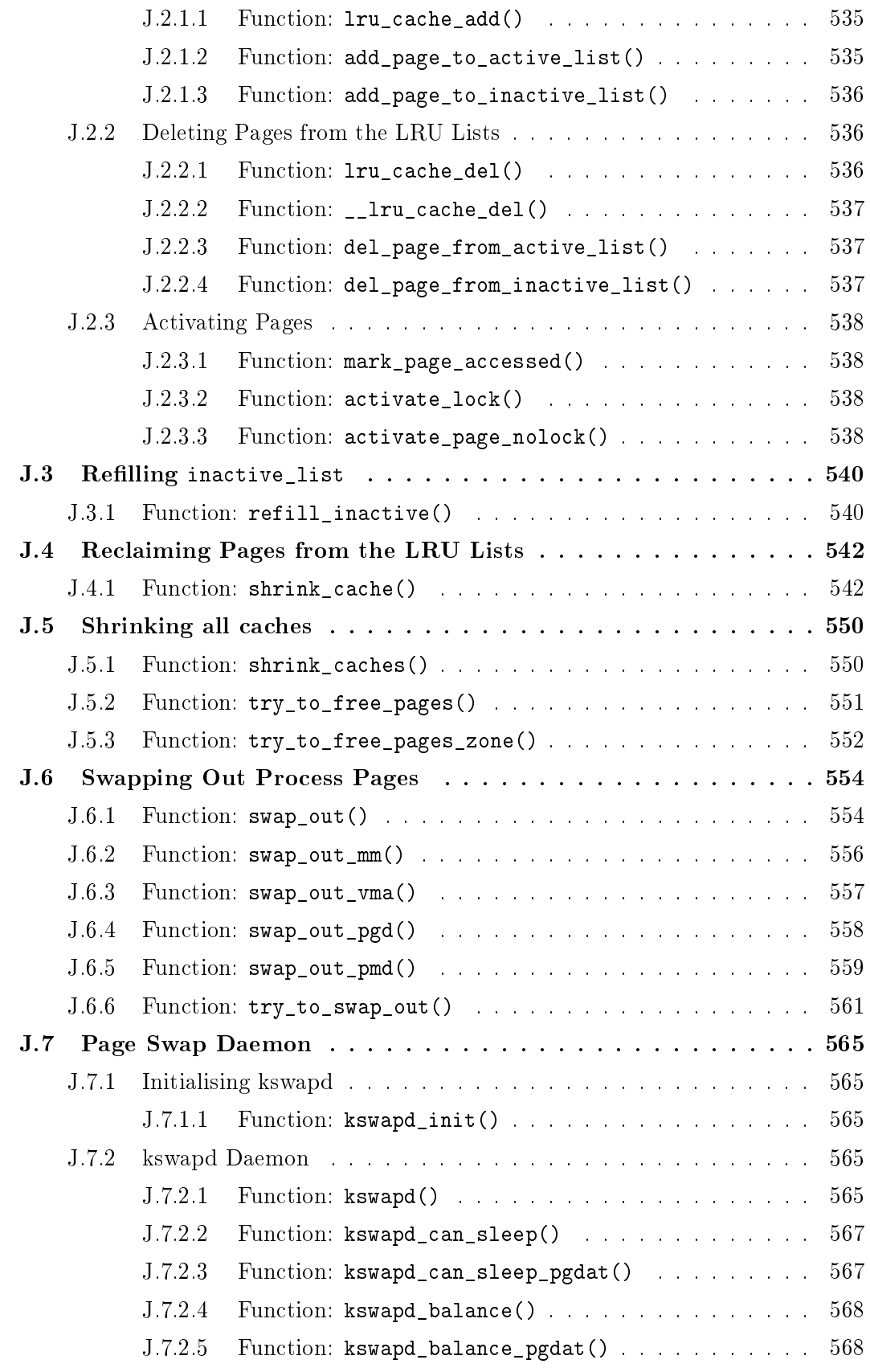

## J.1 Page Cache Operations

#### **Contents**

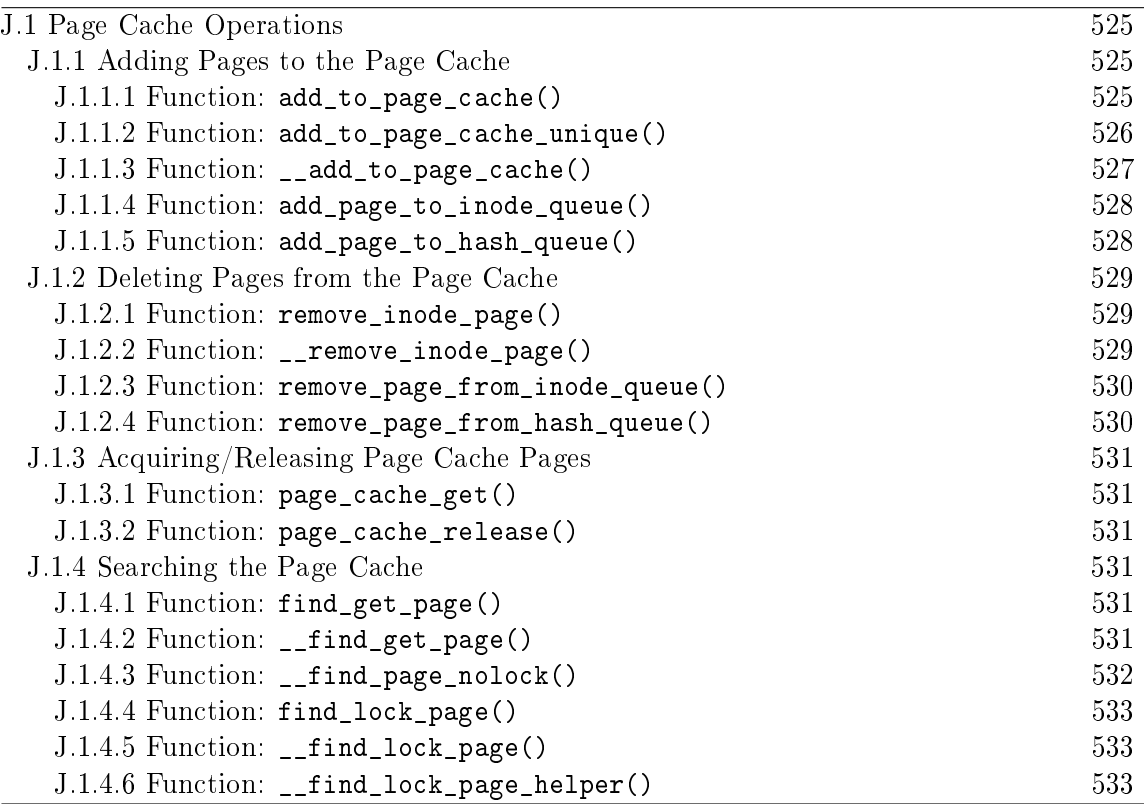

This section addresses how pages are added and removed from the page cache and LRU lists, both of which are heavily intertwined.

### J.1.1 Adding Pages to the Page Cache

#### J.1.1.1 Function: add\_to\_page\_cache()  $(mm/filename.c)$

Acquire the lock protecting the page cache before calling \_\_add\_to\_page\_cache() which will add the page to the page hash table and inode queue which allows the pages belonging to files to be found quickly.

```
667 void add_to_page_cache(struct page * page,
                    struct address_space * mapping,
                    unsigned long offset)
668 {
669 spin_lock(&pagecache_lock);
670 __add_to_page_cache(page, mapping,
                      offset, page_hash(mapping, offset));
671 spin_unlock(&pagecache_lock);
672 lru_cache_add(page);
673 }
```
669 Acquire the lock protecting the page hash and inode queues

- 670 Call the function which performs the "real" work
- 671 Release the lock protecting the hash and inode queue
- 672 Add the page to the page cache. page\_hash() hashes into the page hash table based on the mapping and the offset within the file. If a page is returned, there was a collision and the colliding pages are chained with the page $\rightarrow$ next\_hash and page $\rightarrow$ pprev\_hash fields

#### J.1.1.2 Function: add\_to\_page\_cache\_unique()  $(mm/filename.c)$

In many respects, this function is very similar to add\_to\_page\_cache(). The principal difference is that this function will check the page cache with the pagecache\_lock spinlock held before adding the page to the cache. It is for callers may race with another process for inserting a page in the cache such as add\_to\_swap\_cache()(See Section K.2.1.1).

```
675 int add_to_page_cache_unique(struct page * page,
676 struct address_space *mapping, unsigned long offset,
677 struct page **hash)
678 {
679 int err;
680 struct page *alias;
681
682 spin_lock(&pagecache_lock);
683 alias = __find_page_nolock(mapping, offset, *hash);
684
685 err = 1;
686 if (!alias) {
687 __add_to_page_cache(page,mapping,offset,hash);
688 err = 0;
689 }
690
691 spin_unlock(&pagecache_lock);
692 if (!err)
693 lru_cache_add(page);
694 return err;
695 }
```
- 682 Acquire the pagecache\_lock for examining the cache
- 683 Check if the page already exists in the cache with \_\_find\_page\_nolock() (See Section J.1.4.3)
- 686-689 If the page does not exist in the cache, add it with \_\_add\_to\_page\_cache() (See Section J.1.1.3)

691 Release the pagecache\_lock

- 692-693 If the page did not already exist in the page cache, add it to the LRU lists with lru\_cache\_add()(See Section J.2.1.1)
- 694 Return 0 if this call entered the page into the page cache and 1 if it already existed

**J.1.1.3** Function:  $\text{\_}$ add\_to\_page\_cache()  $\text{(mm/filename.c)}$ 

Clear all page flags, lock it, take a reference and add it to the inode and hash queues.

```
653 static inline void __add_to_page_cache(struct page * page,
654 struct address_space *mapping, unsigned long offset,
655 struct page **hash)
656 {
657 unsigned long flags;
658
659 flags = page->flags & \tilde{C} (1 << PG_uptodate |
                           1 << PG_error | 1 << PG_dirty |
                           1 << PG_referenced | 1 << PG_arch_1 |
                           1 << PG_checked);
660 page->flags = flags | (1 \leq P_{\text{G\_locked}});
661 page_cache_get(page);
662 page->index = offset;
663 add_page_to_inode_queue(mapping, page);
664 add_page_to_hash_queue(page, hash);
665 }
```
659 Clear all page flags

660 Lock the page

- 661 Take a reference to the page in case it gets freed prematurely
- 662 Update the index so it is known what file offset this page represents
- 663 Add the page to the inode queue with add\_page\_to\_inode\_queue() (See Section J.1.1.4). This links the page via the page $\rightarrow$ list to the clean\_pages list in the address\_space and points the page→mapping to the same address\_space
- 664 Add it to the page hash with add\_page\_to\_hash\_queue() (See Section J.1.1.5). The hash page was returned by page\_hash() in the parent function. The page hash allows page cache pages without having to lineraly search the inode queue

J.1.1.4 Function: add\_page\_to\_inode\_queue() 528

**J.1.1.4** Function: add\_page\_to\_inode\_queue()  $(mm/filename.c)$ 

```
85 static inline void add_page_to_inode_queue(
                     struct address_space *mapping, struct page * page)
86 {
87 struct list_head *head = &mapping->clean_pages;
88
89 mapping->nrpages++;
90 list_add(&page->list, head);
91 page->mapping = mapping;
92 }
```
- 87 When this function is called, the page is clean, so mapping→clean\_pages is the list of interest
- 89 Increment the number of pages that belong to this mapping
- 90 Add the page to the clean list
- 91 Set the page $\rightarrow$ mapping field

```
J.1.1.5 Function: add_page_to_hash_queue() \left(\frac{mm/filename.c}{mm/filename.c}\right)
```
This adds page to the top of hash bucket headed by p. Bear in mind that p is an element of the array page\_hash\_table.

```
71 static void add_page_to_hash_queue(struct page * page,
                                  struct page **p)
72 {
73 struct page *next = *p;
74
75 *p = page;
76 page->next_hash = next;
77 page->pprev_hash = p;
78 if (next)
79 next->pprev_hash = &page->next_hash;
80 if (page->buffers)
81 PAGE_BUG(page);
82 atomic_inc(&page_cache_size);
83 }
```
73 Record the current head of the hash bucket in next

75 Update the head of the hash bucket to be page

76 Point page→next\_hash to the old head of the hash bucket

77 Point page→pprev\_hash to point to the array element in page\_hash\_table

78-79 This will point the pprev\_hash field to the head of the hash bucket completing the insertion of the page into the linked list

80-81 Check that the page entered has no associated buffers

82 Increment page\_cache\_size which is the size of the page cache

#### J.1.2 Deleting Pages from the Page Cache

```
J.1.2.1 Function: remove_inode_page() (mm/filename.c)
```

```
130 void remove_inode_page(struct page *page)
131 {
132 if (!PageLocked(page))
133 PAGE_BUG(page);
134
135 spin_lock(&pagecache_lock);
136 __remove_inode_page(page);
137 spin_unlock(&pagecache_lock);
138 }
```
132-133 If the page is not locked, it is a bug

- 135 Acquire the lock protecting the page cache
- 136 \_\_remove\_inode\_page() (See Section J.1.2.2) is the top-level function for when the pagecache lock is held
- 137 Release the pagecache lock

#### J.1.2.2 Function: \_\_remove\_inode\_page()  $(mm/filename.c)$

This is the top-level function for removing a page from the page cache for callers with the pagecache\_lock spinlock held. Callers that do not have this lock acquired should call remove\_inode\_page().

```
124 void __remove_inode_page(struct page *page)
125 {
126 remove_page_from_inode_queue(page);
127 remove_page_from_hash_queue(page);
128
```
- 126 remove\_page\_from\_inode\_queue() (See Section J.1.2.3) remove the page from it's address\_space at page→mapping
- 127 remove\_page\_from\_hash\_queue() removes the page from the hash table in page\_hash\_table

```
J.1.2.3 Function: remove_page_from_inode_queue() (mm/filename.c)
```

```
94 static inline void remove_page_from_inode_queue(struct page * page)
95 {
96 struct address_space * mapping = page->mapping;
97
98 if (mapping->a_ops->removepage)
99 mapping->a_ops->removepage(page);
100 list_del(&page->list);
101 page->mapping = NULL;
102 wmb();
103 mapping->nr_pages--;
104 }
```
96 Get the associated address\_space for this page

**98-99** Call the filesystem specific removepage() function if one is available

- 100 Delete the page from whatever list it belongs to in the mapping such as the clean\_pages list in most cases or the dirty\_pages in rarer cases
- 101 Set the page $\rightarrow$ mapping to NULL as it is no longer backed by any address\_space

103 Decrement the number of pages in the mapping

```
J.1.2.4 Function: remove_page_from_hash_queue() (mm/filename.c)
```

```
107 static inline void remove_page_from_hash_queue(struct page * page)
108 {
109 struct page *next = page->next_hash;
110 struct page **pprev = page->pprev_hash;
111
112 if (next)
113 next->pprev_hash = pprev;
114 *pprev = next;
115 page->pprev_hash = NULL;
116 atomic_dec(&page_cache_size);
117 }
```
109 Get the next page after the page being removed

110 Get the pprev page before the page being removed. When the function completes, pprev will be linked to next

112 If this is not the end of the list, update next→pprev\_hash to point to pprev

114 Similarly, point pprev forward to next. page is now unlinked

116 Decrement the size of the page cache

#### J.1.3 Acquiring/Releasing Page Cache Pages

- **J.1.3.1** Function: page cache get()  $(include/linux/pagemap.h)$ 
	- 31 #define page\_cache\_get(x)  $get\_page(x)$
- 31 Simple call get\_page() which simply uses atomic\_inc() to increment the page reference count
- **J.1.3.2** Function: page\_cache\_release()  $(include/linux/pagemap.h)$

```
32 #define page_cache_release(x) __free_page(x)
```
32 Call \_\_free\_page() which decrements the page count. If the count reaches 0, the page will be freed

#### J.1.4 Searching the Page Cache

**J.1.4.1** Function: find\_get\_page()  $(include/linux/pagemap.h)$ 

Top level macro for finding a page in the page cache. It simply looks up the page hash

```
75 #define find_get_page(mapping, index) \
```
- 76 \_\_find\_get\_page(mapping, index, page\_hash(mapping, index))
- 76 page\_hash() locates an entry in the page\_hash\_table based on the address\_space and offset

```
J.1.4.2 Function: _find_get_page() (mm/filename.c)
```
This function is responsible for finding a struct page given an entry in page\_hash\_table as a starting point.

```
931 struct page * __find_get_page(struct address_space *mapping,
932 unsigned long offset, struct page **hash)
933 {
934 struct page *page;
935
936 /*
937 * We scan the hash list read-only. Addition to and removal from
938 * the hash-list needs a held write-lock.
939 */
940 spin_lock(&pagecache_lock);
941 page = __find_page_nolock(mapping, offset, *hash);
942 if (page)
943 page_cache_get(page);
944 spin_unlock(&pagecache_lock);
945 return page;
946 }
```
940 Acquire the read-only page cache lock

- 941 Call the page cache traversal function which presumes a lock is held
- 942-943 If the page was found, obtain a reference to it with page\_cache\_get() (See Section J.1.3.1) so it is not freed prematurely

944 Release the page cache lock

945 Return the page or NULL if not found

```
J.1.4.3 Function: _find_page_nolock() (mm/filename.c)
```
This function traverses the hash collision list looking for the page specified by the address\_space and offset.

```
443 static inline struct page * __find_page_nolock(
                  struct address_space *mapping,
                  unsigned long offset,
                  struct page *page)
444 {
445 goto inside;
446
447 for (;;) {
448 page = page->next_hash;
449 inside:
450 if (!page)
451 goto not_found;
452 if (page->mapping != mapping)
453 continue;
454 if (page->index == offset)
455 break;
456 }
457
458 not_found:
459 return page;
460 }
445 Begin by examining the first page in the list
450-451 If the page is NULL, the right one could not be found so return NULL
452 If the address_space does not match, move to the next page on the collision
```
list

- 454 If the offset matchs, return it, else move on
- 448 Move to the next page on the hash list
- 459 Return the found page or NULL if not

**J.1.4.4** Function: find\_lock\_page()  $(include/linux/pagemap.h)$ 

This is the top level function for searching the page cache for a page and having it returned in a locked state.

84 #define find\_lock\_page(mapping, index) \ 85 \_\_find\_lock\_page(mapping, index, page\_hash(mapping, index))

85 Call the core function \_\_find\_lock\_page() after looking up what hash bucket this page is using with page\_hash()

```
J.1.4.5 Function: _find_lock_page() (mm/filename.c)
```
This function acquires the pagecache\_lock spinlock before calling the core function \_\_find\_lock\_page\_helper() to locate the page and lock it.

```
1005 struct page * __find_lock_page (struct address_space *mapping,
1006 unsigned long offset, struct page **hash)
1007 {
1008 struct page *page;
1009
1010 spin_lock(&pagecache_lock);
1011 page = __find_lock_page_helper(mapping, offset, *hash);
1012 spin_unlock(&pagecache_lock);
1013 return page;
1014 }
```
1010 Acquire the pagecache\_lock spinlock

1011 Call \_\_find\_lock\_page\_helper() which will search the page cache and lock the page if it is found

1012 Release the pagecache\_lock spinlock

1013 If the page was found, return it in a locked state, otherwise return NULL

**J.1.4.6** Function:  $_f$  ind lock\_page\_helper()  $(mm/filename.c)$ 

This function uses \_\_find\_page\_nolock() to locate a page within the page cache. If it is found, the page will be locked for returning to the caller.

```
972 static struct page * __find_lock_page_helper(
                           struct address_space *mapping,
973 unsigned long offset, struct page *hash)
974 {
975 struct page *page;
976
977 /*
978 * We scan the hash list read-only. Addition to and removal from
```

```
979 * the hash-list needs a held write-lock.
980 */
981 repeat:
982 page = __find_page_nolock(mapping, offset, hash);
983 if (page) {
984 page_cache_get(page);
985 if (TryLockPage(page)) {
986 spin_unlock(&pagecache_lock);
987 lock_page(page);
988 spin_lock(&pagecache_lock);
989
990 /* Has the page been re-allocated while we slept? */
991 if (page->mapping != mapping || page->index != offset) {
992 UnlockPage(page);
993 page_cache_release(page);
994 goto repeat;
995 }
996 }
997 }
998 return page;
999 }
```
- 982 Use \_\_find\_page\_nolock()(See Section J.1.4.3) to locate the page in the page cache
- 983-984 If the page was found, take a reference to it
- 985 Try and lock the page with TryLockPage(). This macro is just a wrapper around test\_and\_set\_bit() which attempts to set the PG\_locked bit in the page→flags
- 986-988 If the lock failed, release the pagecache\_lock spinlock and call lock\_page() (See Section B.2.1.1) to lock the page. It is likely this function will sleep until the page lock is acquired. When the page is locked, acquire the pagecache\_lock spinlock again
- 991 If the mapping and index no longer match, it means that this page was reclaimed while we were asleep. The page is unlocked and the reference dropped before searching the page cache again
- 998 Return the page in a locked state, or NULL if it was not in the page cache

## J.2 LRU List Operations

#### **Contents**

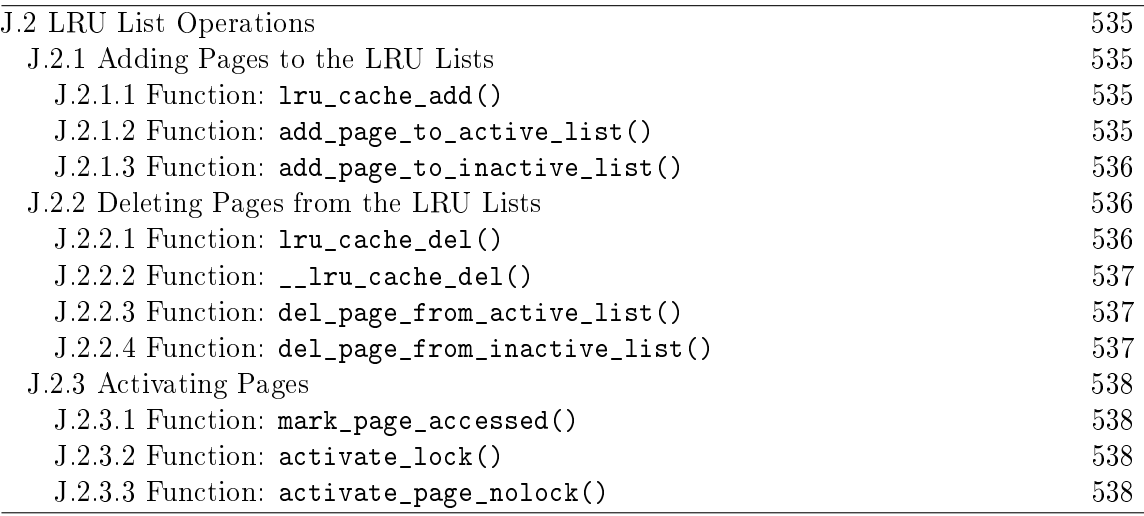

## J.2.1 Adding Pages to the LRU Lists

```
J.2.1.1 Function: Iru\_cache\_add() (mm/swap.c)Adds a page to the LRU inactive_list.
```
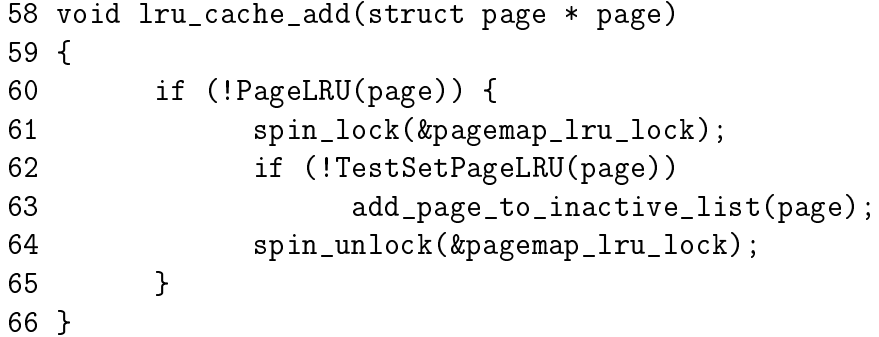

60 If the page is not already part of the LRU lists, add it

61 Acquire the LRU lock

62-63 Test and set the LRU bit. If it was clear, call add\_page\_to\_inactive\_list()

64 Release the LRU lock

J.2.1.2 Function: add\_page\_to\_active\_list() (include/linux/swap.h) Adds the page to the active\_list

```
178 #define add_page_to_active_list(page) \
179 \text{ do } {
```

```
180 DEBUG_LRU_PAGE(page);
181 SetPageActive(page);
182 list_add(&(page)->lru, &active_list); \
183 nr_active_pages++; \
184 } while (0)
```
- 180 The DEBUG LRU PAGE() macro will call BUG() if the page is already on the LRU list or is marked been active
- 181 Update the flags of the page to show it is active
- 182 Add the page to the active\_list
- 183 Update the count of the number of pages in the active\_list

```
J.2.1.3 Function: add_page_to_inactive_list() (include/linux/swap.h)
```
Adds the page to the inactive\_list

```
186 #define add_page_to_inactive_list(page) \
187 do { \
188 DEBUG_LRU_PAGE(page);
189 list_add(&(page)->lru, &inactive_list); \
190 nr_inactive_pages++; \
191 } while (0)
```
- 188 The DEBUG\_LRU\_PAGE() macro will call BUG() if the page is already on the LRU list or is marked been active
- 189 Add the page to the inactive list

190 Update the count of the number of inactive pages on the list

#### J.2.2 Deleting Pages from the LRU Lists

```
J.2.2.1 Function: Iru\_cache\_del() (mm/swap.c)
   Acquire the lock protecting the LRU lists before calling \text{\_}lru\text{\_}c ache\text{\_}del().
 90 void lru_cache_del(struct page * page)
 91 {
 92 spin_lock(&pagemap_lru_lock);
 93 ___lru_cache_del(page);
 94 spin_unlock(&pagemap_lru_lock);
```
95 }

92 Acquire the LRU lock

- 93 \_\_lru\_cache\_del() does the "real" work of removing the page from the LRU lists
- 94 Release the LRU lock

82 }

83 }

```
J.2.2.2 Function: \text{1ru\_cache\_del()} (mm/swap.c)
  Select which function is needed to remove the page from the LRU list.
 75 void __lru_cache_del(struct page * page)
76 {
 77 if (TestClearPageLRU(page)) {
 78 if (PageActive(page)) {
 79 del_page_from_active_list(page);
 80 } else {
 81 del_page_from_inactive_list(page);
```

```
84 }
```
77 Test and clear the flag indicating the page is in the LRU

78-82 If the page is on the LRU, select the appropriate removal function

- 78-79 If the page is active, then call del\_page\_from\_active\_list() else delete from the inactive list with del\_page\_from\_inactive\_list()
- J.2.2.3 Function: del\_page\_from\_active\_list() (include/linux/swap.h)

Remove the page from the active\_list

```
193 #define del_page_from_active_list(page) \
194 do { \
195 list\_del(k(page)-\geq);
196 ClearPageActive(page); \
197 nr_active_pages--; \
198 } while (0)
```
195 Delete the page from the list

- 196 Clear the flag indicating it is part of active\_list. The flag indicating it is part of the LRU list has already been cleared by \_\_lru\_cache\_del()
- 197 Update the count of the number of pages in the active\_list

**J.2.2.4** Function: del\_page\_from\_inactive\_list()  $(include/linux/swap.h)$ 

```
200 #define del_page_from_inactive_list(page) \
201 \text{ do } {
202 list_del(\&(page)->lru);
203 nr_inactive_pages--; \
204 } while (0)
```
202 Remove the page from the LRU list

203 Update the count of the number of pages in the inactive\_list

## J.2.3 Activating Pages

```
J.2.3.1 Function: mark_page_accessed() (mm/filename.c)
```
This marks that a page has been referenced. If the page is already on the active\_list or the referenced flag is clear, the referenced flag will be simply set. If it is in the inactive\_list and the referenced flag has been set, activate\_page() will be called to move the page to the top of the active\_list.

```
1332 void mark_page_accessed(struct page *page)
1333 {
1334 if (!PageActive(page) && PageReferenced(page)) {
1335 activate_page(page);
1336 ClearPageReferenced(page);
1337 } else
1338 SetPageReferenced(page);
1339 }
```
1334-1337 If the page is on the inactive\_list (!PageActive()) and has been referenced recently (PageReferenced()), activate\_page() is called to move it to the active list

1338 Otherwise, mark the page as been referenced

**J.2.3.2** Function: activate\_lock()  $\left(\frac{mm}{swap.c}\right)$ 

Acquire the LRU lock before calling activate\_page\_nolock() which moves the page from the inactive\_list to the active\_list.

```
47 void activate_page(struct page * page)
48 {
49 spin_lock(&pagemap_lru_lock);
50 activate_page_nolock(page);
51 spin_unlock(&pagemap_lru_lock);
52 }
```
49 Acquire the LRU lock

50 Call the main work function

51 Release the LRU lock

```
J.2.3.3 Function: activate_page_nolock() (mm/swap.c)Move the page from the inactive_list to the active_list
```

```
39 static inline void activate_page_nolock(struct page * page)
40 {
41 if (PageLRU(page) && !PageActive(page)) {
42 del_page_from_inactive_list(page);
```
43 add\_page\_to\_active\_list(page); 44 } 45 }

41 Make sure the page is on the LRU and not already on the active\_list 42-43 Delete the page from the inactive\_list and add to the active\_list

## **J.3** Refilling inactive\_list

#### **Contents**

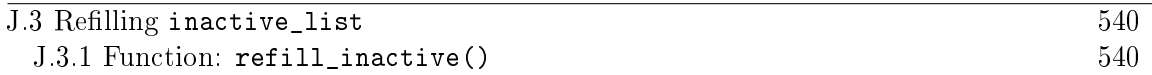

This section covers how pages are moved from the active lists to the inactive lists.

#### **J.3.1 Function:** refill\_inactive()  $(mm/vmscan.c)$

Move nr\_pages from the active\_list to the inactive\_list. The parameter nr\_pages is calculated by shrink\_caches() and is a number which tries to keep the active list two thirds the size of the page cache.

```
533 static void refill_inactive(int nr_pages)
534 {
535 struct list_head * entry;
536
537 spin_lock(&pagemap_lru_lock);
538 entry = active_list.prev;
539 while (nr_pages && entry != &active_list) {
540 struct page * page;
541
542 page = list_entry(entry, struct page, lru);
543 entry = entry->prev;
544 if (PageTestandClearReferenced(page)) {
545 list_del(&page->lru);
546 list_add(&page->lru, &active_list);
547 continue;
548 }
549
550 nr_pages--;
551
552 del_page_from_active_list(page);
553 add_page_to_inactive_list(page);
554 SetPageReferenced(page);
555 }
556 spin_unlock(&pagemap_lru_lock);
557 }
537 Acquire the lock protecting the LRU list
```
538 Take the last entry in the active\_list 539-555 Move nr\_pages or until the active\_list is empty 542 Get the struct page for this entry

- 544-548 Test and clear the referenced flag. If it has been referenced, then it is moved back to the top of the active\_list
- 550-553 Move one page from the active\_list to the inactive\_list
- 554 Mark it referenced so that if it is referenced again soon, it will be promoted back to the active\_list without requiring a second reference
- 556 Release the lock protecting the LRU list

## J.4 Reclaiming Pages from the LRU Lists

#### Contents

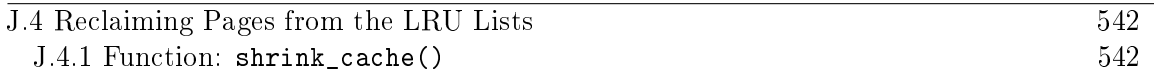

This section covers how a page is reclaimed once it has been selected for pageout.

```
338 static int shrink_cache(int nr_pages, zone_t * classzone,
                           unsigned int gfp_mask, int priority)
339 {
340 struct list_head * entry;
341 int max_scan = nr_inactive_pages / priority;
342 int max_mapped = min((nr_pages << (10 - priority)),
                            max\_scan / 10;
343
344 spin_lock(&pagemap_lru_lock);
345 while (--max_scan >= 0 &&
               (entry = inactive_list.prev) != &inactive_list) {
```
338 The parameters are as follows;

nr\_pages The number of pages to swap out

**J.4.1 Function: shrink\_cache()**  $(mm/umscan.c)$ 

classzone The zone we are interested in swapping pages out for. Pages not belonging to this zone are skipped

- gfp\_mask The gfp mask determining what actions may be taken such as if filesystem operations may be performed
- priority The priority of the function, starts at DEF\_PRIORITY (6) and decreases to the highest priority of 1
- 341 The maximum number of pages to scan is the number of pages in the active\_list divided by the priority. At lowest priority, 1/6th of the list may scanned. At highest priority, the full list may be scanned
- 342 The maximum amount of process mapped pages allowed is either one tenth of the max\_scan value or  $nr$  pages  $*$  2<sup>10–priority</sup>. If this number of pages are found, whole processes will be swapped out
- 344 Lock the LRU list
- 345 Keep scanning until max\_scan pages have been scanned or the inactive\_list is empty

```
346 struct page * page;
347
348 if (unlikely(current->need_resched)) {
349 spin_unlock(&pagemap_lru_lock);
350 __set_current_state(TASK_RUNNING);
351 schedule();
352 spin_lock(&pagemap_lru_lock);
353 continue;
354 }
355
```
348-354 Reschedule if the quanta has been used up

349 Free the LRU lock as we are about to sleep

- 350 Show we are still running
- 351 Call schedule() so another process can be context switched in
- 352 Re-acquire the LRU lock
- 353 Reiterate through the loop and take an entry inactive\_list again. As we slept, another process could have changed what entries are on the list which is why another entry has to be taken with the spinlock held

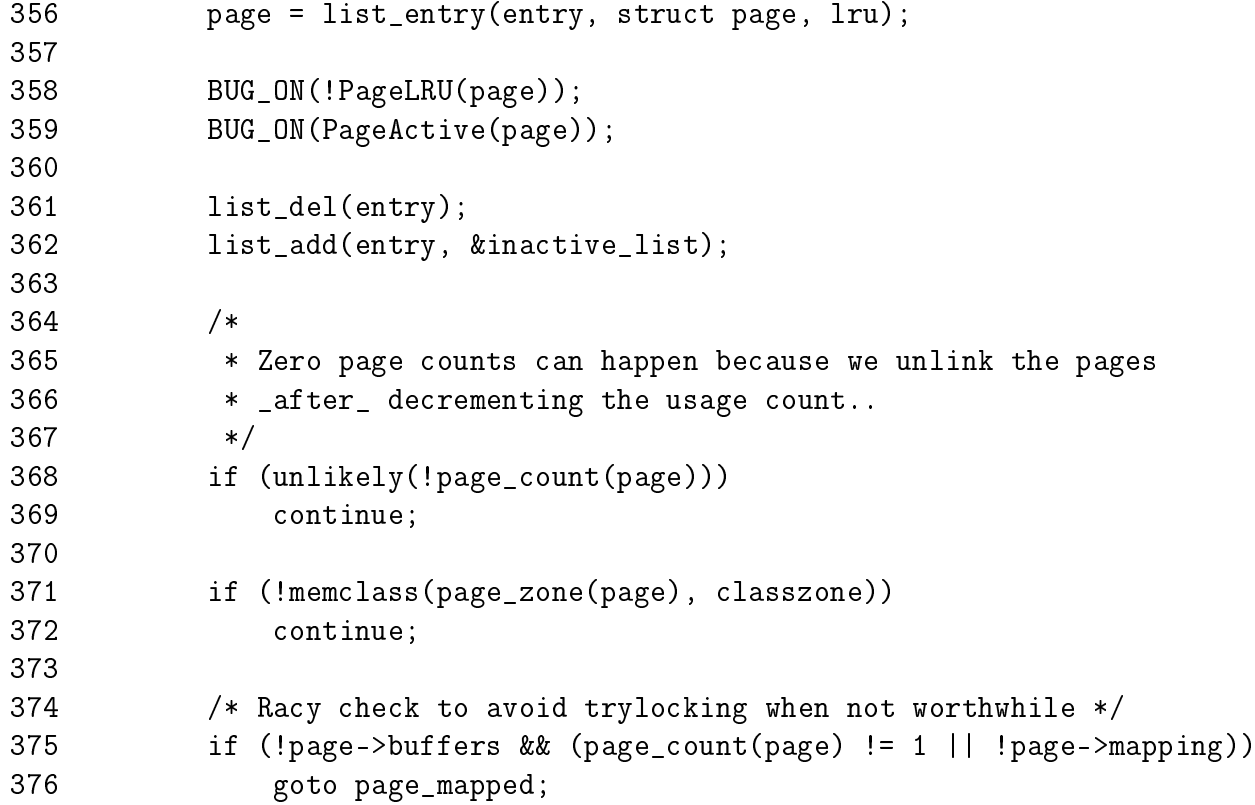

- 356 Get the struct page for this entry in the LRU
- 358-359 It is a bug if the page either belongs to the active\_list or is currently marked as active
- 361-362 Move the page to the top of the inactive\_list so that if the page is not freed, we can just continue knowing that it will be simply examined later
- 368-369 If the page count has already reached 0, skip over it. In \_\_free\_pages(), the page count is dropped with put\_page\_testzero() before \_\_free\_pages\_ok() is called to free it. This leaves a window where a page with a zero count is left on the LRU before it is freed. There is a special case to trap this at the beginning of \_\_free\_pages\_ok()
- 371-372 Skip over this page if it belongs to a zone we are not currently interested in
- 375-376 If the page is mapped by a process, then goto page\_mapped where the max\_mapped is decremented and next page examined. If max\_mapped reaches 0, process pages will be swapped out

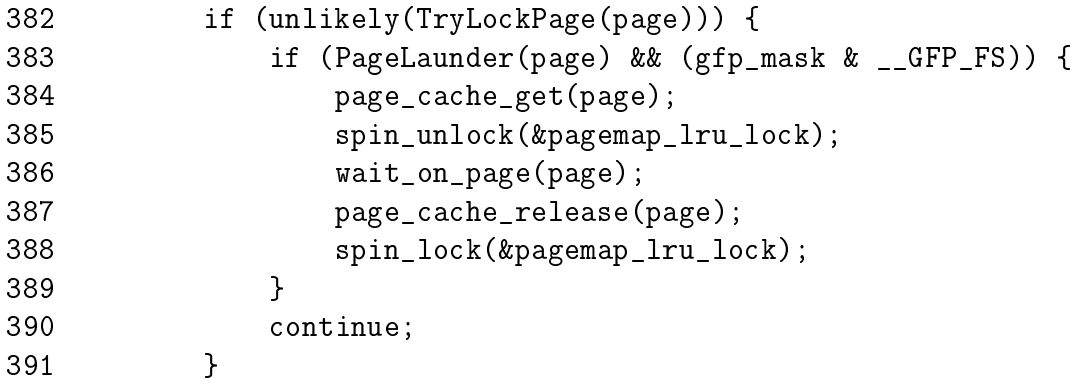

Page is locked and the launder bit is set. In this case, it is the second time this page has been found dirty. The first time it was scheduled for IO and placed back on the list. This time we wait until the IO is complete and then try to free the page.

- 382-383 If we could not lock the page, the PG\_launder bit is set and the GFP flags allow the caller to perform FS operations, then...
- 384 Take a reference to the page so it does not disappear while we sleep
- 385 Free the LRU lock
- 386 Wait until the IO is complete
- 387 Release the reference to the page. If it reaches 0, the page will be freed
- 388 Re-acquire the LRU lock

390 Move to the next page

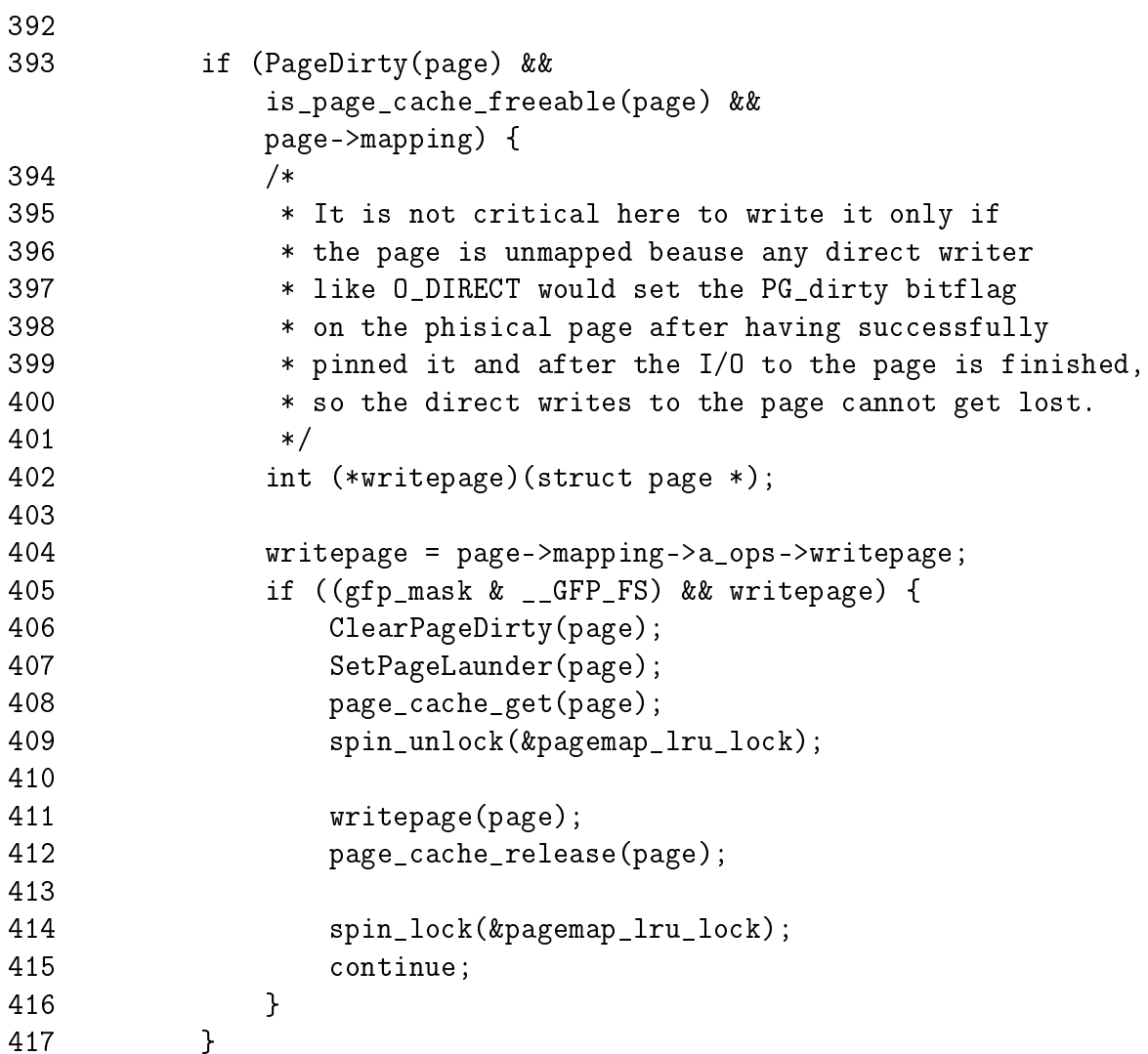

This handles the case where a page is dirty, is not mapped by any process, has no buffers and is backed by a file or device mapping. The page is cleaned and will be reclaimed by the previous block of code when the IO is complete.

- 393 PageDirty() checks the PG\_dirty bit, is\_page\_cache\_freeable() will return true if it is not mapped by any process and has no buffers
- 404 Get a pointer to the necessary writepage() function for this mapping or device
- 405-416 This block of code can only be executed if a writepage() function is available and the GFP flags allow file operations
- 406-407 Clear the dirty bit and mark that the page is being laundered
- 408 Take a reference to the page so it will not be freed unexpectedly

409 Unlock the LRU list

411 Call the filesystem-specific writepage() function which is taken from the address\_space\_operations belonging to page→mapping

412 Release the reference to the page

414-415 Re-acquire the LRU list lock and move to the next page

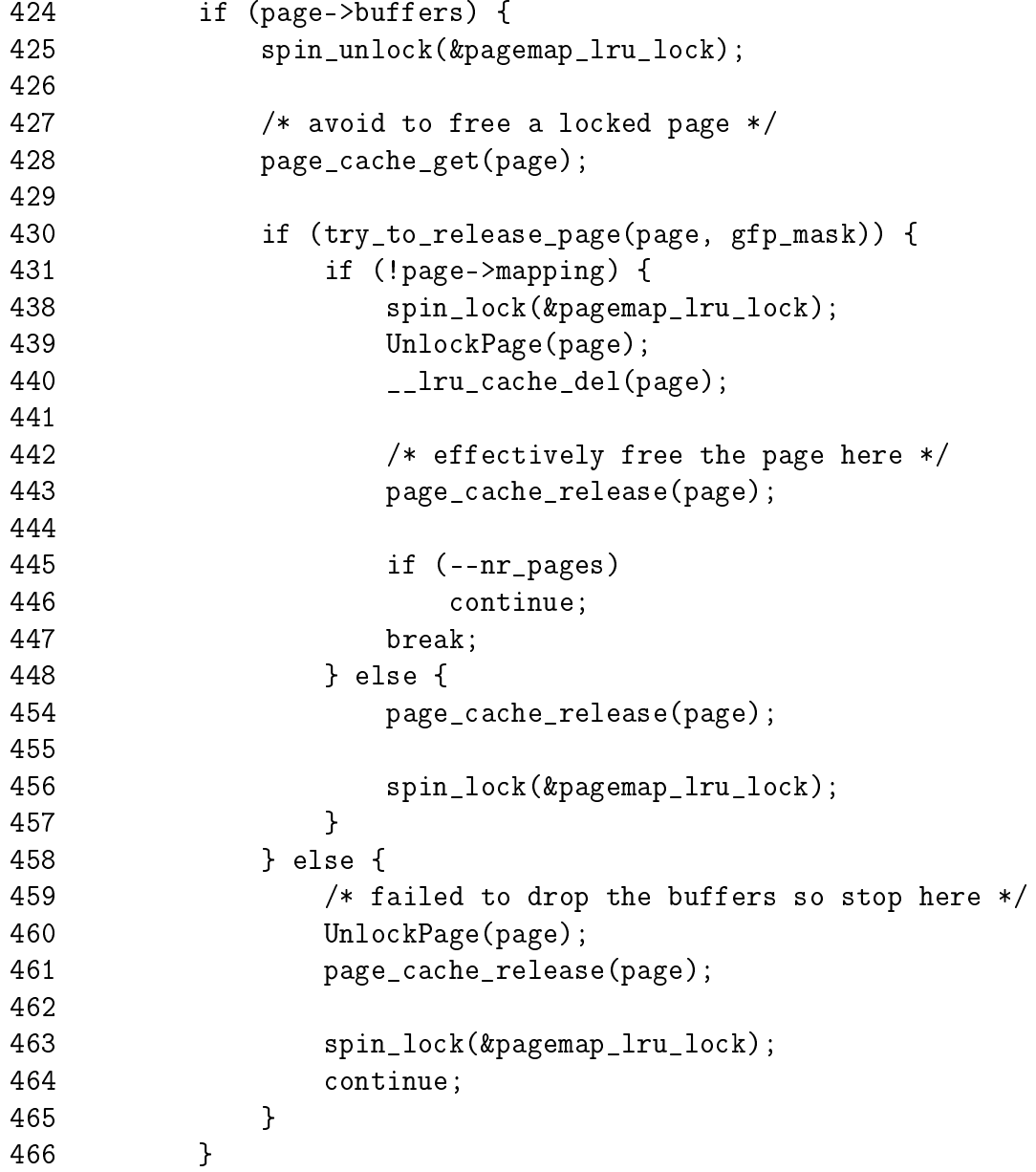

Page has buffers associated with it that must be freed.

425 Release the LRU lock as we may sleep

428 Take a reference to the page

- 430 Call try\_to\_release\_page() which will attempt to release the buffers associated with the page. Returns 1 if it succeeds
- 431-447 This is a case where an anonymous page that was in the swap cache has now had it's buffers cleared and removed. As it was on the swap cache, it was placed on the LRU by add\_to\_swap\_cache() so remove it now frmo the LRU and drop the reference to the page. In swap\_writepage(), it calls remove\_exclusive\_swap\_page() which will delete the page from the swap cache when there are no more processes mapping the page. This block will free the page after the buffers have been written out if it was backed by a swap file
- 438-440 Take the LRU list lock, unlock the page, delete it from the page cache and free it
- 445-446 Update nr\_pages to show a page has been freed and move to the next page
- 447 If nr\_pages drops to 0, then exit the loop as the work is completed
- 449-456 If the page does have an associated mapping then simply drop the reference to the page and re-acquire the LRU lock. More work will be performed later to remove the page from the page cache at line 499
- 459-464 If the buffers could not be freed, then unlock the page, drop the reference to it, re-acquire the LRU lock and move to the next page

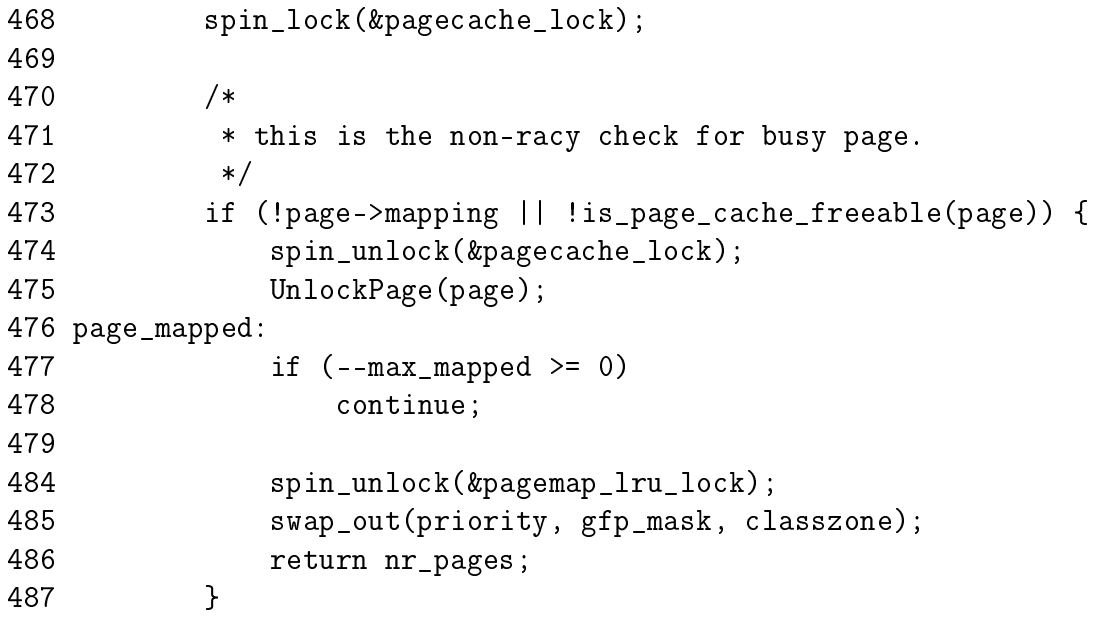

468 From this point on, pages in the swap cache are likely to be examined which is protected by the pagecache\_lock which must be now held

473-487 An anonymous page with no buffers is mapped by a process

474-475 Release the page cache lock and the page

477-478 Decrement max\_mapped. If it has not reached 0, move to the next page

484-485 Too many mapped pages have been found in the page cache. The LRU lock is released and swap\_out() is called to begin swapping out whole processes

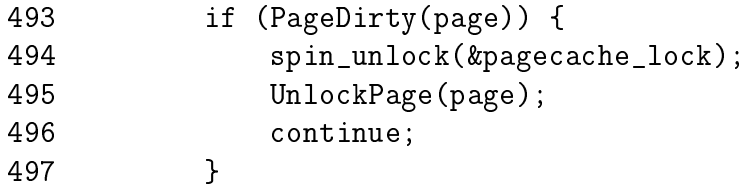

493-497 The page has no references but could have been dirtied by the last process to free it if the dirty bit was set in the PTE. It is left in the page cache and will get laundered later. Once it has been cleaned, it can be safely deleted

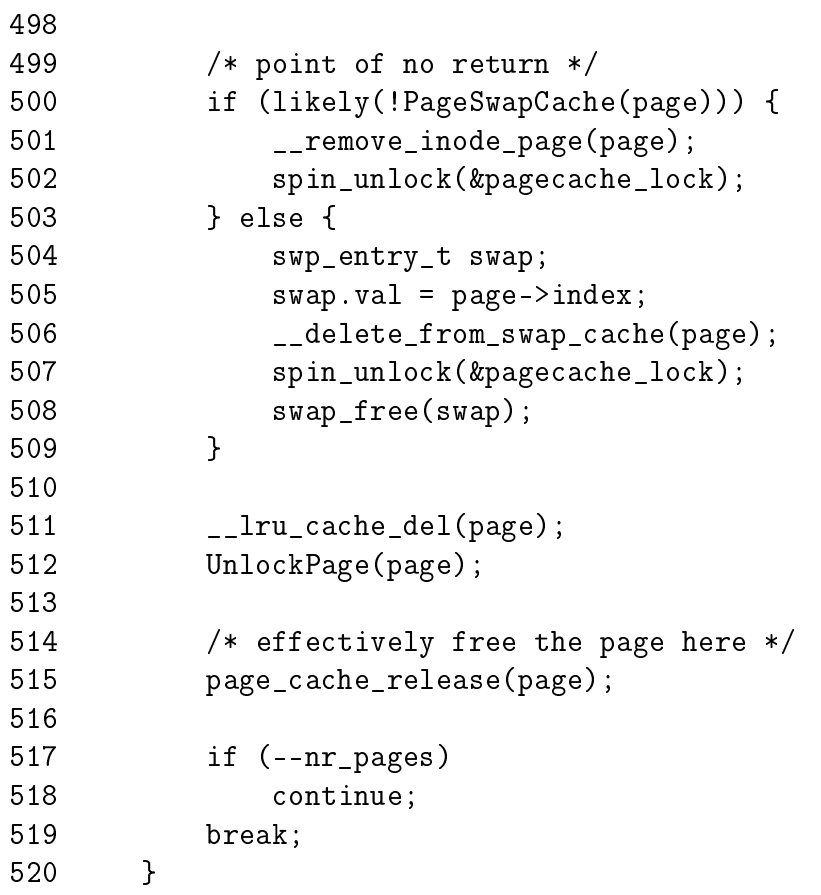

500-503 If the page does not belong to the swap cache, it is part of the inode queue so it is removed

504-508 Remove it from the swap cache as there is no more references to it

511 Delete it from the page cache

512 Unlock the page 515 Free the page 517-518 Decrement nr\_page and move to the next page if it is not 0 519 If it reaches 0, the work of the function is complete 521 spin\_unlock(&pagemap\_lru\_lock); 522 523 return nr\_pages;

524 }

521-524 Function exit. Free the LRU lock and return the number of pages left to free

## J.5 Shrinking all caches

#### Contents

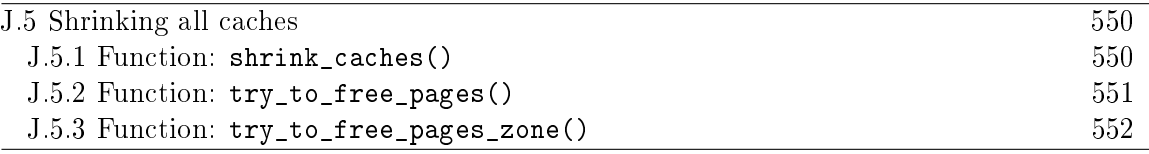

#### **J.5.1 Function: shrink\_caches()**  $(mm/umscan.c)$ The call graph for this function is shown in Figure 10.4.

```
560 static int shrink_caches(zone_t * classzone, int priority,
                unsigned int gfp_mask, int nr_pages)
561 {
562 int chunk_size = nr_pages;
563 unsigned long ratio;
564
565 nr_pages -= kmem_cache_reap(gfp_mask);
566 if (nr_{\text{p}}ages \leq 0)
567 return 0;
568
569 nr_pages = chunk_size;
570 /* try to keep the active list 2/3 of the size of the cache */
571 ratio = (unsigned long) nr_pages *
           nr_active_pages / ((nr_1 n_2 + n_2 n_3 + 1) * 2);572 refill_inactive(ratio);
573
574 nr_pages = shrink_cache(nr_pages, classzone, gfp_mask, priority);
575 if (nr_{\text{pages}} \leq 0)576 return 0;
577
578 shrink_dcache_memory(priority, gfp_mask);
579 shrink_icache_memory(priority, gfp_mask);
580 #ifdef CONFIG_QUOTA
581 shrink_dqcache_memory(DEF_PRIORITY, gfp_mask);
582 #endif
583
584 return nr_pages;
585 }
```
560 The parameters are as follows;

classzone is the zone that pages should be freed from priority determines how much work will be done to free pages gfp\_mask determines what sort of actions may be taken

nr pages is the number of pages remaining to be freed

- 565-567 Ask the slab allocator to free up some pages with kmem\_cache\_reap() (See Section H.1.5.1). If enough are freed, the function returns otherwise nr\_pages will be freed from other caches
- 571-572 Move pages from the active\_list to the inactive\_list by calling refill\_inactive() (See Section J.3.1). The number of pages moved depends on how many pages need to be freed and to have active\_list about two thirds the size of the page cache
- 574-575 Shrink the page cache, if enough pages are freed, return
- 578-582 Shrink the dcache, icache and dqcache. These are small objects in themselves but the cascading effect frees up a lot of disk buffers
- 584 Return the number of pages remaining to be freed

#### J.5.2 Function:  $try_to_free_pages()$   $(mm/umscan.c)$

This function cycles through all pgdats and tries to balance the preferred allocation zone (usually ZONE\_NORMAL) for each of them. This function is only called from one place, buffer.c:free\_more\_memory() when the buffer manager fails to create new buffers or grow existing ones. It calls  $try_to_free_pages()$  with GFP\_NOIO as the gfp\_mask.

This results in the first zone in  $pg\_data_t \rightarrow node_z$  and is having pages freed so that buffers can grow. This array is the preferred order of zones to allocate from and usually will begin with ZONE\_NORMAL which is required by the buffer manager. On NUMA architectures, some nodes may have ZONE\_DMA as the preferred zone if the memory bank is dedicated to IO devices and UML also uses only this zone. As the buffer manager is restricted in the zones is uses, there is no point balancing other zones.

```
607 int try_to_free_pages(unsigned int gfp_mask)
608 {
609 pg_data_t *pgdat;
610 zonelist_t *zonelist;
611 unsigned long pf_free_pages;
612 int error = 0;
613
614 pf_free_pages = current->flags & PF_FREE_PAGES;
615 current->flags &= ~PF_FREE_PAGES;
616
617 for_each_pgdat(pgdat) {
618 zonelist = pgdat->node_zonelists +
               (gfp_mask & GFP_ZONEMASK);
619 error |= try_to_free_pages_zone(
```

```
zonelist->zones[0], gfp_mask);
620 }
621
622 current->flags |= pf_free_pages;
623 return error;
624 }
```
- 614-615 This clears the PF\_FREE\_PAGES flag if it is set so that pages freed by the process will be returned to the global pool rather than reserved for the process itself
- 617-620 Cycle through all nodes and call try\_to\_free\_pages() for the preferred zone in each node
- 618 This function is only called with GFP\_NOIO as a parameter. When ANDed with GFP\_ZONEMASK, it will always result in 0

622-623 Restore the process flags and return the result

**J.5.3** Function: try\_to\_free\_pages\_zone()  $(mm/umscan.c)$ 

Try to free SWAP CLUSTER MAX pages from the requested zone. As will as being used by kswapd, this function is the entry for the buddy allocator's direct-reclaim path.

```
587 int try_to_free_pages_zone(zone_t *classzone,
                           unsigned int gfp_mask)
588 {
589 int priority = DEF_PRIORITY;
590 int nr_pages = SWAP_CLUSTER_MAX;
591
592 gfp_mask = pf_gfp_mask(gfp_mask);
593 do {
594 nr_pages = shrink_caches(classzone, priority,
                      gfp_mask, nr_pages);
595 if (nr_pages <= 0)
596 return 1;
597 } while (--priority);
598
599 /*
600 * Hmm.. Cache shrink failed - time to kill something?
601 * Mhwahahhaha! This is the part I really like. Giggle.
602 */
603 out_of_memory();
604 return 0;
605 }
```
589 Start with the lowest priority. Statically defined to be 6

- 590 Try and free SWAP\_CLUSTER\_MAX pages. Statically defined to be 32
- 592 pf\_gfp\_mask() checks the PF\_NOIO flag in the current process flags. If no IO can be performed, it ensures there is no incompatible flags in the GFP mask
- 593-597 Starting with the lowest priority and increasing with each pass, call shrink\_caches() until nr\_pages has been freed
- 595-596 If enough pages were freed, return indicating that the work is complete
- 603 If enough pages could not be freed even at highest priority (where at worst the full inactive\_list is scanned) then check to see if we are out of memory. If we are, then a process will be selected to be killed
- 604 Return indicating that we failed to free enough pages

## J.6 Swapping Out Process Pages

#### **Contents**

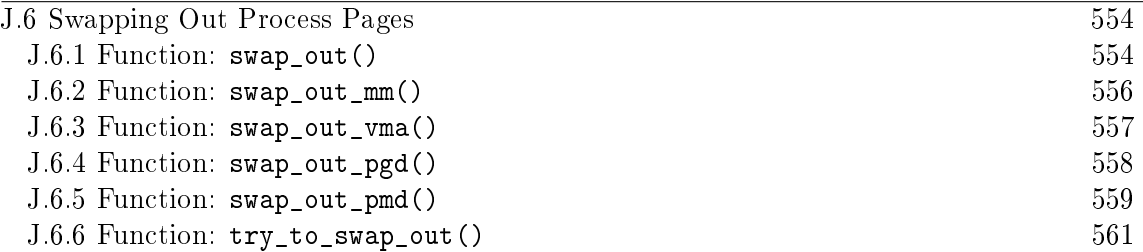

This section covers the path where too many process mapped pages have been found in the LRU lists. This path will start scanning whole processes and reclaiming the mapped pages.

#### **J.6.1** Function: swap\_out()  $(mm/vmscan.c)$

The call graph for this function is shown in Figure 10.5. This function linearaly searches through every processes page tables trying to swap out SWAP\_CLUSTER\_MAX number of pages. The process it starts with is the swap\_mm and the starting address is mm→swap\_address

```
296 static int swap_out(unsigned int priority, unsigned int gfp_mask,
         zone_t * classzone)
297 {
298 int counter, nr_pages = SWAP_CLUSTER_MAX;
299 struct mm_struct *mm;
300
301 counter = mmlist_nr;
302 do {
303 if (unlikely(current->need_resched)) {
304 ___set_current_state(TASK_RUNNING);
305 schedule();
306 }
307
308 spin_lock(&mmlist_lock);
309 mm = swap_mm;
310 while (mm->swap_address == TASK_SIZE || mm == &init_mm) {
311 mm->swap_address = 0;
312 mm = list_entry(mm->mmlist.next,
                   struct mm_struct, mmlist);
313 if (mm == swap_mm)
314 goto empty;
315 swap_mm = mm;
316 }
317
318 /* Make sure the mm doesn't disappear
```

```
when we drop the lock.. */
319 atomic_inc(&mm->mm_users);
320 spin_unlock(&mmlist_lock);
321
322 nr_pages = swap_out_mm(mm, nr_pages, &counter, classzone);
323
324 mmput(mm);
325
326 if (!nr_pages)
327 return 1;
328 } while (- - counter \ge 0);329
330 return 0;
331
332 empty:
333 spin_unlock(&mmlist_lock);
334 return 0;
335 }
```
301 Set the counter so the process list is only scanned once

303-306 Reschedule if the quanta has been used up to prevent CPU hogging

- 308 Acquire the lock protecting the mm list
- 309 Start with the swap\_mm. It is interesting this is never checked to make sure it is valid. It is possible, albeit unlikely that the process with the mm has exited since the last scan and the slab holding the mm struct has been reclaimed during a cache shrink making the pointer totally invalid. The lack of bug reports might be because the slab rarely gets reclaimed and would be difficult to trigger in reality
- 310-316 Move to the next process if the swap\_address has reached the TASK\_SIZE or if the mm is the init\_mm
- 311 Start at the beginning of the process space
- 312 Get the mm for this process
- 313-314 If it is the same, there is no running processes that can be examined
- 315 Record the swap\_mm for the next pass
- 319 Increase the reference count so that the mm does not get freed while we are scanning
- 320 Release the mm lock
- **322** Begin scanning the mm with  $swap_out_m()(\text{See Section J.6.2})$

324 Drop the reference to the mm

326-327 If the required number of pages has been freed, return success

328 If we failed on this pass, increase the priority so more processes will be scanned

330 Return failure

```
J.6.2 Function: swap_out_mm() (mm/vmscan.c)Walk through each VMA and call swap_out_mm() for each one.
256 static inline int swap_out_mm(struct mm_struct * mm, int count,
               int * mmcounter, zone_t * classzone)
257 {
258 unsigned long address;
259 struct vm_area_struct* vma;
260
265 spin_lock(&mm->page_table_lock);
266 address = mm->swap_address;
267 if (address == TASK_SIZE || swap_mm != mm) {
268 /* We raced: don't count this mm but try again */
269 ++*mmcounter;
270 goto out_unlock;
271 }
272 vma = find_vma(mm, address);
273 if (vma) {
274 if (address < vma->vm_start)
275 address = vma->vm_start;
276
277 for (;;) {
278 count = swap_out_vma(mm, vma, address,
                     count, classzone);
279 vma = vma->vm_next;
280 if (!vma)
281 break;
282 if (!count)
283 goto out_unlock;
284 address = vma->vm_start;
285 }
286 }
287 /* Indicate that we reached the end of address space */
288 mm->swap_address = TASK_SIZE;
289
290 out_unlock:
291 spin_unlock(&mm->page_table_lock);
292 return count;
293 }
```
- 265 Acquire the page table lock for this mm
- 266 Start with the address contained in swap\_address
- 267-271 If the address is TASK\_SIZE, it means that a thread raced and scanned this process already. Increase mmcounter so that swap\_out\_mm() knows to go to another process
- 272 Find the VMA for this address
- 273 Presuming a VMA was found then ....
- 274-275 Start at the beginning of the VMA
- 277-285 Scan through this and each subsequent VMA calling swap\_out\_vma() (See Section J.6.3) for each one. If the requisite number of pages (count) is freed, then finish scanning and return
- 288 Once the last VMA has been scanned, set swap\_address to TASK\_SIZE so that this process will be skipped over by swap\_out\_mm() next time
- **J.6.3** Function:  $swap_out_vma()$   $(mm/umscan.c)$ Walk through this VMA and for each PGD in it, call swap\_out\_pgd().

```
227 static inline int swap_out_vma(struct mm_struct * mm,
                 struct vm_area_struct * vma,
                 unsigned long address, int count,
                 zone_t * classzone)
228 {
229 pgd_t *pgdir;
230 unsigned long end;
231
232 /* Don't swap out areas which are reserved */
233 if (vma->vm_flags & VM_RESERVED)
234 return count;
235
236 pgdir = pgd_offset(mm, address);
237
238 end = vma->vm end;
239 BUG_ON(address >= end);
240 do {
241 count = swap_out_pgd(mm, vma, pgdir,
                   address, end, count, classzone);
242 if (!count)
243 break;
244 address = (address + PGDIR_SIZE) & PGDIR_MASK;
245 pgdir++;
```
246 } while (address && (address < end)); 247 return count; 248 }

- 233-234 Skip over this VMA if the VM\_RESERVED flag is set. This is used by some device drivers such as the SCSI generic driver
- 236 Get the starting PGD for the address
- 238 Mark where the end is and BUG() it if the starting address is somehow past the end
- 240 Cycle through PGDs until the end address is reached
- 241 Call swap\_out\_pgd()(See Section J.6.4) keeping count of how many more pages need to be freed
- 242-243 If enough pages have been freed, break and return
- 244-245 Move to the next PGD and move the address to the next PGD aligned address
- 247 Return the remaining number of pages to be freed

```
J.6.4 Function: swap_out_pgd() (mm/umscan.c)Step through all PMD's in the supplied PGD and call swap_out_pmd()
```

```
197 static inline int swap_out_pgd(struct mm_struct * mm,
                 struct vm_area_struct * vma, pgd_t *dir,
                 unsigned long address, unsigned long end,
                 int count, zone_t * classzone)
198 {
199 pmd_t * pmd;
200 unsigned long pgd_end;
201
202 if (pgd_none(*dir))
203 return count;
204 if (pgd_bad(*dir)) {
205 pgd_ERROR(*dir);
206 pgd_clear(dir);
207 return count;
208 }
209
210 pmd = pmd_offset(dir, address);
211
212 pgd_end = (address + PGDIR_SIZE) & PGDIR_MASK;
213 if (pgd_end && (end > pgd_end))
```
```
214 end = pgd_end;
215
216 do {
217 count = swap_out_pmd(mm, vma, pmd,
                           address, end, count, classzone);
218 if (!count)
219 break;
220 address = (address + PMD_SIZE) & PMD_MASK;
221 pmd++;
222 } while (address && (address < end));
223 return count;
224 }
```
202-203 If there is no PGD, return

- $204-208$  If the PGD is bad, flag it as such and return
- 210 Get the starting PMD
- 212-214 Calculate the end to be the end of this PGD or the end of the VMA been scanned, whichever is closer
- 216-222 For each PMD in this PGD, call swap\_out\_pmd() (See Section J.6.5). If enough pages get freed, break and return
- 223 Return the number of pages remaining to be freed

#### **J.6.5** Function: swap\_out\_pmd()  $(mm/umscan.c)$

For each PTE in this PMD, call try\_to\_swap\_out(). On completion, mm→swap\_address is updated to show where we finished to prevent the same page been examined soon after this scan.

```
158 static inline int swap_out_pmd(struct mm_struct * mm,
                 struct vm_area_struct * vma, pmd_t *dir,
                 unsigned long address, unsigned long end,
                 int count, zone_t * classzone)
159 {
160 pte_t * pte;
161 unsigned long pmd_end;
162
163 if (pmd_none(*dir))
164 return count;
165 if (pmd_bad(*dir)) {
166 pmd_ERROR(*dir);
167 pmd_clear(dir);
168 return count;
```

```
169 }
170
171 pte = pte_offset(dir, address);
172
173 pmd_end = (address + PMD_SIZE) & PMD_MASK;
174 if (end > pmd_end)
175 end = pmd_end;
176
177 do {
178 if (pte_present(*pte)) {
179 struct page *page = pte_page(*pte);
180
181 if (VALID_PAGE(page) && !PageReserved(page)) {
182 count -= try_to_swap_out(mm, vma,
                         address, pte,
                        page, classzone);
183 if (!count) {
184 address += PAGE_SIZE;
185 break;
186 }
187 }
188 }
189 address += PAGE_SIZE;
190 pte++;
191 } while (address && (address < end));
192 mm->swap_address = address;
193 return count;
194 }
```
163-164 Return if there is no PMD

165-169 If the PMD is bad, flag it as such and return

- 171 Get the starting PTE
- 173-175 Calculate the end to be the end of the PMD or the end of the VMA, whichever is closer

177-191 Cycle through each PTE

178 Make sure the PTE is marked present

179 Get the struct page for this PTE

181 If it is a valid page and it is not reserved then ...

182 Call try\_to\_swap\_out()

- 183-186 If enough pages have been swapped out, move the address to the next page and break to return
- 189-190 Move to the next page and PTE
- 192 Update the swap address to show where we last finished off
- 193 Return the number of pages remaining to be freed

#### **J.6.6** Function: try\_to\_swap\_out()  $\left(\frac{mm}{vmscan.c}\right)$

This function tries to swap out a page from a process. It is quite a large function so will be dealt with in parts. Broadly speaking they are

- Function preamble, ensure this is a page that should be swapped out
- Remove the page and PTE from the page tables
- Handle the case where the page is already in the swap cache
- Handle the case where the page is dirty or has associated buffers
- Handle the case where the page is been added to the swap cache

```
47 static inline int try_to_swap_out(struct mm_struct * mm,
                 struct vm_area_struct* vma,
                 unsigned long address,
                 pte_t * page_table,
                 struct page *page,
                 zone_t * classzone)
48 {
49 pte_t pte;
50 swp_entry_t entry;
51
52 /* Don't look at this pte if it's been accessed recently. */
53 if ((vma->vm_flags & VM_LOCKED) ||
      ptep_test_and_clear_young(page_table)) {
54 mark_page_accessed(page);
55 return 0;
56 }
57
58 /* Don't bother unmapping pages that are active */
59 if (PageActive(page))
60 return 0;
61
62 /* Don't bother replenishing zones not under pressure.. */
63 if (!memclass(page_zone(page), classzone))
64 return 0;
```
65

```
66 if (TryLockPage(page))
```
67 return 0;

53-56 If the page is locked (for tasks like IO) or the PTE shows the page has been accessed recently then clear the referenced bit and call mark\_page\_accessed() (See Section J.2.3.1) to make the struct page reflect the age. Return 0 to show it was not swapped out

59-60 If the page is on the active list, do not swap it out

63-64 If the page belongs to a zone we are not interested in, do not swap it out

66-67 If the page is already locked for IO, skip it

```
74 flush_cache_page(vma, address);
75 pte = ptep_get_and_clear(page_table);
76 flush_tlb_page(vma, address);
77
78 if (pte_dirty(pte))
79 set_page_dirty(page);
80
```
74 Call the architecture hook to flush this page from all CPUs

75 Get the PTE from the page tables and clear it

- 76 Call the architecture hook to flush the TLB
- 78-79 If the PTE was marked dirty, mark the struct page dirty so it will be laundered correctly

```
86 if (PageSwapCache(page)) {
87 entry.val = page->index;
88 swap_duplicate(entry);
89 set_swap_pte:
90 set_pte(page_table, swp_entry_to_pte(entry));
91 drop_pte:
92 mm->rss--;93 UnlockPage(page);
94 {
95 int freeable =
            page_count(page) - !!page->buffers <= 2;
96 page_cache_release(page);
97 return freeable;
98 }
99 }
```
Handle the case where the page is already in the swap cache

- 86 Enter this block only if the page is already in the swap cache. Note that it can also be entered by calling goto to the set\_swap\_pte and drop\_pte labels
- 87-88 Fill in the index value for the swap entry. swap\_duplicate() verifies the swap identifier is valid and increases the counter in the swap—map if it is
- 90 Fill the PTE with information needed to get the page from swap
- 92 Update RSS to show there is one less page being mapped by the process
- 93 Unlock the page
- **95** The page is free-able if the count is currently 2 or less and has no buffers. If the count is higher, it is either being mapped by other processes or is a file-backed page and the "user" is the page cache
- 96 Decrement the reference count and free the page if it reaches 0. Note that if this is a file-backed page, it will not reach  $0$  even if there are no processes mapping it. The page will be later reclaimed from the page cache by shrink\_cache() (See Section J.4.1)
- 97 Return if the page was freed or not

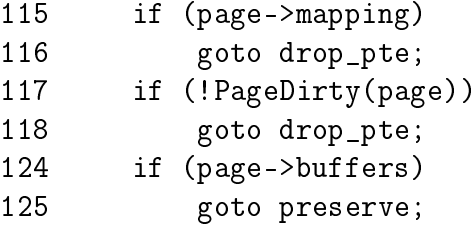

- 115-116 If the page has an associated mapping, simply drop it from the page tables. When no processes are mapping it, it will be reclaimed from the page cache by shrink\_cache()
- 117-118 If the page is clean, it is safe to simply drop it
- 124-125 If it has associated buffers due to a truncate followed by a page fault. then re-attach the page and PTE to the page tables as it cannot be handled yet

126 127 /\* 128 \* This is a dirty, swappable page. First of all, 129 \* get a suitable swap entry for it, and make sure 130 \* we have the swap cache set up to associate the 131 \* page with that swap entry.

```
132 */
133 for (;;) {
134 entry = get_swap_page();
135 if (!entry.val)
136 break;
137 /* Add it to the swap cache and mark it dirty
138 * (adding to the page cache will clear the dirty
139 * and uptodate bits, so we need to do it again)
140 */
141 if (add_to_swap_cache(page, entry) == 0) {
142 SetPageUptodate(page);
143 set_page_dirty(page);
144 goto set_swap_pte;
145 }
146 /* Raced with "speculative" read_swap_cache_async */
147 swap_free(entry);
148 }
149
150 /* No swap space left */
151 preserve:
152 set_pte(page_table, pte);
153 UnlockPage(page);
154 return 0;
155 }
```
- 134 Allocate a swap entry for this page
- 135-136 If one could not be allocated, break out where the PTE and page will be re-attached to the process page tables
- 141 Add the page to the swap cache
- 142 Mark the page as up to date in memory
- 143 Mark the page dirty so that it will be written out to swap soon
- 144 Goto set\_swap\_pte which will update the PTE with information needed to get the page from swap later
- 147 If the add to swap cache failed, it means that the page was placed in the swap cache already by a readahead so drop the work done here
- 152 Reattach the PTE to the page tables
- 153 Unlock the page
- 154 Return that no page was freed

# J.7 Page Swap Daemon

### **Contents**

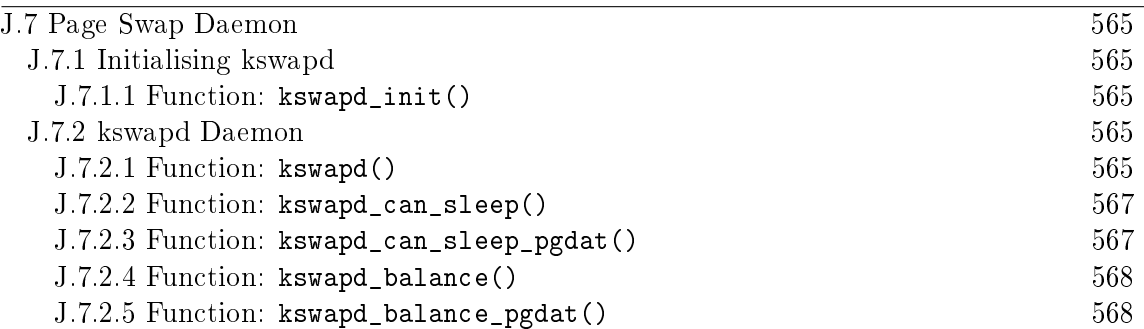

This section details the main loops used by the kswapd daemon which is wokenup when memory is low. The main functions covered are the ones that determine if kswapd can sleep and how it determines which nodes need balancing.

# J.7.1 Initialising kswapd

```
J.7.1.1 Function: kswapd_init() (mm/vmscan.c)Start the kswapd kernel thread
767 static int __init kswapd_init(void)
768 {
769 printk("Starting kswapd\n");
770 swap_setup();
771 kernel_thread(kswapd, NULL, CLONE_FS
                                 | CLONE_FILES
                                 | CLONE_SIGNAL);
772 return 0;
773 }
```
770 swap\_setup()(See Section K.4.2) setups up how many pages will be prefetched when reading from backing storage based on the amount of physical memory

771 Start the kswapd kernel thread

## J.7.2 kswapd Daemon

**J.7.2.1** Function: kswapd()  $(mm/umscan.c)$ The main function of the kswapd kernel thread.

```
720 int kswapd(void *unused)
721 {
722 struct task_struct *tsk = current;
723 DECLARE_WAITQUEUE(wait, tsk);
```

```
724
725 daemonize();
726 strcpy(tsk->comm, "kswapd");
727 sigfillset(&tsk->blocked);
728
741 tsk->flags |= PF_MEMALLOC;
742
746 for (;;) {
747 ___set_current_state(TASK_INTERRUPTIBLE);
748 add_wait_queue(&kswapd_wait, &wait);
749
750 mb();
751 if (kswapd_can_sleep())
752 schedule();
753
754 __set_current_state(TASK_RUNNING);
755 remove_wait_queue(&kswapd_wait, &wait);
756
762 kswapd_balance();
763 run_task_queue(&tq_disk);
764 }
765 }
```
- 725 Call daemonize() which will make this a kernel thread, remove the mm context, close all files and re-parent the process
- 726 Set the name of the process
- 727 Ignore all signals
- 741 By setting this flag, the physical page allocator will always try to satisfy requests for pages. As this process will always be trying to free pages, it is worth satisfying requests
- 746-764 Endlessly loop
- 747-748 This adds kswapd to the wait queue in preparation to sleep
- 750 The Memory Block function (mb()) ensures that all reads and writes that occurred before this line will be visible to all CPU's
- 751 kswapd\_can\_sleep()(See Section J.7.2.2) cycles through all nodes and zones checking the need\_balance field. If any of them are set to 1, kswapd can not sleep
- 752 By calling schedule(), kswapd will now sleep until woken again by the physical page allocator in \_\_alloc\_pages() (See Section F.1.3)
- 754-755 Once woken up, kswapd is removed from the wait queue as it is now running
- 762 kswapd\_balance()(See Section J.7.2.4) cycles through all zones and calls try\_to\_free\_pages\_zone()(See Section J.5.3) for each zone that requires balance

763 Run the IO task queue to start writing data out to disk

```
J.7.2.2 Function: kswapd_can_sleep() (mm/wmscan.c)
```
Simple function to cycle through all pgdats to call kswapd\_can\_sleep\_pgdat() on each.

```
695 static int kswapd_can_sleep(void)
696 {
697 pg_data_t * pgdat;
698
699 for_each_pgdat(pgdat) {
700 if (!kswapd_can_sleep_pgdat(pgdat))
701 return 0;
702 }
703
704 return 1;
705 }
```
699-702 for\_each\_pgdat() does exactly as the name implies. It cycles through all available pgdat's and in this case calls kswapd\_can\_sleep\_pgdat() (See Section J.7.2.3) for each. On the x86, there will only be one pgdat

#### **J.7.2.3** Function: kswapd\_can\_sleep\_pgdat()  $(mm/vmscan.c)$

Cycles through all zones to make sure none of them need balance. The zone→need\_balanace flag is set by \_\_alloc\_pages() when the number of free pages in the zone reaches the pages\_low watermark.

```
680 static int kswapd_can_sleep_pgdat(pg_data_t * pgdat)
681 {
682 zone_t * zone;
683 int i;
684
685 for (i = \text{pgdat->nr} \text{zones-1}; i >= 0; i--) {
686 zone = pgdat->node_zones + i;687 if (!zone->need_balance)
688 continue;
689 return 0;
690 }
```
691 692 return 1; 693 }

685-689 Simple for loop to cycle through all zones

686 The node\_zones field is an array of all available zones so adding i gives the index

687-688 If the zone does not need balance, continue

- 689 0 is returned if any needs balance indicating kswapd can not sleep
- 692 Return indicating kswapd can sleep if the for loop completes
- **J.7.2.4** Function: kswapd\_balance()  $(mm/vmscan.c)$ Continuously cycle through each pgdat until none require balancing

```
667 static void kswapd_balance(void)
668 {
669 int need_more_balance;
670 pg_data_t * pgdat;
671
672 do {
673 need_more_balance = 0;
674
675 for_each_pgdat(pgdat)
676 need_more_balance |= kswapd_balance_pgdat(pgdat);
677 } while (need more balance);
678 }
```
- 672-677 Cycle through all pgdats until none of them report that they need balancing
- 675 For each pgdat, call kswapd\_balance\_pgdat() to check if the node requires balancing. If any node required balancing, need\_more\_balance will be set to 1

**J.7.2.5** Function: kswapd\_balance\_pgdat()  $(mm/vmscan.c)$ 

This function will check if a node requires balance by examining each of the nodes in it. If any zone requires balancing, try\_to\_free\_pages\_zone() will be called.

```
641 static int kswapd_balance_pgdat(pg_data_t * pgdat)
642 {
643 int need_more_balance = 0, i;
644 zone_t * zone;
```
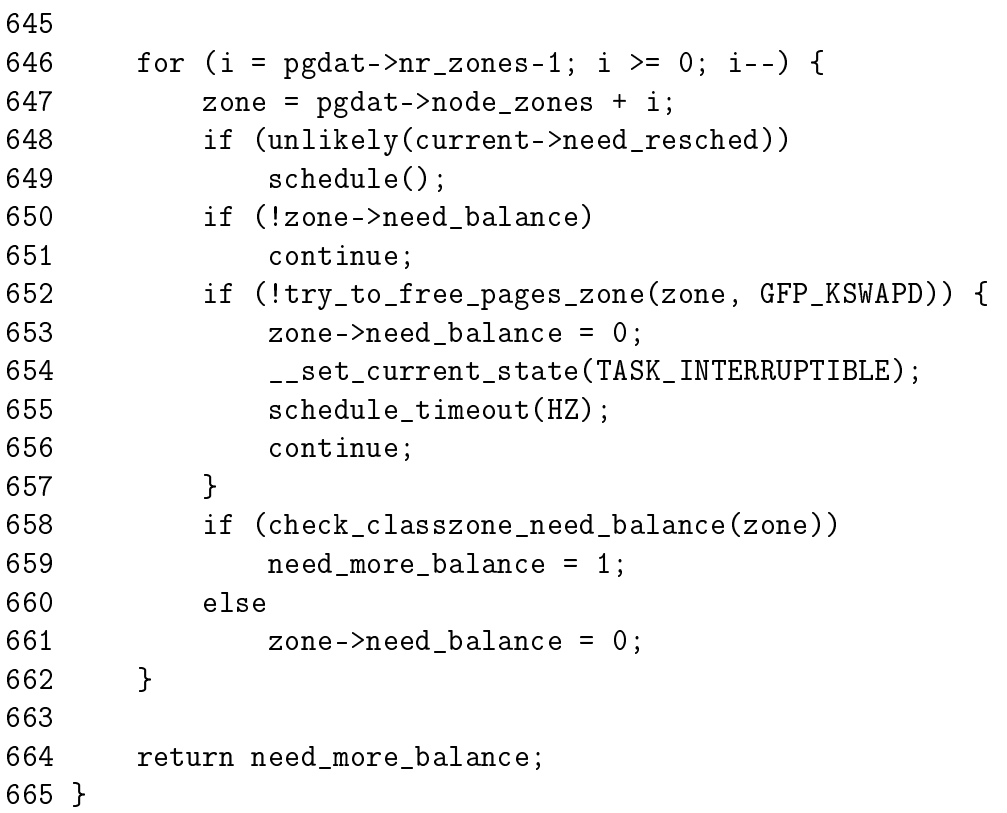

- 646-662 Cycle through each zone and call try\_to\_free\_pages\_zone() (See Section J.5.3) if it needs re-balancing
- 647 node\_zones is an array and i is an index within it
- 648-649 Call schedule() if the quanta is expired to prevent kswapd hogging the CPU
- 650-651 If the zone does not require balance, move to the next one
- 652-657 If the function returns 0, it means the out\_of\_memory() function was called because a sufficient number of pages could not be freed. **kswapd** sleeps for 1 second to give the system a chance to reclaim the killed processes pages and perform IO. The zone is marked as balanced so kswapd will ignore this zone until the the allocator function \_\_alloc\_pages() complains again
- 658-661 If is was successful, check\_classzone\_need\_balance() is called to see if the zone requires further balancing or not
- 664 Return 1 if one zone requires further balancing

# Appendix K

# Swap Management

# **Contents**

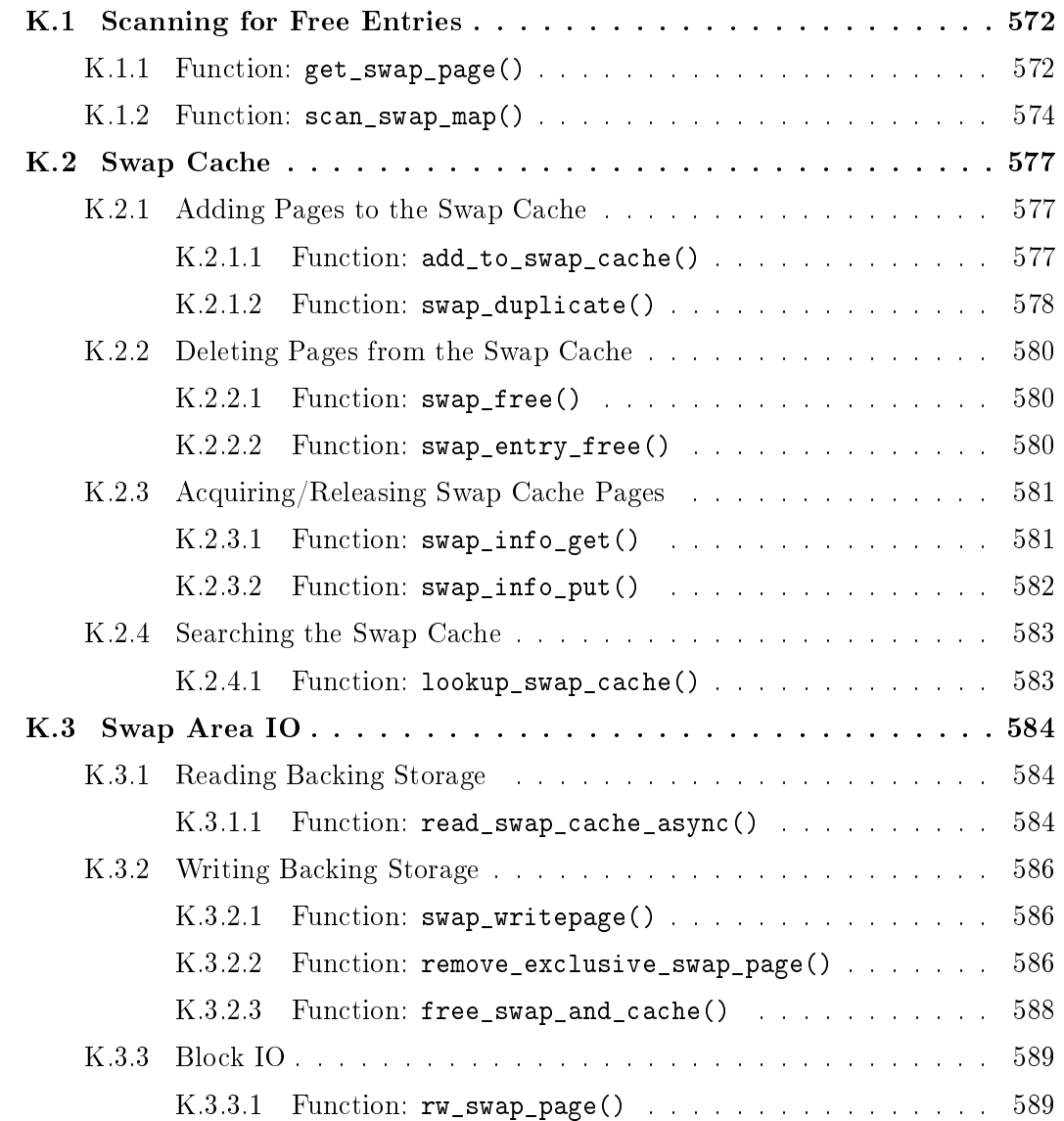

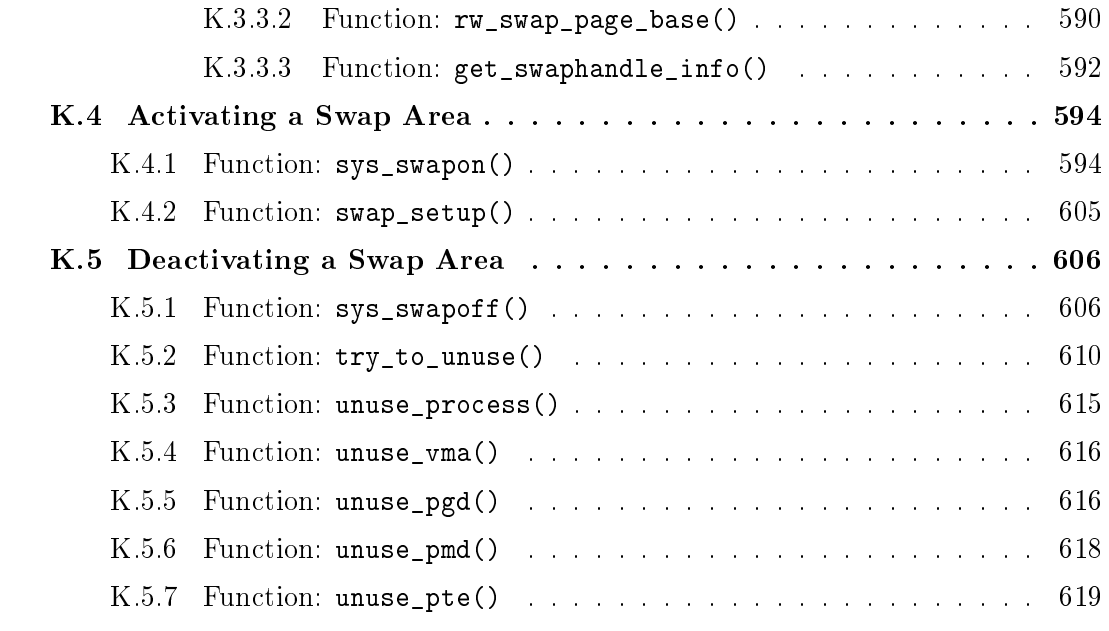

# K.1 Scanning for Free Entries

#### Contents

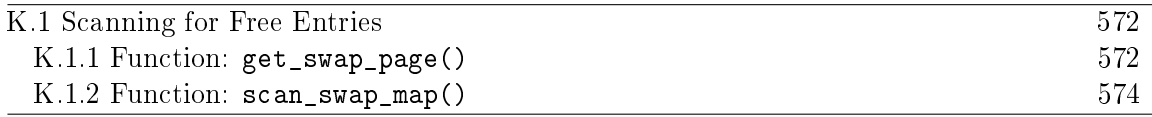

#### K.1.1 Function: get\_swap\_page()  $(mm/swapfile.c)$

The call graph for this function is shown in Figure 11.2. This is the high level API function for searching the swap areas for a free swap lot and returning the resulting swp\_entry\_t.

```
99 swp_entry_t get_swap_page(void)
100 {
101 struct swap_info_struct * p;
102 unsigned long offset;
103 swp_entry_t entry;
104 int type, wrapped = 0;
105
106 entry.val = 0; /* Out of memory */107 swap_list_lock();
108 type = swap_list.next;
109 if (type < 0)
110 goto out;
111 if (nr_swap_pages <= 0)
112 goto out;
113
114 while (1) {
115 p = &swap_info[type];
116 if ((p->flags & SWP_WRITEOK) == SWP_WRITEOK) {
117 swap_device_lock(p);
118 offset = scan_swap_map(p);
119 swap_device_unlock(p);
120 if (offset) {
121 entry = SWP_ENTRY(type, offset);
122 type = swap_info[type].next;
123 if (type < 0 ||
124 p->prio != swap_info[type].prio) {
125 swap_list.next = swap_list.head;
126 } else {
127 swap_list.next = type;
128 }
129 goto out;
130 }
131 }
```

```
132 type = p->next;133 if (!wrapped) {
134 if (type < 0 || p->prio != swap_info[type].prio) {
135 type = swap_list.head;
136 wrapped = 1;
137 }
138 } else
139 if (type < 0)
140 goto out; /* out of swap space */
141 }
142 out:
143 swap_list_unlock();
144 return entry;
145 }
```
- 107 Lock the list of swap areas
- 108 Get the next swap area that is to be used for allocating from. This list will be ordered depending on the priority of the swap areas
- 109-110 If there are no swap areas, return NULL

111-112 If the accounting says there are no available swap slots, return NULL

- 114-141 Cycle through all swap areas
- 115 Get the current swap info struct from the swap\_info array
- 116 If this swap area is available for writing to and is active...
- 117 Lock the swap area
- 118 Call scan\_swap\_map()(See Section K.1.2) which searches the requested swap map for a free slot
- 119 Unlock the swap device
- 120-130 If a slot was free...
- 121 Encode an identifier for the entry with SWP\_ENTRY()
- 122 Record the next swap area to use
- 123-126 If the next area is the end of the list or the priority of the next swap area does not match the current one, move back to the head
- 126-128 Otherwise move to the next area
- 129 Goto out

132 Move to the next swap area

- 133-138 Check for wrapaound. Set wrapped to 1 if we get to the end of the list of swap areas
- 139-140 If there was no available swap areas, goto out

142 The exit to this function

143 Unlock the swap area list

144 Return the entry if one was found and NULL otherwise

#### K.1.2 Function:  $scan\_swap\_map()$  ( $mm/swapfile.c$ )

This function tries to allocate SWAPFILE\_CLUSTER number of pages sequentially in swap. When it has allocated that many, it searches for another block of free slots of size SWAPFILE\_CLUSTER. If it fails to find one, it resorts to allocating the first free slot. This clustering attempts to make sure that slots are allocated and freed in SWAPFILE CLUSTER sized chunks.

```
36 static inline int scan_swap_map(struct swap_info_struct *si)
37 {
38 unsigned long offset;
47 if (si->cluster_nr) {
48 while (si->cluster_next <= si->highest_bit) {
49 offset = si->cluster_next++;
50 if (si->swap_map[offset])
51 continue;
52 si->cluster_nr--;
53 goto got_page;
54 }
55 }
```
Allocate SWAPFILE\_CLUSTER pages sequentially. cluster\_nr is initialised to SWAPFILE CLUTER and decrements with each allocation

- 47 If cluster\_nr is still postive, allocate the next available sequential slot
- 48 While the current offset to use (cluster\_next) is less then the highest known free slot (highest\_bit) then ...
- 49 Record the offset and update cluster\_next to the next free slot
- 50-51 If the slot is not actually free, move to the next one
- 52 Slot has been found, decrement the cluster\_nr field
- 53 Goto the out path

```
56 si->cluster_nr = SWAPFILE_CLUSTER;
57
58 /* try to find an empty (even not aligned) cluster. */
59 offset = si->lowest_bit;
60 check_next_cluster:
61 if (offset+SWAPFILE_CLUSTER-1 <= si->highest_bit)
62 {
63 int nr;
64 for (nr = offset; nr < offset+SWAPFILE_CLUSTER; nr++)
65 if (si->swap_map[nr])
66 {
67 offset = nr+1;
68 goto check_next_cluster;
69 }
70 /* We found a completly empty cluster, so start
71 * using it.
72 */
73 goto got_page;
74 }
```
At this stage, SWAPFILE\_CLUSTER pages have been allocated sequentially so find the next free block of SWAPFILE\_CLUSTER pages.

- 56 Re-initialise the count of sequential pages to allocate to SWAPFILE\_CLUSTER
- 59 Starting searching at the lowest known free slot
- 61 If the offset plus the cluster size is less than the known last free slot, then examine all the pages to see if this is a large free block
- 64 Scan from offset to offset + SWAPFILE\_CLUSTER
- 65-69 If this slot is used, then start searching again for a free slot beginning after this known alloated one

73 A large cluster was found so use it

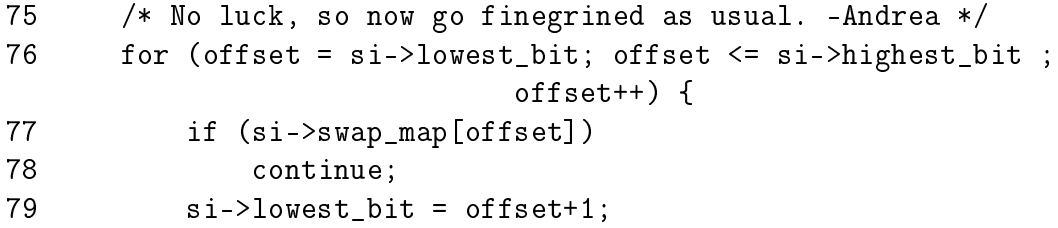

This unusual for loop extract starts scanning for a free page starting from lowest bit

77-78 If the slot is in use, move to the next one

79 Update the lowest\_bit known probable free slot to the succeeding one

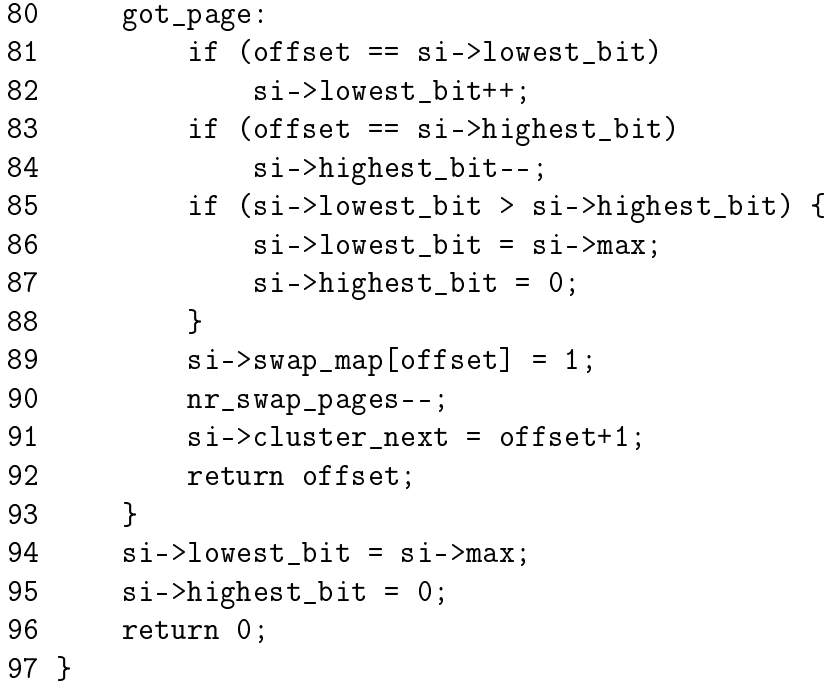

A slot has been found, do some housekeeping and return it

- 81-82 If this offset is the known lowest free slot(lowest\_bit), increment it
- 83-84 If this offset is the highest known likely free slot, decrement it
- 85-88 If the low and high mark meet, the swap area is not worth searching any more because these marks represent the lowest and highest known free slots. Set the low slot to be the highest possible slot and the high mark to 0 to cut down on search time later. This will be fixed up the next time a slot is freed
- 89 Set the reference count for the slot
- 90 Update the accounting for the number of available swap pages (nr\_swap\_pages)
- 91 Set cluster\_next to the adjacent slot so the next search will start here
- 92 Return the free slot
- 94-96 No free slot available, mark the area unsearchable and return 0

# K.2 Swap Cache

## **Contents**

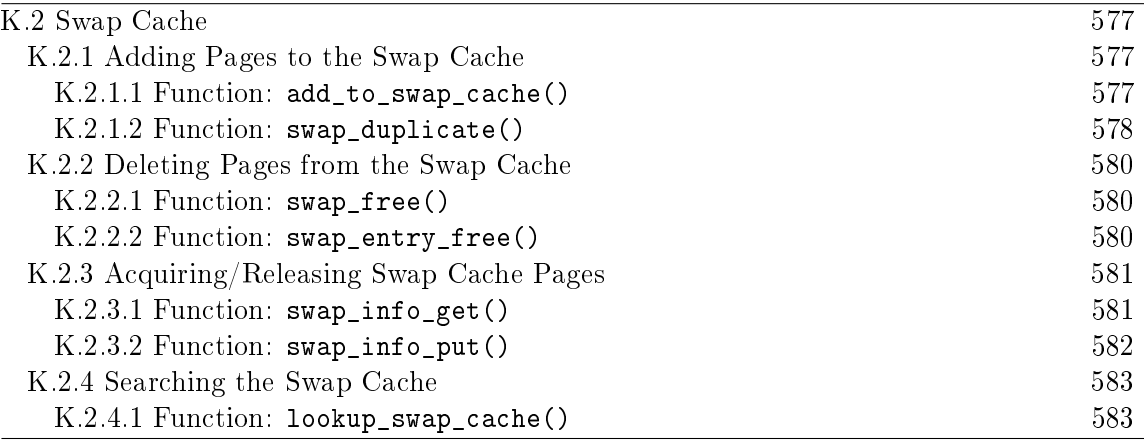

# K.2.1 Adding Pages to the Swap Cache

#### K.2.1.1 Function: add\_to\_swap\_cache()  $(mm/swap-state.c)$

The call graph for this function is shown in Figure 11.3. This function wraps around the normal page cache handler. It first checks if the page is already in the swap cache with swap\_duplicate() and if it does not, it calls add\_to\_page\_cache\_unique() instead.

```
70 int add_to_swap_cache(struct page *page, swp_entry_t entry)
71 {
72 if (page->mapping)
73 BUG();
74 if (!swap_duplicate(entry)) {
75 INC CACHE INFO(noent race);
76 return -ENOENT;
77 }
78 if (add_to_page_cache_unique(page, &swapper_space, entry.val,
79 page_hash(&swapper_space, entry.val)) != 0) {
80 swap_free(entry);
81 INC_CACHE_INFO(exist_race);
82 return -EEXIST;
83 }
84 if (!PageLocked(page))
85 BUG();
86 if (!PageSwapCache(page))
87 BUG();
88 INC_CACHE_INFO(add_total);
89 return 0;
90 }
```
- 72-73 A check is made with PageSwapCache() before this function is called to make sure the page is not already in the swap cache. This check here ensures the page has no other existing mapping in case the caller was careless and did not make the check
- 74-77 Use swap duplicate() (See Section K.2.1.2) to try an increment the count for this entry. If a slot already exists in the swap\_map, increment the statistic recording the number of races involving adding pages to the swap cache and return -ENOENT
- 78 Try and add the page to the page cache with add\_to\_page\_cache\_unique() (See Section J.1.1.2). This function is similar to add\_to\_page\_cache() (See Section J.1.1.1) except it searches the page cache for a duplicate entry with \_\_find\_page\_nolock(). The managing address space is swapper\_space. The "offset within the file" in this case is the offset within swap\_map, hence entry. val and finally the page is hashed based on address space and offset within swap\_map
- 80-83 If it already existed in the page cache, we raced so increment the statistic recording the number of races to insert an existing page into the swap cache and return EEXIST
- 84-85 If the page is locked for IO, it is a bug
- 86-87 If it is not now in the swap cache, something went seriously wrong
- 88 Increment the statistic recording the total number of pages in the swap cache
- 89 Return success

```
K.2.1.2 Function: swap_duplicate() (mm/swapfile.c)
```
This function verifies a swap entry is valid and if so, increments its swap map count.

```
1161 int swap_duplicate(swp_entry_t entry)
1162 {
1163 struct swap_info_struct * p;
1164 unsigned long offset, type;
1165 int result = 0;
1166
1167 type = SWP_TYPE(entry);
1168 if (type >= nr_swapfiles)
1169 goto bad_file;
1170 p = type + swap_info;1171 offset = SWP_OFFSET(entry);
1172
1173 swap_device_lock(p);
```
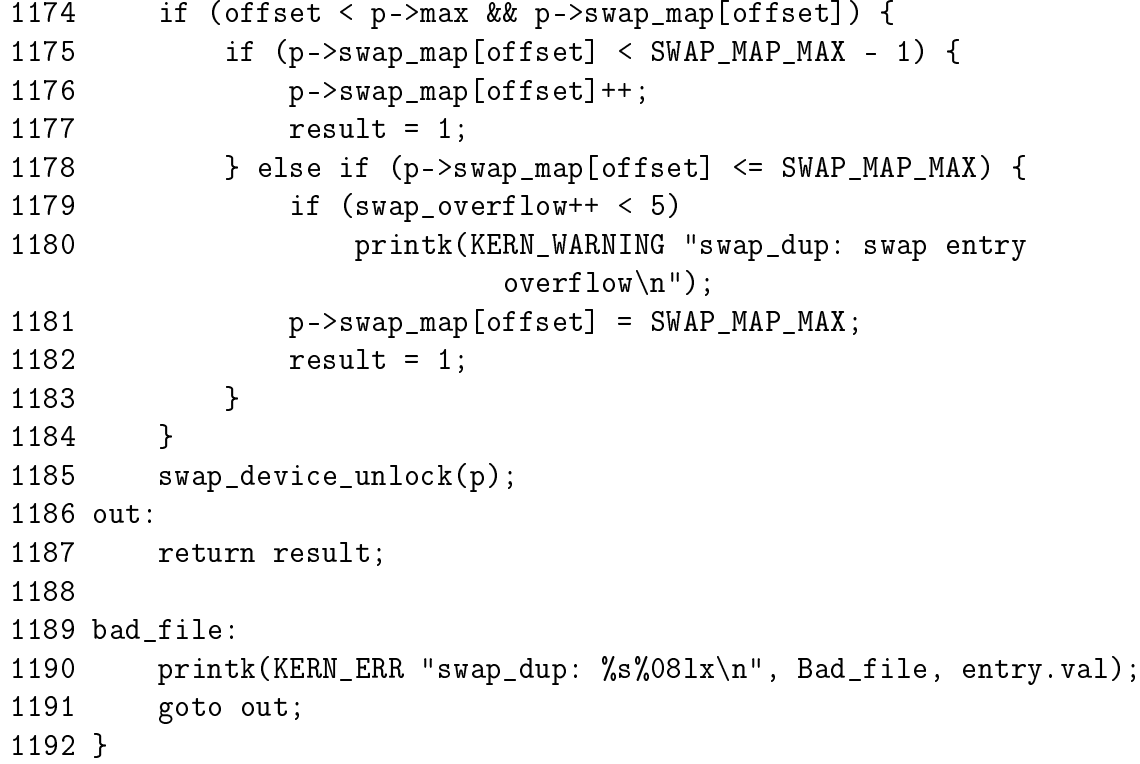

- 1161 The parameter is the swap entry to increase the swap\_map count for
- 1167-1169 Get the offset within the swap\_info for the swap\_info\_struct containing this entry. If it is greater than the number of swap areas, goto bad\_file
- 1170-1171 Get the relevant swap\_info\_struct and get the offset within its swap\_map
- 1173 Lock the swap device
- 1174 Make a quick sanity check to ensure the offset is within the swap\_map and that the slot indicated has a positive count. A 0 count would mean the slot is not free and this is a bogus swp\_entry\_t
- 1175-1177 If the count is not SWAP\_MAP\_MAX, simply increment it and return 1 for success
- 1178-1183 Else the count would overflow so set it to SWAP MAP MAX and reserve the slot permanently. In reality this condition is virtually impossible
- 1185-1187 Unlock the swap device and return

1190-1191 If a bad device was used, print out the error message and return failure

# K.2.2 Deleting Pages from the Swap Cache

```
K.2.2.1 Function: swap free() (mm/swapfile.c)Decrements the corresponding swap_map entry for the swp_entry_t
```

```
214 void swap_free(swp_entry_t entry)
215 \text{ } f216 struct swap_info_struct * p;
217
218 p = swap_info_set(entry);219 if (p) {
220 swap_entry_free(p, SWP_OFFSET(entry));
221 swap_info_put(p);
222 }
223 }
```
- 218 swap\_info\_get() (See Section K.2.3.1) fetches the correct swap\_info\_struct and performs a number of debugging checks to ensure it is a valid area and a valid swap\_map entry. If all is sane, it will lock the swap device
- 219-222 If it is valid, the corresponding swap\_map entry is decremented with swap\_entry\_free() (See Section K.2.2.2) and swap\_info\_put() (See Section K.2.3.2) called to free the device

#### K.2.2.2 Function: swap\_entry\_free()  $\left(\frac{mm}{swapfile.c}\right)$

```
192 static int swap_entry_free(struct swap_info_struct *p,
             unsigned long offset)
193 {
194 int count = p->swap_map[offset];
195
196 if (count < SWAP MAP MAX) {
197 count--;
198 p->swap_map[offset] = count;
199 if (!count) {
200 if (offset < p->lowest_bit)
201 p->lowest bit = offset;
202 if (offset > p->highest_bit)
203 p->highest_bit = offset;
204 nr_swap_pages++;
205 }
206 }
207 return count;
208 }
```
194 Get the current count

196 If the count indicates the slot is not permanently reserved then..

197-198 Decrement the count and store it in the swap\_map

199 If the count reaches 0, the slot is free so update some information

200-201 If this freed slot is below lowest\_bit, update lowest\_bit which indicates the lowest known free slot

202-203 Similarly, update the highest\_bit if this newly freed slot is above it

204 Increment the count indicating the number of free swap slots

207 Return the current count

# K.2.3 Acquiring/Releasing Swap Cache Pages

K.2.3.1 Function: swap\_info\_get()  $(mm/swapfile.c)$ 

This function finds the swap\_info\_struct for the given entry, performs some basic checking and then locks the device.

```
147 static struct swap_info_struct * swap_info_get(swp_entry_t entry)
148 {
149 struct swap_info_struct * p;
150 unsigned long offset, type;
151
152 if (!entry.val)
153 goto out;
154 type = SWP_TYPE(entry);
155 if (type >= nr_swapfiles)
156 goto bad_nofile;
157 p = \& swap_info[type];
158 if (!(p->flags & SWP_USED))
159 goto bad_device;
160 offset = SWP_OFFSET(entry);
161 if (offset >= p-\text{max})
162 goto bad_offset;
163 if (!p->swap_map[offset])
164 goto bad_free;
165 swap_list_lock();
166 if (p->prio > swap_info[swap_list.next].prio)
167 swap_list.next = type;
168 swap_device_lock(p);
169 return p;
170
171 bad_free:
172 printk(KERN_ERR "swap_free: %s%08lx\n", Unused_offset,
```
K.2.3 Acquiring/Releasing Swap Cache Pages (swap\_info\_get()) 582

```
entry.val);
173 goto out;
174 bad_offset:
175 printk(KERN_ERR "swap_free: %s%08lx\n", Bad_offset,
                                                    entry.val);
176 goto out;
177 bad_device:
178 printk(KERN_ERR "swap_free: %s%08lx\n", Unused_file,
                                                    entry.val);
179 goto out;
180 bad_nofile:
181 printk(KERN_ERR "swap_free: %s%08lx\n", Bad_file,
                                                    entry.val);
182 out:
183 return NULL;
184 }
152-153 If the supplied entry is NULL, return
154 Get the offset within the swap_info array
155-156 Ensure it is a valid area
157 Get the address of the area
158-159 If the area is not active yet, print a bad device error and return
160 Get the offset within the swap_map
161-162 Make sure the offset is not after the end of the map
163-164 Make sure the slot is currently in use
165 Lock the swap area list
 166-167 If this area is of higher priority than the area that would be next, ensure
     the current area is used
 168-169 Lock the swap device and return the swap area descriptor
K.2.3.2 Function: swap_info_put() \left(\frac{mm}{swapfile.c}\right)This function simply unlocks the area and list
186 static void swap_info_put(struct swap_info_struct * p)
187 {
188 swap_device_unlock(p);
189 swap_list_unlock();
190 }
188 Unlock the device
189 Unlock the swap area list
```
# K.2.4 Searching the Swap Cache

```
K.2.4.1 Function: lookup_swap_cache() \left(\frac{mm}{swap}\right) state.c)
   Top level function for finding a page in the swap cache
```

```
161 struct page * lookup_swap_cache(swp_entry_t entry)
162 \text{ } f163 struct page *found;
164
165 found = find_get_page(&swapper_space, entry.val);
166 /*
167 * Unsafe to assert PageSwapCache and mapping on page found:
168 * if SMP nothing prevents swapoff from deleting this page from
169 * the swap cache at this moment. find_lock_page would prevent
170 * that, but no need to change: we _have_ got the right page.
171 */
172 INC_CACHE_INFO(find_total);
173 if (found)
174 INC_CACHE_INFO(find_success);
175 return found;
176 }
```
- 165 find\_get\_page()(See Section J.1.4.1) is the principle function for returning the struct page. It uses the normal page hashing and cache functions for quickly finding it
- 172 Increase the statistic recording the number of times a page was searched for in the cache
- 173-174 If one was found, increment the successful find count

<sup>175</sup> Return the struct page or NULL if it did not exist

# K.3 Swap Area IO

## Contents

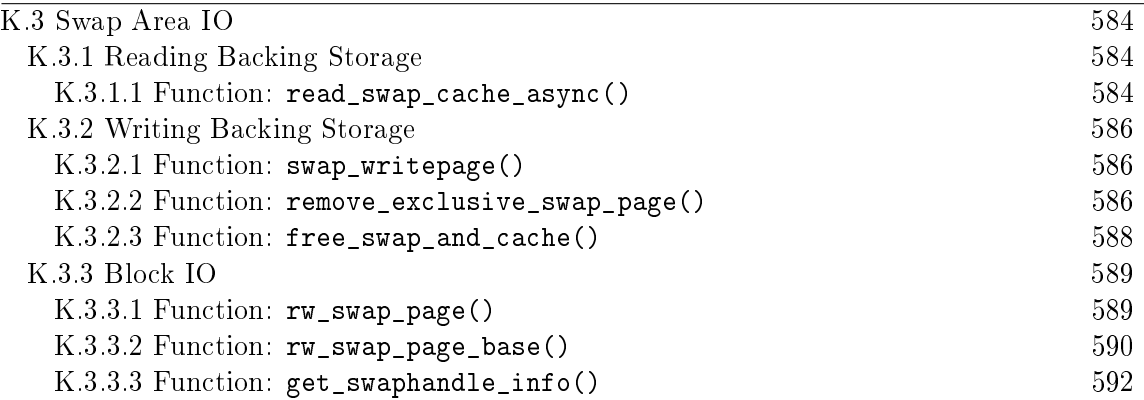

# K.3.1 Reading Backing Storage

K.3.1.1 Function: read\_swap\_cache\_async()  $(mm/swap-state.c)$ 

This function will either return the requsted page from the swap cache. If it does not exist, a page will be allocated, placed in the swap cache and the data is scheduled to be read from disk with rw\_swap\_page().

```
184 struct page * read_swap_cache_async(swp_entry_t entry)
185 {
186 struct page *found_page, *new_page = NULL;
187 int err;
188
189 do {
196 found_page = find_get_page(&swapper_space, entry.val);
197 if (found_page)
198 break;
199
200 /*
201 * Get a new page to read into from swap.
202 \times /203 if (!new_page) {
204 new_page = alloc_page(GFP_HIGHUSER);
205 if (!new_page)
206 break; /* Out of memory */
207 }
208
209 /*
210 * Associate the page with swap entry in the swap cache.
211 • * May fail (-ENOENT) if swap entry has been freed since
212 * our caller observed it. May fail (-EEXIST) if there
```
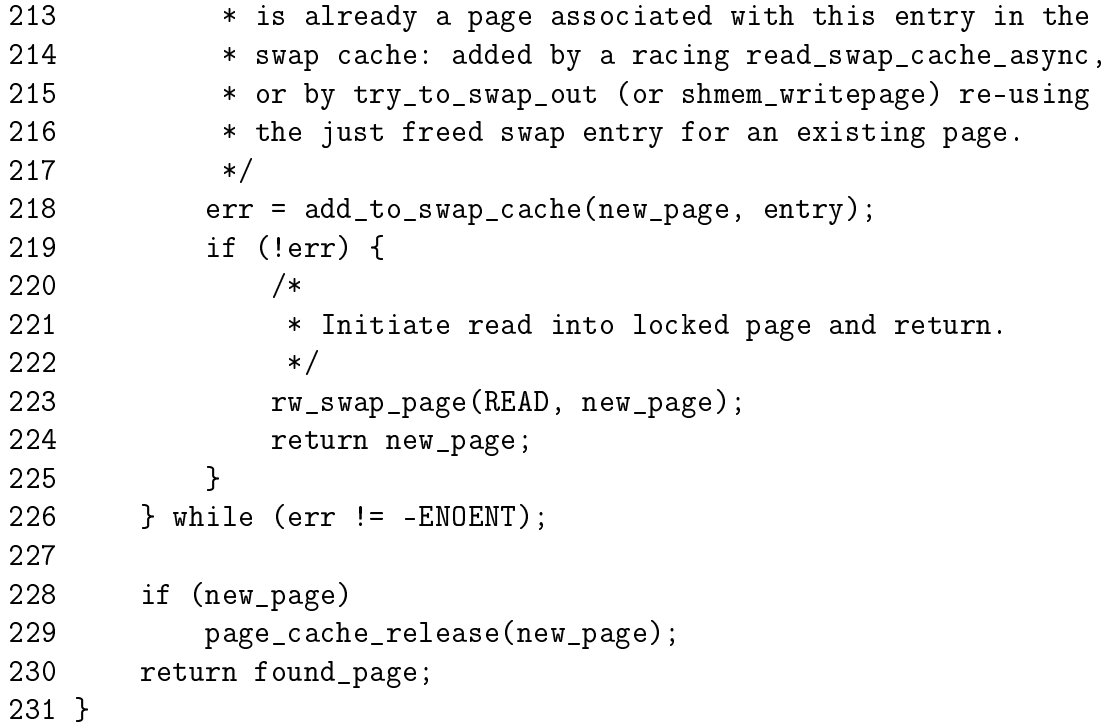

189 Loop in case add\_to\_swap\_cache() fails to add a page to the swap cache

- 196 First search the swap cache with find\_get\_page()(See Section J.1.4.1) to see if the page is already avaialble. Ordinarily, lookup\_swap\_cache() (See Section K.2.4.1) would be called but it updates statistics (such as the number of cache searches) so find\_get\_page() (See Section J.1.4.1) is called directly
- 203-207 If the page is not in the swap cache and we have not allocated one yet, allocate one with alloc\_page()
- 218 Add the newly allocated page to the swap cache with add\_to\_swap\_cache() (See Section K.2.1.1)
- 223 Schedule the data to be read with rw\_swap\_page()(See Section K.3.3.1). The page will be returned locked and will be unlocked when IO completes
- 224 Return the new page
- 226 Loop until add\_to\_swap\_cache() succeeds or another process successfully inserts the page into the swap cache
- 228-229 This is either the error path or another process added the page to the swap cache for us. If a new page was allocated, free it with page\_cache\_release() (See Section J.1.3.2)
- 230 Return either the page found in the swap cache or an error

# K.3.2 Writing Backing Storage

K.3.2.1 Function: swap\_writepage()  $\left(\frac{mm}{swap}\right)$  state.c)

This is the function registered in swap\_aops for writing out pages. It's function is pretty simple. First it calls remove\_exclusive\_swap\_page() to try and free the page. If the page was freed, then the page will be unlocked here before returning as there is no IO pending on the page. Otherwise rw\_swap\_page() is called to sync the page with backing storage.

```
24 static int swap_writepage(struct page *page)
25 {
26 if (remove_exclusive_swap_page(page)) {
27 UnlockPage(page);
28 return 0;
29 }
30 rw_swap_page(WRITE, page);
31 return 0;
32 }
```
- 26-29 remove\_exclusive\_swap\_page()(See Section K.3.2.2) will reclaim the page from the swap cache if possible. If the page is reclaimed, unlock it before returning
- 30 Otherwise the page is still in the swap cache so synchronise it with backing storage by calling rw\_swap\_page() (See Section K.3.3.1)

K.3.2.2 Function: remove\_exclusive\_swap\_page()  $(mm/swapfile.c)$ 

This function will tries to work out if there is other processes sharing this page or not. If possible the page will be removed from the swap cache and freed. Once removed from the swap cache, swap\_free() is decremented to indicate that the swap cache is no longer using the slot. The count will instead reflect the number of PTEs that contain a swp\_entry\_t for this slot.

```
287 int remove_exclusive_swap_page(struct page *page)
288 {
289 int retval;
290 struct swap_info_struct * p;
291 swp_entry_t entry;
292
293 if (!PageLocked(page))
294 BUG();
295 if (!PageSwapCache(page))
296 return 0;
297 if (page_count(page) - !page->buffers != 2) /* 2: us + cache */
298 return 0;
299
```

```
300 entry.val = page->index;
301 p = swap_info_get(entry);
302 if (!p)
303 return 0;
304
305 /* Is the only swap cache user the cache itself? */
306 retval = 0;
307 if (p-\text{swap\_map}[\text{SWP\_OFFSET}(\text{entry})] == 1) {
308 /* Recheck the page count with the pagecache lock held.. */
309 spin_lock(&pagecache_lock);
310 if (page_count(page) - !!page->buffers == 2) {
311 ___delete_from_swap_cache(page);
312 SetPageDirty(page);
313 retval = 1;
314 }
315 spin_unlock(&pagecache_lock);
316 }
317 swap_info_put(p);
318
319 if (retval) {
320 block_flushpage(page, 0);
321 swap_free(entry);
322 page_cache_release(page);
323 }
324
325 return retval;
326 }
```
293-294 This operation should only be made with the page locked

- 295-296 If the page is not in the swap cache, then there is nothing to do
- 297-298 If there are other users of the page, then it cannot be reclaimed so return
- 300 The swp\_entry\_t for the page is stored in page→index as explained in Section 2.4
- 301 Get the swap\_info\_struct with swap\_info\_get() (See Section K.2.3.1)
- 307 If the only user of the swap slot is the swap cache itself (i.e. no process is mapping it), then delete this page from the swap cache to free the slot. Later the swap slot usage count will be decremented as the swap cache is no longer using it
- 310 If the current user is the only user of this page, then it is safe to remove from the swap cache. If another process is sharing it, it must remain here
- 311 Delete from the swap cache
- 313 Set retval to 1 so that the caller knows the page was freed and so that swap\_free() (See Section K.2.2.1) will be called to decrement the usage count in the swap\_map
- 317 Drop the reference to the swap slot that was taken with swap\_info\_get() (See Section K.2.3.1)
- 320 The slot is being freed to call block\_flushpage() so that all IO will complete and any buffers associated with the page will be freed
- 321 Free the swap slot with swap\_free()
- 322 Drop the reference to the page

#### K.3.2.3 Function: free\_swap\_and\_cache()  $(mm/swapile.c)$

This function frees an entry from the swap cache and tries to reclaims the page. Note that this function only applies to the swap cache.

```
332 void free_swap_and_cache(swp_entry_t entry)
333 {
334 struct swap_info_struct * p;
335 struct page *page = NULL;
336
337 p = swap_info_get(entry);
338 if (p) {
339 if (swap_entry_free(p, SWP_OFFSET(entry)) == 1)
340 page = find_trylock_page(&swapper_space, entry.val);
341 swap_info_put(p);
342 }
343 if (page) {
344 page_cache_get(page);
345 /* Only cache user (+us), or swap space full? Free it! */
346 if (page_count(page) - !!page->buffers == 2 || vm_swap_full()) {
347 delete_from_swap_cache(page);
348 SetPageDirty(page);
349 }
350 UnlockPage(page);
351 page_cache_release(page);
352 }
353 }
```
337 Get the swap\_info struct for the requsted entry

338-342 Presuming the swap area information struct exists, call swap\_entry\_free() to free the swap entry. The page for the entry is then located in the swap cache using find\_trylock\_page(). Note that the page is returned locked

- 341 Drop the reference taken to the swap info struct at line 337
- 343-352 If the page was located then we try to reclaim it
- 344 Take a reference to the page so it will not be freed prematurly
- 346-349 The page is deleted from the swap cache if there are no processes mapping the page or if the swap area is more than 50% full (Checked by vm\_swap\_full())
- 350 Unlock the page again
- 351 Drop the local reference to the page taken at line 344

## K.3.3 Block IO

#### K.3.3.1 Function: rw swap page()  $\left(\frac{mm}{page} \ i o.c.\right)$

This is the main function used for reading data from backing storage into a page or writing data from a page to backing storage. Which operation is performs depends on the first parameter  $rw$ . It is basically a wrapper function around the core function rw\_swap\_page\_base(). This simply enforces that the operations are only performed on pages in the swap cache.

```
85 void rw_swap_page(int rw, struct page *page)
86 {
87 swp_entry_t entry;
88
89 entry.val = page->index;
90
91 if (!PageLocked(page))
92 PAGE_BUG(page);
93 if (!PageSwapCache(page))
94 PAGE_BUG(page);
95 if (!rw_swap_page_base(rw, entry, page))
96 UnlockPage(page);
97 }
```
- 85 rw indicates whether a read or write is taking place
- 89 Get the swp\_entry\_t from the index field
- 91-92 If the page is not locked for IO, it is a bug
- 93-94 If the page is not in the swap cache, it is a bug
- 95 Call the core function rw\_swap\_page\_base(). If it returns failure, the page is unlocked with UnlockPage() so it can be freed

```
K.3.3.2 Function: rw\_swap\_page\_base() (mm/page_io.c)
```
This is the core function for reading or writing data to the backing storage. Whether it is writing to a partition or a file, the block layer  $brw$  page() function is used to perform the actual IO. This function sets up the necessary buffer information for the block layer to do it's job. The brw\_page() performs asynchronous IO so it is likely it will return with the page locked which will be unlocked when the IO completes.

```
36 static int rw_swap_page_base(int rw, swp_entry_t entry,
                            struct page *page)
37 {
38 unsigned long offset;
39 int zones[PAGE_SIZE/512];
40 int zones_used;
41 kdev_t dev = 0;42 int block_size;
43 struct inode *swapf = 0;
44
45 if (rw == READ) {
46 ClearPageUptodate(page);
47 kstat.pswpin++;
48 } else
49 kstat.pswpout++;
50
```
36 The parameters are:

rw indicates whether the operation is a read or a write

entry is the swap entry for locating the data in backing storage

page is the page that is been read or written to

- 39 zones is a parameter required by the block layer for brw\_page(). It is expected to contain an array of block numbers that are to be written to. This is primarily of important when the backing storage is a file rather than a partition
- 45-47 If the page is to be read from disk, clear the Uptodate flag as the page is obviously not up to date if we are reading information from the disk. Increment the pages swapped in (pswpin) statistic
- 49 Else just update the pages swapped out (pswpout) statistic

```
51 get_swaphandle_info(entry, &offset, &dev, &swapf);
52 if (dev) {
53 zones[0] = offset;
54 zones_used = 1;
55 block size = PAGE SIZE;
```

```
56 } else if (swapf) {
57 int i, j;
58 unsigned int block =
59 offset << (PAGE_SHIFT - swapf->i_sb->s_blocksize_bits);
60
61 block_size = swapf->i_sb->s_blocksize;
62 for (i=0, i=0; j< PAGE_SIZE ; i++, j+= block_size)
63 if (!(zones[i] = bmap(swapf,block++))) {
64 printk("rw_swap_page: bad swap file\n");
65 return 0;
66 }
67 zones_used = i;
68 dev = swapf - \geq i\_dev;69 } else {
70 return 0;
71 }
72
73 /* block_size == PAGE_SIZE/zones_used */
74 brw_page(rw, page, dev, zones, block_size);
75 return 1;
76 }
```
- 51 get\_swaphandle\_info()(See Section K.3.3.3) returns either the kdev\_t or struct inode that represents the swap area, whichever is appropriate
- 52-55 If the storage area is a partition, then there is only one block to be written which is the size of a page. Hence, zones only has one entry which is the offset within the partition to be written and the block\_size is PAGE\_SIZE
- 56 Else it is a swap file so each of the blocks in the file that make up the page has to be mapped with bmap() before calling brw\_page()
- 58-59 Calculate what the starting block is
- 61 The size of individual block is stored in the superblock information for the filesystem the file resides on
- 62-66 Call bmap() for every block that makes up the full page. Each block is stored in the zones array for passing to brw\_page(). If any block fails to be mapped, 0 is returned
- 67 Record how many blocks make up the page in zones\_used
- 68 Record which device is being written to
- 74 Call brw\_page() from the block layer to schedule the IO to occur. This function returns immediately as the IO is asychronous. When the IO is completed, a

callback function (end\_buffer\_io\_async()) is called which unlocks the page. Any process waiting on the page will be woken up at that point

75 Return success

```
K.3.3.3 Function: get_swaphandle_info() (mm/swapfile.c)
```
This function is responsible for returning either the kdev\_t or struct inode that is managing the swap area that entry belongs to.

```
1197 void get_swaphandle_info(swp_entry_t entry, unsigned long *offset,
1198 kdev_t *dev, struct inode **swapf)
1199 {
1200 unsigned long type;
1201 struct swap_info_struct *p;
1202
1203 type = SWP_TYPE(entry);
1204 if (type >= nr_swapfiles) {
1205 printk(KERN_ERR "rw_swap_page: %s%08lx\n", Bad_file,
                                                 entry.val);
1206 return;
1207 }
1208
1209 p = \&swap_info[type];
1210 *offset = SWP_OFFSET(entry);
1211 if (*offset \geq p-)max && *offset != 0) {
1212 printk(KERN_ERR "rw_swap_page: %s%08lx\n", Bad_offset,
                                                 entry.val);
1213 return;
1214 }
1215 if (p->swap_map && !p->swap_map[*offset]) {
1216 printk(KERN_ERR "rw_swap_page: %s%08lx\n", Unused_offset,
                                                 entry.val);
1217 return;
1218 }
1219 if (!(p->flags & SWP_USED)) {
1220 printk(KERN_ERR "rw_swap_page: %s%08lx\n", Unused_file,
                                                 entry.val);
1221 return;
1222 }
1223
1224 if (p->swap_device) {
1225 *dev = p->swap_device;
1226 } else if (p->swap_file) {
1227 *swapf = p->swap_file->d_inode;
1228 } else {
```

```
1229 printk(KERN_ERR "rw_swap_page: no swap file or device\n");
1230 }
1231 return;
1232 }
```
- 1203 Extract which area within swap\_info this entry belongs to
- 1204-1206 If the index is for an area that does not exist, then print out an information message and return. Bad\_file is a static array declared near the top of mm/swapfile.c that says "Bad swap file entry"
- 1209 Get the swap\_info\_struct from swap\_info
- 1210 Extrac the offset within the swap area for this entry
- 1211-1214 Make sure the offset is not after the end of the file. Print out the message in Bad\_offset if it is
- 1215-1218 If the offset is currently not being used, it means that entry is a stale entry so print out the error message in Unused\_offset
- 1219-1222 If the swap area is currently not active, print out the error message in Unused\_file
- 1224 If the swap area is a device, return the kdev\_t in swap\_info\_struct→swap\_device
- 1226-1227 If it is a swap file, return the struct inode which is available via swap\_info\_struct→swap\_file→d\_inode
- 1229 Else there is no swap file or device for this entry so print out the error message and return

# K.4 Activating a Swap Area

# Contents

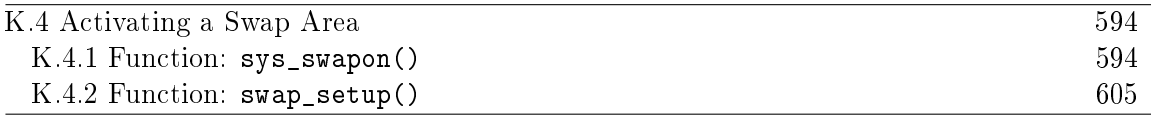

## K.4.1 Function:  $sys\_swap()$  (mm/swapfile.c)

This, quite large, function is responsible for the activating of swap space. Broadly speaking the tasks is takes are as follows;

- Find a free swap\_info\_struct in the swap\_info array an initialise it with default values
- Call user\_path\_walk() which traverses the directory tree for the supplied specialfile and populates a namidata structure with the available data on the file, such as the dentry and the filesystem information for where it is stored (vfsmount)
- Populate swap info\_struct fields pertaining to the dimensions of the swap area and how to find it. If the swap area is a partition, the block size will be configured to the PAGE\_SIZE before calculating the size. If it is a file, the information is obtained directly from the inode
- Ensure the area is not already activated. If not, allocate a page from memory and read the first page sized slot from the swap area. This page contains information such as the number of good slots and how to populate the swap\_info\_struct→swap\_map with the bad entries
- Allocate memory with vmalloc() for swap\_info\_struct→swap\_map and initialise each entry with 0 for good slots and SWAP\_MAP\_BAD otherwise. Ideally the header information will be a version 2 file format as version 1 was limited to swap areas of just under 128MiB for architectures with 4KiB page sizes like the x86
- After ensuring the information indicated in the header matches the actual swap area, fill in the remaining information in the swap\_info\_struct such as the maximum number of pages and the available good pages. Update the global statistics for nr\_swap\_pages and total\_swap\_pages
- The swap area is now fully active and initialised and so it is inserted into the swap list in the correct position based on priority of the newly activated area

```
855 asmlinkage long sys_swapon(const char * specialfile,
                                int swap_flags)
856 {
```

```
857 struct swap_info_struct * p;
```
K.4 Activating a Swap Area (sys\_swapon()) 595

```
858 struct nameidata nd;
859 struct inode * swap_inode;
860 unsigned int type;
861 int i, j, prev;
862 int error;
863 static int least_priority = 0;
864 union swap_header *swap_header = 0;
865 int swap_header_version;
866 int nr_good_pages = 0;
867 unsigned long maxpages = 1;
868 int swapfilesize;
869 struct block_device *bdev = NULL;
870 unsigned short *swap_map;
871
872 if (!capable(CAP_SYS_ADMIN))
873 return - EPERM;
874 lock_kernel();
875 swap_list_lock();
876 p = swap_info;
```
855 The two parameters are the path to the swap area and the flags for activation

- 872-873 The activating process must have the CAP\_SYS\_ADMIN capability or be the superuser to activate a swap area
- 874 Acquire the Big Kernel Lock
- 875 Lock the list of swap areas

876 Get the first swap area in the swap\_info array

```
877 for (type = 0 ; type < nr_swapfiles ; type++,p++)
878 if (!(p->flags & SWP_USED))
879 break;
880 error = -EPERM;
881 if (type >= MAX_SWAPFILES) {
882 swap_list_unlock();
883 goto out;
884 }
885 if (type >= nr_swapfiles)
886 nr_swapfiles = type+1;
887 p->flags = SWP_USED;
888 p->swap_file = NULL;
889 p->swap_vfsmnt = NULL;
890 p-\text{swap\_device} = 0;
891 p->swap_map = NULL;
```
K.4 Activating a Swap Area ( $sys\_swap()$ ) 596

```
892 p->lowest_bit = 0;
893 p->highest_bit = 0;
894 p->cluster_nr = 0;
895 p->sdev_lock = SPIN_LOCK_UNLOCKED;
896 p - \text{next} = -1;897 if (swap_flags & SWAP_FLAG_PREFER) {
898 p->prio =
899 (swap_flags & SWAP_FLAG_PRIO_MASK)>>SWAP_FLAG_PRIO_SHIFT;
900 } else {
901 p->prio = --least_priority;
902 }
903 swap_list_unlock();
```
Find a free swap\_info\_struct and initialise it with default values

- 877-879 Cycle through the swap\_info until a struct is found that is not in use
- 880 By default the error returned is Permission Denied which indicates the caller did not have the proper permissions or too many swap areas are already in use
- 881 If no struct was free, MAX\_SWAPFILE areas have already been activated so unlock the swap list and return
- 885-886 If the selected swap area is after the last known active area (nr\_swapfiles), then update nr\_swapfiles
- 887 Set the flag indicating the area is in use
- 888-896 Initialise fields to default values
- 897-902 If the caller has specified a priority, use it else set it to least\_priority and decrement it. This way, the swap areas will be prioritised in order of activation
- 903 Release the swap list lock

```
904 error = user_path_walk(specialfile, &nd);
905 if (error)
906 goto bad_swap_2;
907
908 p->swap_file = nd.dentry;
909 p->swap_vfsmnt = nd.mnt;
910 swap_inode = nd.dentry->d_inode;
911 error = -EINVAL;
912
```
Traverse the VFS and get some information about the special file

- 904 user\_path\_walk() traverses the directory structure to obtain a nameidata structure describing the specialfile
- 905-906 If it failed, return failure
- 908 Fill in the swap\_file field with the returned dentry
- 909 Similarily, fill in the swap\_vfsmnt
- 910 Record the inode of the special file
- 911 Now the default error is -EINVAL indicating that the special file was found but it was not a block device or a regular file

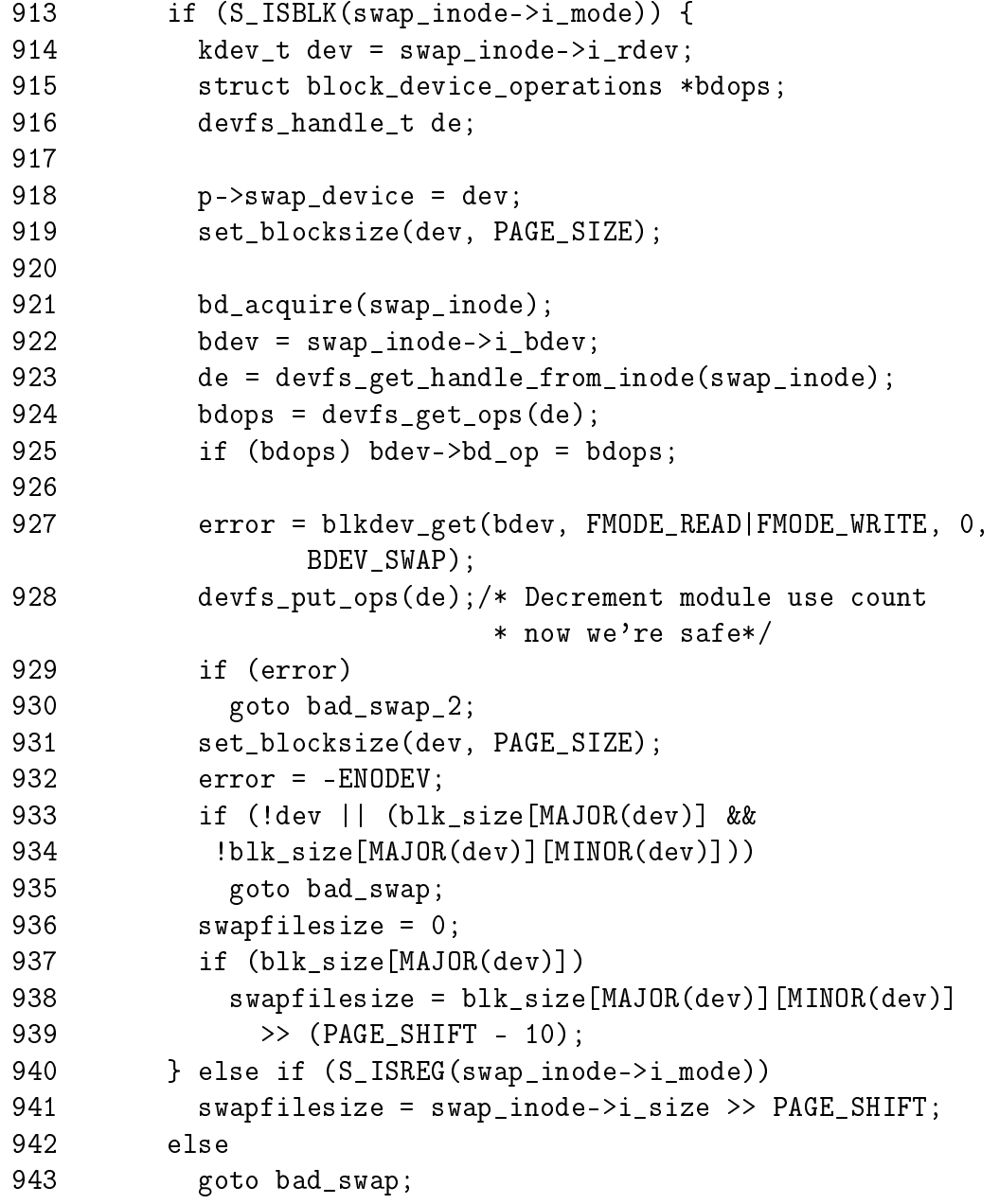

If a partition, configure the block device before calculating the size of the area, else obtain it from the inode for the file.

- **913** Check if the special file is a block device
- 914-939 This code segment handles the case where the swap area is a partition
- 914 Record a pointer to the device structure for the block device
- 918 Store a pointer to the device structure describing the special file which will be needed for block IO operations
- 919 Set the block size on the device to be PAGE\_SIZE as it will be page sized chunks swap is interested in
- 921 The bd\_acquire() function increments the usage count for this block device
- 922 Get a pointer to the block\_device structure which is a descriptor for the device file which is needed to open it
- 923 Get a devfs handle if it is enabled. devfs is beyond the scope of this book
- 924-925 Increment the usage count of this device entry
- **927** Open the block device in read/write mode and set the BDEV\_SWAP flag which is an enumerated type but is ignored when do\_open() is called
- 928 Decrement the use count of the devfs entry
- 929-930 If an error occured on open, return failure
- 931 Set the block size again
- 932 After this point, the default error is to indicate no device could be found
- 933-935 Ensure the returned device is ok
- 937-939 Calculate the size of the swap file as the number of page sized chunks that exist in the block device as indicated by blk\_size. The size of the swap area is calculated to make sure the information in the swap area is sane
- **941** If the swap area is a regular file, obtain the size directly from the inode and calculate how many page sized chunks exist
- 943 If the file is not a block device or regular file, return error

```
945 error = -EBUSY;
946 for (i = 0; i < nr swapfiles ; i++) {
947 struct swap_info_struct *q = &swap_info[i];
948 if (i == type || !q->swap_file)
949 continue;
```
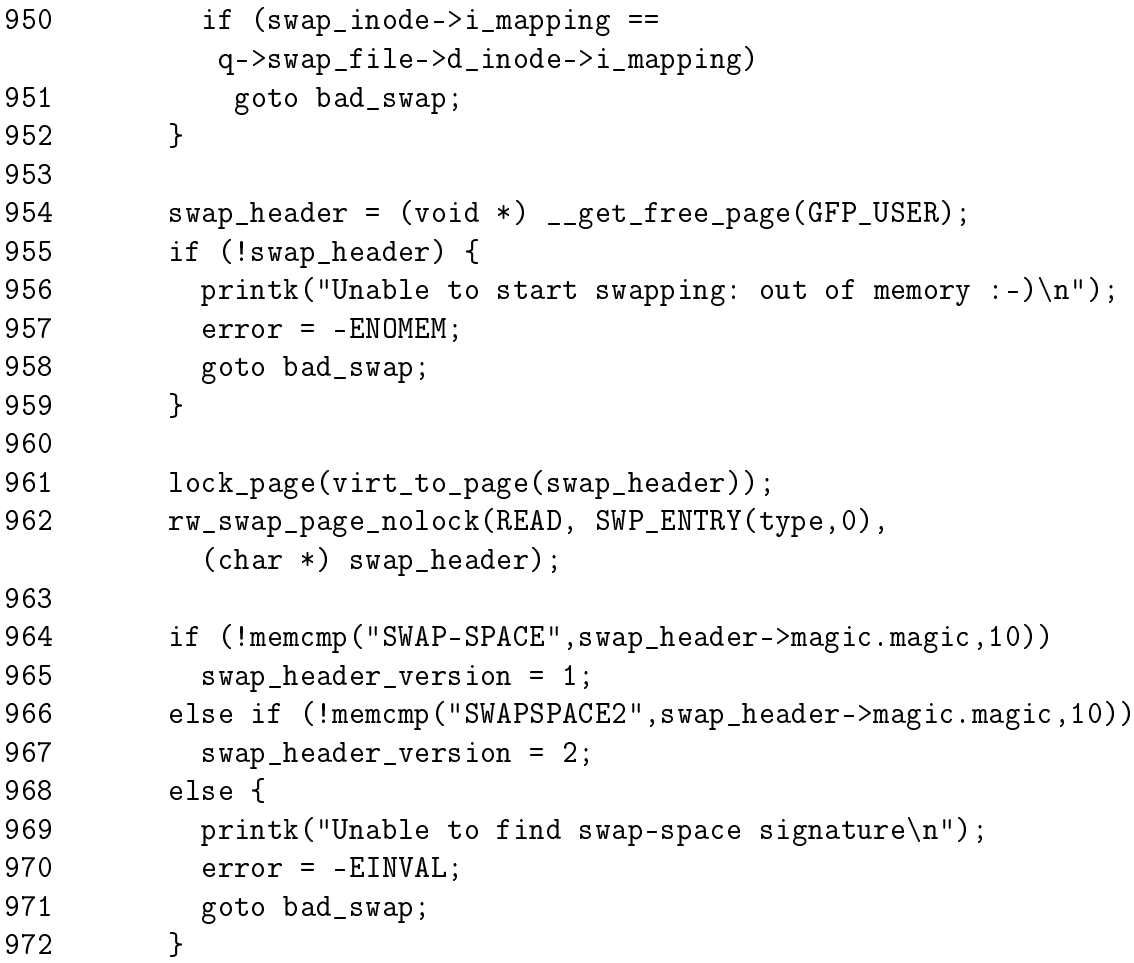

- 945 The next check makes sure the area is not already active. If it is, the error -EBUSY will be returned
- 946-962 Read through the while swap\_info struct and ensure the area to be activated is not already active
- 954-959 Allocate a page for reading the swap area information from disk
- 961 The function lock\_page() locks a page and makes sure it is synced with disk if it is le backed. In this case, it'll just mark the page as locked which is required for the rw\_swap\_page\_nolock() function
- 962 Read the first page slot in the swap area into swap\_header
- 964-672 Check the version based on the swap area information is and set swap\_header\_version variable with it. If the swap area could not be identi fied, return -EINVAL
- 974 switch (swap\_header\_version) {
- 975 case 1:
- 976 memset(((char \*) swap\_header)+PAGE\_SIZE-10,0,10);

K.4 Activating a Swap Area ( $sys\_swap()$ ) 600

```
977 i = 0;978 p->lowest_bit = 0;
979 p->highest_bit = 0;
980 for (i = 1 ; i < 8*PAGE_SIZE ; i++) {
981 if (test_bit(i,(char *) swap_header)) {
982 if (!p->lowest_bit)
983 p->lowest_bit = i;
984 p->highest_bit = i;
985 maxpages = i+1;
986 j++;
987 }
988 }
989 nr_good_pages = j;
990 p->swap_map = vmalloc(maxpages * sizeof(short));
991 if (!p->swap_map) {
992 error = -ENOMEM;
993 goto bad_swap;
994 }
995 for (i = 1 ; i < maxpages ; i^{++}) {
996 if (test_bit(i,(char *) swap_header))
997 p->swap_map[i] = 0;
998 else
999 p->swap_map[i] = SWAP_MAP_BAD;
1000 }
1001 break;
1002
```
Read in the information needed to populate the swap\_map when the swap area is version 1.

976 Zero out the magic string identifing the version of the swap area

 $978-979$  Initialise fields in swap\_info\_struct to 0

- 980-988 A bitmap with 8\*PAGE\_SIZE entries is stored in the swap area. The full page, minus 10 bits for the magic string, is used to describe the swap map limiting swap areas to just under 128MiB in size. If the bit is set to 1, there is a slot on disk available. This pass will calculate how many slots are available so a swap\_map may be allocated
- 981 Test if the bit for this slot is set
- 982-983 If the lowest\_bit field is not yet set, set it to this slot. In most cases, lowest\_bit will be initialised to 1
- 984 As long as new slots are found, keep updating the highest\_bit

985 Count the number of pages

986 j is the count of good pages in the area

990 Allocate memory for the swap\_map with vmalloc()

991-994 If memory could not be allocated, return ENOMEM

995-1000 For each slot, check if the slot is "good". If yes, initialise the slot count to 0, else set it to SWAP\_MAP\_BAD so it will not be used

1001 Exit the switch statement

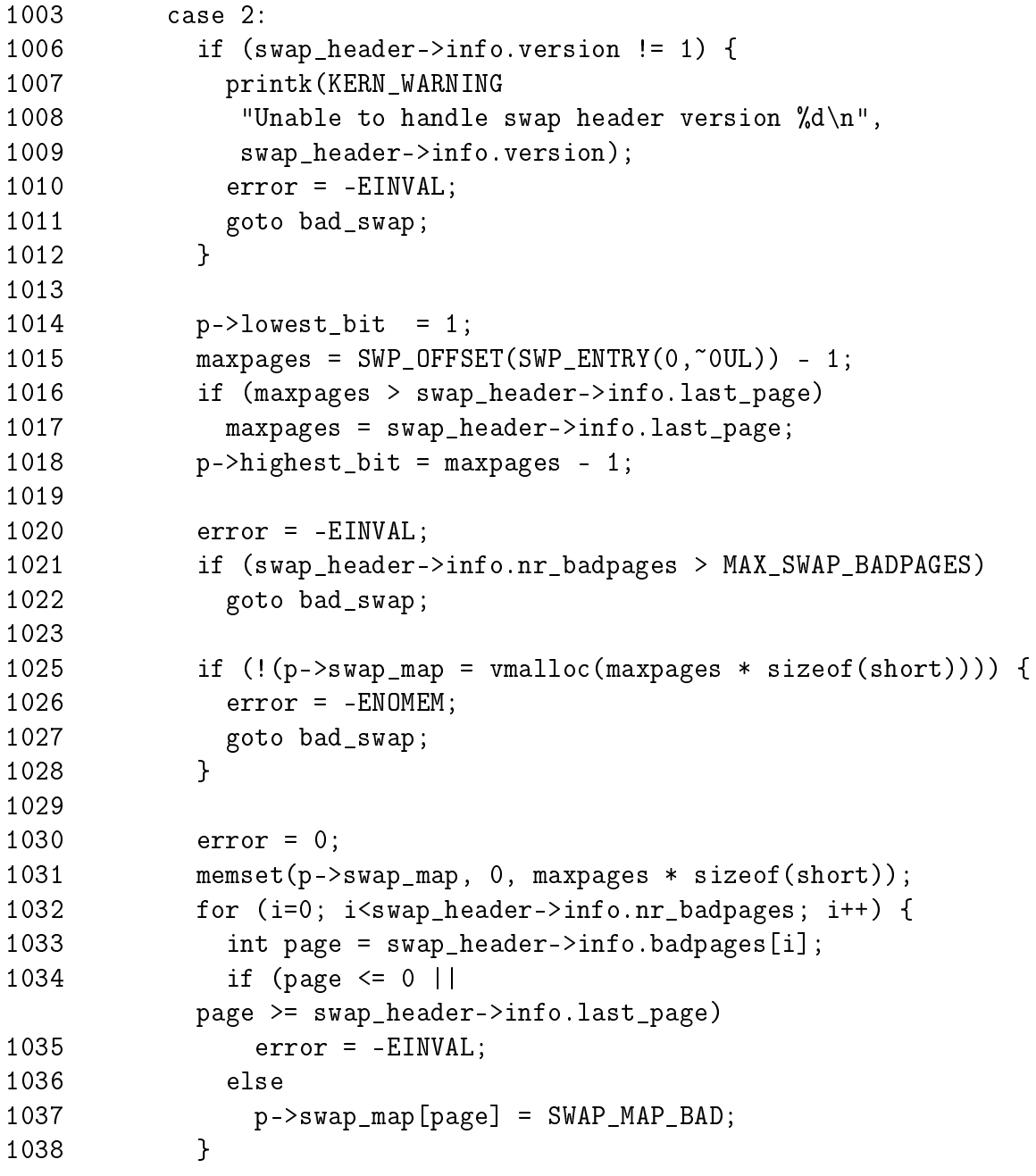

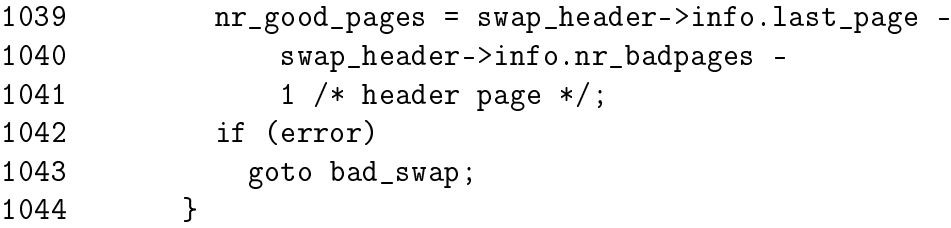

Read the header information when the file format is version 2

- 1006-1012 Make absolutly sure we can handle this swap file format and return -EINVAL if we cannot. Remember that with this version, the swap\_header struct is placed nicely on disk
- 1014 Initialise lowest\_bit to the known lowest available slot
- 1015-1017 Calculate the maxpages initially as the maximum possible size of a swap map and then set it to the size indicated by the information on disk. This ensures the swap\_map array is not accidently overloaded
- 1018 Initialise highest\_bit
- 1020-1022 Make sure the number of bad pages that exist does not exceed MAX\_SWAP\_BADPAGES
- 1025-1028 Allocate memory for the swap\_map with vmalloc()
- 1031 Initialise the full swap\_map to 0 indicating all slots are available
- 1032-1038 Using the information loaded from disk, set each slot that is unusuable to SWAP\_MAP\_BAD
- 1039-1041 Calculate the number of available good pages

1042-1043 Return if an error occured

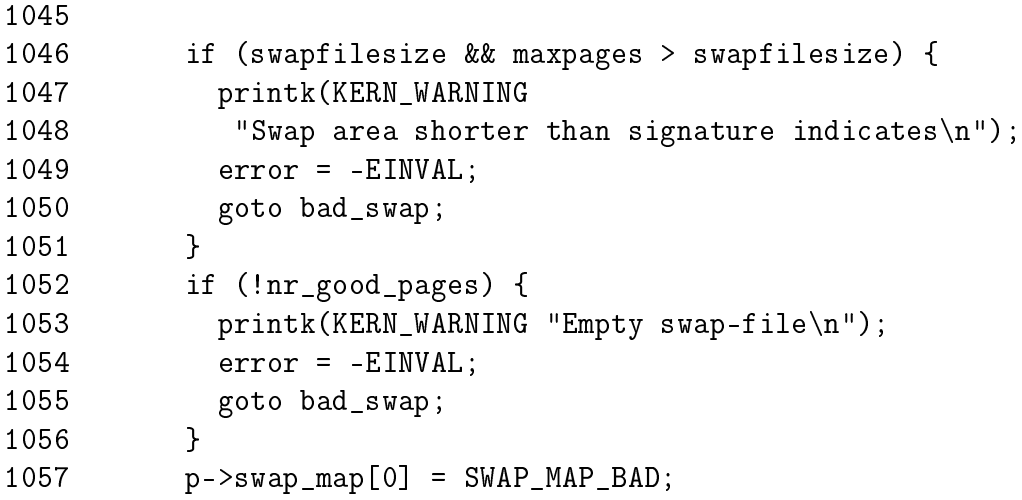

K.4 Activating a Swap Area  $(sys\_swap()$  603

```
1058 swap_list_lock();
1059 swap_device_lock(p);
1060 p-\text{max} = \text{maxpages};
1061 p->flags = SWP_WRITEOK;
1062 p->pages = nr_good_pages;
1063 nr_swap_pages += nr_good_pages;
1064 total_swap_pages += nr_good_pages;
1065 printk(KERN_INFO "Adding Swap:
                          %dk swap-space (priority %d)\n",
1066 nr_good_pages<<(PAGE_SHIFT-10), p->prio);
```
- 1046-1051 Ensure the information loaded from disk matches the actual dimensions of the swap area. If they do not match, print a warning and return an error
- 1052-1056 If no good pages were available, return an error
- 1057 Make sure the first page in the map containing the swap header information is not used. If it was, the header information would be overwritten the first time this area was used
- 1058-1059 Lock the swap list and the swap device
- 1060-1062 Fill in the remaining fields in the swap info\_struct
- 1063-1064 Update global statistics for the number of available swap pages (nr\_swap\_pages) and the total number of swap pages (total\_swap\_pages)

1065-1066 Print an informational message about the swap activation

```
1068 /* insert swap space into swap_list: */
1069 prev = -1;
1070 for (i = swap_list.head; i >= 0; i = swap_info[i].next) {
1071 if (p-\rho)rio >= swap_info[i].prio) {
1072 break;
1073 }
1074 prev = i;
1075 }
1076 p - \text{next} = i;
1077 if (prev < 0) {
1078 swap_list.head = swap_list.next = p - swap_info;
1079 } else {
1080 swap_info[prev].next = p - swap_info;
1081 }
1082 swap_device_unlock(p);
1083 swap_list_unlock();
1084 error = 0;
1085 goto out;
```
- 1070-1080 Insert the new swap area into the correct slot in the swap list based on priority
- 1082 Unlock the swap device

1083 Unlock the swap list

1084-1085 Return success

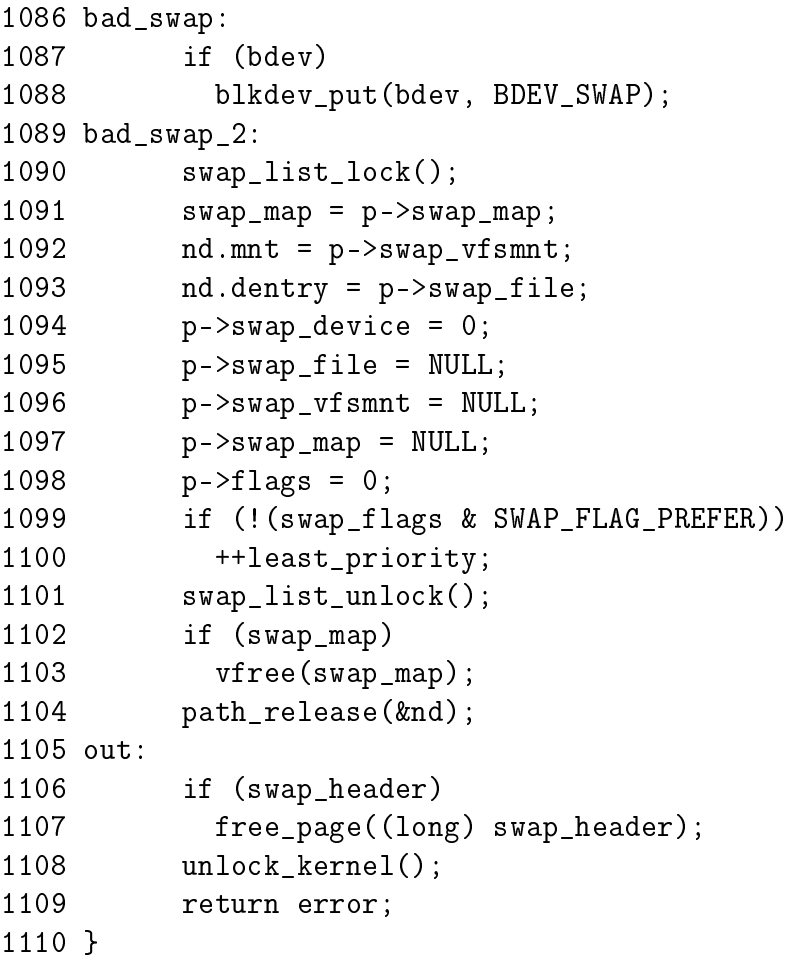

1087-1088 Drop the reference to the block device

- 1090-1104 This is the error path where the swap list need to be unlocked, the slot in swap\_info reset to being unused and the memory allocated for swap\_map freed if it was assigned
- 1104 Drop the reference to the special file
- 1106-1107 Release the page containing the swap header information as it is no longer needed
- 1108 Drop the Big Kernel Lock
- 1109 Return the error or success value

K.4.2 Function: swap\_setup() 605

K.4.2 Function: swap\_setup()  $(mm/swap.c)$ 

This function is called during the initialisation of kswapd to set the size of page\_cluster. This variable determines how many pages readahead from files and from backing storage when paging in data.

```
100 void __init swap_setup(void)
101 {
102 unsigned long megs = num_physpages >> (20 - PAGE_SHIFT);
103
104 /* Use a smaller cluster for small-memory machines */
105 if (megs < 16)
106 page_cluster = 2;
107 else
108 page_cluster = 3;
109 /*
110 * Right now other parts of the system means that we
111 * _really_ don't want to cluster much more
112 * /113 }
```
102 Calculate how much memory the system has in megabytes

105 In low memory systems, set page\_cluster to 2 which means that, at most, 4 pages will be paged in from disk during readahead

108 Else readahead 8 pages

# K.5 Deactivating a Swap Area

## Contents

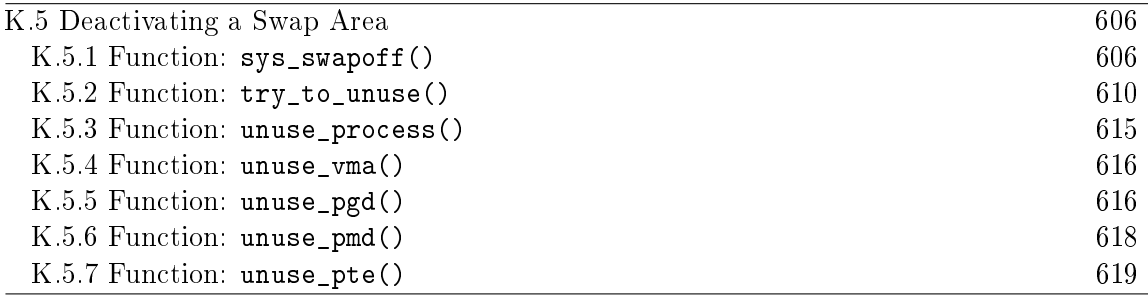

### K.5.1 Function:  $sys\_swapoff()$  ( $mm/swapile.c$ )

This function is principally concerned with updating the swap\_info\_struct and the swap lists. The main task of paging in all pages in the area is the responsibility of try\_to\_unuse(). The function tasks are broadly

- Call user\_path\_walk() to acquire the information about the special file to be deactivated and then take the BKL
- Remove the swap info struct from the swap list and update the global statistics on the number of swap pages available (nr\_swap\_pages) and the total number of swap entries (total\_swap\_pages. Once this is acquired, the BKL can be released again
- Call try\_to\_unuse() which will page in all pages from the swap area to be deactivated.
- If there was not enough available memory to page in all the entries, the swap area is reinserted back into the running system as it cannot be simply dropped. If it succeeded, the swap\_info\_struct is placed into an uninitialised state and the swap\_map memory freed with vfree()

```
720 asmlinkage long sys_swapoff(const char * specialfile)
721 {
722 struct swap_info_struct * p = NULL;
723 unsigned short *swap_map;
724 struct nameidata nd;
725 int i, type, prev;
726 int err;
727
728 if (!capable(CAP_SYS_ADMIN))
729 return -EPERM;
730
731 err = user_path_walk(specialfile, &nd);
732 if (err)
```
733 goto out;

734

- 728-729 Only the superuser or a process with CAP\_SYS\_ADMIN capabilities may deactivate an area
- 731-732 Acquire information about the special file representing the swap area with user\_path\_walk(). Goto out if an error occured

```
735 lock kernel();
736 prev = -1;737 swap_list_lock();
738 for (type = swap_list.head; type \ge 0;type = swap_info[type].next) {
739 p = swap_info + type;
740 if ((p->flags & SWP_WRITEOK) == SWP_WRITEOK) {
741 if (p->swap_file == nd.dentry)
742 break;
743 }
744 prev = type;
745 }
746 err = -EINVAL;
747 if (type < 0) {
748 swap_list_unlock();
749 goto out_dput;
750 }
751
752 if (prev < 0) {
753 swap_list.head = p->next;
754 } else {
755 swap_info[prev].next = p->next;
756 }
757 if (type == swap_list.next) {
758 /* just pick something that's safe... */
759 swap_list.next = swap_list.head;
760 }
761 nr_swap_pages -= p->pages;
762 total_swap_pages -= p->pages;
763 p->flags = SWP_USED;
```
Acquire the BKL, find the swap\_info\_struct for the area to be deactivated and remove it from the swap list.

735 Acquire the BKL

737 Lock the swap list

738-745 Traverse the swap list and find the swap\_info\_struct for the requested area. Use the dentry to identify the area

747-750 If the struct could not be found, return

752-760 Remove from the swap list making sure that this is not the head

761 Update the total number of free swap slots

762 Update the total number of existing swap slots

763 Mark the area as active but may not be written to

764 swap\_list\_unlock(); 765 unlock\_kernel(); 766 err = try\_to\_unuse(type);

764 Unlock the swap list

765 Release the BKL

766 Page in all pages from this swap area

```
767 lock_kernel();
768 if (err) {
769 /* re-insert swap space back into swap_list */
770 swap_list_lock();
771 for (\text{prev} = -1, i = \text{swap\_list}.\text{head})i \geq 0;prev = i, i = swap_info[i] .next)772 if (p->prio >= swap_info[i].prio)
773 break;
774 p - \text{next} = i;775 if (prev < 0)
776 swap_list.head = swap_list.next = p - swap_info;
777 else
778 swap_info[prev].next = p - swap_info;
779 nr_swap_pages += p->pages;
780 total_swap_pages += p->pages;
781 p->flags = SWP_WRITEOK;
782 swap_list_unlock();
783 goto out_dput;
784 }
```
Acquire the BKL. If we failed to page in all pages, then reinsert the area into the swap list

767 Acquire the BKL

770 Lock the swap list

- 771-778 Reinsert the area into the swap list. The position it is inserted at depends on the swap area priority
- 779-780 Update the global statistics

781 Mark the area as safe to write to again

782-783 Unlock the swap list and return

```
785 if (p->swap_device)
786 blkdev_put(p->swap_file->d_inode->i_bdev, BDEV_SWAP);
787 path_release(&nd);
788
789 swap_list_lock();
790 swap_device_lock(p);
791 nd.mnt = p->swap_vfsmnt;
792 nd.dentry = p->swap_file;
793 p-\text{swap} vfsmnt = NULL;
794 p->swap_file = NULL;
795 p->swap_device = 0;
796 p->max = 0;
797 swap_map = p->swap_map;
798 p->swap_map = NULL;
799 p->flags = 0;
800 swap_device_unlock(p);
801 swap_list_unlock();
802 vfree(swap_map);
803 err = 0;
804
805 out_dput:
806 unlock kernel();
807 path release(&nd);
808 out:
809 return err;
810 }
```
Else the swap area was successfully deactivated to close the block device and mark the swap\_info\_struct free

785-786 Close the block device

787 Release the path information

789-790 Acquire the swap list and swap device lock

791-799 Reset the fields in swap\_info\_struct to default values

800-801 Release the swap list and swap device

801 Free the memory used for the swap\_map

806 Release the BKL

807 Release the path information in the event we reached here via the error path

809 Return success or failure

```
K.5.2 Function: try_to_unuse() (mm/swapfile.c)
```
This function is heavily commented in the source code albeit it consists of speculation or is slightly inaccurate at parts. The comments are omitted here for brevity.

```
513 static int try_to_unuse(unsigned int type)
514 {
515 struct swap_info_struct * si = &swap_info[type];
516 struct mm struct *start mm;
517 unsigned short *swap_map;
518 unsigned short swcount;
519 struct page *page;
520 swp_entry_t entry;
521 int i = 0;
522 int retval = 0;
523 int reset_overflow = 0;
525
540 start_mm = &init_mm;
541 atomic_inc(&init_mm.mm_users);
542
```
540-541 The starting mm\_struct to page in pages for is init\_mm. The count is incremented even though this particular struct will not disappear to prevent having to write special cases in the remainder of the function

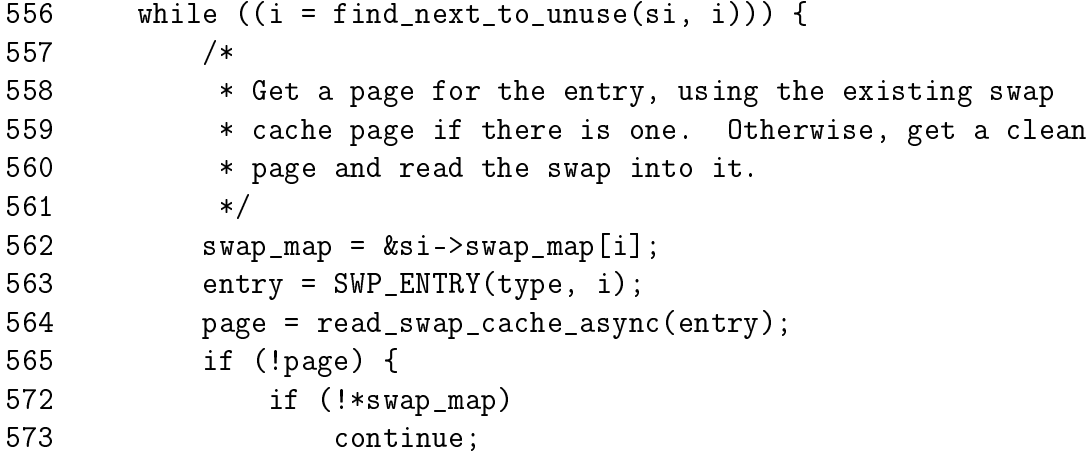

K.5 Deactivating a Swap Area (try\_to\_unuse()) 611

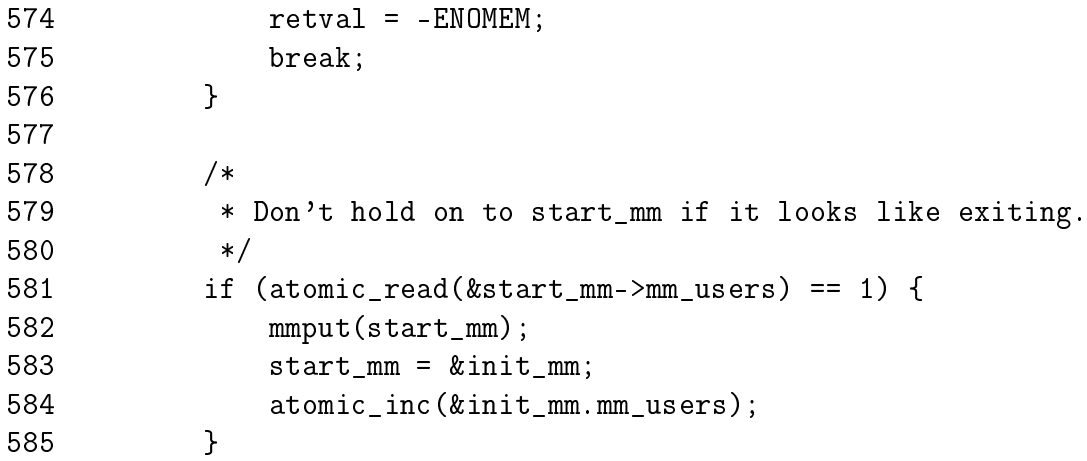

- 556 This is the beginning of the major loop in this function. Starting from the beginning of the swap\_map, it searches for the next entry to be freed with find\_next\_to\_unuse() until all swap map entries have been paged in
- 562-564 Get the swp\_entry\_t and call read\_swap\_cache\_async() (See Section K.3.1.1) to find the page in the swap cache or have a new page allocated for reading in from the disk
- 565-576 If we failed to get the page, it means the slot has already been freed independently by another process or thread (process could be exiting elsewhere) or we are out of memory. If independently freed, we continue to the next map, else we return -ENOMEM
- 581 Check to make sure this mm is not exiting. If it is, decrement its count and go back to init\_mm

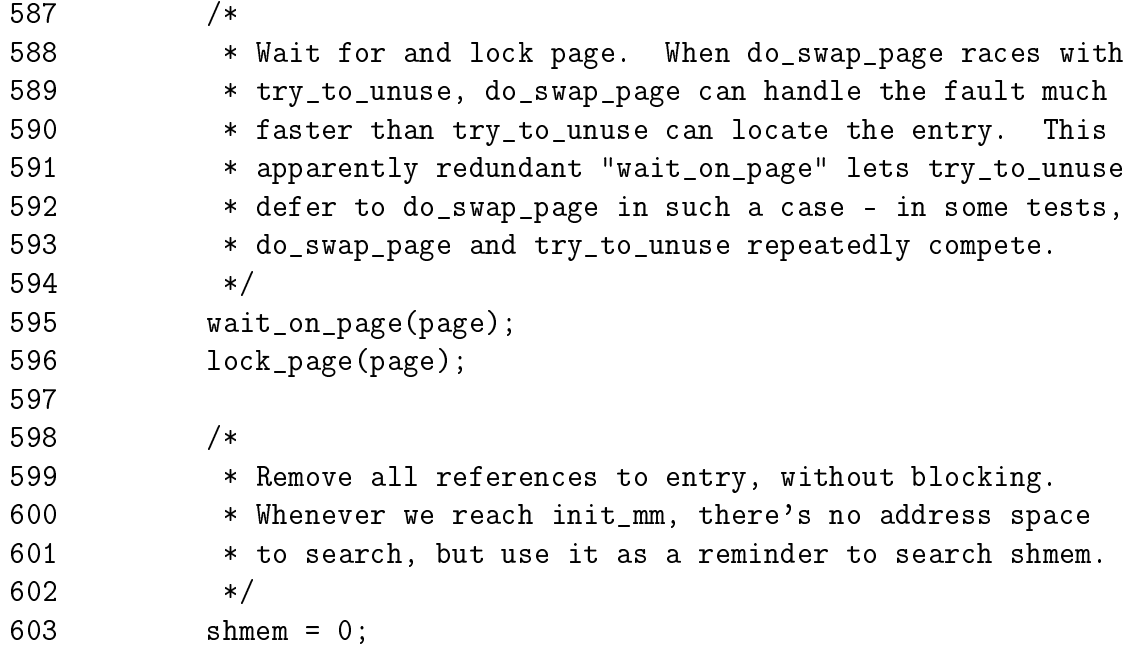

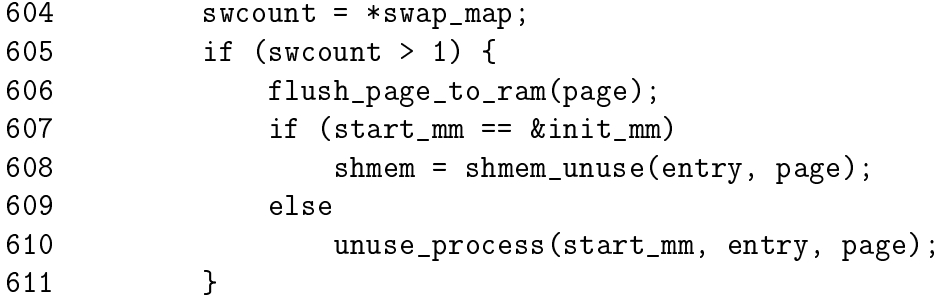

- 595 Wait on the page to complete IO. Once it returns, we know for a fact the page exists in memory with the same information as that on disk
- 596 Lock the page
- 604 Get the swap map reference count
- 605 If the count is positive then...
- 606 As the page is about to be inserted into proces page tables, it must be freed from the D-Cache or the process may not "see" changes made to the page by the kernel
- 607-608 If we are using the init\_mm, call shmem\_unuse() (See Section L.6.2) which will free the page from any shared memory regions that are in use
- 610 Else update the PTE in the current mm which references this page

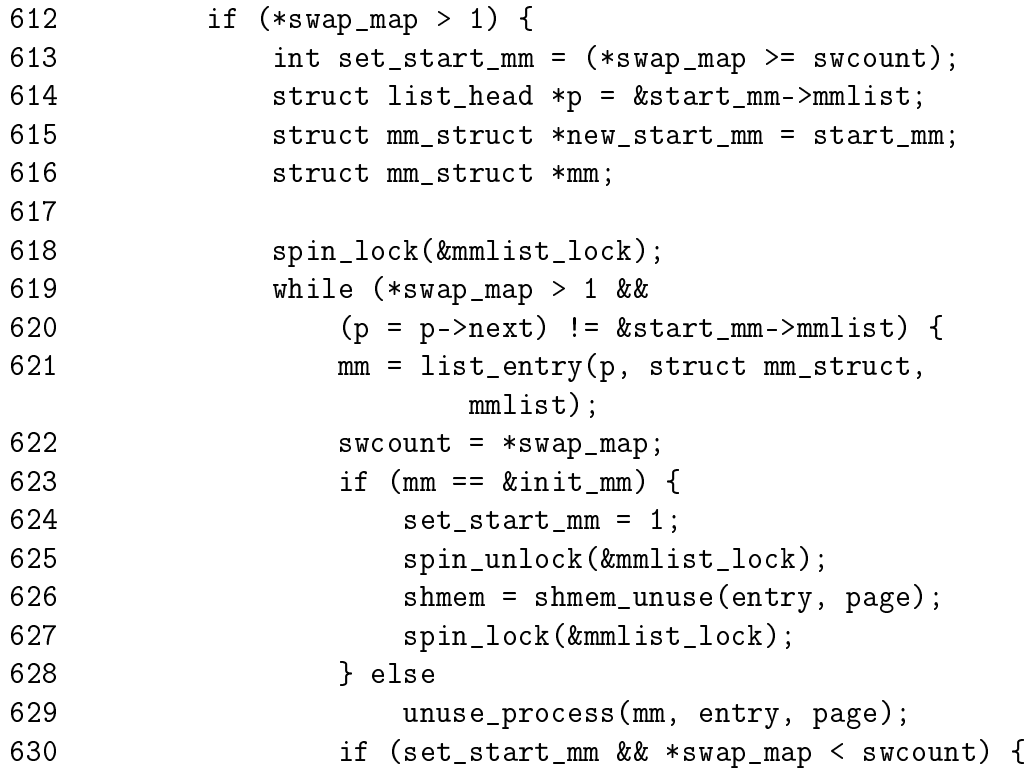

```
631 new_start_mm = mm;
632 set start mm = 0;
633 }
634 }
635 atomic_inc(&new_start_mm->mm_users);
636 spin_unlock(&mmlist_lock);
637 mmput(start_mm);
638 start_mm = new_start_mm;
639 }
```
- 612-637 If an entry still exists, begin traversing through all mm\_structs nding references to this page and update the respective PTE
- 618 Lock the mm list
- 619-632 Keep searching until all mm\_structs have been found. Do not traverse the full list more than once
- 621 Get the mm\_struct for this list entry
- 623-627 Call shmem unuse()(See Section L.6.2) if the mm is init mm as that indicates that is a page from the virtual filesystem. Else call unuse\_process() (See Section K.5.3) to traverse the current process's page tables searching for the swap entry. If found, the entry will be freed and the page reinstantiated in the PTE
- 630-633 Record if we need to start searching mm\_structs starting from init\_mm again

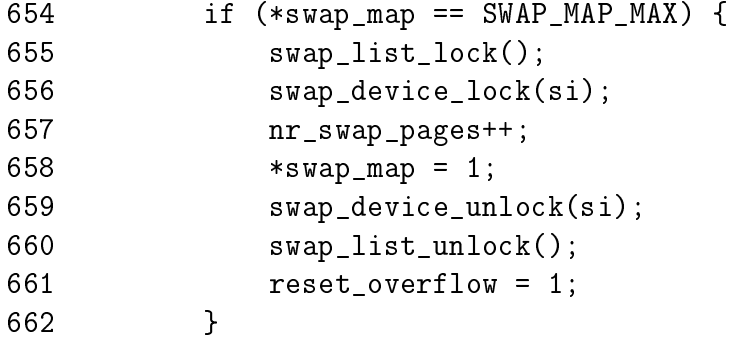

- 654 If the swap map entry is permanently mapped, we have to hope that all processes have their PTEs updated to point to the page and in reality the swap map entry is free. In reality, it is highly unlikely a slot would be permanetly reserved in the first place
- 645-661 Lock the list and swap device, set the swap map entry to 1, unlock them again and record that a reset overflow occured

K.5 Deactivating a Swap Area (try\_to\_unuse()) 614

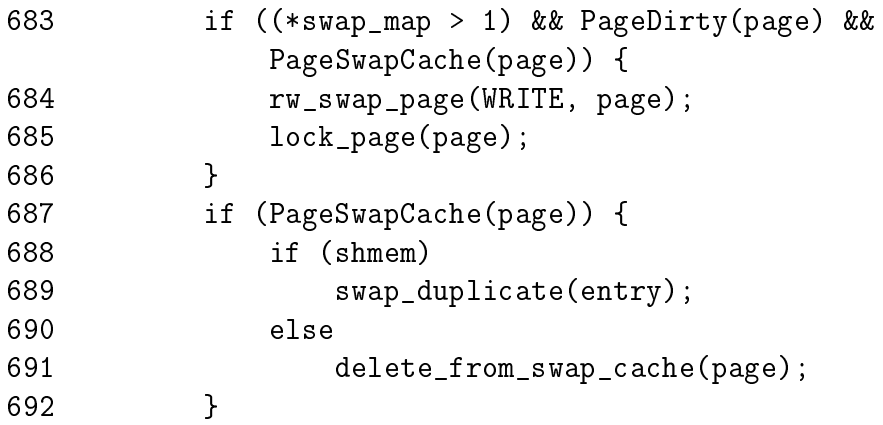

- 683-686 In the very rare event a reference still exists to the page, write the page back to disk so at least if another process really has a reference to it, it'll copy the page back in from disk correctly
- 687-689 If the page is in the swap cache and belongs to the shared memory filesystem, a new reference is taken to it wieh swap\_duplicate() so we can try and remove it again later with shmem\_unuse()
- 691 Else, for normal pages, just delete them from the swap cache

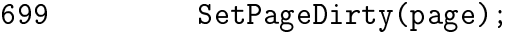

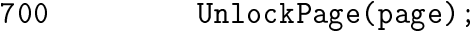

```
701 page_cache_release(page);
```
- 699 Mark the page dirty so that the swap out code will preserve the page and if it needs to remove it again, it'll write it correctly to a new swap area
- 700 Unlock the page

701 Release our reference to it in the page cache

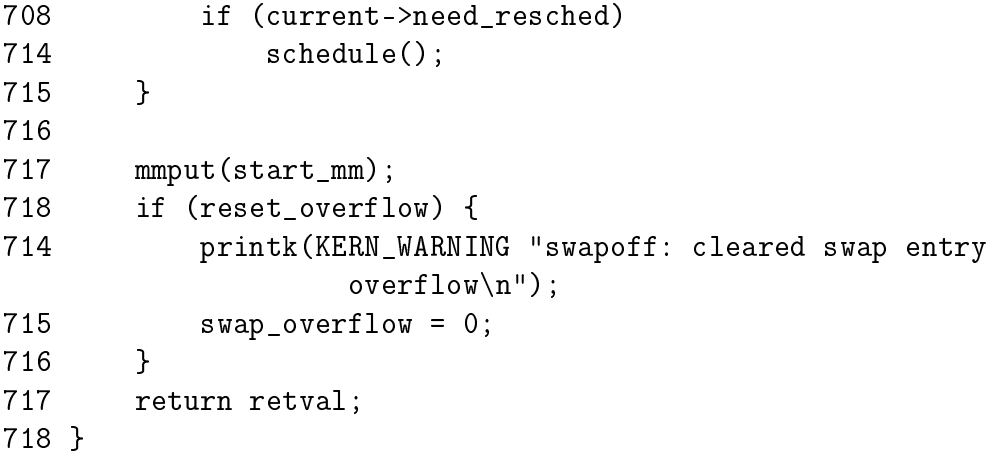

708-709 Call schedule() if necessary so the deactivation of swap does not hog the entire CPU

- 717 Drop our reference to the mm
- 718-721 If a permanently mapped page had to be removed, then print out a warning so that in the very unlikely event an error occurs later, there will be a hint to what might have happend
- 717 Return success or failure

#### K.5.3 Function: unuse\_process()  $(mm/swapfile.c)$

This function begins the page table walk required to remove the requested page and entry from the process page tables managed by mm. This is only required when a swap area is being deactivated so, while expensive, it is a very rare operation. This set of functions should be instantly recognisable as a standard page-table walk.

```
454 static void unuse_process(struct mm_struct * mm,
455 swp_entry_t entry, struct page* page)
456 {
457 struct vm_area_struct* vma;
458
459 /*
460 * Go through process' page directory.
461 */
462 spin_lock(&mm->page_table_lock);
463 for (vma = mm->mmap; vma; vma = vma->vm_next) {
464 pgd_t * pgd = pgd_offset(mm, vma->vm_start);
465 unuse_vma(vma, pgd, entry, page);
466 }
467 spin_unlock(&mm->page_table_lock);
468 return;
469 }
```
462 Lock the process page tables

- 463 Move through every VMA managed by this mm. Remember that one page frame could be mapped in multiple locations
- 462 Get the PGD managing the beginning of this VMA
- 465 Call unuse\_vma()(See Section K.5.4) to search the VMA for the page
- 467-468 The full mm has been searched so unlock the process page tables and return

```
K.5.4 Function: unuse_vma() (mm/swapfile.c)
```
This function searches the requested VMA for page table entries mapping the page and using the given swap entry. It calls unuse\_pgd() for every PGD this VMA maps.

```
440 static void unuse_vma(struct vm_area_struct * vma, pgd_t *pgdir,
441 swp_entry_t entry, struct page* page)
442 {
443 unsigned long start = vma->vm_start, end = vma->vm_end;
444
445 if (start >= end)
446 BUG();
447 do {
448 unuse_pgd(vma, pgdir, start, end - start, entry, page);
449 start = (start + PGDIR_SIZE) & PGDIR_MASK;
450 pgdir++;
451 } while (start && (start < end));
452 }
```
443 Get the virtual addresses for ther start and end of the VMA

- 445-446 Check that the start is not after the end. There would need to be serious braindamage in the kernel for this to occur
- 447-451 Walk through the VMA in PGDIR\_SIZE-sized strides until the end of the VMA is reached. This effectively walks through every  $PGD$  that maps portions of this VMA
- 448 Call unuse\_pgd()(See Section K.5.5) to walk through just this PGD to unmap page
- 449 Move the virtual address start to the beginning of the next PGD

450 Move pgdir to the next PGD in the VMA

K.5.5 Function: unuse\_pgd()  $(mm/swapfile.c)$ 

This function searches the requested PGD for page table entries mapping the page and using the given swap entry. It calls unuse\_pmd() for every PMD this PGD maps.

```
409 static inline void unuse_pgd(struct vm_area_struct * vma, pgd_t *dir,
410 unsigned long address, unsigned long size,
411 swp_entry_t entry, struct page* page)
412 {
413 pmd_t * pmd;
414 unsigned long offset, end;
415
```

```
416 if (pgd_none(*dir))
417 return;
418 if (pgd_bad(*dir)) {
419 pgd_ERROR(*dir);
420 pgd_clear(dir);
421 return;
422 }
423 pmd = pmd_offset(dir, address);
424 offset = address & PGDIR_MASK;
425 address &= ~PGDIR_MASK;
426 end = address + size;
427 if (end > PGDIR_SIZE)
428 end = PGDIR_SIZE;
429 if (address >= end)
430 BUG();
431 do {
432 unuse_pmd(vma, pmd, address, end - address, offset, entry,
433 page);
434 address = (address + PMD_SIZE) & PMD_MASK;
435 pmd++;
436 } while (address && (address < end));
437 }
```
416-417 If there is no PGD here, return

- 418-422 If the PGD is bad, then set the appropriate error, clear the PGD and return. There are very few architectures where this condition can occur
- 423 Get the address of the first PMD in this PGD
- 424 Calculate offset as the offset within the PGD the address is for. Remember that the first time this function is called, it might be searching a partial PGD
- 425 Align the address to the PGD
- 426 Calculate the end address of the search
- 427-428 If the end is beyond this PGD, set the end just to the end of this PGD
- 429-430 If the starting address is after the end address, something is very seriously wrong
- 431-436 Step through the PGD in PMD\_SIZE-sized strides and call unuse\_pmd() (See Section K.5.6) for every PMD in this PGD

### K.5.6 Function: unuse\_pmd()  $(mm/swapfile.c)$

This function searches the requested PMD for page table entries mapping the page and using the given swap entry. It calls unuse\_pte() for every PTE this PMD maps.

```
381 static inline void unuse_pmd(struct vm_area_struct * vma, pmd_t *dir,
382 unsigned long address, unsigned long size, unsigned long offset,
383 swp_entry_t entry, struct page* page)
384 {
385 pte_t * pte;
386 unsigned long end;
387
388 if (pmd_none(*dir))
389 return;
390 if (pmd_bad(*dir)) {
391 pmd_ERROR(*dir);
392 pmd_clear(dir);
393 return;
394 }
395 pte = pte_offset(dir, address);
396 offset += address & PMD_MASK;
397 address &= ~PMD MASK;
398 end = address + size;
399 if (end > PMD_SIZE)
400 end = PMD_SIZE;
401 do {
402 unuse_pte(vma, offset+address-vma->vm_start, pte, entry, page);
403 address += PAGE_SIZE;
404 pte++;
405 } while (address && (address < end));
406 }
```
388-389 Return if no PMD exists

- 390-394 Set the appropriate error and clear the PMD if it is bad. There are very few architectures where this condition can occur
- 395 Calculate the starting PTE for this address

396 Set offset to be the offset within the PMD we are starting at

- 397 Align address to the PMD
- 398-400 Calculate the end address. If it is beyond the end of this PMD, set it to the end of this PMD
- 401-405 Step through this PMD in PAGE\_SIZE-sized chunks and call unuse\_pte() (See Section K.5.7) for each PTE

### K.5.7 Function: unuse\_pte()  $(mm/swapfile.c)$

This function checks if the PTE at dir matches the entry we are searching for. If it does, the swap entry is freed and a reference is taken to the page representing the PTE that will be updated to map it.

```
365 static inline void unuse_pte(struct vm_area_struct * vma,
           unsigned long address,
366 pte_t *dir, swp_entry_t entry, struct page* page)
367 {
368 pte_t pte = *dir;369
370 if (likely(pte_to_swp_entry(pte).val != entry.val))
371 return;
372 if (unlikely(pte_none(pte) || pte_present(pte)))
373 return;
374 get_page(page);
375 set_pte(dir, pte_mkold(mk_pte(page, vma->vm_page_prot)));
376 swap_free(entry);
377 ++vma->vm_{mm-}>rss;378 }
```
370-371 If the entry does not match the PTE, return

- 372-373 If there is no PTE or it is already present (meaning there is no way this entry is mapped here), then return
- 374 Otherwise we have found the entry we are looking for so take a reference to the page as a new PTE is about to map it
- 375 Update the PTE to map page
- 376 Free the swap entry
- 377 Increment the RSS count for this process

# Appendix L

# Shared Memory Virtual Filesystem

## **Contents**

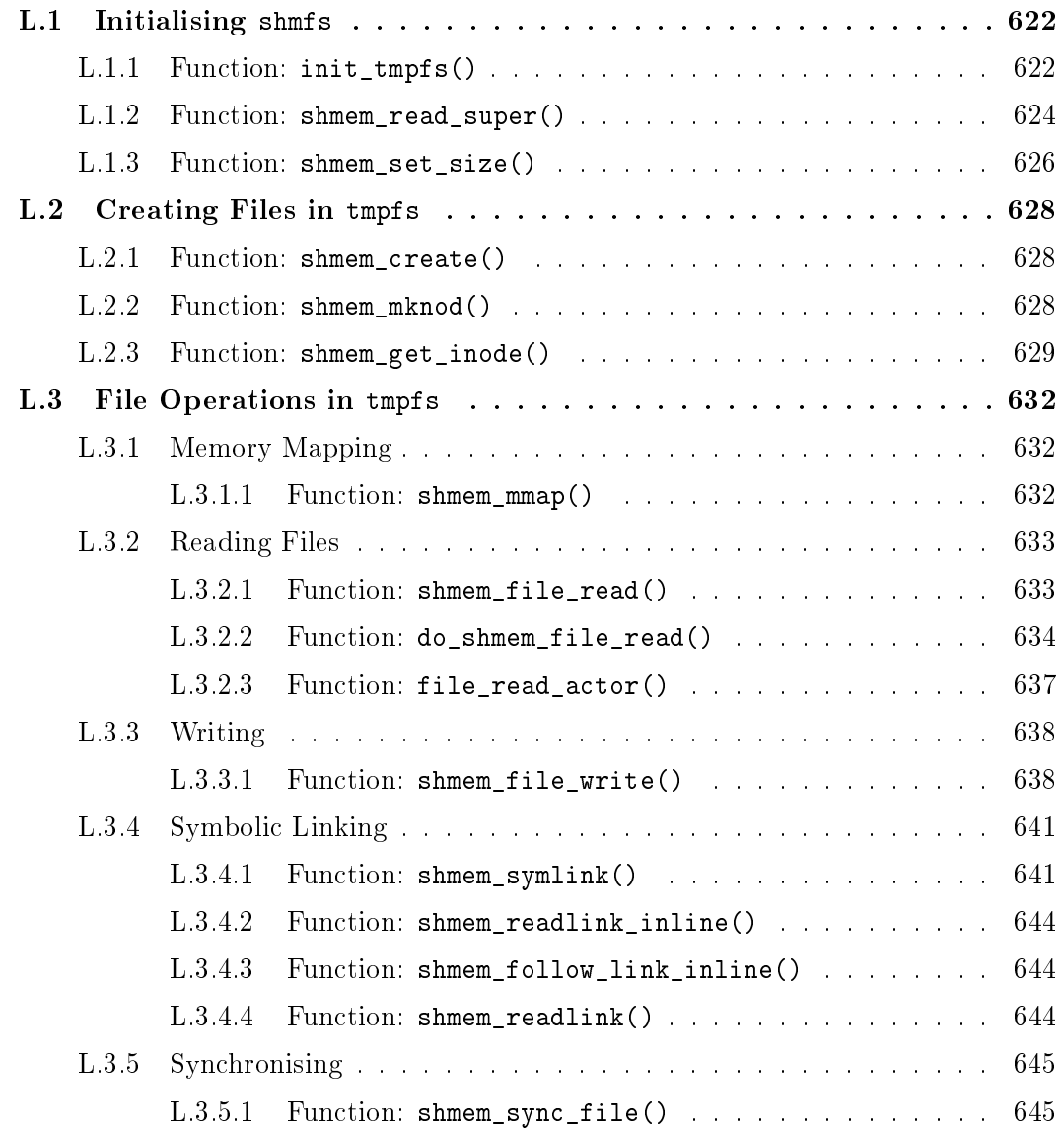

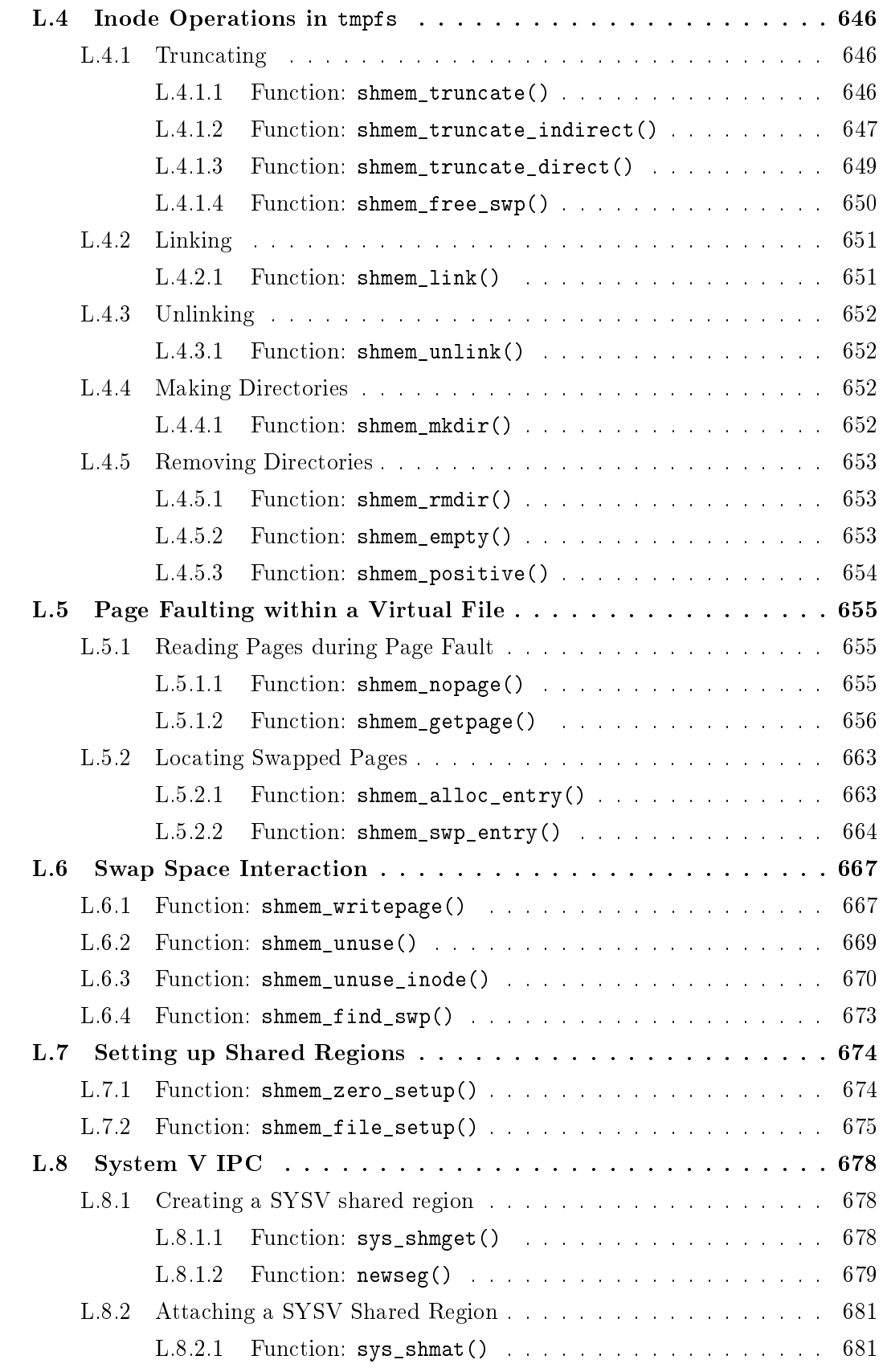

## L.1 Initialising shmfs

### Contents

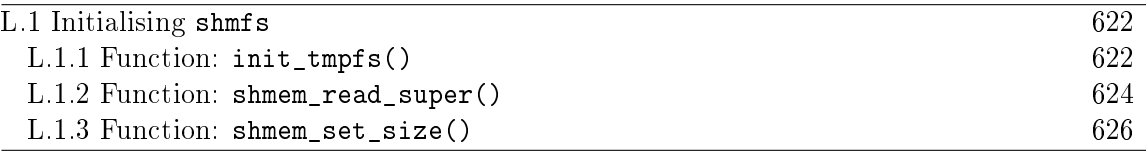

**L.1.1** Function:  $\text{init\_tmpfs()}$   $(mm/shmem.c)$ 

This function is responsible for registering and mounting the tmpfs and shmemfs filesystems.

```
1451 #ifdef CONFIG_TMPFS
1453 static DECLARE_FSTYPE(shmem_fs_type, "shm",
                      shmem_read_super, FS_LITTER);
1454 static DECLARE_FSTYPE(tmpfs_fs_type, "tmpfs",
                      shmem_read_super, FS_LITTER);
1455 #else
1456 static DECLARE_FSTYPE(tmpfs_fs_type, "tmpfs",
                      shmem_read_super, FS_LITTER|FS_NOMOUNT);
1457 #endif
1560 static int __init init_tmpfs(void)
1561 {
1562 int error;
1563
1564 error = register_filesystem(&tmpfs_fs_type);
1565 if (error) {
1566 printk(KERN_ERR "Could not register tmpfs\n");
1567 goto out3;
1568 }
1569 #ifdef CONFIG_TMPFS
1570 error = register_filesystem(&shmem_fs_type);
1571 if (error) {
1572 printk(KERN_ERR "Could not register shm fs\n");
1573 goto out2;
1574 }
1575 devfs_mk_dir(NULL, "shm", NULL);
1576 #endif
1577 shm_mnt = kern_mount(&tmpfs_fs_type);
1578 if (IS_ERR(shm_mnt)) {
1579 error = PTR_ERR(shm_mnt);
1580 printk(KERN_ERR "Could not kern_mount tmpfs\n");
1581 goto out1;
1582 }
```

```
1583
1584 /* The internal instance should not do size checking */
1585 shmem_set_size(SHMEM_SB(shm_mnt->mnt_sb), ULONG_MAX, ULONG_MAX);
1586 return 0;
1587
1588 out1:
1589 #ifdef CONFIG_TMPFS
1590 unregister_filesystem(&shmem_fs_type);
1591 out2:
1592 #endif
1593 unregister_filesystem(&tmpfs_fs_type);
1594 out3:
1595 shm_mnt = ERR_PTR(error);
1596 return error;
1597 }
1598 module_init(init_tmpfs)
```
- **1551** The shm filesystem is only mountable if CONFIG\_TMPFS is defined at compile time. Even if it is not specified, a tmpfs will still be setup for anonymous shared memory resulting from a fork()
- 1553 DECLARE\_FSTYPE(), declared in <linux/fs.h>, declares tmpfs\_fs\_type as type struct file\_system\_type and fills in four fields. "tmpfs" is it's human readable name. shmem\_read\_super() is the function which is used to read the superblock for the filesystem (a detailed description of superblocks and how they pertain to filesystems is beyond the scope of this book). FS\_LITTER is a flag that indicates the filesystem tree should be maintained in the dcache. Finally, the macro sets the module owner of the filesystem to be the module loading the filesystem
- 1560 \_\_init places this function in the init section. This means that after the kernel has finished bootstrapping, the code for the function will be removed
- 1564-1568 Register the filesystem tmpfs\_fs\_type which was declared in line 1433. If it fails, goto out3 where the appropriate error will be returned
- 1569-1474 If tmpfs is specified at configure time, register the shmem filesystem. If it fails, goto out2 where tmpfs\_fs\_type will be unregistered before returning the error
- 1575 If /dev/ is being managed by the device filesystem (devfs), then create a new shm directory. If the kernel does not use devfs, then the system administrator must manually create the directory
- 1577 kern\_mount() mounts a filesystem internally. In other words, the filesystem is mounted and active but it is not visible to the user anywhere in the VFS. The mount point in shm\_mnt which is local to the shmem.c file and of type

struct vfsmount. This variable is needed for searching the filesystem and for unmounting it later

- 1578-1582 Ensure the filesystem mounted correctly but if it didn't, goto out1 where the filesystems will be unregistered before returning the error
- 1585 The function shmem\_set\_size() (See Section L.1.3) is responsible for setting the maximum number of blocks and inodes that may be created in this filesystem
- 1598 module\_init() in this instance indicates that init\_shmem\_fs() should be called when the module is loaded. If it is compiled directly into the kernel, the function will be called on system startup

#### **L.1.2** Function: shmem\_read\_super()  $(mm/shmem.c)$

This is the callback function provided for the filesystem which "reads" the superblock. With an ordinary filesystem, this would entail reading the information from the disk but as this is a RAM-based filesystem, it instead populates a struct super\_block.

```
1452 static struct super block *shmem read super(struct super block *sb,
                                                 void* data, int silent)
```

```
1453 {
1454 struct inode *inode;
1455 struct dentry *root;
1456 unsigned long blocks, inodes;
1457 int mode = S_IRWXUGO | S_ISVTX;
1458 uid t uid = current->fsuid;
1459 gid_t gid = current->fsgid;
1460 struct shmem_sb_info *sbinfo = SHMEM_SB(sb);
1461 struct sysinfo si;
1462
1463 /*
1464 * Per default we only allow half of the physical ram per
1465 * tmpfs instance
1466 */
1467 si_meminfo(&si);
1468 blocks = inodes = si.totalram /2;
1469
1470 #ifdef CONFIG_TMPFS
1471 if (shmem_parse_options(data, &mode, &uid,
                              &gid, &blocks, &inodes))
1472 return NULL;
1473 #endif
1474
1475 spin_lock_init(&sbinfo->stat_lock);
```

```
1476 sbinfo->max_blocks = blocks;
1477 sbinfo->free_blocks = blocks;
1478 sbinfo->max_inodes = inodes;
1479 sbinfo->free_inodes = inodes;
1480 sb->s_maxbytes = SHMEM_MAX_BYTES;
1481 sb->s_blocksize = PAGE_CACHE_SIZE;
1482 sb->s_blocksize_bits = PAGE_CACHE_SHIFT;
1483 sb->s_magic = TMPFS_MAGIC;
1484 sb->s_op = &shmem_ops;
1485 inode = shmem_get_inode(sb, S_IFDIR | mode, 0);
1486 if (!inode)
1487 return NULL;
1488
1489 inode->i uid = uid;
1490 inode->igid = gid;
1491 root = d_alloc_root(inode);
1492 if (!root) {
1493 iput(inode);
1494 return NULL;
1495 }
1496 sb->s_root = root;
1497 return sb;
1498 }
```
1471 The parameters are;

sb is the super\_block to populate

data contains the mount arguments

silent is unused in this function

- 1457-1459 Set the default mode, uid and gid. These may be overridden with the parameters passed as mount options
- 1460 Each super block is allowed to have a filesystem specific struct that is contained within a union called super\_block $\rightarrow$ u. The macro SHMEM\_SB() returns the struct shmem\_sb\_info contained within this union
- 1467 si\_meminfo() populates struct sysinfo with total memory, available memory and usage statistics. The function is defined in  $\arch/1386/\text{mm}/\text{init.c}$ and is architecture dependant
- 1468 By default, only allow the filesystem to consume half of total available physical memory
- 1471-1472 If tmpfs is available, parse the mount options allowing them to override the defaults
- 1475 Acquire the lock protecting sbinfo which is the struct shmem\_sb\_info in the super\_block
- 1483 Populate the sb and sbinfo fields
- 1484 The shmem\_ops is a struct of function pointers for super block operations such as remounting the filesystem and deleting an inode
- 1485-1487 This block allocates a special inode which represents the root of the filesystem
- 1489-1490 Set the uid and gid of the root of the new filesystem
- 1496 Set the root inode into the super\_block
- 1497 Return the populated superblock

```
L.1.3 Function: shmem set size() (mm/shmem.c)
```
This function updates the number of available blocks and inodes in the filesystem. It is set while the filesystem is being mounted or remounted.

```
861 static int shmem_set_size(struct shmem_sb_info *info,
862 unsigned long max_blocks,
                          unsigned long max_inodes)
863 {
864 int error;
865 unsigned long blocks, inodes;
866
867 spin_lock(&info->stat_lock);
868 blocks = info->max blocks - info->free blocks;
869 inodes = info->max_inodes - info->free_inodes;
870 error = -EINVAL;
871 if (max_blocks < blocks)
872 goto out;
873 if (max_inodes < inodes)
874 goto out;
875 error = 0;
876 info->max_blocks = max_blocks;
877 info->free_blocks = max_blocks - blocks;
878 info->max inodes = max inodes;
879 info->free_inodes = max_inodes - inodes;
880 out:
881 spin_unlock(&info->stat_lock);
882 return error;
883 }
```
- 861 The parameters are the info representing the filesystem superblock, the maximum number of blocks (max\_blocks) and the maximum number of inodes (max\_inodes)
- 867 Lock the superblock info spinlock
- 868 Calculate the number of blocks current in use by the filesystem. On initial mount, this is unimportant, but if the filesystem is being remounted, the function must make sure that the new filesystem is not too small
- 869 Calculate the number of inodes currently in use
- 871-872 If the remounted filesystem would have too few blocks to store the current information, goto out to return -EINVAL
- 873-874 Similarly, make sure there are enough available inodes or return -EINVAL
- 875 It is safe to mount the filesystem so set error to  $0$  indicating that this operation will be successful
- 876-877 Set the maximum number of blocks and number of available blocks in the filesystems superblock info struct
- 878-879 Set the maximum and available number of inodes
- 881 Unlock the filesystems superblock info struct
- 882 Return 0 if successful or -EINVAL if not

## L.2 Creating Files in tmpfs

### Contents

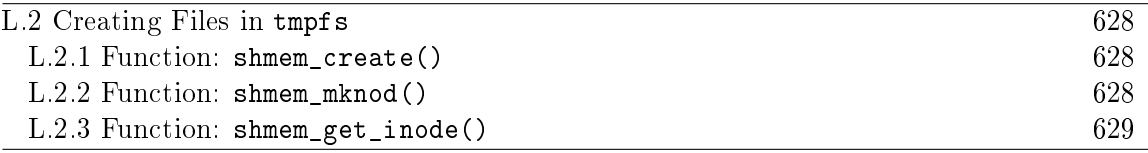

**L.2.1** Function: shmem\_create()  $(mm/shmem.c)$ This is the top-level function called when creating a new file.

```
1164 static int shmem_create(struct inode *dir,
                 struct dentry *dentry,
                 int mode)
1165 {
1166 return shmem_mknod(dir, dentry, mode | S_IFREG, 0);
1167 }
```
1164 The parameters are:

dir is the inode of the directory the new file is being created in

dentry is the dentry of the new file being created

mode is the flags passed to the open system call

1166 Call shmem\_mknod()(See Section L.2.2) adding the  $S$ \_IFREG flag to the mode flags so a regular file will be created

```
L.2.2 Function: shmem_mknod() (mm/shmem.c)1139 static int shmem_mknod(struct inode *dir,
              struct dentry *dentry,
              int mode, int dev)
1140 {
1141 struct inode *inode = shmem_get_inode(dir->i_sb, mode, dev);
1142 int error = -ENOSPC;
1143
1144 if (inode) {
1145 dir->i_size += BOGO_DIRENT_SIZE;
1146 div -\geq i ctime = dir-\geq i mtime = CURRENT TIME;
1147 d_instantiate(dentry, inode);
1148 dget(dentry); /* Extra count - pin the dentry in core */
1149 error = 0;
1150 }
1151 return error;
1152 }
```
- 1141 Call shmem\_get\_inode() (See Section L.2.3) to create a new inode
- 1144 If the inode was successfully created, update the directory statistics and instantiate the new file
- 1145 Update the size of the directory

1146 Update the ctime and mtime fields

- 1147 Instantiate the inode
- 1148 Take a reference to the dentry so that it will be pinned and not accidentally reclaimed during pageout. Unlike normal files, there is no automatic way of recreating dentries once they are deleted
- 1149 Indicate the call ended successfully

1151 Return success or -ENOSPC on error

**L.2.3** Function: shmem\_get\_inode()  $(mm/shmem.c)$ 

```
809 struct inode *shmem_get_inode(struct super_block *sb,
                                  int mode,
                                  int dev)
810J
```
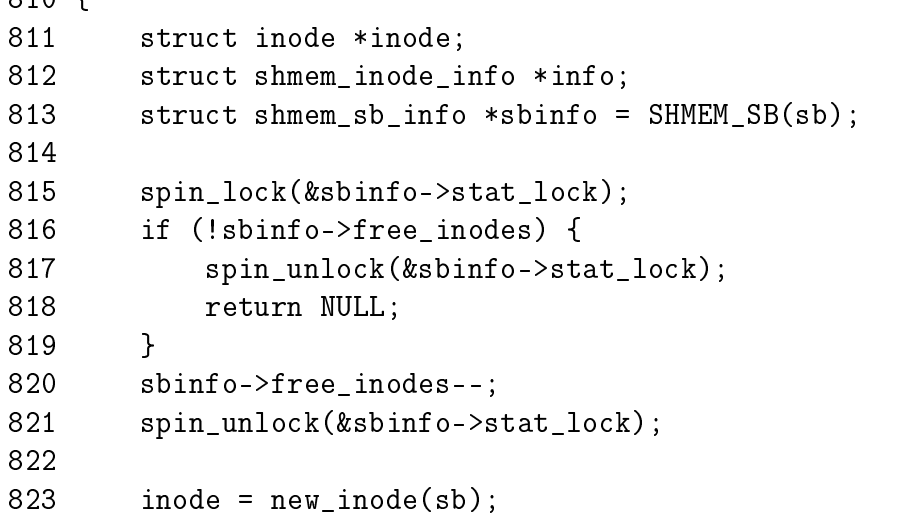

This preamble section is responsible for updating the free inode count and allocating an inode with new\_inode().

815 Acquire the sbinfo spinlock as it is about to be updated

816-819 Make sure there are free inodes and if not, return NULL

820-821 Update the free inode count and free the lock

823 new\_inode() is part of the filesystem layer and declared in  $\langle$ linux/fs.h>. Exactly how it works is beyond the scope of this document but the summary is simple. It allocates an inode from the slab allocator, zeros most fields and populates inode→i\_sb, inode→i\_dev and inode→i\_blkbits based on information in the super block

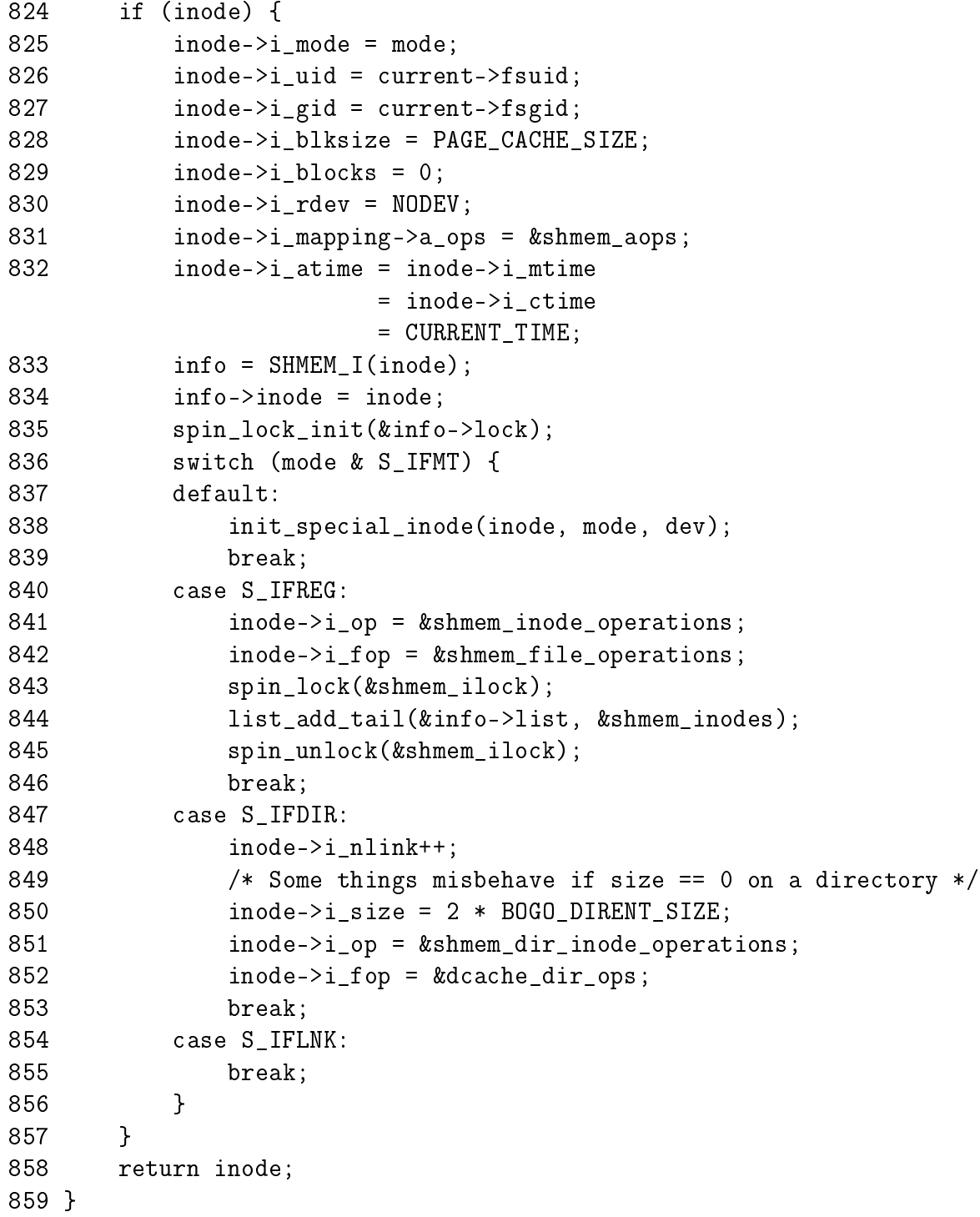

824-858 Fill in the inode fields if created successfully
- 825-830 Fill in the basic inode information
- 831 Set the address\_space\_operations to use shmem\_aops which sets up the function shmem\_writepage()(See Section L.6.1) to be used as a page writeback callback for the address\_space
- 832-834 Fill in more basic information
- 835-836 Initialise the inodes semaphore and spinlock
- 836-856 Determine how to fill the remaining fields based on the mode flags passed in
- 838 In this case, a special inode is being created. Specifically, this is while the filesystem is being mounted and the root inode is being created
- 840-846 Create an inode for a regular file. The main point to note here is that the inode $\rightarrow$ i\_op and inode $\rightarrow$ i\_fop fields are set to shmem\_inode\_operations and shmem\_file\_operations respectively
- 847-852 Create an inode for a new directory. The i\_nlink and i\_size fields are updated to show the increased number of files and the size of the directory. The main point to note here is that the inode $\rightarrow$ i\_op and inode $\rightarrow$ i\_fop fields are set to shmem\_dir\_inode\_operations and dcach\_dir\_ops respectively
- 854-855 If linking a file, do nothing for now as it is handled by the parent function shmem link()
- 858 Return the new inode or NULL if it could not be created

# L.3 File Operations in tmpfs

### Contents

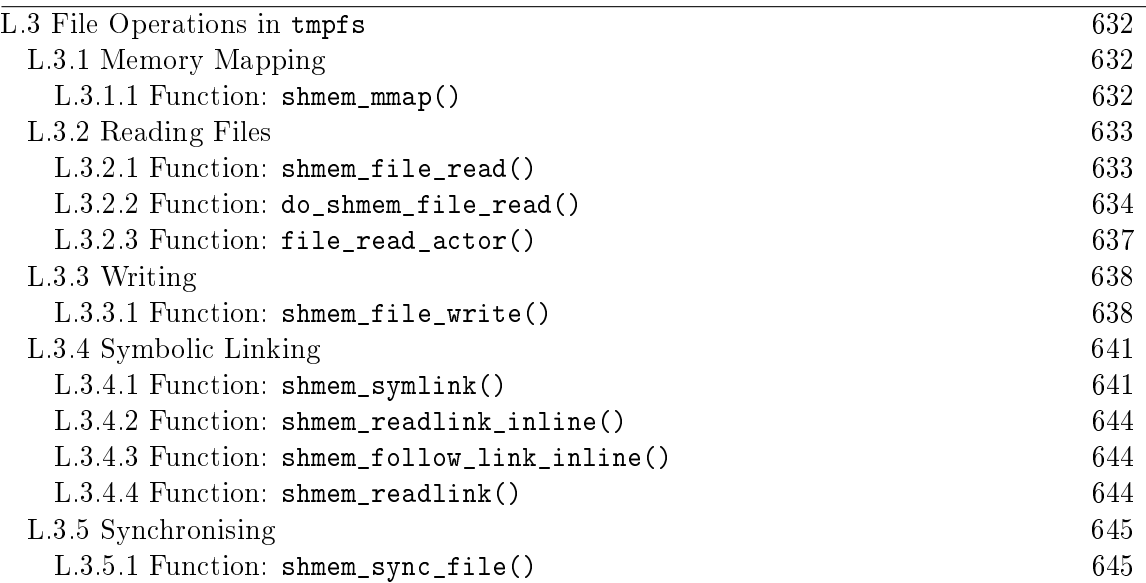

# L.3.1 Memory Mapping

The tasks for memory mapping a virtual file are simple. The only changes that need to be made is to update the VMAs vm\_operations\_struct field (vma $\rightarrow$ vm\_ops) to use the shmfs equivilants for faulting.

```
L.3.1.1 Function: shmem_mmap() (mm/shmem.c)
```

```
796 static int shmem_mmap(struct file * file, struct vm_area_struct * vma)
797 {
798 struct vm_operations_struct *ops;
799 struct inode *inode = file->f_dentry->d_inode;
800
801 ops = &shmem_vm_ops;
802 if (!S_ISREG(inode->i_mode))
803 return -EACCES;
804 UPDATE ATIME(inode);
805 vma->vm_ops = ops;
806 return 0;
807 }
```
801 ops is now the vm\_operations\_struct to be used for the virtual filesystem

- 802 Make sure that the inode being mapped is a regular file. If not, return -EACCESS
- 804 Update the atime for the inode to show it was accessed

805 Update vma $\rightarrow$ vm\_ops so that shmem\_nopage() (See Section L.5.1.1) will be used to handle page faults within the mapping

## L.3.2 Reading Files

**L.3.2.1** Function: shmem\_file\_read()  $(mm/shmem.c)$ This is the top-level function called for read()ing a tmpfs file.

```
1088 static ssize_t shmem_file_read(struct file *filp, char *buf,
                                size_t count, loff_t *ppos)
1089 {
1090 read_descriptor_t desc;
1091
1092 if ((ssize_t) count < 0)
1093 return -EINVAL;
1094 if (!access_ok(VERIFY_WRITE, buf, count))
1095 return - EFAULT;
1096 if (!count)
1097 return 0;
1098
1099 desc.written = 0;
1100 desc.count = count;
1101 desc.buf = buf;
1102 desc.error = 0;
1103
1104 do_shmem_file_read(filp, ppos, &desc);
1105 if (desc.written)
1106 return desc.written;
1107 return desc.error;
1108 }
```
1088 The parameters are:

filp is a pointer to the struct file being read buf is the buffer that should be filled count is the number of bytes that should be read ppos is the current position

1092-1093 count cannot be negative

1094-1095 access\_ok() ensures that it is safe to write count number of bytes to the userspace buffer. If it can't, -EFAULT will be returned

1099-1102 Initialise a read\_descriptor\_t struct which will eventually be passed to file\_read\_actor()(See Section L.3.2.3)

1104 Call do\_shmem\_file\_read() to start performing the actual read

1105-1106 Return the number of bytes that were written to the userspace buffer

1107 If none were written, return the error

```
L.3.2.2 Function: do shmem file read() (mm/shmem.c)
```
This function retrieves the pages needed for the file read with shmem\_getpage() and calls file\_read\_actor() to copy the data to userspace.

```
1003 static void do_shmem_file_read(struct file *filp,
                             loff_t *ppos,
   read_descriptor_t *desc)
1004 {
1005 struct inode *inode = filp->f_dentry->d_inode;
1006 struct address_space *mapping = inode->i_mapping;
1007 unsigned long index, offset;
1008
1009 index = *ppos >> PAGE_CACHE_SHIFT;
1010 offset = *ppos & ~PAGE_CACHE_MASK;
1011
1012 for (;;) {
1013 struct page *page = NULL;
1014 unsigned long end_index, nr, ret;
1015
1016 end_index = inode->i_size >> PAGE_CACHE_SHIFT;
1017 if (index > end index)
1018 break;
1019 if (index == end index) {
1020 nr = inode->i_size & ~PAGE_CACHE_MASK;
1021 if (nr <= offset)
1022 break;
1023 }
1024
1025 desc->error = shmem_getpage(inode, index, &page, SGP_READ);
1026 if (desc->error) {
1027 if (desc->error == -EINVAL)
1028 desc->error = 0;
1029 break;
1030 }
1031
1036 nr = PAGE_CACHE_SIZE;1037 end_index = inode->i_size >> PAGE_CACHE_SHIFT;
1038 if (index == end index)1039 nr = inode->i_size & ~PAGE_CACHE_MASK;
```
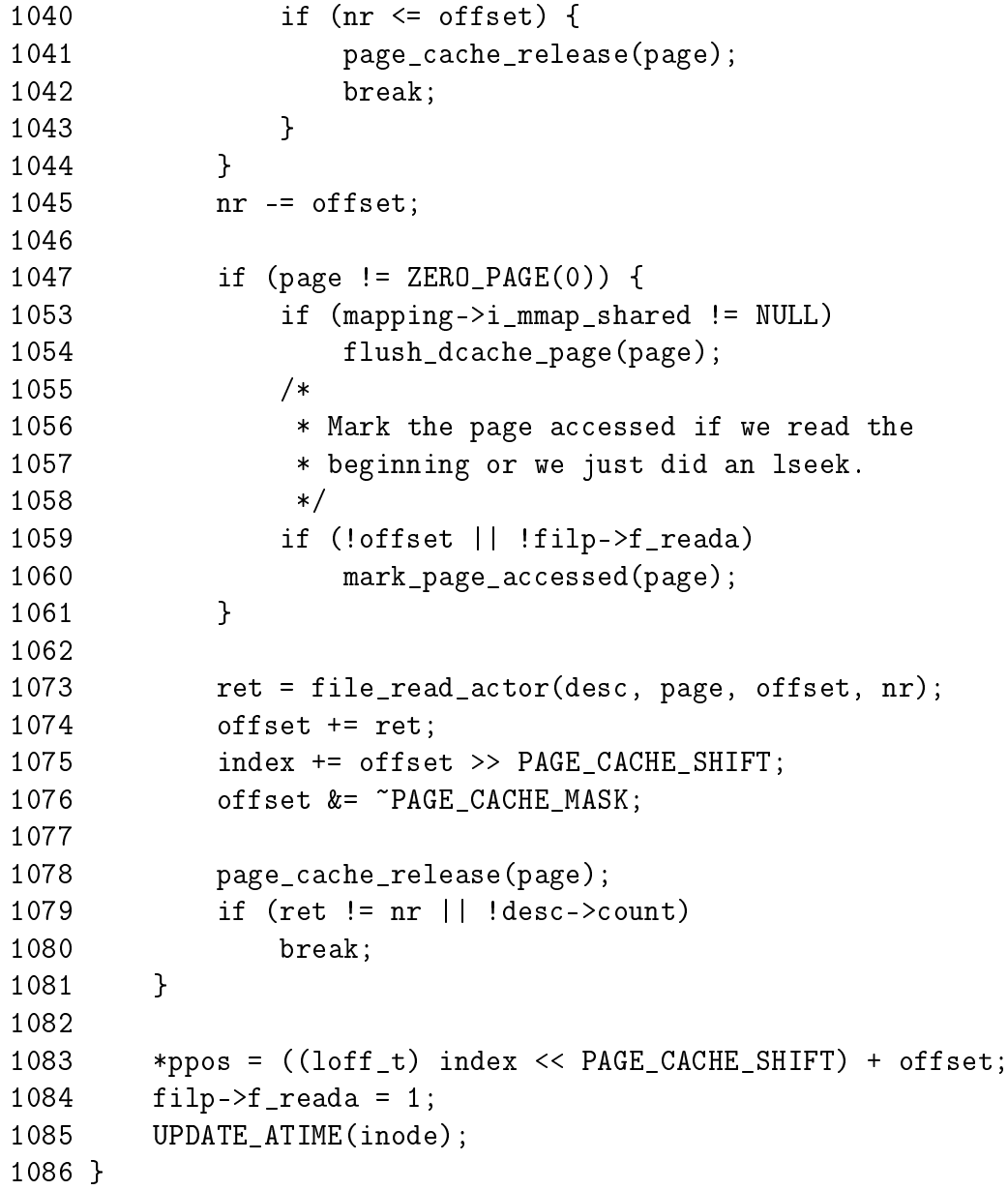

1005-1006 Retrieve the inode and mapping using the struct file

1009 index is the page index within the file that contains the data

- 1010 offset is the offset within the page that is currently being read
- 1012-1081 Loop until the requested number of bytes has been read. nr is the number of bytes that are still to be read within the current page. desc→count starts as the number of bytes to read and is decremented by file\_read\_actor() (See Section L.3.2.3)
- 1016-1018 end\_index is the index of the last page in the file. Break when the end of the file is reached
- 1019-1023 When the last page is reached, set nr to be the number of bytes to be read within this page. If the file pointer is after  $n r$ , break as there is no more data to be read. This could happen after the file was truncated
- 1025-1030 shmem\_getpage()(See Section L.5.1.2) will locate the requested page in the page cache, swap cache or page it in. If an error occurs, record it in desc→error and return
- 1036 nr is the number of pages that must be read from the page so initialise it to the size of a page as this full page is being read
- 1037 Initialise end index which is index of the page at the end of the file
- 1038-1044 If this is the last page in the file, update nr to be the number of bytes in the page. If  $nr$  is currently after the end of the file (could happen after truncate), then release the reference to the page (taken by shmem\_getpage()) and exit the loop
- 1045 Update the number of bytes to be read. Remember that offset is where the file reader is currently within the page
- 1047-1061 If the page being read is not the global zero page, take care of potential aliasing problems by calling flush\_dcache\_page(). If the page is being read the first time or an lseek() just occured ( $f$ <sub>reada</sub> is zero), then mark the page accessed with mark\_page\_accesssed()
- 1073 Call file\_read\_actor()(See Section L.3.2.3) to copy the data to userspace. It returns the number of bytes that were copied and updates the user buffer pointers and remaining count
- 1074 Update the offset within the page being read
- 1075 Move the index to the next page if necessary
- 1076 Ensure that offset is an offset within a page
- 1078 Release the reference to the page being copied. The reference was taken by shmem\_getpage()
- 1079-1080 If the requested bytes have been read, return
- 1083 Update the file pointer
- 1084 Enable file readahead
- 1085 Update the access time for the inode as it has just been read from

```
L.3.2.3 Function: file_read_actor() \left(\frac{mm/filename}{l\cdot c}\right)
```
This function is responsible for copying data from a page to a userspace buffer. It is ultimatly called by a number of functions including generic\_file\_read(), generic\_file\_write() and shmem\_file\_read().

```
1669 int file_read_actor(read_descriptor_t * desc,
                      struct page *page,
                      unsigned long offset,
                      unsigned long size)
1670 {
1671 char *kaddr;
1672 unsigned long left, count = desc->count;
1673
1674 if (size > count)
1675 size = count;
1676
1677 kaddr = kmap(page);
1678 left = __copy_to_user(desc->buf, kaddr + offset, size);
1679 kunmap(page);
1680
1681 if (left) {
1682 size -= left;
1683 desc->error = -EFAULT;
1684 }
1685 desc->count = count - size;
1686 desc->written += size;
1687 desc->buf += size;
1688 return size;
1689 }
```
1669 The parameters are:

desc is a structure containing information about the read, including the buffer and the total number of bytes that are to be read from this file **page** is the page containing file data that is to be copied to userspace offset is the offset within the page that is being copied size is the number of bytes to be read from page

1672 count is now the number of bytes that are to be read from the file

1674-1675 Make sure to not read more bytes than are requested

1677 Map the page into low memory with kmap(). See Section I.1.0.5

1678 Copy the data from the kernel page to the userspace buffer

1679 Unmap the page. See Section I.3.1

1644-1647 If all the bytes were not copied, it must be because the buffer was not accessible. Update size so that desc $\rightarrow$ count will reflect how many bytes are still to be copied by the read. -EFAULT will be returned to the process performing the read

1685-1687 Update the desc struct to show the current status of the read

1688 Return the number of bytes that were written to the userspace buffer

#### L.3.3 Writing

```
L.3.3.1 Function: shmem_file_write() (mm/shmem.c)925 shmem_file_write(struct file *file, const char *buf,
                  size_t count, loff_t *ppos)
926 {
927 struct inode *inode = file->f dentry->d inode;
928 loff_t pos;
929 unsigned long written;
930 int err;
931
932 if ((ssize_t) count < 0)
933 return -EINVAL;
934
935 if (!access_ok(VERIFY_READ, buf, count))
936 return - EFAULT;
937
938 down(&inode->i_sem);
939
940 pos = *ppos;
941 written = 0;
942
943 err = precheck_file_write(file, inode, &count, &pos);
944 if (err || !count)
945 goto out;
946
947 remove_suid(inode);
948 inode->i_ctime = inode->i_mtime = CURRENT_TIME;
949
```
Function preamble.

927 Get the inode that represents the file being written

932-933 Return -EINVAL if the user tries to write a negative number of bytes

935-936 Return -EFAULT if the userspace buffer is inaccessible

938 Acquire the semaphore protecting the inode

- 940 Record the beginning of where the write is taking place
- 941 Initialise the written number of bytes to 0
- 943 precheck\_file\_write() performs a number of checks to make sure the write is ok to proceed. This includes updating pos to be the end of the file if opened in append mode and checking that the process limits wil not be exceeded

944-945 If the write cannot proceed, goto out

947 Clear the SUID bit if it is set

948 Update the inodes ctime and mtime

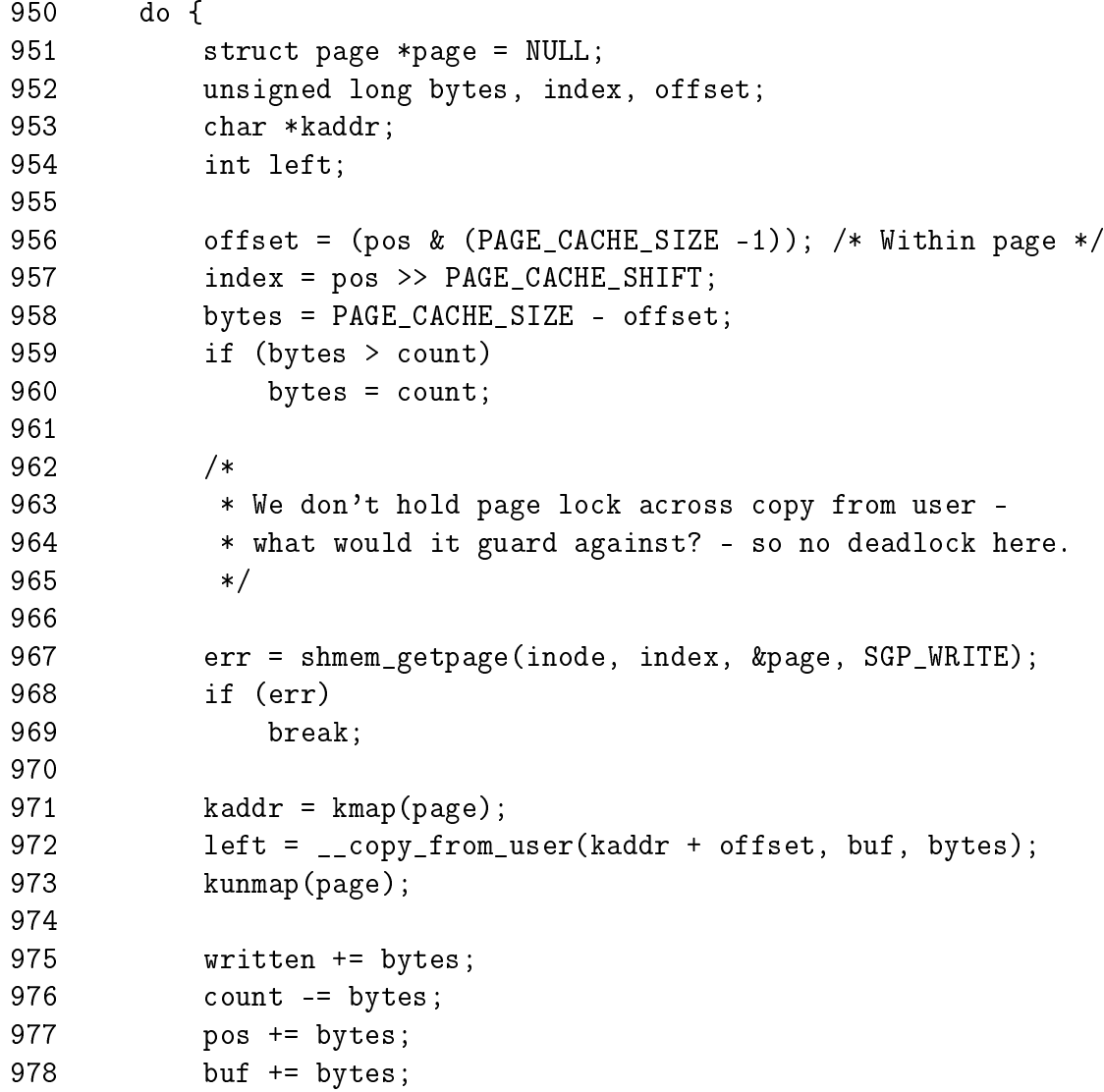

```
979 if (pos > inode->i_size)
980 inode->i_size = pos;
981
982 flush_dcache_page(page);
983 SetPageDirty(page);
984 SetPageReferenced(page);
985 page_cache_release(page);
986
987 if (left) {
988 pos -= left;
989 written -= left;
990 err = -EFAULT;
991 break;
992 }
993 } while (count);
994
995 *ppos = pos;
996 if (written)
997 err = written;
998 out:
999 up(&inode->i_sem);
1000 return err;
1001 }
```
950-993 Loop until all the requested bytes have been written

956 Set offset to be the offset within the current page being written

- 957 index is the page index within the file current being written
- 958 bytes is the number of bytes within the current page remaining to be written
- 959-960 If bytes indicates that more bytes should be written than was requested (count), set bytes to count
- 967-969 Locate the page to be written to. The SGP\_WRITE flag indicates that a page should be allocated if one does not already exist. If the page could not be found or allocated, break out of the loop
- 971-973 Map the page to be written to and copy the bytes from the userspace buffer before unmapping the page again
- 975 Update the number of bytes written
- 976 Update the number of bytes remaining to write
- 977 Update the position within the file

978 Update the pointer within the userspace buffer

979-980 If the file is now bigger, update inode $\rightarrow$ i\_size

982 Flush the dcache to avoid aliasing problems

983-984 Set the page dirty and referenced

985 Release the reference to the page taken by shmem\_getpage()

987-992 If all the requested bytes were not read from the userspace buffer, update the written statistics and the postition within the file and buffer

**995** Update the file pointer

996-997 If all the requested bytes were not written, set the error return variable

999 Release the inodes semaphore

1000 Return success or else return the number of bytes remaining to be written

### L.3.4 Symbolic Linking

#### **L.3.4.1** Function: shmem\_symlink()  $(mm/shmem.c)$

This function is responsible for creating a symbolic link symname and deciding where to store the information. The name of the link will be stored in the inode if the name is small enough and in a page frame otherwise.

```
1272 static int shmem_symlink(struct inode * dir,
                            struct dentry *dentry,
                            const char * symname)
1273 {
1274 int error;
1275 int len;
1276 struct inode *inode;
1277 struct page *page = NULL;
1278 char *kaddr;
1279 struct shmem_inode_info *info;
1280
```

```
1281 len = strlen(symname) + 1;
1282 if (len > PAGE_CACHE_SIZE)
1283 return -ENAMETOOLONG;
1284
1285 inode = shmem_get_inode(dir->i_sb, S_IFLNK|S_IRWXUGO, 0);
1286 if (!inode)
1287 return -ENOSPC;
1288
1289 info = SHMEM_I(inode);
1290 inode-> i_size = len-1;
```
This block performs basic sanity checks and creating a new inode for the symbolic link.

1272 The parameter symname is the name of the link to create

1281 Calculate the length (1en) of the link

1282-1283 If the name is larger than a page, return -ENAMETOOLONG

1285-1287 Allocate a new inode. Return -ENOSPC if it fails

1289 Get the private information struct

1290 The size of the inode is the length of the link

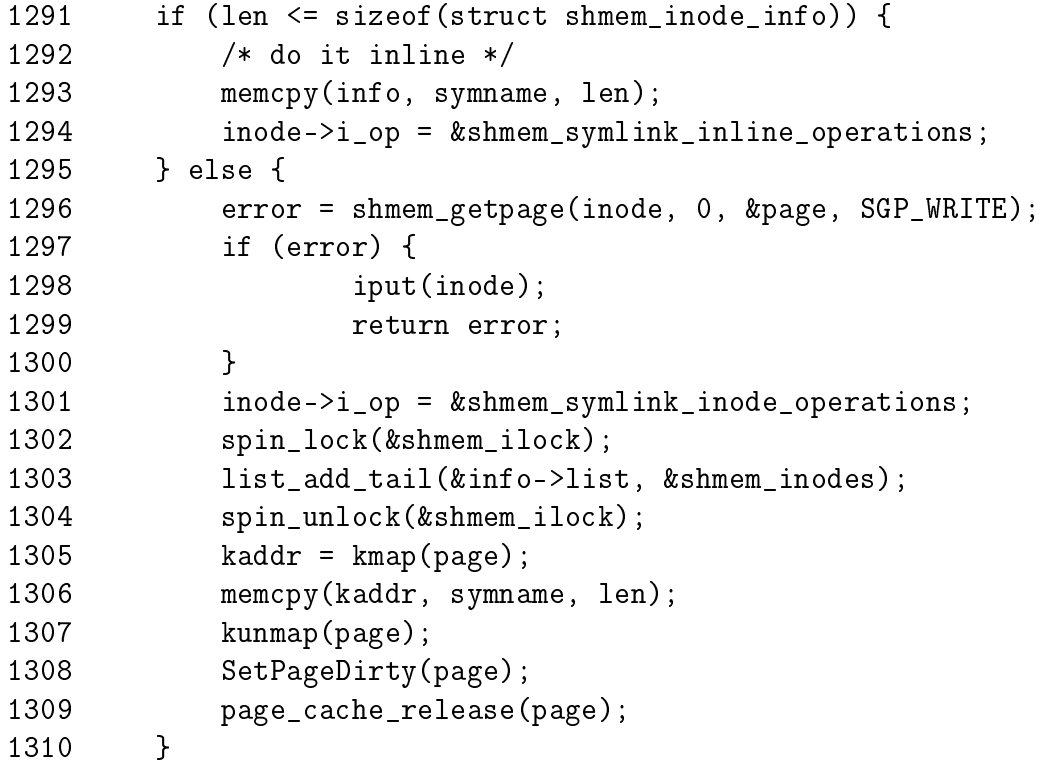

This block is responsible for storing the link information.

- 1291-1295 If the length of the name is smaller than the space used for the shmem\_inode\_info, then copy the name into the space reserved for the private struct
- 1294 Set the inode→i\_op to shmem\_symlink\_inline\_operations which has functions which know the link name is in the inode
- 1295-1314 Allocate a page to store the the link in
- 1296 Acquire the private information semaphore
- 1297 Allocate a page with shmem\_getpage\_locked
- 1298-1302 If an error occured, drop the reference to the inode and return the error
- 1301 Use shmem\_symlink\_inode\_operations which understands that the link information is contained within a page
- 1302 shmem\_ilock is a global spinlock which protects a global linked list of inodes which are linked via the private information structs  $info \rightarrow$ list field

1303 Add the new inode to the global list

- 1304 Release shmem\_ilock
- 1305 Map the page

1306 Copy in the link information

1307 Unmap the page

1308-1309 Set the page dirty and unlock it

1310 Release our reference to it

1311 Release the private information semaphore

```
1311 dir->i_size += BOGO_DIRENT_SIZE;
1312 dir->i ctime = dir->i mtime = CURRENT TIME;
1313 d_instantiate(dentry, inode);
1314 dget(dentry);
1315 return 0;
1316 }
```
- 1311 Increment the size of the directory as a new inode has been added. BOGO\_DIRENT\_SIZE is just a pseudo size of inodes so that ls output looks nice
- 1312 Update the i\_ctime and i\_mtime
- 1313-1314 Instantiate the inode

1315 Return successs

L.3.4.2 Function: shmem\_readlink\_inline() (mm/shmem.c) 1318 static int shmem\_readlink\_inline(struct dentry \*dentry, char \*buffer, int buflen) 1319 { 1320 return vfs\_readlink(dentry, buffer, buflen, (const char \*)SHMEM\_I(dentry->d\_inode)); 1321 } 1320 The link name is contained within the inode so pass it as a parameter to the VFS layer with vfs\_readlink() **L.3.4.3** Function: shmem follow link inline()  $(mm/shmem.c)$ 1323 static int shmem\_follow\_link\_inline(struct dentry \*dentry, struct nameidata \*nd) 1324 { 1325 return vfs follow link(nd, (const char \*)SHMEM\_I(dentry->d\_inode)); 1326 } 1209 The link name is contained within the inode so pass it as a parameter to the VFS layer with vfs\_followlink() L.3.4.4 Function: shmem\_readlink() (mm/shmem.c) 1328 static int shmem\_readlink(struct dentry \*dentry, char \*buffer, int buflen) 1329 { 1330 struct page \*page - NULL; 1331 int res = shmem\_getpage(dentry->d\_inode, 0, &page, SGP\_READ); 1332 if (res) 1333 return res; 1334 res = vfs\_readlink(dentry,buffer,buflen, kmap(page)); 1335 kunmap(page); 1336 mark\_page\_accessed(page); 1337 page\_cache\_release(page); 1338 return res; 1339 }

- 1331 The link name is contained in a page associated with the symlink so call shmem\_getpage()(See Section L.5.1.2) to get a pointer to it
- 1332-1333 If an error occured, return NULL
- 1334 Map the page with kmap() (See Section I.1.0.5) and pass it as a pointer to vfs\_readlink(). The link is at the beginning of the page

1335 Unmap the page 1336 Mark the page accessed 1338 Drop our reference to the page taken by shmem\_getpage() 1338 Return the link 1231 static int shmem\_follow\_link(struct dentry \*dentry, struct nameidata \*nd) 1232 { 1233 struct page \* page; 1234 int res = shmem\_getpage(dentry->d\_inode, 0, &page); 1235 if (res) 1236 return res; 1237 1238 res = vfs\_follow\_link(nd, kmap(page)); 1239 kunmap(page); 1240 page\_cache\_release(page); 1241 return res; 1242 }

1234 The link name is within a page so get the page with shmem\_getpage()

1235-1236 Return the error if one occured

1238 Map the page and pass it as a pointer to vfs follow link()

1239 Unmap the page

1240 Drop our reference to the page

1241 Return success

### L.3.5 Synchronising

L.3.5.1 Function: shmem\_sync\_file() (mm/shmem.c)

This function simply returns 0 as the file exists only in memory and does not need to be synchronised with a file on disk.

```
1446 static int shmem_sync_file(struct file * file,
                        struct dentry *dentry,
                        int datasync)
1447 {
1448 return 0;
1449 }
```
# L.4 Inode Operations in tmpfs

### Contents

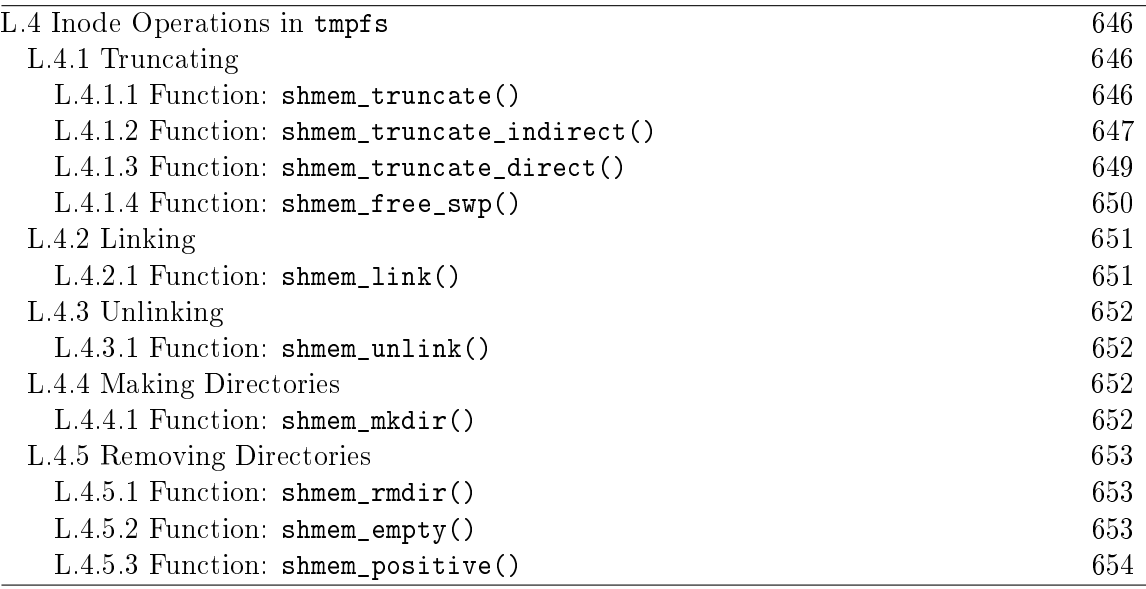

### L.4.1 Truncating

```
L.4.1.1 Function: shmem_truncate() (mm/shmem.c)
```
By the time this function has been called, the inode $\rightarrow$ i\_size has been set to the new size by vmtruncate(). It is the job of this function to either create or remove pages as necessary to set the size of the file.

```
351 static void shmem_truncate(struct inode *inode)
352 {
353 struct shmem_inode_info *info = SHMEM_I(inode);
354 struct shmem_sb_info *sbinfo = SHMEM_SB(inode->i_sb);
355 unsigned long freed = 0;
356 unsigned long index;
357
358 inode->i_ctime = inode->i_mtime = CURRENT_TIME;
359 index = (inode->i_size + PAGE_CACHE_SIZE - 1) >> PAGE_CACHE_SHIFT;
360 if (index >= info->next_index)
361 return;
362
363 spin_lock(&info->lock);
364 while (index < info->next_index)
365 freed += shmem_truncate_indirect(info, index);
366 BUG_ON(info->swapped > info->next_index);
367 spin_unlock(&info->lock);
368
```
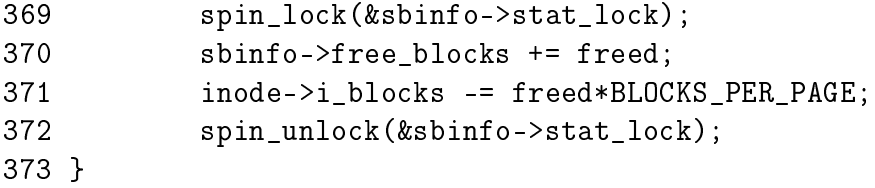

- **353** Get the private filesystem information for this inode with SHMEM<sub>I(</sub>)
- 354 Get the superblock private information
- 358 Update the ctime and mtime for the inode
- 359 Get the index of the page that is the new end of the file. The old size is stored in info→next\_index
- **360-361** If the file is being expanded, just return as the global zero page will be used to represent the expanded region
- 363 Acquire the private info spinlock
- **364-365** Continually call shmem\_truncate\_indirect() until the file is truncated to the desired size
- 366 It is a bug if the shmem\_info\_info struct indicates that there are more pages swapped out than there are pages in the file
- 367 release the private info spinlock
- 369 Acquire the superblock private info spinlock
- 370 Update the number of free blocks available
- 371 Update the number of blocks being used by this inode
- 372 Release the superblock private info spinlock

#### **L.4.1.2** Function: shmem\_truncate\_indirect()  $(mm/shmem.c)$

This function locates the last doubly-indirect block in the inode and calls shmem truncate direct() to truncate it.

```
308 static inline unsigned long
309 shmem_truncate_indirect(struct shmem_inode_info *info,
                          unsigned long index)
310 {
311 swp_entry_t ***base;
312 unsigned long baseidx, start;
313 unsigned long len = info->next_index;
314 unsigned long freed;
315
```

```
316 if (len <= SHMEM_NR_DIRECT) {
317 info->next index = index;
318 if (!info->swapped)
319 return 0;
320 freed = shmem_free_swp(info->i_direct + index,
321 info->i_direct + len);
322 info->swapped -= freed;
323 return freed;
324 }
325
326 if (len <= ENTRIES PER PAGEPAGE/2 + SHMEM NR DIRECT) {
327 len -= SHMEM_NR_DIRECT;
328 base = (swp_entry_t ***) &info->i_indirect;
329 baseidx = SHMEM_NR_DIRECT;
330 } else {
331 len -= ENTRIES_PER_PAGEPAGE/2 + SHMEM_NR_DIRECT;
332 BUG_ON(len > ENTRIES_PER_PAGEPAGE*ENTRIES_PER_PAGE/2);
333 baseidx = len - 1;
334 baseidx -= baseidx % ENTRIES_PER_PAGEPAGE;
335 base = (swp_{entry_t} ***) info->i_indirect +
336 ENTRIES_PER_PAGE/2 + baseidx/ENTRIES_PER_PAGEPAGE;
337 len -= baseidx;
338 baseidx += ENTRIES_PER_PAGEPAGE/2 + SHMEM_NR_DIRECT;
339 }
340
341 if (index > baseidx) {
342 info->next_index = index;
343 start = index - baseidx;
344 } else {
345 info->next_index = baseidx;
346 start = 0;
347 }
348 return *base? shmem_truncate_direct(info, base, start, len): 0;
349 }
```
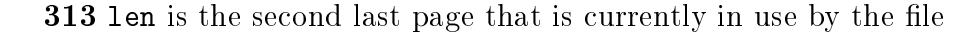

- 316-324 If the file is small and all entries are stored in the direct block information, simply call shmem\_free\_swp() passing it the first swap entry in info→i\_direct and the number of entries to truncate
- 326-339 The pages to be truncated are in the indirect blocks somewhere. This section of code is dedicated to calculating three variables, base, baseidx and len. base is the beginning of the page that contains pointers to swap entries to be truncated. baseidx is the page index of the first entry within the indirect

block being used and len is the number of entries to be truncated from in this pass

- 326-330 This calculates the variables for a doubly indirect block. The base is then set to the swap entry at the beginnning of info→i\_indirect. baseidx is SHMEM\_NR\_DIRECT which is the page index at the beginning of info $\rightarrow$ i\_indirect. At this point, len is the number of pages in the file so the number of direct blocks is subtracted to leave the remaining number of pages
- 330-339 Else this is a triply indexed block so the next level must be traversed before the base, baseidx and len are calculated
- 341-344 If the file is going to be bigger after the truncation, update next\_index to the new end of file and make start the beginning of the indirect block
- **344-347** If the file is been made smaller, move the current end of the file to the beginning of this indirect block that is about to be truncated
- **348** If there is a block at base, call shmem truncate direct() to truncate pages in it

#### **L.4.1.3** Function: shmem\_truncate\_direct()  $(mm/shmem.c)$

This function is responsible for cycling through an indirect block and calling shmem\_free\_swp for each page that contains swap vectors which are to be truncated.

```
264 static inline unsigned long
265 shmem_truncate_direct(struct shmem_inode_info *info,
            swp_entry_t ***dir,
 unsigned long start, unsigned long len)
266 {
267 swp_entry_t **last, **ptr;
268 unsigned long off, freed_swp, freed = 0;
269
270 last = *dir + (len + ENTRIES_PER_PAGE - 1) / ENTRIES_PER_PAGE;
271 off = start % ENTRIES PER PAGE;
272
273 for (ptr = *dir + start/ENTRIES_PER_PAGE; ptr < last; ptr++, off = 0) {
274 if (!*ptr)
275 continue;
276
277 if (info->swapped) {
278 freed_swp = shmem_free_swp(*ptr + off,
279 *ptr + ENTRIES_PER_PAGE);
280 info->swapped -= freed_swp;
281 freed += freed_swp;
```
L.4.1 Truncating (shmem\_truncate\_direct()) 650

```
282 }
283
284 if (!off) {
285 freed++;
286 free_page((unsigned long) *ptr);
287 *ptr = 0;
288 }
289 }
290
291 if (!start) {
292 freed++;
293 free_page((unsigned long) *dir);
294 *dir = 0;
295 }
296 return freed;
297 }
```
270 last is the last page within the indirect block that is to be truncated

- 271 off is the offset within the page that the truncation is to if this is a partial truncation rather than a full page truncation
- 273-289 Beginning with the startth block in dir, truncate pages until last is reached
- 274-275 If no page is here, continue to the next one
- 277-282 If the info struct indicates that there are pages swapped out belonging to this inode, call shmem\_free\_swp() to free any swap slot associated with this page. If one was freed, update infoswapped and increment the count of the freed number of pages
- 284-288 If this is not a partial truncate, free the page
- 291-295 If this whole indirect block is now free, reclaim the page
- 296 Return the number of pages freed

**L.4.1.4** Function: shmem\_free\_swp()  $\left(\frac{mm}{shmem.c}\right)$ 

This frees count number of swap entries starting with the entry at dir.

```
240 static int shmem_free_swp(swp_entry_t *dir, swp_entry_t *edir)
241 {
242 swp_entry_t *ptr;
243 int freed = 0;
244
245 for (ptr = dir; ptr < edir; ptr++) {
```

```
246 if (ptr->val) {
247 free_swap_and_cache(*ptr);
248 *ptr = (swp_entry_t){0};249 freed++;
250 }
251 }
252 return freed;
254 }
```
245-251 Loop through each of the swap entries to be freed

246-250 If a swap entry exists, free it with free\_swap\_and\_cache() and set the swap entry to 0. Increment the number of pages freed

252 Return the total number of pages freed

### L.4.2 Linking

```
L.4.2.1 Function: shmem_link() (mm/shmem.c)This function creates a hard link with dentry to old_dentry.
1172 static int shmem_link(struct dentry *old_dentry,
                             struct inode *dir,
                             struct dentry *dentry)
1173 {
1174 struct inode *inode = old_dentry->d_inode;
1175
1176 if (S_ISDIR(inode->i_mode))
1177 return - EPERM;
1178
1179 dir->i_size += BOGO_DIRENT_SIZE;
1180 inode->i<sub>-</sub>ctime = dir->i<sub>-</sub>ctime = dir->i<sub>-</sub>mtime = CURRENT<sub>-</sub>TIME;
```

```
1181 inode->i_nlink++;
1182 atomic inc(&inode->i_count);
1183 dget(dentry);
1184 d_instantiate(dentry, inode);
1185 return 0;
```

```
1186 }
```
1174 Get the inode corresponding to old\_dentry

1176-1177 If it is linking to a directory, return -EPERM. Strictly speaking, root should be allowed to hard-link directories although it is not recommended because of the possibility of creating a loop within the filesystem which utilities like  $\text{find}$  get lost in.  $\text{tmpfs}$  simply does not allow the hard-linking of directories

1179 Increment the size of the directory with the new link

1180 Update the directories mtime and ctime. Update the inodes ctime

1181 Increment the number of links leading to inode

1183 Get an extra reference to the new dentry with dget()

1184 Instantiate the new dentry

1185 Return success

### L.4.3 Unlinking

**L.4.3.1** Function: shmem\_unlink()  $(mm/shmem.c)$ 1221 static int shmem\_unlink(struct inode\* dir, struct dentry \*dentry) 1222 { 1223 struct inode \*inode = dentry->d\_inode; 1224 1225 dir->i\_size -= BOGO\_DIRENT\_SIZE; 1226 inode->i\_ctime = dir->i\_ctime = dir->i\_mtime = CURRENT\_TIME; 1227 inode->i\_nlink--; 1228 dput(dentry); 1229 return 0; 1230 }

1223 Get the inode for the dentry being unlinked

1225 Update the directory inodes size

1226 Update the various ctime and mtime variables

1227 Decrement the number of links to the inode

1228 Call dput() to decrement the reference to the dentry. This function will also call iput() to clear up the inode if it's reference count reaches zero

### L.4.4 Making Directories

**L.4.4.1** Function: shmem\_mkdir()  $(mm/shmem.c)$ 1154 static int shmem\_mkdir(struct inode \*dir, struct dentry \*dentry, int mode) 1155 { 1156 int error; 1157 1158 if ((error = shmem\_mknod(dir, dentry, mode | S\_IFDIR, 0)))

```
1159 return error;
1160 dir->i_nlink++;
1161 return 0;
1162 }
```
1158 Call shmem\_mknod()(See Section L.2.2) to create a special file. By specifiing the S\_IFDIR flag, a directory will be created

1160 Increment the parent directory's i\_nlink field

### L.4.5 Removing Directories

**L.4.5.1** Function: shmem\_rmdir()  $(mm/shmem.c)$ 

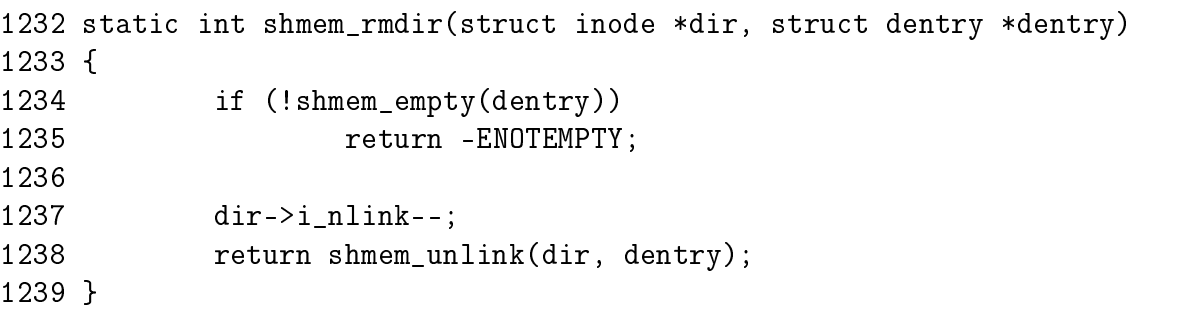

- 1234-1235 Check to see if the directory is empty with shmem\_empty() (See Section L.4.5.2). If it is not, return -ENOTEMPTY
- 1237 Decrement the parent directory's i\_nlink field
- 1238 Return the result of shmem\_unlink()(See Section L.4.3.1) which should delete the directory

```
L.4.5.2 Function: shmem_empty() (mm/shmem.c)
   This function checks to see if a directory is empty or not.
```

```
1201 static int shmem_empty(struct dentry *dentry)
1202 {
1203 struct list head *list;
1204
1205 spin_lock(&dcache_lock);
1206 list = dentry->d_subdirs.next;
1207
1208 while (list != &dentry->d_subdirs) {
1209 struct dentry *de = list_entry(list,
                                        struct dentry, d_child);
1210
1211 if (shmem_positive(de)) {
```
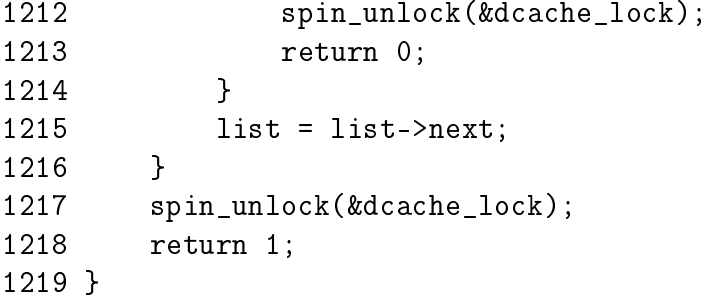

- 1205 The dcache\_lock protect many things but it mainly protects dcache lookups which is what will be required for this function so acquire it
- 1208 Cycle through the subdirs list, which contains all children dentries , and see can one active dentry be found. If it is, 0 will be returned indicating the directory is not empty
- 1209 Get the dentry for this child
- 1211 shmem\_positive()(See Section L.4.5.3) returns if the dentry has a valid inode associated with it and is currently hashed. If it's hashed, it means that the dentry is active and the directory is not empty
- 1212-1213 If the directory is not empty, free the spinlock and return

1215 Move to the next child

1217-1218 The directory is empty. Free the spinlock and return

L.4.5.3 Function: shmem\_positive() (mm/shmem.c)

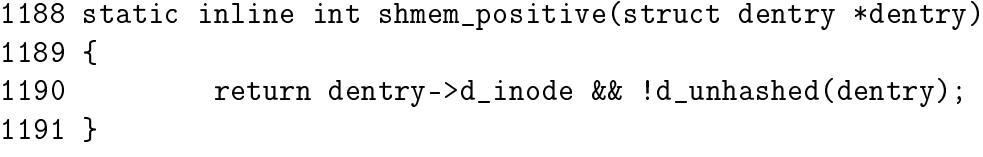

1190 Return true if the dentry has a valid inode and is currently hashed

# L.5 Page Faulting within a Virtual File

### Contents

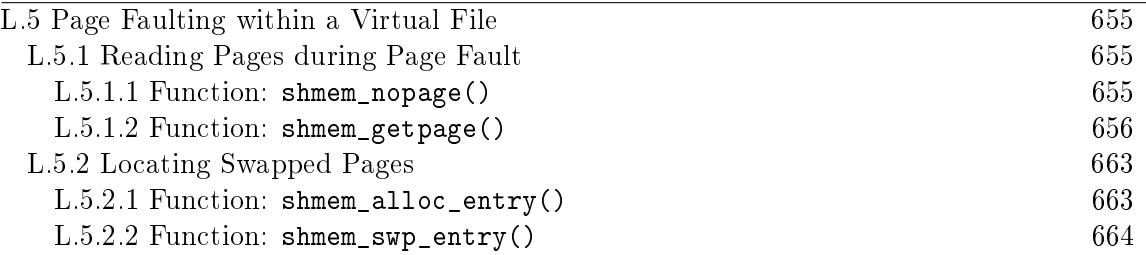

### L.5.1 Reading Pages during Page Fault

#### **L.5.1.1** Function: shmem\_nopage()  $(mm/shmem.c)$

This is the toplevel nopage() function that is called by do\_no\_page() when faulting in a page. This is called regardless of the fault being the first fault or if it is being faulted in from backing storage.

```
763 struct page * shmem_nopage(struct vm_area_struct *vma,
                             unsigned long address,
                             int unused)
764 {
765 struct inode *inode = vma->vm_file->f_dentry->d_inode;
766 struct page *page = NULL;
767 unsigned long idx;
768 int error;
769
770 idx = (address - vma->vm_start) >> PAGE_SHIFT;
771 idx += vma->vm pgoff;
772 idx >>= PAGE_CACHE_SHIFT - PAGE_SHIFT;
773
774 error = shmem_getpage(inode, idx, &page, SGP_CACHE);
775 if (error)
776 return (error == -ENOMEM)? NOPAGE_OOM: NOPAGE_SIGBUS;
777
778 mark_page_accessed(page);
779 flush_page_to_ram(page);
780 return page;
781 }
```
763 The two parameters of relevance are the VMA the fault occured in and the faulting address

765 Record the inode the fault occured in

- 770-772 Calculate the idx as the offset in counts of PAGE\_SIZE within the virtual file
- 772 This adjustment takes into account the possibility that an entry in the page cache is a different size to a page. At the moment, there is no difference
- 774-775 shmem\_getpage()(See Section L.5.1.2) is responsible for locating the page at idx
- 775-776 If an error occured, decide whether to return an OOM error or an invalid faulting address error
- 778 Mark the page accessed so it will be moved to the top of the LRU lists
- 779 flush\_page\_to\_ram() is responsible for avoiding d-cache aliasing problems
- 780 Return the faulted-in page

```
L.5.1.2 Function: shmem_getpage() (mm/shmem.c)
```

```
583 static int shmem_getpage(struct inode *inode,
                          unsigned long idx,
    struct page **pagep,
    enum sgp_type sgp)
584 {
585 struct address_space *mapping = inode->i_mapping;
586 struct shmem_inode_info *info = SHMEM_I(inode);
587 struct shmem sb info *sbinfo;
588 struct page *filepage = *pagep;
589 struct page *swappage;
590 swp_entry_t *entry;
591 swp_entry_t swap;
592 int error = 0;
593
594 if (idx >= SHMEM_MAX_INDEX)
595 return -EFBIG;
596 /*
597 * Normally, filepage is NULL on entry, and either found
598 * uptodate immediately, or allocated and zeroed, or read
599 * in under swappage, which is then assigned to filepage.
600 * But shmem_readpage and shmem_prepare_write pass in a locked
601 * filepage, which may be found not uptodate by other callers
602 * too, and may need to be copied from the swappage read in.
603 */
604 repeat:
605 if (!filepage)
606 filepage = find_lock_page(mapping, idx);
```

```
607 if (filepage && Page_Uptodate(filepage))
608 goto done;
609
610 spin_lock(&info->lock);
611 entry = shmem_swp_alloc(info, idx, sgp);
612 if (IS_ERR(entry)) {
613 spin_unlock(&info->lock);
614 error = PTR_ERR(entry);
615 goto failed;
616 }
617 swap = *entry;
```
583 The parameters are:

inode is the inode that the fault is occuring in

idx is the index of the page within the file that is being faulted

- pagep if NULL will become the faulted page if successful. If a valid page is passed in, this function will make sure it is uptodate
- sgp indicates what type of access this is which determines how a page will be located and returned
- 586 SHMEM\_I() returns the shmem\_inode\_info contained with the filesystemspecific information within the superblock information
- 594-595 Make sure the index is not beyond the end of the file
- 605-606 If no page was passed in with the pagep parameter, then try and locate the page and lock it with find\_lock\_page() (See Section J.1.4.4)
- 607-608 If the page was found and is up to date, then goto done as this function has nothing more to do
- 610 Lock the inode private information struct
- 611 Search for the swap entry for this idx with shmem\_swp\_alloc(). If one did not previously exist, it will be allocated
- 612-616 If an error occured, release the spinlock and return the error

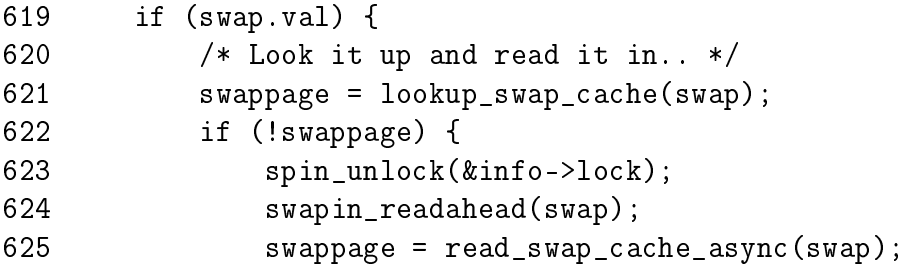

```
626 if (!swappage) {
627 spin_lock(&info->lock);
628 entry = shmem_swp_alloc(info, idx, sgp);
629 if (IS_ERR(entry))
630 error = PTR_ERR(entry);
631 else if (entry->val == swap.val)
632 error = -ENOMEM;
633 spin_unlock(&info->lock);
634 if (error)
635 goto failed;
636 goto repeat;
637 }
638 wait_on_page(swappage);
639 page_cache_release(swappage);
640 goto repeat;
641 }
642
643 /* We have to do this with page locked to prevent races */
644 if (TryLockPage(swappage)) {
645 spin_unlock(&info->lock);
646 wait_on_page(swappage);
647 page_cache_release(swappage);
648 goto repeat;
649 }
650 if (!Page_Uptodate(swappage)) {
651 spin_unlock(&info->lock);
652 UnlockPage(swappage);
653 page_cache_release(swappage);
654 error = -EIO;
655 goto failed;
656 }
```
In this block, a valid swap entry exists for the page. The page will be first searched for in the swap cache and if it does not exist there, it will be read in from backing storage.

619-690 This block of lines deal with the case where a valid swap entry exists

612 Search for swappage in the swap cache with lookup\_swap\_cache() (See Section K.2.4.1)

622-641 If the page does not exist in the swap cache, read it in from backing storage with read swap cache async(). Note that in line 638, wait on page() is called to wait until the IO completes. Once the IO completes, the reference to the page is released and the repeat label is jumped to reacquire the spinlocks and try again

- 644-649 Try and lock the page. If it fails, wait until it can be locked and jump to repeat to try again
- 650-656 If the page is not up-to-date, the IO failed for some reason so return the error

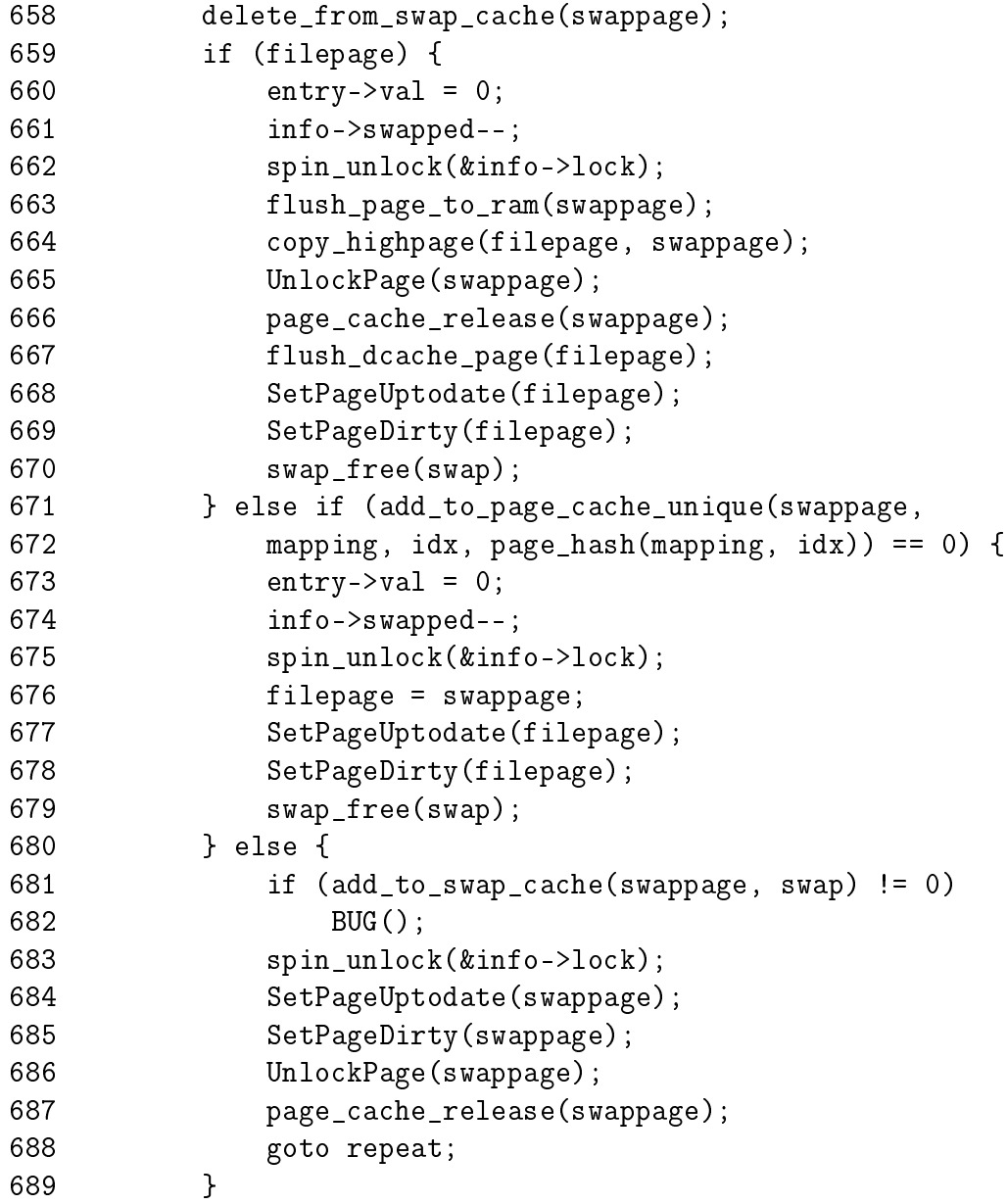

At this point, the page exists in the swap cache

- 658 Delete the page from the swap cache so we can attempt to add it to the page cache
- 659-670 If the caller supplied a page with the pagep parameter, then update pagep with the data in swappage
- 671-680 Else try and add swappage to the page cache. Note that  $in$ fo $\rightarrow$ swapped is updated and the page is marked uptodate before the swap entry is freed with swap\_free()
- 681-689 If we failed to add the page to the page cache, add it back to the swap cache with add\_to\_swap\_cache(). The page is marked uptodate before being unlocked and goto repeat to try again

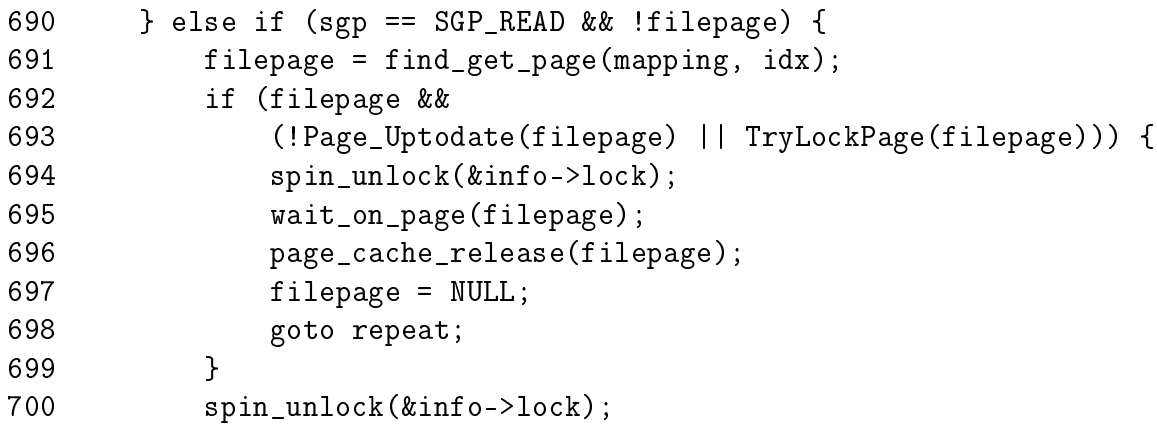

In this block, a valid swap entry does not exist for the idx. If the page is being read and the pagep is NULL, then locate the page in the page cache.

- 691 Call find\_get\_page() (See Section J.1.4.1) to find the page in the page cache
- 692-699 If the page was found but was not up to date or could not be locked, release the spinlock and wait until the page is unlocked. Then goto repeat to reacquire the spinlock and try again

700 Release the spinlock

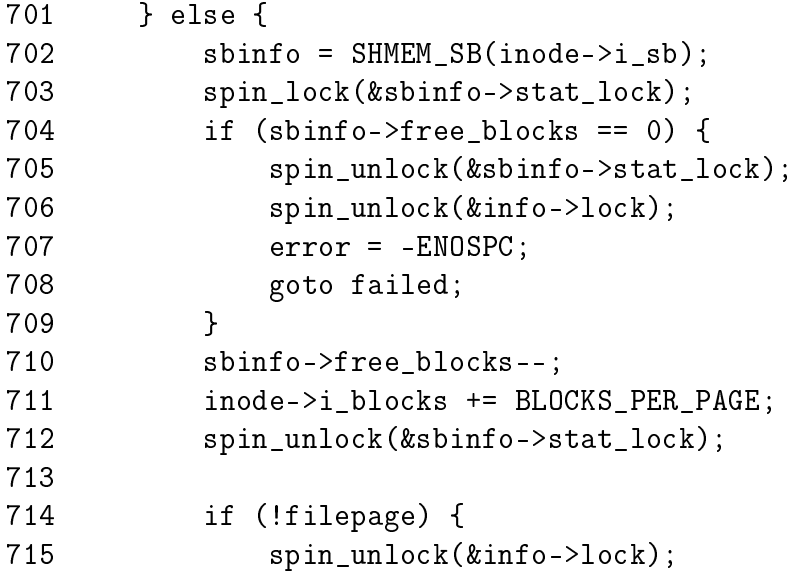

```
716 filepage = page_cache_alloc(mapping);
717 if (!filepage) {
718 shmem_free_block(inode);
719 error = -ENOMEM;
720 goto failed;
721 }
722
723 spin_lock(&info->lock);
724 entry = shmem_swp_alloc(info, idx, sgp);
725 if (IS_ERR(entry))
726 error = PTR_ERR(entry);
727 if (error || entry->val ||
728 add_to_page_cache_unique(filepage,
729 mapping, idx, page_hash(mapping, idx)) != 0) {
730 spin_unlock(&info->lock);
731 page_cache_release(filepage);
732 shmem_free_block(inode);
733 filepage = NULL;
734 if (error)
735 goto failed;
736 goto repeat;
737 }
738 }
739
740 spin_unlock(&info->lock);
741 clear_highpage(filepage);
742 flush_dcache_page(filepage);
743 SetPageUptodate(filepage);
744 }
```
Else a page that is not in the page cache is being written to. It will need to be allocated.

- 702 Get the superblock info with SHMEM\_SB()
- 703 Acquire the superblock info spinlock
- 704-709 If there are no free blocks left in the filesystem, release the spinlocks, set the return error to -ENOSPC and goto failed;
- 710 Decrement the number of available blocks
- 711 Increment the block usage count for the inode
- 712 Release the superblock private information spinlock
- 714-715 If a page was not supplied via pagep, then allocate a page and swap entry for the new page
- 715 Release the info spinlock as page\_cache\_alloc() may sleep
- 716 Allocate a new page
- 717-721 If the allocation failed, free the block with shmem\_free\_block() and set the return error to -ENOMEM before gotoing failed
- 723 Reacquire the info spinlock
- 724 shmem\_swp\_entry() locates a swap entry for the page. If one does not already exist (which is likely will not for this page), one will be allocated and returned
- 725-726 If no swap entry was found or allocated, set the return error
- 728-729 If no error occured, add the page to the page cache
- 730-732 If the page was not added to the page cache (because we raced and another process inserted the page while we had the spinlock released for example), then drop the reference to the new page and free the block
- 734-735 If an error occured, goto failed to report the error
- 736 Otherwise, goto repeat where the desired page will be searched for within the page cache again
- 740 Release the info spinlock
- 741 Zero-fill the new page
- 742 Flush the dcache to avoid possible CPU dcache aliasing
- 743 Mark the page as being uptodate

```
745 done:
746 if (!*pagep) {
747 if (filepage) {
748 UnlockPage(filepage);
749 *pagep = filepage;
750 } else
751 *pagep = ZERO_PAGE(0);752 }
753 return 0;
754
755 failed:
756 if (*pagep != filepage) {
757 UnlockPage(filepage);
758 page_cache_release(filepage);
759 }
760 return error;
761 }
```
746-752 If a page was not passed in via pagep, decide what to return. If a page was allocated for writing, unlock and return filepage. Otherwise, the caller is just a reader, so return the global zero-filleed page

753 Return success

- 755 This is the failure path
- 756 If a page was allocated by this function and stored in filepage, unlock it and drop the reference to it which will free it
- 760 Return the error code

### L.5.2 Locating Swapped Pages

```
L.5.2.1 Function: shmem_alloc_entry() (mm/shmem.c)
```
This function is a top-level function that returns the swap entry corresponding to a particular page index within a file. If the swap entry does not exist, one will be allocated.

```
183 static inline swp_entry_t * shmem_alloc_entry (
                            struct shmem_inode_info *info,
                            unsigned long index)
184 {
185 unsigned long page = 0;
186 swp_entry_t * res;
187
188 if (index >= SHMEM_MAX_INDEX)
189 return ERR_PTR(-EFBIG);
190
191 if (info->next_index <= index)
192 info->next_index = index + 1;
193
194 while ((res = shmem_swp_entry(info,index,page)) ==
              ERR_PTR(-ENOMEM)) {
195 page = get_zeroed_page(GFP_USER);
196 if (!page)
197 break;
198 }
199 return res;
200 }
```
188-189 SHMEM\_MAX\_INDEX is calculated at compile-time and it indicates the largest possible virtual file in pages. If the var is greater than the maximum possible sized file, return -EFBIG

- 191-192 next\_index records the index of the page at the end of the le. inode→i\_size alone is insufficent as the next\_index field is needed for file truncation
- 194-198 Call shmem\_swp\_entry() to locate the swp\_entry\_t for the requested index. While searching, shmem\_swp\_entry() may need a number of pages. If it does, it returns -ENOMEM which indicates that get\_zeroed\_page() should be called before trying again

```
199 Return the swp_entry_t
```

```
L.5.2.2 Function: shmem_swp_entry() (mm/shmem.c)
```
This function uses information within the inode to locate the swp\_entry\_t for a given index. The inode itself is able to store SHMEM\_NR\_DIRECT swap vectors. After that indirect blocks are used.

```
127 static swp_entry_t *shmem_swp_entry (struct shmem_inode_info *info,
                                  unsigned long index,
                                  unsigned long page)
128 {
129 unsigned long offset;
130 void **dir;
131
132 if (index < SHMEM_NR_DIRECT)
133 return info->i direct+index;
134 if (!info->i_indirect) {
135 if (page) {
136 info->i_indirect = (void **) *page;
137 *page = 0;
138 }
139 return NULL;
140 }
141
142 index -= SHMEM_NR_DIRECT;
143 offset = index % ENTRIES_PER_PAGE;
144 index /= ENTRIES_PER_PAGE;
145 dir = info->i_indirect;
146
147 if (index >= ENTRIES_PER_PAGE/2) {
148 index -= ENTRIES_PER_PAGE/2;
149 dir += ENTRIES PER PAGE/2 + index/ENTRIES PER PAGE;
150 index %= ENTRIES_PER_PAGE;
151 if (!*dir) {
152 if (page) {
153 *dir = (void *) *page;
```

```
154 *page = 0;
155 }
156 return NULL;
157 }
158 \text{dir} = ((\text{void} **)*\text{dir});159 }
160
161 dir += index;
162 if (!*dir) {
163 if (!page || !*page)
164 return NULL;
165 *dir = (void *) *page;166 *page = 0;
167 }
168 return (swp_entry_t *) *dir + offset;
169 }
```
- 132-133 If the index is below SHMEM\_NR\_DIRECT, then the swap vector is contained within the direct block so return it
- 134-140 If a page does not exist at this indirect block, install the page that was passed in with the page parameter and return NULL. This tells the called to allocate a new page and call the function again
- 142 Treat the indirect blocks as starting from index 0
- 143 ENTRIES\_PER\_PAGE is the number of swap vectors contained within each page in the indirect block. offset is now the index of the desired swap vector within the indirect block page when it is found
- 144 index is now the directory number within the indirect block list that must be found
- 145 Get a pointer to the first indirect block we are interested in
- 147-159 If the required directory (index) is greater than ENTRIES\_PER\_PAGE/2, then it is a triple indirect block so the next block must be traversed
- 148 Pointers to the next set of directory blocks is in the second half of the current block so calculate index as an offset within the second half of the current block
- 149 Calculate dir as a pointer to the next directory block
- 150 index is now a pointer within dir to a page containing the swap vectors we are interested in
- 151-156 If dir has not been allocated, install the page supplied with the page parameter and return NULL so the caller will allocate a new page and call the function again
- 158 dir is now the base of the page of swap vectors containing the one we are interested in
- 161 Move dir forward to the entry we want
- 162-167 If an entry does not exist, install the page supplied as a parameter if available. If not, return NULL so that one will be allocated and the function called again
- 168 Return the found swap vector
# L.6 Swap Space Interaction

#### Contents

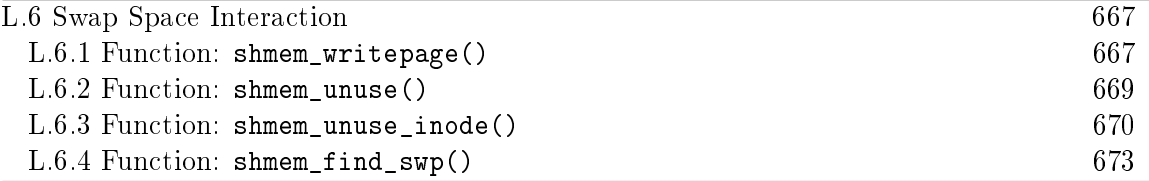

#### **L.6.1** Function: shmem\_writepage()  $(mm/shmem.c)$

This function is responsible for moving a page from the page cache to the swap cache.

```
522 static int shmem_writepage(struct page *page)
523 {
524 struct shmem_inode_info *info;
525 swp_entry_t *entry, swap;
526 struct address_space *mapping;
527 unsigned long index;
528 struct inode *inode;
529
530 BUG_ON(!PageLocked(page));
531 if (!PageLaunder(page))
532 return fail_writepage(page);
533
534 mapping = page->mapping;
535 index = page->index;
536 inode = mapping->host;
537 info = SHMEM_I(inode);
538 if (info->flags & VM_LOCKED)
539 return fail_writepage(page);
```
This block is function preamble to make sure the operation is possible.

522 The parameter is the page to move to the swap cache

530 It is a bug if the page is already locked for IO

531-532 If the launder bit has not been set, call fail\_writepage(). fail\_writepage() is used by in-memory filesystems to mark the page dirty and re-activate it so that the page reclaimer does not repeatadly attempt to write the same page

534-537 Records variables that are needed as parameters later in the function

538-539 If the inode filesystem information is locked, fail

L.6 Swap Space Interaction (shmem\_writepage()) 668

```
540 getswap:
541 swap = get_swap_page();
542 if (!swap.val)
543 return fail_writepage(page);
544
545 spin_lock(&info->lock);
546 BUG_ON(index >= info->next_index);
547 entry = shmem_swp_entry(info, index, NULL);
548 BUG_ON(!entry);
549 BUG_ON(entry->val);
550
```
This block is responsible for allocating a swap slot from the backing storage and a swp\_entry\_t within the inode.

- 541-543 Locate a free swap slot with get\_swap\_page() (See Section K.1.1). It fails, call fail\_writepage()
- 545 Lock the inode information
- 547 Get a free swp\_entry\_t from the filesystem-specific private inode information with shmem\_swp\_entry()

```
551 /* Remove it from the page cache */
552 remove_inode_page(page);
553 page_cache_release(page);
554
555 /* Add it to the swap cache */
556 if (add_to_swap_cache(page, swap) != 0) {
557 /*
558 * Raced with "speculative" read swap cache async.
559 * Add page back to page cache, unref swap, try again.
560 */
561 add_to_page_cache_locked(page, mapping, index);
562 spin_unlock(&info->lock);
563 swap_free(swap);
564 goto getswap;
565 }
566
567 *entry = swap;
568 info->swapped++;
569 spin_unlock(&info->lock);
570 SetPageUptodate(page);
571 set_page_dirty(page);
572 UnlockPage(page);
573 return 0;
574 }
```
Move from the page cache to the swap cache and update statistics.

- 552 remove\_inode\_page()(See Section J.1.2.1) removes the page from the inode and hash lists the page is a member of
- 553 page\_cache\_release() drops the local reference to the page taken for the writepage() operation
- 556 Add the page to the swap cache. After this returns, the page $\rightarrow$ mapping will now be swapper\_space
- 561 The operation failed so add the page back to the page cache
- 562 Unlock the private information
- 563-564 free the swap slot and try again
- 567 Here, the page has successfully become part of the swap cache. Update the inode information to point to the swap slot in backing storage
- 568 Increment the counter recording the number of pages belonging to this inode that are in swap
- 569 Free the private inode information
- 570-571 Move the page to the address\_space dirty pages list so that it will be written to backing storage
- 573 Return success

#### **L.6.2** Function: shmem\_unuse()  $(mm/shmem.c)$

This function will search the shmem\_inodes list for the inode that holds the information for the requsted entry and page. It is a very expensive operation but it is only called when a swap area is being deactivated so it is not a significant problem. On return, the swap entry will be freed and the page will be moved from the swap cache to the page cache.

```
498 int shmem_unuse(swp_entry_t entry, struct page *page)
499 {
500 struct list_head *p;
501 struct shmem_inode_info * nfo;
502
503 spin_lock(&shmem_ilock);
504 list_for_each(p, &shmem_inodes) {
505 info = list_entry(p, struct shmem_inode_info, list);
506
507 if (info->swapped && shmem_unuse_inode(info, entry, page)) {
508 /* move head to start search for next from here */
```

```
509 list_move_tail(&shmem_inodes, &info->list);
510 found = 1;
511 break;
512 }
513 }
514 spin_unlock(&shmem_ilock);
515 return found;
516 }
```
503 Acquire the shmem\_ilock spinlock protecting the inode list

- 504 Cycle through each entry in the shmem\_inodes list searching for the inode holding the requested entry and page
- 509 Move the inode to the top of the list. In the event that we are reclaiming many pages, the next search will find the inode of interest at the top of the list

510 Indicate that the page was found

511 This page and entry have been found to break out of the loop

514 Release the shmem\_ilock spinlock

515 Return if the page was found or not by shmem unuse inode()

#### **L.6.3** Function: shmem\_unuse\_inode()  $(mm/shmem.c)$

This function searches the inode information in info to determine if the entry and page belong to it. If they do, the entry will be cleared and the page will be removed from the swap cache and moved to the page cache instead.

```
436 static int shmem_unuse_inode(struct shmem_inode_info *info,
                                 swp_entry_t entry,
```

```
struct page *page)
437 {
438 struct inode *inode;
439 struct address_space *mapping;
440 swp_entry_t *ptr;
441 unsigned long idx;
442 int offset;
443
444 idx = 0;
445 ptr = info->i_direct;
446 spin_lock(&info->lock);
447 offset = info->next_index;
448 if (offset > SHMEM_NR_DIRECT)
449 offset = SHMEM_NR_DIRECT;
```

```
450 offset = shmem_find_swp(entry, ptr, ptr + offset);
451 if (offset >= 0)
452 goto found;
453
454 for (idx = SHMEM_NR_DIRECT; idx < info->next_index;
455 idx += ENTRIES_PER_PAGE) {
456 ptr = shmem_swp_entry(info, idx, NULL);
457 if (!ptr)
458 continue;
459 offset = info->next index - idx;
460 if (offset > ENTRIES PER PAGE)
461 offset = ENTRIES_PER_PAGE;
462 offset = shmem_find_swp(entry, ptr, ptr + offset);
463 if (offset >= 0)
464 goto found;
465 }
466 spin_unlock(&info->lock);
467 return 0;
468 found:
470 idx += offset:
471 inode = info->inode;
472 mapping = inode->i_mapping;
473 delete_from_swap_cache(page);
474
475 /* Racing against delete or truncate?
       * Must leave out of page cache */
476 limit = (inode->i_state & I_FREEING)? 0:
477 (inode->i_size + PAGE_CACHE_SIZE - 1) >> PAGE_CACHE_SHIFT;
478
479 if (idx >= limit || add_to_page_cache_unique(page,
480 mapping, idx, page_hash(mapping, idx)) == 0) {
481 ptr[offset] . val = 0;482 info->swapped--;
483 } else if (add_to_swap_cache(page, entry) != 0)
484 BUG();
485 spin unlock(&info->lock);
486 SetPageUptodate(page);
487 /*
488 * Decrement swap count even when the entry is left behind:
489 * try_to_unuse will skip over mms, then reincrement count.
490 */
491 swap_free(entry);
492 return 1;
493 }
```
- 445 Initialise ptr to start at the beginning of the direct block for the inode being searched
- 446 Lock the inode private information
- 447 Initialise offset to be the last page index in the file
- 448-449 If offset is beyond the end of the direct block, set it to the end of the direct block for the moment
- 450 Use shmem\_find\_swap()(See Section L.6.4) to search the direct block for the entry
- 451-452 If the entry was in the direct block, goto found, otherwise we have to search the indirect blocks
- 454-465 Search each of the indirect blocks for the entry
- 456 shmem\_swp\_entry()(See Section L.5.2.2) returns the swap vector at the current idx within the inode. As idx is incremented in ENTRIES\_PER\_PAGE sized strides, this will return the beginning of the next indirect block being searched
- 457-458 If an error occured, the indirect block does not exist so continue, which probably will exit the loop
- 459 Calculate how many pages are left in the end of the file to see if we only have to search a partially filled indirect block
- 460-461 If offset is greater than the size of an indirect block, set offset to ENTRIES\_PER\_PAGE so this full indirect block will be searched by shmem\_find\_swp()
- 462 Search the entire of the current indirect block for entry with shmem\_find\_swp()(See Section L.6.4)
- 463-467 If the entry was found, goto found, otherwise the next indirect block will be searched. If the entyr is never found, the info struct will be unlocked and 0 returned indicating that this inode did not contain the entry and page
- 469 The entry was found, so free it with swap\_free()
- 470 Move idx to the location of the swap vector within the block
- 471-472 Get the inode and mapping
- 473 Delete the page from the swap cache
- 476-477 Check if the inode is currently being deleted or truncated by examining inode→i\_state. If it is, set limit to the index of the last page in the adjusted file size
- 479-482 If the page is not being truncated or deleted, add it to the page cache with add\_to\_page\_cache\_unique(). If successful, clear the swap entry and decrement info→swapped
- 483-484 Else add the page back to the swap cache where it will be reclaimed later
- 485 Release the info spinlock
- 486 Mark the page uptodate
- 491 Decrement the swap count
- 492 Return success

**L.6.4** Function: shmem\_find\_swp()  $(mm/shmem.c)$ 

This function searches an indirect block between the two pointers ptr and eptr for the requested entry. Note that the two pointers must be in the same indirect block.

```
425 static inline int shmem_find_swp(swp_entry_t entry,
                                 swp_entry_t *dir,
                                 swp_entry_t *edir)
426 {
427 swp_entry_t *ptr;
428
429 for (ptr = dir; ptr < edir; ptr++) {
430 if (ptr->val == entry.val)431 return ptr - dir;
432 }
433 return -1;
434 }
```
429 Loop between the dir and edir pointers

- 430 If the current ptr entry matches the requested entry then return the offset from dir. As shmem\_unuse\_inode() is the only user of this function, this will result in the offset within the indirect block being returned
- 433 Return indicating that the entry was not found

# L.7 Setting up Shared Regions

#### **Contents**

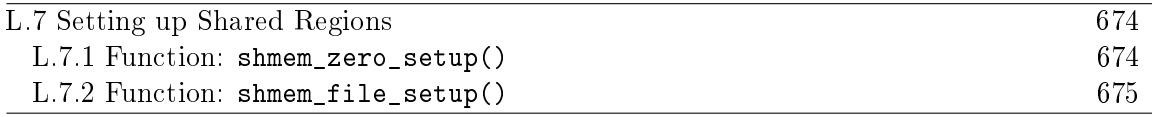

#### **L.7.1 Function:** shmem\_zero\_setup()  $(mm/shmem.c)$

This function is called to setup a VMA that is a shared region backed by anonymous pages. The call graph which shows this function is in Figure 12.5. This occurs when mmap() creates an anonymous region with the MAP\_SHARED flag.

```
1664 int shmem_zero_setup(struct vm_area_struct *vma)
1665 {
1666 struct file *file;
1667 loff_t size = vma->vm_end - vma->vm_start;
1668
1669 file = shmem_file_setup("dev/zero", size);
1670 if (IS_ERR(file))
1671 return PTR_ERR(file);
1672
1673 if (vma->vm_file)
1674 fput(vma->vm_file);
1675 vma->vm file = file;
1676 vma->vm_ops = &shmem_vm_ops;
1677 return 0;
1678 }
```
1667 Calculate the size

- 1669 Call shmem\_file\_setup()(See Section L.7.2) to create a file called dev/zero and of the calculated size. We will see in the functions code commentary why the name does not have to be unique
- 1673-1674 If a file already exists for this virtual area, call fput() to drop it's reference
- 1675 Record the new file pointer
- 1675 Set the vm\_ops so that shmem\_nopage() (See Section L.5.1.1) will be called when a page needs to be faulted in for this VMA

```
L.7.2 Function: shmem_file_setup() (mm/shmem.c)
```
This function is called to create a new file in shmfs, the internal filesystem. As the filesystem is internal, the supplied name does not have to be unique within each directory. Hence, every file that is created by an anonymous region with shmem\_zero\_setup() will simple be called "dev/zero" and regions created with shmget() will be called "SYSVNN" where NN is the key that is passed as the first arguement to shmget().

```
1607 struct file *shmem_file_setup(char *name, loff_tsize)
1608 {
1609 int error;
1610 struct file *file;
1611 struct inode *inode;
1612 struct dentry *dentry, *root;
1613 struct qstr this;
1614 int vm_enough_memory(long pages);
1615
1616 if (IS_ERR(shm_mnt))
1617 return (void *)shm mnt;
1618
1619 if (size > SHMEM_MAX_BYTES)
1620 return ERR_PTR(-EINVAL);
1621
1622 if (!vm_enough_memory(VM_ACCT(size)))
1623 return ERR_PTR(-ENOMEM);
1624
1625 this.name = name:
1626 this.len = strlen(name);
1627 this.hash = 0; /* will go */
```
1607 The parameters are the name of the file to create and it's expected size

- 1614 vm\_enough\_memory()(See Section M.1.1) checks to make sure there is enough memory to satisify the mapping
- 1616-1617 If there is an error with the mount point, return the error
- 1619-1620 Do not create a file greater than SHMEM MAX BYTES which is calculated at top of mm/shmem.c
- 1622-1623 Make sure there is enough memory to satisify the mapping

1625-1627 Populate the struct qstr which is the string type used for dnodes

1628 root = shm\_mnt->mnt\_root;  $1629$  dentry = d\_alloc(root, &this); 1630 if (!dentry)

```
1631 return ERR_PTR(-ENOMEM);
1632
1633 error = -ENFILE;
1634 file = get_empty_filp();
1635 if (!file)
1636 goto put_dentry;
1637
1638 error = -ENOSPC;
1639 inode = shmem_get_inode(root->d_sb, S_IFREG | S_IRWXUGO, 0);
1640 if (!inode)
1641 goto close_file;
1642
1643 d_instantiate(dentry, inode);
1644 inode->i size = size;
1645 inode->i_nlink = 0; /* It is unlinked */
1646 file->f_vfsmnt = mntget(shm_mnt);
1647 file->f_dentry = dentry;
1648 file->f_op = &shmem_file_operations;
1649 file->f_mode = FMODE_WRITE | FMODE_READ;
1650 return file;
1651
1652 close_file:
1653 put_filp(file);
1654 put_dentry:
1655 dput(dentry);
1656 return ERR PTR(error);
```

```
1657 }
```
1628 root is assigned to be the dnode representing the root of shmfs

- 1629 Allocate a new dentry with d\_alloc()
- 1630-1631 Return -ENOMEM if one could not be allocated
- 1634 Get an empty struct file from the file table. If one couldn't be found, -ENFILE will be returned indicating a file table overflow
- 1639-1641 Create a new inode which is a regular file (S\_IFREG) and globally readable, writable and executable. If it fails, return -ENOSPC indicating no space is left in the filesystem
- 1643 d\_instantiate() fills in the inode information for a dentry. It is defined in fs/dcache.c

```
1644-1649 Fill in the remaining inode and file information
```

```
1650 Return the newly created struct file
```
- 1653 Error path when an inode could not be created. put\_filp() fill free up the struct file entry in the file table
- 1655 dput() will drop the reference to the dentry, destroying it

1656 Return the error code

# L.8 System V IPC

#### L.8.1 Creating a SYSV shared region

```
L.8.1.1 Function: sys\_shmget() (ipc/shm.c)
```

```
229 asmlinkage long sys_shmget (key_t key, size_t size, int shmflg)
230 {
231 struct shmid_kernel *shp;
232 int err, id = 0;
233
234 down(&shm_ids.sem);
235 if (key == IPC_PRIVATE) {
236 err = newseg(key, shmflg, size);
237 } else if ((id = ipc_findkey(&shm_ids, key)) == -1) {
238 if (!(shmflg & IPC_CREAT))
239 err = -ENOENT;
240 else
241 err = newseg(key, shmflg, size);
242 } else if ((shmflg & IPC_CREAT) && (shmflg & IPC_EXCL)) {
243 err = -EEXIST;
244 } else {
245 shp = shm_lock(id);
246 if(shp==NULL)
247 BUG();
248 if (shp->shm_segsz < size)
249 err = -EINVAL;
250 else if (ipcperms(&shp->shm_perm, shmflg))
251 err = -EACCES;
252 else
253 err = shm_buildid(id, shp->shm_perm.seq);
254 shm unlock(id);
255 }
256 up(&shm_ids.sem);
257 return err;
258 }
```
234 Acquire the semaphore protecting shared memory IDs

- 235-236 If IPC\_PRIVATE is specified, most of the flags are ignored and the region is created with newseg(). This flag is intended to provide exclusive access to a shared region but Linux does not guarentee exclusive access
- 237 Else search to see if the key already exists with ipc\_findkey()
- 238-239 If it does not and IPC\_CREAT was not specified, then return -ENOENT
- 241 Else, create a new region with newseg()
- 243-243 If the region already exists and the process requested a new region that did not previously exist to be created, return -EEXIST
- 244-255 Else we are accessing an existing region, so lock it, make sure we have the required permissions, build a segment identifier with shm\_buildid() and unlock the region again. The segment identifier will be returned back to userspace

256 Release the semaphore protecting IDs

257 Return either the error or the segment identifer

```
L.8.1.2 Function: newseg() (ipc/shm.c)
```
This function creates a new shared segment.

```
178 static int newseg (key_t key, int shmflg, size_t size)
179 {
180 int error;
181 struct shmid_kernel *shp;
182 int numpages = (size + PAGE_SIZE -1) >> PAGE_SHIFT;
183 struct file * file;
184 char name[13];
185 int id;
186
187 if (size < SHMMIN || size > shm_ctlmax)
188 return -EINVAL;
189
190 if (shm_tot + numpages >= shm_ctlall)
191 return -ENOSPC;
192
193 shp = (struct shmid_kernel *) kmalloc (sizeof (*shp), GFP_USER);
194 if (!shp)
195 return -ENOMEM;
196 sprintf (name, "SYSV%08x", key);
```
This block allocates the segment descriptor.

- 182 Calculate the number of pages the region will occupy
- 188-188 Ensure the size of the region does not break limits
- 190-191 Make sure the total number of pages required for the segment will not break limits
- 193 Allocate the descriptor with kmalloc()(See Section H.4.2.1)

196 Print the name of the file to be created in shmfs. The name is SYSVNN where NN is the key identifier of the region

```
197 file = shmem_file_setup(name, size);
198 error = PTR_ERR(file);
199 if (IS ERR(file))
200 goto no_file;
201
202 error = -ENOSPC;
203 id = shm_addid(shp);
204 if (id == -1)205 goto no_id;
206 shp->shm_perm.key = key;
207 shp->shm_flags = (shmflg & S_IRWXUGO);
208 shp->shm_cprid = current->pid;
209 shp->shm_lprid = 0;
210 \text{shp->shm\_atim} = \text{shp->shm\_dtim} = 0;211 shp->shm_ctim = CURRENT_TIME;
212 shp->shm_segsz = size;
213 shp->shm_nattch = 0;
214 shp->id = shm_buildid(id,shp->shm_perm.seq);
215 shp->shm_file = file;
216 file->f_dentry->d_inode->i_ino = shp->id;
217 file->f_op = &shm_file_operations;
218 shm_tot += numpages;
219 shm_unlock (id);
220 return shp->id;
221
222 no_id:
223 fput(file);
224 no_file:
225 kfree(shp);
226 return error;
227 }
```
- 197 Create a new file in shmfs with shmem\_file\_setup()(See Section  $L.7.2$ )
- 198-200 Make sure no error occured with the file creation
- 202 By default, the error to return indicates that there is no shared memory identifiers available or that the size of the request is too large

206-213 Fill in fields in the segment descriptor

- 214 Build a segment identifier which is what is returned to the caller of shmget()
- 215-217 Set the file pointers and file operations structure

218 Update shm\_tot to the total number of pages used by shared segments 220 Return the identifier

## L.8.2 Attaching a SYSV Shared Region

```
L.8.2.1 Function: sys\_shmat() (ipc/shm.c)
568 asmlinkage long sys_shmat (int shmid, char *shmaddr,
                         int shmflg, ulong *raddr)
569 {
570 struct shmid_kernel *shp;
571 unsigned long addr;
572 unsigned long size;
573 struct file * file;
574 int err;
575 unsigned long flags;
576 unsigned long prot;
577 unsigned long o_flags;
578 int acc_mode;
579 void *user_addr;
580
581 if (shmid < 0)
582 return -EINVAL;
583
584 if ((addr = (ulong)shmaddr)) {
585 if (addr & (SHMLBA-1)) {
586 if (shmflg & SHM_RND)
587 addr &= ~(SHMLBA-1); /* round down */
588 else
589 return -EINVAL;
590 }
591 flags = MAP_SHARED | MAP_FIXED;
592 } else {
593 if ((shmflg & SHM_REMAP))
594 return -EINVAL;
595
596 flags = MAP_SHARED;
597 }
598
599 if (shmflg & SHM_RDONLY) {
600 prot = PROT_READ;
601 o_flags = O_RDONLY;
602 acc_mode = S_IRUGO;
603 } else {
```
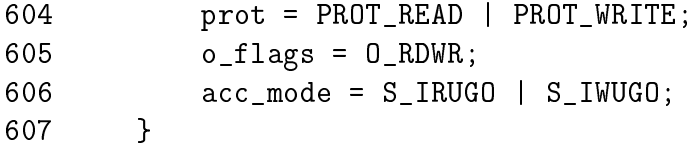

This section ensures the parameters to shmat() are valid.

- 581-582 Negative identifiers are not allowed so return -EINVAL is one is supplied
- 584-591 If the caller supplied an address, make sure it is ok
- 585 SHMLBA is the segment boundary address multiple. In Linux, this is always PAGE\_SIZE. If the address is not page aligned, then check if the caller speci fied SHM\_RND which allows the address to be changed. If specified, round the address down to the nearest page boundary, otherwise return -EINVAL
- 591 Set the flags to use with the VMA to create a shared region (MAP\_SHARED) with a fixed address (MAP\_FIXED)
- 593-596 If an address was not supplied, make sure the SHM\_REMAP was specified and only use the MAP SHARED flag with the VMA. This means that do  $\text{mmap}(\)$ (See Section  $D.2.1.1$ ) will find a suitable address to attach the shared region

```
613 shp = shm_lock(shmid);
614 if(shp == NULL)
615 return -EINVAL;
616 err = shm_checkid(shp,shmid);
617 if (err) {
618 shm_unlock(shmid);
619 return err;
620 }
621 if (ipcperms(&shp->shm_perm, acc_mode)) {
622 shm_unlock(shmid);
623 return -EACCES;
624 }
625 file = shp->shm_file;
626 size = file->f_dentry->d_inode->i_size;
627 shp->shm_nattch++;
628 shm_unlock(shmid);
```
This block ensures the IPC permissions are valid

- 613 shm\_lock() locks the descriptor corresponding to shmid and returns a pointer to the descriptor
- 614-615 Make sure the descriptor exists
- 616-620 Make sure the ID matches the descriptor
- 612-624 Make sure the caller has the correct permissions
- 625 Get a pointer to the struct file which do\_mmap() requires
- 626 Get the size of the shared region so do\_mmap() knows what size of VMA to create
- 627 Temporarily increment shm\_nattach() which normally indicates how many VMAs are using the segment. This is to prevent the segment been freed prematurely. The real counter will be incremented by shm\_open() which is the open() callback used by the vm\_operations\_struct used for shared regions

628 Release the descriptor

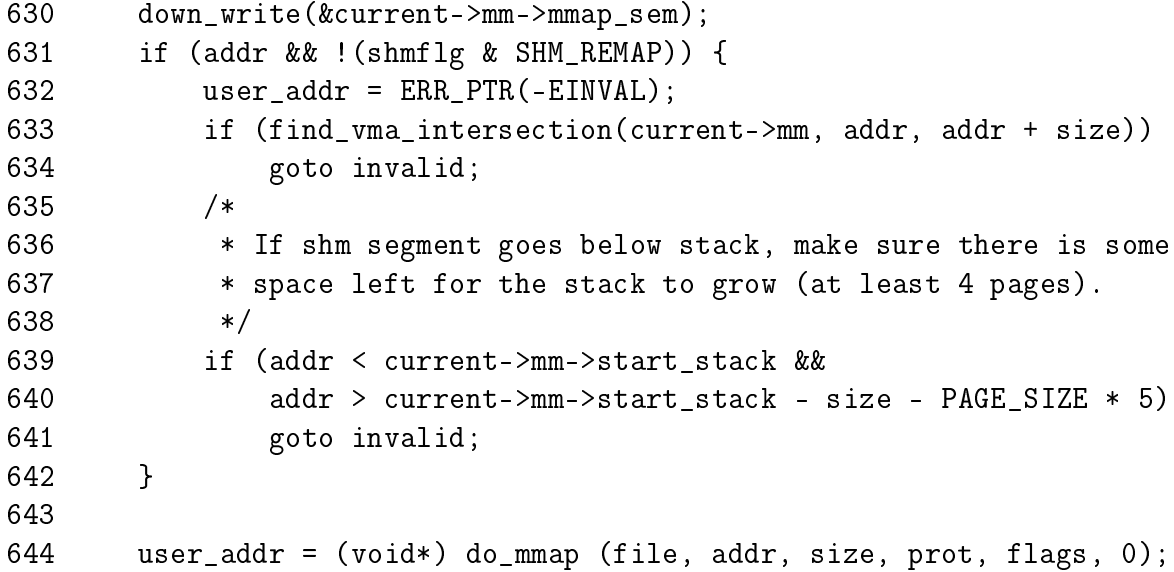

This block is where do\_mmap() will be called to attach the region to the calling process.

- 630 Acquire the semaphore protecting the mm\_struct
- 632-634 If an address was specified, call  $f$  ind\_vma\_intersection() (See Section D.3.1.3) to ensure no VMA overlaps the region we are trying to use
- 639-641 Make sure there is at least a 4 page gap between the end of the shared region and the stack
- 644 Call do\_mmap()(See Section D.2.1.1) which will allocate the VMA and map it into the process address space

646 invalid:

647 up\_write(&current->mm->mmap\_sem);

- 648
- 649 down (&shm\_ids.sem);

```
650 if(!(shp = shm\_lock(shmid)))651 BUG();
652 shp->shm_nattch--;
653 if(shp->shm_nattch == 0 \&&654 shp->shm_flags & SHM_DEST)
655 shm_destroy (shp);
656 else
657 shm_unlock(shmid);
658 up (&shm_ids.sem);
659
660 * \text{raddr} = (\text{unsigned long}) \text{user\_addr};661 err = 0;
662 if (IS_ERR(user_addr))
663 err = PTR ERR(user addr);
664 return err;
665
666 }
```
- 647 Release the mm\_struct semaphore
- 649 Release the region IDs semaphore
- 650-651 Lock the segment descriptor
- 652 Decrement the temporary shm\_nattch counter. This will have been properly incremented by the vm\_ops→open callback
- 653-655 If the users reach 0 and the SHM\_DEST flag has been specified, the region is destroyed as it is no longer required
- 657 Otherwise, just unlock the segment
- 660 Set the address to return to the caller
- 661-663 If an error occured, set the error to return to the caller

664 Return

# Appendix M

# Out of Memory Management

## **Contents**

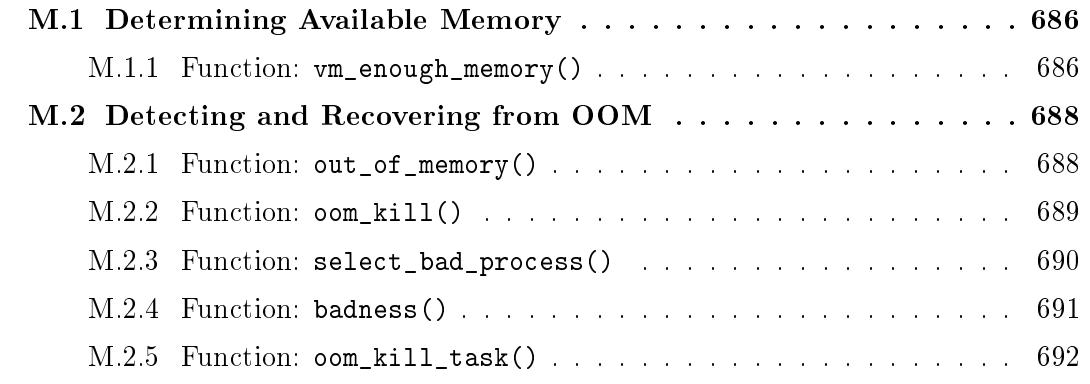

# M.1 Determining Available Memory

```
Contents
```

```
M.1 Determining Available Memory 686
M.1.1 Function: vm_enough_memory() 686
```

```
M.1.1 Function: vm_enough_memory() (mm/mmap.c)53 int vm_enough_memory(long pages)
54 {
 65 unsigned long free;
 66
 67 /* Sometimes we want to use more memory than we have. */
 68 if (sysctl_overcommit_memory)
 69 return 1;
 70
 71 /* The page cache contains buffer pages these days.. */
 72 free = atomic_read(&page_cache_size);
 73 free += nr_free_pages();
 74 free += nr_swap_pages;
 75
 76 /*
 77 * This double-counts: the nrpages are both in the page-cache
 78 * and in the swapper space. At the same time, this compensates
 79 * for the swap-space over-allocation (ie "nr_swap_pages" being
 80 \times too small.
 81 */
 82 free += swapper_space.nrpages;
 83
 84 /*
 85 * The code below doesn't account for free space in the inode
 86 * and dentry slab cache, slab cache fragmentation, inodes and
 87 * dentries which will become freeable under VM load, etc.
 88 * Lets just hope all these (complex) factors balance out...
 89 */
 90 free += (dentry_stat.nr_unused * sizeof(struct dentry)) >> PAGE_SHIFT;
 91 free += (inodes stat.nr unused * sizeof(struct inode)) >> PAGE SHIFT;
 92
 93 return free > pages;
94 }
```
- 68-69 If the system administrator has specified via the proc interface that overcommit is allowed, return immediately saying that the memory is available
- 72 Start the free pages count with the size of the page cache as these pages may be easily reclaimed
- Add the total number of free pages in the system
- Add the total number of available swap slots
- Add the number of pages managed by swapper\_space. This double counts free slots in swaps but is balanced by the fact that some slots are reserved for pages but are not being currently used
- Add the number of unused pages in the dentry cache
- Add the number of unused pages in the inode cache
- Return if there are more free pages available than the request

# M.2 Detecting and Recovering from OOM

### Contents

```
M.2 Detecting and Recovering from OOM 688
 M.2.1 Function: out_of_memory() 688
 M.2.2 Function: oom_kill() 689
 M.2.3 Function: select_bad_process() 690
 M.2.4 Function: badness() 691
 M.2.5 Function: oom_kill_task() 692
M.2.1 Function: out_of_memory() \left( mm/oom\_kill.c \right)202 void out_of_memory(void)
203 {
204 static unsigned long first, last, count, lastkill;
205 unsigned long now, since;
206
210 if (nr_swap_pages > 0)
211 return;
212
213 now = jiffies;
214 since = now - last;
215 last = now;
216
221 last = now;
222 if (since > 5*HZ)
223 goto reset;
224
229 since = now - first;
230 if (since < HZ)
231 return;
232
237 if (++count < 10)
238 return;
239
245 since = now - lastkill;
246 if (since < HZ*5)
247 return;
248
252 lastkill = now;
253 oom_kill();
254
255 reset:
256 first = now;
257 count = 0;
```
258 }

- 210-211 If there are available swap slots, the system is no OOM
- **213-215** Record what time it is now in jiffies and determine how long it has been since this function was last called
- 222-223 If it has been more than 5 seconds since this function was last called, then reset the timer and exit the function
- 229-231 If it has been longer than a second since this function was last called, then exit the function. It is possible that IO is in progress which will complete soon
- 237-238 If the function has not been called 10 times within the last short interval, then the system is not yet OOM
- 245-247 If a process has been killed within the last 5 seconds, then exit the function as the dying process is likely to free memory
- 253 Ok, the system really is OOM so call oom\_kill() (See Section M.2.2) to select a process to kill

```
M.2.2 Function: \text{oom\_kill()} (mm/oom\_kill.c)
```
This function first calls select\_bad\_process() to find a suitable process to kill. Once found, the task list is traversed and the oom\_kill\_task() is called for the selected process and all it's threads.

```
172 static void oom kill(void)
173 {
174 struct task_struct *p, *q;
175
176 read_lock(&tasklist_lock);
177 p = select_bad_process();
178
179 /* Found nothing?!?! Either we hang forever, or we panic. */
180 if (p == NULL)
181 panic("Out of memory and no killable processes...\n");
182
183 /* kill all processes that share the ->mm (i.e. all threads) */
184 for_each_task(q) {
185 if (q - 2mm == p - 2mm)186 oom_kill_task(q);
187 }
188 read_unlock(&tasklist_lock);
189
190 /*
```
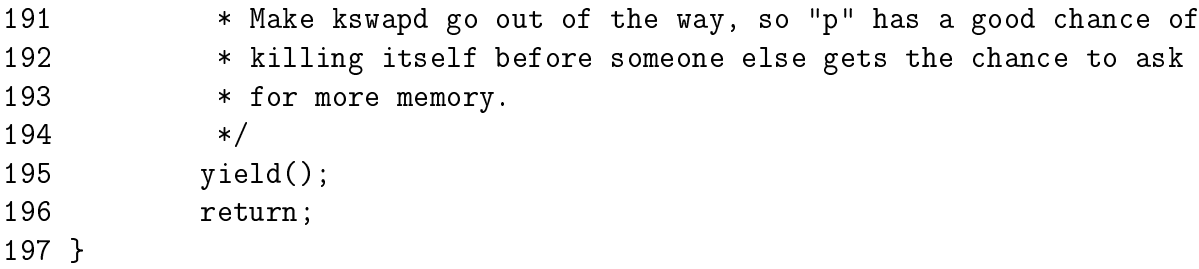

- 176 Acquire the read-only semaphore to the task list
- 177 Call select\_bad\_process()(See Section M.2.3) to find a suitable process to kill
- 180-170 If one could not be found, panic the system because otherwise the system will deadlock. In this case, it is better to deadlock and have a developer solve the bug than have a mysterious hang
- 184-187 Cycle through the task list and call oom\_kill\_task() (See Section M.2.5) for the selected process and all it's threads. Remember that threads will all share the same mm\_struct
- 188 Release the semaphore
- 195 Call yield() to allow the signals to be delivered and the processes to die. The comments indicate that kswapd will be the sleeper but it is possible that a process in the direct-reclaim path will be executing this function too

```
M.2.3 Function: select_bad_process() \left(\frac{mm}{oom\_kill.c}\right)
```
This function is responsible for cycling through the entire task list and returning the process that scored highest with the badness() function.

```
121 static struct task_struct * select_bad_process(void)
122 {
123 int maxpoints = 0;
124 struct task_struct *p = NULL;
125 struct task_struct *chosen = NULL;
126
127 for_each_task(p) {
128 if (p->pid) {
129 int points = badness(p);
130 if (points > maxpoints) {
131 chosen = p;
132 maxpoints = points;
133 }
134 }
135 }
136 return chosen;
137 }
```
127 Cycle through all tasks in the task list

128 If the process is the system idle task, then skip over it

129 Call badness()(See Section M.2.4) to score the process

130-133 If this is the highest score so far, record it

136 Return the task\_struct which scored highest with badness()

#### **M.2.4** Function: badness()  $(mm/oom\_kill.c)$

This calculates a score that determines how suitable the process is for killing. The scoring mechanism is explained in detail in Chapter 13.

```
58 static int badness(struct task_struct *p)
59 {
60 int points, cpu_time, run_time;
61
62 if (!p->mm)
63 return 0;
64
65 if (p->flags & PF_MEMDIE)
66 return 0;
67
71 points = p->mm->total_vm;
72
79 cpu_time = (p->times.tms_utime + p->times.tms_stime)
                                             >> (SHIFT_HZ + 3);
80 run_time = (jiffies - p->start_time) >> (SHIFT_HZ + 10);81
82 points /= int_sqrt(cpu_time);
83 points /= int_sqrt(int_sqrt(run_time));
84
89 if (p->nice > 0)
90 points *= 2;
91
96 if (cap_t(p->cap_effective) & CAP_TO_MASK(CAP_SYS_ADMIN) ||
97 p-\nu id == 0 | p-\nu id == 098 points /= 4;
99
106 if (cap_t(p->cap_effective) & CAP_TO_MASK(CAP_SYS_RAWIO))
107 points /= 4;
108 #ifdef DEBUG
109 printk(KERN_DEBUG "OOMkill: task %d (%s) got %d points\n",
110 p->pid, p->comm, points);
111 #endif
```
112 return points;

113 }

- 62-63 If there is no mm, return 0 as this is a kernel thread
- 65-66 If the process has already been marked by the OOM killer as exiting, return 0 as there is no point trying to kill it multiple times
- 71 The total VM used by the process is the base starting point
- 79-80 cpu\_time is calculated as the total runtime of the process in seconds. run time is the total runtime of the process in minutes. Comments indicate that there is no basis for this other than it works well in practice
- 82 Divide the points by the integer square root of cpu\_time
- 83 Divide the points by the cube root of run\_time
- 89-90 If the process has been niced to be of lower priority, double it's points as it is likely to be an unimportant process
- 96-98 On the other hand, if the process has superuser privileges or has the CAP\_SYS\_ADMIN capability, it is likely to be a system process so divide the points by 4
- 106-107 If the process has direct access to hardware then divide the process by 4. Killing these processes forceably could potentially leave hardware in an inconsistent state. For example, forcibly killing X is never a good idea
- 112 Return the score

 $M.2.5$  Function: oom\_kill\_task()  $\left( mm/oom\_kill.c \right)$ 

This function is responsible for sending the appropriate kill signals to the selected task.

```
144 void oom_kill_task(struct task_struct *p)
145 {
146 printk(KERN_ERR "Out of Memory: Killed process %d (%s).\n",
                                                  p->pid, p->comm);
147
148 /*
149 • We give our sacrificial lamb high priority and access to
150 * all the memory it needs. That way it should be able to
151 * exit() and clear out its resources quickly...
152 */
153 p-\text{zcounter} = 5 * HZ;
154 p->flags |= PF_MEMALLOC | PF_MEMDIE;
155
```
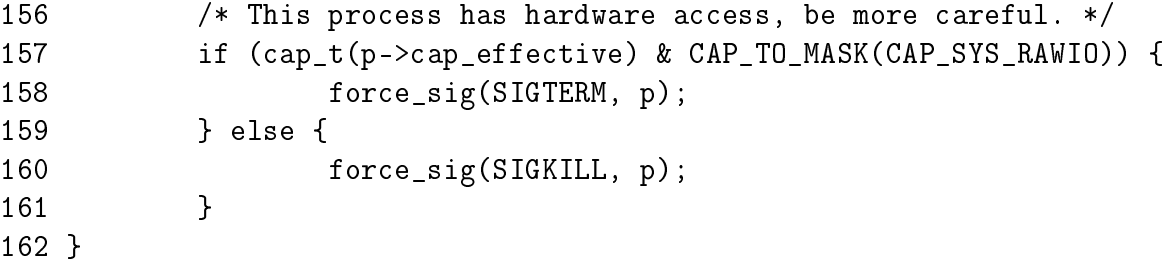

- 146 Print an informational message on the process being killed
- 153 This gives the dying process lots of time on the CPU so it can kill itself off quickly
- 154 These flags will tell the allocator to give favourably treatment to the process if it requires more pages before cleaning itself up
- 157-158 If the process can directly access hardware, send it the SIGTERM signal to give it a chance to exit cleanly
- 160 Otherwise send it the SIGKILL signal to force the process to be killed

# Bibliography

- [AST97] Andrew S. Woodhull Andrew S. Tanenbaum. Operating Systems Design and Implementation, 2nd Edition. Prentice-Hall, 1997.
- [BA01] Jeff Bonwick and Jonathan Adams. Magazines and vmem: Extending the slab allocator to many CPUs and arbitrary resources. In Proceedings of the 2001 USENIX Annual Technical Conference (USENIX-01), pages 15-34, Berkeley, CA, June 25-30 2001. The USENIX Association.
- [BBD<sup>+</sup>98] Michael Beck, Harold Bohme, Mirko Dzladzka, Ulrich Kunitz, Robert Magnus, and Dirk Verworner. Linux Kernel Internals. Addison-Wesley, 1998.
- [BC00] D. (Daniele) Bovet and Marco Cesati. Understanding the Linux kernel. O'Reilly, 2000.
- [BC03] D. (Daniele) Bovet and Marco Cesati. Understanding the Linux kernel  $(2nd Edition)$ . O'Reilly, 2003.
- [BL89] R. Barkley and T. Lee. A lazy buddy system bounded by two coalescing delays. In Proceedings of the twelfth ACM symposium on Operating Systems principles. ACM Press, 1989.
- [Bon94] Jeff Bonwick. The slab allocator: An object-caching kernel memory allocator. In USENIX Summer, pages  $87-98$ , 1994.
- [Car84] Rickard W. Carr. Virtual Memory Management. UMI Research Press, 1984.
- [CD80] E. G. Coffman and P. J. Denning. Operating Systems Theory. Prentice-Hall Inc., 1980.
- [CH81] R. W. Carr and J. L. Hennessy. WSClock A simple and effective algorithm for virtual memory management. In Proceedings of the ACM Symposium on Operating System Principles, pages 87–95, Pacific Grove, CA, December 1981. Association for Computing Machinery.
- [CP99] Charles D. Cranor and Gurudatta M. Parulkar. The UVM virtual memory system. In Proceedings of the 1999 USENIX Annual Technical Con $ference (USENIX-99)$ , pages 117–130, Berkeley, CA, 1999. USENIX Association.
- [CS98] Kevin Dowd Charles Severance. High Performance Computing, 2nd Edition. O'Reilly, 1998.
- [Den70] Peter J. Denning. Virtual memory. ACM Computing Surveys (CSUR),  $2(3):153-189, 1970.$
- [FF02] Joseph Feller and Brian Fitzgerald. Understanding Open Source Software Development. Pearson Education Ltd., 2002.
- [GAV95] A. Gonzalez, C. Aliagas, and M. Valero. A data cache with multiple caching strategies tuned to different types of locality. In ACM, editor, Conference proceedings of the 1995 International Conference on Supercomputing, Barcelona, Spain, July 3-7, 1995, pages  $338-347$ , New York, NY 10036, USA, 1995. ACM Press.
- [GC94] Berny Goodheart and James Cox. The Magic Garden Explained: The Internals of UNIX System V Release 4, an Open Systems Design. Prentice-Hall, 1994.
- [Hac] Various Kernel Hackers. Kernel 2.4.18 Source Code. ftp://ftp.kernel.org/pub/linux/kernel/v2.4/linux-2.4.18.tar.gz.
- [Hac00] Random Kernel Hacker. How to get your change into the linux kernel. Kernel Source Documentation Tree (SubmittingPatches), 2000.
- [Hac02] Various Kernel Hackers. Kernel 2.2.22 Source Code. ftp://ftp.kernel.org/pub/linux/kernel/v2.2/linux-2.2.22.tar.gz, 2002.
- [HK97] Amir H. Hashemi and David R. Kaeli. Efficient procedure mapping using cache line coloring. In Proceedings of the ACM SIGPLAN Conference on Programming Language Design and Implementation (PLDI-97), volume 32, 5 of ACM SIGPLAN Notices, pages 171–182, New York, June  $15-18$ 1997. ACM Press.
- [JS94] Theodore Johnson and Dennis Shasha. 2q: a low overhead high performance buffer management replacement algorithm. In *Proceedings of* the Twentieth International Conference on Very Large Databases, pages 439450, Santiago, Chile, 1994.
- [JW98] Mark S. Johnstone and Paul R. Wilson. The memory fragmentation problem: solved? In Proceedings of the first international symposium on Memory management. ACM Press, 1998.
- [KB85] David G. Korn and Kiem-Phong Bo. In search of a better malloc. In Proceedings of the Summer 1985 USENIX Conference, pages 489-506, 1985.
- [Kes91] Richard E. Kessler. Analysis of multi-megabyte secondary CPU cache memories. Technical Report CS-TR-1991-1032, University of Wisconsin, Madison, July 1991.
- [KMC02] Scott Kaplan, Lyle McGeoch, and Megan Cole. Adaptive caching for demand prepaging. In David Detlefs, editor, ISMM'02 Proceedings of the Third International Symposium on Memory Management, ACM SIG-PLAN Notices, pages 114–126, Berlin, June 2002. ACM Press.
- [Kno65] Kenneth C. Knowlton. A fast storage allocator. Communications of the  $ACM$ ,  $8(10):623-624$ , 1965.
- [Knu68] D. Knuth. The Art of Computer Programming, Fundamental Algorithms, Volume 1. Addison-Wesley, Reading, Mass., 1968.
- [Lev00] Check Lever. Linux Kernel Hash Table Behavior: Analysis and Improvements. http://www.citi.umich.edu/techreports/reports/citi-tr-00-1.pdf, 2000.
- [McK96] Marshall Kirk McKusick. The design and implementation of the 4.4BSD operating system. Addison-Wesley, 1996.
- [Mil00] David S. Miller. *Cache and TLB Flushing Under Linux*. Kernel Source Documentation Tree, 2000.
- [MM87] Rodney R. Oldehoeft Maekawa Mamoru, Arthur E. Oldehoeft. Operating Systems, Advanced Concepts. Benjamin/Cummings Publishing, 1987.
- [MM01] Richard McDougall and Jim Maura. Solaris Internals. Rachael Borden, 2001.
- [Ous90] J. K. Ousterhout. Why Aren't Operating Systems Getting Faster As Fast as Hardware? In *Usenix 1990 Summer Conference*, pages 247–256, jun 1990.
- [PN77] James L. Peterson and Theodore A. Norman. Buddy systems. Communications of the ACM,  $20(6):421-431$ , 1977.
- [Ray02] Eric S. Raymond. The Cathedral and The Bazaar (Revised Edition). O'Reilly, 2002.
- [RC01] Alessandro Rubini and Jonathan Corbet. Linux Device Drivers, 2nd Edition. O'Reilly, 2001.
- [RM01] Eric S. Raymond and Rick Moen. How to Ask Questions The Smart Way. http://www.catb.org/∼esr/faqs/smart-questions.html, 2001.
- [Rus00] Paul Rusty Russell. Unreliable guide to locking. Kernel Source Documentation Tree, 2000.
- [Sea00] Chris B. Sears. The elements of cache programming style. In Proceedings of the 4th Annual Showcase and Conference, pages 283-298, Berkeley, CA, October 2000. The USENIX Association.
- [Sho75] John E. Shore. On the external storage fragmentation produced by first-fit and best-fit allocation strategies. Communications of the  $ACM$ , 18(8):433440, 1975.
- [Tan01] Andrew S. Tanenbaum. Modern Operating Systems, 2nd Edition. Prentice-Hall, 2001.
- [Vah96] Uresh Vahalia. UNIX Internals. Prentice-Hall, Upper Saddle River, NJ 07458, USA, 1996.
- [WJNB95] P. R. Wilson, M. S. Johnstone, M. Neely, and D. Boles. Dynamic storage allocation: A survey and critical review. Lecture Notes in Computer Science, 986, 1995.

# Code Commentary Index

```
activate_lock(), 538
activate_page_nolock(), 538
add_page_to_active_list(), 535
add_page_to_hash_queue(), 528
add_page_to_inactive_list(), 536
add_page_to_inode_queue(), 528
add_to_page_cache_unique(), 526
add_to_page_cache(), 525
__add_to_page_cache(), 527
add_to_swap_cache(), 577
allocate_mm(), 239
alloc_area_pmd(), 432
alloc_area_pte(), 434
__alloc_bootmem_core(), 389
alloc_bootmem_node(), 388
__alloc_bootmem_node(), 389
__alloc_bootmem(), 387
alloc_bootmem(), 387
alloc_bounce_bh(), 515
alloc_bounce_page(), 516
alloc_one_pte(), 278
_alloc_pages(), 405alloc_pages(), 405
__alloc_pages(), 406
alloc_page(), 418
arch_get_unmapped_area(), 246, 297
badness(), 691
balance_classzone(), 414
block_flushpage(), 368
block_read_full_page(), 349
bounce_end_io_read(), 518
bounce_end_io_write(), 517
bounce_end_io(), 519
break_{\texttt{cov}}(, 340
BREAK_GFP_ORDER_HI, 488
BREAK_GFP_ORDER_LO, 488
brw_page(), 590build_zonelists(), 214
CACHE_NAMELEN, 488
calc_vm_flags(), 247
```
can\_share\_swap\_page(), 336 can\_vma\_merge(), 260 CHECK\_PAGE(), 482 clear\_page\_tables(), 290 clear\_user\_highpage(), 339 CLUSTER\_OFFSET(), 376, 378 CLUSTER\_PAGES, 376, 378 contig\_page\_data, 405 copy\_from\_high\_bh(), 518  $copy_m()$ ,  $236$ copy\_one\_pte(), 279 copy\_to\_high\_bh\_irq(), 519 copy\_user\_highpage(), 339 create\_bounce(), 513 DECLARE\_FSTYPE(), 623 DEFAULT\_MAX\_MAP\_COUNT, 246 del\_page\_from\_active\_list(), 537 del\_page\_from\_inactive\_list(), 537 do\_anonymous\_page(), 330 do\_ccupdate\_local(), 495 do\_flushpage(), 368 do\_generic\_file\_read(), 344 do mlockall $($ ),  $302$ do\_mlock(), 303 do\_mmap\_pgoff(), 244 do\_mmap(), 243  $do$ \_mremap(),  $261$ do\_munmap(), 280  $do\_no\_page()$ ,  $327$ do\_page\_fault(), 313 do\_shmem\_file\_read(), 634 do\_swap\_page(), 332  $do_w$ page $()$ ,  $338$ drain\_cpu\_caches(), 496 enable\_all\_cpucaches(), 490 enable\_cpucache(), 491 \_end, 203 end\_buffer\_io\_async(), 592 \_\_end\_of\_fixed\_addresses, 227 exclusive\_swap\_page(), 337

exit\_mmap(), 240, 287 expand  $stack()$ ,  $315, 323$ expand(), 410, 412 fail\_writepage(), 667 filemap\_nopage(), 369 file\_read\_actor(), 637  $_{-}$ find\_get\_page(), 531 find\_get\_page(), 531 \_\_find\_lock\_page\_helper(), 533 \_\_find\_lock\_page(), 533 find\_lock\_page(), 533 find\_max\_low\_pfn(), 203 find\_max\_pfn $()$ , 203  $\text{\_}$ find\_page\_nolock(), 532 find\_vma\_intersection(), 296 find\_vma\_prepare(), 253 find\_vma\_prev(), 294 find\_vma(),  $293$ FIXADDR\_TOP, 226 fixrange\_init(), 227  $_{-}$ fix\_to\_virt(), 226 flush\_all\_zero\_pkmaps(), 506 follow\_page(), 230 free all bootmem core(),  $401$ free\_all\_bootmem(), 401 free\_area\_init\_core(), 208 free\_area\_init\_node(), 206 free\_area\_init(), 206 free\_area\_pmd(), 439 free\_area\_pte(), 440 free\_block(), 485 \_\_free\_block(), 486 free\_bootmem\_core(), 395 free\_bootmem(), 395 free\_one\_pgd(), 290 free\_one\_pmd(), 291 free\_pages\_init(), 399 \_\_free\_pages\_ok(), 420 \_\_free\_pages(), 420 free\_pages(), 420, 425  $\_$ free $\_page()$ , 425 free\_page(),  $425$ free\_swap\_and\_cache(), 588 generic\_file\_mmap(), 355

generic\_file\_readahead(), 351 generic\_file\_read(), 341 generic\_file\_vm\_ops, 356  ${\tt _gget\_dma\_pages}$ (), 419 \_\_get\_free\_pages(), 418  $_{\texttt{-get\_free\_page}$  $($ ), 418 get\_max\_readahead(), 376 get\_one\_pte(), 277 get\_swaphandle\_info(), 592 get\_swap\_page(), 572 get\_unmapped\_area(), 296 get\_user\_pages(), 272  $get\_vm\_area()$ ,  $428$ get\_zeroed\_page(), 419 gfp\_mask, 405 handle\_mm\_fault(), 324 handle pte  $fault()$ , 326 highstart\_pfn, 203  $\_$ init, 398 init\_bootmem\_core(), 383 init\_bootmem\_node(), 382 init\_bootmem(), 382 init\_emergency\_pool(), 521 init\_mm, 236 INIT\_MM(), 236  $init\_tmpfs()$ ,  $622$ \_\_insert\_vm\_struct(), 252 insert\_vm\_struct(), 252, 253 ipc\_findkey(), 678 \_KERNPG\_TABLE, 225 kfree(), 489 kmalloc(), 488 kmap\_atomic(), 508 kmap\_get\_fixmap\_pte(), 229  $kmap\_high()$ , 503 kmap\_init(), 222, 228 kmap\_nonblock(), 502 kmap\_prot, 229 kmap\_pte, 229 kmap\_vstart, 229  $_{-\frac{\text{kmap}}{\text{, }502}}$ kmap(), 502 \_\_kmem\_cache\_alloc (SMP Case)(), 476

```
\text{\_} kmem_cache_alloc (UP Case)(), 475
kmem cache alloc batch(), 480kmem_cache_alloc_head(), 477
kmem_cache_alloc_one_tail(), 479
kmem_cache_alloc_one(), 478
kmem_cache_alloc(), 474
kmem_cache_create(), 444
kmem_cache_destroy(), 458
kmem_cache_estimate(), 453
__kmem_cache_free (SMP Case)(), 483
__kmem_cache_free (UP Case)(), 482
kmem_cache_free_one(), 484
kmem_cache_free(), 482
kmem_cache_grow(), 466
kmem_cache_init_objs(), 472
kmem_cache_init(), 498
kmem_cache_reap(), 459
__kmem_cache_shrink_locked(), 456
__kmem_cache_shrink(), 455
kmem_cache_shrink(), 455
kmem_cache_sizes_init(), 487
kmem_cache_slabmgmt(), 464
kmem_find_general_cachep(), 465
kmem_freepages(), 499
kmem_getpages(), 499
kmem_slab_destroy(), 470
kmem_tune_cpucache(), 492
km_type, 508
kswapd_balance_pgdat(), 568
kswapd_balance(), 568
kswapd_can_sleep_pgdat(), 567
kswapd_can_sleep(), 567
kswapd_init(), 565
kswapd(), 565
kunmap_atomic(), 512
kunmap_high(), 510
kunmap(), 510
__lock_page(), 216
lock_page(), 216, 599
lookup_swap_cache(), 583
lru_cache_add(), 535
lru_cache_del(), 536
__lru_cache_del(), 537
make_pages_present(), 271
```
MAP\_ALIGN(), 209 map new virtual(),  $503$ mark\_page\_accessed(), 538 max\_low\_pfn, 203 max\_map\_count, 246 max\_pfn, 203 memclear\_highpage\_flush(), 368  $mem\_init()$ , 397 mlock\_fixup\_all(), 308 mlock\_fixup\_end(), 309 mlock\_fixup\_middle(), 310 mlock\_fixup\_start(), 308 mlock\_fixup(), 306 mmdrop(), 240, 241  $\_mmdrop()$ , 242 mmput(), 240 mm\_alloc(), 239, 240 mm\_init(), 239 move\_one\_page(), 277 move\_page\_tables(), 276 move\_vma(), 267 newseg(), 679 nopage\_sequential\_readahead(), 375 one\_highpage\_init(), 400 oom\_kill\_task(), 692 oom\_kill(), 689 out\_of\_memory(), 688 pagetable\_init(), 222, 223 page\_cache\_get(), 531 page\_cache\_read(), 374 page\_cache\_release(), 531 page\_cache\_size, 529 page\_cluster, 605 page\_hash\_table, 528 page\_hash(), 375, 526  $page\_waitqueue()$ ,  $217-219$ paging\_init(), 222 PFN\_UP(), 203 ppro\_with\_ram\_bug(), 400 precheck\_file\_write(), 639 pswpin, 590 pswpout, 590 ptep\_get\_and\_clear(), 441

put\_page\_testzero(), 420

```
readpage(), 349
read_cluster_nonblocking(), 377
read_swap_cache_async(), 584
refill_inactive(), 540
register_bootmem_low_pages(), 204
remove_exclusive_swap_page(), 586
__remove_inode_page(), 529
remove_inode_page(), 529, 669
remove_page_from_hash_queue(), 530
remove_page_from_inode_queue(), 530
reserve_bootmem_core(), 386
reserve_bootmem_node(), 385
reserve_bootmem(), 385
rmqueue(), 410run_task_queue(), 377
rw_swap_page_base(), 590
rw_swap_page(), 589
scan_swap_map(), 574
search_exception_table(), 319
select_bad_process(), 690
setup_memory(), 202
SET_PAGE_CACHE(), 469
SET_PAGE_SLAB(), 469
SGP_WRITE, 640
shmem_alloc_entry(), 663
shmem_create(), 628
shmem_empty(), 653
shmem_file_read(), 633
shmem_file_setup(), 675
shmem_file_write(), 638
shmem_find_swp(), 673
shmem follow link inline(), 644shmem_free_swp(), 650
shmem_getpage(), 656
shmem_get_inode(), 629
shmem_ilock, 643
SHMEM_I(), 647, 657
shmem_link(), 651
SHMEM_MAX_INDEX, 663
shmem_mkdir(), 652
shmem_mknod(), 628
shmem_mmap(), 632
```
shmem\_nopage(), 655 SHMEM NR DIRECT, 664 shmem\_positive(), 654 shmem\_readlink\_inline(), 644 shmem\_readlink(), 644 shmem\_read\_super(), 624 shmem\_rmdir(), 653 SHMEM\_SB(), 625 shmem\_set\_size(), 626 shmem\_swp\_entry(), 662, 664 shmem\_symlink(), 641 shmem\_sync\_file(), 645 shmem\_truncate\_direct(), 649 shmem truncate indirect(),  $647$ shmem\_truncate(), 646 shmem\_unlink(), 652 shmem\_unuse\_inode(), 670 shmem\_unuse(), 669 shmem\_writepage(), 667 shmem\_zero\_setup(), 674 SHMLBA, 682 shm\_lock(), 682 SHM\_RND, 682 shm\_tot, 681 shrink\_caches(), 550 shrink\_cache(), 542 slab\_break\_gfp\_order, 488 smp\_call\_function\_all\_cpus(), 495 start\_pfn, 203 STATS\_INC\_GROWN(), 469 swapin\_readahead(), 378 swapper\_pg\_dir, 222 swap\_duplicate(), 578 swap\_entry\_free(), 580 swap\_free(), 580 swap\_info\_get(), 581 swap\_info\_put(), 582 swap\_out\_mm(), 556 swap\_out\_pgd(), 558 swap\_out\_pmd(), 559 swap\_out\_vma(), 557  $swap_out(), 554$ swap\_setup(), 605 swap\_writepage(), 586 SWP\_ENTRY(), 573

```
sync_page(), 217
sys_mlockall(), 300
sys_mlock(), 299
sys_mremap(), 261
sys_munlockall(), 306
sys_munlock(), 305
sys_shmat(), 681
sys_shmget(), 678
sys_swapoff(), 606
sys_swapon(), 594
tlb finish mmu(), 361
tlb_gather_mmu(), 361
tlb_remove_page(), 361, 362
totalhigh_pages, 401
truncate_complete_page(), 367
truncate_inode_pages(), 364
truncate list pages(), 365
truncate_partial_page(), 368
truncate(), 356
TryLockPage(), 216, 534
try_to_free_pages(), 551
try_to_free_pages_zone(), 552
try_to_swap_out(), 561
try_to_unuse(), 610
unlock_page(), 218
unmap_fixup(), 284
unuse_pgd(), 616
unuse_pmd(), 618
unuse_process(), 615
unuse_pte(), 619
unuse_vma(), 616valid_swaphandles(), 379
vfree(), 437
vmalloc_area_pages(), 430
__vmalloc_area_pages(), 431
\_vmalloc(), 427
vmalloc(), 427
vmap(), 435
__vma_link_file(), 257
_{--}vma_{\_link\_list()}, 256
\_vma\_link_rb(), 257
vma_link(), 255
\_vma\_link(), 256
```

```
vma_merge(), 258
vmfree_area_pages(), 438
vmtruncate_list(), 358
vmtruncate(), 356, 646
vm_enough_memory(), 686
vm_reend, 376
VM_SEQ_READ, 371
vm_swap_full(), 589
_{---}wait_on_page(), 219
wait_on_page(), 219
zap_page_range(), 359
zap_pmd_range(), 361
zap_pte_range(), 362
zone_sizes_init(), 205
```
# Index

3GiB/1GiB Split, 53, 144 896MiB limit of ZONE\_NORMAL, 54 Accessing userspace, 82 access\_ok(), 83 activate\_page(), 160 active\_list, 25, 154, 159 Address mapping to pages, 41 Address space management, 54 Address space regions, 60 Address space, 52 address\_space, 24, 54, 64 add\_to\_page\_cache\_unique(), 157 add\_to\_page\_cache(), 157 add\_to\_swap\_cache(), 175, 176 Advanced Programmable Interrupt Controller (APIC), 54 allocate\_mm(), 59 \_\_alloc\_bootmem\_core(), 94 alloc\_bootmem\_low\_pages\_node(), 91, 94 alloc\_bootmem\_low\_pages(), 90, 93 alloc\_bootmem\_low(), 90, 93 alloc\_bootmem\_node(), 91, 94 \_\_alloc\_bootmem\_node(), 94 alloc\_bootmem\_pages\_node(), 91, 94 alloc\_bootmem\_pages(), 90, 93 alloc bootmem(), 90, 93 \_\_alloc\_bootmem(), 93 alloc\_bounce\_bh(), 149 alloc\_bounce\_page(), 149 alloc\_pages(), 100  $\text{alloc\_page}()$ ,  $100$ Anonymous pages, 78 Anonymous pages, backing, 182 arch\_get\_unmapped\_area(), 68 arch\_set\_page\_uptodate(), 25 associative mapping, 44 AS\_EIO, 84 AS\_ENOSPC, 84 autoconf, 2

automake, 2

Backing storage, 167 Benchmarking kernsls, 12 Big Kernel Lock (BKL), 179 Binary Buddy Allocator, 98 BitKeeper, 5 bmap(), 178 Boot allocator initialisation, 92 Boot map representation, 90 Boot Memory Allocator, 89 bootmem\_bootmap\_pages(), 90 bootmem\_data, 90 Bootstrap finialisation, 95 Bounce buffers, 144, 148 bounce\_end\_io\_write(), 149 bounce\_end\_io(), 150 Browsing Code, 10 brw\_page(), 178 Buddies, 98 Buddy coalescing, 98, 102 buffer head, 149 BUG(), 95 Cache chain, 115 Cache colouring, 117 Cache creation (Slab), 125 Caches (slab allocator), 118 cache cache, 141 cache sizes, 137 cache\_sizes\_t, 137 Call graph generation, 11 ccupdate\_t, 140 cc\_data(), 139  $cc$ \_entry(),  $140$ CFGS\_OFF\_SLAB, 123, 130 CFLGS\_OPTIMIZE, 123 check\_pgt\_cache(), 39 ClearPageActive(), 31 ClearPageDirty(), 31 ClearPageError(), 31 ClearPageLaunder(), 31

ClearPageReferenced(), 31 ClearPageReserved(), 31 ClearPageUptodate(), 31 clear\_user\_highpage(), 79 clear\_user\_page(), 83 clock\_searchp, 126 Code Comprehension, 11 CodeViz, 10 Coloring, 116, 117 committed\_space, 197 Companion CD, iii CONFIG\_SLAB\_DEBUG, 117, 122 ConTest, 12 contig\_page\_data, 14 Copy On Write(COW), 316 Copy-On-Write (COW), 78, 82 Copying to/from userspace, 82 copy\_from\_high\_bh(), 150 copy\_from\_user(), 83  $copy_m(), 59$ copy\_to\_user(), 83 copy\_user\_page(), 83 CPU cache hit, 45 CPU cache line, 44 CPU Cache Management, 43 CPU cache miss, 45 cpucache, 138 cpu\_vm\_mask, 58 create\_bounce(), 149 CREATE\_MASK, 123 Creating files in tmpfs, 187 Creating VMAs, 66 ctags, 10 dbench, 12 Deactivating swap area, 180 def\_flags, 58 DEF\_PRIORITY, 162 Deleting a VMA, 75 Demand Allocation, 77 Demand allocation, 78 Demand Fetch, 76 Demand Paging, 78

Demand paging, 81

Device backed regions, 64

DFLGS\_GROWN, 123 diff.  $4, 6$ difffunc, 9 diffstruct, 9 direct mapping, 44 direct-reclaim, 18, 19 do\_anonymous\_page(), 78 do\_ccupdate\_local(), 141 do\_mmap2(), 66 do\_mmap\_pgoff(), 66 do\_no\_page(), 77, 78 do\_page\_fault(), 76 do\_swap\_page(), 33, 78, 81 do\_wp\_page(), 78, 82 dummy\_security\_ops, 197 Eliminating fragmentation (internal), 116 empty\_zero\_page, 79 enable\_all\_cpucaches(), 140 enable\_cpucache(), 140 \_end, 20 Exception handling, 75 Exception table, 319 exception\_table\_entry, 75 exit\_mmap(),  $59, 60$ Expanding the stack, 77 EXPORT SYMBOL(), 25 External fragmentation, 106 \_\_ex\_table, 75 File backed regions, 64 File/device backed pages, 80 filemap\_nopage(), 64, 80 Filesystem, shared memory, 182 file\_operations, 185 Finalising memory bootstrapping, 95 find\_max\_low\_pfn(), 20 find\_max\_pfn $(), 20$ \_\_find\_page\_nolock(), 158 find\_vma\_intersection(), 68, 69 find\_vma\_prepare(), 69, 70 find\_vma\_prev(),  $67, 69$ find\_vma(), 67, 69 First Fit, 89

 $\_$ FIXADDR $\_$ SIZE,  $54$ FIXADDR\_START, 54, 144 FIXADDR\_TOP, 54 fixrange\_init(), 40 FIX\_KMAP\_BEGIN, 40, 148 FIX\_KMAP\_END, 40, 148 flush\_cache\_all(), 46 flush\_cache\_mm(), 46 flush\_cache\_page(), 46 flush\_cache\_range(), 46 flush\_dcache\_page(), 47 flush\_icache\_page(), 47 flush\_icache\_range(), 47 flush\_icache\_user\_range(), 47 flush\_page\_to\_ram(), 47, 79 flush\_tlb\_all(), 43 flush\_tlb\_mm(), 43 flush\_tlb\_page(), 44 flush\_tlb\_pgtables(), 44 flush\_tlb\_range(), 43 for\_each\_pgdat(), 17 Fragmentation elimination (external), 110 Fragmentation, 106 Free lists, 98 free\_all\_bootmem\_core(), 96 free\_all\_bootmem\_node(), 91, 96 free\_all\_bootmem(), 90, 96 free\_area\_init\_node(), 22, 23 free\_area\_init(), 23 free\_area\_t, 98 free\_bootmem\_node(), 91, 94 free\_bootmem(), 90, 94 free\_initmem(), 97 free\_mm(),  $59$ free\_pages\_init(), 95  $\_$ free $\_$ pages $($ ),  $102$  $_{-}$ free $_{-}$ page(),  $102$ free\_page(), 102 free\_pgtables(), 75 free\_swap\_and\_cache(), 190 Frequently Asked Questions (FAQ), 3 generic\_file\_vm\_ops, 64 Get Free Page (GFP), 103

Get Free Pages (GFP) flags, 103  $_{-\text{get\_dma\_pages}$  $(), 100$ \_\_get\_free\_pages(), 100  $_{-\text{get\_free\_page}$ (),  $100$ get\_free\_page(), 100 GET\_PAGE\_CACHE(), 129 GET\_PAGE\_SLAB(), 129  $get_pgd_fast(),$  39 get\_pgd\_slow(), 39 get\_swaphandle\_info(), 178 get\_swap\_page(), 173, 176 get\_unmapped\_area(), 68, 69 get\_user(), 83 get\_vm\_area(), 111 GFP flags,  $103$ GFP\_ATOMIC, 104, 105  $\_GFP\_DMA, 103$ GFP\_DMA, 103  $\_$ GFP $\_$ FS, 104  $\_$ GFP $\_$ HIGH,  $104$ \_\_GFP\_HIGHIO, 104 \_\_GFP\_HIGHMEM, 103 GFP\_HIGHUSER, 104, 105  $\_GFP\_IO, 104$ GFP\_KERNEL, 104, 105 GFP\_KSWAPD, 104, 105 gfp\_mask, 99 GFP\_NFS, 104, 105 \_\_GFP\_NOFAIL, 108 GFP\_NOFS, 104, 105 GFP\_NOHIGHIO, 104, 105 GFP\_NOIO, 104, 105 \_\_GFP\_NORETRY, 108  $\texttt{\_GFP\_REPEAT}, 108$ GFP\_USER, 104, 105  $_{-}$ GFP\_WAIT,  $104$ Global zero page, 52 golden ratio, 22 GOLDEN\_RATIO\_PRIME, 22 GraphViz, 10 g\_cpucache\_up, 140 handle mm fault() , 76 handle\_pte\_fault(), 77

High memory atomic mappings, 147 High Memory IO, 148 High memory mapping, 145 High Memory, 26, 144 highend\_pfn, 92 highstart\_pfn, 92 Huge TLB Filesystem (hugetlbfs), 51 Huge TLB Filesystem, 51 inactive\_list, 25, 154, 159 inclusion property, 154  $_{\text{-}}$ init, 97 Initialising buddy allocator, 97 Initialising kmem\_bufctl\_t, 133 Initialising mm\_struct, 59 Initialising Objects, 135 Initialising page hash table, 156 Initialising shared regions, 191 Initialising Slab Allocator, 141 Initialising swap areas, 179 Initialising the boot memory allocator, 92 Initialising virtual filesystem, 183 Initialisinig page tables, 39 \_\_init\_begin, 97 init\_bootmem\_core(), 17 init\_bootmem\_node(), 91 init\_bootmem(), 90 init\_emergency\_pool(), 151 \_\_init\_end, 97 INIT  $MM()$ , 59  $init\_mm()$ , 59 Inode queue, 157 inode\_operations, 185 Inserting a memory region, 69 insert\_vm\_struct(), 69 Internal fragmentation, 106 Internet Relay Chat (IRC), 3 InterProcessor Interrupt (IPI), 58 IPC, 192 Kernel Address Space, 53 Kernel Benchmarking, 12

Kernel Configuration, 2 Kernel Documentation, 3

Kernel image location, 39 Kernel Patching, 4 Kernel Subtrees, 5 Kernel Traffic, 4 Kernel Trap, 4 kern\_mount(), 182 kfree(), 118, 138 kmalloc(), 118, 138 kmap\_atomic(), 40, 145, 147, 148  $kmap\_high()$ , 145 kmap\_nonblock(), 145, 147 kmap(), 54, 145, 147 kmem\_bufctl\_t, 130, 131 kmem bufctl t types, 130 kmem\_cache, 141 kmem\_cache\_alloc(), 118, 133 kmem cache create(), 118 kmem\_cache\_destroy(), 118 kmem\_cache\_free(), 118 kmem\_cache\_init(), 142 kmem\_cache\_reap(), 118 kmem\_cache\_shrink(), 118 kmem\_cache\_slabmgmt(), 130 kmem\_freepages(), 142 kmem\_getpages(), 142 kmem\_tune\_cpucache(), 140 km\_type, 147 KM\_TYPE\_NR, 147 kswapd, 18, 101, 154 kswapd\_balance(), 165 kswapd\_can\_sleep(), 164 kswapd\_init(), 164 kswapd\_wait, 165 kswapd(), 164 kunmap\_atomic(), 147, 148 kunmap\_high(), 146, 147 kunmap(),  $145-147$ LAST\_PKMAP, 145 last\_pkmap\_nr, 146 Lazy buddy, 107 lazy TLB, 55 Least Recently Used (LRU), 154 Level 1 CPU, 43 Linear address macros, 34

Linear Address Space, 53 Linux Cross-Referencing (LXR), 10 Linux Kernel Mailing List (LKML), 4 Linux Kernel Newbies, 4 Linux Weekly News (LWN), 4 Linux-MM Website, 4 lmbench, 12 local\_pages, 410 locked\_vm, 58 Locking regions, 72 LockPage(), 31 lookup\_swap\_cache(), 176 LRU 2Q, 154 LRU list page reclaim, 160 LRU lists, 153, 159 LRU rotation, 160 lru\_cache\_add(), 160 lru\_cache\_del(), 160 Major page faults, 76 mapping\_gfp\_mask(), 84 map\_new\_virtual(), 145 MAP\_POPULATE, 87 mark\_page\_accessed(), 160 MARK\_USED(), 99 MAX\_DMA\_ADDRESS, 94 max\_low\_pfn, 92 max\_mapped, 160 MAX\_NR\_ZONES, 25 MAX\_ORDER, 98 max\_pfn, 92 max\_scan, 160 MAX\_SWAPFILES, 168 MAX\_SWAP\_BADPAGES, 171 Memory Management Unit (MMU), 32 Memory pools, 151 Memory pressure, 18 Memory regions, 60 mem  $init()$ , 95 mem\_map, 15 mem map initialisation, 23 mem\_map\_t, 25 merge\_segments(), 71 Minor page faults, 76

min\_low\_pfn, 92 mkswap, 170 mk\_pte\_phys(), 38  $mk_pte()$ ,  $38$ mlockall(), 72 mlock\_fixup\_all(), 73 mlock\_fixup\_end(), 73 mlock\_fixup\_middle(), 73 mlock\_fixup\_start(), 73 mlock\_fixup(), 73 mlock(), 72 mmap\_sem, 58  $mmdrop()$ , 60 mmlist, 58  $m$ mput(), 59 MMU, 32  $mm\_alloc()$ , 59 mm\_count, 56  $mm\_init()$ , 59 mm\_struct, 54 mm\_users, 56 Move-To-Front heuristic, 154 move\_page\_tables(), 71  $move\_vma()$ ,  $71$ munmap() , 74 newseg(), 192 Node ID (NID), 17 Node structure, 15 Node-Local Allocation, 15, 100 Nodes, 14 Non-Uniform Memory Access (NUMA), 14 NRPTE, 47 nr\_pages, 160 NUMA, 14 Object allocation, 115, 135 Object coloring, 116 Object freeing, 136 Object initialisation, 135 Objects, 135 one\_highpage\_init(), 96 OOM Detectioon, 195

OOM Killing, 196 OOM Management, 194 OOM Prevention, 194 oom\_kill(), 196 Order allocation, 98 out\_of\_memory(), 195 Page allocation, 98 Page cache, 153, 155, 158 Page colour, 117 Page directory describing, 33 Page fault exception handler, 82 Page faulting (shmem), 188 Page faults, 76 Page flags,  $25, 30$ Page Fragmentation, 106 Page Frame Number (PFN), 16, 89 Page Global Directory (PGD), 32, 33 Page hash table, 156 page hash, 156 Page index, 24 Page lists, 24 Page Middle Directory (PMD), 32 Page reclaimation, 153 Page replacement policy, 154 Page Size Extension (PSE), 40 page struct, 23 Page structure, 23 Page Table Entry (PTE), 32 Page table initialisation, 39 Page table layout, 33 Page table management, 32 Page table protection, 35 Page to zone mapping, 25 Page wait queues, 21 PageActive(), 31 PageChecked(), 31 PageClearSlab(), 31 PageDirty(), 31 PageError(), 31 PageHighMem(), 31 PageLaunder(), 31 PageLocked(), 31 PageLRU(), 31 Pageout Daemon, 164

Pageout of process pages, 163 PageReferenced(), 31 PageReserved(), 31 PageSetSlab(), 31 PageSlab(), 31 PageSwapCache(), 174 pages\_high, 19 pages\_low, 19 pages\_min, 19 pagetable\_init(), 40 PageUptodate(), 31 pagevec, 166 \_PAGE\_ACCESSED, 36 PAGE\_ALIGN(), 34 page\_cache\_alloc(), 157 page\_cache\_get(), 157 page\_cache\_init(), 156 page\_cache\_read(), 157, 158 page\_cache\_release(), 157 page\_cluster, 81 \_PAGE\_DIRTY, 36  $\_page\_hashfn()$ , 156 page\_hash\_bits, 156 page\_hash\_table, 156 PAGE\_OFFSET, 53 PAGE\_PER\_WAITQUEUE, 21 \_PAGE\_PRESENT, 36 \_PAGE\_PROTNONE, 36 \_PAGE\_RW, 36 PAGE\_SHIFT, 34 page\_state, 29 \_PAGE\_USER, 36 page\_waitqueue(), 22 Paging out, 164 Paging, 167 paging\_init(), 40 Patch Generation, 6 Patch submission, 12 Patch usage, 4 patch, 6 PatchSet, 8  $_{2}$  pa(), 41 Per-CPU cache, 138 Persistent Kernel Map (PKMap), 144 per\_cpu\_pages, 29

per\_cpu\_pageset, 28 PFN, 16 PF\_FREE\_PAGES, 106 PF\_MEMALLOC, 106 PF\_MEMDIE, 106 pg0, 39 pg1, 39 PGD, 32 pgdat\_list, 14, 17 PGDIR\_SHIFT, 35 pgd\_alloc(), 38 pgd\_free(), 38 pgd\_offset(), 36 pgd\_quicklist, 38 pgd\_t, 33  $pgd_val(), 35$  $_{2-pgd}()$ , 35 pglist\_data, 14, 15 pgprot\_t, 35 pgprot\_val(), 35  $\text{-}$ pgprot(), 35 PG\_active, 30 PG\_arch\_1, 30 PG\_checked, 30 pg\_data\_t, 14, 15 PG\_dirty, 30 PG\_error, 30 PG\_fs\_1, 30 PG\_highmem, 30 PG\_launder, 30 PG\_locked, 30 PG\_lru, 30 PG referenced, 30 PG\_reserved, 30 PG\_skip, 30 PG slab, 30 PG\_unused, 30 PG\_uptodate, 30 Physical Address Extension (PAE), 26 Physical to virtual address mapping, 41 phys\_to\_virt(), 41 PKMap address space, 144 PKMAP\_BASE, 53, 144 pkmap\_count, 145

pkmap\_map\_wait, 146 pkmap\_page\_table, 145 pmap, 22 PMD, 32 pmd\_alloc\_one\_fast(), 39 pmd\_alloc\_one(), 39 pmd\_alloc(), 38 pmd\_free(), 38 pmd\_offset(), 36 pmd\_page(), 38 pmd\_quicklist, 38 PMD\_SHIFT, 35 pmd\_t, 33  $pmd_val(), 35$  $\_pmd(.)$ , 35 Process address space, 52 Process descriptor allocation, 59 Process flags, 105 Process killing, 196 Process pageout, 163 Process space descriptor, 54 PTE allocation, 38 PTE chain, 46 PTE chains, 28 PTE freeing, 38 PTE instantiation, 38 PTE macros, 36 PTE Protection Bits, 35 PTE to Swap Entry Mapping, 171 PTE, 32 ptep\_get\_and\_clear(), 38 PTEs in High Memory, 50 pte\_alloc\_one\_fast(), 39 pte\_alloc\_one(), 39 pte\_alloc(), 38 pte\_clear(), 38 pte\_dirty(), 38 pte\_exec(), 37 pte\_exprotect(), 37 pte\_free(), 38 pte\_mkclean(), 38 pte\_mkdirty(), 38 pte\_mkexec(), 37 pte\_mkread(), 37 pte\_mkwrite(), 37

```
pte_mkyoung(), 38
pte_modify(), 37
pte_offset_map(), 50
pte_offset(), 36
pte_old(), 38
pte_page(), 38
pte_quicklist, 38
pte_rdprotect(), 37
pte_read(), 37
pte_t, 33
pte_to_swp_entry(), 171
pte_val(), 35
pte_write(), 37
pte_wrprotect(), 37
pte_young(), 38
_{\texttt{-}pte(), 35
PTRS_PER_PGD, 35
PTRS_PER_PMD, 35
PTRS_PER_PTE, 35
put_user(), 83
quicklists, 38
RAM based filesystem, 182
read_swap_cache_async(), 176
REAP SCANLEN, 126
Refilling inactive_list, 159
refill_inactive(), 154, 159
remap file pages(), 87
remove_exclusive_swap_page(), 177
remove_inode_page(), 157
remove_page_from_hash_queue(), 157
remove_page_from_inode_queue(), 157
reserve_bootmem_node(), 91
reserve_bootmem(), 90
Resident Set Size (RSS), 58
Retiring boot memory, 95
Reverse Mapping (rmap), 46
Reverse Mapping (RMAP), 81
Reverse mapping objects, 48
Reverse mapping pages, 46
rss, 58
rw_swap_page_base(), 178
rw_swap_page(), 177, 178
scan_swap_map(), 173
```
search\_exception\_table(), 75 security\_operations, 197 security\_ops, 197 security\_vm\_enough\_memory(), 197 set associative mapping, 44 SetPageActive(), 31 SetPageChecked(), 31 SetPageDirty(), 31 SetPageError(), 31 SetPageLaunder(), 31 SetPageReferenced(), 31 SetPageReserved(), 31 SetPageUptodate(), 25, 31 setup\_arch(), 92 setup\_arg\_flags(), 63 setup\_memory(), 92 SET\_PAGE\_CACHE(), 129 SET\_PAGE\_SLAB(), 129 set\_page\_zone(), 26 set\_pte(), 38 set\_shrinker(), 143 Shared Regions, 191 shm, 182 shmat(), 192 Shmem file creation, 187 Shmem functions, 184 shmem\_commit\_write(), 184 shmem\_dir\_inode\_operations, 185 shmem\_file\_operations, 185 shmem\_getpage(), 186 shmem\_inodes, 182 shmem\_inode\_cache, 193 shmem\_inode\_info, 183 shmem\_inode\_operations, 185 SHMEM\_I(), 183 SHMEM\_MAX\_INDEX, 189 shmem\_prepare\_write(), 184 shmem\_readpage(), 184 shmem\_symlink\_inline\_operations, 185 shmem\_symlink\_inode\_operations, 185 shmem\_writepage(), 184 shmget(), 192 SHM\_DEST, 192 SHM\_HUGETLB, 51 SHM\_LOCK, 184

SHM\_UNLOCK, 184 shm\_vm\_ops, 192 shrink\_caches(), 162 shrink\_cache(), 160 size-N cache, 137 size-N(DMA) cache, 137 Slab allocator, 115 Slab cache allocation flags, 124 Slab cache chain, 115 Slab cache colouring, 124 Slab cache creation, 125 Slab cache deletion, 128 Slab cache dynamic flags, 123 Slab cache reap, 126 Slab cache shrinking, 127 Slab cache static flags, 123 Slab cache, 115 Slab caches, per-CPU, 138 Slab creation, 131 Slab debugging, 117 Slab deletion, 135 slab descriptor, 130 Slab descriptors, 130 Slab free object tracking, 131 Slab initialisation, 141 Slab object allocation, 135, 136 Slab objects, see Objects, 135 slabinfo, 118 Slabs, 115, 129 Slabs, buddy interaction, 142 Slabs, finding free objects, 133 Slabs, number of objects, 134 slabs\_free, 119 slabs\_full, 119 slabs\_partial, 119 SLAB\_ATOMIC, 124  $slab\_bufctl()$ , 132 SLAB\_CACHE\_DMA, 123 SLAB CTOR ATOMIC, 125 SLAB\_CTOR\_CONSTRUCTOR, 125 SLAB\_CTOR\_VERIFY, 125 SLAB\_DEBUG\_FREE, 124 SLAB\_DEBUG\_INITIAL, 124 SLAB\_DMA, 124 SLAB\_HWCACHE\_ALIGN, 123

SLAB\_KERNEL, 124 SLAB\_MUST\_HWCACHE\_ALIGN, 123 SLAB\_NFS, 124 SLAB\_NOFS, 124 SLAB\_NOHIGHIO, 124 SLAB\_NOIO, 124 SLAB\_NO\_REAP, 123 SLAB\_POISON , 124 SLAB\_RED\_ZONE, 124 SLAB\_USER, 124 Small allocation caches, 116, 137 Sourceforge.net, 3 SPEC, 12 Stack algorithm, 154 Stack Expansion, 77 startup $_22()$ , 39 strlen\_user(), 83 strncpy\_from\_user(), 83 struct kmem\_cache\_s, 120 Swap area deactivating, 180 Swap area initialising, 179 Swap area, 167 Swap area, describing, 168 Swap cache, 153, 173 Swap entries, 171 Swap management, 167 Swap reading, 176, 178 Swap writing, 177 SWAPFILE\_CLUSTER, 173 swapin\_readahead(), 76, 81 swapper\_pg\_dir, 39 Swapping, 167 SWAP\_CLUSTER\_MAX, 162 swap\_duplicate(), 175, 176 swap\_free(), 176 swap\_header, 170 swap\_info, 168, 171 swap\_info\_struct, 168 swap\_list, 169 SWAP\_MAP\_BAD, 169 SWAP\_MAP\_MAX, 169 swap\_mm, 163 swap\_ops, 174  $swap_out_m(), 164$  $swap_out_vma()$ , 164

swap\_out(), 153, 163 swp\_entry\_t, 171 swp\_entry\_to\_pte(), 171 SWP\_ENTRY(), 172 SWP\_OFFSET(), 171 SWP\_TYPE(), 171 SWP\_USED, 168 SWP\_WRITEOK, 168 System V IPC, 192 sys\_mmap2 $($ ),  $66$ sys\_mprotect(), 71 sys\_mremap(), 71 sys\_munlockall(), 73 sys\_munlock(), 73 sys\_swapoff(), 180 sys\_swapon(), 179 TestClearPageLRU(), 31 TestSetPageLRU(), 31 Thread identification, 54 thundering herd, 21 TLB API, 43 TLB flushing, 55 TLB, 32, 42 tmpfs, 182 total\_vm, 58 tq\_disk, 165 Translation Lookaside Buffer (TLB), 32, 42 Trivial Patch Monkey, 13 try\_to\_free\_buffers(), 104 try\_to\_swap\_out(), 164 try\_to\_unuse(), 180 Understanding the Linux Kernel, 1 unified diffs, 4 UnlockPage(), 21, 31 unmap\_fixup(), 75 update\_mmu\_cache(), 44 UseNet, 3 Userspace accessing, 82  $_{-\alpha}$ va(), 41 vfree(), 113 Virtual Memory Area, 60 virt\_to\_page(), 42

VM Regress, 12 VMA Creation, 66 VMA deletion, 75 VMA insertion, 69 VMA locking, 72 VMA merging, 71 VMA operations, 62 VMA remapping, 71 VMA searching, 67 VMA unlocking, 73 VMA, 60 vmalloc address space, 111 vmalloc areas, 110 vmalloc\_32(), 111, 112 vmalloc\_dma(), 111, 112 VMALLOC\_END, 110 VMALLOC\_OFFSET, 53 VMALLOC\_RESERVE, 54 VMALLOC\_START, 110 vmalloc(), 106, 110, 112 vmap(), 114  $\_vma\_link()$ , 70  $v$ ma\_link $($ ), 70 vma\_merge(), 69, 71 vmlist\_lock, 111 vmspace, 54 VM\_ACCOUNT, 86, 197 vm\_acct\_memory(), 197 VM\_ALLOC, 111 vm\_area\_struct, 54, 60 VM\_DENYWRITE, 63 vm\_enough\_memory(), 194 VM\_EXECUTABLE, 63 VM\_GROWSDOWN, 63 VM\_GROWSUP, 63 VM\_IO, 63 VM\_IOREMAP, 111 VM\_LOCKED, 63 VM\_MAYEXEC, 63 VM\_MAYREAD, 63 VM\_MAYSHARE, 63 VM\_MAYWRITE, 63 vm\_operations\_struct, 62 VM\_RAND\_READ, 63 VM\_RESERVED, 63

VM\_SEQ\_READ, 63 VM\_SHM, 63 VM\_STACK\_FLAGS, 63 vm\_struct, 110 vm\_unacct\_memory(), 197 vsyscall page, 84 Waiting on pages, 21 wait\_on\_page(), 21 wait\_table\_size(), 21 working set, 154 Zone balance, 19 Zone dimensions, 14 Zone fallbacks, 16 Zone initialisation, 22 Zone modifiers, 103 Zone pressure, 18 Zone size calculation, 20 Zone structure, 17 Zone watermarks, 18 Zones, 14 zones\_sizes, 22 ZONE\_DMA, 14 ZONE\_HIGHMEM, 14 zone\_holes, 22 ZONE\_NORMAL, 14 ZONE\_NORMAL at 896MiB, 54 ZONE\_PADDING(), 28 zone\_sizes\_init(), 41 zone\_start\_paddr, 22 zone\_struct, 14, 17 zone\_t, 14, 17 zone\_table, 25